### **UNIVERSIDADE DE BRASÍLIA**

#### **FACULDADE DE TECNOLOGIA**

## **DEPARTAMENTO DE ENGENHARIA CIVIL E AMBIENTAL**

## **PÓS-GRADUAÇÃO EM GEOTECNIA**

### **MODELAGEM CONCEITUAL E IMPLEMENTAÇÃO DE BANCO DE DADOS GEOTÉCNICOS TRIDIMENSIONAIS (BDGT)**

#### **BRUNO RODRIGUES DE OLIVEIRA**

#### **ORIENTADOR: NEWTON MOREIRA DE SOUZA CO-ORIENTADOR: RAFAEL CERQUEIRA SILVA**

#### **TESE DE DOUTORADO EM GEOTECNIA**

## **PUBLICAÇÃO: G.TD-182/2023**

**BRASÍLIA / DF: FEVEREIRO / 2023**

# **UNIVERSIDADE DE BRASÍLIA FACULDADE DE TECNOLOGIA DEPARTAMENTO DE ENGENHARIA CIVIL E AMBIENTAL PÓS-GRADUAÇÃO EM GEOTECNIA**

\_\_\_\_\_\_\_\_\_\_\_\_\_\_\_\_\_\_\_\_\_\_\_\_\_\_\_\_\_\_\_\_\_\_\_\_\_\_\_\_\_\_\_\_\_\_\_\_\_\_\_\_\_\_\_\_\_\_\_\_\_\_\_\_\_\_\_\_\_\_\_\_\_\_\_\_\_\_\_\_\_\_

### **MODELAGEM CONCEITUAL E IMPLEMENTAÇÃO DE BANCO DE DADOS GEOTÉCNICOS TRIDIMENSIONAIS (BDGT)**

#### **BRUNO RODRIGUES DE OLIVEIRA**

**TESE DE DOUTORADO SUBMETIDA AO DEPARTAMENTO DE ENGENHARIA CIVIL E AMBIENTAL DA UNIVERSIDADE DE BRASÍLIA COMO PARTE DOS REQUISITOS NECESSÁRIOS PARA A OBTENÇÃO DO GRAU DE DOUTOR EM GEOTECNIA.** 

**\_\_\_\_\_\_\_\_\_\_\_\_\_\_\_\_\_\_\_\_\_\_\_\_\_\_\_\_\_\_\_\_\_\_\_\_\_\_\_\_\_\_\_\_\_\_\_\_\_\_\_\_\_\_\_\_\_\_\_\_\_\_\_\_\_\_\_\_\_\_\_**

**\_\_\_\_\_\_\_\_\_\_\_\_\_\_\_\_\_\_\_\_\_\_\_\_\_\_\_\_\_\_\_\_\_\_\_\_\_\_\_\_\_\_\_\_\_\_\_\_\_\_\_\_\_\_\_\_\_\_\_\_\_\_\_\_\_\_\_\_\_\_\_** 

**APROVADA POR:** 

**\_\_\_\_\_\_\_\_\_\_\_\_\_\_\_\_\_\_\_\_\_\_\_\_\_\_\_\_\_\_\_\_\_\_\_\_\_\_\_\_\_\_\_\_\_\_\_\_\_\_\_\_\_\_\_\_\_\_\_\_\_\_\_\_\_\_\_\_\_\_\_ NEWTON MOREIRA DE SOUZA (UnB) (ORIENTADOR)** 

**RAFAEL CERQUEIRA SILVA (UnB) (CO-ORIENTADOR)** 

**\_\_\_\_\_\_\_\_\_\_\_\_\_\_\_\_\_\_\_\_\_\_\_\_\_\_\_\_\_\_\_\_\_\_\_\_\_\_\_\_\_\_\_\_\_\_\_\_\_\_\_\_\_\_\_\_\_\_\_\_\_\_\_\_\_\_\_\_\_\_\_ ANDRE PACHECO DE ASSIS (UnB) (EXAMINADOR INTERNO)** 

**\_\_\_\_\_\_\_\_\_\_\_\_\_\_\_\_\_\_\_\_\_\_\_\_\_\_\_\_\_\_\_\_\_\_\_\_\_\_\_\_\_\_\_\_\_\_\_\_\_\_\_\_\_\_\_\_\_\_\_\_\_\_\_\_\_\_\_\_\_\_\_ ALEXANDRE DE AMORIM TEIXEIRA (ANA) (EXAMINADOR EXTERNO)** 

**CARLOS MEDEIROS SILVA (EMBRE) (EXAMINADOR EXTERNO)** 

**DATA: BRASÍLIA/DF, 09 DE FEVEREIRO DE 2023.**

\_\_\_\_\_\_\_\_\_\_\_\_\_\_\_\_\_\_\_\_\_\_\_\_\_\_\_\_\_\_\_\_\_\_\_\_\_\_\_\_\_\_\_\_\_\_\_\_\_\_\_\_\_\_\_\_\_\_\_\_\_\_\_\_\_\_\_\_\_\_\_\_\_\_\_\_\_\_\_\_\_\_\_\_\_\_\_\_\_\_\_\_\_\_\_\_\_\_\_\_\_\_\_\_\_\_\_\_\_\_\_\_\_\_\_\_\_\_\_\_\_\_\_\_\_\_\_\_\_\_\_\_\_\_\_\_\_\_\_\_\_\_\_\_\_\_\_\_\_

## **FICHA CATALOGRÁFICA**

OLIVEIRA, BRUNO RODRIGUES MODELAGEM CONCEITUAL E IMPLEMENTAÇÃO DE BANCO DE DADOS GEOTÉCNICOS TRIDIMENSIONAIS (BDGT). xxii, 315 p, 297 mm (ENC/FT/UnB, Doutor, Geotecnia, 2023) Tese de Doutorado – Universidade de Brasília. Faculdade de Tecnologia. Departamento de Engenharia Civil. 1. Bando de Dados 2. Investigações Geotécnicas 3. Modelo de Dados 4. Gestão de Dados Geoespaciais I. ENC/FT/UnB II. Título (Série)

\_\_\_\_\_\_\_\_\_\_\_\_\_\_\_\_\_\_\_\_\_\_\_\_\_\_\_\_\_\_\_\_\_\_\_\_\_\_\_\_\_\_\_\_\_\_\_\_\_\_\_\_\_\_\_\_\_\_\_\_\_\_\_\_\_\_\_\_\_\_\_\_\_\_\_\_\_\_\_\_\_

## **REFERÊNCIA BIBLIOGRÁFICA**

OLIVEIRA, B. R. (2023). MODELAGEM CONCEITUAL E IMPLEMENTAÇÃO DE BANCO DE DADOS GEOTÉCNICOS TRIDIMENSIONAIS (BDGT). Tese de Doutorado, Publicação G.TD-182/2023, Departamento de Engenharia Civil e Ambiental, Universidade de Brasília, Brasília, DF, 315 p.

## **CESSÃO DE DIREITOS**

NOME DO AUTOR: Bruno Rodrigues de Oliveira TÍTULO DA TESE DE DOUTORADO: MODELAGEM CONCEITUAL E IMPLEMENTAÇÃO DE BANCO DE DADOS GEOTÉCNICOS TRIDIMENSIONAIS (BDGT) GRAU / ANO: Doutor / 2023

É concedida à Universidade de Brasília a permissão para reproduzir cópias desta Tese de Doutorado e para emprestar ou vender tais cópias somente para propósitos acadêmicos e científicos. O autor reserva outros direitos de publicação e nenhuma parte desta Tese de Doutorado pode ser reproduzida sem a autorização por escrito do autor.

\_\_\_\_\_\_\_\_\_\_\_\_\_\_\_\_\_\_\_\_\_\_\_\_\_\_\_\_\_\_\_\_\_\_\_\_\_\_\_\_\_\_\_\_\_\_\_\_\_\_\_\_\_\_\_\_\_\_\_\_\_\_\_\_\_\_\_\_\_\_\_\_\_\_\_\_\_\_\_\_\_\_\_\_\_\_\_\_\_\_\_\_\_\_\_\_\_\_\_\_\_\_\_\_\_\_\_\_\_\_\_\_\_\_\_\_\_\_\_\_\_\_\_\_\_\_\_\_\_\_\_\_\_\_\_\_\_\_\_\_\_\_\_\_\_\_\_\_\_

Bruno Rodrigues de Oliveira Rua Professor Juscelino Reiners, 245, Bloco B, Apartamento 701 CEP: 78070-030 – Cuiabá/MT – Brasil

\_\_\_\_\_\_\_\_\_\_\_\_\_\_\_\_\_\_\_\_\_\_\_\_\_\_\_\_\_\_\_\_\_\_

## DEDICATÓRIA

À minha amada família.

#### **AGRADECIMENTOS**

\_\_\_\_\_\_\_\_\_\_\_\_\_\_\_\_\_\_\_\_\_\_\_\_\_\_\_\_\_\_\_\_\_\_\_\_\_\_\_\_\_\_\_\_\_\_\_\_\_\_\_\_\_\_\_\_\_\_\_\_\_\_\_\_\_\_\_\_\_\_\_\_\_\_\_\_\_\_\_\_\_\_

Aos meus pais, Mario e Elisabete, e minha irmã Silvia, pelo suporte e carinho por toda a minha vida.

À mulher da minha vida, Gabriela, por estar presente e me apoiar em todas as decisões ao longo desse caminho.

Ao Prof. Newton Moreira de Souza, meu orientador, pelas discussões e contribuições que permitiram a conclusão desta pesquisa. Não menos importante, pela satisfação de tê-lo como meu professor e orientador no mestrado e agora no Doutorado. Agradeço o conhecimento transmitido e pelas conversas do dia a dia ao longo desses anos na Universidade de Brasília.

Ao Prof. Rafael Cerqueira, meu co-orientador, pela amizade e por todas as conversas, relacionadas ou não a pesquisa, que com certeza contribuíram para meu amadurecimento profissional e para a consecução deste trabalho.

Ao Prof. Eleudo Esteves de Araújo Silva Junior, pela parceria e amizade construída ao longo dos últimos anos, que com certeza contribuiu para esse momento fosse possível.

Aos demais professores do Programa de Pós-graduação em Geotecnia da Universidade de Brasília, meus sinceros agradecimentos pelo conhecimento e discussões relacionadas aos mais variados temas.

Aos amigos que me acompanharam e apoiaram durante essa etapa, os quais não irei citar nominalmente, para não cometer injustiças, meus sinceros agradecimentos.

Ao Raphael Araújo e Silva, idealizador do programa pgModeler, por disponibilizar a licença que subsidiou a elaboração do esquema lógico da presente pesquisa.

À banca examinada pelas discussões e contribuições ao longo de topo o processo de elaboração dessa pesquisa.

### **MODELAGEM CONCEITUAL E IMPLEMENTAÇÃO DE BANCO DE DADOS GEOTÉCNICOS TRIDIMENSIONAIS (BDGT) RESUMO**

\_\_\_\_\_\_\_\_\_\_\_\_\_\_\_\_\_\_\_\_\_\_\_\_\_\_\_\_\_\_\_\_\_\_\_\_\_\_\_\_\_\_\_\_\_\_\_\_\_\_\_\_\_\_\_\_\_\_\_\_\_\_\_\_\_\_\_\_\_\_\_\_\_\_\_\_\_\_\_\_\_\_

A demanda por dados geoespaciais na sociedade atual tem crescido exponencialmente e diante da multiplicidade de geotecnologias existentes no mercado, a produção e distribuição dos dados tornam-se mais ágeis a cada dia. No caso da geotecnia, o interesse por dados georreferenciados e estruturados tende a crescer no Brasil diante da obrigatoriedade da utilização do *Building Information Modelling* (BIM) na execução direta ou indireta de obras e serviços de engenharia realizada pelos órgãos e pelas entidades da administração pública federal ou para a confecção de produtos cartográficos estabelecidos na Política Nacional de Proteção e Defesa Civil (PNPDEC). Independente da finalidade dos dados geotécnicos produzidos, observa-se uma ausência de um padrão de armazenamento, um formato de integração dos dados por diferentes fontes e de um controle de qualidade. Muitos dados ficam restritos aos produtores da informação ocasionando desperdícios de recursos ao reinvestigar completamente áreas que poderiam ser somente submetidas a campanhas de investigações complementares. Caso a gestão dos dados geoespaciais fosse feita de maneira adequada, o tempo empregado na compilação e compatibilização de dados preexistentes poderia ser investido no planejamento da aquisição de dados, na produção e análise de informações derivadas. No entanto, para que os dados preexistentes sejam utilizados adequadamente, em conjunto com os dados produzidos, ambos necessitam seguir padrões e especificações técnicas que garantam a interoperabilidade, compartilhamento, e a disseminação. Nesse contexto, essa pesquisa analisou o relacionamento entre diferentes tipos de investigações e ensaios geotécnicos e propôs um modelo de dados geoespaciais que define regras de relacionamento e padrões de armazenamento de dados geotécnicos tridimensionais em banco de dados. As regras e padrões foram apresentadas na forma de esquemas conceituais utilizando o modelo *Object Modeling Technique for Geographic Applications* (OMT-G)*,* ou seja, Técnica de Modelagem de Objetos para Aplicações Geográficas, por ser um modelo compatível com a Infraestrutura Nacional de Dados Espaciais (INDE). O modelo OMT-G se mostrou adequado para expressar os relacionamentos e representações tridimensionais de investigações geotécnicas, envolvendo ensaios de campo e laboratoriais, apesar do modelo ser comumente aplicado à modelagem de dados geográficos bidimensionais. Para a validação da proposta, foi implementado um banco de dados geotécnicos do Distrito Federal, utilizando o modelo de dados geotécnicos proposto, no Sistema Gerenciador de Banco de Dados Objeto Relacional (SGBDOR) PostgreSQL estendido espacialmente com PostGIS, o qual permitiu a avaliação da utilização do modelo de dados em casos práticos. Com base no banco de dados geotécnico, foram realizados três estudos de caso abordando análise e espacialização de dados na sub-bacia do Córrego Olhos D'Água, construção de geometria tridimensionais e critérios de seleção de dados no Setor Habitacional Taquari – Etapa 2 e análise de características geotécnicas em unidades de terreno definidas com base na geologia, geomorfologia e pedologia. Toda a estrutura do banco de dados geotécnicos encontra-se compilada em uma extensão para o PosgreSQL intitulada "pggeotec" e disponível no repositório Github, almejando estimular a discussão acerca da padronização do armazenamento e da arquitetura de distribuição de dados geotécnicos.

### **CONCEPTUAL MODELING AND IMPLEMENTATION OF THREE-DIMENSIONAL GEOTECHNICAL DATABASE (BDGT) ABSTRACT**

\_\_\_\_\_\_\_\_\_\_\_\_\_\_\_\_\_\_\_\_\_\_\_\_\_\_\_\_\_\_\_\_\_\_\_\_\_\_\_\_\_\_\_\_\_\_\_\_\_\_\_\_\_\_\_\_\_\_\_\_\_\_\_\_\_\_\_\_\_\_\_\_\_\_\_\_\_\_\_\_\_

The demand for geospatial data today has grown exponentially and given the multiplicity of existing geotechnologies in the market, the production and distribution of data become more agile every day. The interest in georeferenced and structured geotechnical data tends to grow in Brazil due to the mandatory use of the Building Information Modelling (BIM) in the direct or indirect execution of engineering projects and services performed by the entities of the federal public administration or for the manufacture of cartographic products established in the National Policy of Protection and Civil Defense (PNPDEC). Regardless of the purpose of the geotechnical data produced, there is an absence of a storage pattern, a format of integration of the data by various sources and a quality control. Data produced is restricted to information producers causing waste of resources by thoroughly reinvestigating areas that could only be subjected to complementary investigation campaigns. If the management of geospatial data were done adequately, the time used in the compilation and compatibilization of pre-existing data could be invested in the planning of data acquisition, in the production and analysis of derived information. However, for pre-existing data to be used properly, together with the data produced, both need to follow standards and technical specifications that ensure interoperability, sharing, and dissemination. In this context, this research analyzed the relationship between different types of investigations and geotechnical tests and proposed a geospatial data model that defines relationship rules and three-dimensional geotechnical data storage patterns in the database. The rules and standards were presented in the form of conceptual schemes using the Object Modeling Technique for Geographic Applications (OMT-G), because it is a model compatible with the National Spatial Data Infrastructure (SDI). The OMT-G model proved to be adequate to express the relationships and three-dimensional representations of the geotechnical investigations and laboratory tests, although the model is commonly applied to the modeling of two-dimensional geographic data. For the validation of the proposal, a geotechnical database of the Federal District was implemented, using the proposed geotechnical data model, in the PostgreSQL Relational Object Database Manager System (RDBMS) spatially extended with PostGIS, which allowed the evaluation of the use of the data model in practical cases. Based on the geotechnical database, three case studies were conducted addressing data analysis and spatialization in the Olhos D'Água Stream sub-basin, construction of three-dimensional geometry and data selection criteria in the Taquari Housing Sector – Step 2 and analysis of geotechnical characteristics in terrain units defined based on geology, geomorphology and pedology. The entire geotechnical database structure is compiled into an extension to PosgreSQL titled "pggeotec" and available in the Github repository, aiming to stimulate discussion about storage standard and geotechnical data distribution architecture.

## **SUMÁRIO**

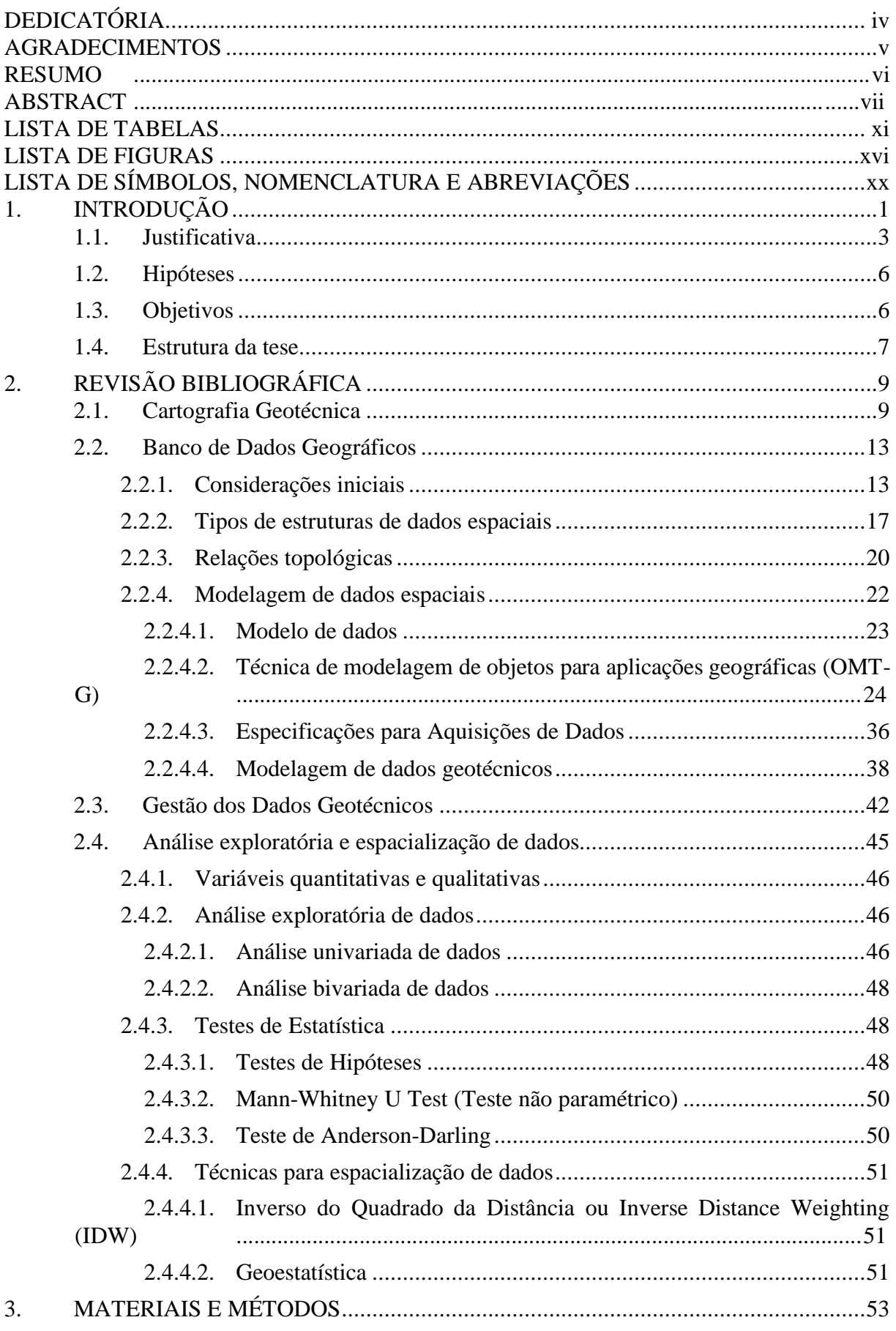

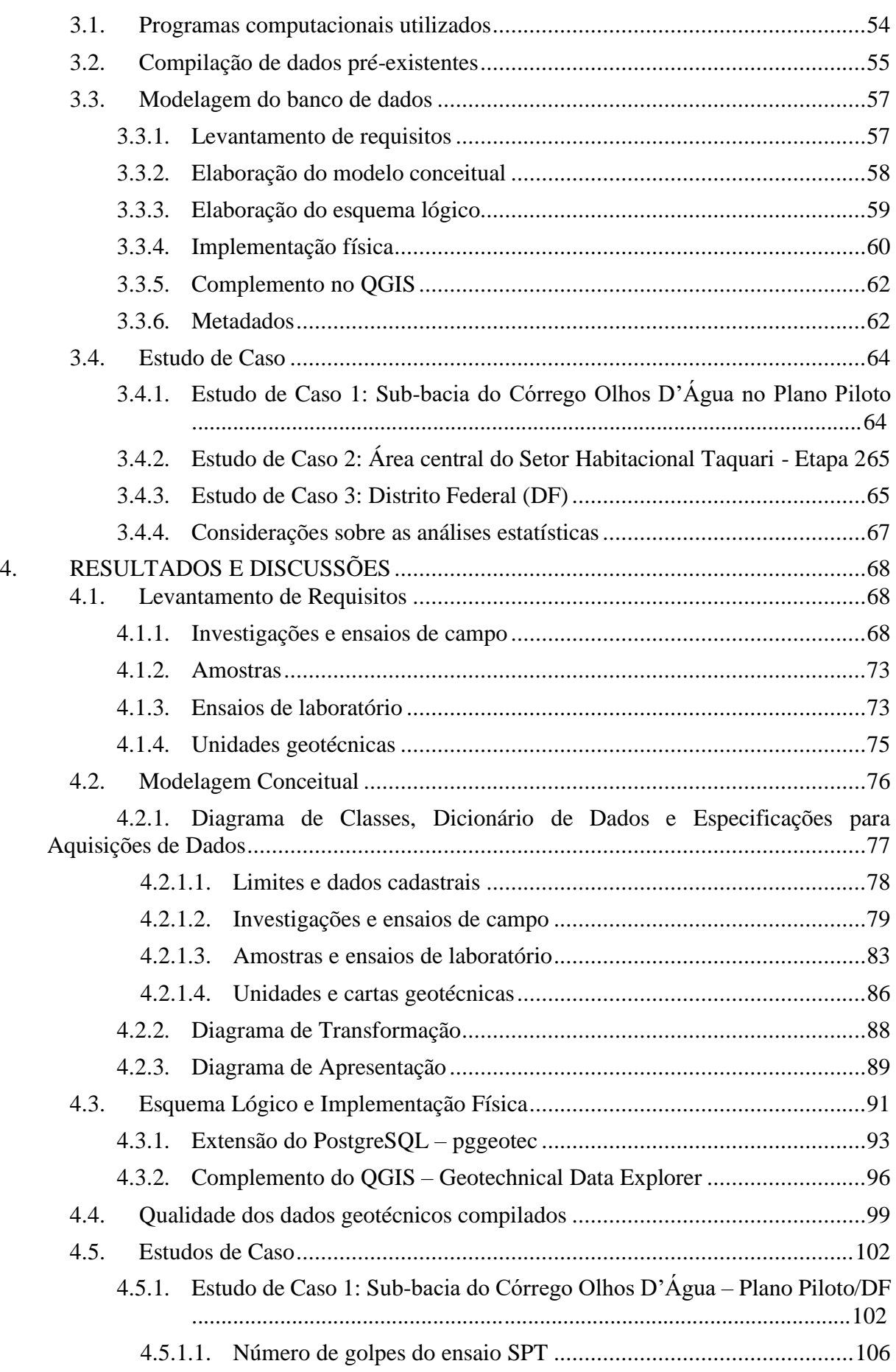

\_\_\_\_\_\_\_\_\_\_\_\_\_\_\_\_\_\_\_\_\_\_\_\_\_\_\_\_\_\_\_\_\_\_\_\_\_\_\_\_\_\_\_\_\_\_\_\_\_\_\_\_\_\_\_\_\_\_\_\_\_\_\_\_\_\_\_\_\_\_\_\_\_\_\_\_\_\_\_\_\_\_\_\_\_\_\_\_\_\_\_\_\_\_\_\_\_\_\_\_\_\_\_\_\_\_\_\_\_\_\_\_\_\_\_\_\_\_\_\_\_\_\_\_\_\_\_\_\_\_\_\_\_\_\_\_\_\_\_\_\_\_\_\_\_\_\_\_\_

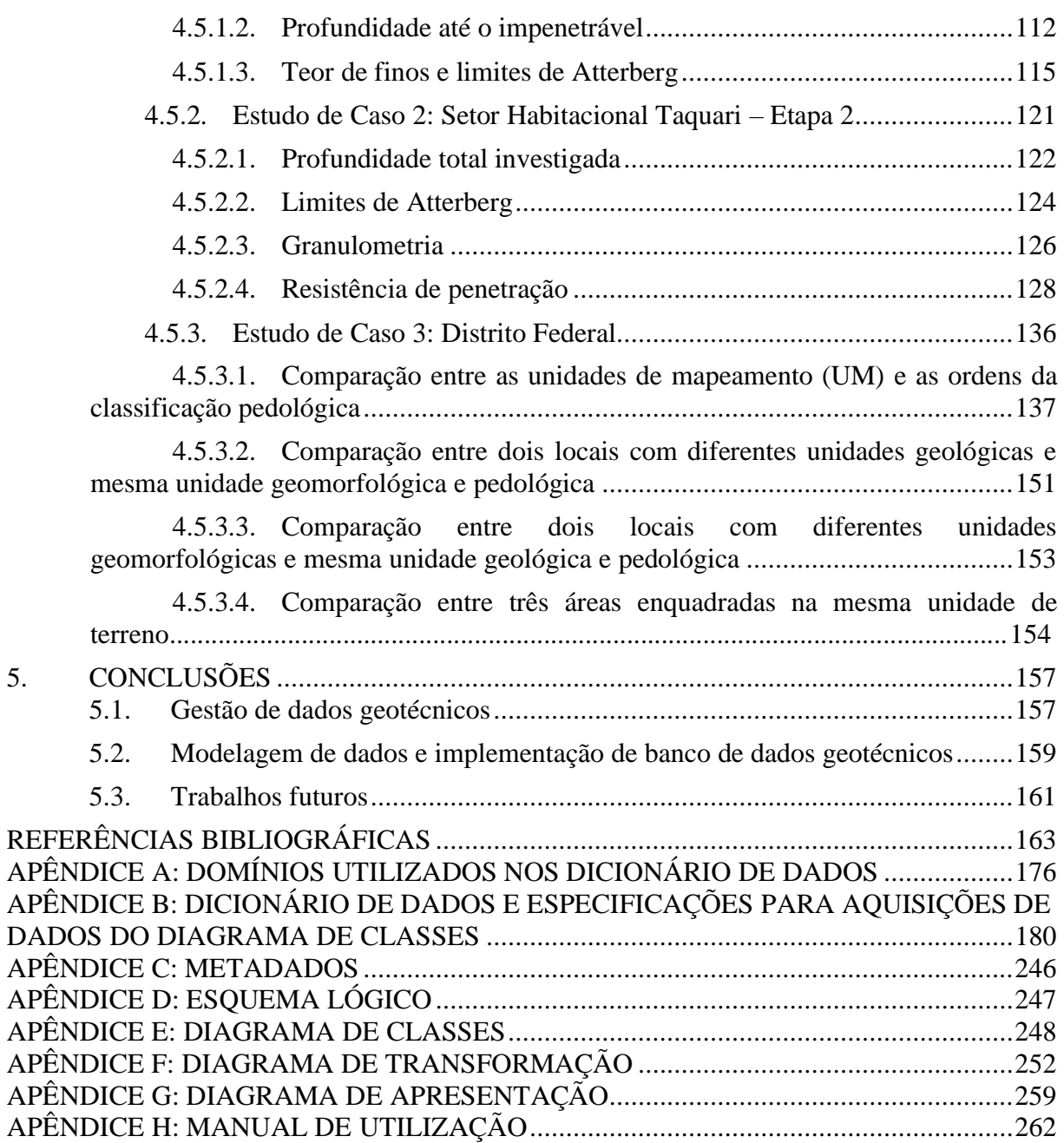

\_\_\_\_\_\_\_\_\_\_\_\_\_\_\_\_\_\_\_\_\_\_\_\_\_\_\_\_\_\_\_\_\_\_\_\_\_\_\_\_\_\_\_\_\_\_\_\_\_\_\_\_\_\_\_\_\_\_\_\_\_\_\_\_\_\_\_\_\_\_\_\_\_\_\_\_\_\_\_\_\_\_\_\_\_\_\_\_\_\_\_\_\_\_\_\_\_\_\_\_\_\_\_\_\_\_\_\_\_\_\_\_\_\_\_\_\_\_\_\_\_\_\_\_\_\_\_\_\_\_\_\_\_\_\_\_\_\_\_\_\_\_\_\_\_\_\_\_\_

### **LISTA DE TABELAS**

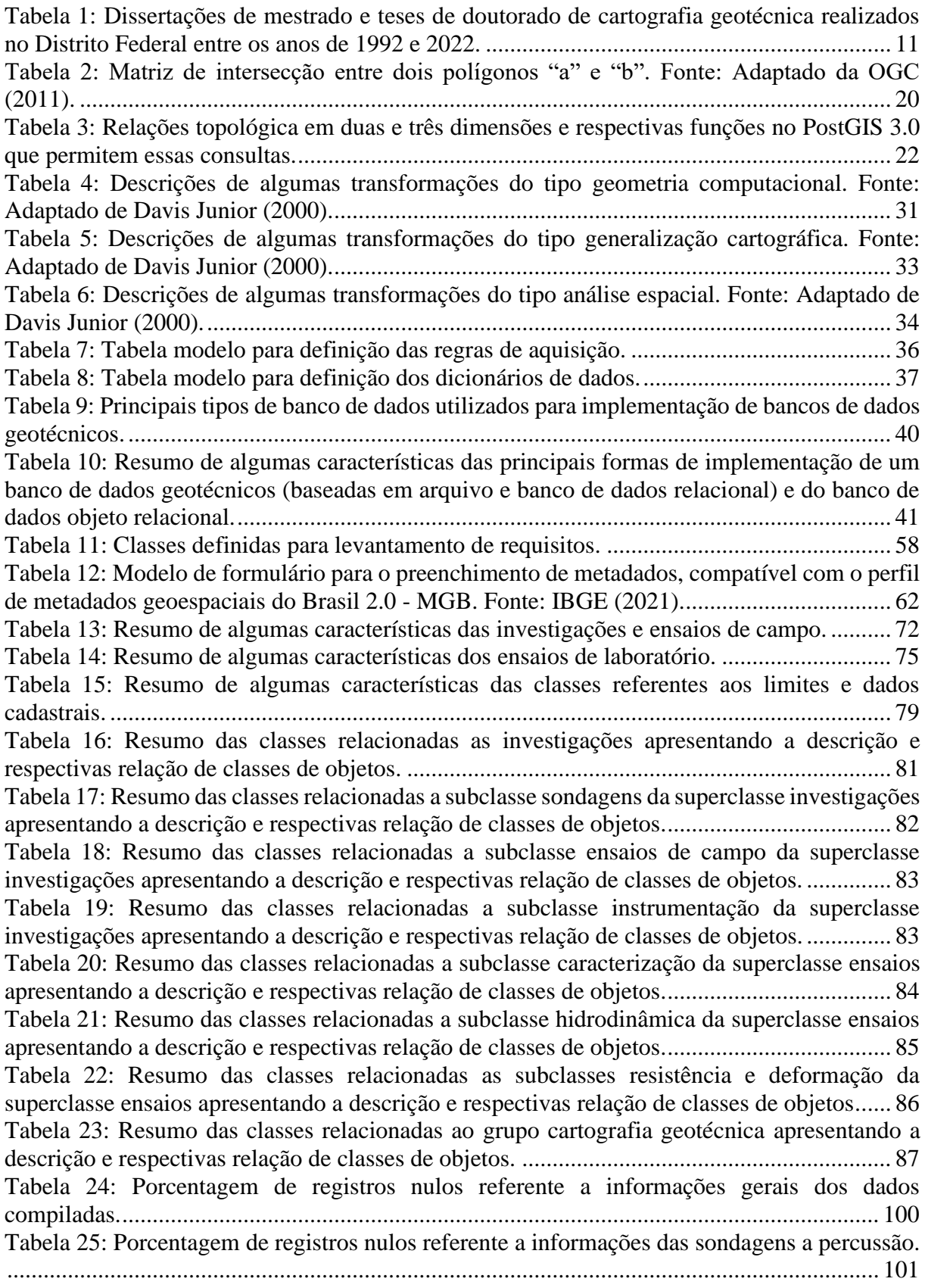

[Tabela 26: Estatísticas descritivas das 3051 amostras referentes ao número de golpes do ensaio](#page-128-0)  [SPT nos 30 centímetros finais de cada trecho ensaiado das 242 sondagens à percussão na área](#page-128-0)  [do estudo de caso 1 até 21 m de profundidade.......................................................................](#page-128-0) 107 [Tabela 27: Teste não paramétrico de Mann-Whitney com 95% de confiança para a teor de finos](#page-159-0)  [nos LV em que a hachura em vermelho indica que as amostras não são semelhantes em termos](#page-159-0)  [de mediana e a hachura em verde indicam que as amostras são semelhantes em termos de](#page-159-0)  mediana. [.................................................................................................................................](#page-159-0) 138 [Tabela 28: Teste não paramétrico de Mann-Whitney com 95% de confiança para o limite de](#page-160-0)  [plasticidade nos LV em que a hachura em vermelho indica que as amostras não são semelhantes](#page-160-0)  em termos de mediana e [a hachura em verde indicam que as amostras são semelhantes em](#page-160-0)  [termos de mediana..................................................................................................................](#page-160-0) 139 [Tabela 29: Teste não paramétrico de Mann-Whitney com 95% de confiança para o limite de](#page-161-0)  [liquidez nos LV em que a hachura em vermelho indica que as amostras não são semelhantes](#page-161-0)  [em termos de mediana e a hachura em verde indicam que as amostras são semelhantes em](#page-161-0)  [termos de mediana..................................................................................................................](#page-161-0) 140 [Tabela 30: Teste não paramétrico de Mann-Whitney com 95% de confiança para o índice de](#page-161-1)  [plasticidade nos LV em que a hachura em vermelho indica que as amostras não são semelhantes](#page-161-1)  [em termos de mediana e a hachura em verde indicam que as amostras são semelhantes em](#page-161-1)  [termos de mediana..................................................................................................................](#page-161-1) 140 [Tabela 31: Teste não paramétrico de Mann-Whitney com 95% de confiança para o Índice de](#page-163-0)  Suporte Califórnia [nos LV em que a hachura em vermelho indica que as amostras não são](#page-163-0)  [semelhantes em termos de mediana e a hachura em verde indicam que as amostras são](#page-163-0)  semelhantes em termos de mediana. [......................................................................................](#page-163-0) 142 [Tabela 32: Teste não paramétrico de Mann-Whitney com 95% de](#page-163-1) confiança para a profundidade do impenetrável e o ensaio SPT [nos LV em que a hachura em vermelho indica que as amostras](#page-163-1)  [não são semelhantes em termos de mediana e a hachura em verde indicam que as amostras são](#page-163-1)  semelhantes em termos de mediana. [......................................................................................](#page-163-1) 142 [Tabela 33: Teste não paramétrico de Mann-Whitney com 95% de confiança para características](#page-165-0)  [dos CX em que a hachura em vermelho indica que as amostras não são semelhantes em termos](#page-165-0)  [de mediana e a hachura em verde indicam que as amostras são semelhantes em termos de](#page-165-0)  mediana. [.................................................................................................................................](#page-165-0) 144 [Tabela 34: Teste não paramétrico de Mann-Whitney com 95% de confiança nos CX em que a](#page-166-0)  [hachura em vermelho indica que as amostras não são semelhantes em termos de mediana e a](#page-166-0)  [hachura em verde indicam que as amostras são semelhantes em termos de mediana.](#page-166-0) .......... 145 [Tabela 35: Teste não paramétrico de Mann-Whitney com 95% de confiança para características](#page-168-0)  [dos LVA em que a hachura em vermelho indica que as amostras não são semelhantes em termos](#page-168-0)  [de mediana e a hachura em verde indicam que as amostras são semelhantes em termos de](#page-168-0)  mediana. [.................................................................................................................................](#page-168-0) 147 [Tabela 36: Teste não paramétrico de Mann-Whitney com 95% de confiança nos LVA em que](#page-169-0)  [a hachura em vermelho indica que as amostras não são semelhantes em termos de mediana e a](#page-169-0)  [hachura em verde indicam que as amostras são semelhantes em termos de mediana.](#page-169-0) .......... 148 [Tabela 37: Teste não paramétrico de Mann-Whitney com 95% de confiança nos LVA em que](#page-170-0)  [a hachura em vermelho indica que as amostras não são semelhantes em termos de mediana e a](#page-170-0)  [hachura em verde indicam que as amostras são semelhantes em termos de mediana.](#page-170-0) .......... 149 [Tabela 38: Teste não paramétrico de Mann-Whitney com 95% de confiança nas](#page-172-0) ordens da [classificação pedológica LV, LVA, CX e Hi em que a hachura em vermelho indica que as](#page-172-0)  [amostras não são semelhantes em termos de mediana e a hachura em](#page-172-0) verde indicam que as [amostras são semelhantes em termos de mediana..................................................................](#page-172-0) 151 [Tabela 39: Teste não paramétrico de Mann-Whitney para a propriedade teor de finos das](#page-173-0)  [unidades MNPpa-PI-LVd3 e MNPppc-PI-LVd3 com 95% de confiança em que a hachura em](#page-173-0) 

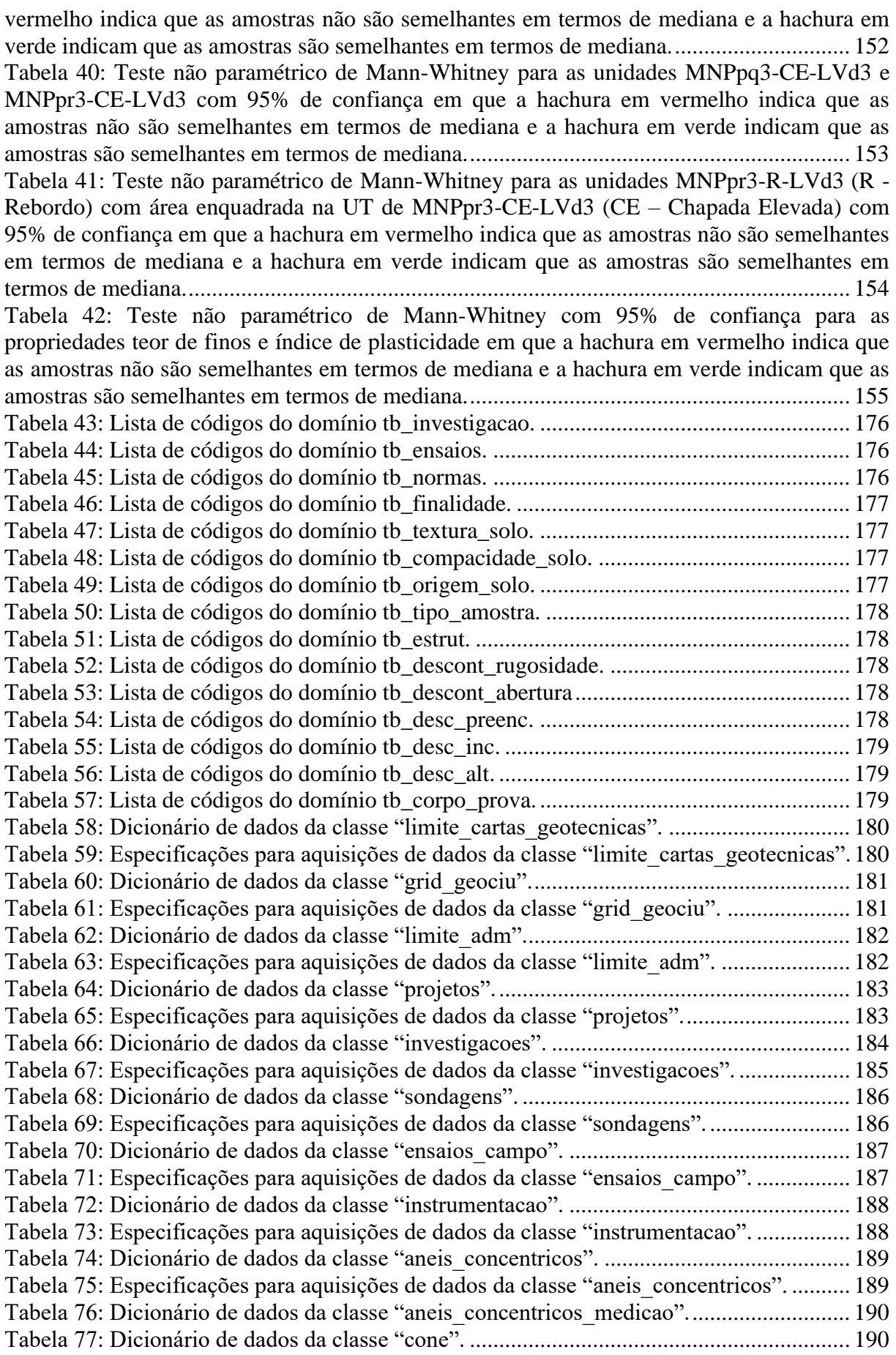

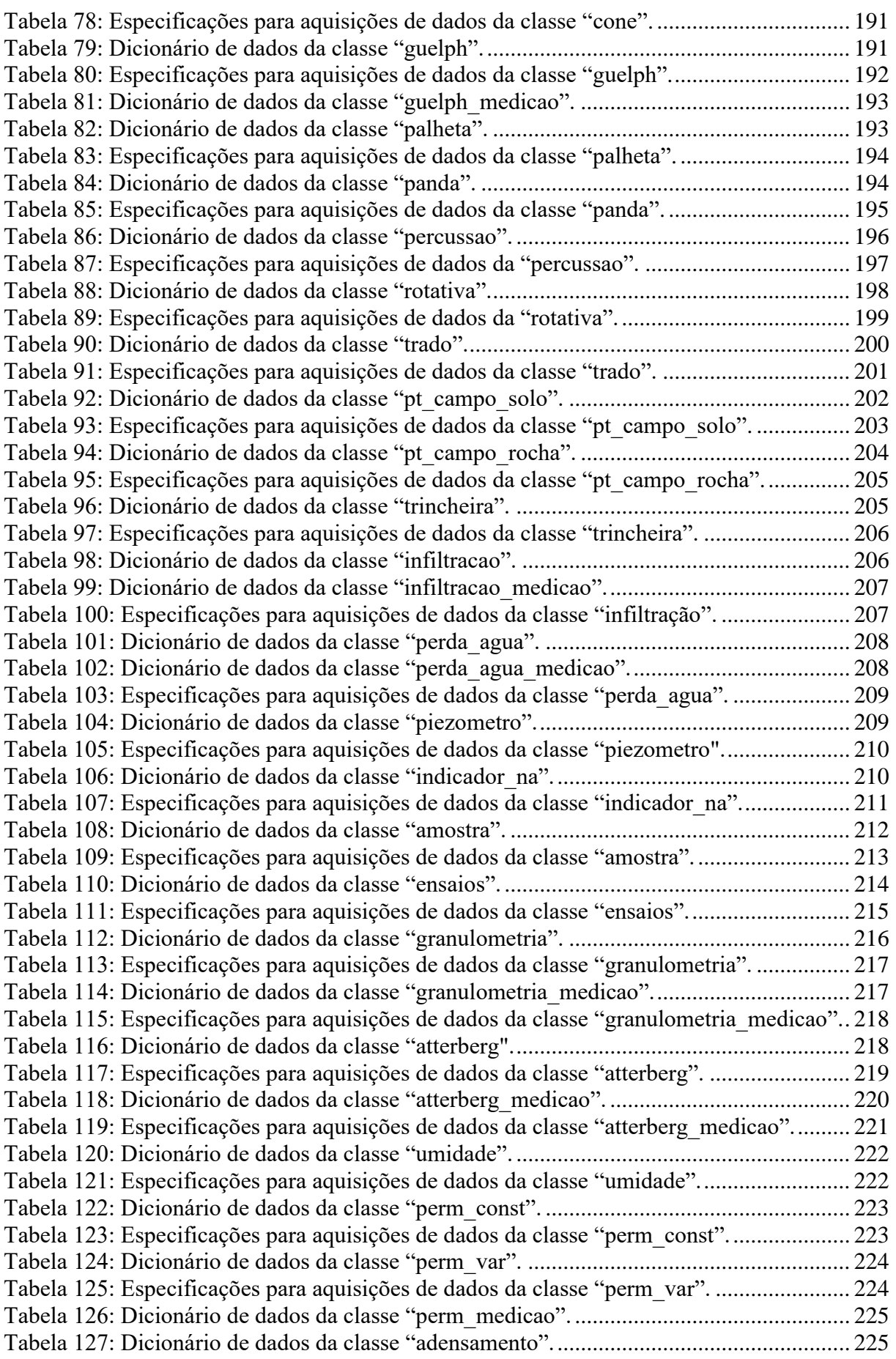

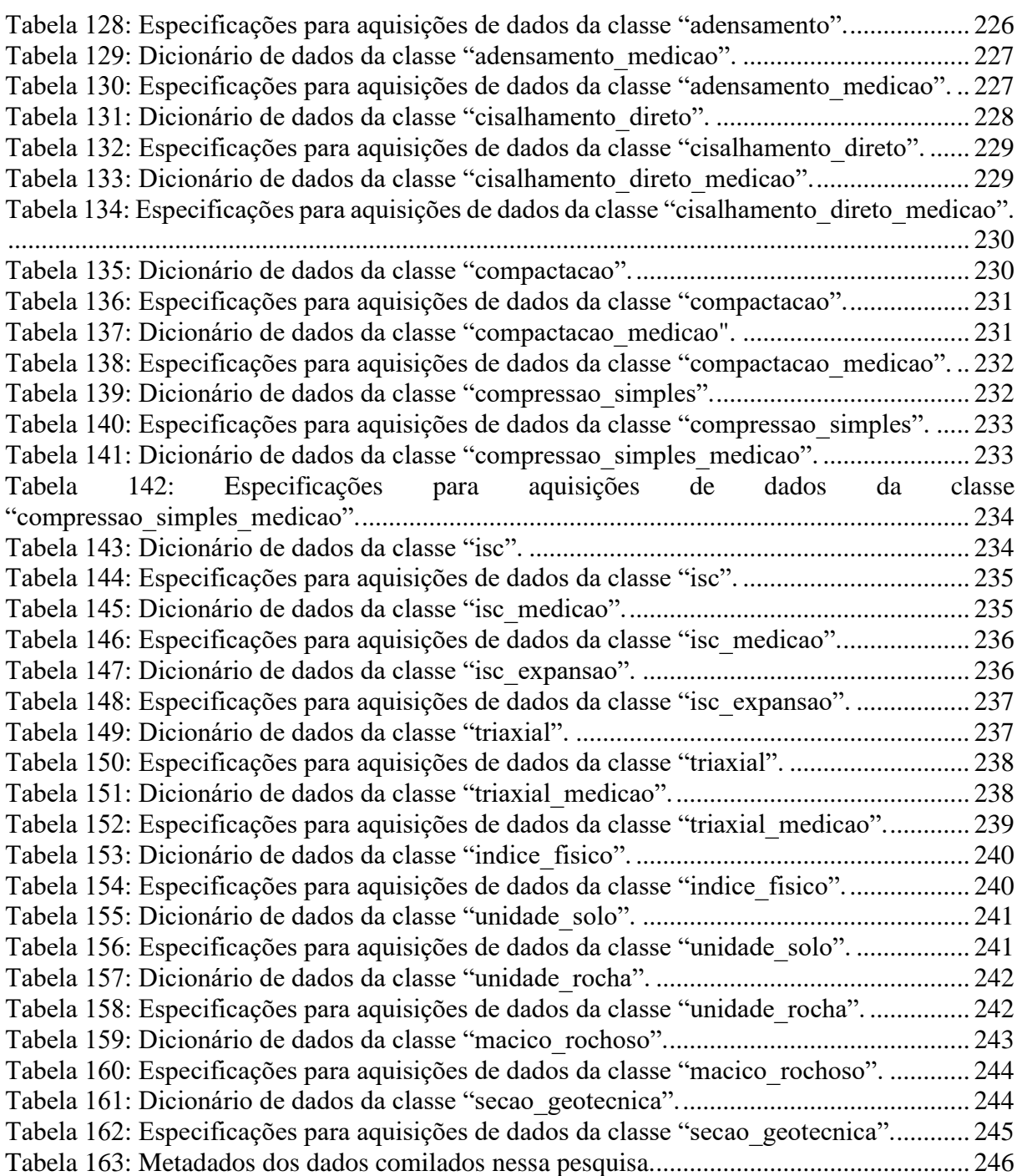

### **LISTA DE FIGURAS**

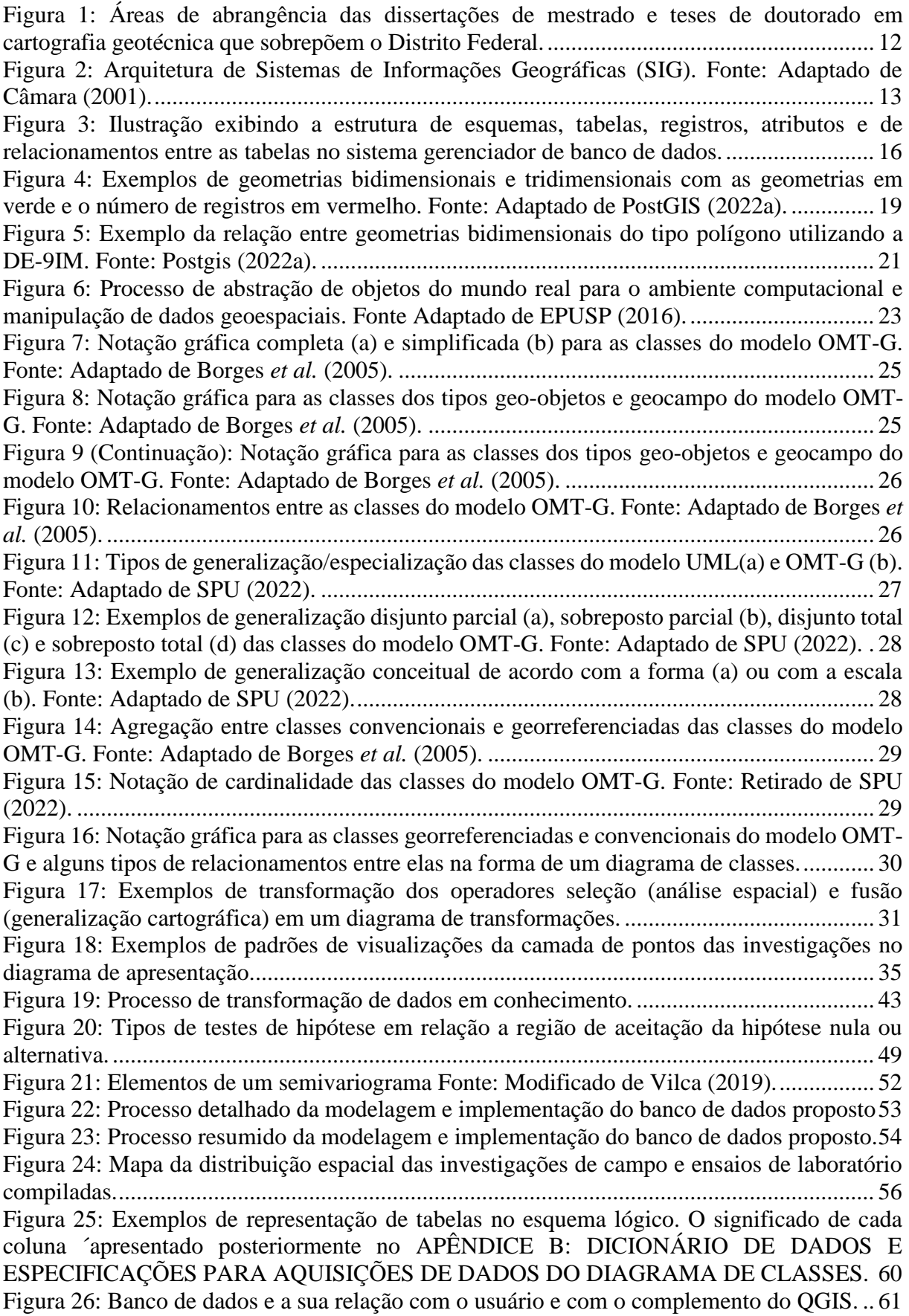

[Figura 27: Diagrama de classes geral apresentando a relação entre as investigações e ensaios de](#page-98-0)  [campo, ensaios de laboratório, cartografia geotécnica e limites e base cadastral elaborado no](#page-98-0)  OMT-G Designer. [....................................................................................................................](#page-98-0) 77 [Figura 28: Estrutura do Código Identificador Único Geotécnico \(GEOCIU\) proposto nessa](#page-99-0)  pesquisa. [...................................................................................................................................](#page-99-0) 78 [Figura 29: Diagrama de classe do grupo de investigações elaborado no OMT-G Designer.](#page-101-0) .. 80 [Figura 30: Diagrama de classe do grupo de ensaios elaborado no OMT-G Designer e ajustados](#page-106-1)  para visualização. [.....................................................................................................................](#page-106-1) 85 [Figura 31: Diagrama de classe do grupo de cartografia geotécnica elaborado no OMT-G](#page-108-1)  Designer. [..................................................................................................................................](#page-108-1) 87 [Figura 32: Exemplo de construção de visualização materializada onde \\* significa todos os](#page-109-0)  [atributos....................................................................................................................................](#page-109-0) 88 [Figura 33: Exemplo de transformação em que a classe ensaios \(ge\) é construída pelo banco de](#page-110-0)  [dados por meio de uma sequência de operadores executados nas classes "ensaios" e](#page-110-0)  "compressao\_simples". [............................................................................................................](#page-110-0) 89 [Figura 34: Exemplo de representação para a classe investigações utilizando a variável](#page-111-0)  [profundidade.............................................................................................................................](#page-111-0) 90 [Figura 35: Exemplo de representação para a classe investigações para diferentes finalidades](#page-111-1)  [utilizando a variável profundidade...........................................................................................](#page-111-1) 90 [Figura 36: Recorte do esquema lógico apresentando uma tabela criada para armazenamento de](#page-112-0)  [dados brutos..............................................................................................................................](#page-112-0) 91 [Figura 37: Recorte do esquema lógico apresentando uma tabela criada para armazenamento de](#page-113-0)  [domínios...................................................................................................................................](#page-113-0) 92 [Figura 38: Criação do banco de dados relacional no sistema gerenciador de banco de dados.94](#page-115-0) [Figura 39: Resumo das etapas para cadastramento de dados no banco.](#page-116-0) .................................. 95 [Figura 40: Visão geral da primeira aba do complemento desenvolvido para o SIG QGIS.](#page-118-0) .... 97 [Figura 41: Visão geral da segunda aba do complemento desenvolvido para o SIG QGIS......](#page-118-1) 97 [Figura 42: Visão geral da terceira aba do complemento desenvolvido para o SIG QGIS.......](#page-119-0) 98 [Figura 43: Distribuição das investigações e ensaios na área do estudo de caso 1.](#page-123-0) ................ 102 [Figura 44: Geomorfologia, geologia e hidrogeologia da área do estudo de caso 1: sub-bacia.](#page-125-0) [................................................................................................................................................](#page-125-0) 104 [Figura 45: Pedologia, hipsometria e declividade da área do estudo de caso 1: sub-bacia.](#page-126-0) .... 105 [Figura 46: Histograma de frequência e estatísticas descritivas do número de golpes do ensaio](#page-127-0)  SPT nos 30 centímetros finais de [cada trecho de 45 centímetros ensaiado](#page-127-0) das sondagens à percussão na área do estudo de caso 1. [..................................................................................](#page-127-0) 106 [Figura 47: Valor mínimo, quartil inferior, média, mediana, quartil superior, máximo do número](#page-130-0)  [de golpes do ensaio SPT nos 30 centímetros finais de cada trecho de 45 centímetros ensaiado](#page-130-0)  [das sondagens à percussão até 21 metros de profundidade....................................................](#page-130-0) 109 [Figura 48: Histogramas do número de golpes do ensaio SPT nos 30 centímetros finais de cada](#page-130-1)  [trecho ensaiado de 45 centímetros até 21 m de profundidade -](#page-130-1) período chuvoso (azul) e período seco (vermelho). [.....................................................................................................................](#page-130-1) 109 [Figura 49: Histogramas do número de golpes do ensaio SPT nos 30 centímetros finais de cada](#page-131-0)  [trecho de 45 centímetros ensaiado no período chuvoso \(azul\) e período seco \(vermelho\) para](#page-131-0)  [profundidade até 3 m..............................................................................................................](#page-131-0) 110 [Figura 50: Histogramas do número de golpes do ensaio SPT nos 30 centímetros finais de cada](#page-132-0)  [trecho de 45 centímetros ensaiado no período chuvoso \(azul\) e período seco \(vermelho\) para](#page-132-0)  [profundidade entre 4 e 15 m...................................................................................................](#page-132-0) 111 [Figura 51: Histogramas do número de golpes do ensaio SPT nos 30 centímetros finais de cada](#page-132-1)  [trecho de 45 centímetros ensaiado no período chuvoso \(azul\) e período seco \(vermelho\) para](#page-132-1)  profundidade maior que 15 m. [...............................................................................................](#page-132-1) 111

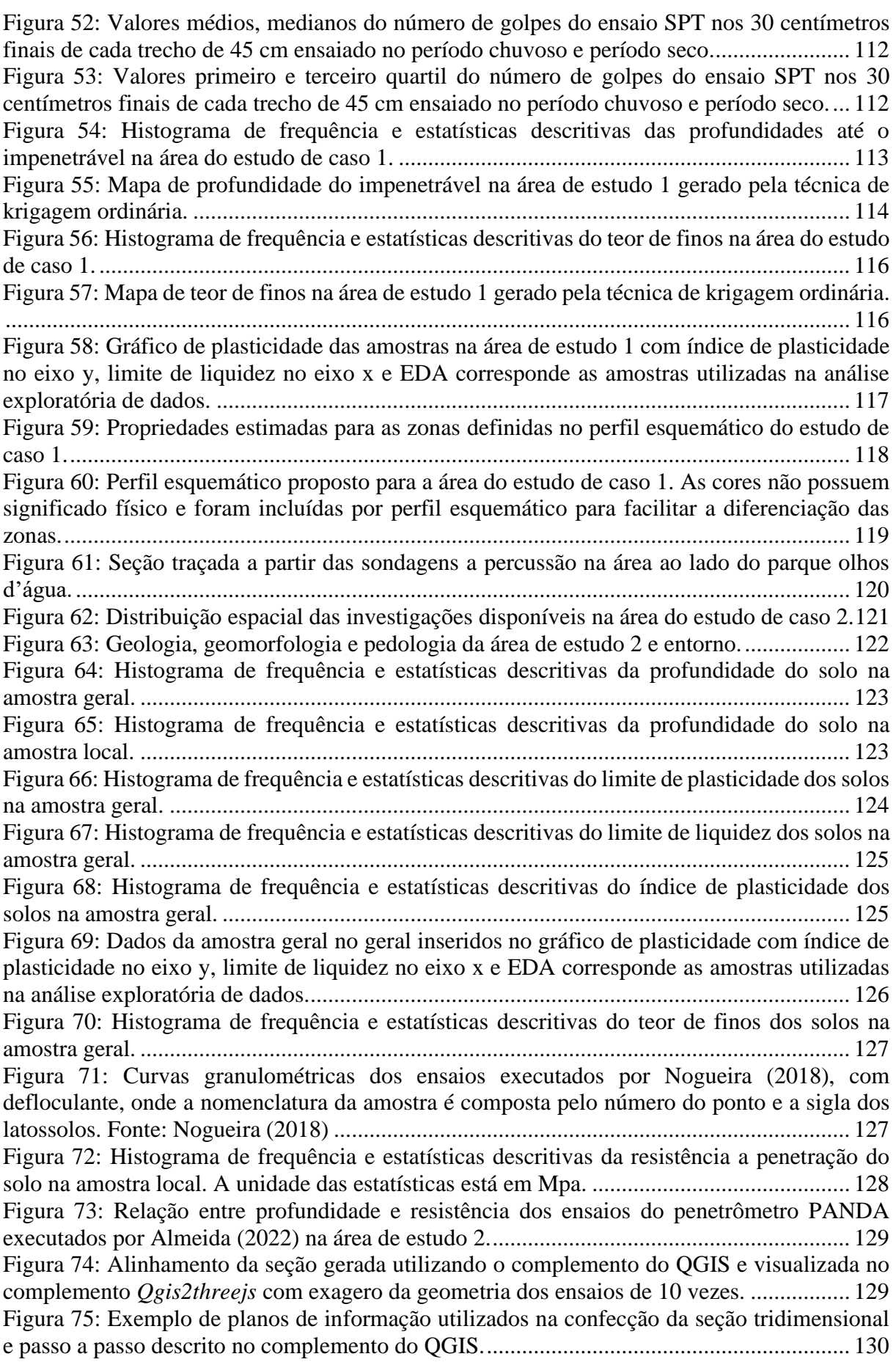

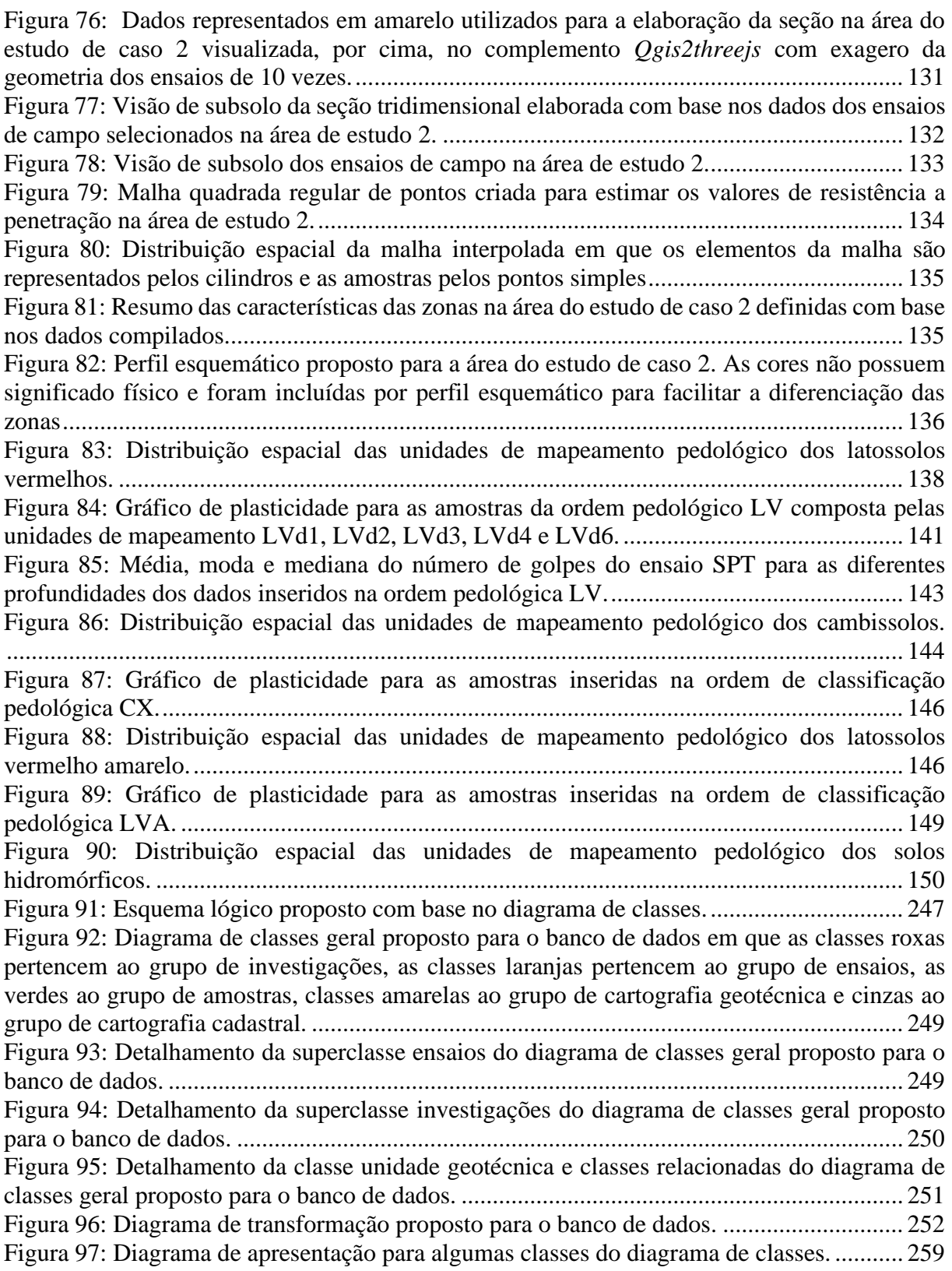

## **LISTA DE SÍMBOLOS, NOMENCLATURA E ABREVIAÇÕES**

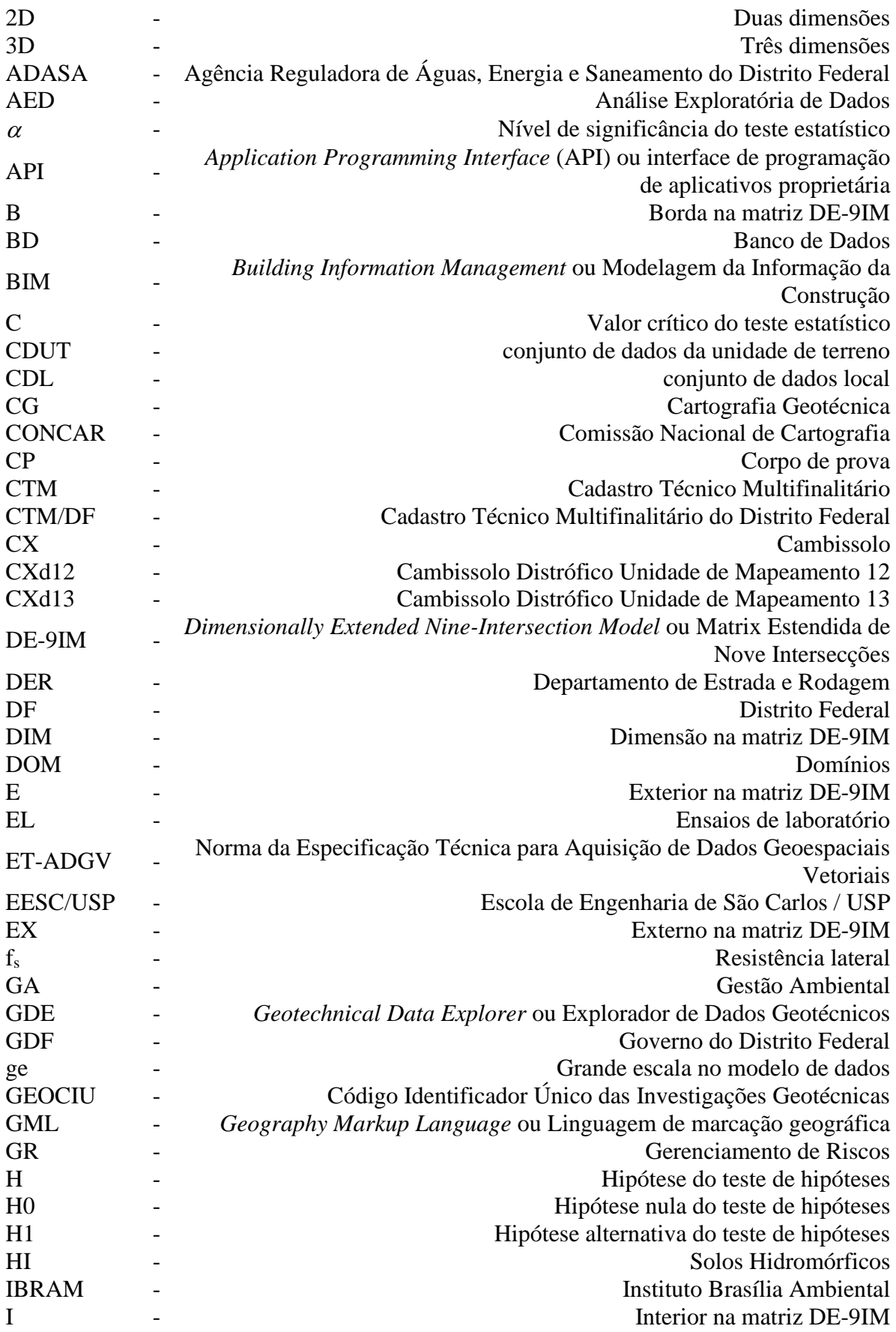

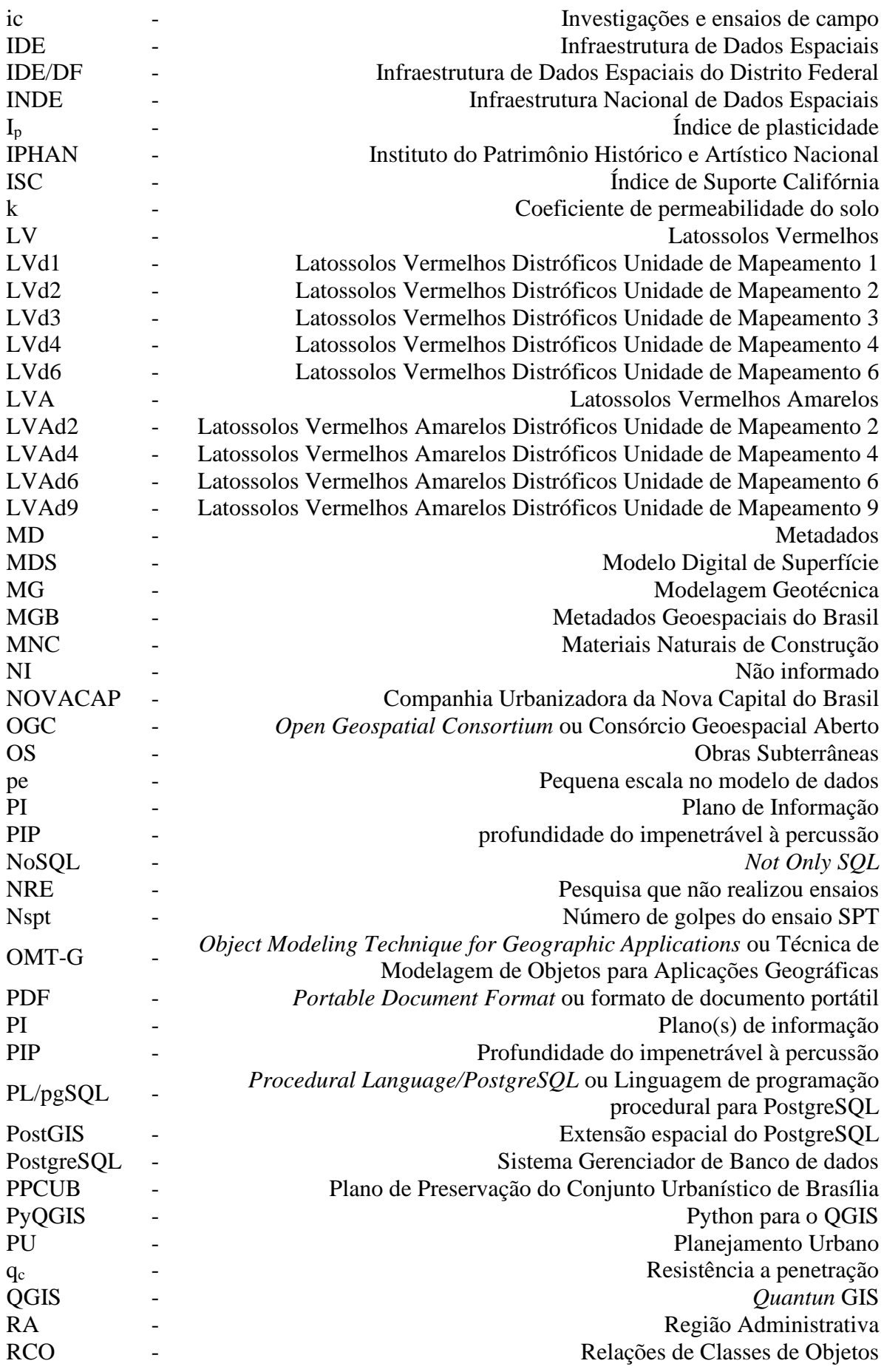

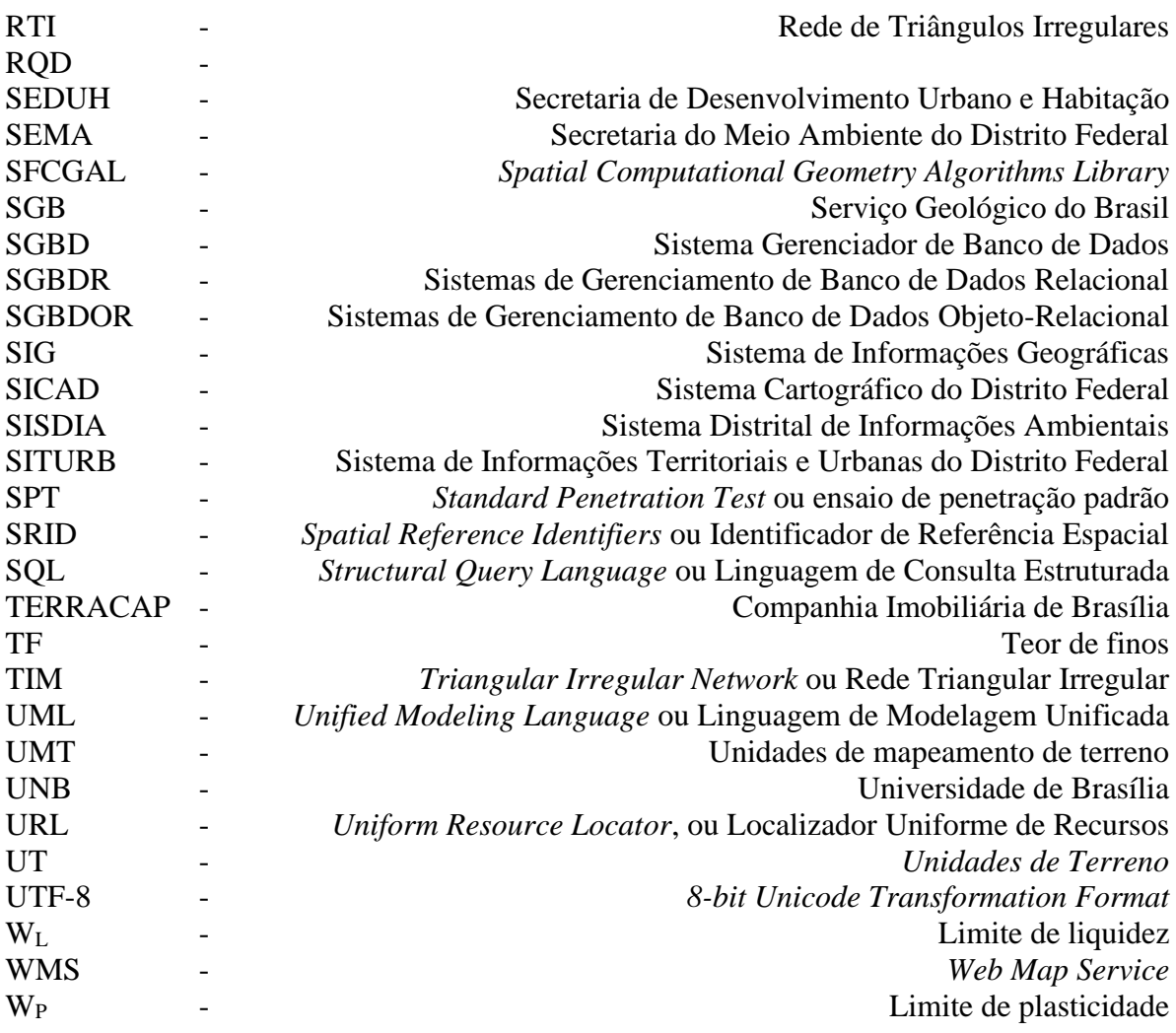

### **1. INTRODUÇÃO**

Diante da demanda habitacional e da intensa expansão desordenada dos núcleos urbanos e periurbanos torna-se necessário ordenar, articular e ocupar o espaço superficial e subterrâneo de modo racional, tendo como base instrumentos e políticas elaboradas a partir do processo de planejamento urbano amparado na compreensão do meio ambiente e no conhecimento do território.

\_\_\_\_\_\_\_\_\_\_\_\_\_\_\_\_\_\_\_\_\_\_\_\_\_\_\_\_\_\_\_\_\_\_\_\_\_\_\_\_\_\_\_\_\_\_\_\_\_\_\_\_\_\_\_\_\_\_\_\_\_\_\_\_\_\_\_\_\_\_\_\_\_\_\_\_\_\_\_\_\_\_

Um planejamento urbano adequado consiste no parcelamento do solo fundamentado em instrumentos, como as cartas geotécnicas que apresentem as aptidões, limitações e possíveis impactos que podem ser provocados no meio ambiente decorrente do processo de urbanização e que estejam pautados em um inventário organizado de dados cadastrais que permita uma visão integrada da cidade, como o Cadastro Técnico Multifinalitário (CTM).

Considerando os avanços tecnológicos e o atual processo de expansão urbana no Brasil, torna-se imprescindível que o planejamento urbano e ambiental esteja embasado em conhecimento efetivo de forma a minimizar as especulações e utilize dados geoespaciais de qualidade que auxiliem a tomada de decisões, contribuindo assim para o planejamento e gestão eficaz do território.

A demanda por dados geoespaciais na sociedade atual tem crescido exponencialmente e diante da multiplicidade de geotecnologias existentes no mercado, a produção e distribuição dos dados tornam-se mais ágeis a cada dia. No caso da geotecnia, o interesse por dados georreferenciados e estruturados tende a crescer no Brasil diante da obrigatoriedade da utilização do *Building Information Modelling<sup>1</sup>* (BIM) ou Modelagem da Informação da Construção na execução direta ou indireta de obras e serviços de engenharia realizada pelos órgãos e pelas entidades da administração pública federal, estabelecida pelo Decreto Nº 10.306, de 2 de abril de 2020 (BRASIL, 2020). A compilação e inclusão dos dados geotécnicos no BIM é um grande desafio devido a heterogeneidade de formas de armazenamento e a variedade de formados de distribuição dos dados geotécnicos (Tawelian & Mickovski, 2016; Lee et al., 2021).

A obrigatoriedade da elaboração das cartas geotécnicas de suscetibilidade, aptidão a urbanização e risco estabelecida na Lei nº 12.608 de 10 de abril de 2012 (BRASIL, 2012a), pelos municípios que fazem parte do Cadastro Nacional de Municípios com Áreas Suscetíveis

<sup>1</sup> Conjunto de tecnologias e processos integrados que permite a criação, a utilização e a atualização de modelos digitais de uma construção, de modo colaborativo, que sirva a todos os participantes do empreendimento, em qualquer etapa do ciclo de vida da construção.

à Ocorrência de Deslizamentos de Grande Impacto, Inundações Bruscas ou Processos Geológicos ou Hidrológicos Correlatos, estabelecido pelo Decreto nº 10.692 de 03 de maio de 2021 (BRASIL, 2021a), também intensificam o interesse por dados geotécnicos georreferenciados e estruturados visto que as cartas supramencionadas necessitam de dados geotécnicos para a sua elaboração.

\_\_\_\_\_\_\_\_\_\_\_\_\_\_\_\_\_\_\_\_\_\_\_\_\_\_\_\_\_\_\_\_\_\_\_\_\_\_\_\_\_\_\_\_\_\_\_\_\_\_\_\_\_\_\_\_\_\_\_\_\_\_\_\_\_\_\_\_\_\_\_\_\_\_\_\_\_\_\_\_\_\_

Independente da finalidade dos dados geotécnicos produzidos, observa-se uma ausência de um padrão de armazenamento, um formato de integração dos dados por diferentes fontes e de um controle de qualidade, especialmente em áreas muito antropizadas, onde estima-se que produção de informação geotécnica seja elevada visto que a produção de dados é estimulada pelo poder público, principalmente em áreas de expansão urbana.

Caso a gestão dos dados geoespaciais fosse feita de maneira adequada, o tempo empregado na compilação e compatibilização de dados preexistentes poderia ser investido no planejamento da aquisição de dados, na produção e análise de informações derivadas e elaboração dos produtos cartográficos. As cartas geotécnicas, por exemplo, dependem da quantidade, qualidade e disponibilidade de dados preexistentes e pode se beneficiar muito da existência de uma base única e estruturada de dados geoespaciais geotécnicos.

No entanto, para que os dados preexistentes sejam utilizados adequadamente, em conjunto com os dados produzidos, ambos necessitam seguir padrões e especificações técnicas que garantam a interoperabilidade, compartilhamento, e a disseminação, sendo estes aspectos fundamentais em uma Infraestrutura de Dados Espaciais<sup>2</sup> (IDE) (CONCAR, 2017). A inexistência de uma normatização relacionada à aquisição e ao armazenamento de dados geoespaciais dificulta a utilização dos dados preexistentes o que acarreta o desperdício de recursos das organizações e seus usuários.

Em 2008, foi criada a Infraestrutura Nacional de Dados Espaciais (INDE), que consiste em uma IDE, que abrangem dados das esferas federal, estadual, distrital e municipal, com o objetivo de catalogar, integrar e harmonizar dados geoespaciais existentes nas instituições do governo brasileiro, produtoras e gestoras de dados, de maneira que possam ser facilmente localizados, explorados e acessados (CINDE, 2010). O plano de ação da INDE (CINDE, 2010) aprovado em 2010 estabeleceu como informações temáticas a Vegetação, Geologia, Geofísica, Hidrogeologia, Hidroquímica, Geomorfologia, Solos, Cobertura e Uso da Terra, Biomas,

<sup>&</sup>lt;sup>2</sup> Conjunto integrado de tecnologias, padrões, políticas, arranjos institucionais e recursos humanos, necessário para facilitar a disponibilização, o acesso e o uso de dados e informações geoespaciais.

Recursos Hídricos, Biodiversidade, Zoneamento Ecológico-Econômico, Cartografia Náutica e Aeronáutica.

\_\_\_\_\_\_\_\_\_\_\_\_\_\_\_\_\_\_\_\_\_\_\_\_\_\_\_\_\_\_\_\_\_\_\_\_\_\_\_\_\_\_\_\_\_\_\_\_\_\_\_\_\_\_\_\_\_\_\_\_\_\_\_\_\_\_\_\_\_\_\_\_\_\_\_\_\_\_\_\_\_\_

A partir desse momento surgem especificações técnicas, com o intuito de padronizar estruturas de dados que viabilizem o compartilhamento de dados, a interoperabilidade e a racionalização de recursos entre os produtores e usuários de dados e informação cartográfica.

Essa padronização é realizada por meio de esquemas conceituais que quando implementados nos bancos de dados, facilitam a interoperabilidade entre setores públicos e privados, ou seja, que sistemas computacionais distintos interajam para trocar informações de maneira eficaz e eficiente, evitando que um grande volume de dados fique arquivados em suas respectivas fontes, sem um padrão de armazenamento e muitas vezes incompatíveis com programas específicos de uma temática em questão.

Todavia, apesar da disponibilidade das especificações técnicas, a padronização da estrutura de dados de algumas temáticas, como é o caso da geotecnia, não foi abordada pela Comissão Nacional de Cartografia (CONCAR), sendo os produtores e usuários da geoinformação, os responsáveis por essa normatização.

A padronização dos dados geoespaciais geotécnicos associada a implementação de um banco de dados geoespaciais reduz o tempo investido na compilação e preparação dos dados para a sua utilização, minimiza problemas de interoperabilidade como a conversão de dados oriundos de programas distintos eliminando a necessidade de dados intermediários, evita o desperdício de recursos relacionados a duplicidade da produção de dados além de servir como base para pesquisas futuras relacionadas nas mais diversas áreas do conhecimento.

#### **1.1. Justificativa**

Após os desastres naturais ocorridos no Brasil, sobretudo nos anos de 2010 e 2011, o Governo Federal estabeleceu a obrigatoriedade da elaboração das cartas geotécnicas de suscetibilidade, aptidão a urbanização e de risco previstas na Lei nº 12.608 de 10 de abril de 2012 (BRASIL, 2012a) pelos municípios integrantes do Cadastro Nacional de Municípios com Áreas Suscetíveis à Ocorrência de Deslizamentos de Grande Impacto, Inundações Bruscas ou Processos Geológicos ou Hidrológicos Correlatos, o qual foi estabelecido nove anos depois pelo Decreto nº 10.692 de 03 de maio de 2021 (BRASIL, 2021a).

Dez anos após a aprovação da Lei nº 12.608 de 10 de abril de 2012 (BRASIL, 2012a), o MDR (2022) aponta que do total de 5568 municípios brasileiros, aproximadamente 10% foram contemplados com as cartas de Setorização de Risco Geológico, que utiliza uma abordagem qualitativa de avaliação de risco, cerca de 30% possuem cartas de Cartas de Suscetibilidade a Movimentos Gravitacionais de Massa e Inundações, elaboradas a partir de sobreposição de mapas e levantamentos de campo, e menos de 1%, apenas 29 municípios, possuem Cartas Geotécnicas de Aptidão à Urbanização.

\_\_\_\_\_\_\_\_\_\_\_\_\_\_\_\_\_\_\_\_\_\_\_\_\_\_\_\_\_\_\_\_\_\_\_\_\_\_\_\_\_\_\_\_\_\_\_\_\_\_\_\_\_\_\_\_\_\_\_\_\_\_\_\_\_\_\_\_\_\_\_\_\_\_\_\_\_\_\_\_\_\_

Dentre os três produtos cartográficos supramencionados, considerando a abordagem metodológica realizada pelo Serviço Geológico do Brasil (SGB), somente nas Cartas Geotécnicas de Aptidão à Urbanização que são realizados ensaios de campo e em laboratório de modo quantificar as propriedades geotécnicas. Nesse contexto, a indisponibilidade de dados geoespaciais geotécnicos estruturados pode ser um dos fatores que contribuem para a pequena quantidade de produtos cartográficos elaborados nos últimos 10 anos.

Se os dados geoespaciais geotécnicos que serão produzidos durante a elaboração dos produtos cartográficos supracitados não forem devidamente armazenados, ou seja, seguindo um modelo de dados, quando somados ao volume de dados produzidos pelos setores públicos e privados, armazenados em estruturas próprias, resultarão em uma grande quantidade de dados arquivados em suas respectivas fontes, sem um padrão de armazenamento e inviáveis de serem integrados em uma mesma plataforma.

Como indicado por Ryżyński & Nałęcz (2016), digitalizar um dado não implica que são bem gerenciados e de alta qualidade, devendo estes serem submetidos a boas práticas de governança de dados e princípios de segurança. Uma gestão eficiente de dados geotécnicos é necessária para subsidiar um processo de decisão nas mais diversas esferas governamentais quando se trata de planejamento urbano, mineral, ambiental ou de recursos hídricos, tanto em superfície como em subsuperfície.

A gestão de dados, que inclui processos de aquisição, validação, armazenamento, organização e recuperação de dados, é considerada um tópico complexo discutido por diversos autores (Simsion e Witt, 2005; West, 2011; Nayembil, 2021). A adoção de práticas recomendadas para gerenciamento de dados permite a interoperabilidade, manutenção e desenvolvimento de aplicações derivadas que subsidiem o desenvolvimento sustentável e o crescimento econômico.

Tawelian & Mickovski (2016) e Lee *et al*. (2021) apontam que além das limitações relacionadas a heterogeneidade de estruturas de armazenamento praticadas e a variedade de formados de distribuição desses dados geotécnicos, a incompletude dos dados e a componente locacional também são limitantes para a sua utilização. Dados mais antigos, por exemplo, podem utilizar como referência objetos geográficos que não existem mais, como postes e meio fios, ou sistemas de referência defasados e necessitam ser georreferenciados. No tocante a completude, comumente são registrados somente as informações julgadas relevantes para o produtor da geoinformação visando atender a elaboração do produto de interesse negligenciando os dados brutos. Todos os pontos supramencionados são considerados as maiores barreiras para que a gestão dos dados geotécnicos seja realizada de maneira eficiente.

\_\_\_\_\_\_\_\_\_\_\_\_\_\_\_\_\_\_\_\_\_\_\_\_\_\_\_\_\_\_\_\_\_\_\_\_\_\_\_\_\_\_\_\_\_\_\_\_\_\_\_\_\_\_\_\_\_\_\_\_\_\_\_\_\_\_\_\_\_\_\_\_\_\_\_\_\_\_\_\_\_\_

A padronização de dados geoespaciais geotécnicos compatível a INDE, por exemplo, tornaria os dados acessíveis à várias instituições, universidades, organizações de administração e pesquisa e orientam a coleta de dados de forma unificada de acordo com o padrão preestabelecido. Os dados estruturados são capazes de subsidiar a geração de informações derivadas em estudos e projetos em diferentes áreas do conhecimento, seja em ambiente de Sistema de Informações Geográficas<sup>3</sup> (SIG) ou BIM.

Além dos pontos mencionados, a exigência de informações espaciais tridimensionais (3D) está aumentando rapidamente porque fornece representações precisas e objetivas de fenômenos do mundo real e das relações espaciais entre eles (Santos, 2021; Shuku & Phoon, 2021). No caso da geotecnia, a representação tridimensional é ainda mais importante, visto que as propriedades geotécnicas podem variar de forma distinta, ao longo dos eixos de referência, a depender da combinação de fatores como as condições geológicas, hidrogeológicas, clima, precipitação e atividades antrópicas.

Para avaliar adequadamente a variabilidade dos materiais, torna-se imprescindível vincular os dados geotécnicos à profundidade e analisar os problemas tridimensionalmente. Essa abordagem vem sendo aplicada em diversos temas relacionados à geotecnia como, barramentos (Freitas, 2021; Caballero *et al.*, 2022), planejamento urbano (Kim & Ji, 2022; Masoud *et al.*, 2022), análise de risco (Salsabili *et al.*, 2022) ou para a estimativa da distribuição espacial dos dados geológico geotécnicos (Miola *et al.*, 2022).

Considerando ainda a recente discussão sobre a modelagem e implementação do Cadastro Técnico Multifinalitário do Distrito Federal (CTM/DF) pela Secretaria de Desenvolvimento Urbano e Habitação do Distrito Federal (SEDUH), a implementação de um banco de dados tridimensional do sistema de drenagem de águas pluviais do Distrito Federal em uma parceria entre a Universidade de Brasília (UnB) e Agência Reguladora de Águas, Energia e Saneamento do Distrito Federal (ADASA), e a implementação do Sistema Distrital de Informações Ambientais (SISDIA) pela Secretaria do Meio Ambiente do Distrito Federal (SEMA) faz com que o momento seja ideal para se discutir propostas de armazenamento de dados geotécnicos que estejam integradas com as diferentes bases de dados existentes e principalmente com a Infraestrutura de Dados Espaciais do Distrito Federal (IDE/DF) (IDE/DF, 2022) e consequentemente a INDE.

<sup>3</sup> Sistema capaz de tratar computacionalmente de dados geográficos e armazenar tanto os atributos descritivos como as geometrias dos diferentes dados geográficos.

Diante do exposto, observa-se a necessidade da implementação de um banco de dados geoespaciais geotécnicos, vinculado a IDE/DF, que facilitará o acesso aos dados geotécnicos georreferenciados, subsidiará a elaboração de diretrizes, recomendações e restrições de uso e ocupação do solo e do subsolo e dos produtos cartográficos requeridos pelo poder público, além de contribuir para a discussão sobre a normatização de armazenamento dados geotécnicos em banco de dados geoespaciais.

\_\_\_\_\_\_\_\_\_\_\_\_\_\_\_\_\_\_\_\_\_\_\_\_\_\_\_\_\_\_\_\_\_\_\_\_\_\_\_\_\_\_\_\_\_\_\_\_\_\_\_\_\_\_\_\_\_\_\_\_\_\_\_\_\_\_\_\_\_\_\_\_\_\_\_\_\_\_\_\_\_\_

#### **1.2. Hipóteses**

Visando orientar a construção das respostas às questões de pesquisa e ao direcionamento dos esforços de investigação, foram estabelecidas as seguintes hipóteses:

- O modelo *Object Modeling Technique for Geographic Applications* (OMT-G) é capaz de representar as especificidades dados geoespaciais geotécnicos tridimensionais;
- Os esquemas conceituais elaborados para os dados geotécnicos incitarão a discussão acerca da padronização de armazenamento de dados geotécnicos geoespaciais, não contemplados na INDE;
- A utilização de dados geotécnicos tridimensionais permitirá obter informações pertinentes para uma utilização adequada do território e de um melhor aproveitamento do espaço subterrâneo;
- A existência de um banco de dados geotécnicos estruturados permite uma rápida recuperação dos dados armazenadas, otimizando a elaboração de informações derivadas; e
- A implementação de um banco de dados geotécnicos de fácil acessibilidade, por meio de programas gratuitos e plugins em SIG, estimulará que os produtores de dados geotécnicos passem a adotar um padrão de armazenamento de dados geotécnicos.

#### **1.3. Objetivos**

O objetivo geral desta pesquisa consiste em elaborar esquemas conceituais para dados geoespaciais geotécnicos tridimensionais utilizando o OMT-G, os quais serão implementados fisicamente no Sistema Gerenciador de Banco de Dados PostgreSQL estendido espacialmente com PostGIS para validação do modelo de dados proposto. Na busca da consecução do objetivo, define-se os seguintes objetivos específicos:

• Elaborar os diagramas de classes, de transformação e apresentação utilizando o modelo OMT-G capaz de expressar as relações e garantir a integridade dos dados geoespaciais geotécnicos;

• Elaborar modelo conceitual com as regras de aquisição da geometria e demais atributos essenciais das principais classes de objeto previstas no diagrama de classes para garantir uma inclusão de dados adequada;

\_\_\_\_\_\_\_\_\_\_\_\_\_\_\_\_\_\_\_\_\_\_\_\_\_\_\_\_\_\_\_\_\_\_\_\_\_\_\_\_\_\_\_\_\_\_\_\_\_\_\_\_\_\_\_\_\_\_\_\_\_\_\_\_\_\_\_\_\_\_\_\_\_\_\_\_\_\_\_\_\_\_

- Elaborar o esquema lógico com base nos esquemas conceituais propostos e realizar uma implementação física de um banco de dados com a abrangência de todo o Distrito Federal;
- Compilar e disponibilizar a estrutura do banco de dados e consultas pertinentes para os usuários do banco de dados geotécnicas utilizando a linguagem *Procedural Language/PostgreSQL* ou linguagem de programação procedural para PostgreSQL (PL/pgSQL) em uma extensão para o banco de dados PostgreSQL;
- Disponibilizar uma interface na forma de um complemento no SIG QGIS visando a difusão e o contínuo desenvolvimento do modelo de dados proposto;
- Utilizar os dados geoespaciais compilados para produzir informações geotécnicas que subsidiem uma utilização adequada do território de um melhor aproveitamento do espaço subterrâneo;
- Analisar o impacto da utilização de geometrias tridimensionais e critérios de seleção de dados nas análises geotécnicas; e
- Avaliar quantitativamente a validade da hipótese de que se unidades geotécnicas homólogas, definidas em escala regional, apresentam propriedades geotécnicas semelhantes para os materiais geológicos que os constituem.

#### **1.4. Estrutura da tese**

O documento está estruturado em sete tópicos: Introdução; Revisão Bibliográfica; Materiais e Métodos; Resultados e Discussões; Conclusões; Referências; e Apêndices.

No primeiro tópico (Introdução) é feita uma apresentação da temática da pesquisa, da justificativa, da enumeração das hipóteses, exposição dos objetivos, e finalizando com a estrutura da tese.

No segundo tópico (Revisão Bibliográfica) são discutidos tópicos de relevância para a pesquisa e que subsidiaram a construção da abordagem metodológica desenvolvida nesta pesquisa. No subtópico de Cartografia Geotécnica é apresentada uma compilação dos trabalhos de cartografia geotécnica no Distrito Federal objetivando identificar a quantidade e tipos de investigações utilizadas na elaboração dos produtos cartográficos e compilar dados preexistentes para a implementação do banco de dados. No subtópico de Banco de Dados Geográficos são abordadas as questões de terminologia de banco de dados, apresentados os tipos de dados espaciais e suas relações topológicas, seguido da conceituação acerca da modelagem de dados espaciais. Em seguida, são apresentadas as principais propostas existentes de modelos de dados geotécnicos ou relacionados que possam contribuir para a modelagem dos dados geotécnicos. Por fim, os métodos estatísticos utilizados na pesquisa são sucintamente apresentados.

\_\_\_\_\_\_\_\_\_\_\_\_\_\_\_\_\_\_\_\_\_\_\_\_\_\_\_\_\_\_\_\_\_\_\_\_\_\_\_\_\_\_\_\_\_\_\_\_\_\_\_\_\_\_\_\_\_\_\_\_\_\_\_\_\_\_\_\_\_\_\_\_\_\_\_\_\_\_\_\_\_\_

No terceiro tópico (Materiais e Métodos) são apresentados os métodos e os dados utilizados para o desenvolvimento da pesquisa. Inicialmente é feita a especificação dos programas computacionais e uma breve apresentação das fontes dos dados compilados. Nos subtópicos seguintes, todo o processo de modelagem e implementação física, inclusive com as especificações da extensão no PostgreSQL, é detalhado. Em seguida, são apresentados os procedimentos de construção, inserção e visualização de geometrias 3D, da criação do complemento no QGIS e dos metadados e dicionário de dados. Por fim, são descritos os procedimentos metodológicos adotados em cada estudo de caso.

No quarto tópico (Resultados e Discussões) são apresentados os resultados obtidos no processo de levantamento de requisitos necessários para a modelagem, durante a elaboração dos esquemas conceituais, do esquema lógico e da implementação física. Por fim, é realizada uma análise sobre a qualidade dos dados geotécnicos compilados e dos estudos de casos.

No quinto tópico (Conclusões) são apresentadas as conclusões obtidas com base nos resultados obtidos ao longo do desenvolvimento da pesquisa e no sexto tópico (Referências Bibliográficas) são apresentadas as referências bibliográficas. No sétimo e último tópico (Apêndices) são apresentados os esquemas conceituais, esquemas lógicos, metadados, e os códigos relacionados a extensão do banco de dados.

### <span id="page-30-0"></span>**2. REVISÃO BIBLIOGRÁFICA**

A revisão bibliográfica versa sobre os conceitos necessários para o desenvolvimento da presente pesquisa e para alcançar os objetivos propostos.

\_\_\_\_\_\_\_\_\_\_\_\_\_\_\_\_\_\_\_\_\_\_\_\_\_\_\_\_\_\_\_\_\_\_\_\_\_\_\_\_\_\_\_\_\_\_\_\_\_\_\_\_\_\_\_\_\_\_\_\_\_\_\_\_\_\_\_\_\_\_\_\_\_\_\_\_\_\_\_\_\_\_

#### **2.1. Cartografia Geotécnica**

As cartas geotécnicas são produtos cartográficos que fornecem uma representação generalizada de todos os componentes de um ambiente geológico de significância para a finalidade da carta e sintetiza o conhecimento de modo a subsidiar a elaboração de medidas preventivas ou corretivas visando reduzir problemas ambientais, orientar o uso e ocupação do solo e mitigar os riscos relacionados a implantação de empreendimentos de engenharia civil e de mineração (IAEG, 1976).

O objetivo da carta define a escala e metodologia e consequentemente os dados necessários para a sua elaboração. Todavia, independente da metodologia adotada, para a elaboração de uma carta geotécnica é imperativo avaliar e compreender as relações entre as ações antrópicas e os diversos aspectos do meio ambiente como a geologia, solos, águas superficiais e subterrâneas, geomorfologia e fenômenos geodinâmicos da dinâmica interna e externa.

Segundo Coutinho (2013), a carta geotécnica constitui um instrumento essencial à prevenção e à correção de situações relacionadas a desastres naturais e tecnológicos e desempenha o importante papel de realizar a comunicação entre os técnicos e os planejadores e gestores do território, permitindo que aspectos do meio ambiente sejam considerados durante a elaboração de diretrizes e políticas públicas.

Para as cartas geotécnicas, cuja finalidade é o planejamento urbano, a elaboração é comumente realizada nas escalas 1:100.000 até 1:10.000, usualmente em locais em que a atividade de expansão ocorre de forma desordenada ou inadequada ou em locais com muitos dados de investigações disponíveis, entretanto a utilização de escalas entre 1:2.500 e 1:1.000 é a mais recomendada. Mapas em escalas menores que 1:100.000 são suficientes para representar condições geológicas simples, mas mapas geológico-geotécnicos nessa escala raramente são utilizados para fins de engenharia, exceto para definições de traçado de obras lineares (Dearman, 1991).

No Brasil, o Serviço Geológico do Brasil (SGB) adotou três escalas para elaboração de cartas aplicadas ao planejamento urbano compatíveis com as escalas da metodologia do detalhamento progressivo proposta por Cerri *et al.* (1996). As cartas são elaboradas nas escalas 1:25.000 para a avaliação a Suscetibilidade a Movimentos Gravitacionais de Massa e Inundações, na escala de 1:10.000 para a definição da Aptidão à Urbanização e na escala de 1:2.000 ou maior para a Setorização de Risco.

\_\_\_\_\_\_\_\_\_\_\_\_\_\_\_\_\_\_\_\_\_\_\_\_\_\_\_\_\_\_\_\_\_\_\_\_\_\_\_\_\_\_\_\_\_\_\_\_\_\_\_\_\_\_\_\_\_\_\_\_\_\_\_\_\_\_\_\_\_\_\_\_\_\_\_\_\_\_\_\_\_\_

As metodologias propostas para as cartas de suscetibilidade apresentadas em CPRM *et al.* (2014) e para a setorização de risco em SGB (2021) possuem abordagens que não necessitam de execução de ensaios in situ ou em laboratório ao contrário das Cartas Geotécnicas de Aptidão à Urbanização em que a quantificação dos parâmetros é esperada conforme Coutinho (2013).

#### **Cartografia Geotécnica no Distrito Federal**

No Distrito Federal, os trabalhos de cartografia geotécnica se iniciaram na década de 90 como subsídio ao planejamento urbano, gestão ambiental, caracterização de materiais naturais de construção, caracterização geotécnica, modelagem geotécnica e obras subterrâneas.

As formas de investigações mais utilizadas nesses trabalhos são as visitas de campo, a fotointerpretação de imagens de sensores remotos e sondagens diretas, em sua maioria obtidas por meio da compilação de dados preexistentes, associadas a métodos geofísicos. Os ensaios de laboratório mais executados são ensaios de granulometria e limites de Atterberg, que contemplam índices físicos, análise granulométrica e limites de Atterberg sendo a boa parte dos dados oriundos de trabalhos pretéritos.

A utilização de dados geotécnicos preexistentes na elaboração das cartas geotécnicas reforça a importância da execução de um trabalho de escritório para a compilação de informações, que poderia ser facilitado com a criação de um banco de dados geotécnicos visando remanejar o tempo investido nessa etapa para outras atividades. Isso pode ser observado nos diversos trabalhos executados no Distrito Federal (DF), mas é claramente observado no trabalho de Alves (2009) que utilizou o banco de dados criado por Silva (2007) para elaborar produtos cartográficos relacionados a obras subterrâneas.

Cabe ser mencionado que boa parte dos autores se restringiram em armazenar somente os dados interpretados de maior interesse, ou seja, informações oriundas das investigações ou ensaios de campo e/ou laboratório que foram compilados ou realizados para a elaboração das cartas geotécnicas. Infelizmente os dados brutos, principalmente de ensaios de laboratório, não são considerados prioritários para armazenamento e não são incluídos nos apêndices das pesquisas. Esses fatores contribuem para a perda da qualidade do dado quando armazenado em um banco de dados.

A [Tabela 1](#page-32-0) apresenta um resumo com a finalidade, escala, metodologia, área mapeada e número de investigações compiladas e realizadas nas pesquisas de mestrado e doutorado relacionadas a cartografia geotécnica do DF, entre 1990 e 2022, na qual observa-se que foram produzidas e compiladas cerca de 4850 investigações quantitativas e qualitativas. Com exceção

do trabalho de Silva (2007), que possui um banco de dados relacional, os dados/informações geradas pelas demais pesquisas ficaram restritos aos autores ou estavam agrupados em tabelas e gráficos e armazenados em formato *Portable Document Format* (pdf) ou foram perdidos.

\_\_\_\_\_\_\_\_\_\_\_\_\_\_\_\_\_\_\_\_\_\_\_\_\_\_\_\_\_\_\_\_\_\_\_\_\_\_\_\_\_\_\_\_\_\_\_\_\_\_\_\_\_\_\_\_\_\_\_\_\_\_\_\_\_\_\_\_\_\_\_\_\_\_\_\_\_\_\_\_\_\_

| <b>Autor</b>        | Finalida<br>de         | <b>Escala</b> | Metodologia               | Número de<br>investigações* | Área aproximada<br>(km <sup>2</sup> ) |
|---------------------|------------------------|---------------|---------------------------|-----------------------------|---------------------------------------|
| Duarte (1992)       | $\mathbf{N}\mathbf{I}$ | NI            | NI                        | 53                          | NI                                    |
| Romão (1995)        | PU                     | 1:50.000      | <b>EESC/USP</b>           | 72                          | 110,00                                |
| Rêgo (1995)         | PU                     | 1:100.000     | <b>EESC/USP</b>           | 107                         | 125,00                                |
| Oliveira (1996)     | <b>OS</b>              | NI            | NI                        | NI                          | 10,00                                 |
| Aguiar (1997)       | GA                     | 1:100.000     | Zuquette (1987 e<br>1993) | 1411                        | 5802,00                               |
| Paranhos (1998)     | PU                     | 1:100.000     | Própria                   | 22                          | 254,00                                |
| Carneiro (2000)     | <b>MNC</b>             | 1:100.000     | Própria                   | 16                          | 5802,00                               |
| Santos Filho (2000) | CG                     | 1:100.000     | Própria                   | 533                         | 5802,00                               |
| Oliveira (2000)     | <b>MNC</b>             | NI            | Própria                   | 24                          | NI                                    |
| Martins (2005)      | NI                     | NI            | Própria                   | NI                          | 5802,00                               |
| Silva (2007)        | MG                     | NI            | Própria                   | 1563                        | 112,00                                |
| Arcaya (2007)       | PU                     | 1:100.000     | Própria                   | N <sub>I</sub>              | 5802,00                               |
| Alves (2009)        | <b>OS</b>              | 1:10.000      | Própria                   | 222                         | 77,00                                 |
| Silva (2011)        | <b>MG</b>              | NI            | Própria                   | 61                          | 7,48                                  |
| Arenas-Rios (2012)  | CG                     | 1:10.000      | Própria                   | <b>NRE</b>                  | 5802,00                               |
| Batista (2012)      | PU                     | 1:20.000      | Própria                   | 385                         | 2552,00                               |
| Oliveira (2018)     | PU                     | 1:25.000      | Zuquette (1987 e<br>1993) | 61                          | 60,00                                 |
| Oliveira (2018)     | PU                     | 1:10.000      | Zuquette (1987 e<br>1993) | 61                          | 10,00                                 |
| Oliveira (2018)     | PU                     | 1:2.000       | Zuquette (1987 e<br>1993) | 61                          | 3,00                                  |
| Silva Junior (2019) | PU                     | 1:25.000      | Própria                   | <b>NRE</b>                  | 20,62                                 |
| Ahualli (2019)      | PU/GR                  | 1:25.000      | Bitar et al. (2014)       | <b>NRE</b>                  | 11,34                                 |
| Almeida (2022)      | PU                     | 1:25.000      | Zuquette (1987 e<br>1993) | 11                          | 7,63                                  |

<span id="page-32-0"></span>Tabela 1: Dissertações de mestrado e teses de doutorado de cartografia geotécnica realizados no Distrito Federal entre os anos de 1992 e 2022.

NI - Não identificado; NRE - Não realizou ensaios; Finalidade: PU - Planejamento Urbano; MNC - Materiais Naturais de Construção; GR - gerenciamento de riscos; OS - Obras subterrâneas; GA - Gestão Ambiental; MG - Modelagem Geotécnica; CG - Caracterização Geotécnica; \* *investigações quantitativas e/ou qualitativas*

Quanto as áreas mapeadas, observa-se que os trabalhos anteriores ao ano 2000 apresentavam como enfoque o mapeamento do DF como um todo visando obter um panorama geral enquanto os trabalhos mais recentes detalham locais específicos da unidade federativa, principalmente nas regiões administrativas do Plano Piloto (Detalhe 1 na [Figura 1\)](#page-33-0) e o Lago Norte (Detalhe 2 na [Figura 1\)](#page-33-0), como pode ser observado na [Figura 1.](#page-33-0)

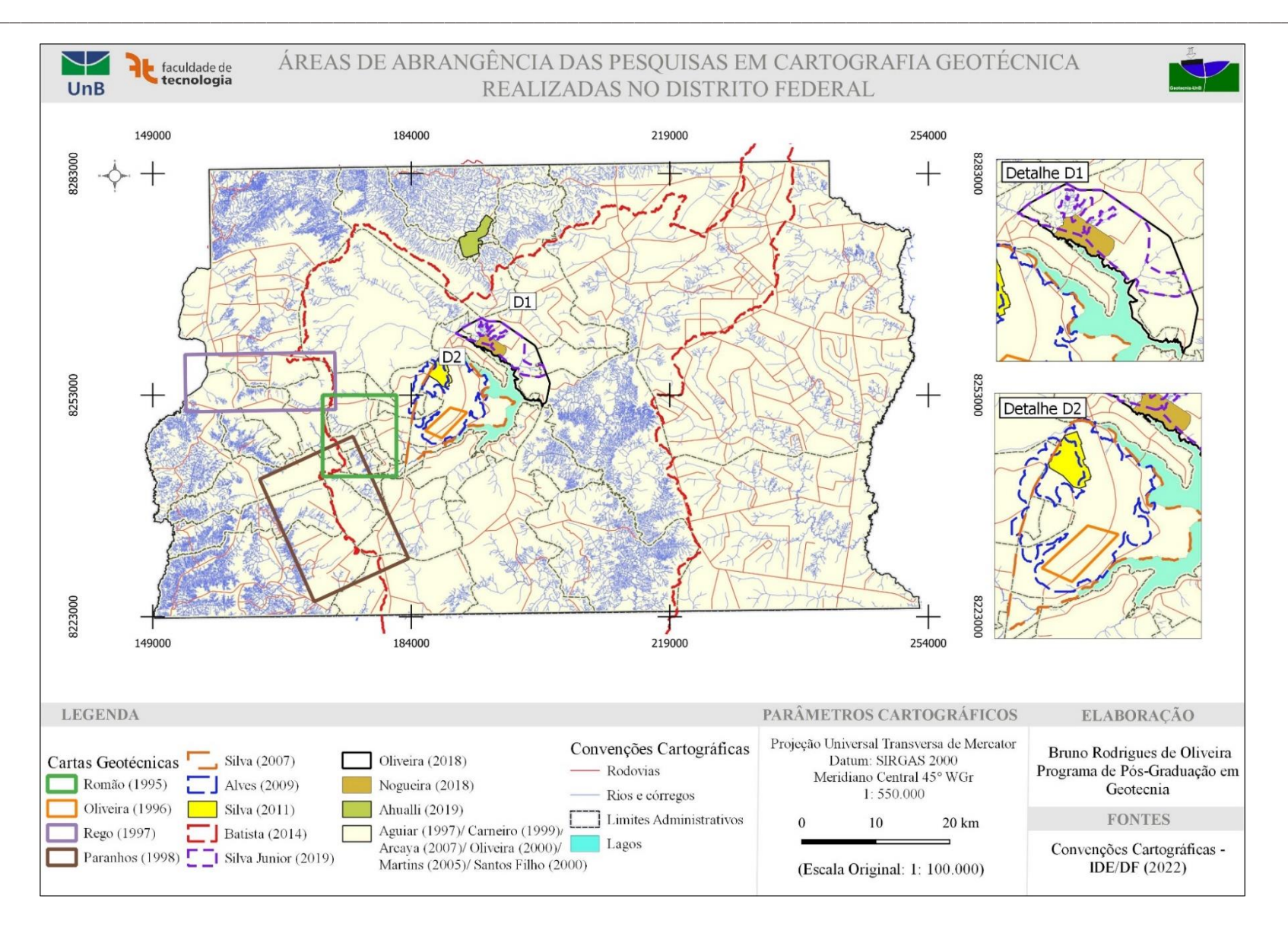

<span id="page-33-0"></span>Figura 1: Áreas de abrangência das dissertações de mestrado e teses de doutorado em cartografia geotécnica que sobrepõem o Distrito Federal.

#### **2.2. Banco de Dados Geográficos**

Neste tópico são discutidos os tipos de dados espaciais, relações topológicas, seguido da conceituação acerca da modelagem de dados espaciais e finalizando com alguns modelos de dados para dados geotécnicos.

\_\_\_\_\_\_\_\_\_\_\_\_\_\_\_\_\_\_\_\_\_\_\_\_\_\_\_\_\_\_\_\_\_\_\_\_\_\_\_\_\_\_\_\_\_\_\_\_\_\_\_\_\_\_\_\_\_\_\_\_\_\_\_\_\_\_\_\_\_\_\_\_\_\_\_

#### **2.2.1. Considerações iniciais**

Segundo Câmara (2001), o Sistema de Informações Geográficas (SIG) é um sistema capaz de tratar computacionalmente de dados geográficos e armazenar tanto os atributos descritivos como as geometrias dos diferentes dados geográficos. O SIG é composto por uma interface que define como o sistema é controlado e operado, uma entrada que consiste em mecanismos de conversões de dados, uma consulta e análise espacial que incluem as operações topológicas, estatística espacial, álgebra de mapas, modelagem numérica de terreno e processamento digital de imagens, um mecanismo de visualização e plotagem para exibição e apresentação dos dados e um sistema gerenciador de banco de dados geográficos para o armazenamento e recuperação de dados espaciais e seus atributos (Câmara, 2001). A [Figura 2](#page-34-0) apresenta a arquitetura de sistemas de informações geográficas.

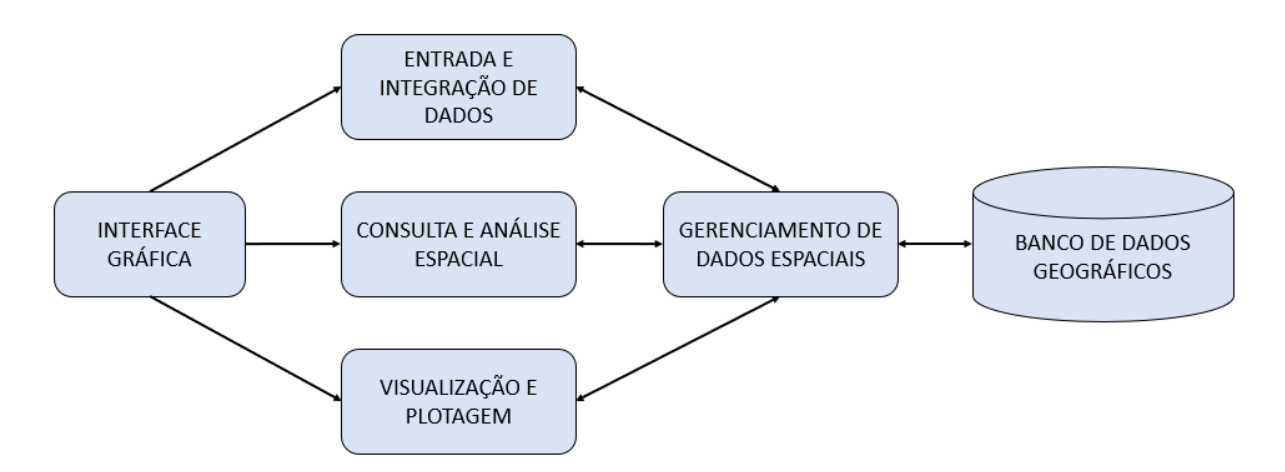

<span id="page-34-0"></span>Figura 2: Arquitetura de Sistemas de Informações Geográficas (SIG). Fonte: Adaptado de Câmara (2001).

Um banco de dados (BD) é uma coleção de dados armazenados em documentos, planilhas, tabelas que podem estar integradas, vinculadas ou referenciadas entre si que serve como fonte de informações para os usuários e atende a um objetivo específico (Hoffman, 2002; Elmasri e Navathe, 2016). Existe uma grande variedade de tipos de banco de dados, que são escolhidos a depender da necessidade do usuário. Os tipos mais comuns de banco de dados são:

• Banco de dados relacionais, que armazenam informações de maneira estruturada em que o foco é a integridade do dado (Elmasri & Navathe, 2016; Silberschatz *et al.*, 2020);

• Banco de dados orientado a objeto, que os dados são representados em objetos e classes. Os conceitos de orientação ao objeto foram posteriormente implementados nos bancos de dados relacionais dando origem ao banco de dados objeto relacional (Elmasri & Navathe, 2016);

\_\_\_\_\_\_\_\_\_\_\_\_\_\_\_\_\_\_\_\_\_\_\_\_\_\_\_\_\_\_\_\_\_\_\_\_\_\_\_\_\_\_\_\_\_\_\_\_\_\_\_\_\_\_\_\_\_\_\_\_\_\_\_\_\_\_\_\_\_\_\_\_\_\_\_

• Banco de dados não relacionais (NoSQL), que os dados são armazenados de maneira não estruturada permitindo processar rapidamente grandes volumes de dados. A ausência de suporte a consistência e a consulta declarativa são limitações desse tipo de banco de dados (Silberschatz *et al.*, 2020).

Os Sistemas Gerenciadores de Banco de Dados (SGBD) consistem na combinação do banco de dados propriamente dito e dos programas que realizam o gerenciamento do banco e permitem aos usuários criar, editar, atualizar, armazenar e recuperar registros em tabelas do banco de dados (Silberschatz *et al.*, 2020).

Até meados da década de 1990, o processamento de dados espaciais era caracterizado por uma dependência de um programa de SIG construído usando uma *Application Programming Interface* (API) ou interface de programação de aplicativos proprietária, que consiste em um conjunto de regras definidas que permite que serviços e produtos se comuniquem entre si e aproveitem os dados e funcionalidades uns dos outros por meio de uma interface documentada, e formatos de dados proprietários sendo um arquivo vetorial no formato *shapefile* um exemplo desse tipo de armazenamento de dados.

Em meados de 1990, a necessidade de lidar com grandes volumes de dados espaciais e avanços na tecnologia de banco de dados em conjunto, levou ao uso crescente de Sistemas de Gerenciamento de Banco de Dados Relacional (SGBDR) para aplicações SIG.

O SGBDR permite organizar e normalizar os dados por meio das relações entre tabelas e a utilização de restrições de integridade, principalmente as restrições de exclusividade e referencial, que juntamente com os processos transacionais garantem a consistência das operações e a integridade dos dados (Ribeiro *et al*., 2019). A integridade referencial trata das relações entre as tabelas (Slberschatz & Korth, 2012 apud (Ribeiro *et al*., 2019) e uma transação pode ser vista como uma sequência de operações indivisíveis, sendo executada em sua totalidade, e caso uma operação falhe, a transação deve ser desfeita em sua totalidade (Elmasri & Navante, 2011 apud Ribeiro *et al*., 2019).

Os bancos de dados relacionais permaneceram em grande parte como um armazenamento de dados de atributos, que se comunicava com o SIG por meio de declarações
*Structural Query Language<sup>4</sup>* (SQL), convencionais e praticamente todo o processamento de dados ainda era realizado dentro do SIG (Yeung & Hall, 2007). O programa SPRING quando utiliza o *Microsoft Access* ou *SQLite* e o programa *ArcMap* com o *Personal Geodatabase* são exemplos desse tipo de armazenamento.

\_\_\_\_\_\_\_\_\_\_\_\_\_\_\_\_\_\_\_\_\_\_\_\_\_\_\_\_\_\_\_\_\_\_\_\_\_\_\_\_\_\_\_\_\_\_\_\_\_\_\_\_\_\_\_\_\_\_\_\_\_\_\_\_\_\_\_\_\_\_\_\_\_\_\_

Os bancos de dados relacionais permitem o controle de redundância de dados, a especificação de restrições de integridade, realização de consultas não espaciais de maneira mais eficiente, a restrição de acessos não autorizados, o *backup* ou cópia de segurança e recuperação de dados, a utilização de gatilhos (*triggers*) garantindo assim a integridade e a segurança dos dados.

No final da década de 1990, com o advento dos SGBDOR foi possível utilizar a funcionalidade genérica do SGBDR para armazenar, recuperar e interagir com dados espaciais. Os SGBDOR são sistemas capazes de trabalhar com dados básicos e complexos, como geometrias, arquivos ou imagens, possuem uma linguagem SQL de consulta capaz interagir com ambos os tipos de dados e herdam as vantagens dos modelos orientados ao objeto como herança (uma classe herda atributos de outra classe) e polimorfismo (uma classe acima na hierarquia que possui métodos próprios e que estão disponíveis às classes abaixo na hierarquia).

Ao usar a linguagem SQL estendida espacialmente, capaz de lidar com dados espaciais, um SGBDOR pode ser usado para armazenar não apenas dados de atributos, mas também dados geoespaciais (Yeung & Hall, 2007) além de permitir consultas, análises e definição de restrições espaciais entre os dados. O Sistema de Informações Territoriais e Urbanas do DF (SITURB) e a Infraestrutura de Dados Espaciais do Distrito Federal (IDE/DF) utilizam um SGBDOR PostgreSQL/ArcSDE para armazenamento e análise de dados espaciais.

Tanto o SGBDR e o SGBDOR necessitam de conhecimento da sintaxe da linguagem SQL para que o resultado adequado seja alcançado durante uma consulta ou manipulação que pode ser demorada a depender da sua complexidade, da capacidade de processamento do computador e da maneira que foi estruturado.

Visando evitar uma divergência de entendimento ao longo do texto, serão definidas algumas terminologias que foram adotadas em relação ao banco de dados as quais estão ilustradas na [Figura 3.](#page-37-0)

<sup>4</sup> A ISO/IEC 9075-1:2016 descreve a estrutura conceitual usada em outras partes do ISO/IEC 9075 para especificar a sintaxe do SQL e o resultado do processamento de declarações nessa linguagem por uma implementação SQL.

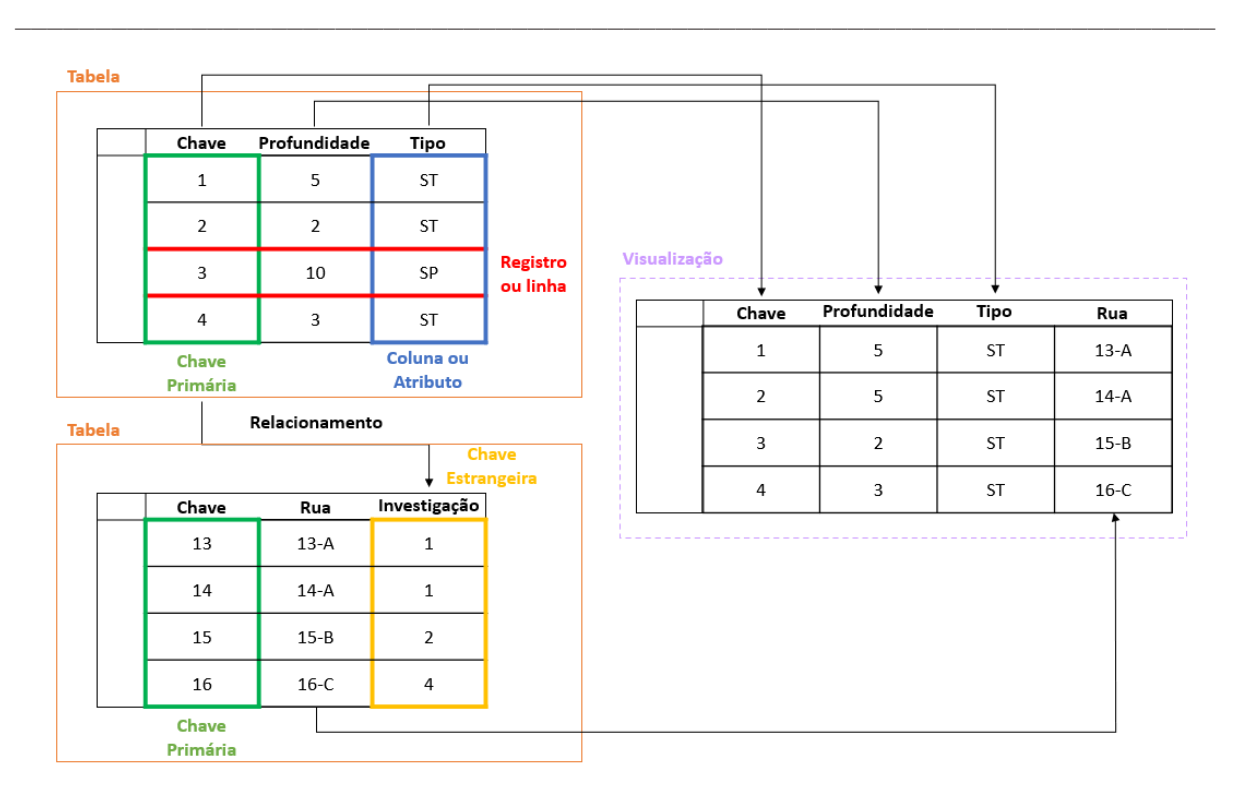

<span id="page-37-0"></span>Figura 3: Ilustração exibindo a estrutura de esquemas, tabelas, registros, atributos e de relacionamentos entre as tabelas no sistema gerenciador de banco de dados.

A tabela, marcado em laranja na [Figura 3,](#page-37-0) é uma coleção de linhas ou registros (marcado em vermelho na [Figura 3\)](#page-37-0) que contém dados em comum para uma determinada temática. Nos bancos de dados, as tabelas são organizadas em esquemas, que funcionam como grupos para organizar os dados, que contém todos os elementos exibidos na [Figura 3.](#page-37-0) Por exemplo, uma tabela que armazena dados de furos de sondagem, em que cada registro corresponde a um furo, está contida no esquema de investigações e ensaios de campo enquanto uma tabela com dados de ensaios de granulometria deve estar contida no esquema de ensaios de laboratório.

O registro ou linhas contém múltiplos elementos de dados, chamados de campos ou atributos, marcado em azul na [Figura 3,](#page-37-0) que são ordenados, relacionados e organizados com outros registros em uma tabela. Cada coluna consiste em campo que possui um tipo de dado associado a depender dos tipos suportados pelo banco de dados. Os tipos de dados numéricos, datas, textos, booleanos e binários são os mais simples e comuns enquanto a geometria é um tipo de dado complexo.

Os campos do tipo chave ou índice, marcado em verde na [Figura 3,](#page-37-0) são utilizados para relacionar tabelas e podem ser do tipo chave primária ou chave estrangeira. A chave primária é um campo que identifica inequivocamente um registro na tabela, ou seja, não pode possuir valores duplicados e não pode ser nulo. As chaves estrangeiras são utilizadas para relacionar as tabelas podendo ter registros duplicados, mas que deve necessariamente ter o valor de uma chave primária em outra tabela a não ser que a cardinalidade defina o contrário. Por exemplo, uma coluna com o tipo de investigações pode ser uma chave estrangeira da coluna do tipo chave primária da tabela de domínios dos tipos de investigações com uma cardinalidade de um para um, assim nenhum tipo de investigação pode ser cadastrado a não ser que conste na tabela de domínios.

\_\_\_\_\_\_\_\_\_\_\_\_\_\_\_\_\_\_\_\_\_\_\_\_\_\_\_\_\_\_\_\_\_\_\_\_\_\_\_\_\_\_\_\_\_\_\_\_\_\_\_\_\_\_\_\_\_\_\_\_\_\_\_\_\_\_\_\_\_\_\_\_\_\_\_

*As* visualizações (*views*), marcado em lilás na [Figura 3,](#page-37-0) são tabelas dinâmicas que retornam consultas espaciais na forma de tabelas passíveis de serem visualizadas no SIG. As visualizações não consomem espaço físico e qualquer alteração nos dados originais é observada automaticamente após a alteração das tabelas de referência, mas tem como desvantagem a necessidade constante de consultas no banco. As visualizações materializadas por sua vez não atualizam automaticamente e precisam ser reconstruídas sempre que necessário, entretanto possuem uma grande vantagem em relação as visualizações no tocante ao desempenho para consultas no banco de dados e a possibilidade de serem indexadas.

O gatilho (*trigger*) fica associado a uma tabela e executa uma função quando alguma operação é realizada e as condições do gatilho são atendidas. Por exemplo, antes do registro ser inserido em uma tabela, o gatilho executa uma função que consulta se o registro já existe e só permite a inserção se o registro não existir.

No tocante ao controle de alterações, os grupos de usuários (*group roles*) são utilizadas quando múltiplos usuários vão ter a mesma permissão, ou seja, o grupo de edição recebe a permissão de editar em uma determinada tabela e vários usuários (*user roles*) são inseridos no grupo herdando assim a permissão de edição. As permissões podem ser do tipo inserir novos registros (*insert*), deletar registros existentes (*delete*), atualizar um campo de um registro existente (*update*) e selecionar um registro (*select*). Por exemplo, quando um usuário tenta deletar um registro na tabela, caso ele não pertença a um grupo que tenha a permissão de deletar, ele não consegue executar a remoção do registro.

# <span id="page-38-0"></span>**2.2.2. Tipos de estruturas de dados espaciais**

A geoinformação é a informação que se distingue pelo componente espacial, onde cada registro de informação de um fenômeno possui uma localização na Terra, em dado instante ou período. Além da informação locacional e temporal é imprescindível armazenar metadados associados aos dados para a sua correta utilização pelos consumidores da geoinformação. A definição de proveniência de dados e o fornecimento de metadados descrevendo características de dados melhoram a qualidade e a confiabilidade dos produtos de informação e conhecimento derivados (Ryżyński & Nałęcz, 2016).

Caso os dados geoespaciais sejam tratados como fenômenos isolados eles são representados por uma estrutura vetorial enquanto para os fenômenos contínuos são utilizadas estruturas matriciais. A estrutura matricial é baseada num arranjo ou organização de dados na forma de uma grade regular de células em 2D, ou *voxels em 3D,* enquanto a estrutura vetorial é baseada em arranjo ou organizações de dados em 2D na forma de pares de coordenadas ou em 3D por trincas de coordenadas.

\_\_\_\_\_\_\_\_\_\_\_\_\_\_\_\_\_\_\_\_\_\_\_\_\_\_\_\_\_\_\_\_\_\_\_\_\_\_\_\_\_\_\_\_\_\_\_\_\_\_\_\_\_\_\_\_\_\_\_\_\_\_\_\_\_\_\_\_\_\_\_\_\_\_\_

Os dados vetoriais espaciais bidimensionais são uma representação do mundo real, modelados por pontos, linhas ou polígonos, associados a uma localização na Terra por meio de pares de coordenadas, vinculadas a um sistema geodésico de referência. Já os objetos espaciais tridimensionais são modelados por pontos, linhas, polígonos ou volumes, associados a uma localização na Terra por pares de coordenadas e a suas respectivas elevações.

Para criar ou importar dados em um SIG é necessário escolher uma primitiva geométrica, a qual influencia na visualização dos dados, na topologia e na possibilidade de manipulação e opções de seleção dos dados (Duncan & Rahman, 2013).

Um ponto representa um único local na Terra e está representado por um par de coordenadas, incluindo "Z" em três dimensões e o "M", onde a dimensão "M" é utilizada para informações dimensionais adicionais como tempo ou quilômetro de uma estrada. Os pontos são usados para representar objetos quando os detalhes exatos, como forma e tamanho, não são importantes na escala de análise.

Uma linha é um caminho entre os locais sendo formada por uma série ordenada de dois ou mais pontos, podendo ser fechada e/ou simples. Uma linha é fechada quando inicia e termina no mesmo ponto e simples quando não se cruza ou não se toca (com exceção dos pontos finais, se for fechada). Um polígono é uma representação de uma área sendo seu limite exterior e quaisquer buracos dentro de um polígono são construídos por anéis que são segmentos de linha fechada e simples (PostGIS, 2022a).

Existem quatro tipos de coleção de geometrias que agrupam várias geometrias simples em conjuntos, os Multipontos como uma coleção de pontos, as Multilinhas como uma coleção de linhas, os Multi-polígonos como uma coleção de polígonos e uma coleção de geometrias como uma coleção heterogênea de qualquer tipo de geometria, incluindo outras coleções.

Segundo Janecka & Karki (2016), um objeto 3D pode ser representado como um poliedro que consiste em um número arbitrário de polígonos planares que possuem um número arbitrário de pontos, como um poliedro triangulado ou por tetraedros. A superfície poliédrica é uma coleção contigua de polígonos que compartilham segmentos de borda em comum. Para cada par de polígonos que se "tocam", as bordas em comum devem ser passíveis de ser

representada como uma coleção finita de linhas. Cada linha deve ser parte da borda de no máximo dois polígonos os quais devem possuir orientações de bordas opostas (OGC, 2011). O poliedro triangulado consiste em um número arbitrário de triângulos enquanto o tetraedro é composto de quatro triângulos.

\_\_\_\_\_\_\_\_\_\_\_\_\_\_\_\_\_\_\_\_\_\_\_\_\_\_\_\_\_\_\_\_\_\_\_\_\_\_\_\_\_\_\_\_\_\_\_\_\_\_\_\_\_\_\_\_\_\_\_\_\_\_\_\_\_\_\_\_\_\_\_\_\_\_\_

Cada uma dessas geometrias tem suas vantagens e desvantagens. Os tetraedros, por exemplo, não são adequados para modelar objetos feitos pelo homem, entretanto são os mais utilizados para modelar formações geológicas. Os poliedros por sua vez são os mais adequados para modelar objetos feitos pelo homem e que mais se destaca pelo fato da facilidade de implementação, mas a suas relações topológicas com os objetos contidos nele não são tarefas tão comuns (Arens *et al.*, 2005).

Os objetos 3D também podem ser definidos pelo usuário por meio de uma implementação utilizando diferente abordagens desde um simples SQL até uma implementação mais complexa utilizando outras linguagens de programação (Janecka & Karki, 2016).

No tipo de dado definido pelo usuário não é possível utilizar funcionalidades já implementadas no SGBD ou armazenar a geometria criada na mesma coluna que armazena os tipos de dados espaciais nativamente suportados. Existem também a dificuldade de visualização desse tipo de dados sendo somente possível desenvolvendo seus próprios aplicativos. Em contrapartida, esse tipo de dado é muito útil para desenvolvimento de protótipos com a finalidade de aprovar novos conceitos (Zlatanova, 2006). A [Figura 4](#page-40-0) mostra exemplos de algumas das geometrias supracitadas.

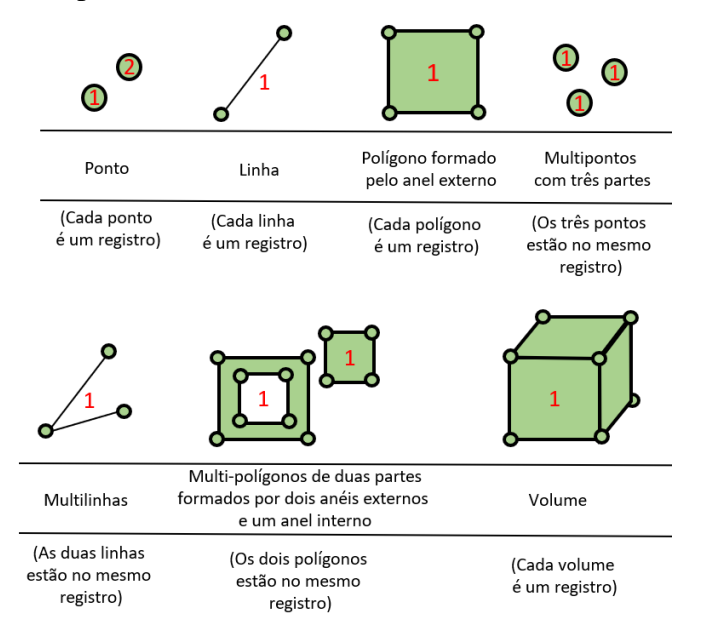

<span id="page-40-0"></span>Figura 4: Exemplos de geometrias bidimensionais e tridimensionais com as geometrias em verde e o número de registros em vermelho. Fonte: Adaptado de PostGIS (2022a).,

Sendo assim, o usuário pode escolher entre utilizar os tipos de dados existentes (polígonos, multi-polígonos, coleções de geometrias, poliedros, entre outros) nas extensões espaciais dos sistemas gerenciadores de banco de dados ou criar um tipo de dado definido pelo usuário a depender da finalidade, tendo em mente que assim como no 2D, as primitivas definem as características de visualização, manipulação e de restrições topológicas dos objetos tridimensionais.

\_\_\_\_\_\_\_\_\_\_\_\_\_\_\_\_\_\_\_\_\_\_\_\_\_\_\_\_\_\_\_\_\_\_\_\_\_\_\_\_\_\_\_\_\_\_\_\_\_\_\_\_\_\_\_\_\_\_\_\_\_\_\_\_\_\_\_\_\_\_\_\_\_\_\_

Dentre as feições disponíveis no SGBD PostgreSQL que será utilizada nessa pesquisa, mais especificamente na extensão SFCGAL, temos as superfícies triangulares, superfícies poliédricas, além dos pontos, linhas, polígonos e coleções de geometrias.

#### **2.2.3. Relações topológicas**

A topologia é a parte da matemática na qual se investigam as propriedades das configurações que permanecem invariantes nas transformações de rotação, translação e escala. No caso de dados geográficos, é útil ser capaz de determinar relações como adjacência, pertinência, intersecção e cruzamento (Borges *et al.*, 2005).

The *Dimensionally Extended 9-Intersection Model* (DE-9IM) ou Matrix Estendida de Nove Intersecções é um modelo topológico e um padrão usado para descrever as relações espaciais entre geometrias com estruturas complexas, como regiões com ilhas e separações, em duas dimensões tendo como base as primitivas do tipo ponto, linha e polígono. O modelo topológico e os relacionamentos Disjunto, Toca, Em, Cruza e Sobrepõe, proposto por (Clementini & Di Felice, 1995), foram adotados na *OpenGIS® Implementation Standard for Geographic information - Simple feature access - Part 1: Common architecture* (OGC, 2011).

Um objeto geométrico pode ser representado pelo exterior (E), seu interior (I) e sua borda (B), intersecção (∩) e dimensão (dim). A intersecção de duas geometrias bidimensionais pode retornar quatro possíveis dimensões, dois para polígonos, um para linhas, zero para pontos e -1 (menos um) para geometria nula. Além das dimensões, a DE-9IM também pode retornar verdadeiro (V) ou falso (F) para intersecção entre duas geometrias. A [Tabela 2](#page-41-0) apresenta a matriz de intersecção entre dois polígonos "a" e "b".

<span id="page-41-0"></span>

| Geometria a<br>Geometria b | <i>Interior</i> $(I)$  | <b>Borda</b> $(B)$     | <i>Exterior</i> $(E)$  |  |
|----------------------------|------------------------|------------------------|------------------------|--|
| <i>Interior</i> $(I)$      | $dim(I(a) \cap (I(b))$ | $dim(I(a) \cap (B(b))$ | $dim(I(a) \cap (E(b))$ |  |
| <b>Borda</b> $(B)$         | $dim(B(a) \cap (I(b))$ | $dim(B(a) \cap (B(b))$ | $dim(B(a) \cap (E(b))$ |  |
| <i>Exterior</i> $(E)$      | $dim(E(a) \cap (I(b))$ | $dim(E(a) \cap (B(b))$ | $dim(E(a) \cap (E(b))$ |  |

Tabela 2: Matriz de intersecção entre dois polígonos "a" e "b". Fonte: Adaptado da OGC (2011).

[A Figura 5](#page-42-0) apresenta a representação gráfica da relação entre geometrias bidimensionais do tipo polígono utilizando a DE-9IM seguindo o modelo da [Tabela 2.](#page-41-0)

\_\_\_\_\_\_\_\_\_\_\_\_\_\_\_\_\_\_\_\_\_\_\_\_\_\_\_\_\_\_\_\_\_\_\_\_\_\_\_\_\_\_\_\_\_\_\_\_\_\_\_\_\_\_\_\_\_\_\_\_\_\_\_\_\_\_\_\_\_\_\_\_\_\_\_

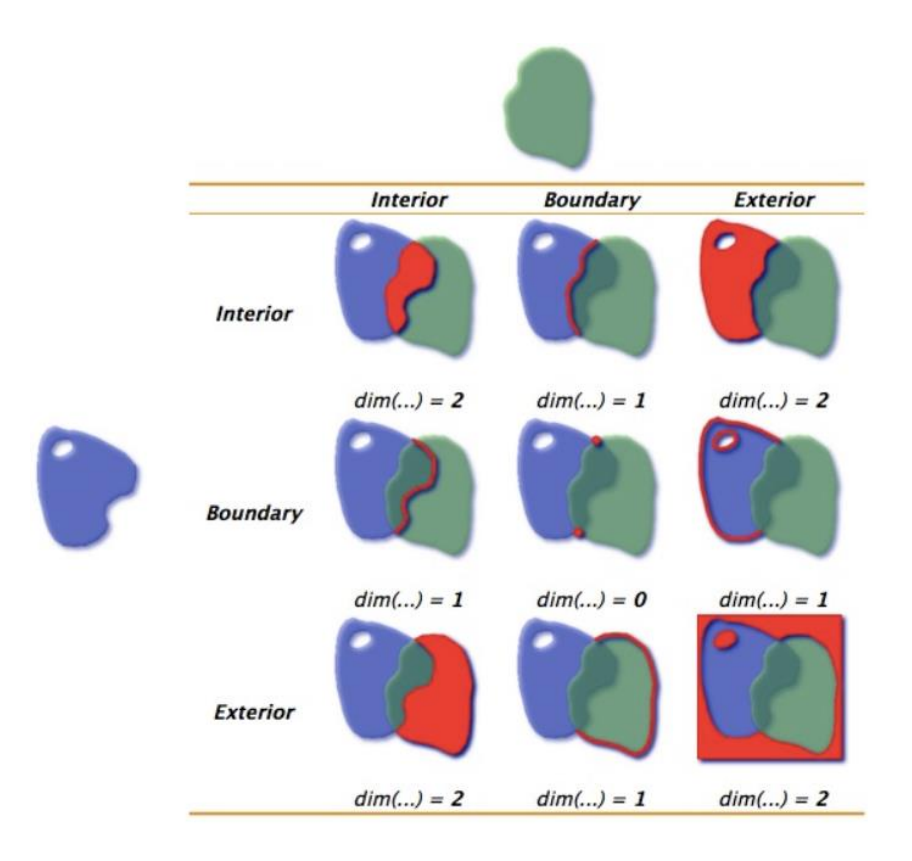

<span id="page-42-0"></span>Figura 5: Exemplo da relação entre geometrias bidimensionais do tipo polígono utilizando a DE-9IM. Fonte: Postgis (2022a).

A implementação da DE-9IM ainda está restrita as duas dimensões enquanto a parte tridimensional está restrita a trabalhos acadêmicos como Zlatanova (2006), Zlatanova (2015), Zuliansyah *et al.* (2008), mas com algumas relações disponíveis nos pacotes computacionais amplamente conhecidos, como o PostGIS (PostGIS, 2022b).

A topologia entre geometrias tridimensionais são as inter-relações existentes entre objetos tridimensionais para permitir a visualização, consulta e análise (Duncan e Rahman, 2013). Segundo Janecka & Karki (2016), as características dos diferentes modelos topológicos 3D são baseadas em aspectos principais como as primitivas utilizadas, regras de construção da geometria, orientação e relacionamentos implícitos e explícitos. Sendo assim, não existe um modelo topológico mais adequado sendo necessário definir os requerimentos do modelo topológico 3D para cada caso (Zulkifli *et al.*, 2015)

Na extensão espacial PostGIS 3.0 (Postgis, 2022b), as relações topológicas disponíveis são apresentadas na [Tabela 3.](#page-43-0) Na extensão existem outras funções que não se enquadram nas relações topológica mencionadas, mas que permitem avaliar a relação espacial entre geometrias.

\_\_\_\_\_\_\_\_\_\_\_\_\_\_\_\_\_\_\_\_\_\_\_\_\_\_\_\_\_\_\_\_\_\_\_\_\_\_\_\_\_\_\_\_\_\_\_\_\_\_\_\_\_\_\_\_\_\_\_\_\_\_\_\_\_\_\_\_\_\_\_\_\_\_\_

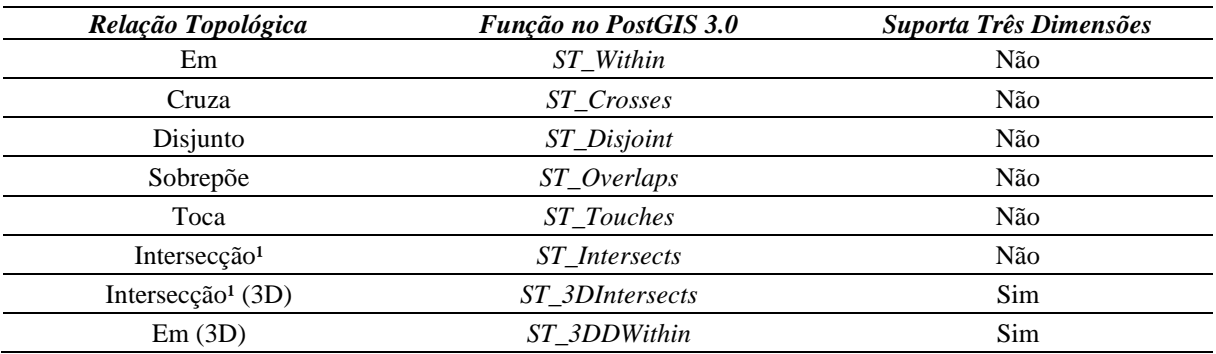

<span id="page-43-0"></span>Tabela 3: Relações topológica em duas e três dimensões e respectivas funções no PostGIS 3.0 que permitem essas consultas.

<sup>1</sup> A Intersecção contempla as relações Sobrepõe, Toca e Em.

#### **2.2.4. Modelagem de dados espaciais**

A abstração, ou a capacidade de analisar isoladamente um aspecto contido num todo, funciona como uma ferramenta que nos ajuda a compreender o sistema, dividindo-o em componentes separados (Borges *et al.*, 2005). O processo de discretização do espaço, como parte do processo de abstração, visando obter representações adequadas aos fenômenos geográficos, depende da forma como as pessoas percebem o espaço, da natureza diversificada dos dados geográficos (geometria, localização no espaço, informações associadas e características temporais), da existência de relações espaciais e da forma de transcrição da informação geográfica em unidades lógicas de dados.

Sendo assim, a modelagem de dados espaciais necessita de algum nível de abstração dos fenômenos e objetos do mundo real que serão representados no ambiente computacional, permitindo assim obter uma representação simplificada e direcionada à finalidade do banco de dados. O sucesso de qualquer implementação em computador de um sistema de informação é dependente da qualidade da transposição de entidades do mundo real e suas interações para um banco de dados informatizado. A [Figura 6](#page-44-0) exemplifica o processo de abstração de objetos do mundo real para o ambiente computacional.

Para aplicações geográficas, segundo Borges *et al.* (2005), são considerados quatro níveis de abstração:

• o nível do mundo real no qual são analisados os objetos geográficos reais que se deseja representar, como rios, árvores, edificações entre outros;

• o nível de representação conceitual que oferece um conjunto de conceitos formais com os quais os objetos geográficos podem ser modelados da forma como são percebidas pelo usuário em um alto nível de abstração, ou seja, utilizar as regras definidas no modelo de dados para compreender como os objetos geográficos se relacionam e qual a melhor formar de representá-lo considerando as primitivas geométricas disponíveis;

\_\_\_\_\_\_\_\_\_\_\_\_\_\_\_\_\_\_\_\_\_\_\_\_\_\_\_\_\_\_\_\_\_\_\_\_\_\_\_\_\_\_\_\_\_\_\_\_\_\_\_\_\_\_\_\_\_\_\_\_\_\_\_\_\_\_\_\_\_\_\_\_\_\_\_

- o nível de apresentação que proporciona ferramentas com as quais se pode especificar os diferentes aspectos visuais que os objetos geográficos têm de assumir ao longo de seu uso em aplicações; e
- o nível de implementação que estabelece padrões, formas de armazenamento e estruturas de dados tendo como referência o SGBD para implementar os relacionamentos, representações, estruturas e funções.

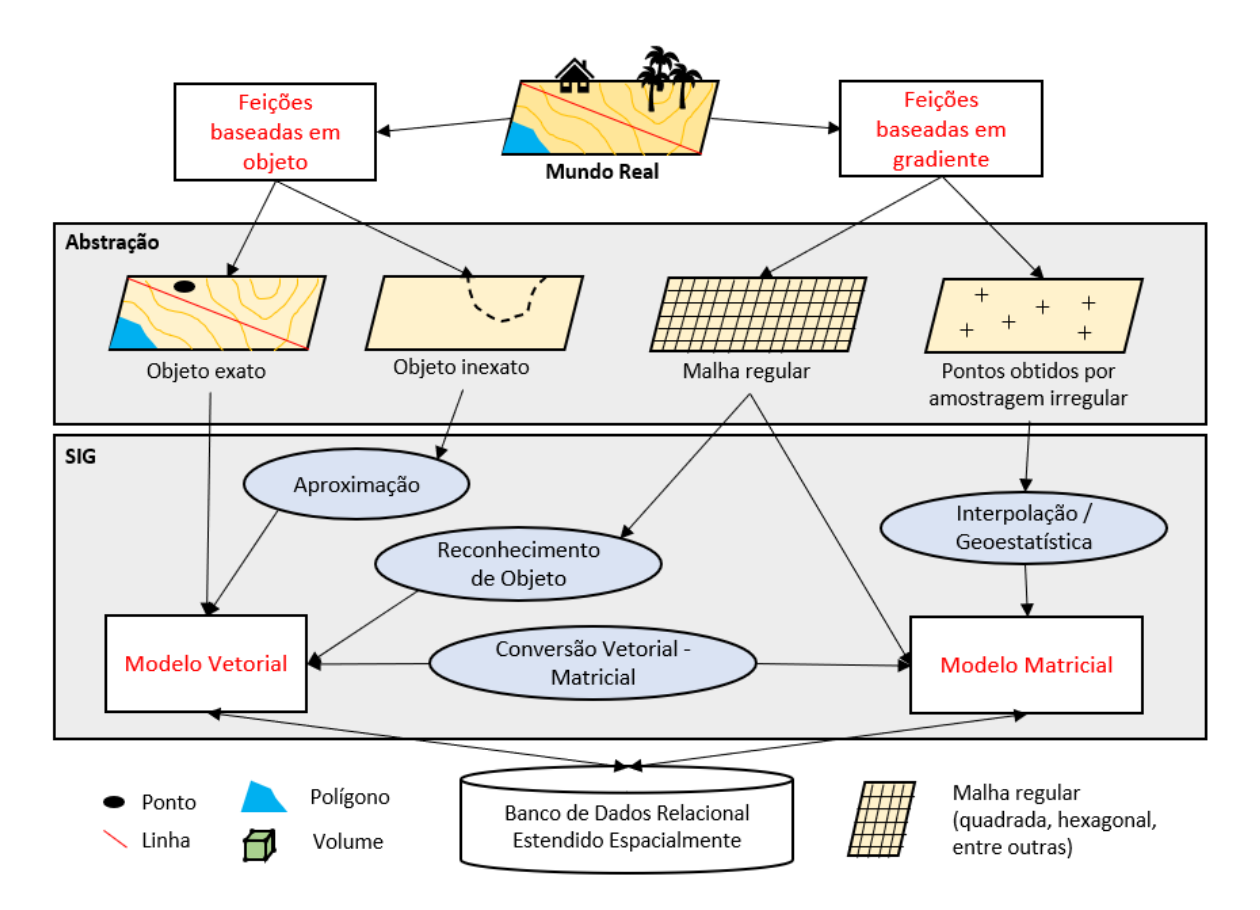

<span id="page-44-0"></span>Figura 6: Processo de abstração de objetos do mundo real para o ambiente computacional e manipulação de dados geoespaciais. Fonte Adaptado de EPUSP (2016).

#### 2.2.4.1. Modelo de dados

Diante da necessidade de representar a complexidade dos fenômenos e objetos do mundo real, surgiram modelos capazes de apresentar uma melhor abstração de conceitos, de tipos de entidades e seus inter-relacionamentos. Um modelo de dados é um conjunto de conceitos que podem ser usados para descrever os dados, suas relações e restrições (Silberschatz *et al.*, 2020).

\_\_\_\_\_\_\_\_\_\_\_\_\_\_\_\_\_\_\_\_\_\_\_\_\_\_\_\_\_\_\_\_\_\_\_\_\_\_\_\_\_\_\_\_\_\_\_\_\_\_\_\_\_\_\_\_\_\_\_\_\_\_\_\_\_\_\_\_\_\_\_\_\_\_\_

No caso de dados tridimensionais, os modelos são uma representação abstrata da realidade usando relações matematicamente comprovadas definidas como pontos, linhas, polígonos e volumes para representar características naturais e artificiais acima, dentro e abaixo da superfície da terra (Duncan & Rahman, 2013).

A escolha do modelo deve ser feita tendo em mente as necessidades de modelagem quanto à abstração de conceitos geográficos, ao atendimento de requisitos usuais para modelos de dados (Borges *et al*., 2001), como clareza e facilidade de uso, e à possibilidade de mapeamento dos esquemas produzidos para a implementação em SGBD espaciais, o que inclui a necessária identificação de restrições de integridade espaciais (Borges *et al*., 2002; Davis Jr. *et al*., 2005).

Nesta pesquisa, o modelo adotado foi o *Object Modeling Technique for Geographic Applications* (OMT-G) ou Técnica de Modelagem de Objetos para Aplicações Geográficas o qual será descrito a seguir.

2.2.4.2. Técnica de modelagem de objetos para aplicações geográficas (OMT-G)

O modelo OMT-G parte das primitivas definidas para o diagrama de classes da *Unified Modeling Language* (UML), introduzindo primitivas geográficas com o objetivo de aumentar a capacidade de representação semântica do UML e, portanto, reduzindo a distância entre o modelo mental do espaço a ser modelado e o modelo de representação usual (Borges *et al.*, 2005).

O OMT-G permite modelar a geometria e a topologia dos dados, especificar atributos para cada classe e definir as relações espaciais e não espaciais entre elas. Os principais pontos do modelo são sua expressividade gráfica e sua capacidade de codificação, uma vez que anotações textuais são substituídas pelo desenho de relacionamentos explícitos, que denotam a dinâmica da interação entre os diversos objetos espaciais e não espaciais (SPU, 2022).

O modelo OMT-G é baseado nos conceitos de classes e relacionamentos que são utilizados para criar esquemas estáticos e restrições de integridade espaciais. A identificação de restrições de integridade espaciais é uma atividade importante no projeto de uma aplicação, e consiste na identificação de condições que precisam ser garantidas para que os dados estejam sempre íntegros. Segundo Elmasri & Navathe (2016), os principais tipos de restrições de integridade, que ocorrem frequentemente na modelagem de banco de dados convencionais, são restrições de domínio, de chave, de integridade referencial e de integridade semântica.

As classes definidas pelo modelo OMT-G representam os três grandes grupos de dados (contínuos, discretos e não-espaciais) que podem ser encontrados nas aplicações geográficas, proporcionando assim, uma visão integrada do espaço modelado.

\_\_\_\_\_\_\_\_\_\_\_\_\_\_\_\_\_\_\_\_\_\_\_\_\_\_\_\_\_\_\_\_\_\_\_\_\_\_\_\_\_\_\_\_\_\_\_\_\_\_\_\_\_\_\_\_\_\_\_\_\_\_\_\_\_\_\_\_\_\_\_\_\_\_\_

Como pode ser observado na [Figura 7,](#page-46-0) as classes podem ser do tipo georreferenciadas [\(Figura 7a](#page-46-0)), que descreve um conjunto de objetos geográficos particulares, individualizáveis, associados a elementos do mundo real (edifícios, rios e árvores) ou representados espacialmente na superfície da terra de uma forma contínua (solo ou geologia) ou do tipo convencionais ou não-espaciais [\(Figura 7b](#page-46-0)), que não possuem propriedades geométricas, porém, apresentam comportamentos, relacionamentos e alguma relação com os objetos espaciais (Borges *et al.*, 2005).

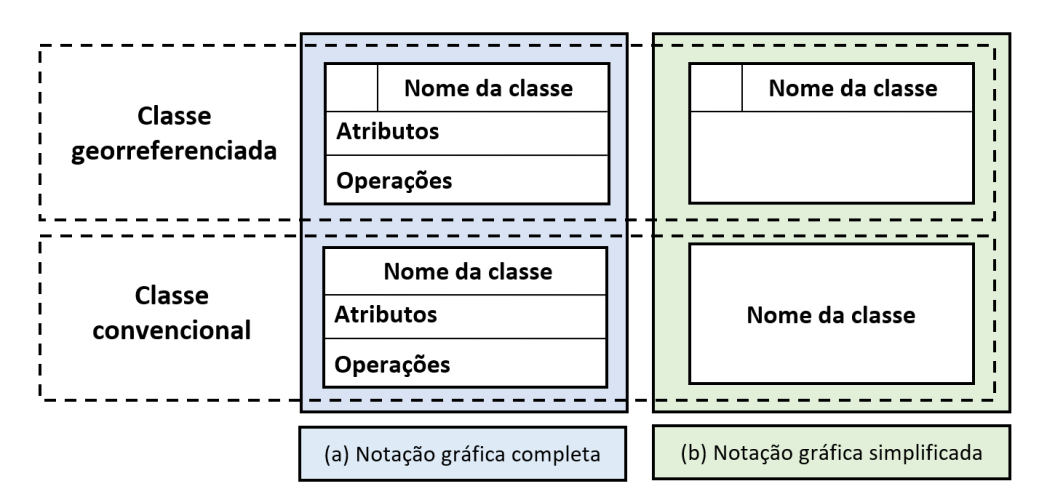

<span id="page-46-0"></span>Figura 7: Notação gráfica completa (a) e simplificada (b) para as classes do modelo OMT-G. Fonte: Adaptado de Borges *et al.* (2005).

O modelo OMT-G define duas classes descendentes de geo-objetos, as com geometria e geometria com topologia, e cinco classes descendentes de geocampo, as isolinhas, subdivisão planar, tesselação, amostras e TIN, também conhecida como Rede de Triângulos Irregulares (RTI) [\(Figura 8\)](#page-46-1).

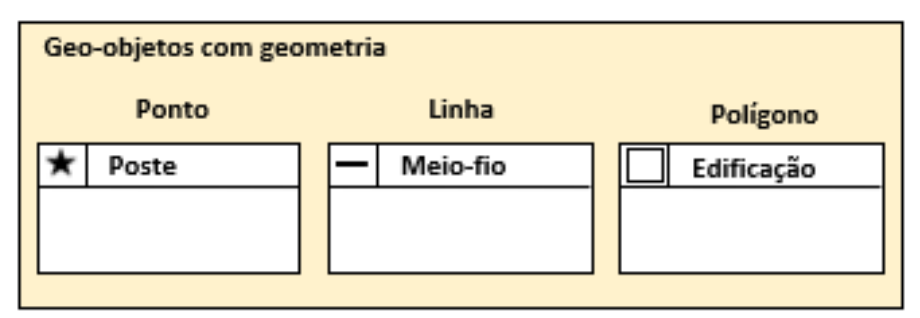

<span id="page-46-1"></span>Figura 8: Notação gráfica para as classes dos tipos geo-objetos e geocampo do modelo OMT-G. Fonte: Adaptado de Borges *et al.* (2005).

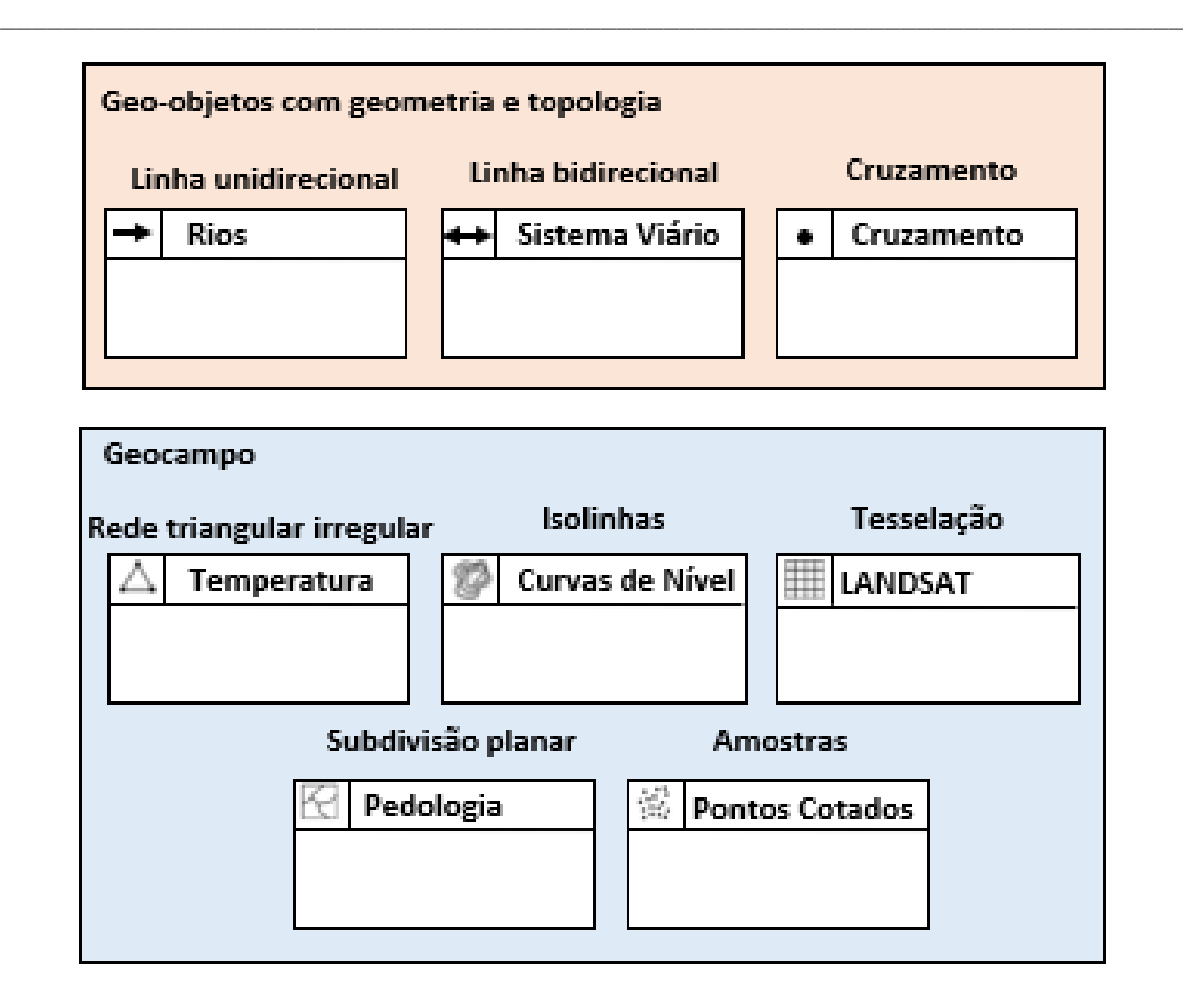

Figura 9 (Continuação): Notação gráfica para as classes dos tipos geo-objetos e geocampo do modelo OMT-G. Fonte: Adaptado de Borges *et al.* (2005).

Quanto aos relacionamentos entre as classes, o modelo OMT-G permite associações simples e espaciais [\(Figura 10\)](#page-47-0).

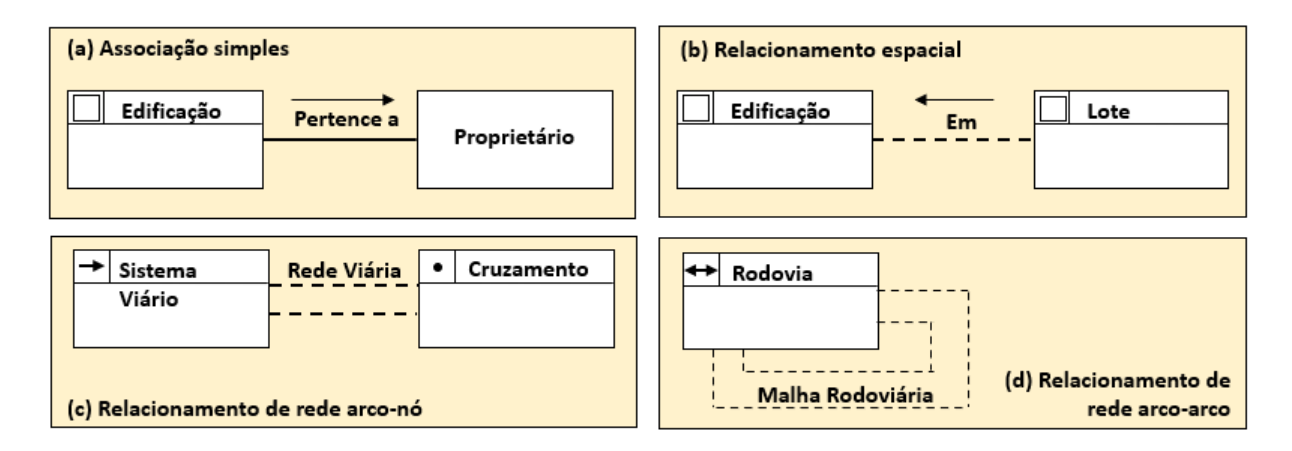

<span id="page-47-0"></span>Figura 10: Relacionamentos entre as classes do modelo OMT-G. Fonte: Adaptado de Borges *et al.* (2005).

As associações simples consistem nos relacionamentos por atributos entre objetos de classes diferentes, sejam elas convencionais ou georreferenciadas e são representados graficamente por linhas contínuas [\(Figura 10a](#page-47-0)). Os relacionamentos espaciais permitem especificar relações topológicas, sendo representados graficamente por linhas pontilhadas [\(Figura 10b](#page-47-0)).

\_\_\_\_\_\_\_\_\_\_\_\_\_\_\_\_\_\_\_\_\_\_\_\_\_\_\_\_\_\_\_\_\_\_\_\_\_\_\_\_\_\_\_\_\_\_\_\_\_\_\_\_\_\_\_\_\_\_\_\_\_\_\_\_\_\_\_\_\_\_\_\_\_\_\_

Os relacionamentos topológicos em rede são aplicáveis para objetos que estão conectados uns com os outros, que por sua vez são representados por duas linhas pontilhadas. Os relacionamentos de rede são em geral especificados entre uma classe de nós e uma classe de arcos [\(Figura 10c](#page-47-0)), mas estruturas de redes sem nós podem ser definidas, especificando um relacionamento recursivo sobre uma classe de arcos [\(Figura 10d](#page-47-0)).

Além dessas relações existem a generalização, que consiste na definição de classes mais genéricas (superclasses) a partir de classes com características semelhantes (subclasses), e a especialização que é o processo inverso da generalização [\(Figura 11\)](#page-48-0).

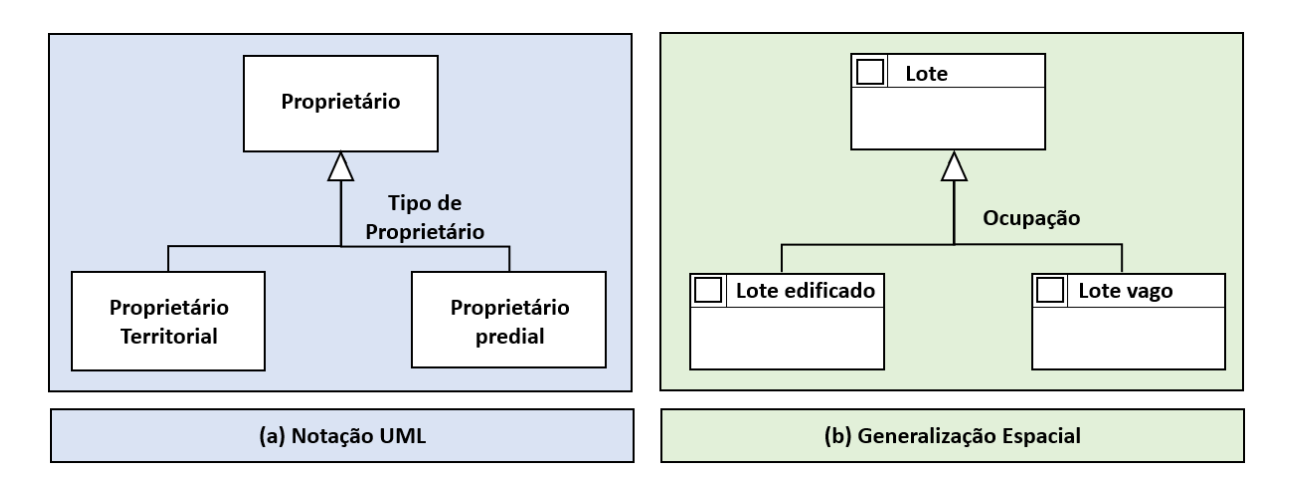

<span id="page-48-0"></span>Figura 11: Tipos de generalização/especialização das classes do modelo UML(a) e OMT-G (b). Fonte: Adaptado de SPU (2022).

Uma generalização/especialização, espacial ou não, pode ser especificada como total quando a união de todas as instâncias das subclasses equivale ao conjunto completo de instâncias da superclasse, ou parcial quando as subclasses não representam todas as instâncias possíveis da superclasse. Por exemplo, um imóvel pode ser especializado (total) em vago ou ocupado ou especializado por uso comercial e residencial. Um imóvel só pode estar ocupado ou vago, mas pode ter outros usos além de comercial e residencial.

A especialização/generalização podem ser do tipo sobreposto quando as geometrias podem se sobrepor ou disjunto quando não é permitida sobreposição entre as geometrias. Não pode existir sobreposição de imóveis vagos e ocupados, mas pode existir sobreposição de imóveis se o problema está sendo abordado tridimensionalmente, ou seja, imóveis que estejam em pavimentos diferentes.

Uma generalização total, espacial ou não, pode ser representada graficamente por um ponto acima do triangulo enquanto a generalização parcial, a representação é feita por um triângulo sem o ponto. Se o triangulo estiver hachurado a relação é considerada do tipo sobreposição e se estiver branco é considerado disjunta [\(Figura 12\)](#page-49-0).

\_\_\_\_\_\_\_\_\_\_\_\_\_\_\_\_\_\_\_\_\_\_\_\_\_\_\_\_\_\_\_\_\_\_\_\_\_\_\_\_\_\_\_\_\_\_\_\_\_\_\_\_\_\_\_\_\_\_\_\_\_\_\_\_\_\_\_\_\_\_\_\_\_\_\_

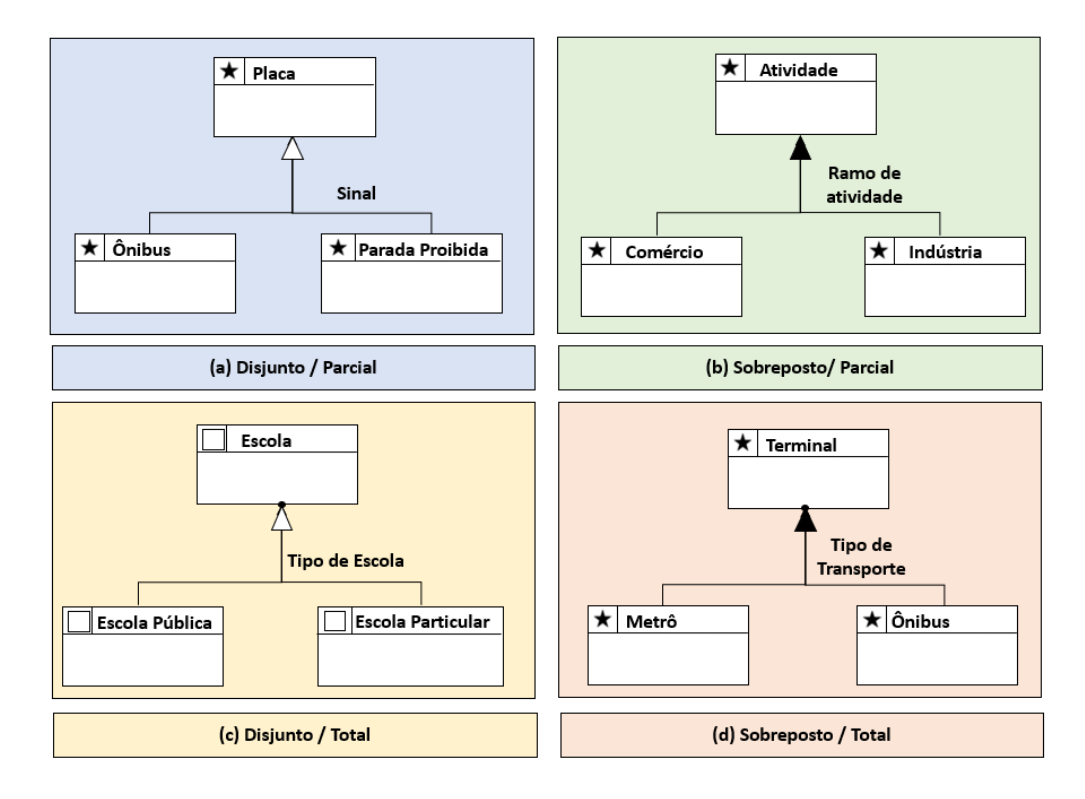

<span id="page-49-0"></span>Figura 12: Exemplos de generalização disjunto parcial (a), sobreposto parcial (b), disjunto total (c) e sobreposto total (d) das classes do modelo OMT-G. Fonte: Adaptado de SPU (2022).

A generalização no sentido cartográfico [\(Figura 13\)](#page-49-1) pode ser definida como uma série de transformações que são realizadas sobre a representação da informação espacial, cujo objetivo é melhorar a legibilidade e aumentar a facilidade de compreensão dos dados por parte do usuário dos produtos cartográficos (SPU, 2022).

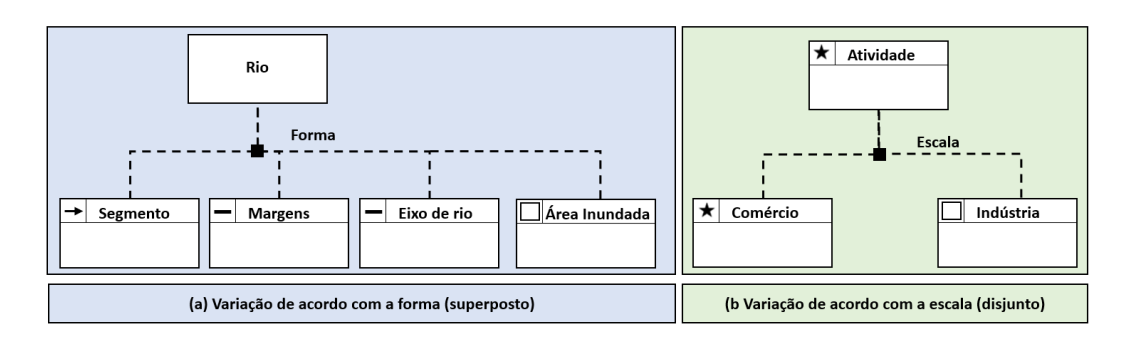

<span id="page-49-1"></span>Figura 13: Exemplo de generalização conceitual de acordo com a forma (a) ou com a escala (b). Fonte: Adaptado de SPU (2022).

A agregação é uma forma especial de associação entre objetos, onde se considera que um deles é formado a partir de outros, podendo ocorrer entre classes convencionais, entre uma classe convencional e uma georreferenciada e entre classes georreferenciadas, o que acarreta a necessidade de uma agregação espacial [\(Figura 14\)](#page-50-0).

\_\_\_\_\_\_\_\_\_\_\_\_\_\_\_\_\_\_\_\_\_\_\_\_\_\_\_\_\_\_\_\_\_\_\_\_\_\_\_\_\_\_\_\_\_\_\_\_\_\_\_\_\_\_\_\_\_\_\_\_\_\_\_\_\_\_\_\_\_\_\_\_\_\_\_

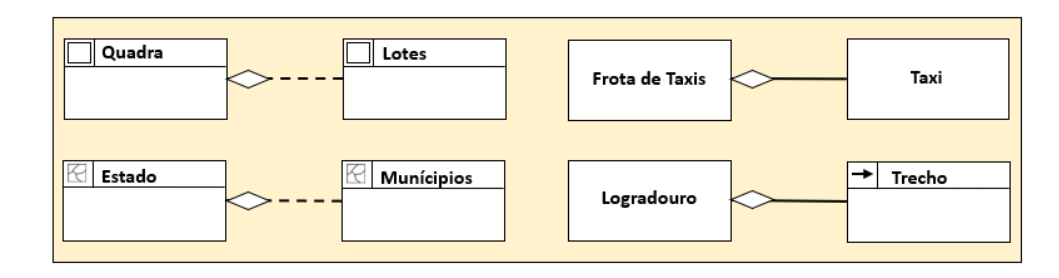

<span id="page-50-0"></span>Figura 14: Agregação entre classes convencionais e georreferenciadas das classes do modelo OMT-G. Fonte: Adaptado de Borges *et al.* (2005).

Numa agregação espacial são explicitados relacionamentos "todo-parte", onde são impostas restrições de integridade espacial do objeto agregado e dos sub-objetos (Borges *et al*., 2005). A agregação espacial indica que a geometria de cada parte deve estar contida na geometria do todo. Não é permitida a superposição entre geometria das partes, a geometria do todo deve ser totalmente coberta pela geometria das partes, configurando assim, uma partição do plano ou subdivisão planar (SPU, 2022).

Cabe ressaltar que algumas dessas relações somente são permitidas entre determinadas classes, pois existe uma dependência da geometria como por exemplo o relacionamento de rede tipo arco-nó.

Os relacionamentos simples ou espaciais são caracterizados por sua cardinalidade, que representa o número de instâncias de uma classe que devem estar associadas a instâncias da outra classe. A notação de cardinalidade adotada pelo modelo OMT-G [\(Figura 15\)](#page-50-1) é a mesma usada na UML (Borges *et al.*, 2005).

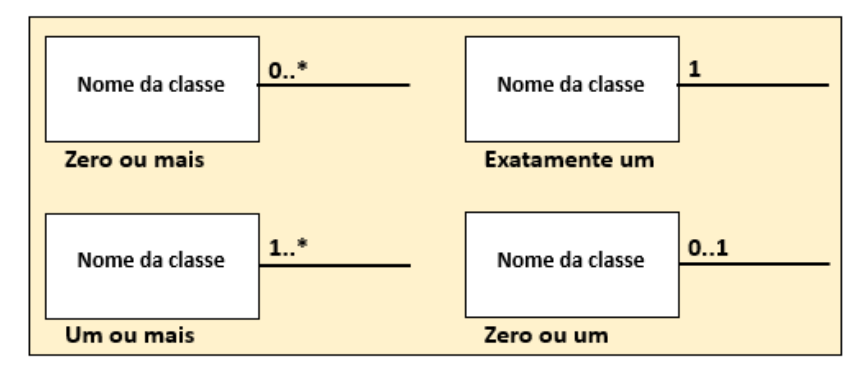

<span id="page-50-1"></span>Figura 15: Notação de cardinalidade das classes do modelo OMT-G. Fonte: Retirado de SPU (2022).

Para o processo de desenvolvimento de uma aplicação geográfica o modelo propõe o uso de três diferentes diagramas (Borges *et al.*, 2005):

\_\_\_\_\_\_\_\_\_\_\_\_\_\_\_\_\_\_\_\_\_\_\_\_\_\_\_\_\_\_\_\_\_\_\_\_\_\_\_\_\_\_\_\_\_\_\_\_\_\_\_\_\_\_\_\_\_\_\_\_\_\_\_\_\_\_\_\_\_\_\_\_\_\_\_

- I. Diagrama de classes no qual todas as classes são especificadas junto com suas representações e relacionamentos;
- II. Diagrama de transformações, elaborado quando diagrama de classes especifica múltiplas representações de uma classe e/ou é necessário apresentar a derivação de uma classe a partir de outra; e
- III. Diagrama de apresentação que exibe alternativas de visualização que cada representação pode assumir.

A [Figura 16](#page-51-0) apresenta a notação gráfica para algumas classes e relacionamentos espaciais e não espaciais do modelo OMT-G. Na figura, a agregação dos limites das regiões administrativas dá origem ao limite do Distrito Federal o qual se relaciona espacialmente com as investigações. A cardinalidade da superclasse investigações com a classe de amostra define que uma investigação pode estar relacionada com zero ou mais registros na classe de amostra, ou seja, em uma investigação pode ter sido coletada ou não amostras. A superclasse investigações é especializada, do tipo sobreposto (geometrias podem se sobrepor) e parcial (as subclasses não representam todas as classes possíveis da superclasse), pelo atributo tipo em piezômetro e sondagens.

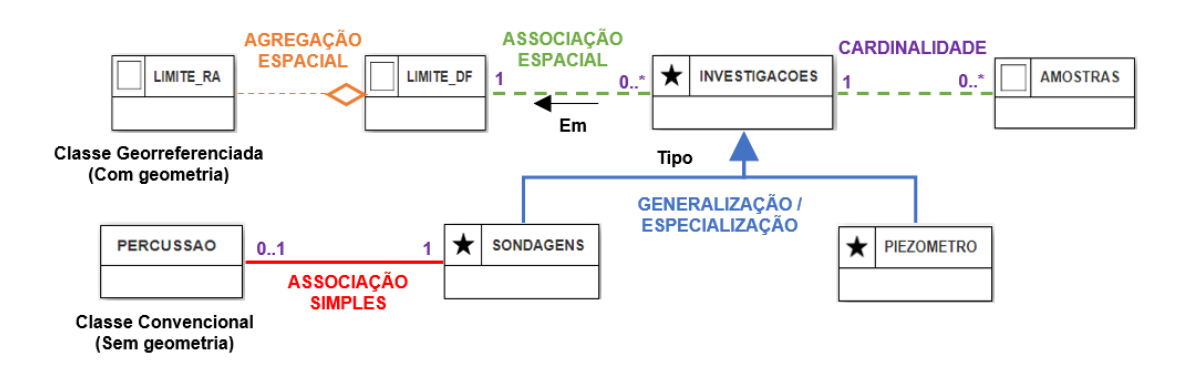

<span id="page-51-0"></span>Figura 16: Notação gráfica para as classes georreferenciadas e convencionais do modelo OMT-G e alguns tipos de relacionamentos entre elas na forma de um diagrama de classes.

Os diagramas de transformação são baseados nas primitivas das classes, conforme definidas nos diagramas de classes e estão no nível de representação conceitual no qual é possível relacionar, a depender da natureza da transformação, qualquer número de classes originais com qualquer número de classes resultantes que podem ou não ser materializadas, ou seja, existir fisicamente no banco de dados (Borges *et al.*, 2005). Um operador de transformação adequado para o diagrama de transformação pode ser basicamente qualquer algoritmo que manipula e modifica a representação de um objeto e é indicado em anotação sobre a conexão, incluindo seus parâmetros, se for o caso [\(Figura 17\)](#page-52-0).

\_\_\_\_\_\_\_\_\_\_\_\_\_\_\_\_\_\_\_\_\_\_\_\_\_\_\_\_\_\_\_\_\_\_\_\_\_\_\_\_\_\_\_\_\_\_\_\_\_\_\_\_\_\_\_\_\_\_\_\_\_\_\_\_\_\_\_\_\_\_\_\_\_\_\_

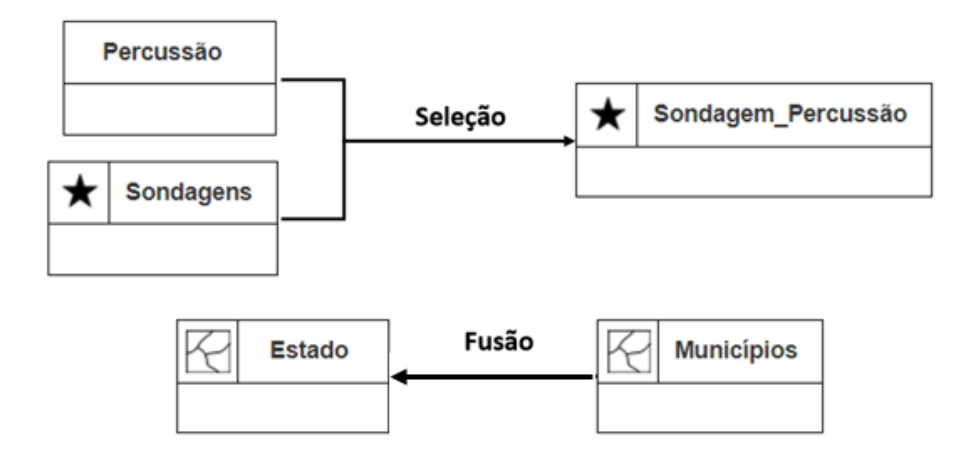

<span id="page-52-0"></span>Figura 17: Exemplos de transformação dos operadores seleção (análise espacial) e fusão (generalização cartográfica) em um diagrama de transformações.

As transformações podem ser dos seguintes tipos geometria computacional, generalização cartográfica e análise espacial. A geometria computacional que corresponde a uma disciplina que procura desenvolver e analisar algoritmos e estruturas de dados para resolver problemas geométricos diversos [\(Tabela 4\)](#page-52-1) (Davis Junior, 2000).

<span id="page-52-1"></span>Tabela 4: Descrições de algumas transformações do tipo geometria computacional. Fonte: Adaptado de Davis Junior (2000).

| <i><b>Operador</b></i>        | Descrição                                                                                  |
|-------------------------------|--------------------------------------------------------------------------------------------|
| Construção de                 | Construção de polígonos que representam o lugar geométrico dos pontos do plano cuja        |
|                               | distância até um objeto dado é inferior a um determinado limiar.                           |
| buffers                       | Entrada: Ponto, linha, polígono, no de rede, arco uni/bidirecional                         |
|                               | <b>Saída:</b> Polígono                                                                     |
| Determinação<br>de centroide  | Determinação do centro de gravidade ou centro de massa de um polígono ou coleção de        |
|                               | polígonos. Em determinadas situações, é mais interessante determinar um ponto interior ao  |
|                               | polígono independente de ser ou não centro de gravidade.                                   |
|                               | Entrada: Polígono.                                                                         |
|                               | Saída: Ponto                                                                               |
|                               | Determinação um ponto de forma que seja garantido que ele esteja contido no interior de um |
| Ponto na                      | polígono.                                                                                  |
| <i>Superfície</i>             | Entrada: Polígono.                                                                         |
|                               | Saída: Ponto                                                                               |
|                               | Construção de um conjunto de polígonos adjacentes a partir de um conjunto de pontos dados  |
| Diagrama de<br><b>Voronoi</b> | (locais), de modo que cada polígono contenha os pontos do plano mais próximo de um         |
|                               | determinado local do que de qualquer outro.                                                |
|                               | Entrada: Ponto, linha, polígono, amostras                                                  |
|                               | <b>Saída:</b> Polígonos adjacentes                                                         |

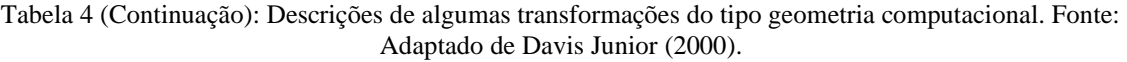

\_\_\_\_\_\_\_\_\_\_\_\_\_\_\_\_\_\_\_\_\_\_\_\_\_\_\_\_\_\_\_\_\_\_\_\_\_\_\_\_\_\_\_\_\_\_\_\_\_\_\_\_\_\_\_\_\_\_\_\_\_\_\_\_\_\_\_\_\_\_\_\_\_\_\_

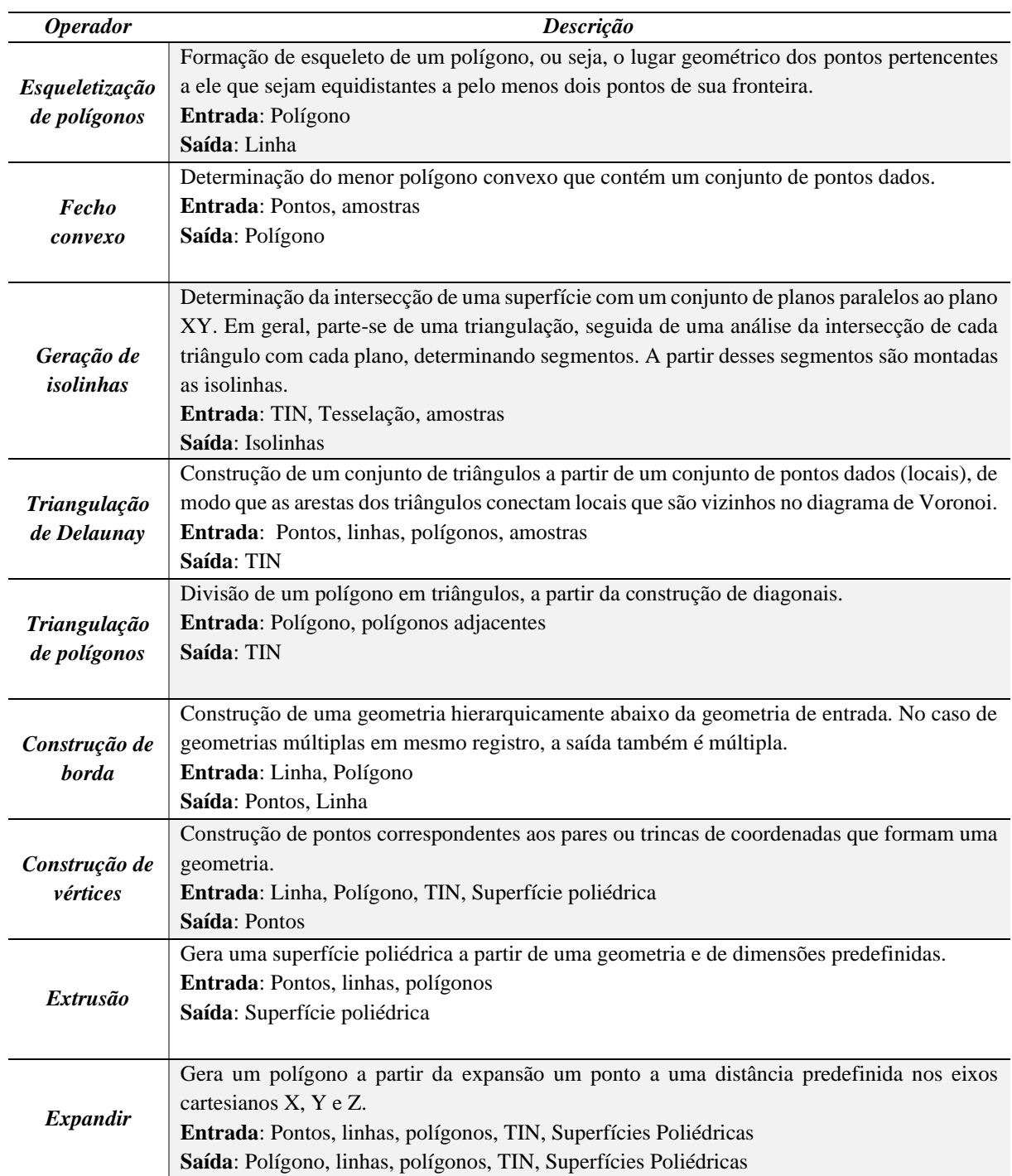

A generalização cartográfica é o processo aplicado visando reduzir a complexidade da informação e produzir um produto com significado mais amplo quando se trata de um banco de dados ou menos detalhado no caso de um produto cartográfico [\(Tabela 5\)](#page-54-0) (Davis Junior, 2000; Taura *et al.*, 2010).

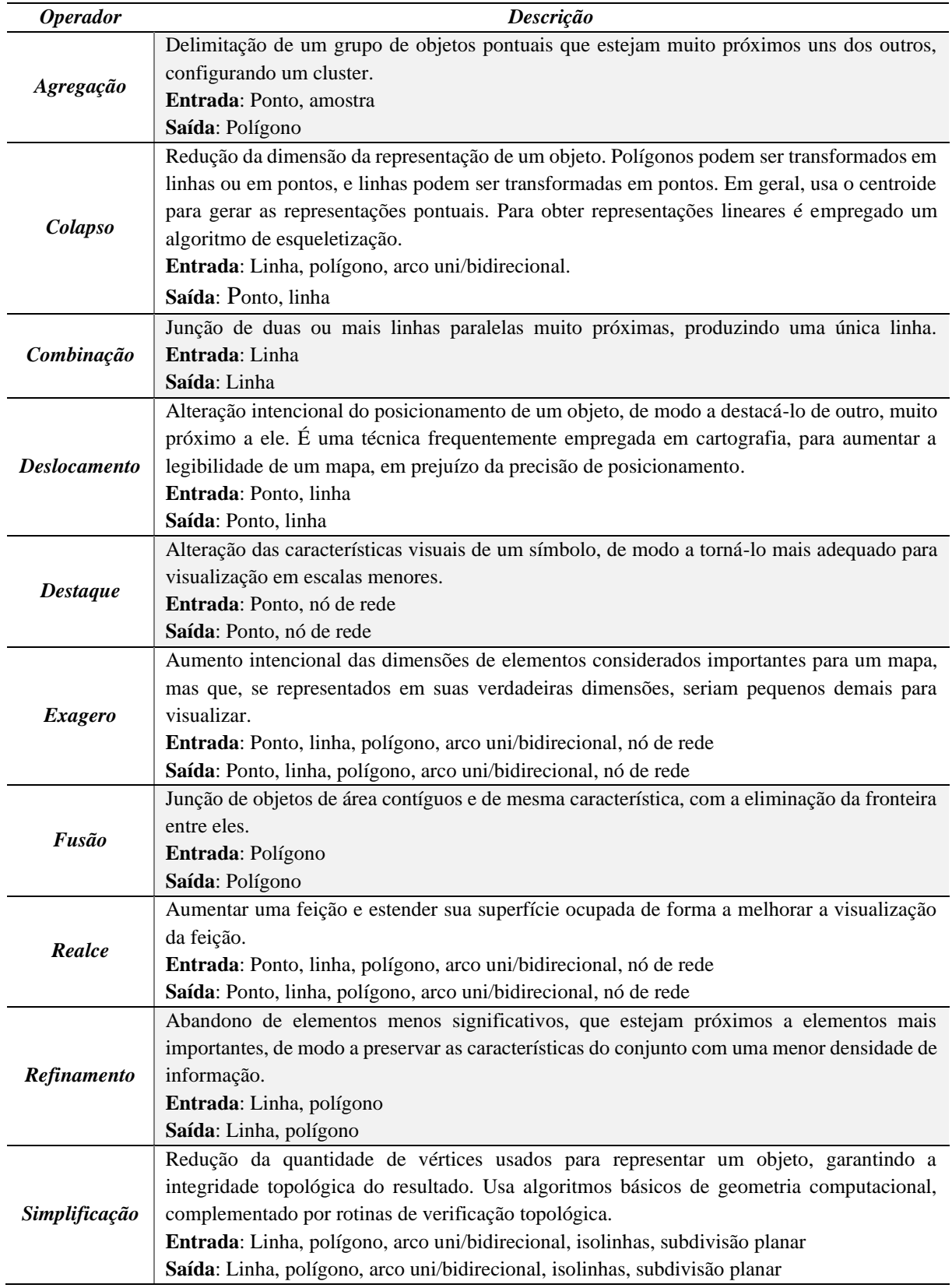

<span id="page-54-0"></span>Tabela 5: Descrições de algumas transformações do tipo generalização cartográfica. Fonte: Adaptado de Davis Junior (2000).

\_\_\_\_\_\_\_\_\_\_\_\_\_\_\_\_\_\_\_\_\_\_\_\_\_\_\_\_\_\_\_\_\_\_\_\_\_\_\_\_\_\_\_\_\_\_\_\_\_\_\_\_\_\_\_\_\_\_\_\_\_\_\_\_\_\_\_\_\_\_\_\_\_\_\_

# [REVISÃO BIBLIOGRÁFICA](#page-30-0)

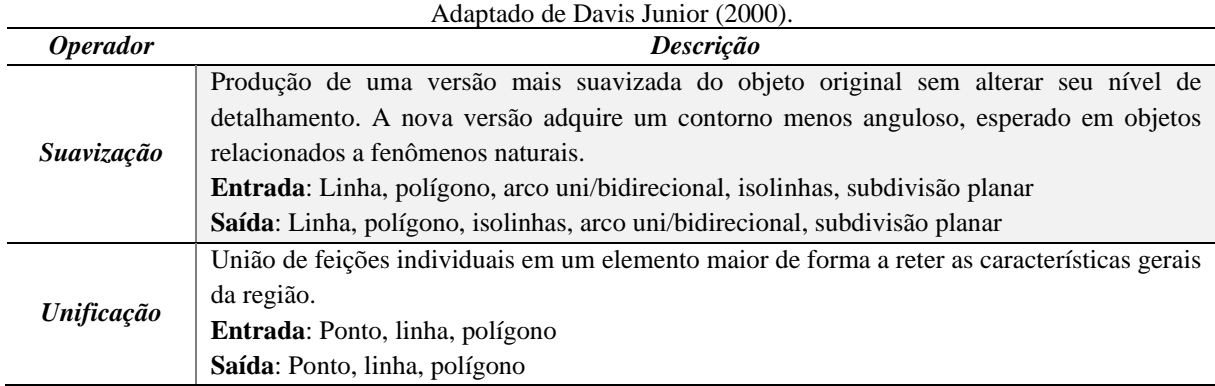

Tabela 5 (Continuação): Descrições de algumas transformações do tipo generalização cartográfica. Fonte:

\_\_\_\_\_\_\_\_\_\_\_\_\_\_\_\_\_\_\_\_\_\_\_\_\_\_\_\_\_\_\_\_\_\_\_\_\_\_\_\_\_\_\_\_\_\_\_\_\_\_\_\_\_\_\_\_\_\_\_\_\_\_\_\_\_\_\_\_\_\_\_\_\_\_\_

A análise espacial que compreende um conjunto de técnicas dedicadas a estudar a organização de entidades geográficas relacionadas a um determinado fenômeno ou variável que ocorre no espaço, descrevendo também os relacionamentos espaciais entre fenômenos e variáveis distintas [\(Tabela 6\)](#page-55-0) (Davis Junior, 2000).

<span id="page-55-0"></span>Tabela 6: Descrições de algumas transformações do tipo análise espacial. Fonte: Adaptado de Davis Junior (2000).

| <b>Operador</b>           | Descrição                                                                                     |
|---------------------------|-----------------------------------------------------------------------------------------------|
| Análise de<br>superfícies | Conjunto de técnicas voltadas para a extração de informação a partir de modelos               |
|                           | tridimensionais, em geral de superfícies. Pertencem a este grupo operações como análise       |
|                           | de declividade, determinação de áreas de inundação e traçado de perfis de drenagem.           |
|                           | Entrada: isolinhas, tesselação, TIN                                                           |
|                           | Saída: isolinhas, tesselação, TIN                                                             |
|                           | Agrupamento de objetos em classes, de acordo com faixas de valores ou valores                 |
|                           | individuais de algum atributo ou expressão.                                                   |
| Classificação             | Entrada: Ponto, linha, polígono, nó de rede, arco uni/bidirecional, isolinhas, tesselação,    |
|                           | TIN, amostras, subdivisão planar                                                              |
|                           | Saída: Ponto, linha, polígono, nó de rede, arco uni/bidirecional, isolinhas, tesselação, TIN, |
|                           | amostras, subdivisão planar                                                                   |
| Interpolação              | Determinação do valor de um geocampo em posições quaisquer dadas, a partir dos                |
|                           | elementos de sua representação.                                                               |
| espacial                  | Entrada: Isolinhas, tesselação, TIN, amostras                                                 |
|                           | Saída: Amostras, tesselação, TIN                                                              |
|                           | Determinação dos valores de células pertencentes a uma tesselação a partir variáveis          |
|                           | regionalizadas na avaliação de variabilidade espacial por meio da extração e organização      |
| Geoestatística            | espacial dos dados disponíveis de acordo com a semelhança entre pontos vizinhos               |
|                           | georreferenciados.                                                                            |
|                           | Entrada: Ponto, linha, polígono, nó de rede, arco uni/bidirecional, subdivisão planar         |
|                           | Saída: Tesselação                                                                             |
|                           | Modificação da aparência visual de uma célula ou grupo de células, de acordo com faixas       |
| Pseudocoloração           | de valores ou valores individuais de seus atributos.                                          |
|                           | Entrada: Tesselação                                                                           |
|                           | Saída: Tesselação                                                                             |
|                           | Determinação dos valores de células pertencentes a uma tesselação de acordo com a             |
|                           | geometria de elementos vetoriais que as interceptam.                                          |
| Rasterização              | Entrada: Ponto, linha, polígono, nó de rede, arco uni/bidirecional, subdivisão planar         |
|                           | Saída: Tesselação                                                                             |

# [REVISÃO BIBLIOGRÁFICA](#page-30-0)

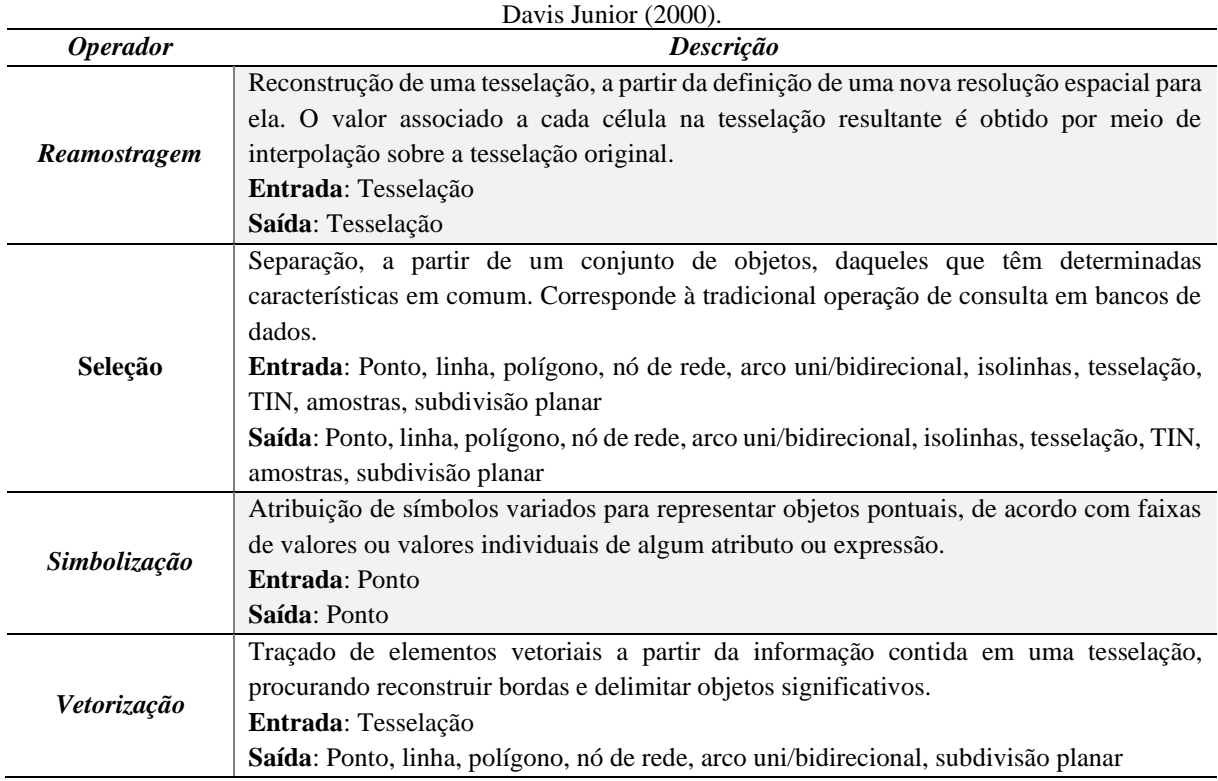

Tabela 6 (Continuação): Descrições de algumas transformações do tipo análise espacial. Fonte: Adaptado de

\_\_\_\_\_\_\_\_\_\_\_\_\_\_\_\_\_\_\_\_\_\_\_\_\_\_\_\_\_\_\_\_\_\_\_\_\_\_\_\_\_\_\_\_\_\_\_\_\_\_\_\_\_\_\_\_\_\_\_\_\_\_\_\_\_\_\_\_\_\_\_\_\_\_\_

O diagrama de apresentação [\(Figura 18\)](#page-56-0) pertence ao nível de apresentação e define alternativas de representação e saída para cada classe definida no nível conceitual sendo possível considerar os recursos gráficos e funções disponíveis no SIG subjacente, pois está mais próximo do nível de implementação (Davis Junior, 2000).

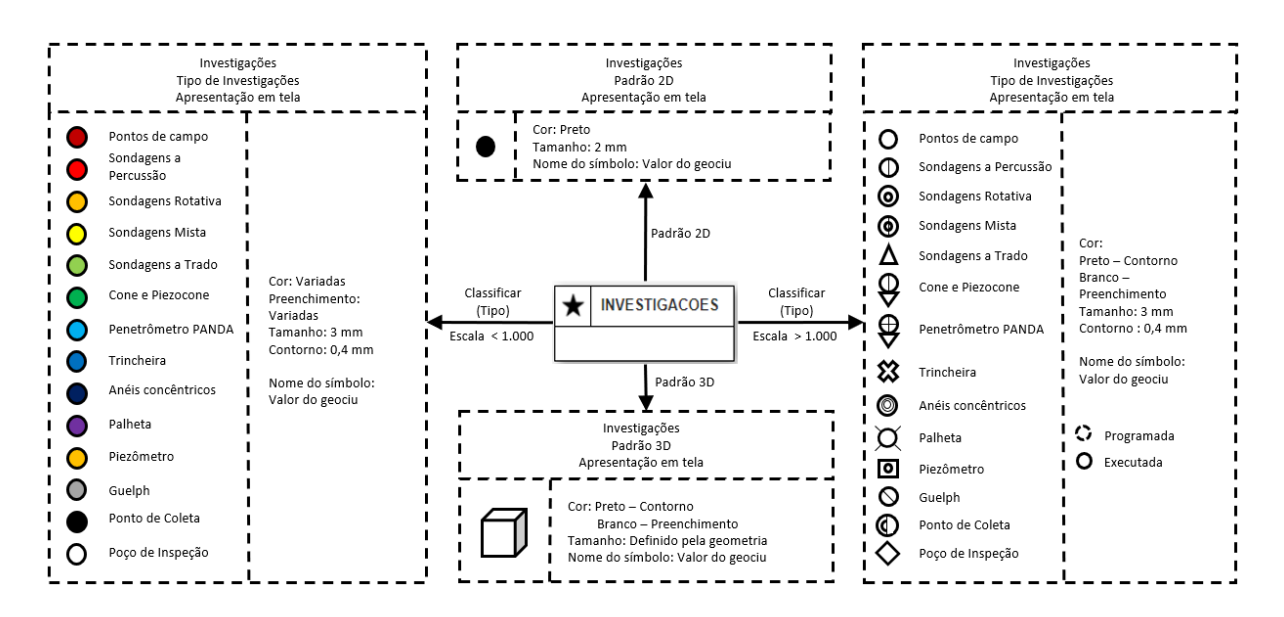

<span id="page-56-0"></span>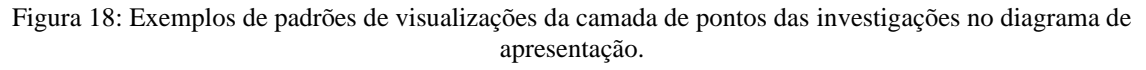

O diagrama de apresentação necessita de apenas três primitivas. A primeira consiste na própria primitiva de classes, definida para os diagramas de classes e de transformação. A segunda é composta de uma linha tracejada simples, com uma seta que indica o sentido da operação e a terceira consiste em um retângulo tracejado dividido em três partes: Topo com o nome da classe, nome da apresentação, finalidade; inferior esquerdo com a simbologia a adotar e parâmetros da legenda; e Inferior direito com o detalhamento da simbologia (nomes de símbolos, cores, entre outras).

\_\_\_\_\_\_\_\_\_\_\_\_\_\_\_\_\_\_\_\_\_\_\_\_\_\_\_\_\_\_\_\_\_\_\_\_\_\_\_\_\_\_\_\_\_\_\_\_\_\_\_\_\_\_\_\_\_\_\_\_\_\_\_\_\_\_\_\_\_\_\_\_\_\_\_

## 2.2.4.3. Especificações para Aquisições de Dados

As especificações definem critérios para aquisição de feições conforme as dimensões mínimas indicadas para cada tipo de geometria (ponto, linha ou área) que deve ser usado como primitiva geométrica para cada classe do modelo. As especificações descritas foram baseadas na Norma da Especificação Técnica para Aquisição de Dados Geoespaciais Vetoriais versão 3.0 (DCT, 2018).

As orientações para adquirir cada tipo de objeto são definidas por meio de tabelas, cuja estrutura é apresentada na [Tabela 7.](#page-57-0)

<span id="page-57-0"></span>

| <b>Classe</b>                                                                                                    | Código            | Geometria               |  |  |
|----------------------------------------------------------------------------------------------------|-------------------|-------------------------|--|--|
| <nome classe="" da=""></nome>                                                                                                    | <código></código> | <geometria></geometria> |  |  |
| <b>Método</b>                                                                                                    | <b>Ilustração</b> |                         |  |  |
| <b>Finalidade:</b>                                                                                                    |                   |                         |  |  |
| <definição breve=""></definição>                                                                                                    |                   |                         |  |  |
| <b>Regras:</b>                                                                                                    |                   |                         |  |  |
| $<$ regra 1><br>a)                                                                                                    |                   |                         |  |  |
| $<$ regra 2><br>b)                                                                                                    |                   |                         |  |  |
| $<$ regra 3><br>$\mathbf{c})$                                                                                                    |                   |                         |  |  |
| Atributos obrigatórios ( <dicionário>):<br/><atributo 1=""> <descrição atributo=""><br/><math>\checkmark</math><br/><b>Relacionamentos:</b><br/><math>\leq</math>relacionamento 1&gt;<br/>⋗<br/><math>\leq</math>relacionamento 2&gt;<br/>↘</descrição></atributo></dicionário> | $<$ figura 1>     |                         |  |  |
| Observações:<br><observação 1=""><br/>➤<br/>Caso específico 1: &lt; descrição do caso&gt;</observação>                                                                                                    |                   |                         |  |  |

Tabela 7: Tabela modelo para definição das regras de aquisição.

A classe do modelo de dados é preenchida na chave <Nome da classe>. O código dessa classe no modelo de dados encontra-se na chave <código> sendo utilizada para relacionar a aquisição de dados com o dicionário de dados. A primitiva geométrica é representada na chave <geometria> e pode ser dos tipos apresentados no item [2.2.2.](#page-38-0) Na coluna do método são detalhadas as regras de aquisição, distribuídas dessa forma:

\_\_\_\_\_\_\_\_\_\_\_\_\_\_\_\_\_\_\_\_\_\_\_\_\_\_\_\_\_\_\_\_\_\_\_\_\_\_\_\_\_\_\_\_\_\_\_\_\_\_\_\_\_\_\_\_\_\_\_\_\_\_\_\_\_\_\_\_\_\_\_\_\_\_\_

- <definição breve>: Pequeno texto introdutório sobre a classe em questão;
- Regras: Conjunto de regras de aquisição, descritas em chaves  $\langle$ regra 1 > a $\langle$ regra n $\rangle$ ;
- Atributos obrigatórios: Atributos que devem ser adquiridos conforme as regras definidas no dicionário de dados cuja referência é apresentada na chave <dicionário> ou que são relevantes no contexto de alguma especialização da classe. Os atributos podem ser informados das seguintes formas:
	- o Atributo com valor definido: <atributo 1> < descrição atributo>
	- o Atributo com lista de domínio: <atributo 1> <descrição atributo> <domínio>
	- o Atributo booleano: <atributo 1> <descrição atributo> <verdadeiro ou falso>
- Relacionamentos: Apresenta os possíveis relacionamentos que são importantes na hora de montar o objeto: <relacionamento 1>
- Observações: Observações que devem ser consideradas durante a aquisição de dados <observação 1>; e
- Caso específico 1: Casos específicos de aquisição que são definidos em linhas adicionais<descrição do caso>.

Na coluna "Ilustração", cada descritor pode possuir uma ou mais figura <figura> que ilustram o processo de aquisição da classe descrita. Os dicionários de dados seguem o modelo apresentado na [Tabela 8](#page-58-0) cujas especificidades são descritas a seguir.

<span id="page-58-0"></span>

| <b>Classe</b>         | Descrição               |                     |                                  |                       |                   |                                           | Código                  | Primitiva<br>geométrica |                           |
|-----------------------|-------------------------|---------------------|----------------------------------|-----------------------|-------------------|-------------------------------------------|-------------------------|-------------------------|---------------------------|
| <classe></classe>     | <descrição></descrição> |                     |                                  |                       |                   | <código></código>                         | <geometria></geometria> |                         |                           |
| ou coluna<br>Atributo | Tipo                    | Unidade             | Tamanho                          | Precisão              | Escala            | Descrição                                 | Exemplo                 | Domínio                 | Requisitos                |
| <atributo></atributo> | $\langle$ dado>         | <unidade></unidade> | $\langle \text{tamanho} \rangle$ | <precisão></precisão> | <escala></escala> | <descrição<br>atributo&gt;</descrição<br> | <exemplo></exemplo>     | <domínio></domínio>     | <requisitos></requisitos> |

Tabela 8: Tabela modelo para definição dos dicionários de dados.

A assim como na regra de aquisição de classe do modelo de dados é preenchida na chave <classe> e o código na chave <código> sendo utilizada para relacionar com regra de aquisição

de dados. A primitiva geométrica também é representada na chave <geometria> e pode ser dos tipos apresentados no item [2.2.2.](#page-38-0)

\_\_\_\_\_\_\_\_\_\_\_\_\_\_\_\_\_\_\_\_\_\_\_\_\_\_\_\_\_\_\_\_\_\_\_\_\_\_\_\_\_\_\_\_\_\_\_\_\_\_\_\_\_\_\_\_\_\_\_\_\_\_\_\_\_\_\_\_\_\_\_\_\_\_\_

O atributo, representado na chave <atributo>, corresponde ao nome da coluna no banco de dados. Para cada coluna da [Tabela 8](#page-58-0) são apresentados:

- os tipos de dado simples como números e textos ou complexos como geometria <dado>;
- as unidades no sistema internacional de unidades (SI) do dado que está sendo armazenado <unidade>, por exemplo, profundidade em metros;
- o tamanho corresponde a quantidade de caracteres de texto quando o atributo é do tipo texto <tamanho>;
- a precisão corresponde a todas as casas decimais depois da vírgula quando o atributo é do numérico <precisão>;
- a escala corresponde a todas as casas decimais depois da vírgula quando o atributo é do numérico <escala>;
- a descrição apresenta a explicação do que é armazenado dentro do atributo <descrição atributo>;
- um exemplo de preenchimento é apresentado na chave <exemplo>;
- um domínio na chave <domínio>, que deverá ser consultado no [APÊNDICE A: DOMÍNIOS](#page-197-0)  [UTILIZADOS ,](#page-197-0) caso o atributo possua um; e
- As restrições que apresentam as limitações < restrições > associadas a cada coluna que devem ser obedecidas durante o preenchimento.

# 2.2.4.4. Modelagem de dados geotécnicos

A utilização de banco de dados na geotecnia tem sido discutida por vários autores desde os anos 2000 (Divya Priya & Dodagoudar, 2018), os quais apontam diversas vantagens para a adoção dessa prática. A utilização de um banco de dados digital permite manusear uma grande quantidade de dados atualizados em uma única plataforma, garante a integridade da informação além de permitir uma ampla diversidade de análises (Nayembil, 2021).

A implementação de um banco de dados geotécnico tem um grande benefício para o custo dispendido pois assegura que os dados estão prontamente disponíveis, e que o risco de perda e/ou corrupção de dados é negligenciável, bem como a necessidade de reavaliar e investigar novamente uma área seja baixa. Não menos importante, o banco de dados serve como uma fonte de dados geotécnicos padronizados capaz de auxiliar na identificação de locais que demandam uma investigação mais detalhada, subsidiar a elaboração de produtos cartográficos que auxiliem no planejamento do espaço superficial e do subsolo.

Ao implementar um banco de dados geotécnicos deve-se planejar com cuidado o padrão que deve ser adotado evitando sempre que possível soluções que atendem somente a necessidades operacionais (Zieler, 2000; Hoffman, 2002; Simsion & Witt, 2005) e soluções proprietárias ou customizadas de modelos de dados visto que isso acarreta equipamentos, hardwares específicos e até mesmo profissionais especializados (Hoffman, 2002).

\_\_\_\_\_\_\_\_\_\_\_\_\_\_\_\_\_\_\_\_\_\_\_\_\_\_\_\_\_\_\_\_\_\_\_\_\_\_\_\_\_\_\_\_\_\_\_\_\_\_\_\_\_\_\_\_\_\_\_\_\_\_\_\_\_\_\_\_\_\_\_\_\_\_\_

O banco de dados geotécnico não deve apresentar problemas de comunicação com terminologia incomum ou alto nível de complexibilidade, ser consistente e facilmente descrito e resumido (Simsion & Wit, 2005). Não menos importante, é necessário definir as restrições de acesso a depender do usuário que está interagindo com o dado, ou seja, é necessário que existam usuários específicos para cada finalidade, sendo elas consultar os dados, editar os dados, alterar a estrutura do banco e administrar o banco de dados.

De uma forma geral, todos os bancos de dados são construídos baseados em um modelo de dados, mesmo que implícito, mas poucos autores se preocupam em modelar conceitualmente os dados (Moura *et al.*, 2017), e quando o fazem se restringem a dados bidimensionais (Self *et al.*, 2012) ou a um único tipo de investigação geotécnica como pode ser observado em várias pesquisas (SGS, 2014; Ribeiro *et al*., 2016; Divya Priya & Dodagoudar, 2018; Santos *et al*., 2018; Zhussupbekov *et al.,* 2020; Wu *et al.,* 2021).

A complexidade dos dados geotécnicos devido a variabilidade das propriedades medidas, das especificidades dos ensaios realizados, diferentes possibilidades de interpretação dos dados brutos e disponibilidade de dados preexistentes podem ser alguns dos motivos que os autores se restringem a abordar somente um tipo de investigação.

Outro ponto importante a ser discutido é a relação entre as informações acima e abaixo da superfície terrestre, como por exemplo o relacionamento entre prédios e infraestrutura enterrada. Alguns autores (Duncan & Rahman, 2013; Tegtmeier *et al.*, 2014) propuseram modelos conceituais com classes relacionadas aos objetos construídos (Obstáculos em Subsuperfície) se relacionando com classes de Camada de Rocha, Camada de Solo, Unidade Geotécnica e Espaços em Subsuperfície.

Os pontos principais das propostas supramencionadas são: a agregação espacial de diferentes da classe de "unidades geotécnicas" em "unidades de rocha/solo", permitindo diferentes comportamentos geotécnicos estarem relacionados com uma mesma unidade de rocha ou solo; a classe de "obstáculos em subsuperfície" é utilizada para representar objetos muito grandes que não podem ser ignorados, mas que não podem ser representados pelas classes de unidade de rocha ou solo, como por exemplo um matacão; e a classe de "espaços em subsuperfície" que servem para representar desde obras subterrâneas até cavernas cársticas.

Quanto à implantação, são diversas as abordagens possíveis para criação de bancos de dados variando desde planilhas até sistemas gerenciadores de banco de dados. A [Tabela 9](#page-61-0) apresenta os principais tipos de banco de dados utilizados para os dados geotécnicos. Os autores exibem uma preferência pela utilização de banco de dados relacionais, com enfoque na integridade dos dados, e baseados em arquivos vetoriais comumente associados a subsidiar análises específicas. Poucos são os trabalhos de bancos de dados que incorporam tipos de dados geométricos ou que trabalhem com primitivas volumétricas.

\_\_\_\_\_\_\_\_\_\_\_\_\_\_\_\_\_\_\_\_\_\_\_\_\_\_\_\_\_\_\_\_\_\_\_\_\_\_\_\_\_\_\_\_\_\_\_\_\_\_\_\_\_\_\_\_\_\_\_\_\_\_\_\_\_\_\_\_\_\_\_\_\_\_\_

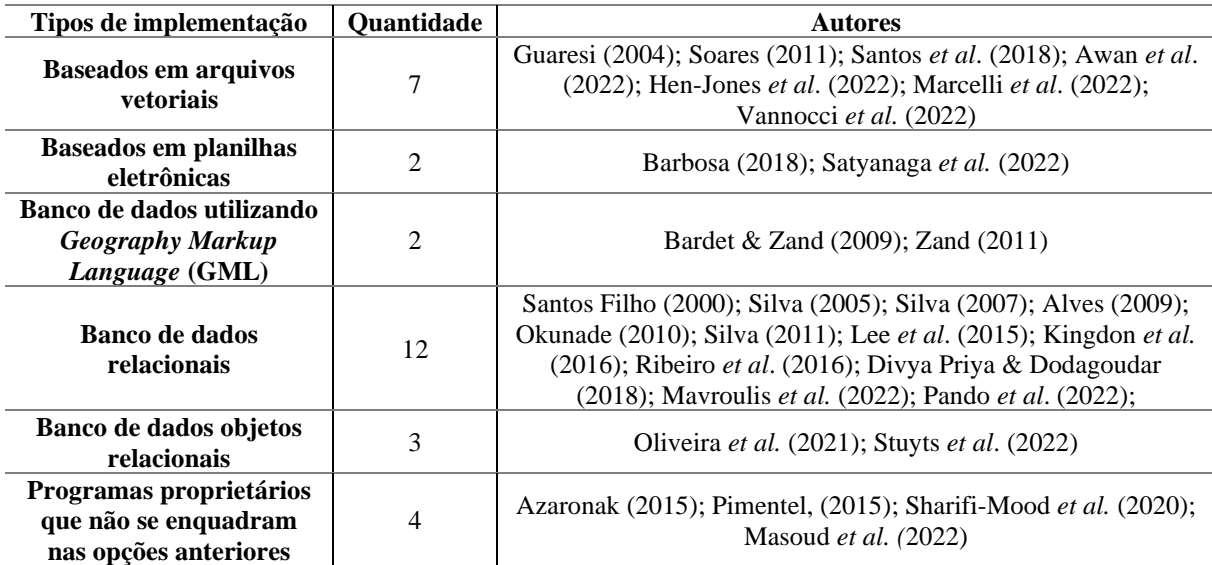

<span id="page-61-0"></span>Tabela 9: Principais tipos de banco de dados utilizados para implementação de bancos de dados geotécnicos.

Observa-se que a maior parte dos bancos de dados listados na [Tabela 9](#page-61-0) são bidimensionais principalmente pela dificuldade de armazenar e estabelecer relações espaciais em três dimensões. As principais finalidades dos bancos de dados geotécnicos consultados são armazenamento de dados, modelagem 3D e avaliação de riscos geotécnicos, quase sempre armazenando furos de sondagem (Adams *et al.*, 1993; Silva, 2007; Harrisson *et al.*, 2008; Alves, 2009; Zand, 2011). A abrangência dos bancos de dados é comumente regional apesar e alguns autores apresentarem propostas de banco de dados globais para armazenamento de dados geotécnicos (Stewart *et al.*, 2016; Shimobe & Spagnoli, 2019).

No tocante aos programas utilizados para a implementação, os programas proprietários possuem mais facilidade para obter suporte e apresentam mais funcionalidades, entretanto o custo de aquisição e/ou manutenção de licenças pode limitar a utilização do banco de dados e para facilitar o desenvolvimento, os bancos e aplicações comumente utilizam formatos proprietários. Já os programas livres e/ou código aberto, possuem um amplo desenvolvimento das funcionalidades pela comunidade e empresas donas de programas proprietário, não tem custo de aquisição e/ou manutenção de licenças além de muitos programas proprietários investirem nesses programas. Todavia, o suporte e a correção de problemas dependem da comunidade que utiliza o programa.

\_\_\_\_\_\_\_\_\_\_\_\_\_\_\_\_\_\_\_\_\_\_\_\_\_\_\_\_\_\_\_\_\_\_\_\_\_\_\_\_\_\_\_\_\_\_\_\_\_\_\_\_\_\_\_\_\_\_\_\_\_\_\_\_\_\_\_\_\_\_\_\_\_\_\_

A [Tabela 10](#page-62-0) apresenta algumas características da implantação do banco de dados relacionais, baseados em arquivos físicos e bancos de dados objeto-relacionais tendo como base os autores citados neste tópico.

<span id="page-62-0"></span>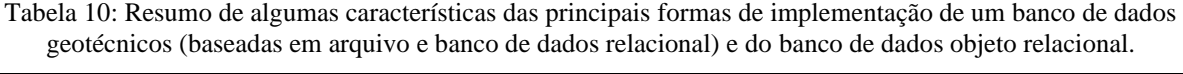

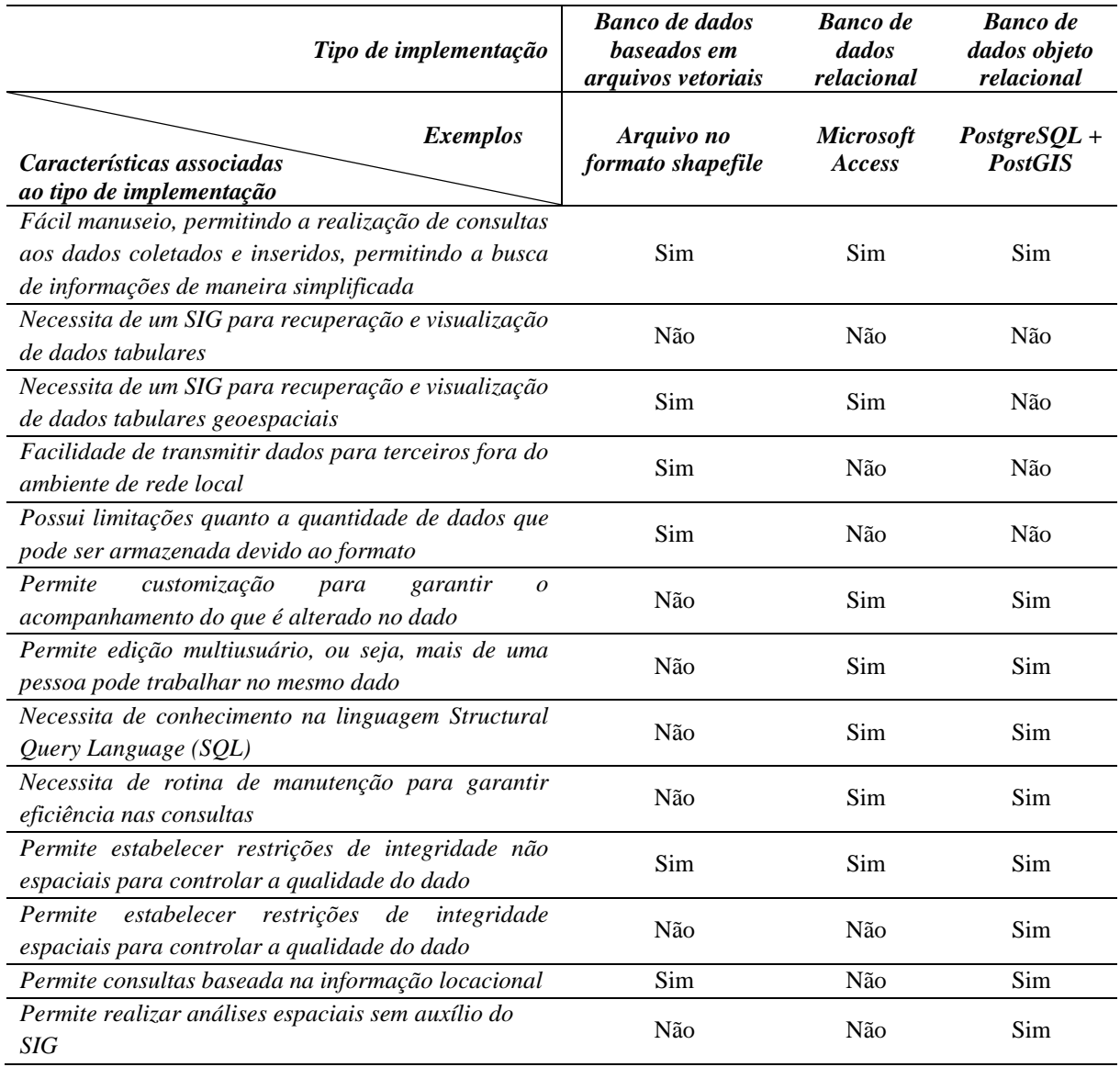

A utilização de bancos de dados relacionais é a opção mais utilizada para a implementação de banco de dados geotécnicos visto que permite armazenar grande quantidade de dados, acesso multiusuário, controle de alterações e de acesso as informações. Além dessas vantagens, acrescenta a facilidade de se recuperar de forma rápida e eficiente utilizando a linguagem SQL, a possibilidade de construções de visualizações a partir de diversas tabelas do banco e a recuperação de informações sempre atualizadas.

\_\_\_\_\_\_\_\_\_\_\_\_\_\_\_\_\_\_\_\_\_\_\_\_\_\_\_\_\_\_\_\_\_\_\_\_\_\_\_\_\_\_\_\_\_\_\_\_\_\_\_\_\_\_\_\_\_\_\_\_\_\_\_\_\_\_\_\_\_\_\_\_\_\_\_

Entretanto, cabe ressaltar que a ausência de uma extensão espacial inviabiliza a utilização de dados geoespaciais, inclusive, não sendo suportado nas versões mais novas de alguns SIG. O PostgreSQL em conjunto com a extensão espacial PostGIS na versão 1.3.5, até 2011, era o SGBG que permitia o armazenamento de dados espaciais 2D (Breunig & Zlatanova, 2011) e em 2022, o SGBD encontra-se na versão 15 e o PostGIS na versão 3.3 suportando dados espaciais bidimensionais e tridimensionais.

#### **2.3. Gestão dos Dados Geotécnicos**

Em um processo de cartografia geotécnica, a finalidade do produto cartográfico vai implicar na metodologia adotada, na escala de abordagem do problema e nas informações necessárias para a sua elaboração. Uma das primeiras etapas da cartografia geotécnica consiste na verificação da disponibilidade de informações preexistentes, que quando estruturadas otimizam o processo de planejamento de aquisição de novas investigações e ensaios geotécnicos, na interpretação e produção de informações derivadas e consequentemente a elaboração dos produtos cartográficos.

Entretanto, antes de utilizá-los devem ser feitos questionamentos relacionados ao nível de confiabilidade e a qualidade dos dados e informações compiladas. Nos dados geotécnicos, critérios como a finalidade das investigações e ensaios, o método de coleta de amostras, a execução dos ensaios seguindo ou não a norma, as informações locacionais e respectivos sistema de referência, data de execução e disponibilidade dos dados brutos são exemplos de metadados que impactam diretamente na qualidade dos dados.

A utilização dos dados para cartografia geotécnica é um exemplo, mas isso também se aplica à utilização de dados geotécnicos em outras áreas da engenharia. Com uma gestão adequada dos dados, torna fácil responder aos questionamentos e, consequentemente, aumentando a confiabilidade nos dados compilados e nas informações produzidas.

Antes de continuar a discussão é importante diferenciar dado geotécnico de informações geotécnica. Os dados correspondem aos dados brutos obtidos durante observações e investigações de campo, ensaios de laboratório e dados de monitoramento enquanto as informações geotécnicas correspondem as seções geotécnicas, plantas de projetos e mapas geotécnicos. A informação é produzida a partir de dados e deve ser capaz de ser validada e é a partir dessas informações que é gerado o conhecimento que quando adequadamente aplicados aos estudos e projetos trazem benefícios para a definição de soluções de engenharia e gestão de risco [\(Figura 19\)](#page-64-0).

\_\_\_\_\_\_\_\_\_\_\_\_\_\_\_\_\_\_\_\_\_\_\_\_\_\_\_\_\_\_\_\_\_\_\_\_\_\_\_\_\_\_\_\_\_\_\_\_\_\_\_\_\_\_\_\_\_\_\_\_\_\_\_\_\_\_\_\_\_\_\_\_\_\_\_

Como mencionado na justificativa da presente pesquisa, a gestão de dados deve contemplar os processos de aquisição, validação, armazenamento, organização e recuperação de dados e necessita de um processo bem definido visto que é um processo complexo (Simsion & Witt, 2005; West, 2011; Nayembil, 2021).

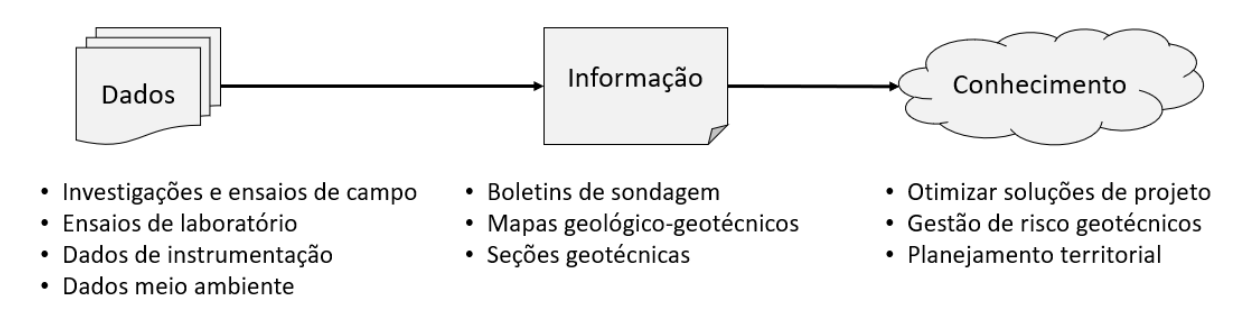

Figura 19: Processo de transformação de dados em conhecimento.

<span id="page-64-0"></span>Uma abordagem comum em um projeto seria a definição de um processo sequencial com estágios bem definidos como, o planejamento, a compilação de dados preexistentes, a aquisição de novos dados, a análise dos dados compilados, a interpretação dos dados gerando informação e elaboração de relatórios. Entretanto, (Child *et al.*, 2014) afirma que a aquisição de dados não ocorre somente durante uma etapa, mas consiste em um processo contínuo durante todo o projeto. Uma etapa de avanço na escavação de um túnel, por exemplo, ou novas leituras em uma instrumentação fornecem novos dados e assim o processo permanece ativo.

A adoção de práticas recomendadas para gerenciamento de dados deve ser abordada como todo outro aspecto chave de uma pesquisa ou projeto e existe um ganho significativo na produtividade e qualidade caso já exista uma estratégia preexistente (Child *et al.*, 2014). Principalmente no caso dos dados geotécnicos, que possuem limitações relacionadas a heterogeneidade de estruturas de armazenamento praticadas, a variedade de formados de distribuição desses dados (Tawelian & Mickovski, 2016; Lee *et al*., 2021), a incompletude dos dados e as diferentes práticas adotadas na obtenção do componente locacional.

Considerando as diferentes abordagens praticadas na gestão de dados geotécnicos surge a proposta de utilização de formatos de transferência de dados de maneira a garantir a interoperabilidade dos dados geotécnicos produzidos entre diferentes produtores e consumidores de geoinformação, sendo o formato AGS, proposto pela *Association of Geotechnical and Geoenvironmental Specialists* (AGS, 1992), um dos mais famosos. Diversos

autores (Chandler & Hutchinson, 1999; Walthall & Palmer, 2006; Walthall & Waterman, 2006; Child *et al.*, 2014) afirmam que a adoção do formato trouxe diversos benefícios para a utilização dos dados geotécnicos produzidos. Uma iniciativa recente propôs a utilização do padrão AGS no Brasil (AGS4 BR, 2019) de maneira a promover e aprimorar a qualidade dos dados geotécnicos mediante a adoção de um padrão único.

\_\_\_\_\_\_\_\_\_\_\_\_\_\_\_\_\_\_\_\_\_\_\_\_\_\_\_\_\_\_\_\_\_\_\_\_\_\_\_\_\_\_\_\_\_\_\_\_\_\_\_\_\_\_\_\_\_\_\_\_\_\_\_\_\_\_\_\_\_\_\_\_\_\_\_

Considerando a transferência de dados pela internet, (Mokarram, 2010) propôs um formato baseado no formato *Extensible Markup Languages* (XML) após analisar o formato AGS e outros formatos menos conhecidos. A versão 3.0 do formato AGS ainda utilizava o formato *American Standard Code for Information Interchange* (ASCII) que possuía limitações no tamanho do arquivo (Mokarram, 2010). A versão mais atual do formato AGS conta com formato próprio (.ags), é suportando por alguns BIM e até possui uma API pública para conversão de arquivos disponível em [AGS File Utilities Tool and API \(bgs.ac.uk\).](https://agsapi.bgs.ac.uk/?_ga=2.146983664.650978180.1658966809-174923344.1658966809)

A utilização de formatos intermediários evita a necessidade da modificação de qualquer estrutura de armazenamento de dados preexistente para adequação à um padrão de dados. Todavia, a conferência dos dados intermediários normalmente se restringe ao formato visando garantir a interoperabilidade.

Uma vantagem da padronização no nível do banco de dados é a integração com servidores desenvolvidos para a disponibilização de dados geoespaciais como o GeoServer em formatos padronizados amplamente utilizados pelas IDEs e pela INDE, como o WMS<sup>5</sup> (Web Map Service). Os dados disponibilizados por meio de geoserviços ficam prontamente disponíveis, sem a necessidade de validação de formato, a qualquer pessoa que tenha acesso a *Uniform Resource Locator*, ou Localizador Uniforme de Recursos (URL). Cabe ressaltar que os geoserviços respeitam as permissões definidas no banco de dados, ou seja, não é possível editar um dado publicado em um geoserviços se no banco não esteja definida uma permissão de edição.

Outra vantagem é a possibilidade de validação dos dados durante a inclusão dos dados no banco de dados, sem a necessidade da conferência toda vez que receber um dado oriundo de um produtor de dados. Essa validação pode ser feita no próprio banco de dados por meio de gatilhos ou por meio de algoritmos (Chafiq *et al.*, 2018) disponíveis em interface gráfica desenvolvida para o usuário.

Independente da abordagem escolhida, para uma melhor gestão dos dados geotécnicos é importante que algumas diretrizes sejam seguidas:

<sup>5</sup> O WMS é um formato de geoserviço para uma representação visual dos dados espaciais em algum formato de imagem e não os dados em si.

• Os dados devem ser digitalizados somente uma vez e somente pelo produtor da geoinformação;

\_\_\_\_\_\_\_\_\_\_\_\_\_\_\_\_\_\_\_\_\_\_\_\_\_\_\_\_\_\_\_\_\_\_\_\_\_\_\_\_\_\_\_\_\_\_\_\_\_\_\_\_\_\_\_\_\_\_\_\_\_\_\_\_\_\_\_\_\_\_\_\_\_\_\_

- Os dados devem ser digitalizados da maneira mais fidedigna possível ao dado bruto, permitindo assim que informações derivadas sejam verificadas;
- Utilize formas de transferência de dados que permitam a interoperabilidade entre diferentes sistemas e/ou garantam o pronto acesso aos dados disponibilizados;
- Os dados devem ser de fácil recuperação para utilização;
- Não concentre o conhecimento sobre os dados produzidos somente s no produtor da geoinformação, ou seja, compartilhe quando possível as informações sobre dados produzidos com os consumidores da geoinformação; e
- Garanta que tanto os produtores quanto os consumidores saibam a importância dos dados produzidos.

Por fim, cabe mencionar que a facilidade de utilização dos dados é um critério importante a ser considerado na gestão de dados no geral visto que quanto mais fácil for para se utilizar um dado, mais esse dado será requisitado e consequentemente mais importante ele se torna.

## **2.4. Análise exploratória e espacialização de dados**

A estatística pode ser definida como um conjunto de métodos e processos quantitativos que servem para estudar e medir os fenômenos coletivos e pode ser subdivida em duas áreas, a descritiva e a inferencial. A estatística descritiva trata da organização, apresentação e sintetização de dados enquanto a estatística inferencial versa no conjunto de técnicas que permitem utilizar dados oriundos de uma amostra para generalizações sobre a população (Medri, 2011).

A população consiste no conjunto constituído por todos os possíveis valores que representam pelo menos uma característica comum do material, cujo comportamento interessa analisar. Já a amostra pode ser definida como um subconjunto da totalidade de observações abrangidas pela população, por meio da qual se faz inferência sobre as características da população (Medri, 2011).

Neste tópico somente serão apresentadas as formas de análises exploratória e espacialização de dados utilizados nesta pesquisa.

#### **2.4.1. Variáveis quantitativas e qualitativas**

O estudo estatístico de uma determinada propriedade de um material deve considerar se a variável em questão é qualitativa ou quantitativa de maneira a orientar a escolha dos métodos de análise mais adequados.

\_\_\_\_\_\_\_\_\_\_\_\_\_\_\_\_\_\_\_\_\_\_\_\_\_\_\_\_\_\_\_\_\_\_\_\_\_\_\_\_\_\_\_\_\_\_\_\_\_\_\_\_\_\_\_\_\_\_\_\_\_\_\_\_\_\_\_\_\_\_\_\_\_\_\_

As variáveis quantitativas são aquelas que assumem valores numa escala métrica definida por uma origem e uma unidade de medida podendo ser classificadas como discretas, quando assumem um número finito de valores, como resultados de contagens ou contínuas, quando assume um número infinito de valores, geralmente em intervalos (Reis & Reis, 2002; Medri, 2011; Magalhães, 2015).

As variáveis qualitativas são as propriedades que não possuem valores quantitativos e são definidas por várias categorias, atributos ou qualidades podendo ser classificadas como nominais, onde não existe ordenação entre as categorias, ou ordinais em que existe uma ordenação entre as categorias (Magalhães, 2015).

#### **2.4.2. Análise exploratória de dados**

A análise exploratória de dados nos fornece um extenso repertório de métodos para um estudo detalhado dos dados cuja finalidade é obter dos dados a maior quantidade possível de informação que oriente a tomada de decisão (Medri, 2011).

A análise descritiva é a fase inicial deste processo de estudo dos dados coletados na qual utiliza-se métodos de estatística descritiva para organizar, resumir e descrever os aspectos importantes de um conjunto de características observadas ou comparar tais características entre dois ou mais conjuntos (Reis & Reis, 2002).

Para a análise univariada, utiliza-se medidas de posição (média, mediana e moda), medidas de dispersão (amplitude, variância, desvio padrão, coeficiente de variação, entre outras), assimetria, curtose além de análises de separação por quartis ou representando graficamente os valores da propriedade sob análise. Para análises bivariadas, podem ser utilizadas cálculos de coeficientes de correlação, gráficos de dispersão. No caso de análises multivariadas estão disponíveis métodos de regressão, componentes principais, entre outros.

2.4.2.1. Análise univariada de dados

As definições apresentadas nesse subtópico são baseadas nas referências (Reis & Reis, 2002; Filho Junior, 2009; Medri, 2011; Assis *et al.*, 2012).

### **Média**

A média de uma amostra corresponde a soma de todos os valores pelo número de observações (Magalhães, 2015) e consiste em uma medida de fácil interpretação e obtenção.

Todavia, como todos os valores entram para o cálculo da média, os valores extremos afetam no valor calculado, e em alguns casos pode haver uma grande distorção.

\_\_\_\_\_\_\_\_\_\_\_\_\_\_\_\_\_\_\_\_\_\_\_\_\_\_\_\_\_\_\_\_\_\_\_\_\_\_\_\_\_\_\_\_\_\_\_\_\_\_\_\_\_\_\_\_\_\_\_\_\_\_\_\_\_\_\_\_\_\_\_\_\_\_\_

#### **Mediana**

A mediana de uma amostra é o valor que ocupa a posição central de um conjunto de valores ordenados, ou seja, medida divide a distribuição de valores em duas partes iguais. Magalhães, 2015). Ao contrário da média, a mediana não é tão afetada pelos valores extremos.

#### **Moda**

A moda de uma amostra é o valor que ocorre com maior frequência (Magalhães, 2015) e sua aplicação não depende do nível de mensuração da variável, sendo aplicada tanto a fenômenos qualitativos quanto quantitativos. Um conjunto de dados pode ter mais do que uma moda: bimodal, ou multimodal.

#### **Variância**

A variância de uma amostra de valores é definida como sendo a média dos quadrados dos desvios das medidas em relação à sua média. É uma medida de difícil interpretação por apresentar unidade de medida igual ao quadrado da unidade de medida dos dados.

# **Desvio Padrão**

O desvio-padrão, como o nome já diz, representa o desvio típico dos dados em relação à média, escolhida como medida de tendência central. Quanto maior o desvio-padrão, mais diferentes os valores estarão do valor médio.

#### **Assimetria**

O grau da assimetria das distribuições de frequência das amostras definidos pela estatística adimensional denominada de coeficiente de assimetria. As distribuições consideradas assimétricas apresentam uma "cauda" em uma das extremidades, quando está à direita, é positivamente assimétrica, e se está à esquerda, é negativamente assimétrica.

# **Curtose**

Curtose é o grau de achatamento de uma distribuição em relação a uma distribuição padrão, denominada de curva normal. Para se verificar o grau de curtose utiliza-se a medida estatística adimensional denominada de coeficiente de curtose.

### **Coeficiente de Variação**

O coeficiente de variação é uma medida relativa de dispersão, utilizada para comparar, em termos relativos, o grau de concentração em torno da média. É representada por uma medida adimensional, isto é, sem unidade de medida, podendo ser expressa em termos decimais ou percentuais.

#### 2.4.2.2. Análise bivariada de dados

Neste subtópico será apresentado somente o método do coeficiente de correlação de Pearson.

\_\_\_\_\_\_\_\_\_\_\_\_\_\_\_\_\_\_\_\_\_\_\_\_\_\_\_\_\_\_\_\_\_\_\_\_\_\_\_\_\_\_\_\_\_\_\_\_\_\_\_\_\_\_\_\_\_\_\_\_\_\_\_\_\_\_\_\_\_\_\_\_\_\_\_

#### **Coeficiente de correlação de Pearson**

A correlação mensura a direção e o grau da relação linear entre duas variáveis quantitativas. O cálculo da estatística é apresentado por.

$$
r = \frac{1}{N-1} \sum \left( \frac{x_i - \bar{X}}{s_x} \right) \left( \frac{x_i - \bar{X}}{s_y} \right)
$$
 Equação 1

Onde N: número de amostras;  $\bar{X}$ : Média;  $x_i$ : Valor da variável em análise;  $s_x$  é o desvio padrão da amostra x;  $s_v$  é o desvio padrão da amostra y.

Algumas considerações sobre o coeficiente de correlação devem ser atendidas para a sua correta análise (Filho Junior, 2009) , sendo eles:

- O coeficiente de correlação de Pearson não permite diferenciar variáveis independentes e variáveis dependentes, ou seja, por ela dificilmente pode-se afirmar quem varia em função de quem;
- O valor da correlação não muda ao se alterar a unidade de mensuração das variáveis;
- O coeficiente é desprovido de unidade física, ou seja, tem um caráter adimensional não podendo ser interpretado em termos de proporção ou porcentagem;
- Os valores observados precisam estar normalmente distribuídos, principalmente para amostras com  $N < 40$ ;
- Como a correlação é fortemente afetada pela presença de valores extremos (outliers), esse tipo de análise se faz necessária; e
- A ocorrência de uma observação na primeira variável não influencia a ocorrência da segunda variável, pois isso pode acarretar correlações indevidas.

### **2.4.3. Testes de Estatística**

Neste subtópico serão apresentados conceitos sobre os testes de hipóteses e a descrição dos testes de Mann-Whitney U Test para avaliar a diferença entre dois grupos e o teste de Anderson Darling para comparação das distribuições.

#### 2.4.3.1. Testes de Hipóteses

Teste de hipótese é um aspecto do processo de inferência estatística cujo objetivo é decidir se uma determinada característica de uma ou mais populações é, ou não, apoiada pela evidência obtida de dados amostrais. No processo, se emprega uma amostra para determinar a aceitação da hipótese (verdadeira) ou sua rejeição (falsa) permitindo tomar decisões em

presença da variabilidade, ou seja, verificar se de fato existe uma diferença real, significativa, ou apenas devida à flutuação aleatória inerente aos dados (Assis *et al.*, 2012).

\_\_\_\_\_\_\_\_\_\_\_\_\_\_\_\_\_\_\_\_\_\_\_\_\_\_\_\_\_\_\_\_\_\_\_\_\_\_\_\_\_\_\_\_\_\_\_\_\_\_\_\_\_\_\_\_\_\_\_\_\_\_\_\_\_\_\_\_\_\_\_\_\_\_\_

Uma hipótese estatística, denominada H, é qualquer afirmação sobre a população em estudo. Para um teste, são definidas duas hipóteses, a hipótese nula  $(H_0)$  que corresponde a hipótese que se deseja testar e a hipótese alternativa  $(H_1)$ , contrária a  $H_0$  (Assis *et al.*, 2012).

Num teste de hipótese trabalha-se com os parâmetros  $\alpha$  e C, sendo  $\alpha$  o nível de significância do teste e C o valor crítico. As áreas definidas pelo valor de alfa (em testes unilaterais, representada em cinza na [Figura 20\)](#page-70-0) ou metade de alfa (teste bilaterais, representada em cinza na [Figura 20\)](#page-70-0) correspondem a região de aceitação da hipótese alternativa enquanto o restante da área corresponde a região de aceitação da hipótese nula [\(Figura 20\)](#page-70-0).

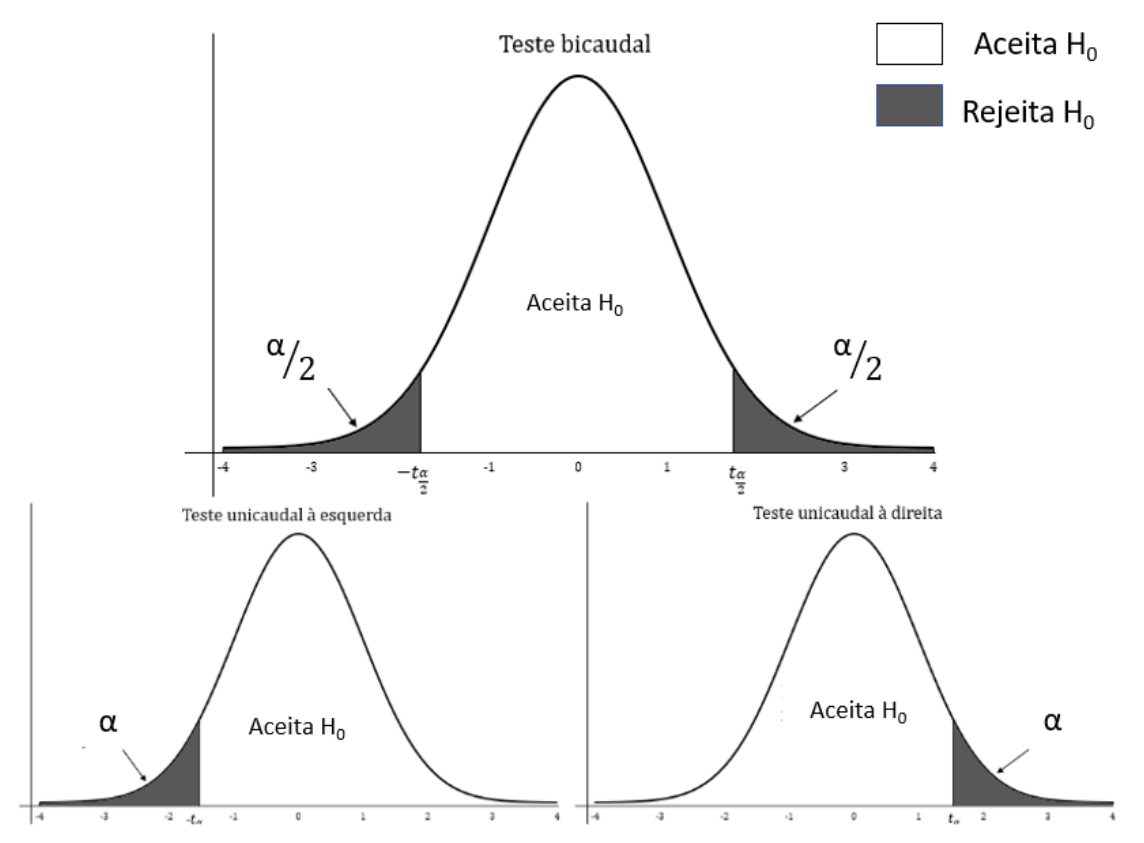

<span id="page-70-0"></span>Figura 20: Tipos de testes de hipótese em relação a região de aceitação da hipótese nula ou alternativa.

Há dois tipos de erro ao testar uma hipótese estatística. Pode-se rejeitar uma hipótese quando ela é, de fato verdadeira, ou aceitar uma hipótese quando ela é, de fato, falsa. A rejeição de uma hipótese verdadeira é chamada "erro tipo I". A aceitação de uma hipótese falsa constitui um "erro tipo II". A probabilidade a do erro do tipo I é denominada "nível de significância" do teste é comumente escolhida pelo técnico dentre os valores usuais (0,01;0,05;0,10) (Oliveira, 2014) e deve ser escolhido a priori a realização dos testes (Costa, 2002).

Os testes de hipóteses se dividem em paramétricos e não paramétricos. Os paramétricos são aqueles que utilizam os parâmetros da distribuição, ou uma estimativa destes, para o cálculo de sua estatística. Normalmente, estes testes são mais rigorosos e possuem mais pressuposições para sua validação. Já os não paramétricos utilizam, para o cálculo de sua estatística, postos atribuídos aos dados ordenados e são livres da distribuição de probabilidades dos dados estudados" (Reis & Júnior, 2007).

\_\_\_\_\_\_\_\_\_\_\_\_\_\_\_\_\_\_\_\_\_\_\_\_\_\_\_\_\_\_\_\_\_\_\_\_\_\_\_\_\_\_\_\_\_\_\_\_\_\_\_\_\_\_\_\_\_\_\_\_\_\_\_\_\_\_\_\_\_\_\_\_\_\_\_

A validação dos resultados dos testes paramétricos depende da verificação de suas pressuposições, como por exemplo a normalidade dos dados, pressuposição básica para aplicação da maioria dos testes paramétricos. (Reis & Júnior, 2007), isso permite que os testes não paramétricos possam ser aplicados a uma ampla diversidade de situações, porque não exigem populações distribuídas normalmente. Outras vantagens dos testes não paramétricos é a aplicabilidade a dados não-numéricos além de envolverem cálculos mais simples do que seus correspondentes.

Em contrapartida, os métodos não paramétricos tendem a perder informação, porque os dados numéricos são frequentemente reduzidos a uma forma qualitativa e não são tão eficientes quanto os testes paramétricos; assim, com um teste não paramétrico, em geral necessitamos de uma amostra maior ou maiores diferenças para então rejeitarmos uma hipótese nula.

2.4.3.2. Mann-Whitney U Test (Teste não paramétrico)

O Mann-Whitney U *test*, também conhecido como *Wilcoxon rank sum test*, avalia a diferença entre dois grupos com base em uma variável ordinal sem distribuição específica ( Wilcoxon, 1945; Mann & Whitney, 1947). O teste é conceitualmente similar ao teste t para determinar se os dois grupos amostrais são de uma mesma população. Quando os dados não atendem as premissas dos testes paramétricos do teste t ou quando existem diferenças notáveis no número de elementos nos grupos comparados, o teste de Mann-Whitney U tende a ser mais apropriado (McKnight & Najab, 2010; MacFarland & Yates, 2016).

Os dados agrupados das duas amostras são ordenados de forma crescente e recebem valores correspondentes as suas ordens. Em seguida são separados conforme as distribuições originais sendo realizada a soma dos postos de cada amostras. Calcular a estatística de Mann-Whitney e escolher o menor valor entre as duas somas, se  $n < 20$  utilizar a tabela de valores críticos de Mann-Whitney, caso contrário utiliza-se no cálculo da estatística z.

# 2.4.3.3. Teste de Anderson-Darling

O teste de Normalidade de Anderson-Darling é utilizado para testar se uma amostra veio de uma população específica (Stephens, 1974). O teste compara o ECDF (função de distribuição
acumulada empírica) dos dados da amostra com a distribuição esperada. assumindo como hipótese nula  $(H_0)$  que os dados seguem uma determinada distribuição e como hipótese alternativa  $(H_1)$  que os dados seguem uma determinada distribuição. Se esta diferenca observada é adequadamente grande, você deve rejeitar a hipótese nula (Leotti & Riboldi, 2005).

\_\_\_\_\_\_\_\_\_\_\_\_\_\_\_\_\_\_\_\_\_\_\_\_\_\_\_\_\_\_\_\_\_\_\_\_\_\_\_\_\_\_\_\_\_\_\_\_\_\_\_\_\_\_\_\_\_\_\_\_\_\_\_\_\_\_\_\_\_\_\_\_\_\_\_

# **2.4.4. Técnicas para espacialização de dados**

Neste subtópico serão abordados os métodos de espacialização de dados, amplamente conhecidos, o inverso do quadrado da distância e a krigagem.

2.4.4.1. Inverso do Quadrado da Distância ou Inverse Distance Weighting (IDW)

Um dos modelos determinísticos mais utilizados na interpolação espacial é o método de ponderação de distância inversa (IDW) por ser um método relativamente rápido e fácil de calcular e simples de interpretar. Sua ideia geral baseia-se na suposição de que o valor do atributo de um ponto não amostrado é a média ponderada dos valores conhecidos dentro da vizinhança, e os pesos estão inversamente relacionados às distâncias entre o local de previsão e os locais amostrados. O peso da distância inversa é modificado por uma potência constante ou um parâmetro de decaimento da distância para ajustar a força decrescente em relação ao aumento da distância (Lu & Wong, 2008). A fórmula do interpolador é apresentada por:

$$
z = \frac{\sum_{i=1}^{n} \left(\frac{z_i}{d_i^p}\right)}{\sum_{i=1}^{n} \left(\frac{1}{d_i^p}\right)}
$$
 Equação 2

Onde  $z_i$  corresponde ao valor da variável,  $d_i$  é a distância de amostra ao ponto a ser interpolado  $e p \notin o$  peso.

# 2.4.4.2. Geoestatística

A geoestatística permite caracterizar espacialmente a variável de interesse com base na sua distribuição e variabilidade espacial associada à determinação das incertezas (Yamamoto & Landim, 2013).

A variação de um fenômeno regionalizado no espaço pode ser observada no variogramas experimentais, calculadas pela equação seguir:

$$
y(h) = \frac{1}{2N(h)} \sum_{i=1}^{N(h)} [Z(X_i) - Z(X_i + h)]^2
$$
 Equação 3

onde N(h) é o número de pares de valores medidos Z(xi), Z(xi +h), separado pela distância h, se a variável for escalar; h é o vetor distância composto por módulo e direção entre pares de observação; y(h) representa a variabilidade espacial numa direção predefinida.

O semivariograma experimental é ajustado a um modelo teórico utilizando uma comparação visual e/ou técnicas de ajuste automático, sendo os modelos exponencial, esférico, gaussiano e *mattern* os mais comuns.

\_\_\_\_\_\_\_\_\_\_\_\_\_\_\_\_\_\_\_\_\_\_\_\_\_\_\_\_\_\_\_\_\_\_\_\_\_\_\_\_\_\_\_\_\_\_\_\_\_\_\_\_\_\_\_\_\_\_\_\_\_\_\_\_\_\_\_\_\_\_\_\_\_\_\_

A [Figura 21](#page-73-0) exibe os principais componentes do semivariograma que descrevem o comportamento espacial das variáveis regionalizadas. O valor que separa o domínio estruturado, que corresponde ao trecho da dependência espacial entre as amostras, do domínio não estruturado é denominado de amplitude. O patamar do semivariograma representa a estabilização dos valores do semivariograma aproximadamente igual à variância a priori dos dados. O efeito pepita corresponde ao valor da variância para a distância zero e indica a variação ao acaso ou erros de amostragem ou de medida em razão de sua escala (Yamamoto & Landim, 2013).

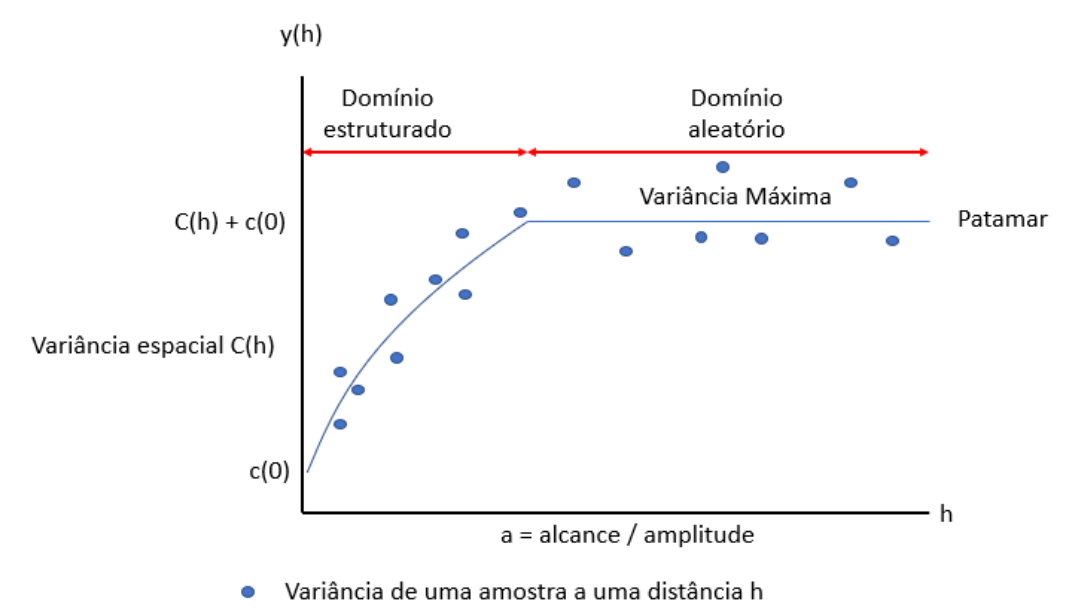

Modelo teórico ajustado a um semivariograma experimental

Figura 21: Elementos de um semivariograma Fonte: Modificado de Vilca (2019).

<span id="page-73-0"></span>As análises dos variogramas permitem determinar o modelo teórico que melhor representa a variação espacial dos dados que será, em uma fase posterior, utilizado para a definição de estimadores, sendo os mais utilizados a krigagem ordinária e a krigagem de indicador. A krigagem ordinária é um método de estimativa local e, dessa forma, a estimativa em um ponto não amostrado resulta da combinação linear dos valores encontrados na vizinhança próxima (Andriotti, 2013).

# <span id="page-74-0"></span>**3. MATERIAIS E MÉTODOS**

A implementação de bancos de dados geotécnicos tem sido realizada nos últimos anos com as mais diversas finalidades, entretanto, pouca discussão é feita sobre a padronização de armazenamento dos dados geoespaciais geotécnicos. A definição de um padrão de dados vai além do armazenamento propriamente dito, sendo necessário considerar as relações topológicas e semânticas entre os dados a serem armazenados.

<span id="page-74-2"></span>\_\_\_\_\_\_\_\_\_\_\_\_\_\_\_\_\_\_\_\_\_\_\_\_\_\_\_\_\_\_\_\_\_\_\_\_\_\_\_\_\_\_\_\_\_\_\_\_\_\_\_\_\_\_\_\_\_\_\_\_\_\_\_\_\_\_\_\_\_\_\_\_\_\_\_

É importante que os dados estejam estruturados de forma que o banco de dados seja capaz de retornar respostas de maneira otimizada, e ainda possam ser utilizados de maneira racional e objetiva por profissionais e/ou interessados (Hoffman, 2002). Sendo assim, neste tópico será apresentada os materiais e métodos, detalhado na [Figura 22](#page-74-1) e resumida na [Figura](#page-75-0)  [23](#page-75-0) e, que subsidiará atingir os objetivos propostos nesta pesquisa.

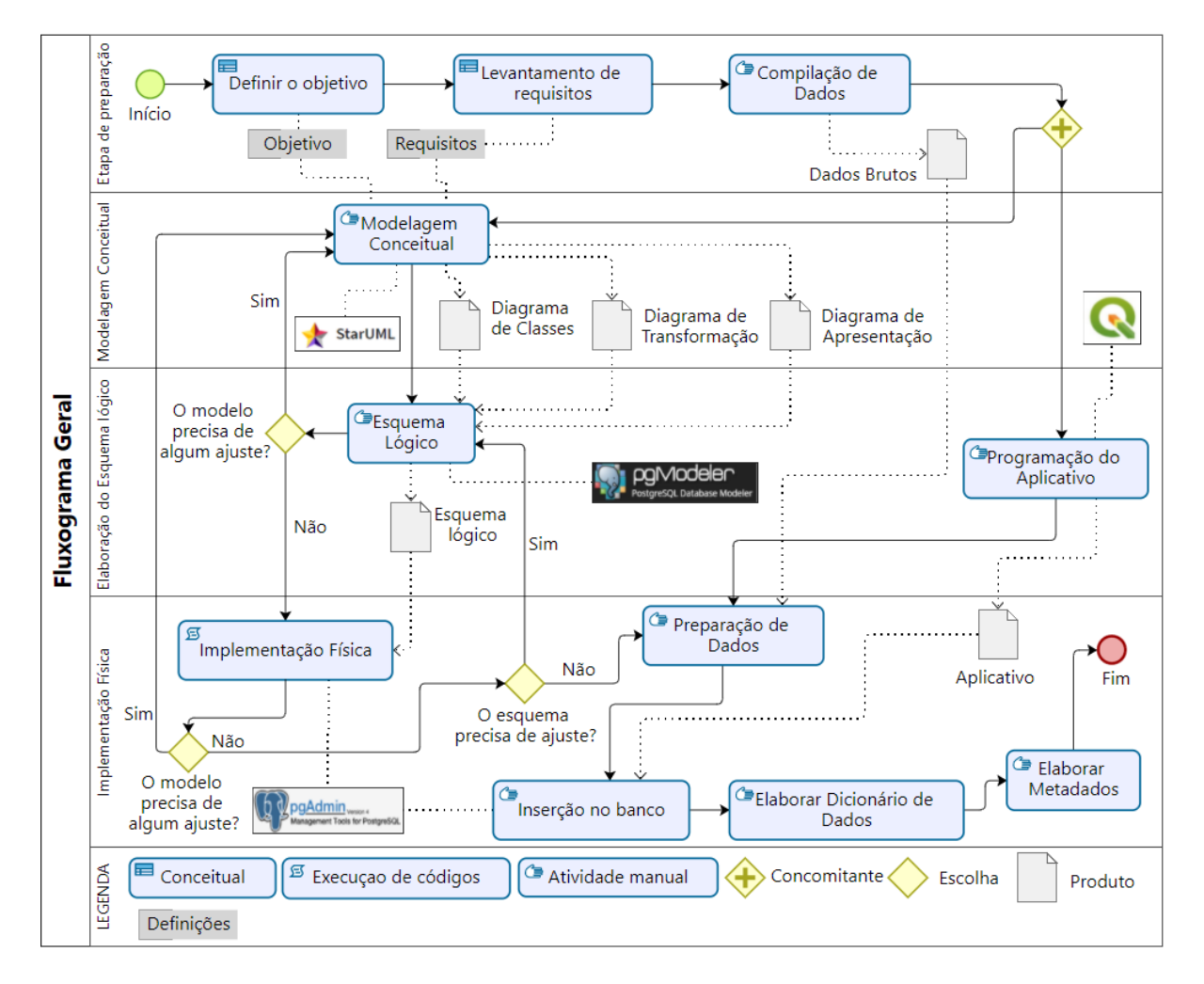

<span id="page-74-1"></span>Figura 22: Processo detalhado da modelagem e implementação do banco de dados proposto

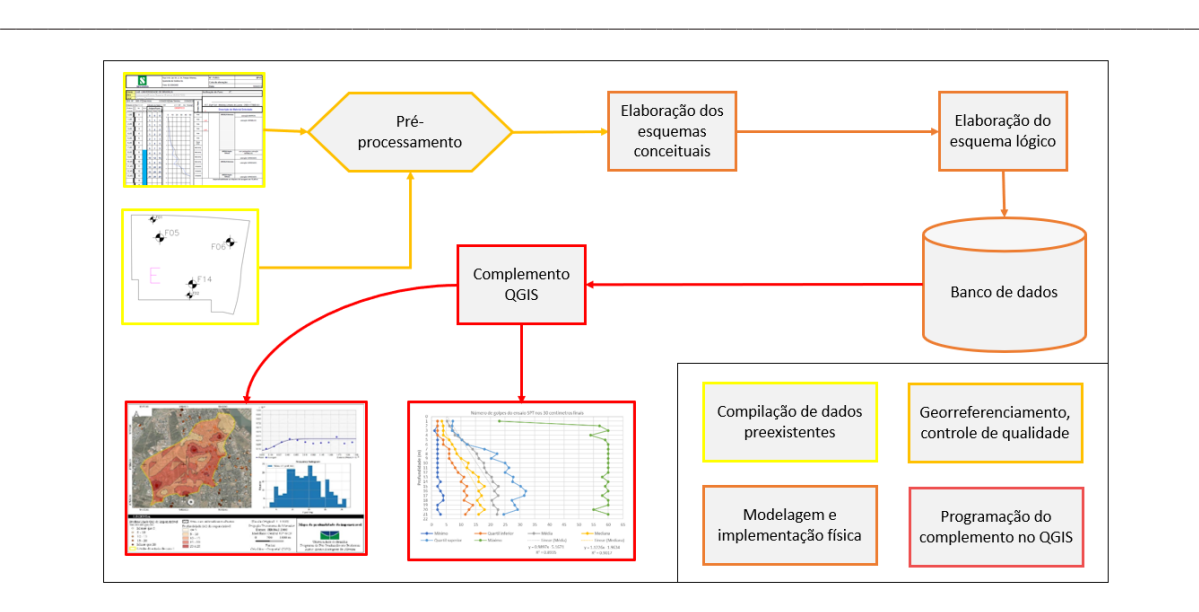

Figura 23: Processo resumido da modelagem e implementação do banco de dados proposto.

# <span id="page-75-0"></span>**3.1. Programas computacionais utilizados**

A modelagem conceitual do banco de dados é realizada no Star UML 5.0, programa de código livre (Lee, 2016) que possui um modulo OMT-G para visualização e modelagem de diagramas de classes e no programa OMT-G Designer (Lizardo e Davis Junior, 2014), que é um aplicativo de diagramação on-line para o projeto de sistemas e aplicativos de banco de dados geográficos com base no modelo de dados OMT-G.

Para o esquema lógico, optou-se pelo pgModeler 0.93 (Silva, 2021) que é um programa de modelagem de banco de dados PostgreSQL de código livre. Para a implementação física do banco de dados, é utilizado o pgAdmin 4 na versão 6.5 (PostgreSQL Global Development Group, 2021), que é uma ferramenta de código livre para a administração e gestão do banco de dados PostgreSQL.

O banco de dados utilizado é o PostgreSQL Versão 11.17 que é um banco de dados de objeto-relacional de código aberto com mais de 30 anos de desenvolvimento ativo, o que lhe rendeu uma forte reputação de confiabilidade, robustez de recursos e desempenho (PostgreSQL Global Development Group, 2021) além de ser o mesmo banco de dados utilizado pela IDE/DF facilitando uma eventual integração dos bancos de dados. O PostGIS Versão 3.0.3 (Postgis, 2022b), extensão espacial para o banco de dados objeto relacional PostgreSQL, suporta objetos e consultas espaciais 2D/3D em SQL e a extensão "*postgis\_sfcgal"* que fornece funções espaciais avançadas 2D e 3D na mesma versão do PostGIS.

A visualização dos dados espaciais tridimensionais é realizada no SIG QGIS 3.16 (QGIS, 2021) utilizando o complemento *[Qgis2threejs Exporter](https://github.com/minorua/Qgis2threejs)* ou a visualização do próprio sistema de informações. O SIG permite conexão e interação com o banco de dados tridimensionais utilizando a interface gráfica ou a linguagem SQL.

\_\_\_\_\_\_\_\_\_\_\_\_\_\_\_\_\_\_\_\_\_\_\_\_\_\_\_\_\_\_\_\_\_\_\_\_\_\_\_\_\_\_\_\_\_\_\_\_\_\_\_\_\_\_\_\_\_\_\_\_\_\_\_\_\_\_\_\_\_\_\_\_\_\_\_

#### **3.2. Compilação de dados pré-existentes**

O processo de compilação de dados pré-existentes consiste na identificação da necessidade dos dados e de possíveis unidades externas que poderiam fornecer essas informações. Considerando os resultados de ensaios geotécnicos preexistentes e de mapeamentos realizados em pesquisas acadêmicas [\(Tabela 1\)](#page-32-0) e por órgãos governamentais, o número de investigações disponíveis é de aproximadamente 4.880 dados geotécnicos quantitativos e qualitativos distribuídos pelo Distrito Federal.

Os órgãos do governo do Distrito Federal como a Companhia Imobiliária de Brasília (Terracap), Companhia Urbanizadora da Nova Capital do Brasil (Novacap), Departamento de Estrada e Rodagem (DER), Agência Reguladora de Águas, Energia e Saneamento do Distrito Federal (ADASA) e Instituto Brasília Ambiental (IBRAM) foram contatados e forneceram dados, quando disponíveis, em formatos distintos sendo necessário realizar um préprocessamento que consistiu no georreferenciamento e na análise da qualidade dos dados.

A análise da qualidade dos dados versa na avaliação da consistência de formato, ou seja, avaliar a capacidade de leitura ou compreensão dos dados para decidir se é possível decodificar os dados e na análise de usabilidade que avalia se um dado atende as especificações de determinados usuários, por meio de indicadores específicos (IBGE, 2017).

No caso desta pesquisa foram definidos os seguintes indicadores de qualidade:

- o dado possui informações que permita o seu georreferenciamento;
- o dado possui as principais propriedades medidas ou calculadas relacionadas aos ensaios de laboratório ou investigações ou ensaios de campo;
- o dado possui informações sobre a sua origem, ou seja, quem elaborou e a data de execução; e
- o dado possui informações sobre a finalidade para qual foi executado.

Os dados compilados que não possuem informações locacionais ou as principais propriedades medidas ou calculadas relacionadas aos ensaios de laboratório ou investigações ou ensaios de campo não foram incluídos no banco de dados. Os critérios de finalidade e origem foram utilizados para hierarquizar os dados a serem inseridos no banco de dados, ou seja, os dados que possuem a maior quantidade de informações são compatibilizados primeiro.

A [Figura 24](#page-77-0) apresenta a distribuição espacial das investigações e ensaios de campo e ensaios de laboratório compiladas.

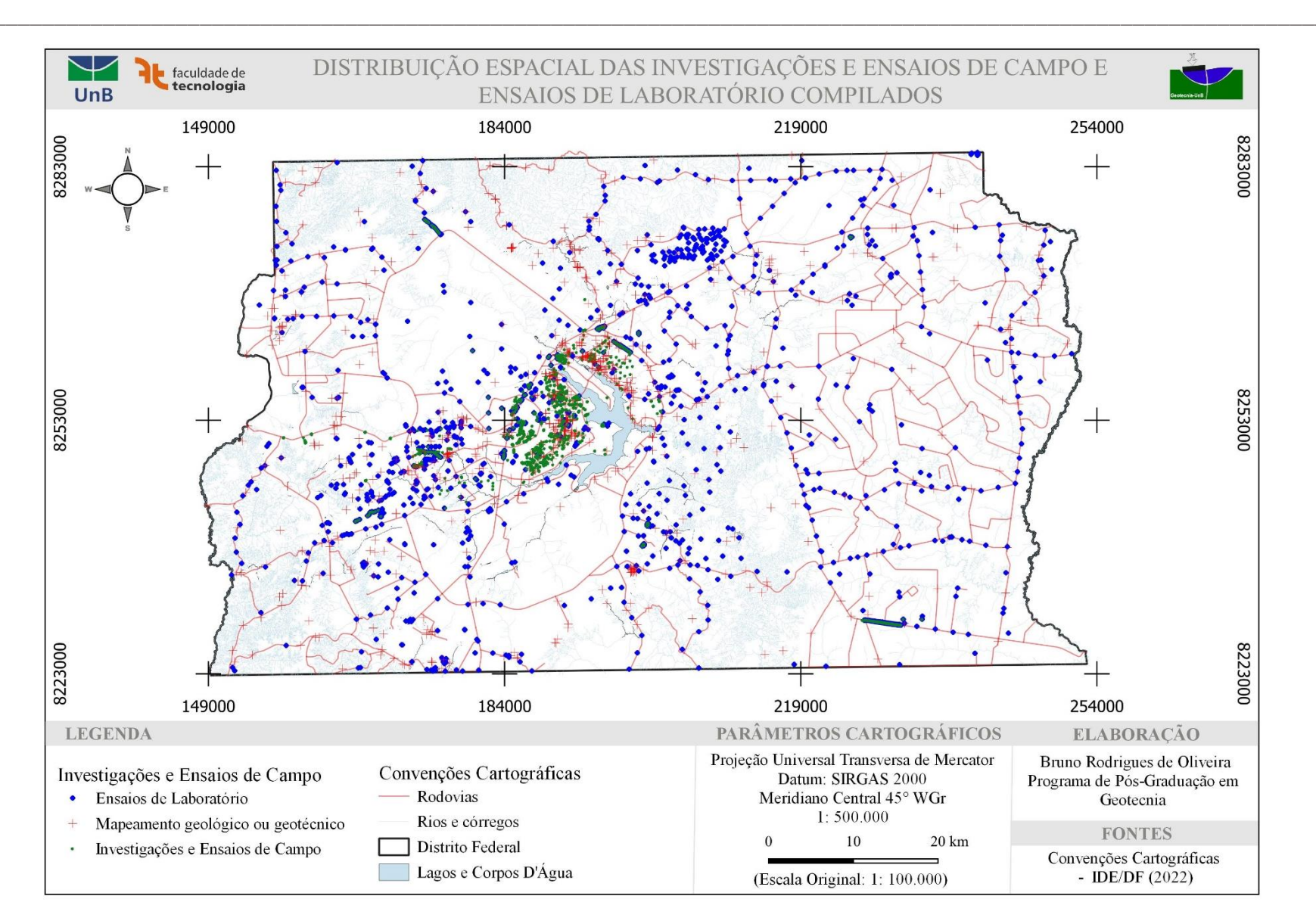

<span id="page-77-0"></span>Figura 24: Mapa da distribuição espacial das investigações de campo e ensaios de laboratório compiladas.

#### **3.3. Modelagem do banco de dados**

O processo de modelagem de um banco de dados se inicia com o levantamento de requisitos, seguido pela modelagem conceitual, a elaboração do esquema lógico e finaliza com a implementação física do banco de dados. Cada uma dessas etapas é detalhada nos subtópicos a seguir.

\_\_\_\_\_\_\_\_\_\_\_\_\_\_\_\_\_\_\_\_\_\_\_\_\_\_\_\_\_\_\_\_\_\_\_\_\_\_\_\_\_\_\_\_\_\_\_\_\_\_\_\_\_\_\_\_\_\_\_\_\_\_\_\_\_\_\_\_\_\_\_\_\_\_\_

#### **3.3.1. Levantamento de requisitos**

Inicia-se o processo pela definição da finalidade do banco de dados que vai orientar a escolha dos elementos do mundo real que irão ser representados por meio de classes convencionais ou georreferenciadas durante a construção no modelo conceitual, as quais, posteriormente, irão compor o banco de dados. Considerando o objetivo da presente pesquisa foram escolhidos alguns elementos para a modelagem do banco, as quais estão enumeradas a seguir.

Na temática geotecnia, no escopo da pesquisa, tem-se as investigações e ensaios de campo, ensaios de laboratório e a cartografia geotécnica, enquanto as demais temáticas englobam informações relacionadas aos limites administrativos, base cartográfica cadastral (rodovias, hidrografia, modelos numéricos de terreno e produtos derivados) e dados relevantes para a geotecnia como dados geológicos, pedológicos, geomorfológicos, hidrogeológicos, entre outros.

Nas investigações e ensaios de campo, foram escolhidos os pontos de campo, trincheiras e poços de inspeção, sondagem à trado, sondagem rotativa, sondagem à percussão, piezômetro e indicador de nível de água, anéis concêntricos, ensaio de palheta, ensaio de cone, ensaio de permeabilidade e ensaio de perda d'água em rocha.

No tocante aos ensaios de laboratório, ainda na temática da geotecnia, foram selecionados a análise granulométrica, limites de Atterberg, Índice de Suporte Califórnia, compressão simples, ensaio de compressão triaxial, ensaio de adensamento, ensaio de compactação, cisalhamento direto, permeabilidades de cargas constante e variável, determinação de umidade e coleta de amostras.

Por fim, os dados relacionados a cartografia geotécnica englobam as unidades geotécnicas, unidade de rocha, unidade de solo e os limites das cartas geotécnicas.

Nesta etapa são definidas as primitivas geométricas e as restrições de integridade que abordam as propriedades geométricas e as relações espaciais, como por exemplo, uma amostra deve estar contida no volume da investigação em que foi coletada. As restrições semânticas também são identificadas nesta etapa, como por exemplo, um piezômetro pode ser instalado após uma sondagem, mas o oposto não pode ocorrer. Restrições definidas pelo usuário, como a obrigatoriedade de todas as amostras e os ensaios derivados devem conter o código identificador da investigação de origem, também são definidas.

\_\_\_\_\_\_\_\_\_\_\_\_\_\_\_\_\_\_\_\_\_\_\_\_\_\_\_\_\_\_\_\_\_\_\_\_\_\_\_\_\_\_\_\_\_\_\_\_\_\_\_\_\_\_\_\_\_\_\_\_\_\_\_\_\_\_\_\_\_\_\_\_\_\_\_

A [Tabela 11](#page-79-0) apresenta os elementos para os quais serão levantados os requisitos para a modelagem. A escolha de classes definida nesta pesquisa não impede a inserção de novas classes no modelo desde que especificadas as relações espaciais e não espaciais existentes com as demais classes e suas respectivas restrições de integridade.

<span id="page-79-0"></span>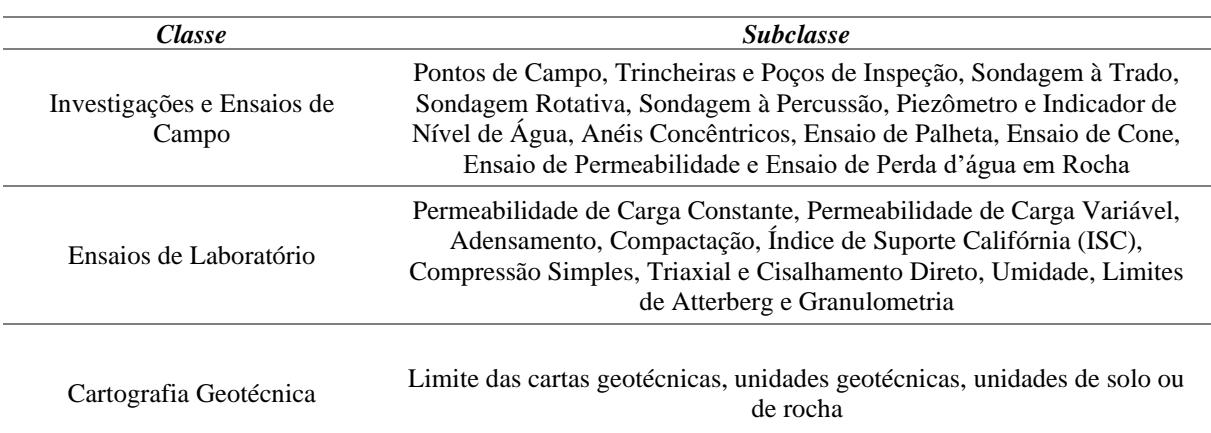

Tabela 11: Classes definidas para levantamento de requisitos.

As subclasses enumeradas na [Tabela 11](#page-79-0) podem ser desmembradas ou agrupadas durante a modelagem conceitual ou abordadas a nível de implementação física, ou seja, durante a implementação do banco de dados. A subclasse umidade, por exemplo, poderia ser desmembrada em umidade higroscópica, de saturação, ótima, entre outras ou ser tratado durante a construção das tabelas no banco de dados.

Cabe mencionar que, apesar da ampla aplicabilidade de métodos geofísicos na geotecnia, eles não foram abordados para não adentrar no escopo da geologia, sendo o serviço geológico brasileiro o órgão adequado para a padronização dessa temática.

### **3.3.2. Elaboração do modelo conceitual**

Nesta etapa são elaborados os diagramas de classes, transformação e apresentação sendo que, nesta pesquisa, o enfoque está nos diagramas de classe e transformação. O diagrama de classes contém as classes convencionais e as classes georreferenciadas com as primitivas geométricas definidas e as relações entre as classes sejam elas simples, topológicas, semânticas ou definidas pelo usuário, cada uma com as suas respectivas cardinalidades.

Além do diagrama geral, para cada subdivisão da temática geotecnia no escopo da pesquisa, é elaborado um diagrama de classes responsável por apresentar as classes e

respectivos relacionamentos. Para cada classe do modelo são apresentadas as Relações de Classes de Objetos (RCO) com a descrição dos atributos e seus respectivos domínios e restrições de integridade além de um conjunto de regras para que o usuário seja capaz de preparar corretamente os dados de entrada seguindo o padrão proposto pela Norma da Especificação Técnica para Aquisição de Dados Geoespaciais Vetoriais (ET-ADGV) Versão 3.0 (DCT, 2018).

\_\_\_\_\_\_\_\_\_\_\_\_\_\_\_\_\_\_\_\_\_\_\_\_\_\_\_\_\_\_\_\_\_\_\_\_\_\_\_\_\_\_\_\_\_\_\_\_\_\_\_\_\_\_\_\_\_\_\_\_\_\_\_\_\_\_\_\_\_\_\_\_\_\_\_

No diagrama de transformação são definidas as rotinas para a construção das geometrias tridimensionais com base em transformações do tipo geometria computacional como construção de *buffers*, extrusão e expansão, usando informações locacionais do dado e as dimensões do objeto tridimensional a ser construído. Alguns tipos e definições das transformações são apresentados na [Tabela 4,](#page-52-0) [Tabela 5](#page-54-0) e [Tabela 6.](#page-55-0)

No caso de um furo de sondagem, por exemplo, podemos construir a geometria tridimensional utilizando a latitude, longitude e as cota do fundo e boca do furo como referência locacional, construindo um buffer a partir do ponto utilizando o raio do furo e criando o volume realizando uma extrusão da sua profundidade até a boca do furo.

No diagrama de apresentações são exibidas alternativas de apresentação para as feições geográficas das principais classes, tendo pelo menos uma apresentação padrão, com base nos campos de interesse de forma evitar conflitos visuais buscando tornar o objeto mais ou menos visível ou mais ou menos destacado.

Os esquemas conceituais seguem as regras do modelo, detalhadas no [2.2.4.2](#page-45-0) - [Técnica](#page-45-0)  [de modelagem de objetos para aplicações geográficas \(OMT-G\),](#page-45-0) e tendo como referência os modelos propostas para dados geológicos (Tegtmeier *et al.*, 2014; OGC, 2017), a [Tabela 4,](#page-52-0) a [Tabela 5,](#page-54-0) a [Tabela 6](#page-55-0) e os demais trabalhos citados no Seção [2.2.4.4.](#page-59-0)

## **3.3.3. Elaboração do esquema lógico**

O esquema lógico implementa recursos como adequação de padrão e nomenclatura que são registrados na forma de dicionários de dados. No esquema lógico, os dados são organizados no padrão que serão armazenados no banco e nele são definidas as chaves primárias e estrangeiras, a normalização, a integridade referencial.

A normalização consiste em estruturar o banco de dados objetivando eliminar redundâncias e as anomalias de inserção, atualização e exclusão. A integridade referencial, por sua vez, assegura que um valor que apareça em um atributo de uma tabela apareça em outro atributo de outra tabela, como é o caso de uma chave estrangeira em uma tabela destino, deve ser chave primária de algum registro na tabela origem.

Todos os parâmetros dos atributos como tipo de dado, número de caracteres, restrições de integridade e domínios para as tabelas implementadas fisicamente no banco de dados podem ser consultadas no esquema lógico. A [Figura 25](#page-81-0) apresenta exemplos de tabelas no esquema lógico com os atributos, tipos de dados e restrições de integridade.

\_\_\_\_\_\_\_\_\_\_\_\_\_\_\_\_\_\_\_\_\_\_\_\_\_\_\_\_\_\_\_\_\_\_\_\_\_\_\_\_\_\_\_\_\_\_\_\_\_\_\_\_\_\_\_\_\_\_\_\_\_\_\_\_\_\_\_\_\_\_\_\_\_\_\_

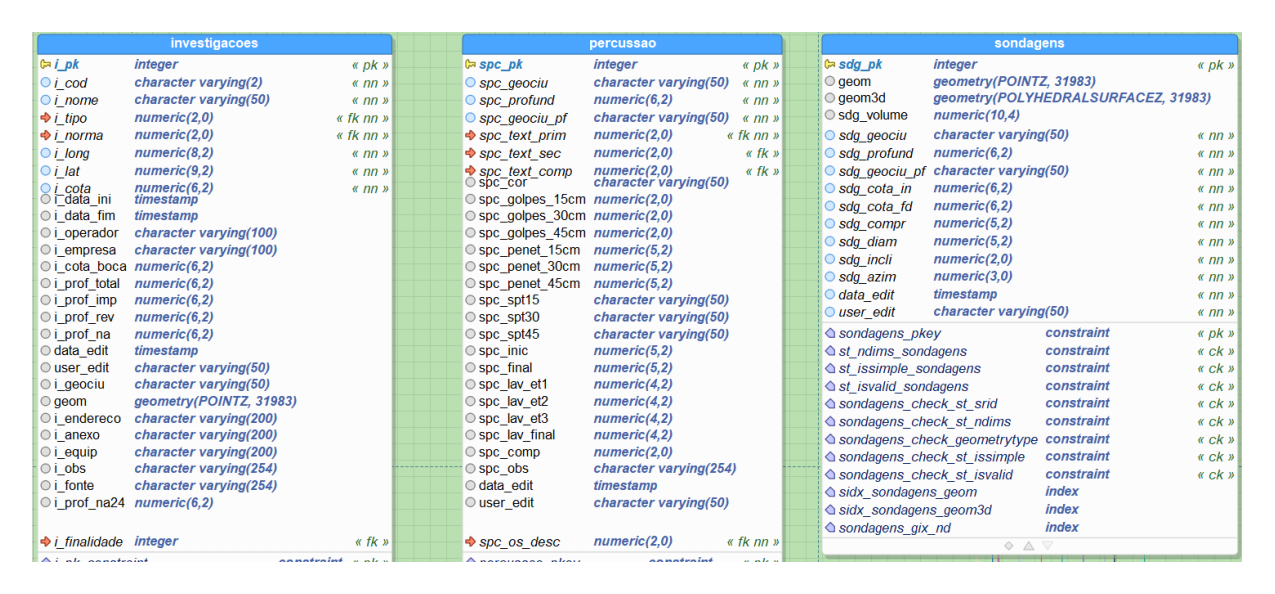

<span id="page-81-0"></span>Figura 25: Exemplos de representação de tabelas no esquema lógico. O significado de cada coluna ´apresentado posteriormente no [APÊNDICE B: DICIONÁRIO DE DADOS E ESPECIFICAÇÕES PARA AQUISIÇÕES DE](#page-201-0)  [DADOS DO DIAGRAMA DE CLASSES.](#page-201-0)

# **3.3.4. Implementação física**

Os códigos da estrutura implementada, tabelas, visualizações, índices espaciais e não espaciais, funções e gatilhos, estão compilados na extensão "pggeotec 1.0" para o PosgreSQL e disponibilizado no endereço eletrônico [https://github.com/bro-geo/pggeotec.](https://github.com/bro-geo/pggeotec) As geometrias utilizadas na implementação são as disponíveis na extensão PostGIS dentre os quais podemos citar os pontos, linha, polígonos, superfície poliédrica, rede triangular irregular, tesselação, coleção de geometrias, entre outras.

Na implementação física, o primeiro passo consiste na criação dos grupos de usuários ou *group role* que terão permissões de selecionar, inserir, atualizar e deletar registros que serão atribuídos ao usuário a depender da sua atuação no banco de dados. O grupo de usuários *dataviewer* é criado para usuários que somente podem consultar o banco enquanto o grupo *dataeditor* agrupa os usuários que podem editar o banco. Em seguida são criados os esquemas que permitirão vários usuários trabalhar em uma mesma base sem interferir uns com os outros e organizar melhor os dados dentro do banco. Cada esquema tem um usuário proprietário com seu respectivo nome e grupos de usuários para edição sendo o nome do esquema seguido do

sufixo *" editor*". Além desses existe um usuário "consulta" capaz somente de consultar as tabelas de todos os esquemas.

\_\_\_\_\_\_\_\_\_\_\_\_\_\_\_\_\_\_\_\_\_\_\_\_\_\_\_\_\_\_\_\_\_\_\_\_\_\_\_\_\_\_\_\_\_\_\_\_\_\_\_\_\_\_\_\_\_\_\_\_\_\_\_\_\_\_\_\_\_\_\_\_\_\_\_

Nesta pesquisa foram definidos os seguintes esquemas: IC no qual ficam armazenados os dados de investigações e ensaios de campo; EL que armazena os ensaios de laboratório; CG que armazena dados de cartografia geotécnica; CTM em que são armazenados dados cadastrais; EXT que armazena dados externos ao banco de dados, como os dados temáticos; DOM que armazena os domínios de todas as tabelas; e MD que armazena as informações referentes aos metadados.

Em seguida, as tabelas, restrições, índices espaciais e não espaciais são criados. Os dados podem ser inseridos no banco via importação de arquivos de texto separado por delimitadores e importados utilizando Sistema Gerenciador de Banco de Dados. A construção das geometrias tridimensionais é feita utilizando as funções programadas na extensão do PostgreSQL que podem ser acionadas no complemento do QGIS, desenvolvido no âmbito dessa pesquisa. A [Figura 26](#page-82-0) mostra a estrutura do banco de dados e a sua relação com o usuário e com o complemento do QGIS detalhado a seguir.

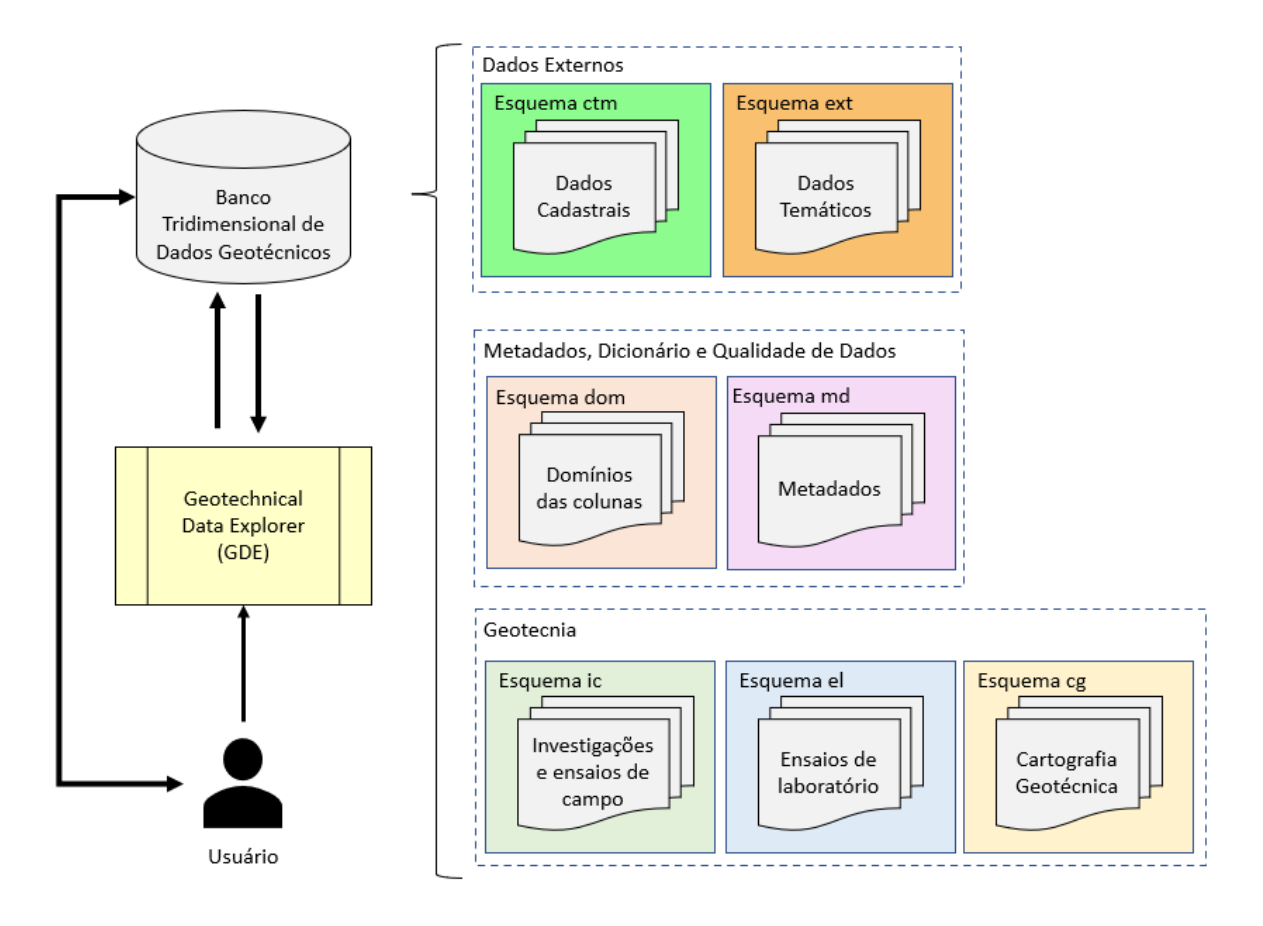

<span id="page-82-0"></span>Figura 26: Banco de dados e a sua relação com o usuário e com o complemento do QGIS.

# **3.3.5. Complemento no QGIS**

O Complemento GDE, disponível para o SIG QGIS 3.10+, se comunica diretamente ao banco de dados e funciona como uma interface gráfica permitindo ao usuário utilizar a extensão no PostgreSQL sem a necessidade do conhecimento da linguagem de programação. A interface do complemento foi gerada utilizando o *Qt Designer* 5.11.2 que é uma interface gráfica para o desenvolvimento de aplicações no QGIS e todas as funcionalidades foram programadas em Python 3.7 em QGIS (PyQGIS). Todas as funções em PL/pgSQL que necessitam interagir com as informações contidas no banco de dados estão disponíveis na extensão "pggeotec 1.0".

\_\_\_\_\_\_\_\_\_\_\_\_\_\_\_\_\_\_\_\_\_\_\_\_\_\_\_\_\_\_\_\_\_\_\_\_\_\_\_\_\_\_\_\_\_\_\_\_\_\_\_\_\_\_\_\_\_\_\_\_\_\_\_\_\_\_\_\_\_\_\_\_\_\_\_

As funcionalidades básicas da aplicação incluem a análises exploratória de dados, realização de espacializações tridimensionais e elaboração de seções 3D. Também está disponível uma aba para informar ao usuário dos requisitos do complemento, o procedimento de instalação e utilização do complemento.

## **3.3.6. Metadados**

Os metadados foram elaborados de maneira a atender ao perfil de metadados geoespaciais do Brasil 2.0 - MGB (IBGE, 2021) e estão disponíveis no [APÊNDICE C:](#page-267-0)  [METADADOS.](#page-267-0) Os metadados para as classes investigações e ensaios de campo, limite das cartas geotécnicas, ensaios de campo e amostras seguem o modelo apresentado na [Tabela 12.](#page-83-0) Os dicionários de dados podem ser consultados no esquema lógico do banco de dados [\(APÊNDICE D: ESQUEMA LÓGICO\)](#page-268-0).

| INFORMAÇÃO DE IDENTIFICAÇÃO |                                                                           |                                                |  |  |
|-----------------------------|---------------------------------------------------------------------------|------------------------------------------------|--|--|
| <b>Título</b>               | Nome pelo qual o recurso é conhecido                                      |                                                |  |  |
| Nome da camada do banco     | Esquema                                                                   | Nome do esquema quando couber                  |  |  |
|                             | Camada                                                                    | Nome da tabela quando couber                   |  |  |
| Pré-visualização gráfica    | Imagem                                                                    |                                                |  |  |
|                             | Palavra-chave                                                             | Colocar a palavra-chave aqui                   |  |  |
| Palavra-chave               | Palavra-chave                                                             | Colocar a palavra-chave aqui                   |  |  |
|                             | Palavra-chave                                                             | Colocar a palavra-chave aqui                   |  |  |
|                             | Valor da data                                                             | YYYY-MM-DD                                     |  |  |
| Data                        | Tipo da data                                                              | Criação, Publicação, Revisão, não disponível e |  |  |
|                             |                                                                           | outros (Ver Quadro 71 em IBGE (2021))          |  |  |
| <b>Resumo</b>               | Descrição resumida sobre o recurso                                        |                                                |  |  |
| <b>Propósito</b>            | Breve descrição sobre o propósito pelo qual o recurso foi criado          |                                                |  |  |
| <b>Créditos</b>             | Identificação das entidades ou pessoas que contribuíram com o recurso     |                                                |  |  |
| <b>Status</b>               | Concluído, Arquivo histórico, Em andamento, Substituído (Ver Quadro 75 em |                                                |  |  |
|                             | IBGE (2021))                                                              |                                                |  |  |

<span id="page-83-0"></span>Tabela 12: Modelo de formulário para o preenchimento de metadados, compatível com o perfil de metadados geoespaciais do Brasil 2.0 - MGB. Fonte: IBGE (2021).

# [MATERIAIS E MÉTODOS](#page-74-0)

Tabela 12 (Continuação): Modelo de formulário para o preenchimento de metadados, compatível com o perfil de metadados geoespaciais do Brasil 2.0 - MGB. Fonte: IBGE (2021).

\_\_\_\_\_\_\_\_\_\_\_\_\_\_\_\_\_\_\_\_\_\_\_\_\_\_\_\_\_\_\_\_\_\_\_\_\_\_\_\_\_\_\_\_\_\_\_\_\_\_\_\_\_\_\_\_\_\_\_\_\_\_\_\_\_\_\_\_\_\_\_\_\_\_\_

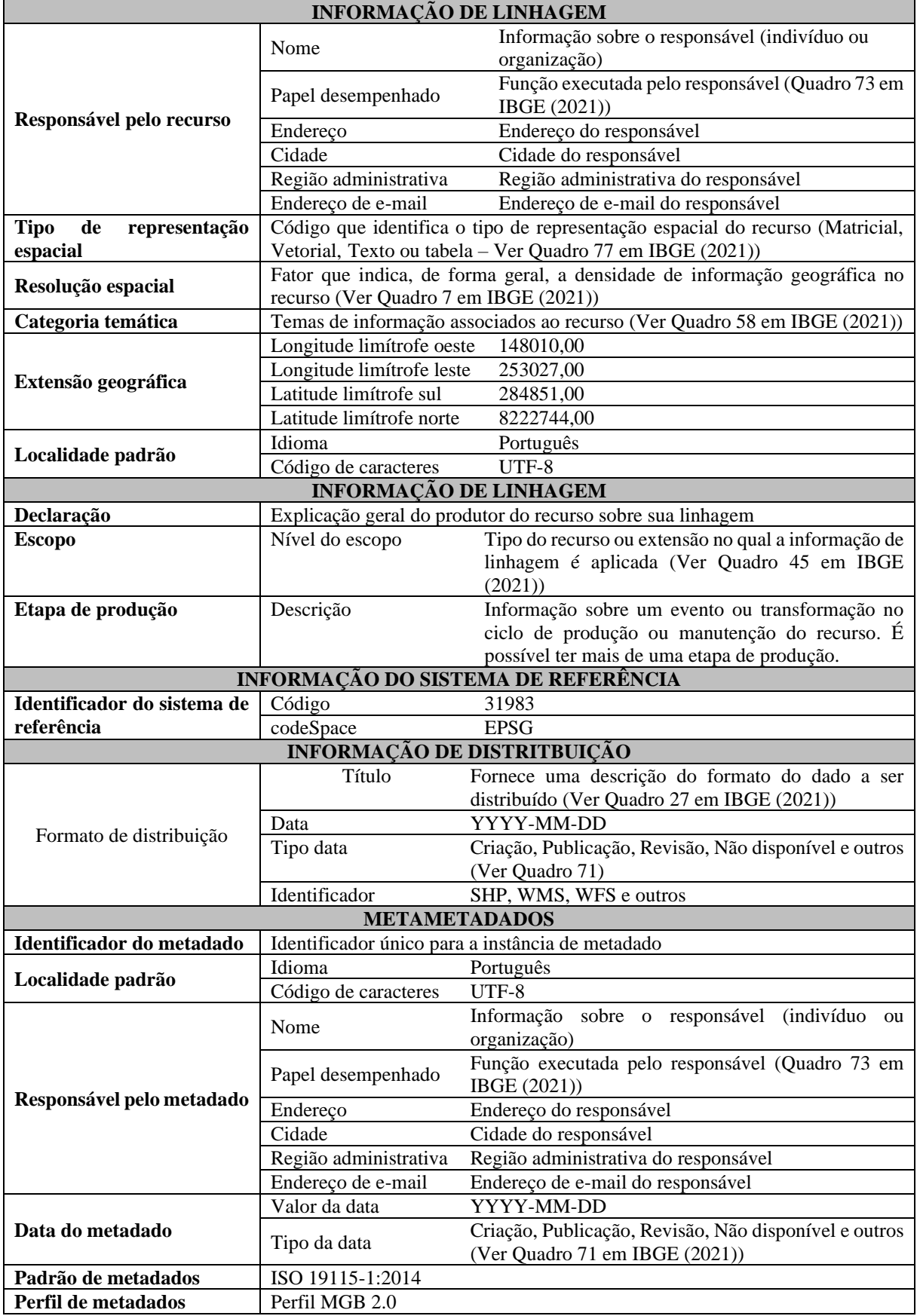

#### **3.4. Estudo de Caso**

Com o objetivo de validar a proposta do modelo de dados geotécnicos, foi implementado um banco de dados com a abrangência de todo o Distrito Federal, cuja aplicabilidade será demonstrada em três estudos de caso descritos a seguir.

\_\_\_\_\_\_\_\_\_\_\_\_\_\_\_\_\_\_\_\_\_\_\_\_\_\_\_\_\_\_\_\_\_\_\_\_\_\_\_\_\_\_\_\_\_\_\_\_\_\_\_\_\_\_\_\_\_\_\_\_\_\_\_\_\_\_\_\_\_\_\_\_\_\_\_

# **3.4.1. Estudo de Caso 1: Sub-bacia do Córrego Olhos D'Água no Plano Piloto**

A primeira área escolhida consiste em uma sub-bacia do córrego Olhos D'água com 12 km² localizada na área de abrangência o Plano de Preservação do Conjunto Urbanístico de Brasília (PPCUB), que prevê a regulamentação da utilização do espaço superficial e subterrâneo, e possui uma grande disponibilidade de dados oriundos de pesquisas pretéritas.

Nesse estudo de caso foi realizado uma análise exploratória de dados (AED), elaboração de gráficos e testes estatísticos, quando necessários, das variáveis número de golpes do ensaio SPT, da profundidade do impenetrável e dos teores de finos, correspondente a soma dos teores de argila e silte. Além da AED, para as variáveis profundidade do impenetrável e teores de finos foram espacializadas utilizando a técnica geoestatística mais adequada a distribuição dos dados, separando 13 dados escolhidos aleatoriamente para validação.

Os dados utilizados na AED e na espacialização foram os resultados de 242 sondagens a percussão e 25 ensaios de laboratório disponíveis no interior da sub-bacia. Cada valor da variável número de golpes do ensaio SPT (Nspt) corresponde ao número de golpes obtidos nos 30 cm finais de cada trecho de 45 cm ensaiado em um metro, totalizando assim 3051 valores medidos, ou seja, 3051 m investigados. Por exemplo, no primeiro ensaio, entre 1 e 1,45 m, o valor corresponde a soma de números de golpes entre 1,15 e 1,45 m.

Análises individualizada para cada profundidade ensaiada e por diferentes períodos de execução das sondagens, no caso do número de golpes do ensaio SPT, foram realizadas a fim de melhor compreender o comportamento da variável em questão. Para avaliar a relação entre os dados de SPT e profundidade, foram elaborados gráficos de dispersão e cálculos de correlação de Pearson associados a um teste de significância da correlação. Os valores críticos dos testes estatísticos executados neste estudo de caso foram definidos com base no número de amostras e na literatura (Oliveira, 2014), sempre com nível de significância de 5%.

Dentro da sub-bacia foi escolhida uma área não construída com uma grande densidade de investigações nas proximidades na qual foi gerada uma seção, utilizando o complemento desenvolvido no QGIS, interpretada com base nos resultados das sondagens, para demonstrar a aplicabilidade na geração de informação a partir dos dados geotécnicos armazenados no banco de dados.

# **3.4.2. Estudo de Caso 2: Área central do Setor Habitacional Taquari - Etapa 2**

A área central do Setor Habitacional Taquari (2ª Etapa) apresenta 7 km² e corresponde a uma área de regularização urbana prevista em estratégia do Plano Diretor de Ordenamento Territorial - PDOT (BRASIL, 2009, 2012b, 2019, 2021b).

\_\_\_\_\_\_\_\_\_\_\_\_\_\_\_\_\_\_\_\_\_\_\_\_\_\_\_\_\_\_\_\_\_\_\_\_\_\_\_\_\_\_\_\_\_\_\_\_\_\_\_\_\_\_\_\_\_\_\_\_\_\_\_\_\_\_\_\_\_\_\_\_\_\_\_

Neste estudo de caso serão apresentados exemplos de construção de geometrias tridimensionais utilizando a extensão desenvolvida e o impacto da sua utilização na caracterização da área de estudo.

Na área de estudo foram realizadas AED, representações tridimensionais dos dados geotécnicos disponíveis e análise dos critérios de seleção de amostras das variáveis resistência a penetração do Penetrômetro PANDA e resultados dos limites de Atterberg e granulometria.

Duas formas de seleção de amostras no banco de dados foram realizadas e seu impacto no resultado das análises foi avaliado. Para selecionar quais investigações serão utilizadas para a caracterização da área de estudo partiu-se da hipótese de que áreas que apresentam as mesmas condições geológicas, geomorfológicas e pedológicas podem ser consideradas homólogas em termos de características geotécnicas.

Nesse sentido, foi feita uma consulta no banco de dados que retornou todas as investigações e ensaios de campo e ensaios de laboratório que estavam contidas que apresentem o mesmo contexto geológico, geomorfológico e pedológico, da área de estudo. Essa seleção foi denominada como conjunto de dados da unidade de terreno (CDUT) sendo composta por 23 ensaios de limites de Atterberg e 25 ensaios de granulometria.

Uma segunda consulta, denominada de conjunto de dados local (CDL), corresponde aos dados que estão completamente inseridos dentro da área de estudo. O CDL é composto de dezessete ensaios com o Penetrômetro PANDA, totalizando 152 valores medidos sendo cada valor correspondente a medição realizada no final de cada metro, e quatro sondagens a percussão, totalizando vinte valores medidos, seguindo a mesmo padrão descrito para sondagens a percussão no primeiro estudo de caso, realizados por Almeida *et al.* (2020) e Almeida (2022), e três ensaios de limites de Atterberg e de granulometria executados por Nogueira (2018).

Com base na caracterização geotécnica da área, pretende-se fornecer informações orientativas objetivando contribuir para o planejamento urbano na região.

#### **3.4.3. Estudo de Caso 3: Distrito Federal (DF)**

A terceira área corresponde ao próprio DF para que sejam contempladas diferentes propriedades geotécnicas, a depender da disponibilidade de dados, na avaliação quantitativa da hipótese de que se unidades de terrenos similares, definidas em escala regional, apresentam propriedades geotécnicas semelhantes para os materiais geológicos que as constituem.

\_\_\_\_\_\_\_\_\_\_\_\_\_\_\_\_\_\_\_\_\_\_\_\_\_\_\_\_\_\_\_\_\_\_\_\_\_\_\_\_\_\_\_\_\_\_\_\_\_\_\_\_\_\_\_\_\_\_\_\_\_\_\_\_\_\_\_\_\_\_\_\_\_\_\_

A primeira etapa consistiu na definição das unidades de terreno a partir da sobreposição das cartas temáticas geologia (Freitas-Silva & Campos, 1998; Lousada & Campos, 2005; Campos *et al.*, 2013), solos (Reatto *et al.*, 2004; ZEE, 2011) e geomorfologia (ZEE, 2011). No pré-processamento, os planos de informação foram recortados pelos limites do Distrito Federal e submetidos a uma correção topológica para a remoção de sobreposições e lacunas. Após a sobreposição das cartas temáticas, todos os polígonos com áreas inferiores a 100 m quadrados foram analisados e dissolvidos nos polígonos como maior área no entorno nos casos de divergências de vetorização e/ou de escalas entre as temáticas.

O produto da sobreposição das cartas temáticas retornou 925 unidades de terreno (UT) oriundas da combinação das três temáticas considerando diferentes unidades de mapeamento de solo e 245 considerando somente as ordens na classificação pedológica, as quais não serão discutidas individualmente nesta pesquisa.

Tendo como base as UT, a diferença da utilização das unidades de mapeamento, mais detalhadas, em relação as ordens da classificação pedológica de solos foram avaliadas nos Latossolos Vermelhos (LV), Latossolos Vermelhos Amarelos (LVA) e Cambissolo (CX) por serem os tipos predominantes de solos no DF e pela disponibilidade de investigações e ensaios nessas unidades. Também foi feita uma comparação entre as ordens da classificação pedológica de solos LV, LVA, CX e os Solos Hidromórficos (HI), cujas unidades de mapeamento não foram diferenciadas devido a pequena quantidade das amostras nestes solos.

Para os LV e as unidades de mapeamento LVd1, LVd2, LVd3, LVd4 e LVd6 foram avaliadas as variáveis teores de finos (tf), composta pela soma dos teores de silte e argila, limite de plasticidade (w<sub>P</sub>), limite de liquidez (w<sub>L</sub>), índice de plasticidade ( $I<sub>p</sub>$ ), Índice de Suporte Califórnia (ISC), profundidade do impenetrável à percussão (PIP), e número de golpes do ensaio SPT corresponde aos 30 cm finais de cada trecho de 45 cm ensaiado das sondagens à percussão. As variáveis tf, w<sub>P</sub>, w<sub>L</sub>, I<sub>p</sub>, ISC, PIP e Nspt foram comparadas nos LVA e nas unidades de mapeamento LVAd2, LVAd4, LVAd6 e LVAd9 e nos CX e as unidades de mapeamento CXd12 e CXd13. Todas as unidades de mapeamentos que não possuíam dados dentro da sua extensão não foram consideradas nas análises.

Todas as análises foram realizadas tendo como base resultados das estatísticas descritivas, de análises gráficas por meio de histogramas de frequência das variáveis e gráficos de dispersão. A avaliação da normalidade e a comparação entre as distribuições em termos de mediana foram feitas por meio de testes estatísticos, quando necessários. Os valores críticos dos testes estatísticos seguem os mesmos critérios do primeiro estudo de caso, ou seja, com base no número de amostras e na literatura (Oliveira, 2014) com nível de significância de 5%.

\_\_\_\_\_\_\_\_\_\_\_\_\_\_\_\_\_\_\_\_\_\_\_\_\_\_\_\_\_\_\_\_\_\_\_\_\_\_\_\_\_\_\_\_\_\_\_\_\_\_\_\_\_\_\_\_\_\_\_\_\_\_\_\_\_\_\_\_\_\_\_\_\_\_\_

As análises descritas a seguir foram feitas com base na variável teores de finos e índice de plasticidade por dispor da maior quantidade de ensaios.

- A avaliação da influência na variabilidade do comportamento geotécnico após a inserção da geomorfometria na subdivisão de uma UT, ou seja, a subdivisão da unidade com base em critérios geomorfométricos, como a declividade;
- Avaliação do impacto do contexto geológico no comportamento geotécnico analisando dois locais com diferentes unidades geológicas e mesma unidade geomorfológica e pedológica; e
- Comparação entre áreas enquadradas na mesma unidade de terreno, ou seja, mesmo contexto geológico, geomorfológico e pedológico visando avaliar a hipótese em que terrenos similares devem apresentar propriedades semelhantes para os materiais geológicos que os constituem.

## **3.4.4. Considerações sobre as análises estatísticas**

Os métodos escolhidos para as análises estatísticas estão descritos no item [2.4](#page-66-0) e nesse subtópico são apresentadas algumas considerações sobre a escolha dos métodos.

O teste Mann-Whitney U Test foi escolhido pois nem todas as distribuições atendem a premissa de normalidade do teste paramétrico do teste t, principalmente pela diferença no número de elementos nos grupos comparados. Para a verificação da normalidade, foi utilizado o teste de Anderson Darling por apresentar a mesma eficiência dos demais métodos (Leotti & Riboldi, 2005) e por ser um método disponível em diversos pacotes computacionais. Para o nível de significância dos testes estatísticos, foi adotado um valor fixo de 5%, comum da literatura (Oliveira, 2014), para facilitar a comparação.

# **4. RESULTADOS E DISCUSSÕES**

Neste tópico são apresentados os resultados e discussões acerca do levantamento de requisitos, da modelagem conceitual, da elaboração do esquema lógico e da implementação física do banco de dados, incluindo a extensão desenvolvida para o PostgreSQL e o complemento no QGIS. Também serão discutidos os produtos gerados nos estudos de caso e da qualidade dos dados geotécnicos compilados.

\_\_\_\_\_\_\_\_\_\_\_\_\_\_\_\_\_\_\_\_\_\_\_\_\_\_\_\_\_\_\_\_\_\_\_\_\_\_\_\_\_\_\_\_\_\_\_\_\_\_\_\_\_\_\_\_\_\_\_\_\_\_\_\_\_\_\_\_\_\_\_\_\_\_\_

#### <span id="page-89-0"></span>**4.1. Levantamento de Requisitos**

Apesar dos diversos tipos de investigações e ensaios geotécnicos existentes, optou-se por trabalhar os principais tipos de investigações e ensaios realizados em pesquisas acadêmicas e órgãos executores de obras do Governo do Distrito Federal (GDF), mas garantindo a possibilidade de expansão do modelo conceitual proposto.

Nesse tópico são apresentadas as definições adotadas nessa pesquisa e as principais características de quaisquer informações compiladas, das investigações e ensaios geotécnicos escolhidos, passíveis de serem utilizadas na definição das primitivas geométricas das classes, dos relacionamentos entre elas, topológicos ou não.

Cabe ressaltar que, nos subtópicos a seguir, eventuais características dos ensaios e investigações que não foram listadas podem ser incluídas posteriormente devido a facilidade de customização do modelo de dados adotado.

### **4.1.1. Investigações e ensaios de campo**

A investigação de campo é um método de obtenção de informações no campo, em superfície ou em subsuperfície, em que o investigador pode ou não ter contato com o material amostrado para obter suas propriedades físicas. Esse contato pode ser de forma direta, que permite ao investigador ir até a profundidade investigada, semidireta, que não levam o investigador para à profundidade investigada, mas permitem contato com o material investigado, ou indireta em que não há contato entre o investigador e o material investigado (Adaptado de Marrano *et al.*, 2018).

As investigações são representadas por geo-objetos do tipo ponto ou volumes, a depender da escala, os quais podem se sobrepor desde que não sejam executados no mesmo período. A geometria deve ser construída utilizando a latitude, longitude, elevação do ponto e quaisquer informações relacionadas a forma, sendo imprescindível que todas as investigações partilhem do mesmo sistema de referência horizontal e vertical e que estejam contidas no limite administrativo e no limite do projeto que pertencem.

A seguir serão detalhados os requisitos das investigações e ensaios de campo que foram incluídos no modelo conceitual: ponto de campo; trincheira e poço de inspeção; sondagem à trado; sondagem rotativa; sondagem à percussão; piezômetro e indicador de nível de água; anéis concêntricos; ensaio de palheta; ensaio de cone; ensaio de permeabilidade; e ensaio de perda d'água em rocha.

\_\_\_\_\_\_\_\_\_\_\_\_\_\_\_\_\_\_\_\_\_\_\_\_\_\_\_\_\_\_\_\_\_\_\_\_\_\_\_\_\_\_\_\_\_\_\_\_\_\_\_\_\_\_\_\_\_\_\_\_\_\_\_\_\_\_\_\_\_\_\_\_\_\_\_

O ponto de campo se refere a localização de um determinado tipo de investigação realizada na superfície terrestre ou em subsuperfície que contenha informações relevantes sobre um perfil de solo ou afloramento rochoso para um projeto ou mapeamento com fins de engenharia. As geometrias desse tipo de investigação são sempre representadas como pontos que podem se sobrepor ou sobrepor geometrias de outras investigações ou ensaios de campo independente do período.

As trincheiras e poços de inspeção são escavações verticais (de seção circular, quadrada ou retangular) que permitem ao investigador realizar a inspeção visual das paredes e do fundo da área escavada e a retirada de amostras indeformadas e/ou deformadas representativas (ABNT, 2020). Em grandes escalas, essas investigações podem ser representadas por geometrias do tipo polígono e/ou volume e em pequenas escalas por geometrias do tipo ponto.

As sondagens são investigações utilizadas para a caracterização do subsolo e para coletar amostras deformadas ou indeformadas de solo ou de rocha, a depender do tipo da sondagem. As sondagens podem ser sondagens a trado, sondagens rotativas e mistas, sondagens de simples reconhecimento, também conhecida como sondagem a percussão, com ou sem medida de torque e sondagens para extração de amostras do tipo indeformada (ABNT, 2018).

As sondagens a trado são executadas para extração de amostras deformadas de solos para a classificação táctil-visual e execução de determinados ensaios de laboratório enquanto a sondagem de simples reconhecimento é a investigação mínima e obrigatória para a caracterização do perfil do subsolo, com a determinação da resistência à penetração das camadas de solos atravessadas, a obtenção de amostras deformadas e medida do nível d'água subterrânea. Nas sondagens de simples reconhecimento com medida de torque, ao final da medida da penetração do amostrador, é feita a medida do torque necessário para rotacionar o amostrador (ABNT, 2018, 2020).

As sondagens para extração de amostras do tipo indeformada destinam-se à obtenção de amostras com a estrutura natural mantida, de solos coesivos, de consistência mole a média, utilizando amostradores de parede fina (Shelby) e para o caso de solos duros ou contendo fragmentos de rocha, em que amostras não podem ser extraídas por amostrador de parede fina, devem ser empregados amostradores especiais (ABNT, 2018).

As sondagens rotativas são aplicadas na investigação de maciços rochosos enquanto as mistas comumente consistem em sondagens de simples reconhecimento no trecho de solo e sondagens rotativas no trecho do maciço rochoso. Essas sondagens devem indicar as características principais das amostras coletadas, incluindo-se eventuais descontinuidades, indicando: tipo de rocha, grau de alteração, fraturamento, coerência, xistosidade, porcentagem de recuperação e o índice de qualidade da rocha (RQD). No caso das sondagens mistas, sempre que possível, deve ser feito o ensaio SPT. (ABNT, 2018).

\_\_\_\_\_\_\_\_\_\_\_\_\_\_\_\_\_\_\_\_\_\_\_\_\_\_\_\_\_\_\_\_\_\_\_\_\_\_\_\_\_\_\_\_\_\_\_\_\_\_\_\_\_\_\_\_\_\_\_\_\_\_\_\_\_\_\_\_\_\_\_\_\_\_\_

Em grandes escalas, as sondagens podem ser representadas por geometrias do tipo volume e em pequenas escalas por geometrias do tipo ponto. As geometrias das sondagens podem sobrepor geometrias de outras sondagens desde que em períodos distintos, mas não podem sobrepor instrumentos de monitoramento preexistentes. O furo resultante das investigações supramencionadas comumente é utilizado para realizar ensaios de infiltração em solos ou perda de água por pressão em rochas, mas não é uma obrigatoriedade. Da mesma forma, pode-se aproveitar estes furos para instalação de instrumentos, como por exemplo, medidores de nível d'água, piezômetros e inclinômetros.

Os ensaios de infiltração em solos são comumente executados em sondagens a percussão ou nos trechos de solo da sondagem mista e tem como objetivo determinar o coeficiente de permeabilidade (k) do solo. O ensaio consiste na medida de absorção de água num determinado intervalo do furo quando se aplica uma pressão de coluna de água por meio do tubo de revestimento (Azevedo & Filho, 2013; Marrano *et al.*, 2018).

O ensaio de perda de água por pressão em rochas é realizado em maciços rochosos em furos de sondagens rotativas, mistas ou de rotopercussão visando determinar a perda d'água específica. O ensaio consiste na injeção de água sob pressão num determinado intervalo do furo e na medida da vazão absorvida durante um certo tempo e a uma dada pressão (Marrano *et al.*, 2018).

Tanto os ensaios de infiltração em solos quanto os ensaios de perda de água por pressão em rochas não necessitam de representações geométricas e podem estar relacionados com os trechos ensaiados nos furos de sondagens.

Os anéis concêntricos são ensaio de campo para determinar a velocidade de infiltração da água no solo. As geometrias desse ensaio de campo sempre serão representadas como pontos que podem se sobrepor ou sobrepor geometrias de outras investigações e ensaios de campo desde que em períodos distintos, com exceção dos instrumentos de monitoramento preexistentes em que a sobreposição não é permitida.

O ensaio de palheta é realizado para a determinação da resistência não drenada (Su) de depósitos de argila mole de maneira a estimar o comportamento dessas camadas quando submetidas à condição de carregamento não drenado (ABNT, 2016; Marrano *et al.*, 2018).

\_\_\_\_\_\_\_\_\_\_\_\_\_\_\_\_\_\_\_\_\_\_\_\_\_\_\_\_\_\_\_\_\_\_\_\_\_\_\_\_\_\_\_\_\_\_\_\_\_\_\_\_\_\_\_\_\_\_\_\_\_\_\_\_\_\_\_\_\_\_\_\_\_\_\_

O ensaio de cone é realizado por meio da cravação contínua de uma ponteira cônica padronizada no terreno por um equipamento motorizado para obtenção da resistência a penetração (qc) e a resistência lateral (fs) (Marrano *et al.*, 2018).

O ensaio de penetração dinâmica consiste na cravação no solo de um conjunto de hastes, com uma ponteira em formato de cone, sob a energia de batidas de um martelo padrão do equipamento penetrômetro dinâmico leve de energia variável (PANDA). O objetivo do ensaio é mensurar resistência do cone q<sup>c</sup> e forma contínua ao longo de toda a sondagem.

O permeâmetro Guelph tem como objetivo medir o coeficiente de permeabilidade em campo de forma acurada e rápida. Após a execução de uma abertura de furo cilíndrico, uma carga constante no furo deve ser estabelecida e mantida no nível do fundo do tubo de ar. Após a estabilização do bulbo, a saída de água do furo atinge o estado de fluxo de água constante, que pode ser medido e utilizado no cálculo da condutividade hidráulica saturada (SOILMOISTURE, 2011)

Os ensaios de palheta, de cone, de penetração dinâmica e de infiltração com permeâmetro Guelph as geometrias podem ser representadas por geometrias do tipo volume em grandes escalas e por pontos, associado a superfície do terreno, em pequenas escalas. Todos os ensaios supramencionados não podem estar relacionados com amostras, ou seja, a coleta de amostras é realizada exclusivamente por investigações do tipo sondagem, trincheira e poços de inspeção.

Os instrumentos de monitoramento, assim como os ensaios de campo, não podem estar relacionados com as amostras e são instalados para conhecer o comportamento do maciço perante as solicitações de uma intervenção antrópica ou fenômeno natural, auxiliar na avaliação das condições ou subsidiem a previsão das condições de estabilidade e forneçam subsídios para validação de hipóteses e métodos de cálculos adotados nas fases de projetos (Marrano *et al.*, 2018). Nessa pesquisa foram considerados somente os piezômetros e indicadores de nível de água.

Os piezômetros e indicadores de nível de água são instrumento que permitem verificar as pressões de água e a posição do nível do freático respectivamente. As geometrias desses ensaios não podem ser sobrepostas por geometrias de outros ensaios de campo ou de sondagens com período posterior a instalação do instrumento, com exceção dos pontos de campo. Em grandes escalas, os piezômetros e indicadores de nível de água podem ser representadas por

geometrias do tipo volume enquanto em pequenas escalas por geometrias do tipo ponto associado a superfície do terreno. Outra opção seria relacionar o piezômetro ou indicadores de nível de água a geometria do furo de sondagem que foi executado para sua instalação.

\_\_\_\_\_\_\_\_\_\_\_\_\_\_\_\_\_\_\_\_\_\_\_\_\_\_\_\_\_\_\_\_\_\_\_\_\_\_\_\_\_\_\_\_\_\_\_\_\_\_\_\_\_\_\_\_\_\_\_\_\_\_\_\_\_\_\_\_\_\_\_\_\_\_\_

De forma geral, as geometrias das investigações e dos ensaios de campo podem se sobrepor desde que em períodos diferentes, mas não se aplica para as subclasses ponto de campo que podem se sobrepor independente do período ou do piezômetro e indicador de nível de água que não podem se sobrepor ou ser sobrepostas por outros tipos de investigações ou ensaios de campo com exceção do ponto de campo. As investigações não precisam estar relacionadas com a classe de amostra, mas os ensaios de campo não podem se relacionar com essa classe.

A [Tabela 13](#page-93-0) apresenta o resumo de algumas das características das investigações e dos ensaios de campo que permite agrupá-los em categorias visando orientar a elaboração do modelo conceitual, sendo elas o tipo de investigação, possibilidade de coleta de amostras, contato com o material investigado, aplicável a solo ou maciços rochosos, e a geometria aproximada do volume investigado.

<span id="page-93-0"></span>

| Investigação                                  | Coleta de<br>amostra | <b>Geometria</b><br>aproximada | <b>Tipo</b>     | Contato com<br>o material | Aplicável                |
|-----------------------------------------------|----------------------|--------------------------------|-----------------|---------------------------|--------------------------|
| Pontos de Campo                               | Sim                  | Ponto                          | Investigação    | Direto                    | Solo e maciço<br>rochoso |
| Trincheiras e poços de<br>inspeção            | Sim                  | Variável                       | Investigação    | Direto                    | Solo e maciço<br>rochoso |
| Sondagem à Trado                              | Sim                  | Cilindro                       | Sondagem        | Semidireto                | Solo                     |
| Sondagem Rotativa ou<br>Mista                 | Sim                  | Cilindro                       | Sondagem        | Semidireto                | Solo e maciço<br>rochoso |
| Sondagem à Percussão                          | Sim                  | Cilindro                       | Sondagem        | Semidireto                | Solo                     |
| Piezômetro e<br>Indicador de nível de<br>água | Não                  | Cilindro                       | Instrumentação  | Não ocorre                | Solo e maciço<br>rochoso |
| Anéis Concêntricos                            | Não                  | Ponto                          | Ensaio de campo | Direto                    | Solo                     |
| Permeâmetro Guelph                            | Não                  | Cilindro                       | Ensaio de campo | Não ocorre                | Solo                     |
| Ensaio de Palheta                             | Não                  | Cilindro                       | Ensaio de campo | Não ocorre                | Solo                     |
| Ensaio de Cone                                | Não                  | Cilindro                       | Ensaio de campo | Não ocorre                | Solo                     |
| Penetrômetro PANDA                            | Não                  | Cilindro                       | Ensaio de campo | Não ocorre                | Solo                     |
| Ensaio de Infiltração                         | Não                  | Cilindro                       | Ensaio de campo | Não ocorre                | Solo                     |
| Ensaio de Perda d'Água<br>em Rocha            | Não                  | Cilindro                       | Ensaio de campo | Não ocorre                | Maciço<br>rochoso        |

Tabela 13: Resumo de algumas características das investigações e ensaios de campo.

#### **4.1.2. Amostras**

Como todo ensaio de laboratório é oriundo de uma amostra, que por sua vez precisa estar associada a uma investigação, torna-se necessário levantar os requisitos das amostras antes de tratar dos ensaios.

\_\_\_\_\_\_\_\_\_\_\_\_\_\_\_\_\_\_\_\_\_\_\_\_\_\_\_\_\_\_\_\_\_\_\_\_\_\_\_\_\_\_\_\_\_\_\_\_\_\_\_\_\_\_\_\_\_\_\_\_\_\_\_\_\_\_\_\_\_\_\_\_\_\_\_

A amostra pode ser definida como um material rochoso ou terroso coletado por meio de investigações de campo que pode ser utilizado para execução de ensaios de laboratório. Para os solos, a amostra é dita amolgada quando sua estrutura natural foi modificada pela quebra da estrutura de um solo sem variação do seu teor de umidade. A amostra deformada é aquela que não mantém todas as características que se verifica *in situ* e a amostra indeformada é obtida de modo a preservar as características que se verificam *in situ* (ABNT, 1995).

As amostras são representadas por geo-objetos do tipo ponto em pequenas escalas ou volume em grandes escalas e não podem se sobrepor independente do período. A amostra deve sempre estar relacionada a investigação na qual a coleta foi realizada, mas não precisa necessariamente estar relacionada com os ensaios de laboratório pois pode não ter sido submetida a nenhum tipo de ensaio, ou seja, as geometrias dessa classe devem estar contidas nas investigações que possuem o mesmo código identificador, mas não precisam conter as geometrias dos ensaios. Este objeto, assim como as demais classes georreferenciadas, deve estar contido no limite administrativo e no limite do projeto que pertencem.

#### <span id="page-94-0"></span>**4.1.3. Ensaios de laboratório**

Os ensaios de laboratório consistem em testes realizados dentro de um laboratório, em amostras de solo ou rocha, para obter as propriedades físicas, químicas, mineralógicas, mecânicas e hidráulicas dos materiais e/ou categorizar os materiais ensaiados quanto a suas propriedades geotécnicas (Adaptado de Head, 2006).

A geometria dos ensaios deve ser construída utilizando a latitude, longitude, elevação e as informações relacionadas a forma da amostra ensaiada, sendo imprescindível que todos os ensaios partilhem do mesmo sistema de referência horizontal e vertical. Os ensaios são representados por geo-objetos do tipo ponto em pequenas escalas e volume em grandes escalas e todo ensaio necessita uma relação com uma amostra e, consequentemente, com uma investigação do tipo sondagem.

Os ensaios de determinação de umidade, limites de Atterberg e granulometria são ensaios que são executados em amostras deformadas sem uma geometria aproximada e cujas amostras podem ser utilizadas para outros ensaios. O ensaio de determinação de umidade consiste na determinação da quantidade de água presente no solo enquanto os limites de Atterberg são ensaios de laboratório realizados para a medição e descrição do intervalo de umidade no qual o solo se mantém plástico. O ensaio de granulometria tem como objetivo a obtenção da distribuição das partículas do solo com utilização de defloculante e agitado para garantir que as partículas estejam separadas (Head, 2006), podendo ser realizado sem defloculante a depender da finalidade do ensaio.

\_\_\_\_\_\_\_\_\_\_\_\_\_\_\_\_\_\_\_\_\_\_\_\_\_\_\_\_\_\_\_\_\_\_\_\_\_\_\_\_\_\_\_\_\_\_\_\_\_\_\_\_\_\_\_\_\_\_\_\_\_\_\_\_\_\_\_\_\_\_\_\_\_\_\_

Os ensaios de Permeabilidade de Carga Constante, Permeabilidade de Carga Variável, Adensamento, Compactação, Índice de Suporte Califórnia, Compressão Simples, Triaxial e Cisalhamento Direto são executados em corpos de prova (CP) retirados de amostras indeformadas ou moldadas com geometrias em sua maioria cilíndricas, com exceção do cisalhamento direto que também utiliza CP na forma de um paralelepípedo, prevalecendo esta geometria.

A compactação é um ensaio de laboratório para determinar o estado adequado de compactação do solo para construção de obras de engenharia enquanto o Índice de Suporte Califórnia é utilizado para medir a capacidade de suporte das camadas estruturais e subleito para obras de engenharia rodoferroviárias (Head & Epps, 2011, 2014). É importante que as geometrias dos ensaios de compactação e ISC se sobreponham visto que a compactação é uma das etapas do ISC.

A permeabilidade de carga constante consiste em um ensaio de laboratório utilizado em solos não coesivos para medir a capacidade de fluir um fluido através do solo, enquanto o ensaio de permeabilidade de carga variável é utilizado para medir a capacidade de fluir um fluido através do solo coesivo (Head & Epps, 2011, 2014). As geometrias dos ensaios de permeabilidade de carga constante e variável não podem se sobrepor visto que cada ensaio se aplica um intervalo de coeficiente de permeabilidade distinto.

O ensaio de laboratório do tipo compressão simples é utilizado para medir a resistência a compressão não confinada de solos coesivos enquanto o triaxial é utilizado na determinação dos parâmetros de resistência e de deformabilidade do solo. O cisalhamento direto tem como objetivo determinar os parâmetros de resistência ao cisalhamento do solo (coesão e ângulo de atrito) ao longo de um plano de ruptura imposto por uma caixa bipartida. O adensamento, por sua vez, determina as características de compressibilidade dos solos sob a condição de confinamento lateral (Head & Epps, 2011, 2014). As geometrias desses ensaios não podem se sobrepor visto que após a ruptura do corpo de prova, o mesmo não pode ser utilizado para outros ensaios.

Os ensaios que podem se sobrepor e sobrepor geometrias de outros ensaios, independente da data de execução, estão explicitados na [Tabela 14.](#page-96-0) Qualquer sobreposição observada, dentre os casos possíveis, implica que o ensaio mais recente não está medindo a propriedade geotécnica em uma condição de amostra indeformada.

\_\_\_\_\_\_\_\_\_\_\_\_\_\_\_\_\_\_\_\_\_\_\_\_\_\_\_\_\_\_\_\_\_\_\_\_\_\_\_\_\_\_\_\_\_\_\_\_\_\_\_\_\_\_\_\_\_\_\_\_\_\_\_\_\_\_\_\_\_\_\_\_\_\_\_

<span id="page-96-0"></span>

| <i><b>Ensaio</b></i> |                                         | Tipo de amostra             | <b>Geometria</b> | <b>Propriedades</b>                 | Pode haver<br>sobreposição de<br>geometrias |                 |
|----------------------|-----------------------------------------|-----------------------------|------------------|-------------------------------------|---------------------------------------------|-----------------|
|                      | aproximada                              |                             |                  | Com <sub>o</sub><br>mesmo<br>ensaio | Com<br>ensaios<br>diferentes                |                 |
| 1                    | <b>Umidade</b>                          | Deformada                   | Não se aplica    | Caracterização                      | Sim                                         | Todos           |
| $\overline{c}$       | Limites de<br>Atterberg                 | Deformada                   | Não se aplica    | Caracterização                      | Sim                                         | Todos           |
| $\mathfrak{Z}$       | Granulometria                           | Deformada                   | Não se aplica    | Caracterização                      | Sim                                         | Todos           |
| $\overline{4}$       | Permeabilidade<br>de Carga<br>Constante | Indeformada /<br>Compactada | Cilindro         | Hidráulicas                         | Sim                                         | 1 a 4; 7<br>9   |
| 5                    | Permeabilidade<br>de Carga Variável     | Indeformada /<br>Compactada | Cilindro         | Hidráulicas                         | Sim                                         | 1 a 3; 5;7; 9   |
| 6                    | Adensamento                             | Indeformada                 | Cilindro         | Mecânicas                           | Não                                         | 1a3             |
| 7                    | Compactação                             | Deformada                   | Cilindro         | Mecânicas                           | Não                                         | 1a3;<br>8 a 11  |
| 8                    | Indice de Suporte<br>Califórnia (ISC)   | Compactada                  | Cilindro         | Mecânicas                           | Não                                         | 1a3;<br>7 a 11  |
| 9                    | Compressão<br><b>Simples</b>            | Indeformada ou<br>Deformada | Cilindro         | Mecânicas                           | Não                                         | 1 a 5;<br>7 a 8 |
| 10                   | Triaxial                                | Indeformada ou<br>Deformada | Cilindro         | Mecânicas                           | Não                                         | 1 a 3           |
| 11                   | Cisalhamento<br>Direto                  | Indeformada ou<br>Deformada | Paralelepípedo   | Mecânicas                           | Não                                         | 1a3             |

Tabela 14: Resumo de algumas características dos ensaios de laboratório.

# **4.1.4. Unidades geotécnicas**

As etapas para a definição de unidades geotécnicas variam com a metodologia de elaboração da carta geotécnica a qual pertence. De forma geral, os aspectos geológicos, pedológicos, geomorfológicos, hidrológicos e antrópicos são imprescindíveis para a elaboração de uma carta geotécnica, entretanto outros aspectos podem ser considerados a depender da finalidade da carta. Produtos derivados de sensoriamento remoto, dados geotécnicos oriundos de investigações de campo e ensaios de laboratório e descrições de perfis em campo são informações de entrada para a definição de unidades geotécnicas.

As unidades geotécnicas, nessa pesquisa, podem ser categorizadas em unidades de solo ou de rocha e são definidas pelas condições geológicos, pedológicas e geomorfológicas que apresente um comportamento geotécnico homólogo. As unidades de solo são definidas pelas condições pedológicas que apresente um comportamento geotécnico homólogo ou solos

categorizados por um sistema de classificação de solos para fins de engenharia enquanto as unidades de rocha são definidas pelas condições litológicas que apresente um comportamento geotécnico homólogo.

\_\_\_\_\_\_\_\_\_\_\_\_\_\_\_\_\_\_\_\_\_\_\_\_\_\_\_\_\_\_\_\_\_\_\_\_\_\_\_\_\_\_\_\_\_\_\_\_\_\_\_\_\_\_\_\_\_\_\_\_\_\_\_\_\_\_\_\_\_\_\_\_\_\_\_

As unidades geotécnicas são representadas em por geo-objetos do tipo polígono ou tipo volume. Unidades relacionadas a uma mesma carta geotécnica, não podem se sobrepor, não podem ter lacunas e devem estar contidos no limite da carta geotécnica. Entretanto anéis internos são permitidos pois é possível ocorrer unidades geotécnicas dentro de outra unidade. Cabe ressaltar que uma unidade pedológica, geológica ou geomorfológica pode conter mais de uma unidade geotécnica, principalmente quando os dados temáticos possuem baixo nível de detalhamento, como é o caso dos dados utilizados nessa pesquisa.

Relacionado diretamente com a unidade de rocha, temos a classe do maciço rochoso que compreende, além da rocha intacta e as descontinuidades, a água e o estado de tensões. O maciço rochoso é representado por geo-objetos do tipo polígono em pequenas escalas e por um geo-objeto do tipo volume em grandes escalas. Essa separação do maciço rochoso é importante pois a depender da escala que se aborda o problema uma mesma unidade de rocha pode apresentar comportamentos geomecânicos distintos, resultantes principalmente do sistema de descontinuidades e sua relação com as tensões mobilizadas pelos agentes externos (intervenção, por exemplo, escavações, fundações e outras) e internos (nível freático). Assim, em maciços rochosos deve-se levar em consideração o efeito de escala, decorrente da tipologia da obra geotécnica frente ao sistema estrutural do maciço, definido, principalmente, pelas características das descontinuidades.

A unidade geotécnica também se relaciona topologicamente com as seções geotécnicas, representadas nesta pesquisa por um geo-objeto do tipo linha, que corresponde ao alinhamento da seção, por geo-objetos do tipo polígono correspondente a uma seção tridimensional.

Por fim, o limite das cartas geotécnicas consiste nas poligonais das áreas nas quais foram elaboradas cartas geotécnicas e deve ser representado por um geo-objeto do tipo polígono sendo permitido a sobreposição e lacunas entre as geometrias de diferentes produtos cartográficos os quais não precisam estar contidos no limite administrativo.

#### **4.2. Modelagem Conceitual**

Neste tópico serão apresentados os diagramas de classes, e as respectivas relações de classes de objetos e especificações para aquisições de dados, diagrama de transformação e apresentação. A terminologia "ge" e "pe" nos esquemas conceituais foi baseada na ET-EDGV 3.0 (CONCAR, 2017) onde "ge" indica que são formas adequadas para grandes escalas enquanto o "pe" significa que as formas são adequadas para pequenas escalas.

# **4.2.1. Diagrama de Classes, Dicionário de Dados e Especificações para Aquisições de Dados**

\_\_\_\_\_\_\_\_\_\_\_\_\_\_\_\_\_\_\_\_\_\_\_\_\_\_\_\_\_\_\_\_\_\_\_\_\_\_\_\_\_\_\_\_\_\_\_\_\_\_\_\_\_\_\_\_\_\_\_\_\_\_\_\_\_\_\_\_\_\_\_\_\_\_\_

Considerando os requisitos levantados no ite[m 4.1,](#page-89-0) as classes definidas foram separadas em quatro diagramas de classes: as informações de limites e dados cadastrais abstraídas em três classes; as informações e dados brutos dos ensaios de laboratório abstraídas em 26 classes [\(Figura 93\)](#page-271-0); as informações e dados brutos das investigações, ensaios de campo e instrumentação abstraídas em 24 classes [\(Figura 94\)](#page-272-0); e as informações da cartografia geotécnica abstraídas em seis classes [\(Figura 95\)](#page-273-0).

As relações entre os quatro grupos supramencionados são apresentadas na [Figura 27](#page-98-0) e em cores na [Figura 92](#page-271-1) no [APÊNDICE E: DIAGRAMA DE CLASSES.](#page-270-0) As Relações de Classes de Objetos e Especificações para Aquisições de Dados para as classes apresentadas nos diagramas de classes supracitados estão compilados no [APÊNDICE B: DICIONÁRIO DE](#page-201-0)  [DADOS E ESPECIFICAÇÕES PARA AQUISIÇÕES DE DADOS DO DIAGRAMA DE](#page-201-0)  [CLASSES](#page-201-0) e os respectivos domínios no [APÊNDICE A: DOMÍNIOS UTILIZADOS NOS](#page-197-0)  [DICIONÁRIO DE DADOS.](#page-197-0)

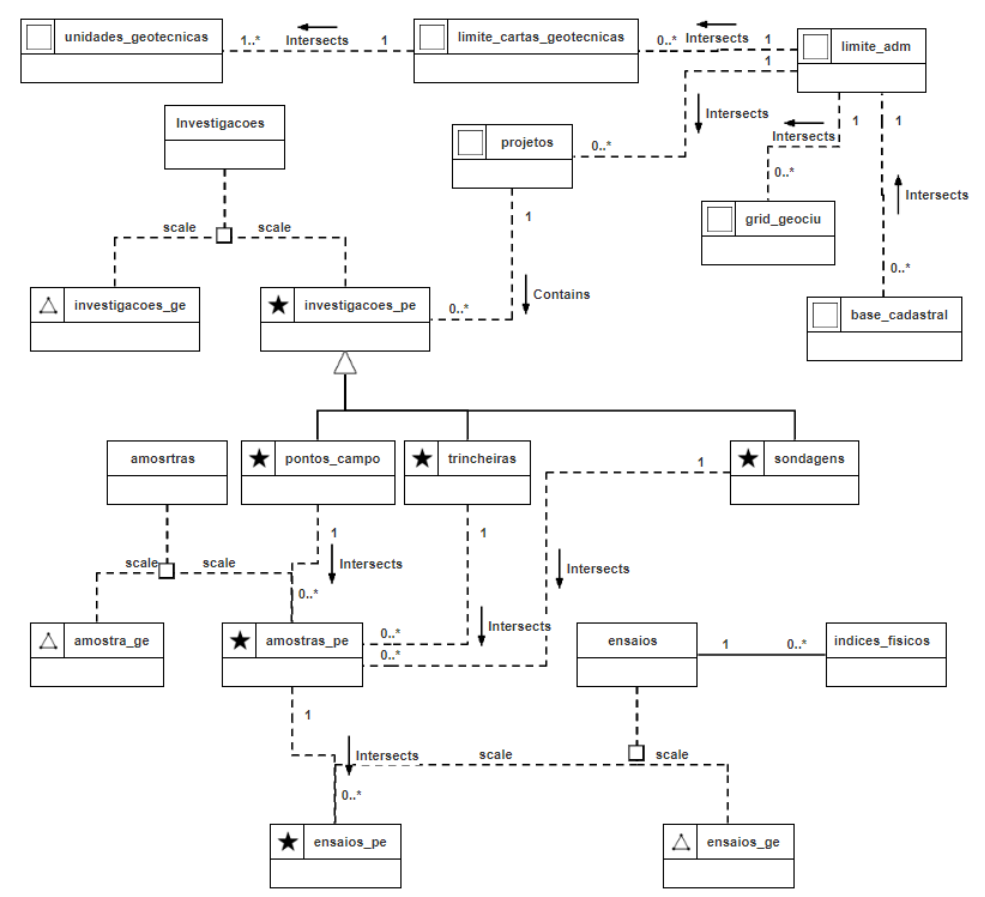

<span id="page-98-0"></span>Figura 27: Diagrama de classes geral apresentando a relação entre as investigações e ensaios de campo, ensaios de laboratório, cartografia geotécnica e limites e base cadastral elaborado no OMT-G Designer.

Cabe ressaltar que as classes definidas no modelo levam em consideração tanto o dado bruto como boletins de campo, fichas de laboratório quanto as informações derivadas como boletins interpretados, mapas, seções e modelos derivados.

\_\_\_\_\_\_\_\_\_\_\_\_\_\_\_\_\_\_\_\_\_\_\_\_\_\_\_\_\_\_\_\_\_\_\_\_\_\_\_\_\_\_\_\_\_\_\_\_\_\_\_\_\_\_\_\_\_\_\_\_\_\_\_\_\_\_\_\_\_\_\_\_\_\_\_

4.2.1.1. Limites e dados cadastrais

O limite do administrativo foi representado por um geo-objeto do tipo polígono sendo utilizado como restrição de integridade espacial. Todos os dados geotécnicos devem estar contidos no limite definido nessa classe.

A classe "grid\_geociu" visa garantir que todos os dados cadastrados sejam inequivocamente identificados e controlando a quantidade e consequentemente o código gerado para cada dado cadastrado. A classe é representada por uma malha regular de geometria definida responsável por controlar a identificação das investigações geotécnicas por meio do Código Identificador Único das Investigações Geotécnicas, aqui chamado de Geociu.

A [Figura 28](#page-99-0) apresenta um exemplo de construção do identificador utilizado nesta pesquisa e passível de ser implementado para outros locais.

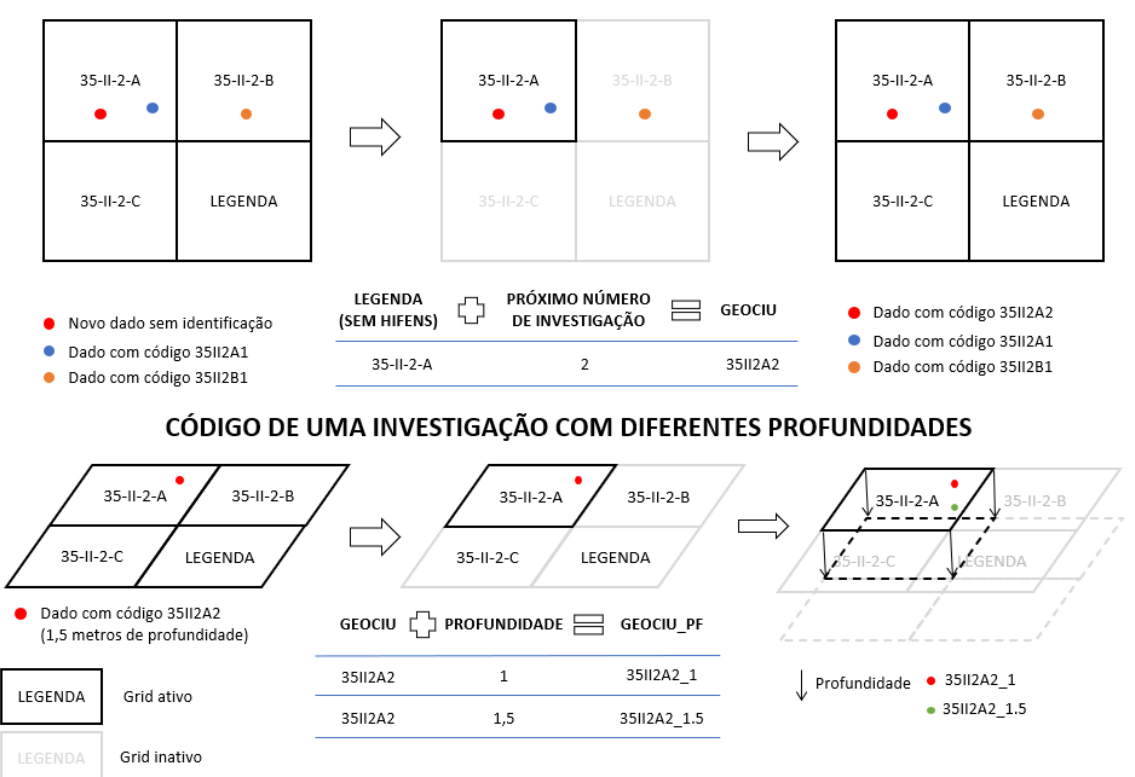

CÓDIGO EM MESMA PROFUNDIDADE

Figura 28: Estrutura do Código Identificador Único Geotécnico (GEOCIU) proposto nessa pesquisa.

<span id="page-99-0"></span>O código é do tipo texto formado pela concatenação da nomenclatura das Folhas 1:1.000 (ex. 103-II-6-B), excluindo-se os hifens, seguido de um número sequencial gerados para cada Folha do Sistema Cartográfico do Distrito Federal - SICAD, ou seja, a primeira investigação na folha 35-II-2-A teria o código 35II2A1, a segunda 35II2A2 e assim sucessivamente. Isso permite que se cadastre um número indefinido de investigações, para cada Folha de escala 1:1.000 e vincula a localização pela folha do SICAD, facilitando consultas posteriores.

\_\_\_\_\_\_\_\_\_\_\_\_\_\_\_\_\_\_\_\_\_\_\_\_\_\_\_\_\_\_\_\_\_\_\_\_\_\_\_\_\_\_\_\_\_\_\_\_\_\_\_\_\_\_\_\_\_\_\_\_\_\_\_\_\_\_\_\_\_\_\_\_\_\_\_

Na presente proposta, todos dos dados derivados de uma determinada investigação recebe o geociu, facilitando a recuperação da origem desse dado. Por exemplo, um poço de inspeção é cadastrado do banco de dados e recebe o código 35II2A1. Todos os ensaios e amostras que foram cadastrados que sejam oriundos desse poço de inspeção devem receber o código 35II2A1 para identificar a sua origem.

A [Tabela 15](#page-100-0) apresenta um resumo das caraterísticas das classes referentes aos limites e dados cadastrais incluindo a referência para a relação de classes de objetos, disponível no [APÊNDICE B: DICIONÁRIO DE DADOS E ESPECIFICAÇÕES PARA AQUISIÇÕES DE](#page-201-0)  [DADOS DO DIAGRAMA DE CLASSES,](#page-201-0) primitivas geométricas, descrições e códigos de identificação criados para facilitar a referência as classes.

<span id="page-100-0"></span>

| Classe         | Código | Primitiva<br>geométrica | <b>RCO</b>            | <b>Descrição</b>                                                                                                    |
|----------------|--------|-------------------------|-----------------------|----------------------------------------------------------------------------------------------------|
| grid_geociu    | 1.0    |                         | Tabela 60             | Malha regular, de geometria simples e conhecida,<br>responsável pelo controle do código identificador<br>único de investigações.                                                |
| limite_adm     |        |                         | Tabela 62             | Limite administrativo vigente da área em que o<br>banco de dados está sendo implementado.                                                                                       |
| base_cadastral | 12     |                         | Não será<br>detalhado | Dados cadastrais como lotes, edificações, sistema<br>viário entre outros. No caso do DF, a Secretaria<br>Desenvolvimento urbano e Habitação é responsável<br>por essa temática. |

Tabela 15: Resumo de algumas características das classes referentes aos limites e dados cadastrais.

Primitivas geométricas:  $\star$  Ponto  $\Box$  Polígono  $\Box$  Volume

#### 4.2.1.2. Investigações e ensaios de campo

As investigações e ensaios de campo, representada pela classe investigações no diagrama geral, armazenam as informações comuns as suas respectivas subclasses enquanto a classe de amostras é responsável por relacionar as investigações de campo que coletam amostras com os ensaios de laboratório.

A partir da superclasse investigações, podem ser derivadas um número qualquer de subclasses desde que atenda a sua definição. No modelo proposto, a superclasse investigações, por meio da especialização usando o tipo da investigação dá origem as subclasses sondagens, ensaios de campo e instrumentação. Essas subclasses podem atuar com superclasses e serem especializadas em subclasses em função do método de investigação como pode ser observado na [Figura 29](#page-101-0) e em cores [Figura 94](#page-272-0) no [APÊNDICE E: DIAGRAMA DE CLASSES.](#page-270-0)

# RESULTADOS E DISCUSSÕES

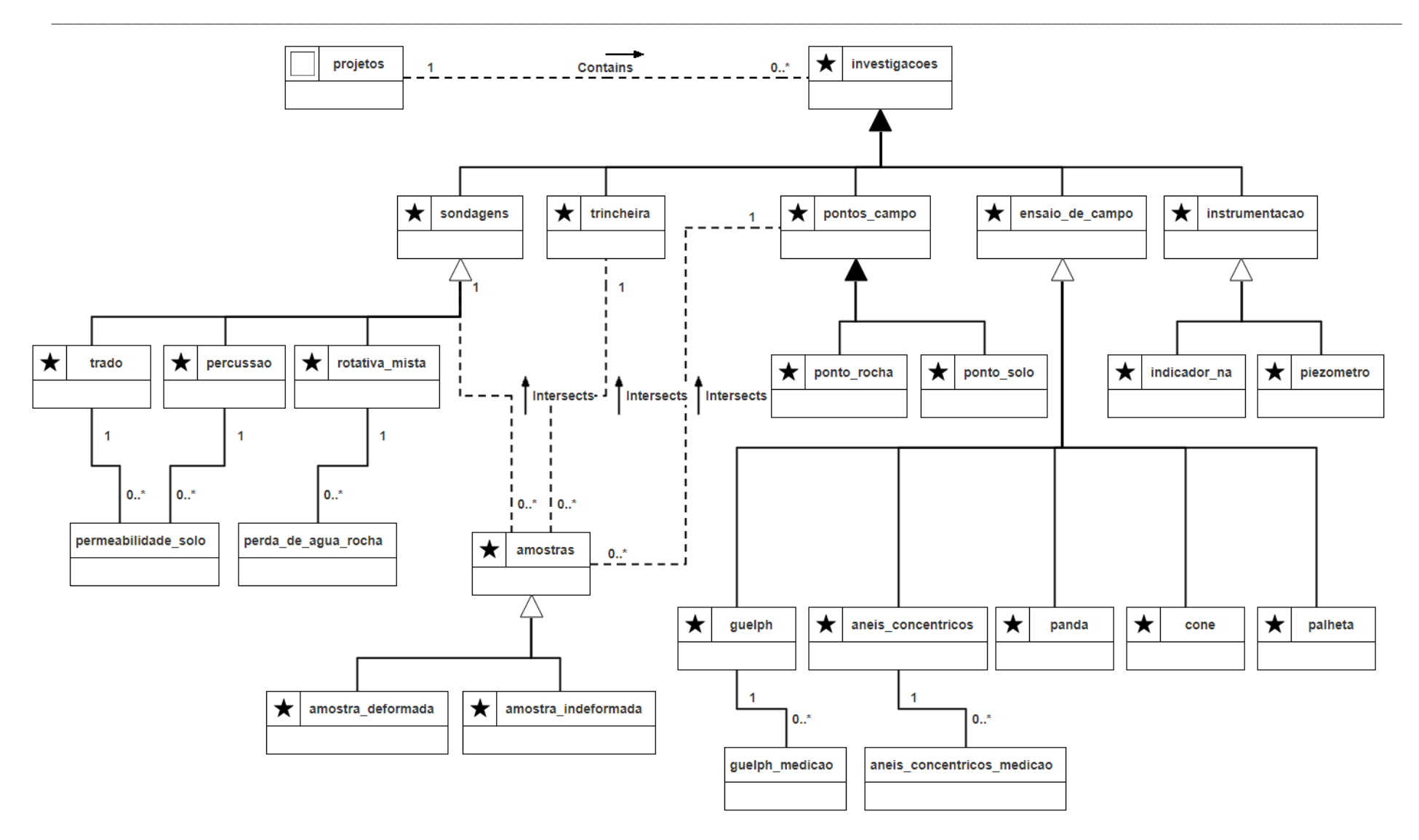

<span id="page-101-0"></span>Figura 29: Diagrama de classe do grupo de investigações elaborado no OMT-G Designer.

No diagrama das investigações, também estão inseridas as classes trincheiras e pontos e campo que estão no mesmo nível hierárquico das sondagens, ensaios de campo, instrumentação.

\_\_\_\_\_\_\_\_\_\_\_\_\_\_\_\_\_\_\_\_\_\_\_\_\_\_\_\_\_\_\_\_\_\_\_\_\_\_\_\_\_\_\_\_\_\_\_\_\_\_\_\_\_\_\_\_\_\_\_\_\_\_\_\_\_\_\_\_\_\_\_\_\_\_\_

A classe de projetos, por sua vez, contém informações comuns a um conjunto de investigações e consiste nas poligonais referentes a área de abrangência do estudo e/ou projeto geotécnico. A separação das informações de projetos das investigações permite que seja verificada a existência de um estudo em andamento ou finalizado antes da busca por dados preexistentes.

A [Tabela 16](#page-102-0) apresenta o nome das classes relacionadas ao grupo de investigações e ensaios de campo, com exceção da classe pontos de campo que é a generalização das classes pontos de solo e rocha, o dicionário de dados de cada classe, disponível no [APÊNDICE B:](#page-201-0)  [DICIONÁRIO DE DADOS E ESPECIFICAÇÕES PARA AQUISIÇÕES DE DADOS DO](#page-201-0)  [DIAGRAMA DE CLASSES,](#page-201-0) primitivas geométricas, descrições e códigos de identificação criados para facilitar a referência as classes.

<span id="page-102-0"></span>Tabela 16: Resumo das classes relacionadas as investigações apresentando a descrição e respectivas relação de classes de objetos.

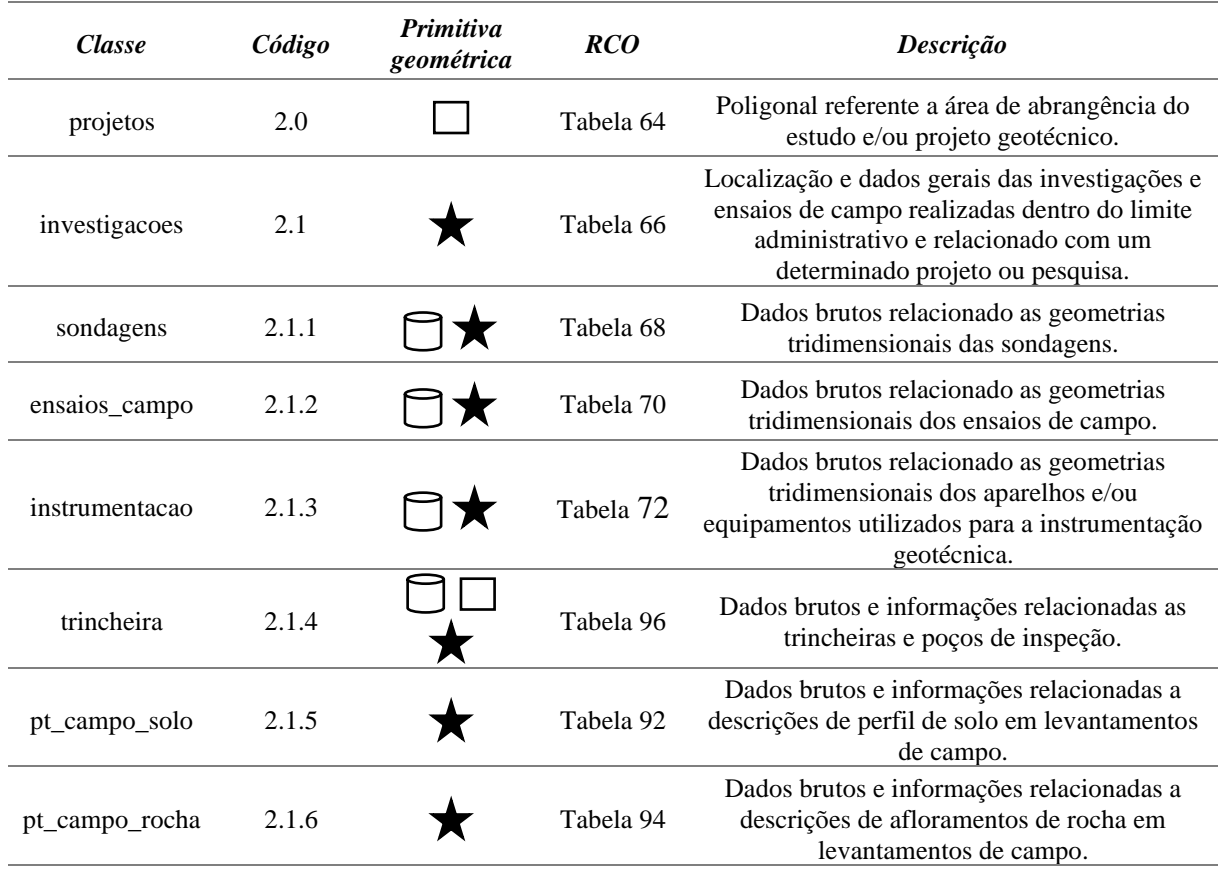

Primitivas geométricas:  $\star$  Ponto  $\Box$  Polígono  $\Box$  Volume

Na relação entre a superclasse investigações e as suas respectivas subclasses adotou-se a relação especialização disjunto parcial, disjunto porque no caso desta pesquisa não é permitido realizar duas investigações no mesmo local, no mesmo período, e parcial porque as subclasses apresentadas não constituem todos os tipos ou métodos de investigações existentes. Essa relação valida situações como, por exemplo, não é possível executar uma sondagem no local m que foi realizada a instalação de um medidor de nível d'água.

\_\_\_\_\_\_\_\_\_\_\_\_\_\_\_\_\_\_\_\_\_\_\_\_\_\_\_\_\_\_\_\_\_\_\_\_\_\_\_\_\_\_\_\_\_\_\_\_\_\_\_\_\_\_\_\_\_\_\_\_\_\_\_\_\_\_\_\_\_\_\_\_\_\_\_

A inclusão do tempo detalha o relacionamento de sobreposição, por exemplo, permitindo que duas sondagens se sobreponham, desde que a execução das investigações não seja no mesmo período, ou da sobreposição entre uma sondagem e um medidor de nível d'água ou piezômetro, desde que a sondagem tenha sido executada antes da instalação.

A [Tabela 17](#page-103-0) apresenta um resumo classes relacionadas a subclasse sondagens da superclasse investigações indicando os códigos, descrições, primitivas geométricas e respectivas RCO.

| <b>Classe</b>             | Código    | Primitiva<br>geométrica | <b>RCO</b>           | Descrição                                                                         |
|---------------------------|-----------|-------------------------|----------------------|-----------------------------------------------------------------------------------|
| sondagens                 | 2.1.1     |                         | Tabela <sub>68</sub> | Dados brutos relacionado as geometrias<br>tridimensionais das sondagens.          |
| percussao                 | 2.1.1.1   |                         | Tabela 86            | Dados brutos e informações relacionadas as<br>sondagens do tipo percussão.        |
| rotativa                  | 2.1.1.2   |                         | Tabela 88            | Dados brutos e informações relacionadas as<br>sondagens do tipo rotativa.         |
| trado                     | 2.1.1.3   |                         | Tabela 90            | Dados brutos e informações relacionadas as<br>sondagens do tipo trado.            |
| infiltracao               | 2.1.1.4   |                         | Tabela 98            | Informações relacionadas os ensaios de<br>infiltração executados em sondagens.    |
| infiltracao_medi<br>cao   | 2.1.1.4.1 |                         | Tabela 99            | Dados brutos relacionadas ao ensaio de<br>infiltração.                            |
| perda_de_agua             | 2.1.1.5   |                         | Tabela 101           | Informações relacionadas os ensaios de perda<br>de água executados em sondagens.  |
| perda_de_agua_<br>medicao | 2.1.1.5.1 |                         | Tabela 102           | Dados brutos relacionadas os ensaios de perda<br>de água executados em sondagens. |

<span id="page-103-0"></span>Tabela 17: Resumo das classes relacionadas a subclasse sondagens da superclasse investigações apresentando a descrição e respectivas relação de classes de objetos.

Primitivas geométricas: ★ Ponto □ Polígono □ Volume

A [Tabela 18](#page-104-0) exibe os códigos, primitivas geométricas, descrições e RCO das classes relacionadas a subclasse ensaios de campo da superclasse investigações.

Tabela 18: Resumo das classes relacionadas a subclasse ensaios de campo da superclasse investigações apresentando a descrição e respectivas relação de classes de objetos.

<span id="page-104-0"></span>\_\_\_\_\_\_\_\_\_\_\_\_\_\_\_\_\_\_\_\_\_\_\_\_\_\_\_\_\_\_\_\_\_\_\_\_\_\_\_\_\_\_\_\_\_\_\_\_\_\_\_\_\_\_\_\_\_\_\_\_\_\_\_\_\_\_\_\_\_\_\_\_\_\_\_

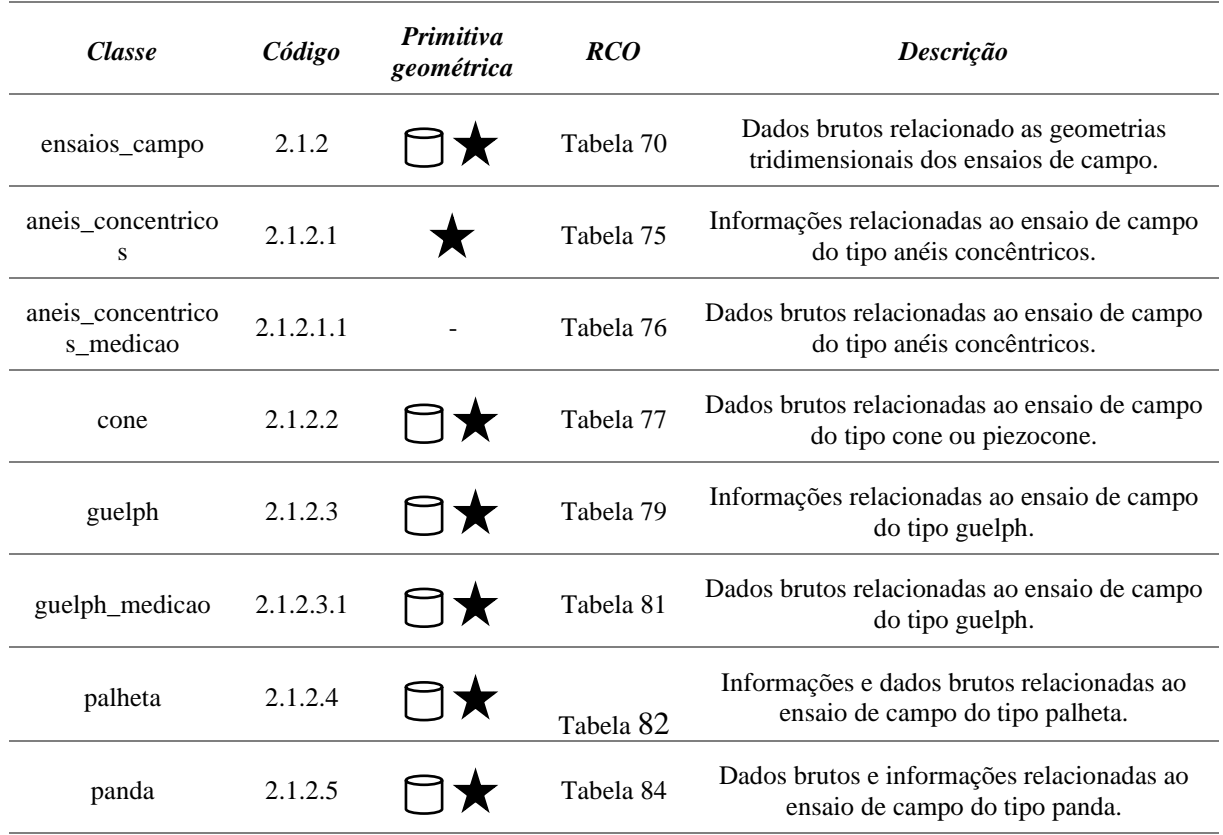

Primitivas geométricas:  $\star$  Ponto  $\Box$  Polígono  $\Box$  Volume

Por fim, a [Tabela 19](#page-104-1) apresenta o resumo da instrumentação, subclasse da superclasse investigações indicando os códigos, descrições e respectivas RCO.

<span id="page-104-1"></span>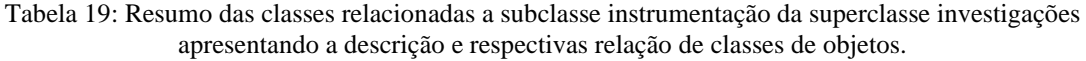

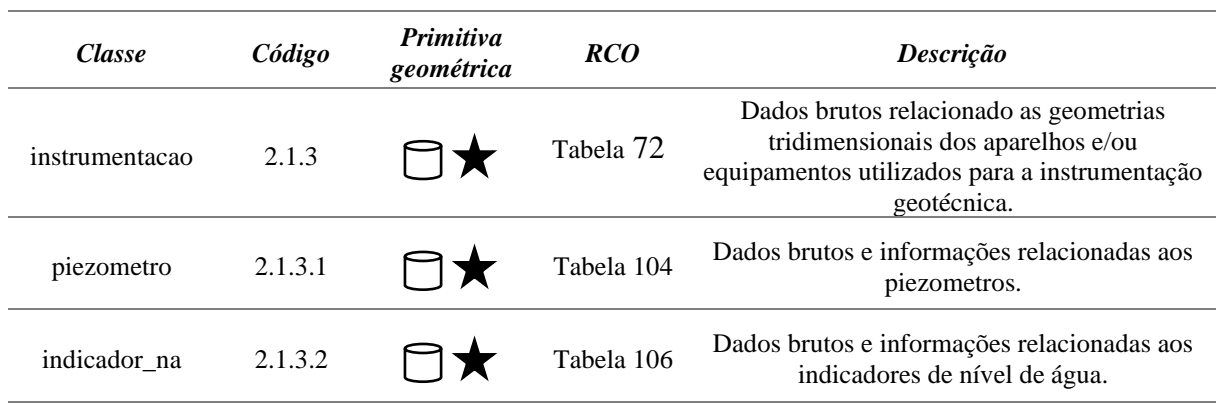

Primitivas geométricas: ★ Ponto □ Polígono □ Volume

### 4.2.1.3. Amostras e ensaios de laboratório

No modelo proposto, utilizando as principais propriedades passíveis de serem obtidas nos ensaios, a superclasse ensaios é especializada nas subclasses caracterização, hidromecânicas, deformação e resistência. As subclasses são subdividas nos ensaios cujos requisitos foram levantados no item [4.1.3,](#page-94-0) como pode ser visto na [Figura 30](#page-106-0) e em cores na [Figura 93](#page-271-0) no [APÊNDICE E: DIAGRAMA DE CLASSES.](#page-270-0)

\_\_\_\_\_\_\_\_\_\_\_\_\_\_\_\_\_\_\_\_\_\_\_\_\_\_\_\_\_\_\_\_\_\_\_\_\_\_\_\_\_\_\_\_\_\_\_\_\_\_\_\_\_\_\_\_\_\_\_\_\_\_\_\_\_\_\_\_\_\_\_\_\_\_\_

No caso das superclasses, podem ser derivadas um número qualquer de subclasses desde que atenda a definição da superclasse. Assim como na classe de investigações, para a classe de ensaios é adotada a especialização disjunto parcial, pois dois ensaios não podem ser realizados em uma mesma subamostra dentro de amostra indeformada e parcial porque as subclasses apresentadas não constituem todas as possibilidades de ensaios laboratório.

A [Tabela 20](#page-105-0) apresentam o nome das classes, primitivas geométricas, RCO e códigos relacionadas a subclasses caracterização da superclasse ensaios.

| <b>Classe</b>             | Código  | <b>Primitiva</b><br>geométrica | RCO        | Descrição                                                                                                    |
|---------------------------|---------|--------------------------------|------------|----------------------------------------------------------------------------------------------------|
| amostra                   | 3.0     |                                | Tabela 108 | Dados brutos relacionado as amostras de solo<br>coletadas em campo. Amostras de rocha<br>também podem ser armazenadas nessa classe. |
| ensaios                   | 3.1     |                                | Tabela 110 | Dados brutos com informações gerais<br>relacionado aos ensaios de laboratório.                                                      |
| granulometria             | 3.1.1   |                                | Tabela 112 | Informações derivadas dos dados brutos<br>relacionado aos ensaios de granulometria.                                                 |
| granulometria_<br>medicao | 3.1.1.1 |                                | Tabela 114 | Dados brutos relacionado aos ensaios de<br>granulometria.                                                                           |
| atterberg                 | 3.1.2   |                                | Tabela 116 | Informações derivadas dos dados brutos<br>relacionado aos ensaios dos limites de<br>Atterberg.                                      |
| atterberg_medic<br>ao     | 3.1.2.1 |                                | Tabela 118 | Dados brutos relacionado aos ensaios dos<br>limites de Atterberg.                                                                   |
| índices fisicos           | 3.2     |                                | Tabela 153 | Índices físicos calculados com base em<br>propriedades geotécnicas.                                                                 |
| umidade                   | 3.1.3   |                                | Tabela 120 | Dados brutos e informações relacionadas aos<br>ensaios de umidade.                                                                  |

<span id="page-105-0"></span>Tabela 20: Resumo das classes relacionadas a subclasse caracterização da superclasse ensaios apresentando a descrição e respectivas relação de classes de objetos.

Primitivas geométricas:  $\star$  Ponto  $\Box$  Polígono  $\Box$  Volume

# RESULTADOS E DISCUSSÕES

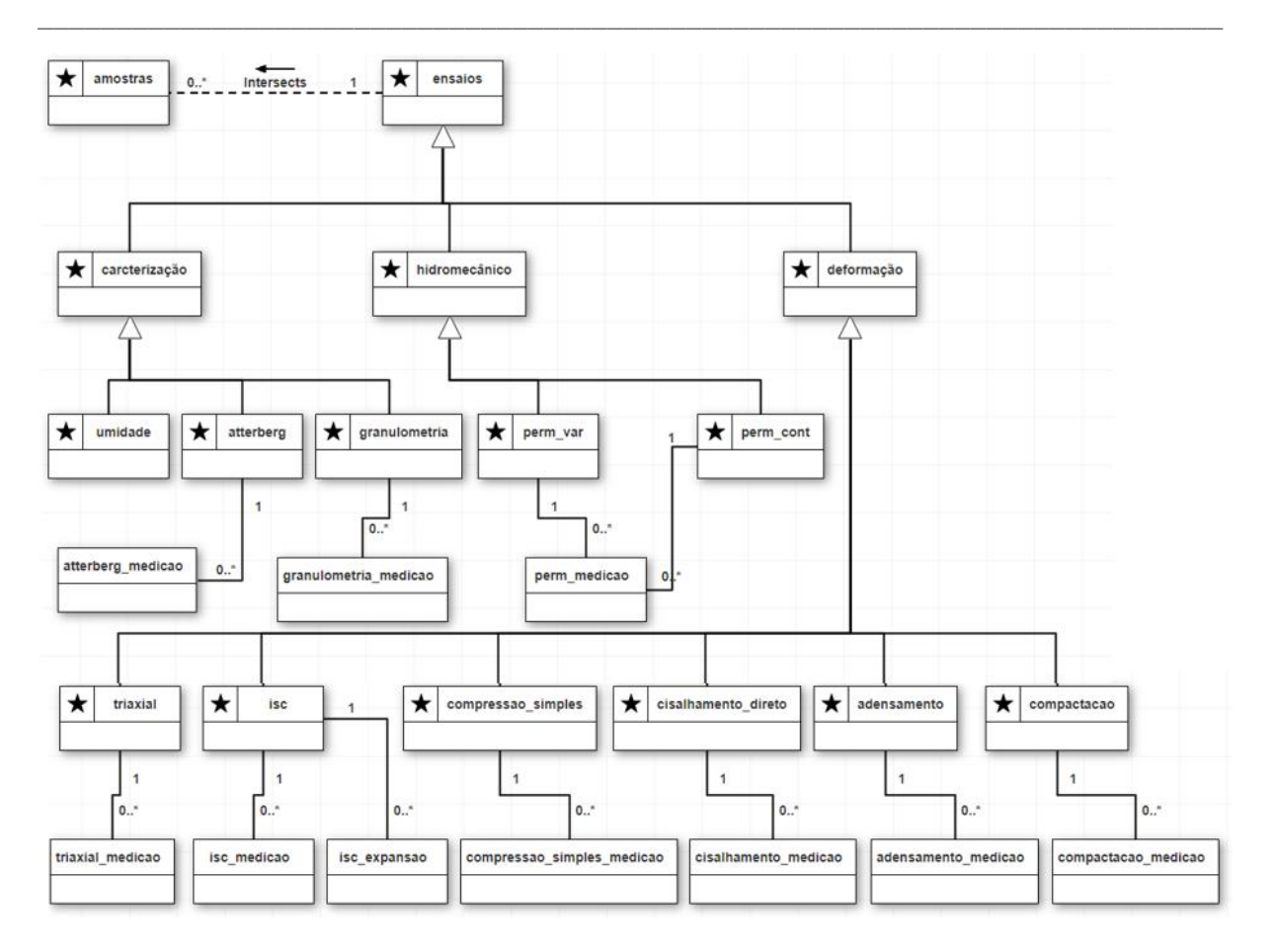

<span id="page-106-0"></span>Figura 30: Diagrama de classe do grupo de ensaios elaborado no OMT-G Designer e ajustados para visualização.

[A Tabela 21](#page-106-1) e a [Tabela 22](#page-107-0) apresentam o nome das classes, primitivas geométricas, RCO e códigos relacionadas a subclasses hidrodinâmica, resistência e deformação da superclasse ensaios.

<span id="page-106-1"></span>Tabela 21: Resumo das classes relacionadas a subclasse hidrodinâmica da superclasse ensaios apresentando a descrição e respectivas relação de classes de objetos.

| <b>Classe</b> | Código  | Primitiva<br>geométrica | <b>RCO</b> | <b>Descrição</b>                                                     |
|---------------|---------|-------------------------|------------|----------------------------------------------------------------------|
| perm const    | 3.1.4   |                         | Tabela 122 | Informações relacionadas aos ensaios de<br>permeabilidade constante. |
| perm var      | 3.1.5   |                         | Tabela 124 | Informações relacionadas aos ensaios de<br>permeabilidade variável.  |
| perm_medicao  | 3.1.5.1 |                         | Tabela 126 | Dados brutos relacionado aos ensaios de<br>permeabilidade.           |

Primitivas geométricas:  $\star$  Ponto  $\Box$  Polígono  $\Box$  Volume

<span id="page-107-0"></span>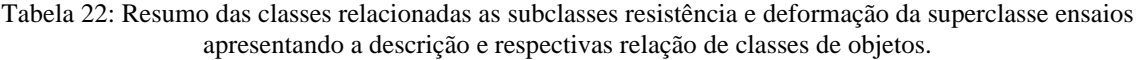

\_\_\_\_\_\_\_\_\_\_\_\_\_\_\_\_\_\_\_\_\_\_\_\_\_\_\_\_\_\_\_\_\_\_\_\_\_\_\_\_\_\_\_\_\_\_\_\_\_\_\_\_\_\_\_\_\_\_\_\_\_\_\_\_\_\_\_\_\_\_\_\_\_\_\_

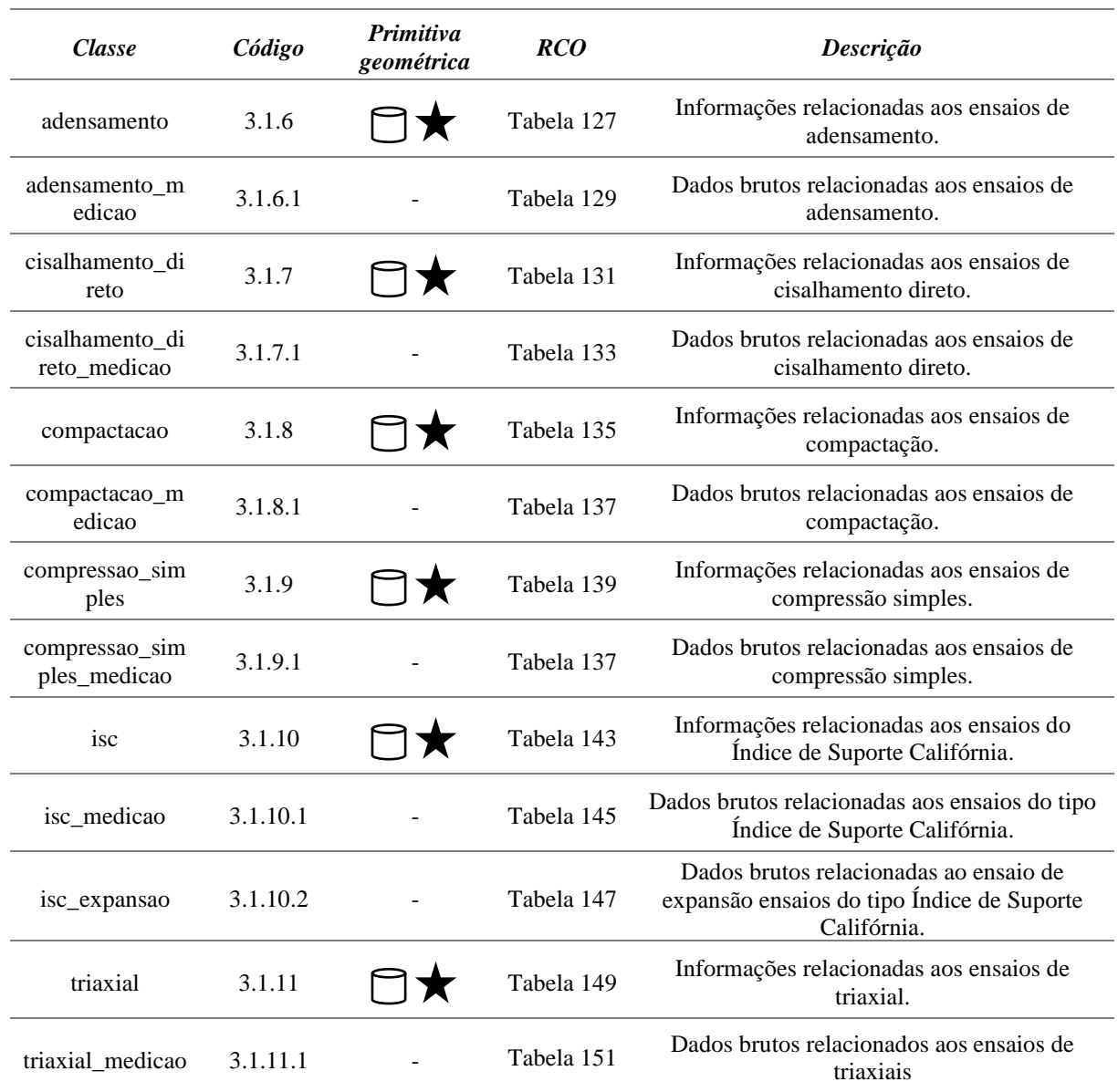

Primitivas geométricas:  $\star$  Ponto  $\Box$  Polígono  $\Box$  Volume

# 4.2.1.4. Unidades e cartas geotécnicas

As unidades geotécnicas podem ser especializadas em unidade de solo e unidades de rocha com a mesma representação da superclasse sendo que as unidades de rocha podem estar relacionadas com a classe de maciços rochosos. A individualização da classe de maciço rochoso permite diferentes classificações de maciços rochoso com comportamentos mecânicos ou físicos dentro de uma mesma unidade geotécnica. A [Figura 31](#page-108-0) apresenta o diagrama de classe do grupo de cartografia geotécnica, em cores na [Figura 95](#page-273-0) no [APÊNDICE E: DIAGRAMA DE](#page-270-0)  [CLASSES.](#page-270-0)
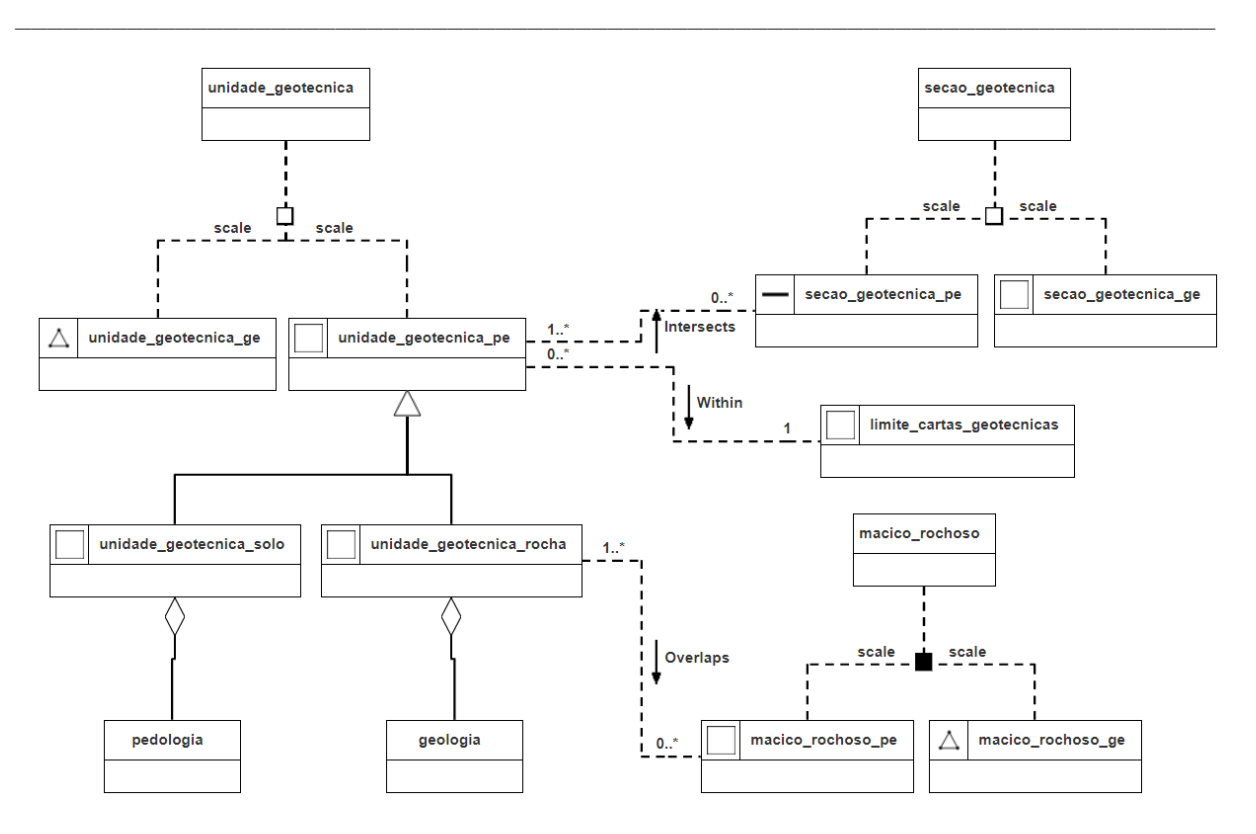

Figura 31: Diagrama de classe do grupo de cartografia geotécnica elaborado no OMT-G Designer.

Propõe-se nesta pesquisa uma terceira forma de abstração das unidades geotécnicas que consiste na sua subdivisão do volume da feição geográfica em uma malha regular de volumes elementares representativos, representados pelos seus respectivos centroides. A [Tabela 23](#page-108-0) apresenta o nome das classes, primitivas geométricas, RCO e códigos relacionadas ao grupo de cartografia geotécnica.

<span id="page-108-0"></span>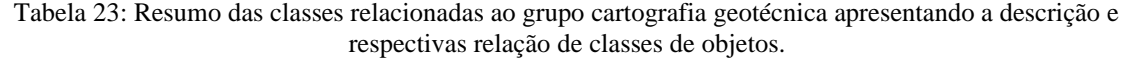

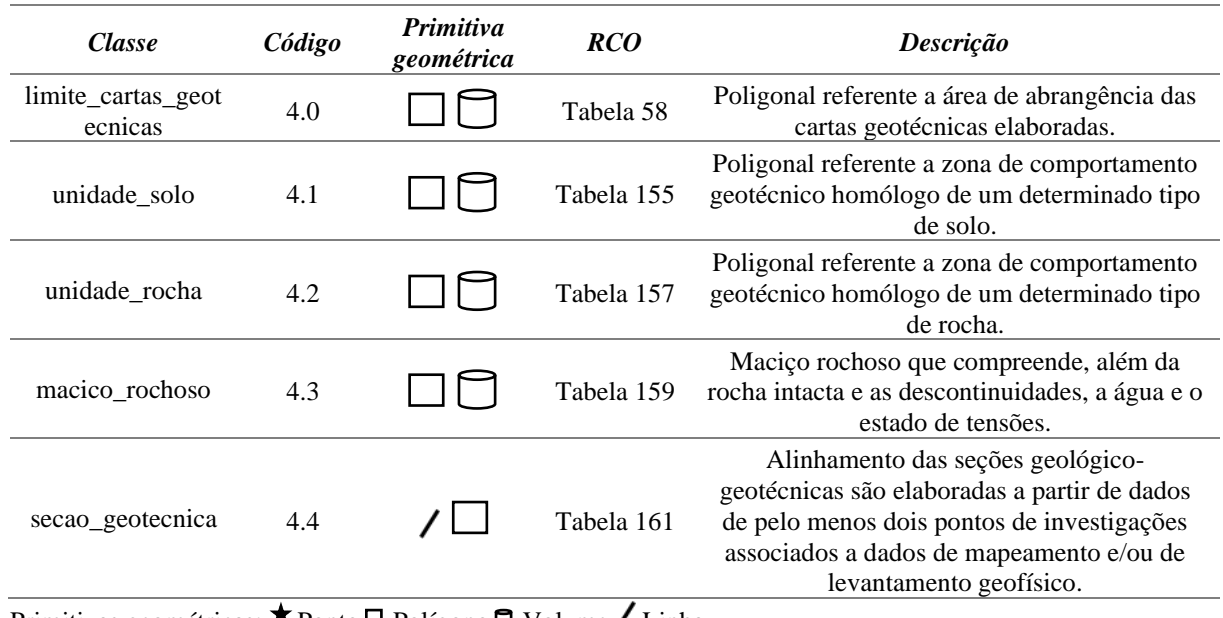

Primitivas geométricas:  $\star$  Ponto  $\Box$  Polígono  $\Box$  Volume  $\angle$  Linha

Apesar do modelo OMT-G não apresentar uma simbologia para volumes nos diagramas, foi utilizado o símbolo do TIN que representa adequadamente a superfície poliédrica utilizada como tipo de geometria para armazenar as geometrias tridimensionais. Por fim, como todas as relações topológicas 3D não estão completamente mapeadas e disponíveis na extensão espacial PostGIS optou-se por manter a nomenclatura da DE-9IM, mas as relações espaciais levam em consideração as três dimensões.

\_\_\_\_\_\_\_\_\_\_\_\_\_\_\_\_\_\_\_\_\_\_\_\_\_\_\_\_\_\_\_\_\_\_\_\_\_\_\_\_\_\_\_\_\_\_\_\_\_\_\_\_\_\_\_\_\_\_\_\_\_\_\_\_\_\_\_\_\_\_\_\_\_\_\_

#### **4.2.2. Diagrama de Transformação**

Serão apresentadas a seguir exemplos de interpretação usando classes do diagrama de transformação apresentado na [Figura 96](#page-274-0) no [APÊNDICE F: DIAGRAMA DE](#page-274-1)  [TRANSFORMAÇÃO.](#page-274-1) A terminologia "vm\_" nas classes do diagrama indica a construção de uma visualização materializada e "v\_" indica a construção de uma visualização comum.

A construção de uma visualização materializada consiste na separação ou junção, a partir de um conjunto de objetos para atingir um conjunto de dados. Para a construção da visualização materializada "vm\_panda", por exemplo, são selecionados dados da classe ensaios de campo que herda atributos da classe de "investigações", inclusive a geometria, e as demais informações são oriundas da classe "panda" [\(Figura 32\)](#page-109-0).

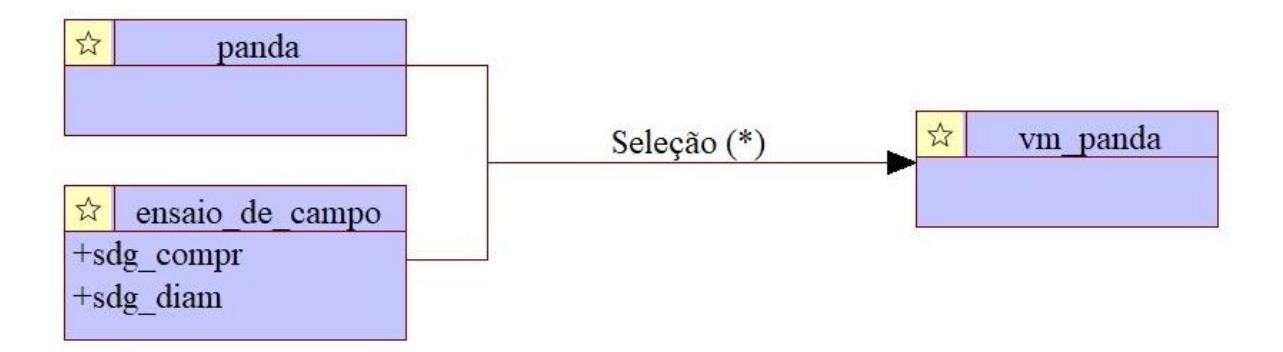

<span id="page-109-0"></span>Figura 32: Exemplo de construção de visualização materializada onde \* significa todos os atributos.

No tocante as transformações que ocorrem no banco de dados para geração das geometrias 3D, foram propostas três rotinas de transformações de dados bidimensionais para tridimensionais utilizando os operadores disponíveis nas [Tabela 4,](#page-52-0) [Tabela 5](#page-54-0) e [Tabela 6.](#page-55-0) A [Figura 33](#page-110-0) mostra um exemplo de transformação de um ensaio com amostra no formato cilíndrico.

Para as investigações e ensaios que coletam ou utilizam amostras ou corpos de prova cilíndricos, cria-se um buffer com o raio da amostra seguida da extrusão com a sua respectiva altura. No caso de uma amostra quadrada ou retangular realiza-se uma expansão nos eixos X e Y seguido da extrusão pela altura da amostra. Para as classes que possuem uma geometria do tipo polígono ou multi-polígono somente é necessário realizar a extrusão pela profundidade que é o caso das unidades geotécnicas e trincheiras.

\_\_\_\_\_\_\_\_\_\_\_\_\_\_\_\_\_\_\_\_\_\_\_\_\_\_\_\_\_\_\_\_\_\_\_\_\_\_\_\_\_\_\_\_\_\_\_\_\_\_\_\_\_\_\_\_\_\_\_\_\_\_\_\_\_\_\_\_\_\_\_\_\_\_\_

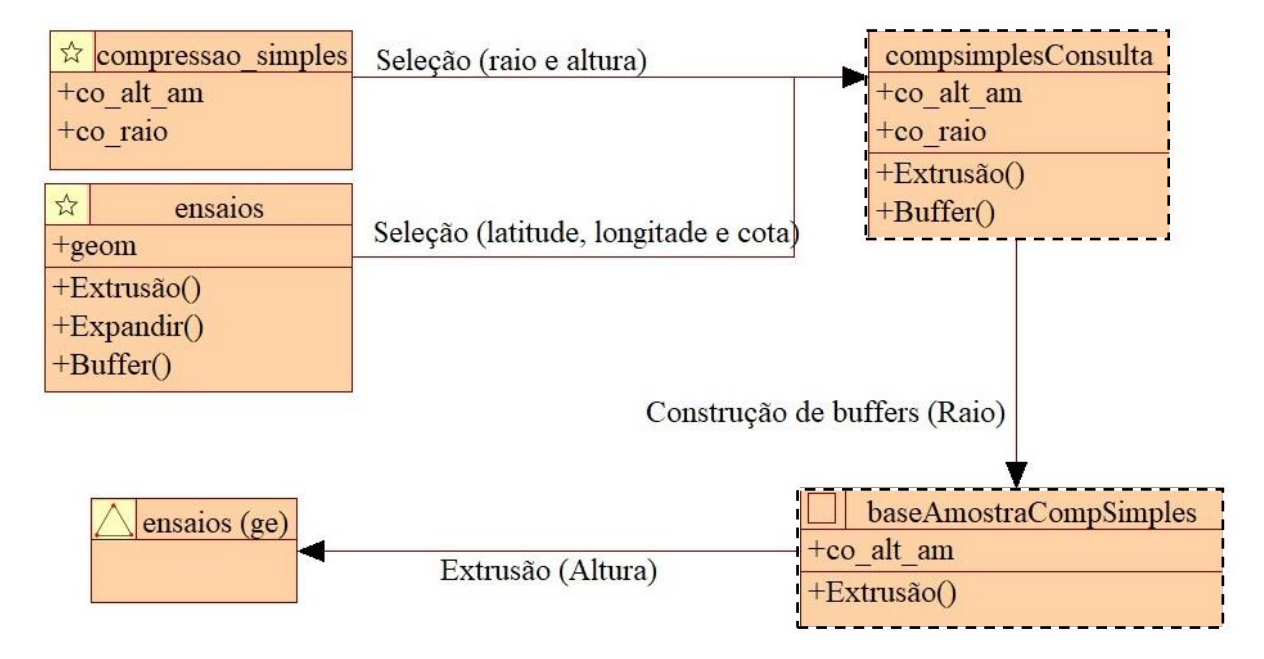

<span id="page-110-0"></span>Figura 33: Exemplo de transformação em que a classe ensaios (ge) é construída pelo banco de dados por meio de uma sequência de operadores executados nas classes "ensaios" e "compressao simples".

# **4.2.3. Diagrama de Apresentação**

As formas de representação das principais classes apontadas no diagrama geral apresentado na [Figura 97](#page-281-0) são apresentadas no APÊNDICE G: [DIAGRAMA DE](#page-281-1)  [APRESENTAÇÃO.](#page-281-1)

Os critérios definidos no diagrama de apresentação são construídos objetivando uma adequada representação os dados armazenados no banco de dados. Todavia, a representação sofre influência da escala da visualização, da escala do dado, da finalidade do produto cartográfico, do mapa base, entre outros.

A proposta de apresentação das classes nessa pesquisa aborda alguma das possíveis representações das classes apresentadas do diagrama de classes. Entretanto, a depender da finalidade da investigação, as propriedades podem não ser representadas adequadamente, por exemplo, a investigação de uma área de empréstimo limitada a 2 m de profundidade não será representada pela proposta exibida na [Figura 34.](#page-111-0)

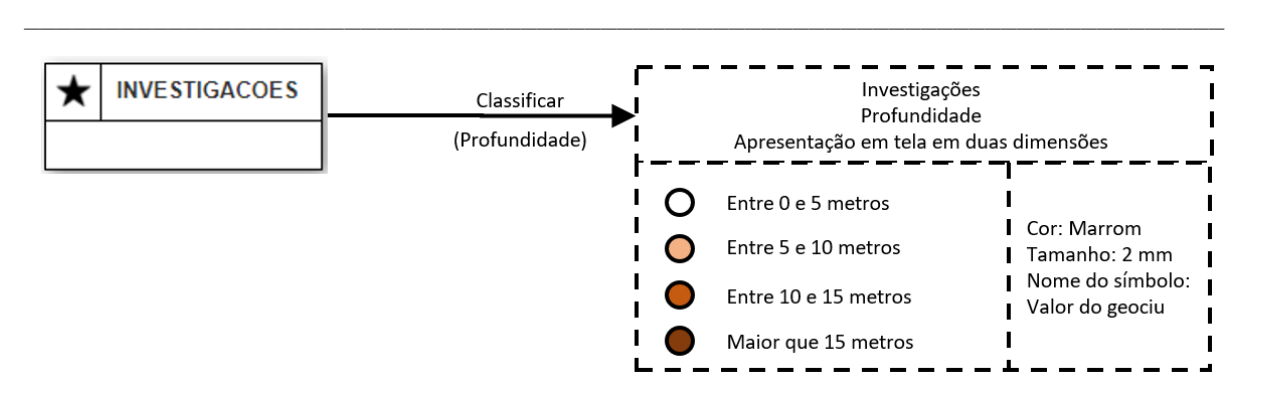

<span id="page-111-0"></span>Figura 34: Exemplo de representação para a classe investigações utilizando a variável profundidade.

Nesse caso, a forma de apresentação pode variar em função da finalidade da investigação para se obter uma melhor forma de apresentação como mostra a [Figura 35.](#page-111-1)

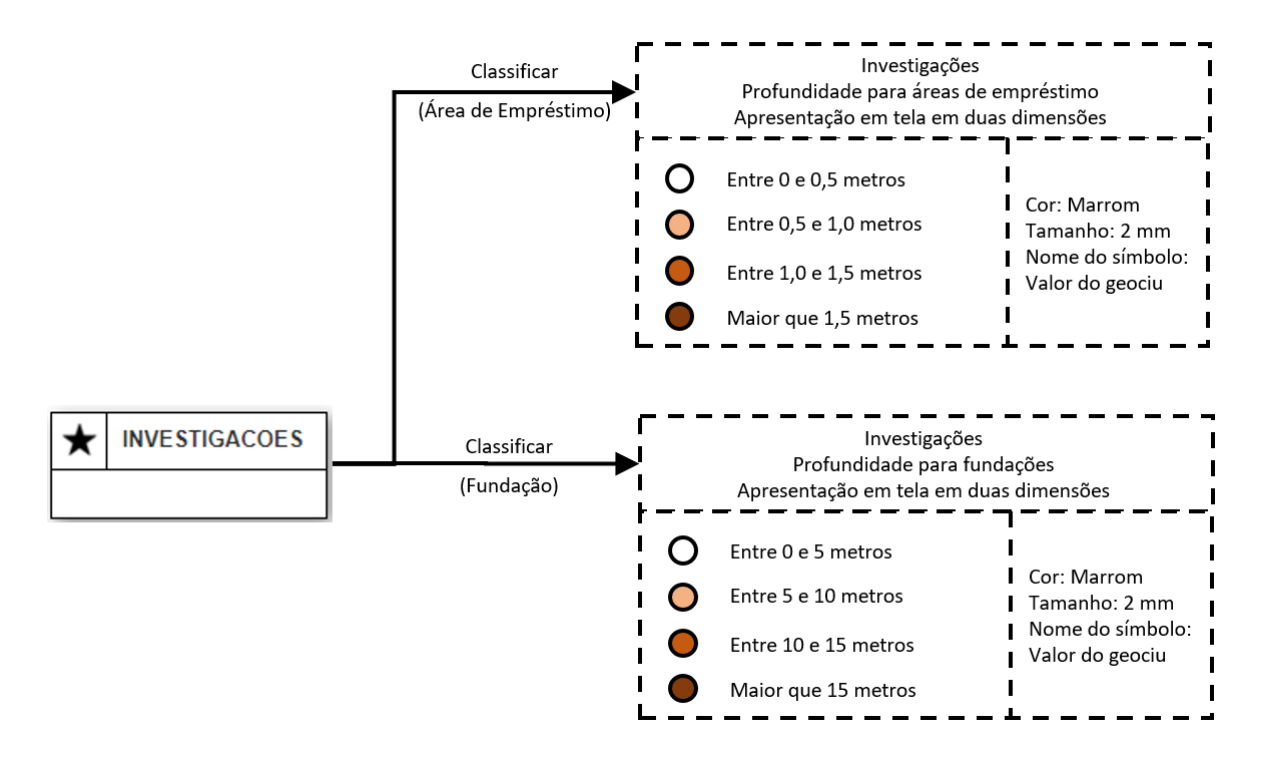

<span id="page-111-1"></span>Figura 35: Exemplo de representação para a classe investigações para diferentes finalidades utilizando a variável profundidade.

Nessa pesquisa optou-se por apresentar as propostas gerais para as classes principais seguindo as seguintes premissas: Para produtos cartográficos de grandes escalas como as plantas relacionadas a projeto de engenharia, foram utilizados símbolos compatíveis com a ABNT (1995); para produtos cartográficos com abordagens mais amplas, os símbolos utilizam padrões de cores; para variáveis contínuas, utilizou-se uma gradação de cores onde os menores valores correspondem aos tons mais claros e os maiores valores são representados por tons de cores mais escuros.

## **4.3. Esquema Lógico e Implementação Física**

O esquema lógico contém as tabelas, com seus respectivos atributos e relacionamentos, seguindo as regras definidas nos esquemas conceituais e pode ser consultado no [APÊNDICE](#page-268-0)  D: [ESQUEMA LÓGICO.](#page-268-0) O esquema lógico proposto é uma das possíveis abordagens de implementação física do diagrama de classes e pode variar em função do tipo e das funcionalidades disponíveis no banco de dados escolhido e da experiência do profissional responsável pela sua implementação. Sendo assim, somente alguns pontos do esquema proposto serão discutidos a seguir.

\_\_\_\_\_\_\_\_\_\_\_\_\_\_\_\_\_\_\_\_\_\_\_\_\_\_\_\_\_\_\_\_\_\_\_\_\_\_\_\_\_\_\_\_\_\_\_\_\_\_\_\_\_\_\_\_\_\_\_\_\_\_\_\_\_\_\_\_\_\_\_\_\_\_\_

Devido à importância dos dados brutos, foram propostas tabelas específicas para o armazenamento de séries históricas, resultados de medições e dados relacionadas a execução de ensaios de laboratório, dos ensaios de campo e da instrumentação. Todas as tabelas com o sufixo " medicao" correspondem as tabelas complementares implementadas em que cada registro corresponde a uma medição [\(Figura 36\)](#page-112-0).

|                                                                                                    | <i>icquelph</i>                                                                                                    |                   |                                                                                             | /cguelph_medicao                                                                                                    |                                                                                                    |                                                  |
|----------------------------------------------------------------------------------------------------|----------------------------------------------------------------------------------------------------|-------------------|---------------------------------------------------------------------------------------------|----------------------------------------------------------------------------------------------------|----------------------------------------------------------------------------------------------------|--------------------------------------------------|
| $\ln gu$ pk<br>$\blacklozenge$ qu_qeaciu<br>● gu_prof<br>● gu_geociu_pf<br>o qu nome<br>$\odot$ qu_parameter<br>$\circ$ qu_ff<br>$\circ$ qu_raio<br>$\circ$ qu_inf_r1<br>$\bigcirc$ qu_inf_r2 | integer<br>character varying(50)<br>numeric(6,2)<br>character varying(50)<br>character varying(254)<br>numeric(2,2)<br>numeric(2,2)<br>numeric(3,2)<br>numeric(13,10)<br>numeric(13,10) |                   | « pk »<br>« tk nn »<br>$\alpha$ mm $\alpha$<br>$\alpha$ mm $\alpha$<br>$\kappa$ mm $\kappa$ | $\bowtie$ gu pk<br>$\bullet$ qu_qeaciu<br>● gu_praf<br>O qu_nome<br>O qu_temp_in<br>O gu_temp_fim<br>o gu_qd_carga <i>numeric{4,2}</i><br>⊙ gu_taxa_inf<br>⊙ data_edit | integer<br>character varying(50)<br>numeric(6,2)<br>O gu_geociu_pf_character varying(50)<br>character varying(254)<br>numeric(4,0)<br>numeric(4,0)<br>numeric(13,10)<br>date | « pk »<br>$x$ mm $x$<br>$x$ mm $x$<br>$x$ mm $x$ |
| O qu_metodo<br>⊙ gu_coef_perm<br>$\Box$ o gu_carga_1<br>$O$ gu_carga_2<br>data_edit<br><mark>-</mark> ○ user_edit                                                                             | character varying(100)<br>numeric(13,10)<br>numeric(4,2)<br>numeric(4,2)<br>date<br>character varying(50)                                                                               |                   |                                                                                             | ⊙user edit                                                                                                    | character varying(50)<br>guelph_medicao_pkey constraint                                                                                                    | « pk »                                           |
| △ <i>guelph_pkey</i><br>investigacoes_guelph_constraint_constraint                                                                                                    |                                                                                                    | constraint « pk » | «K»                                                                                         |                                                                                                    |                                                                                                    |                                                  |

<span id="page-112-0"></span>Figura 36: Recorte do esquema lógico apresentando uma tabela criada para armazenamento de dados brutos.

Visando facilitar a utilização do banco de dados por parte do usuário, estão disponíveis seleções por meio de visualizações materializadas para facilitar o acesso aos dados de dados geotécnicos armazenados em múltiplas tabelas. A visualização materializada da sondagem a percussão, por exemplo, é construída a partir da consulta dos dados armazenados em três tabelas distintas relacionadas pelo código identificador único, a tabela de investigações que armazena os dados gerais, a tabela de sondagens que armazena os dados de geometrias e a tabela de percussão que armazena os dados referente aos ensaios a percussão.

\_\_\_\_\_\_\_\_\_\_\_\_\_\_\_\_\_\_\_\_\_\_\_\_\_\_\_\_\_\_\_\_\_\_\_\_\_\_\_\_\_\_\_\_\_\_\_\_\_\_\_\_\_\_\_\_\_\_\_\_\_\_\_\_\_\_\_\_\_\_\_\_\_\_\_

Na proposta estão incluídas tabelas específicas no esquema "dom" para armazenar informações sobre os domínios que servem de referência para preenchimento de novas informações e subsidiam restrições de integridade implementadas na extensão do PostgreSQL [\(Figura 37\)](#page-113-0).

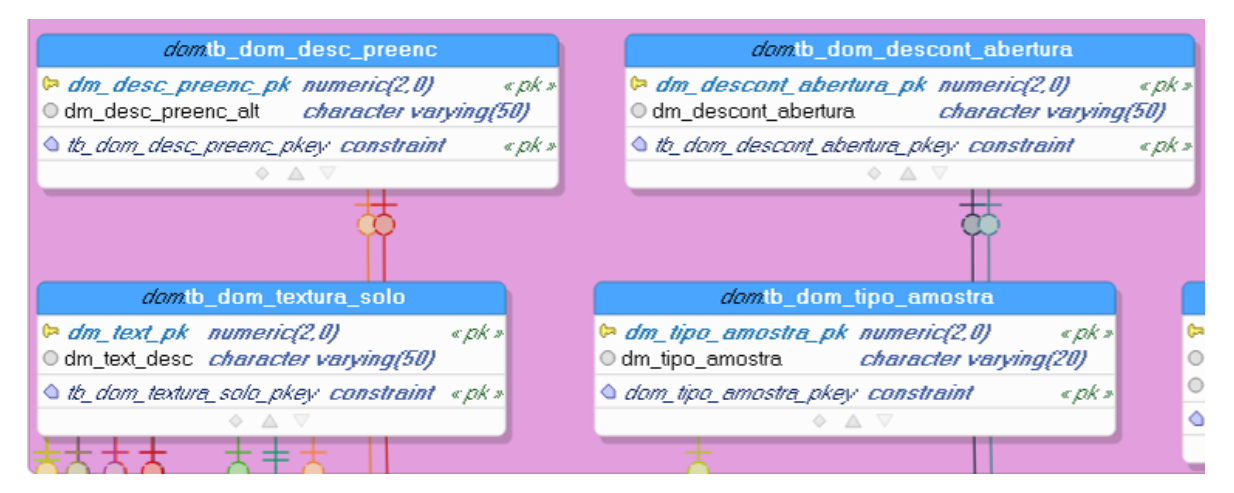

<span id="page-113-0"></span>Figura 37: Recorte do esquema lógico apresentando uma tabela criada para armazenamento de domínios.

Para garantir a unicidade dos dados geotécnicos cadastrados no banco de dados, foi definido um código de identificação único dos dados geotécnicos, detalhado no item [4.2.1.1.](#page-99-0) Na implementação física do banco de dados, o código foi baseado na articulação de folhas do mapeamento sistemático do Distrito Federal e o ponto da geometria da investigação.

Todo o processo de criação, atualização e manutenção do código de identificação único foi implementado no SGBD por meio de gatilhos, implementados pela extensão PostgreSQL, sendo a tabela "grid\_geociu" responsável por controlar a numeração do código e a tabela "investigações" por armazenar os códigos.

Embora o banco de dados implementado utilize essa proposta de código identificador único, a obrigatoriedade da utilização da articulação do SICAD não foi incluída na extensão do Postgres, objeto de detalhamento no próximo tópico, pois só atende ao Distrito Federal, podendo ser utilizada qualquer tipo de malha regular que sigam a estrutura e regras definidas no RCO [\(Tabela 60](#page-202-0) e [Tabela 61\)](#page-202-1).

O destino das geometrias 3D gerada varia com a classe. A superclasse investigações armazena os dados de pontos 3D que é utilizado como referência para a projeção tridimensional. As dimensões e geometrias das amostras coletadas são armazenadas na tabela de "amostras", enquanto as dimensões e geometrias das amostras ensaiadas estão armazenadas na classe "ensaios". No caso das investigações, as tabelas "sondagens", "ensaios de campo" e "instrumentação" são as responsáveis por armazenar as dimensões e geometrias do tipo volume das investigações, com exceção das trincheiras que armazenam a própria geometria.

\_\_\_\_\_\_\_\_\_\_\_\_\_\_\_\_\_\_\_\_\_\_\_\_\_\_\_\_\_\_\_\_\_\_\_\_\_\_\_\_\_\_\_\_\_\_\_\_\_\_\_\_\_\_\_\_\_\_\_\_\_\_\_\_\_\_\_\_\_\_\_\_\_\_\_

No banco estão disponíveis funções para a construção das geometrias 3D, como superfícies poliédricas, com base no raio ou comprimento e largura a depender do formato da amostra coletada ou ensaiada e na trinca de coordenadas seguindo as regras apresentadas na [Figura 96](#page-274-0) no [APÊNDICE F: DIAGRAMA DE TRANSFORMAÇÃO.](#page-274-1)

Para o preenchimento dos registros das tabelas, além do padrão definido no esquema lógico, adotou-se para os atributos o seguinte padrão de preenchimento, que é o padrão adotado pela IDE/DF:

- O nome das colunas será normatizado tendo um prefixo único relacionado ao nome da tabela;
- O nome das colunas deve estar em letras minúsculas, sem caracteres especiais, não iniciar com números, sem espaços e ter, preferencialmente, no máximo de 14 caracteres;
- Os registros devem ser preenchidos em letra maiúscula podendo ter espaços ou caracteres especiais;
- A codificação das tabelas será o *8-bit Unicode Transformation Format* (UTF-8);
- As colunas de domínio codificado devem ser do tipo de inteiro;
- Não é recomendada a concatenação entre dados pois dificulta a categorização do dado, sendo recomendado adotar um atributo do tipo lista;
- Em nenhuma hipótese serão permitidas colunas de texto com mais de 254 caracteres; e
- Dados numéricos devem ser armazenados nos formatos adequados em função da precisão e escala.

As classes foram implementadas por meio de um código PL/pgSQL e as restrições de atributos e topológicas estão todos disponíveis na extensão do PostgreSQL "*pggeotec*", detalhada no tópico a seguir.

#### **4.3.1. Extensão do PostgreSQL – pggeotec**

A extensão "pggeotec" foi criada para facilitar a implementação em bancos de dados PostgreSQL em versões superiores a 10, e compatível com PostGIS 2.5 ou maior. As etapas para implementação do banco de dados e utilização da extensão serão descritas a seguir.

Para a habilitar a extensão, é necessário copiar os arquivos disponíveis no repositório do Github [bro-geo/pggeotec: PostgreSQL Extension -](https://github.com/bro-geo/pggeotec) Tridimensional Geotechnical Database [\(github.com\)](https://github.com/bro-geo/pggeotec) e colar na pasta de extensões do PostgreSQL (C:\Program Files\PostgreSQL\[Versão]\share\extension). No gerenciador de banco de dados pgAdmin, crie um banco de dados como mostra a [Figura 38.](#page-115-0)

\_\_\_\_\_\_\_\_\_\_\_\_\_\_\_\_\_\_\_\_\_\_\_\_\_\_\_\_\_\_\_\_\_\_\_\_\_\_\_\_\_\_\_\_\_\_\_\_\_\_\_\_\_\_\_\_\_\_\_\_\_\_\_\_\_\_\_\_\_\_\_\_\_\_\_

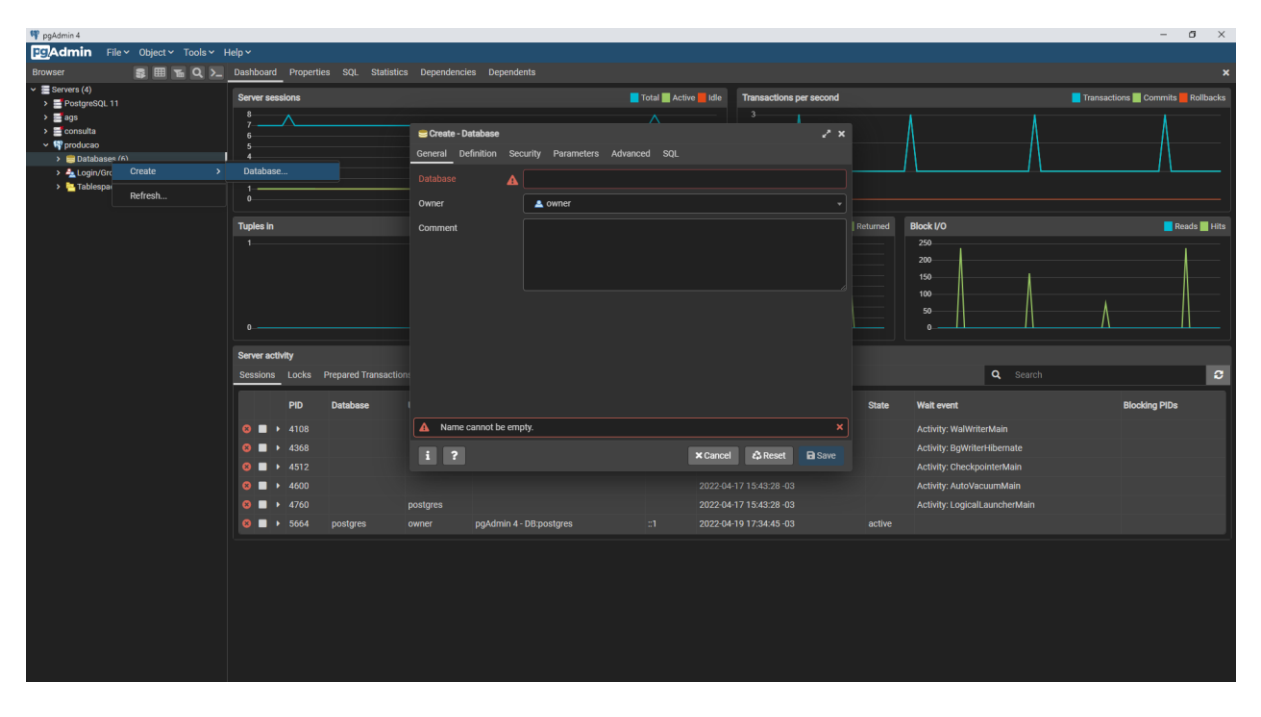

Figura 38: Criação do banco de dados relacional no sistema gerenciador de banco de dados.

<span id="page-115-0"></span>Em seguida crie a extensão espacial PostGIS executando o comando "*CREATE EXTENSION postgis;*", expandir a extensão para dados tridimensionais avançados e volumétricos executando o comando "*CREATE EXTENSION postgis\_sfcgal;*" e finalmente a criação das estruturas e funções para dados geotécnicos executando o comando "*CREATE EXTENSION pggeotec;*". A partir desse momento, todas as tabelas apresentadas no esquema lógico e as funções estão disponíveis para a utilização. Caso o usuário deseje habilitar as visualizações materializadas, executar o comando "*CREATE EXTENSION pggeotec\_matviews;*"

A extensão utiliza como padrão o sistema de referência do Distrito Federal, Sirgas 2000 UTM Zona 23S, correspondente ao *spatial reference identifier* ou identificador único associado (SRID) de código 31983, entretanto a função disponível na extensão, pggeotec.ST\_UpdateGeometrySRID (sridNewValue integer), pode alterar o sistema de referência das camadas relacionadas a extensão. Também é possível alterar o arquivo da extensão "pggeotec.sql" e alterar o número do SRID para o código do sistema de referência de interesse. O SRID é um identificador único associado a um sistema de coordenadas, tolerância e resolução específicos definido que podem ser globais, regionais, nacionais ou locais.

Antes de cadastrar os dados geotécnicos, é necessário cadastrar alguns dados de referência para garantir a qualidade dos dados. O primeiro passo consiste em conectar ao banco de dados utilizando o usuário dono do esquema "pggeotec" no QGIS e inserir limite administrativo da região de estudo na camada "limite\_adm" no esquema "pggeotec" utilizando o sistema de informações geográficas. Essa camada restringe que as investigações fiquem restritas ao limite administrativo.

\_\_\_\_\_\_\_\_\_\_\_\_\_\_\_\_\_\_\_\_\_\_\_\_\_\_\_\_\_\_\_\_\_\_\_\_\_\_\_\_\_\_\_\_\_\_\_\_\_\_\_\_\_\_\_\_\_\_\_\_\_\_\_\_\_\_\_\_\_\_\_\_\_\_\_

Em seguida, inserir uma malha regular na camada "grid\_geociu" no esquema "pggeotec" mantendo o campo "grid seq" nulo e as regras definidas no RCO [\(Tabela 60](#page-202-0) e [Tabela 61\)](#page-202-1). Como mencionado no item anterior, essa malha controla a numeração e garante a unicidade dos códigos gerados.

A partir desse momento, é possível cadastrar os dados geotécnicos seguindo uma sequência de etapas, resumida na [Figura 39,](#page-116-0) utilizando o sistema de informações geográficas. A inclusão de dados pode ser realizada utilizando códigos SQL, mas demanda um conhecimento avançado em programação.

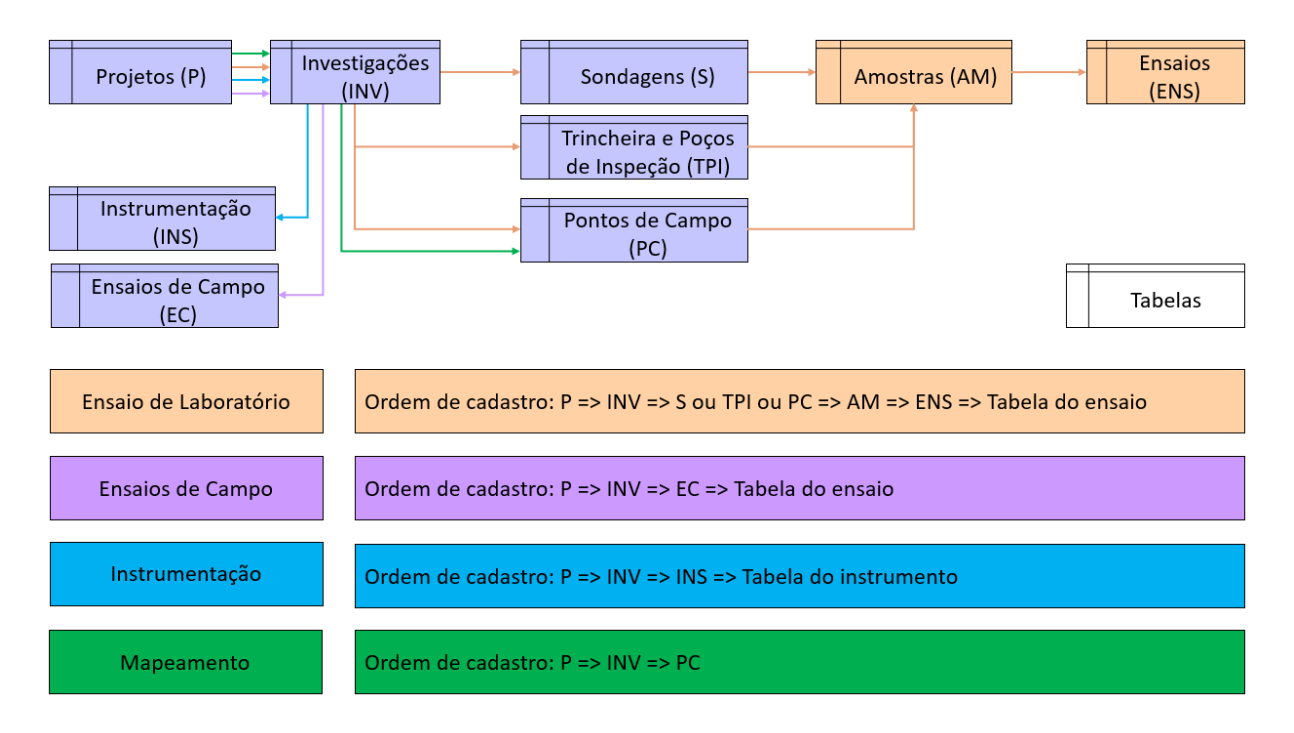

Figura 39: Resumo das etapas para cadastramento de dados no banco.

<span id="page-116-0"></span>A primeira etapa consiste no cadastro da poligonal do projeto na camada "projetos" no esquema "ic" seguindo as regras de aquisição [\(Tabela 65\)](#page-204-0) lembrando que o nome do projeto possui a restrição de unicidade, ou seja, o nome não pode ser repetido. Essa etapa garante que as investigações sempre estejam vinculadas a um projeto facilitando a recuperação dos dados e enriquecendo os metadados.

Inserir a geometria na camada de investigações seguindo as regras de aquisição [\(Tabela](#page-206-0)  [67\)](#page-206-0) e incluir a elevação na hora da vetorização. Na extensão, foi disponibilizada a função "ST\_Investigações3D" que utiliza os atributos das coordenadas latitude, longitude e elevação e reconstrói a geometria da investigação cadastrada manualmente.

\_\_\_\_\_\_\_\_\_\_\_\_\_\_\_\_\_\_\_\_\_\_\_\_\_\_\_\_\_\_\_\_\_\_\_\_\_\_\_\_\_\_\_\_\_\_\_\_\_\_\_\_\_\_\_\_\_\_\_\_\_\_\_\_\_\_\_\_\_\_\_\_\_\_\_

No caso de uma amostra, cadastrar o ponto da amostra seguindo as regras de aquisição [\(Tabela 109\)](#page-234-0) levando em consideração que o banco realiza a validação da geometria da amostra sobrepõe a investigação relacionada. Executar a função "ST\_AmostraCilindro3D" ou "ST\_AmostraParalelepipedo3D" a depender da forma da amostra para a construção da geometria. É importante levar em consideração que as dimensões da amostra devem corresponder as dimensões reais.

Para a inclusão de um ensaio, vetorizar o ponto do ensaio seguindo as regras de aquisição [\(Tabela 111\)](#page-236-0) e incluir a elevação na hora da vetorização. O banco realiza a validação se a geometria do ensaio sobrepõe a geometria da amostra relacionada. Construir a geometria tridimensional utilizando a função "ST\_EnsaiosCilindro3D" ou "ST\_EnsaiosParalelepipedo3D".

Todas as funções devem ser executadas no gerenciador do banco de dados após a execução da atividade no SIG. Para facilitar a utilização da extensão, foi disponibilizado um complemento no QGIS, o qual será descrito no tópico a seguir.

## **4.3.2. Complemento do QGIS – Geotechnical Data Explorer**

O complemento *Geotechnical Data Explorer* – GDE cuja interface inicial pode ser observada na [Figura 40,](#page-118-0) foi desenvolvido para o SIG QGIS para facilitar a implementação e utilização do banco de dados e divulgação do modelo de dados proposto. O complemento é dividido em três abas, a primeira contém funções relacionadas ao banco de dados, a segunda reúne funcionalidades relacionadas a análise exploratória de dados [\(Figura 41\)](#page-118-1) e a última aba trata das análises e construção de seções tridimensionais.

As principais funcionalidades da primeira aba são a criação e remoção da extensão PostgreSQL, criação dos volumes, alteração do sistema de referência, validação de dados cadastrados e inclusão e remoção de restrições do banco de dados.

Na segunda aba é possível utilizar dados inseridos no projeto do QGIS para calcular as estatísticas descritivas, gerar gráficos do tipo histograma, diagramas de caixa e dispersão e carregar os domínios nas camadas do projeto para facilitar a utilização dos dados pelo usuário.

# RESULTADOS E DISCUSSÕES

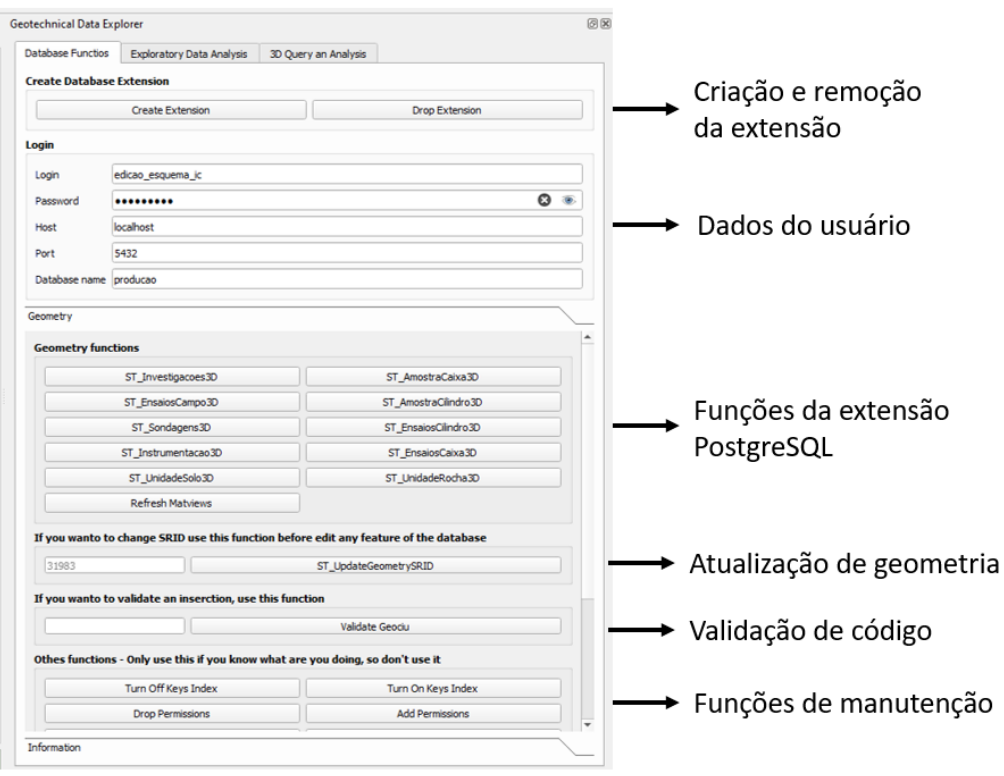

\_\_\_\_\_\_\_\_\_\_\_\_\_\_\_\_\_\_\_\_\_\_\_\_\_\_\_\_\_\_\_\_\_\_\_\_\_\_\_\_\_\_\_\_\_\_\_\_\_\_\_\_\_\_\_\_\_\_\_\_\_\_\_\_\_\_\_\_\_\_\_\_\_\_\_

Figura 40: Visão geral da primeira aba do complemento desenvolvido para o SIG QGIS.

<span id="page-118-0"></span>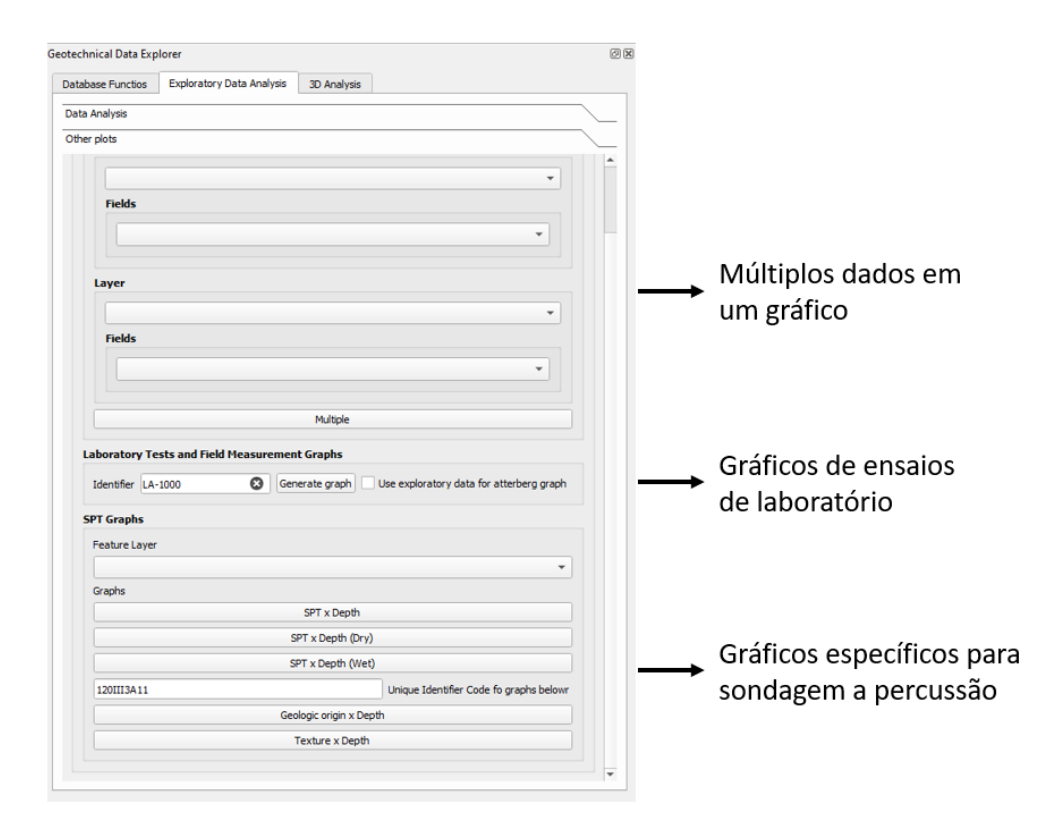

<span id="page-118-1"></span>Figura 41: Visão geral da segunda aba do complemento desenvolvido para o SIG QGIS.

Na terceira aba, é possível criar malhas regulares para ser alvo de interpoladores do tipo IDW e *Majority* ou Valor mais frequente além das etapas para a construção de seções tridimensionais [\(Figura 42\)](#page-119-0).

\_\_\_\_\_\_\_\_\_\_\_\_\_\_\_\_\_\_\_\_\_\_\_\_\_\_\_\_\_\_\_\_\_\_\_\_\_\_\_\_\_\_\_\_\_\_\_\_\_\_\_\_\_\_\_\_\_\_\_\_\_\_\_\_\_\_\_\_\_\_\_\_\_\_\_

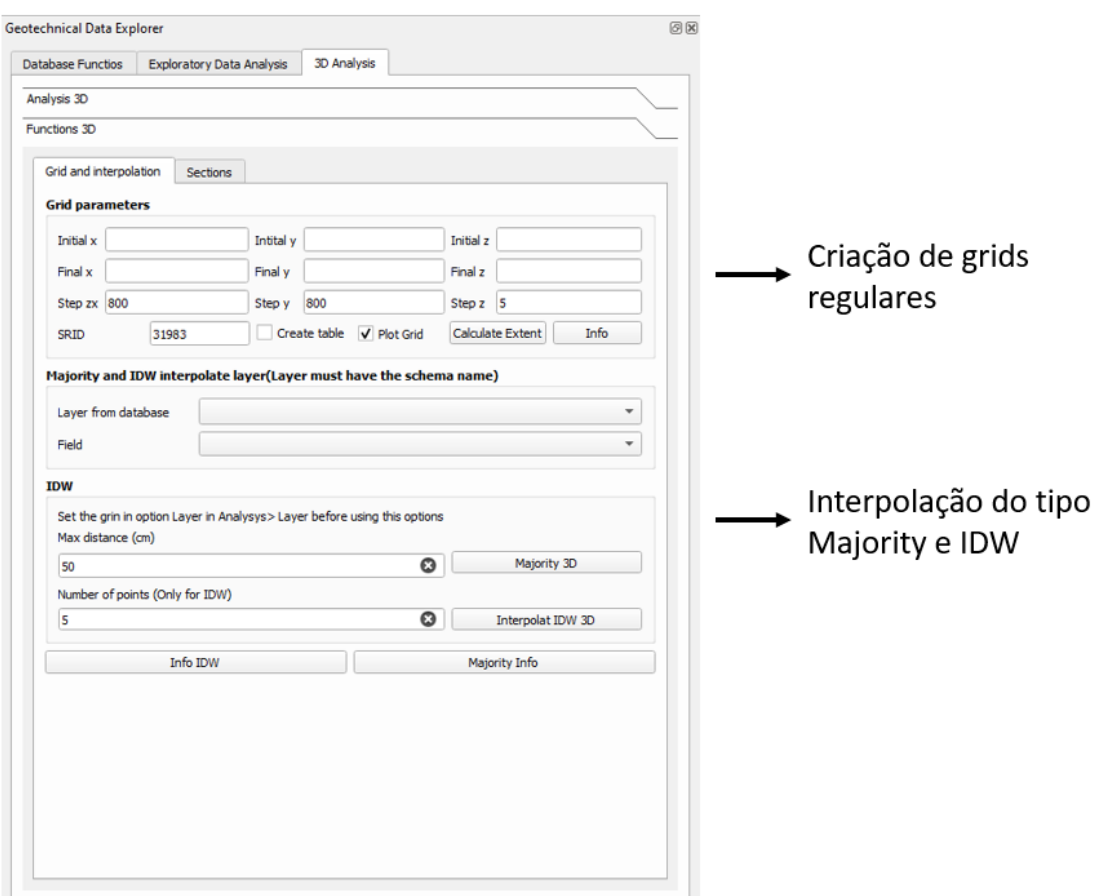

Figura 42: Visão geral da terceira aba do complemento desenvolvido para o SIG QGIS.

<span id="page-119-0"></span>A visualização dos dados tridimensionais é realizada utilizando o complemento *Qgis2threejs* por ser um complemento com uma grande comunidade atuando em seu desenvolvimento, não havendo a necessidade da inclusão dessas funcionalidades no complemento desenvolvido. O próprio visualizador 3D nativo do QGIS também é capar de visualizar os dados armazenados no banco de dados, mas não foi utilizado por apresentar um desempenho inferior ao *Qgis2threejs*.

Para utilizar o complemento, procure pelo complemento no repositório do QGIS e caso não esteja disponível siga os passos a seguir. Instalar o QGIS na versão 3.10 ou maior, e baixar o complemento no repositório [bro-geo/geotecnical-data-explorer: A QGIS plugin for pggeotec](https://github.com/bro-geo/geotecnical-data-explorer)  [PostgreSQL extension. \(github.com\).](https://github.com/bro-geo/geotecnical-data-explorer) Copiar o complemento para a pasta "C:\Users\[nome do Usuário]\AppData\Roaming\QGIS\QGIS3\profiles\default\python\plugins\". Caso não

encontre a pasta, coloque para exibir os arquivos ocultos. Se for a primeira vez que está utilizado o QGIS, será necessário criar o diretório manualmente. Compilar as bibliotecas Python necessárias para a execução do complemento e reiniciar o QGIS.

\_\_\_\_\_\_\_\_\_\_\_\_\_\_\_\_\_\_\_\_\_\_\_\_\_\_\_\_\_\_\_\_\_\_\_\_\_\_\_\_\_\_\_\_\_\_\_\_\_\_\_\_\_\_\_\_\_\_\_\_\_\_\_\_\_\_\_\_\_\_\_\_\_\_\_

Os processos descritos acima estão detalhados no manual disponível no [APÊNDICE H:](#page-284-0)  [MANUAL DE UTILIZAÇÃO.](#page-284-0)

## **4.4. Qualidade dos dados geotécnicos compilados**

De todas as 4850 informações qualitativas e quantitativas compiladas, 43% das informações compiladas ou produzidas, cerca de 2.095 investigações, foram armazenadas em arquivos vetoriais georreferenciados e 528 ensaios, aproximadamente 10%, foram armazenadas em tabelas não editáveis. Todas as informações supramencionadas são oriundas de pesquisas do programa de Pós-graduação em Geotecnia (Santos Filho, 2000; Silva, 2007; Batista, 2012; Oliveira, 2018; Almeida, 2022) ou de trabalhos orientados na Faculdade de Tecnologia (Nogueira, 2018).

As informações compiladas de órgãos públicos produtores de informações geotécnicas comumente não armazenam a informação locacional e quando o fazem, estão vinculadas a referências específicas como estacas de projetos de rodovias ou endereços usuais da época de execução. Os dados compilados que não possuíam informações locacionais foram submetidos a um processo de georreferenciamento, entretanto grande parte foi descartado devido à ausência de qualquer referência.

Todos os dados nas camadas de investigações, amostras e ensaios possuem coordenadas geográficas e cota preenchidas no mesmo sistema de referência horizontal e vertical e nos casos de divergência do sistema de referência vigente e sistema original das informações, eles foram reprojetados para o sistema vigente (SRID 31983). É importante ressaltar que dados, principalmente os mais antigos, podem exibir elevações não coincidentes com o terreno natural. Isso pode ocorrer devido a locação com instrumentos com baixa precisão no tocante a elevação, ou pelo fato das elevações estarem relacionadas ao terreno natural antes de alguma intervenção antrópica sendo interessante a comparação de diferentes modelos numéricos de terreno para a verificação.

Dos 1.351 ensaios compilados, todos do tipo de caracterização (difratometria de raio X, granulometria, umidade e limites de Atterberg), não foram armazenadas fotos das amostras, boletins de campo ou fichas de execução de nenhum dos ensaios. Infelizmente, o armazenamento e fornecimento dos dados brutos relacionados aos ensaios de laboratório não é uma prática comum. A indisponibilidade dos dados brutos que deram origem aos resultados apresentadas nos ensaios e investigações aumenta a incerteza ao se utilizar aquele dado visto que não é possível verificar as informações interpretadas que foram compiladas.

\_\_\_\_\_\_\_\_\_\_\_\_\_\_\_\_\_\_\_\_\_\_\_\_\_\_\_\_\_\_\_\_\_\_\_\_\_\_\_\_\_\_\_\_\_\_\_\_\_\_\_\_\_\_\_\_\_\_\_\_\_\_\_\_\_\_\_\_\_\_\_\_\_\_\_

O mesmo ocorre para os dados vetoriais já que não é comum que os produtores apresentem os metadados e o dicionário de dados relacionados, o que impacta diretamente na utilização posterior dos dados, principalmente quando se trata de produtos cartográficos como os zoneamentos geotécnicos em que a qualidade dos dados impacta no resultado do produto cartográfico gerado.

Nesse contexto, foram escolhidos alguns dos dados compilados os quais foram analisados no tocante a completude de informações. A [Tabela 24](#page-121-0) apresenta um resumo dos registros nulos referente a informações gerais das investigações compiladas.

<span id="page-121-0"></span>

| Coluna                                                                                | Registros nulos / Total de registros (%) |
|---------------------------------------------------------------------------------------|------------------------------------------|
| Finalidade da investigação                                                            | 4                                        |
| Nome da empresa que realizou a investigação                                           | 10                                       |
| Endereço usual da investigação                                                        | 14                                       |
| Profundidade do impenetrável, quando aplicável                                        | 22                                       |
| Profundidade máxima investigada                                                       | 24                                       |
| Data de início da investigação                                                        | 42                                       |
| Data de finalização da investigação                                                   | 42                                       |
| Nome do operador que executou a investigação                                          | 77                                       |
| Equipamento utilizado na investigação                                                 | 94                                       |
| Nível de água do furo, quando couber                                                  | 95                                       |
| Profundidade do revestimento, quando couber                                           | 98                                       |
| Nível de água do furo 24 horas após a execução, quando couber                         | 99                                       |
| Dados brutos de maneira geral (Fotos de amostras, boletins de<br>campo, entre outras) | 100                                      |

Tabela 24: Porcentagem de registros nulos referente a informações gerais dos dados compiladas.

Nos dados de investigações do tipo sondagem observa-se uma maior omissão de informações relacionadas a profundidade do nível de água, do revestimento e da profundidade do impenetrável. Sem os dados brutos é impossível precisar se os registros sem profundidade do impenetrável, por exemplo, indicam ausência da informação ou se foi um critério de paralização para a obra e a mesma afirmação pode ser feita para a profundidade total.

A ausência de informações relacionadas a data de início e fim da investigação impedem análises relacionadas a sazonalidade, como a realizada na espacialização do nível freático por Alves (2009), além de inviabilizar critérios de seleção de dados baseados na data de execução, como uma seleção dos ensaios realizados nos últimos cinco anos por exemplo.

Dentre as informações omitidas, as mais preocupantes são a ausência de endereço, principalmente para os dados que não possuem informação locacional, a ausência da profundidade que acarreta a incerteza da locação tridimensional da propriedade geotécnica, o tipo do equipamento visto que possui influência na determinação das propriedades geotécnicas (Magalhães, 2015) e dos dados brutos que deram origem as informações interpretadas. Nos ensaios de laboratório observa-se a mesma situação de ausência de informações relacionadas a data de início do ensaio, data de finalização do ensaio, o tipo do equipamento utilizado e da disponibilidade de dados brutos.

\_\_\_\_\_\_\_\_\_\_\_\_\_\_\_\_\_\_\_\_\_\_\_\_\_\_\_\_\_\_\_\_\_\_\_\_\_\_\_\_\_\_\_\_\_\_\_\_\_\_\_\_\_\_\_\_\_\_\_\_\_\_\_\_\_\_\_\_\_\_\_\_\_\_\_

Mais especificamente das sondagens a percussão [\(Tabela 25\)](#page-122-0), as informações relacionadas ao número de golpes iniciais, avanço por lavagem e as informações comumente armazenadas nos boletins de campos são as informações mais omitidas nos dados de sondagens compilados. Como os dados de sondagens são oriundos de pesquisas pretéritas, é provável que só foram registradas as informações de interesse às pesquisas.

<span id="page-122-0"></span>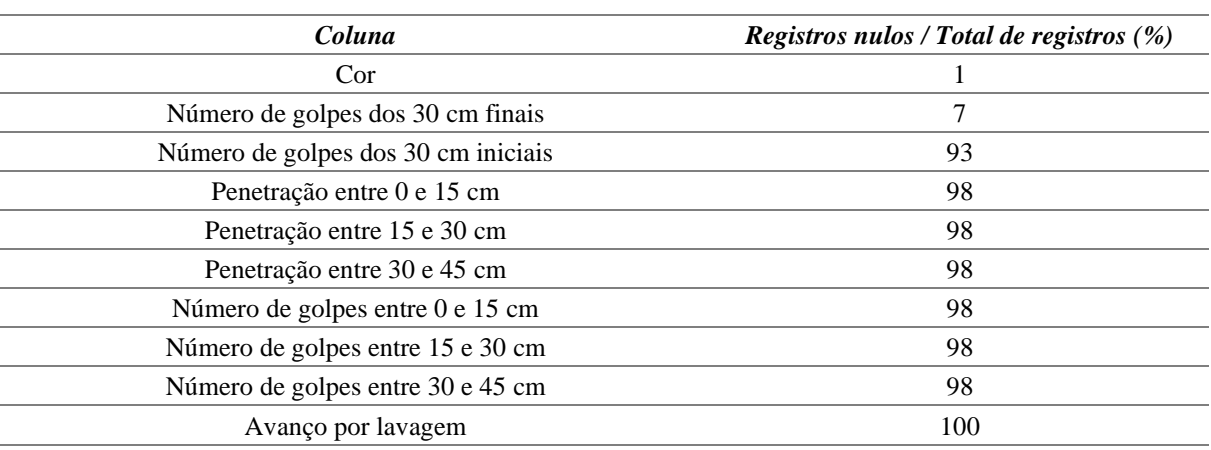

Tabela 25: Porcentagem de registros nulos referente a informações das sondagens a percussão.

Nos ensaios de granulometria, por exemplo, é comum armazenar somente as informações relacionados a teor de finos e grossos, como observado em Aguiar (1997) e Santos Filho (2000), e omitir informações como as peneiras utilizadas, coeficiente de curvatura, coeficiente de uniformidade, forma dos grãos e porcentagens retida em cada peneira. Trabalhos mais recentes como Nogueira (2018) e Almeida (2022) disponibilizaram os dados de maneira organizada e de fácil de compatibilização para serem incluídos no banco de dados, mas não disponibilizaram os dados brutos.

Existem casos em que somente o resultado do ensaio é armazenado como é o caso dos dados de Índice de Suporte Califórnia compilados, por exemplo, em que somente a porcentagem do ISC estão disponíveis sendo omitidas as demais informações relacionadas ao ensaio.

Como todos os dados compilados foram obtidos em formatos distintos, principalmente no formato (.pdf), não houve a necessidade da avaliação dos aspectos geométricos e topológicos dos dados compilados. No banco de dados, todas as informações locacionais, coordenadas geográficas e cota, foram preenchidas assim como as informações de identificação como o tipo de investigação, a norma relacionada, a fonte do dado e os códigos identificadores únicos. O mesmo ocorre nos ensaios de laboratório e nas amostras.

\_\_\_\_\_\_\_\_\_\_\_\_\_\_\_\_\_\_\_\_\_\_\_\_\_\_\_\_\_\_\_\_\_\_\_\_\_\_\_\_\_\_\_\_\_\_\_\_\_\_\_\_\_\_\_\_\_\_\_\_\_\_\_\_\_\_\_\_\_\_\_\_\_\_\_

#### **4.5. Estudos de Caso**

Nesse tópico serão apresentados três estudos de caso demonstrando a importância da compilação das informações preexistentes, apresentando formas de analisar os dados compilados, e reforçando o potencial da estruturação dos dados seguindo um modelo de dados e as limitações dos dados compilados.

# **4.5.1. Estudo de Caso 1: Sub-bacia do Córrego Olhos D'Água – Plano Piloto/DF**

A área do estudo de caso 1 corresponde a uma sub-bacia localizada na Região Administrativa (RA) I – Plano Piloto do Distrito Federal (DF) como mostra a [Figura 43.](#page-123-0) Geologicamente, a sub-bacia exibe duas formações geológicas, a Formação Ribeirão Piçarrão (MNPparp) próximo ao exutório e a Formação Ribeirão do Torto (MNPpart) no restante da sub-bacia.

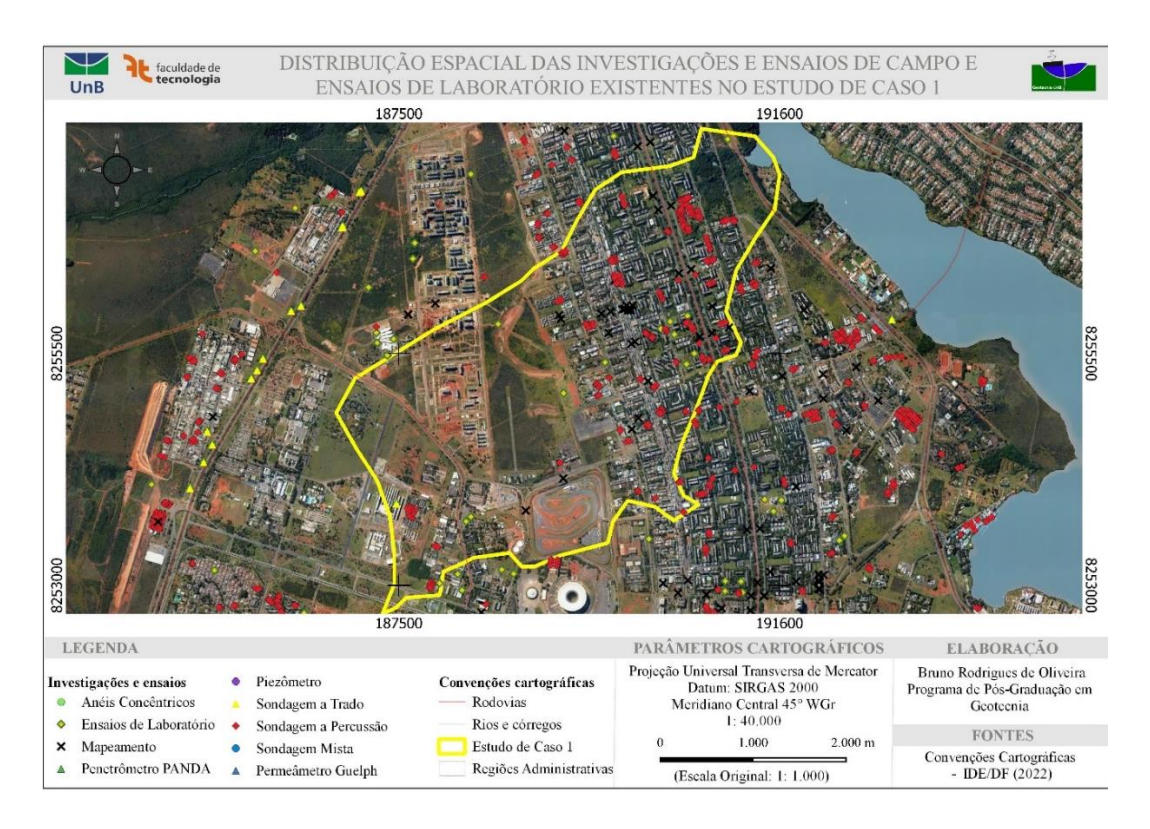

<span id="page-123-0"></span>Figura 43: Distribuição das investigações e ensaios na área do estudo de caso 1.

A Formação Ribeirão Piçarrão é composta por um conjunto de metassiltitos argilosos homogêneos com coloração cinza esverdeada a amarelada quando frescos, passando a tons rosados e vermelho escuro com o aumento da alteração intempérica. Além da litofácies típica, ainda ocorrem: Metassiltitos intercalados com níveis de quartzitos finos variando em espessuras desde centimétricas a decimétricas. Camadas decimétricas a métricas de quartzitos médios a grossos (com grãos esféricos). Rochas carbonáticas na forma de lentes interdigitadas a metarritmitos. Essas rochas carbonáticas podem ser micríticas ou localmente apresentar estromatólitos colunares e conophyton. Metarritmitos com bancos de quartzitos arcoseanos, decimétricos, geralmente rosados e comumente com aspecto maciço ou, mais raramente, finamente laminados (Campos *et al.*, 2013).

\_\_\_\_\_\_\_\_\_\_\_\_\_\_\_\_\_\_\_\_\_\_\_\_\_\_\_\_\_\_\_\_\_\_\_\_\_\_\_\_\_\_\_\_\_\_\_\_\_\_\_\_\_\_\_\_\_\_\_\_\_\_\_\_\_\_\_\_\_\_\_\_\_\_\_

A Formação Ribeirão do Torto é caracterizada por ardósias roxas quando alteradas ou cinza esverdeadas quando frescas e homogêneas, que dominam a maior parte da sucessão. Próximo ao limite com a unidade superior, ocorrem intercalações síltico-argilosas milimétricas a centimétricas, com tonalidade vermelha a rosada, onde se inicia a passagem gradual para a unidade de metarritmitos que a recobre. Essas rochas se apresentam intensamente fraturadas e, em função de seu caráter pelítico, são os tipos petrográficos onde mais facilmente se desenvolvem as foliações metamórficas. Particularmente, duas superfícies são bastante penetrativas, caracterizando clivagens ardosianas típicas. A única estrutura sedimentar observada é a laminação plano-paralela, próximo ao topo da unidade. Ocorrências de quartzitos brancos a amarelados são raras dentro do conjunto das ardósias, sendo sempre caracterizadas por lentes métricas ou decamétricas geralmente irregulares e maciças (Campos *et al.*, 2013)

Em ambas as formações geológicas ocorrem níveis de quartzitos finos variando em espessuras desde centimétricas a decimétricas que podem ser bastante problemáticas para fundações e utilização do espaço subterrâneo no geral, pois são mais resistentes que as outras rochas do entorno como os metassiltitos, rochas carbonáticas e ardósias dando origem a um perfil de solo com ocorrências de camadas centimétricas a métricas de rocha.

A sub-bacia está inserida na unidade geomorfológica dos Planos Intermediários ocorrem entre as Chapadas Elevadas e Planícies e caracterizam-se por superfície residual de aplainamento, dissecada pelos principais rios da região. Em relação à dinâmica da paisagem, a erosão é baixa e a deposição e pedogênese são dominantes (ZEE, 2011).

Quanto a hidrogeologia, o Sistema P1 é classificado pedologicamente como latossolos vermelho-amarelo de textura arenosa ou em áreas mais restritas, como areias quartzosas. Representa o produto de intemperização dos quartzitos da Formação Ribeirão Contagem, de parte dos metarritmitos da Formação Serra da Meia Noite e das porções mais ricas em quartzitos

do topo da Formação Ribeirão Piçarrão. Neste sistema poroso estão localizadas as mais importantes áreas de recarga regionais dos aquíferos fraturados. Apresenta pequenas taxas de declividades, sendo em geral inferiores a 5% e apenas localmente, entre 5 e 10% (Gonçalves, 2016).

\_\_\_\_\_\_\_\_\_\_\_\_\_\_\_\_\_\_\_\_\_\_\_\_\_\_\_\_\_\_\_\_\_\_\_\_\_\_\_\_\_\_\_\_\_\_\_\_\_\_\_\_\_\_\_\_\_\_\_\_\_\_\_\_\_\_\_\_\_\_\_\_\_\_\_

Dados obtidos em ensaios de infiltração *in situ* apresentaram valores de condutividade da ordem de 1.73 x  $10^{-5}$  a 2.84 x  $10^{-6}$  m/s. Como a espessura média dos solos pode ser considerada em torno de 20 m, com uma espessura saturada média de 10 m, a transmissividade varia de 1,73 x 10<sup>-4</sup> a 2,83 x 10<sup>-5</sup> m<sup>2</sup>/s. Estes solos apresentam alta taxa de colapsividade, sendo importante um controle preventivo a erosão como forma de preservação contínua deste sistema aquífero poroso. Os aquíferos são do tipo intergranulares contínuos, livres, de grande extensão lateral, com importância hidrogeológica local relativa elevada (Gonçalves, 2016). A distribuição espacial das unidades geológicas, geomorfológicas, e hidrogeológicas é apresentada na [Figura 44.](#page-125-0)

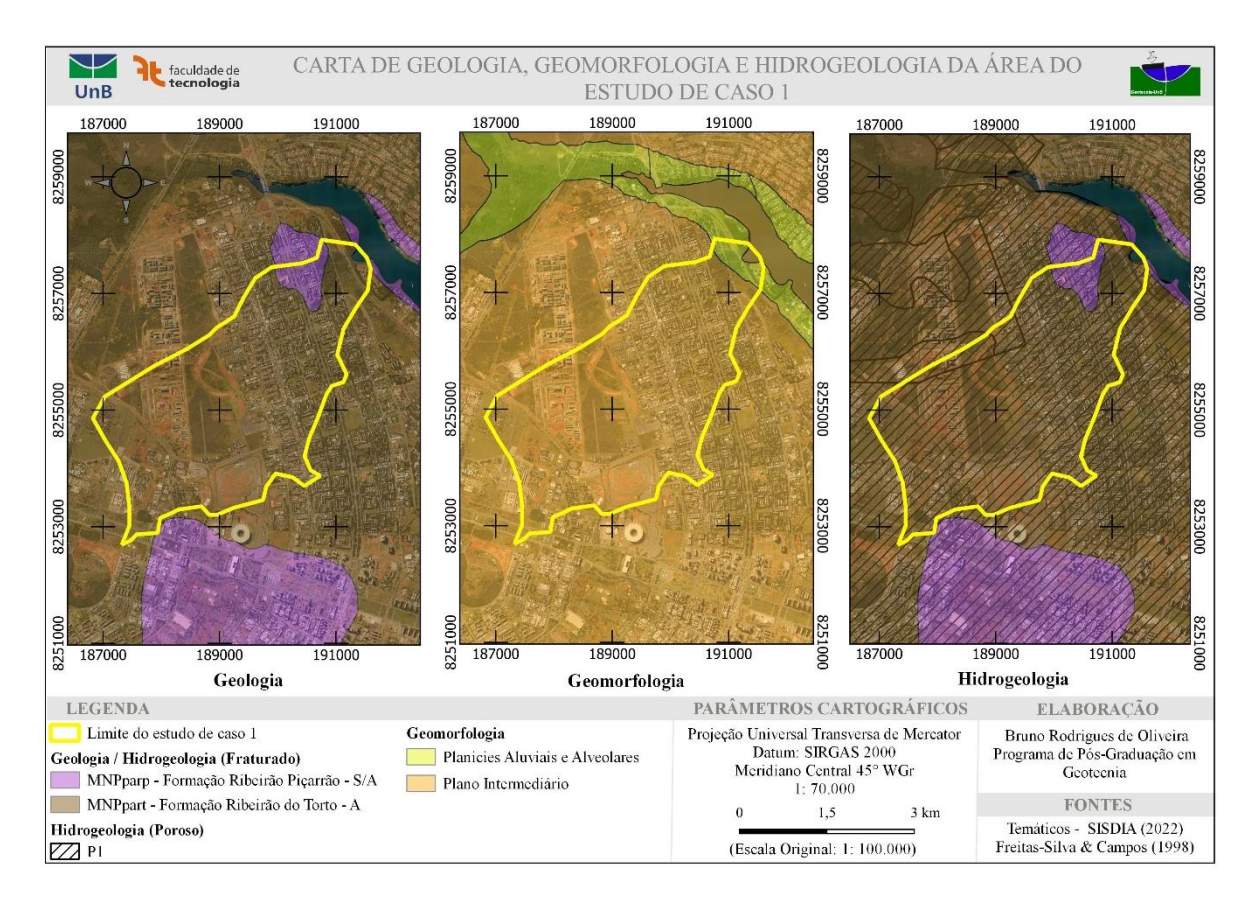

Figura 44: Geomorfologia, geologia e hidrogeologia da área do estudo de caso 1: sub-bacia.

<span id="page-125-0"></span>Quanto aos solos, na sub-bacia ocorrem coberturas detrito-lateríticas terciárioquaternárias representadas por latossolos vermelhos, constituindo perfis maduros e imaturos com níveis de cascalhos com textura argilosa ou média, profundo a muito profundo (ZEE, 2011). As espessuras apresentadas na pedologia têm como finalidade a produção agrícola e comumente se referem a um horizonte específico, não contemplando o perfil completo de solo. Solos muito profundos nos latossolos, por exemplo, apresentam espessuras do horizonte B superior a 2 m, desconsiderando os horizontes O e A, que para fins de infraestrutura de pequeno porte como esgotamento sanitário e abastecimento tem sua importância, mas não fornece muitas informações no caso de projetos de fundações. A [Figura 45](#page-126-0) apresenta a pedologia, a hipsometria e a declividade da área de estudo.

\_\_\_\_\_\_\_\_\_\_\_\_\_\_\_\_\_\_\_\_\_\_\_\_\_\_\_\_\_\_\_\_\_\_\_\_\_\_\_\_\_\_\_\_\_\_\_\_\_\_\_\_\_\_\_\_\_\_\_\_\_\_\_\_\_\_\_\_\_\_\_\_\_\_\_

As cotas variam de 1001 até 1049 m e as declividades inferiores a 10% são predominantes. Como o MNT utilizado é um modelo digital de superfície (MDS), alguns valores elevados de declividade podem corresponder a alterações fisiográficas antrópicas como os taludes das "tesourinhas" e no contorno do kartódromo, mesmo após o tratamento do MDS por processos de filtragem. Todavia, valores elevados próximos ao exutório da sub-bacia correspondem a um processo erosivo e as margens de um córrego, ambos inseridos no Parque Ecológico Olhos D'água e na borda do lago.

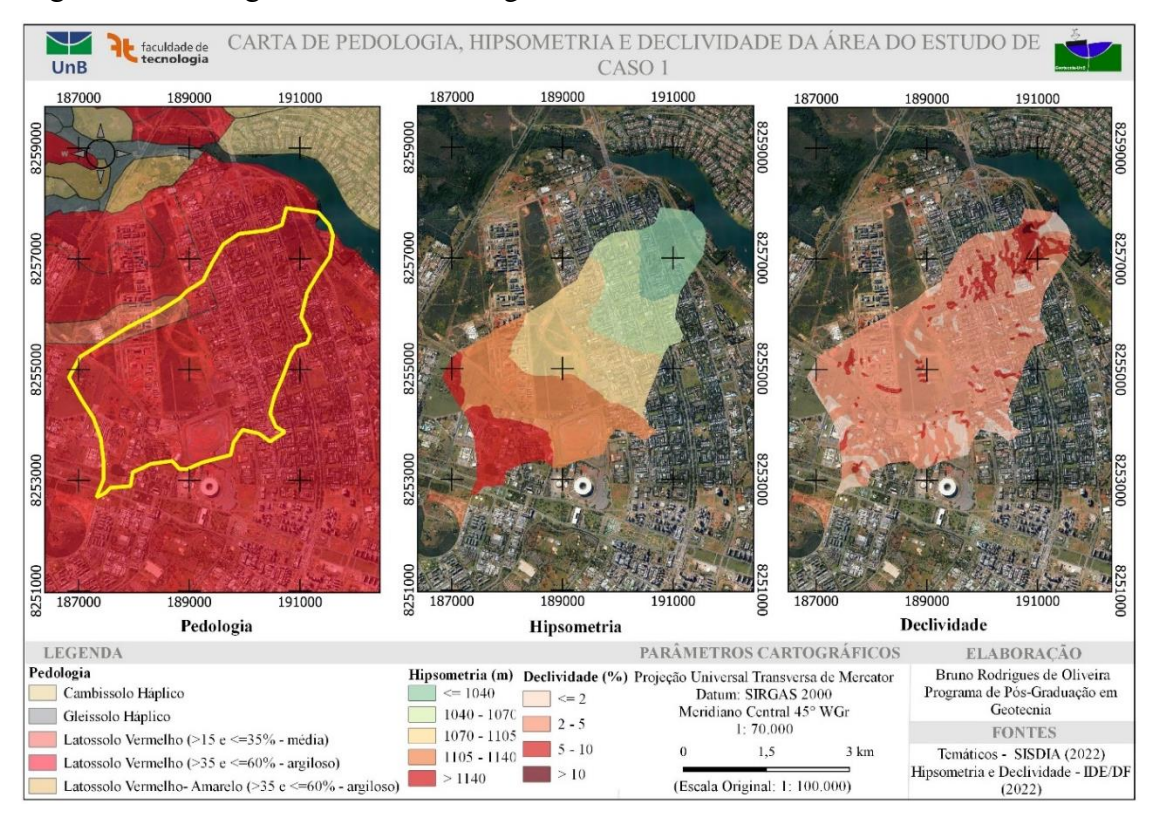

Figura 45: Pedologia, hipsometria e declividade da área do estudo de caso 1: sub-bacia.

<span id="page-126-0"></span>Apesar da sub-bacia estar inserida em somente duas unidades geológicas, geomorfológicas e pedológica em pequena escala, ao se analisar os dados disponíveis observase uma heterogeneidade das propriedades geotécnicas, como discutido a seguir.

#### <span id="page-127-1"></span>4.5.1.1. Número de golpes do ensaio SPT

A [Figura 46](#page-127-0) mostra o histograma de frequência dos golpes nos 30 cm finais de cada trecho de 45 cm ensaiado, representado pela variável "spc\_final" ao longo do texto [\(Tabela 86\)](#page-217-0), até 21 m de profundidade. A característica unimodal e a assimetria positiva indicam uma maior concentração de valores pequenos com 75% dos valores inferiores a 20 golpes e 50% inferior a 10 golpes. A forma do histograma não pode ser analisada de maneira isolada, visto que a forma apresentada pode estar associada a solos espessos com baixas resistências, a solos rasos com baixa profundidade do impenetrável ou até mesmo a limitações na profundidade das investigações.

\_\_\_\_\_\_\_\_\_\_\_\_\_\_\_\_\_\_\_\_\_\_\_\_\_\_\_\_\_\_\_\_\_\_\_\_\_\_\_\_\_\_\_\_\_\_\_\_\_\_\_\_\_\_\_\_\_\_\_\_\_\_\_\_\_\_\_\_\_\_\_\_\_\_\_

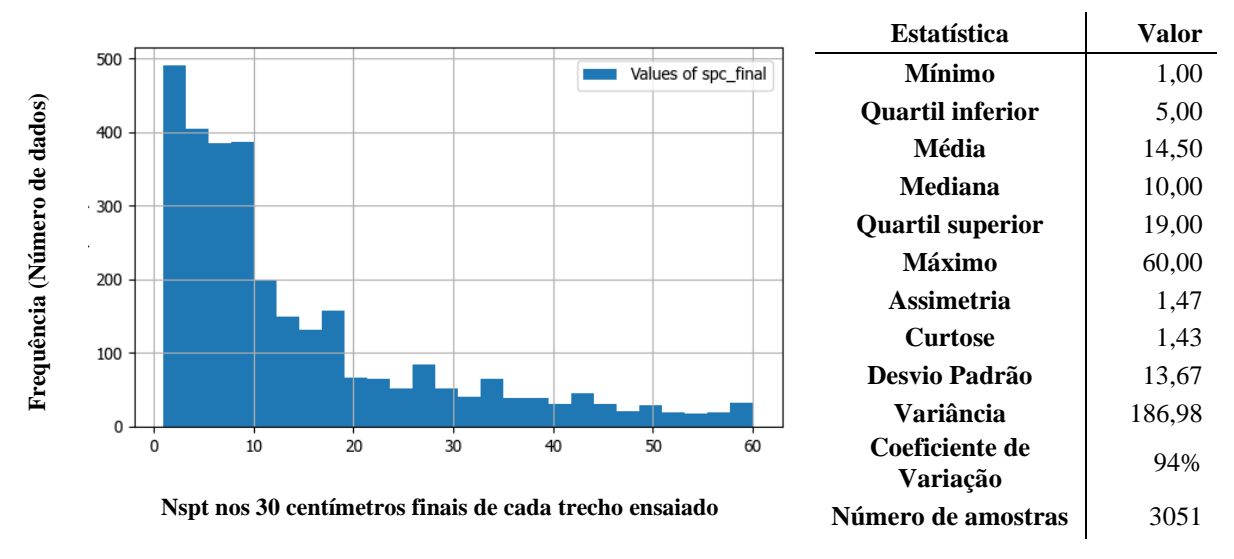

<span id="page-127-0"></span>Figura 46: Histograma de frequência e estatísticas descritivas do número de golpes do ensaio SPT nos 30 centímetros finais de cada trecho de 45 centímetros ensaiado das sondagens à percussão na área do estudo de caso 1.

A inexistência de distinção, nos dados compilados, sobre o critério de paralização dos furos faz com que a grande quantidade de baixos valores observados possam estar associados a critérios de paralização para avaliar a escavabilidade, entretanto essa situação é pouco provável considerando as informações sobre a espessura do solo disponíveis na bibliografia (Reatto *et al.*, 2004; Lousada e Campos, 2005; ZEE, 2011) e o tipo de fundação profunda comumente utilizado na região, sendo a situação mais provável, a baixa resistência de penetração dos solos da área analisada por Silva (2007).

A análise considerando sem diferenciar a profundidade fornece algumas informações sobre os possíveis valores a serem obtidos na área da sub-bacia, mas como a variável em questão sofre influência do estado de tensão que o trecho investigado está submetido, do equipamento utilizado, do método de execução, grau de saturação, entre outros, é importante analisá-lo com mais detalhes.

O Nspt nos 30 cm finais de cada trecho de 45 cm ensaiado possui um coeficiente de correlação de Pearson de 0,40 com a profundidade do trecho investigado. Apesar da correlação moderada obtida, foi calculado o teste estatístico para o coeficiente linear, assumindo como hipótese nula  $(H_0)$  que não existe correlação linear entre as duas variáveis e a hipótese alternativa  $(H_1)$ , que existe correlação linear entre as variáveis.

\_\_\_\_\_\_\_\_\_\_\_\_\_\_\_\_\_\_\_\_\_\_\_\_\_\_\_\_\_\_\_\_\_\_\_\_\_\_\_\_\_\_\_\_\_\_\_\_\_\_\_\_\_\_\_\_\_\_\_\_\_\_\_\_\_\_\_\_\_\_\_\_\_\_\_

Com um nível de significância de 5%, valor crítico de 1,96, o teste retorna o valor calculado de 20,61 sendo possível concluir que o valor calculado está dentro de H1, logo rejeitamos H<sup>0</sup> e podemos afirmar, ao nível de 5% de significância, ou 5% de probabilidade de erro, que existe relacionamento linear, ou seja, à medida que a profundidade aumenta, observase um aumento no número de golpes.

Ao calcular as estatísticas descritivas de cada profundidade [\(Tabela 26\)](#page-128-0), observa-se que os valores mínimos e máximos não apresentam fortes correlações lineares entre o número de golpes com a profundidade, ao contrário da média, mediana, quartil superior e inferior, que mostram altos valores dos coeficientes de correlação linear. Apesar dos números de golpes aumentar com a profundidade, ainda é possível observar valores inferiores a cinco golpes em todas as profundidades como mostra a [Tabela 26.](#page-128-0) As estatísticas foram calculadas somente até 21 m porque a partir dessa profundidade, o número de ensaios era muito pequeno.

| Profundidade<br>(Metros) | Mínimo | inferior<br>$Q$ uartil | Média | Mediana | superior<br>Quartil | Máximo | <b>Assimetria</b> | Curtose | Padrão<br>Desvio | Variância | Coeficiente de<br>Variação | ensaios SPT<br>Número de |
|--------------------------|--------|------------------------|-------|---------|---------------------|--------|-------------------|---------|------------------|-----------|----------------------------|--------------------------|
| 1                        | 2,00   | 2,00                   | 5,31  | 3,50    | 7,25                | 23,00  | 1,91              | 3,68    | 4,51             | 20,37     | 85                         | 88                       |
| $\boldsymbol{2}$         | 2,00   | 2,00                   | 6,03  | 4,00    | 7,00                | 57,00  | 4,13              | 22,83   | 6,87             | 47,24     | 114                        | 242                      |
| $\mathbf{3}$             | 1,00   | 2,00                   | 7,27  | 4,00    | 7,00                | 60,00  | 3,16              | 11,18   | 9,70             | 94,14     | 134                        | 241                      |
| $\boldsymbol{4}$         | 2,00   | 2,00                   | 7,92  | 4,00    | 9,00                | 54,00  | 2,54              | 6,91    | 9,15             | 83,67     | 116                        | 237                      |
| 5                        | 2,00   | 4,00                   | 10,42 | 6,00    | 10,25               | 59,00  | 2,27              | 4,54    | 12,33            | 152,05    | 118                        | 224                      |
| 6                        | 2,00   | 4,00                   | 12,33 | 7,00    | 12,00               | 60,00  | 2,04              | 3,19    | 13,41            | 179,90    | 110                        | 218                      |
| 7                        | 2,00   | 6,00                   | 13,94 | 8,00    | 18,00               | 60,00  | 1,67              | 2,00    | 13,70            | 187,64    | 98                         | 209                      |
| 8                        | 2,00   | 6,00                   | 15,38 | 8,50    | 22,25               | 60,00  | 1,14              | 0,98    | 14,27            | 203,76    | 93                         | 192                      |
| $\boldsymbol{9}$         | 2,00   | 6,00                   | 16,02 | 10,00   | 20,25               | 60,00  | 1,51              | 1,38    | 14,23            | 202,44    | 89                         | 176                      |
| 10                       | 2,00   | 7,00                   | 17,75 | 12,50   | 25,00               | 60,00  | 1,10              | 0,15    | 13,97            | 195,04    | 79                         | 164                      |
| 11                       | 2,00   | 8,00                   | 17,92 | 12,00   | 26,25               | 60,00  | 1,06              | 0,18    | 13,45            | 180,81    | 75                         | 144                      |
| 12                       | 2,00   | 9,00                   | 18,61 | 14,00   | 25,00               | 60,00  | 1,14              | 0,61    | 12,92            | 166,82    | 69                         | 135                      |
| 13                       | 2,00   | 11,00                  | 20,37 | 16,00   | 27,75               | 58,00  | 1,00              | 0,30    | 13,07            | 170,94    | 64                         | 122                      |
| 14                       | 3,00   | 10,00                  | 20,79 | 16,00   | 27,50               | 60,00  | 1,16              | 0,46    | 14,31            | 204,74    | 69                         | 111                      |
| 15                       | 2,00   | 12,00                  | 22,70 | 18,00   | 30,25               | 59,00  | 0,89              | $-0,07$ | 14,43            | 208,13    | 64                         | 100                      |
| 16                       | 3,00   | 11,00                  | 21,33 | 16,00   | 32,00               | 60,00  | 0,96              | $-0,04$ | 14,33            | 205,26    | 67                         | 81                       |

<span id="page-128-0"></span>Tabela 26: Estatísticas descritivas das 3051 amostras referentes ao número de golpes do ensaio SPT nos 30 centímetros finais de cada trecho ensaiado das 242 sondagens à percussão na área do estudo de caso 1 até 21 m de profundidade.

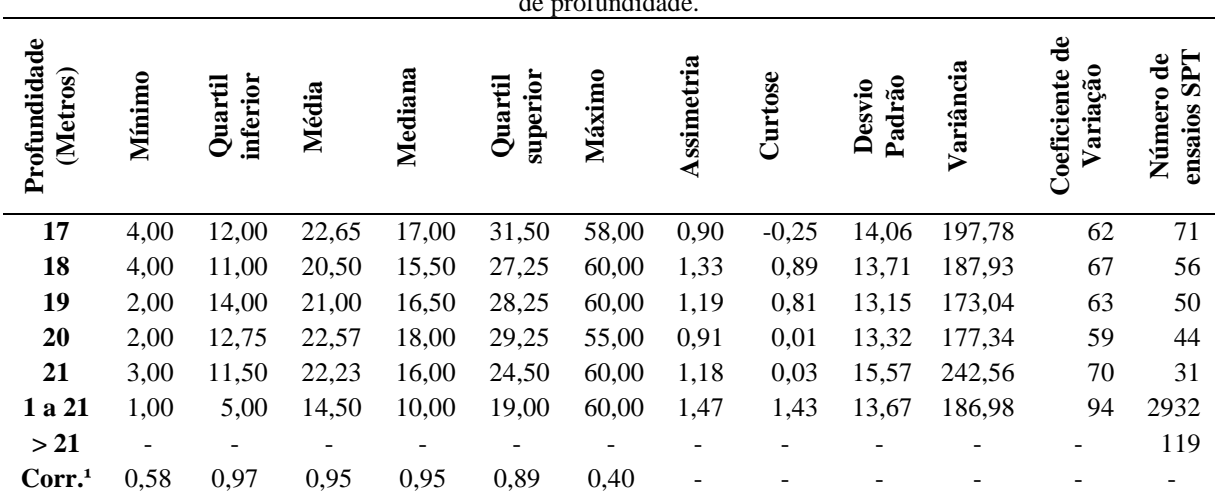

Tabela 26: Estatísticas descritivas das 3051 amostras referentes ao número de golpes do ensaio SPT nos 30 centímetros finais de cada trecho ensaiado das 242 sondagens à percussão na área do estudo de caso 1 até 21 m de profundidade.

\_\_\_\_\_\_\_\_\_\_\_\_\_\_\_\_\_\_\_\_\_\_\_\_\_\_\_\_\_\_\_\_\_\_\_\_\_\_\_\_\_\_\_\_\_\_\_\_\_\_\_\_\_\_\_\_\_\_\_\_\_\_\_\_\_\_\_\_\_\_\_\_\_\_\_

<sup>1</sup> Coeficiente de correlação de Pearson do número de golpes do ensaio SPT nos 30 centímetros finais de cada metro com a profundidade

Para cada metro, assim como na análise para todos os metros [\(Figura 46\)](#page-127-0), foram observados valores positivos de assimetria, ou seja, maior concentração de valores baixos e caudal a direita o que implica em valores elevados que afetam o cálculo da média. Também é observado uma maior dispersão no quartil superior a partir de 6 m como mostra a [Figura 47.](#page-130-0)

Com base na inclinação das retas e nos intervalos interquartis do número de golpes, exibidos na [Figura 47,](#page-130-0) foram definidas três zonas nas quais estimam-se comportamentos geotécnicos distintos:

- A zona 1 é ocorre até a 4 m de profundidades sendo definida pela concentração de 75% dos valores medidos ser inferior a sete golpes;
- A zona 2, que ocorre de 4 a 15 m, apresenta um número de golpes aumentando com a profundidade; e
- A zona 3 ocorre em profundidades superiores a 15 m, média entre 20 e 25 golpes, e com 75% dos valores medidos inferiores a 30 golpes.

A inclinação das retas que definem as zonas 1 e 3 são inferiores que a inclinação que define a zona 2, onde o intervalo interquartil varia mais com a profundidade que nas demais zonas. Observa-se que medida que a profundidade aumenta, a dispersão do número de golpes aumenta como mostra a [Figura 47.](#page-130-0)

Devido as baixas resistências do solo da região, os resultados dos ensaios a percussão não são os mais adequados para delimitações de zonas de comportamento. Para esses casos, é recomendado a execução de ensaios complementares capazes de medir a resistência de uma maneira contínua ao longo do perfil, como o penetrômetro PANDA desde que atento a limitação

de profundidade, ou de métodos geofísicos como, mas não estão indisponíveis nessa área de estudo.

\_\_\_\_\_\_\_\_\_\_\_\_\_\_\_\_\_\_\_\_\_\_\_\_\_\_\_\_\_\_\_\_\_\_\_\_\_\_\_\_\_\_\_\_\_\_\_\_\_\_\_\_\_\_\_\_\_\_\_\_\_\_\_\_\_\_\_\_\_\_\_\_\_\_\_

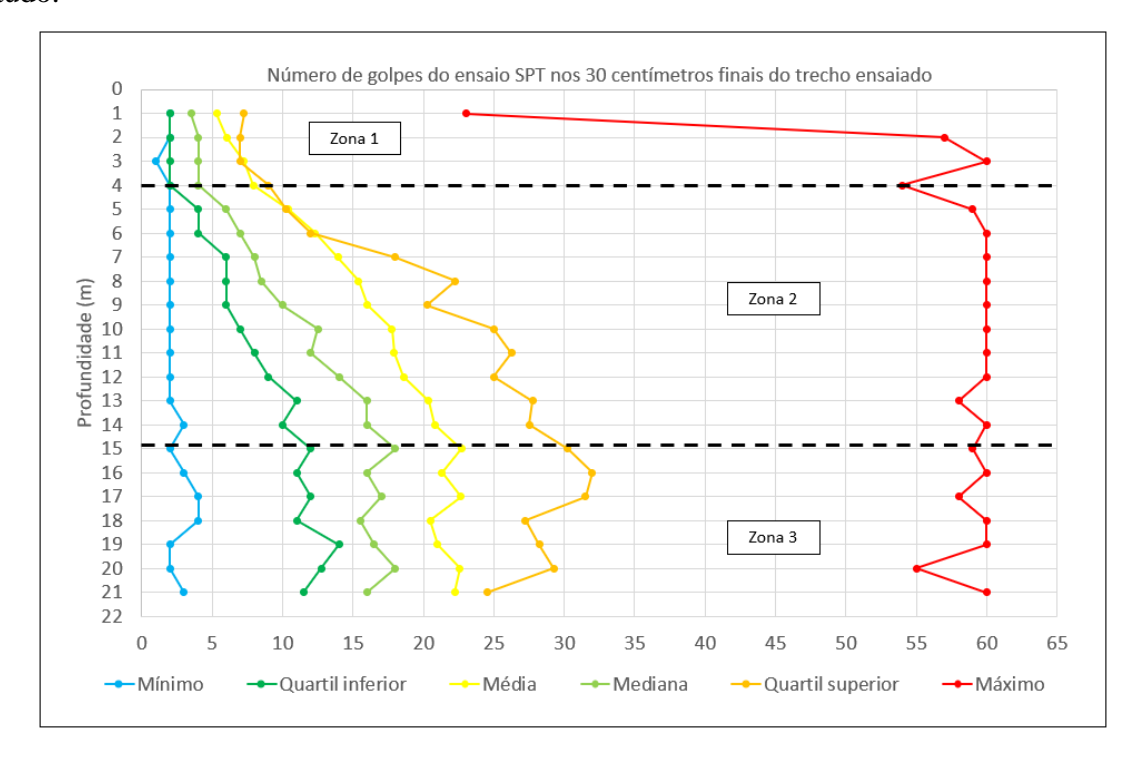

<span id="page-130-0"></span>Figura 47: Valor mínimo, quartil inferior, média, mediana, quartil superior, máximo do número de golpes do ensaio SPT nos 30 centímetros finais de cada trecho de 45 centímetros ensaiado das sondagens à percussão até 21 metros de profundidade.

Ao separar os dados por período chuvoso definido entre os meses de setembro e abril e período seco entre os meses de maio e agosto não se observa muita diferença de forma das distribuições dos números de golpes [\(Figura 48\)](#page-130-1).

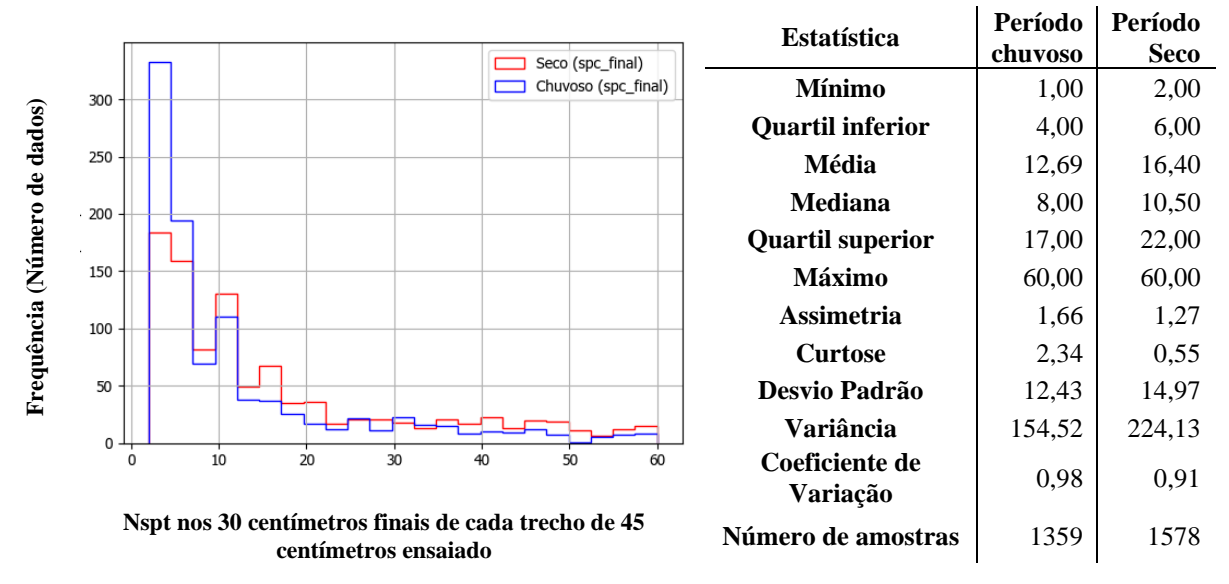

<span id="page-130-1"></span>Figura 48: Histogramas do número de golpes do ensaio SPT nos 30 centímetros finais de cada trecho ensaiado de 45 centímetros até 21 m de profundidade - período chuvoso (azul) e período seco (vermelho).

O teste Mann-Whitney U Test foi realizado para comparar as distribuições em termos de mediana considerando que ambas as distribuições não apresentam a forma de uma distribuição normal. Assumindo como hipótese nula  $(H_0)$  que as amostras são semelhantes em termos de mediana e a hipótese alternativa  $(H_1)$ , que as amostras são diferentes em termos de mediana, o teste retorna o valor de  $85.36$  rejeitando  $H_0$  sendo possível concluir que as distribuições das amostras são estatisticamente diferentes em temos de mediana.

\_\_\_\_\_\_\_\_\_\_\_\_\_\_\_\_\_\_\_\_\_\_\_\_\_\_\_\_\_\_\_\_\_\_\_\_\_\_\_\_\_\_\_\_\_\_\_\_\_\_\_\_\_\_\_\_\_\_\_\_\_\_\_\_\_\_\_\_\_\_\_\_\_\_\_

Entretanto, é possível verificar uma assimetria um pouco maior assim como uma frequência maior de valores inferiores a 10 golpes no período chuvoso, representado pela linha curva azul na [Figura 48.](#page-130-1) A mesma análise foi realizada individualmente para as três zonas identificadas na [Figura 47](#page-130-0) cujos gráficos são exibidos na [Figura 49,](#page-131-0) [Figura 50](#page-132-0) e [Figura 51.](#page-132-1)

Na primeira zona, a média e mediana do número de golpes obtidos no período chuvoso são menores que a metade dos valores obtidos para a média e mediana obtidos para o período seco. Os valores máximos obtidos no período chuvoso também são inferiores aos valores obtidos para o período seco [\(Figura 49\)](#page-131-0).

Na segunda zona, a média e mediana do número de golpes no período chuvoso são 20% inferiores do que valores obtidos para o período seco [\(Figura 50\)](#page-132-0) enquanto na terceira zona, a média no período chuvoso é 5% inferior ao valor obtido para o período seco e a mediana no período chuvoso é 15% inferior ao valor obtido para o período seco [\(Figura 51\)](#page-132-1).

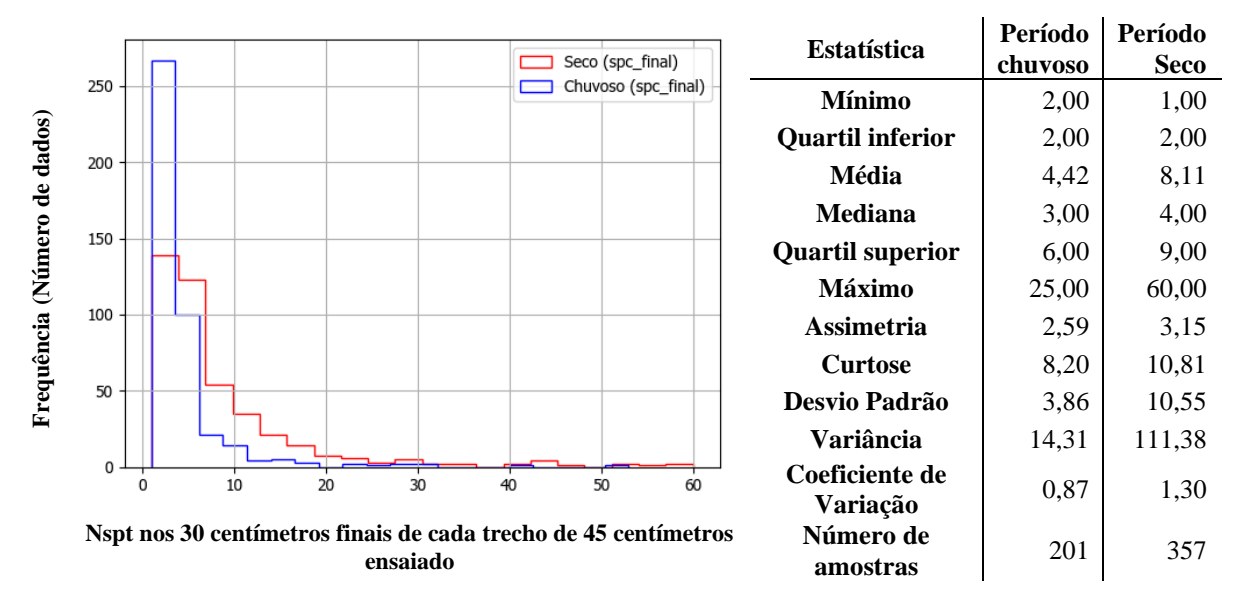

<span id="page-131-0"></span>Figura 49: Histogramas do número de golpes do ensaio SPT nos 30 centímetros finais de cada trecho de 45 centímetros ensaiado no período chuvoso (azul) e período seco (vermelho) para profundidade até 3 m.

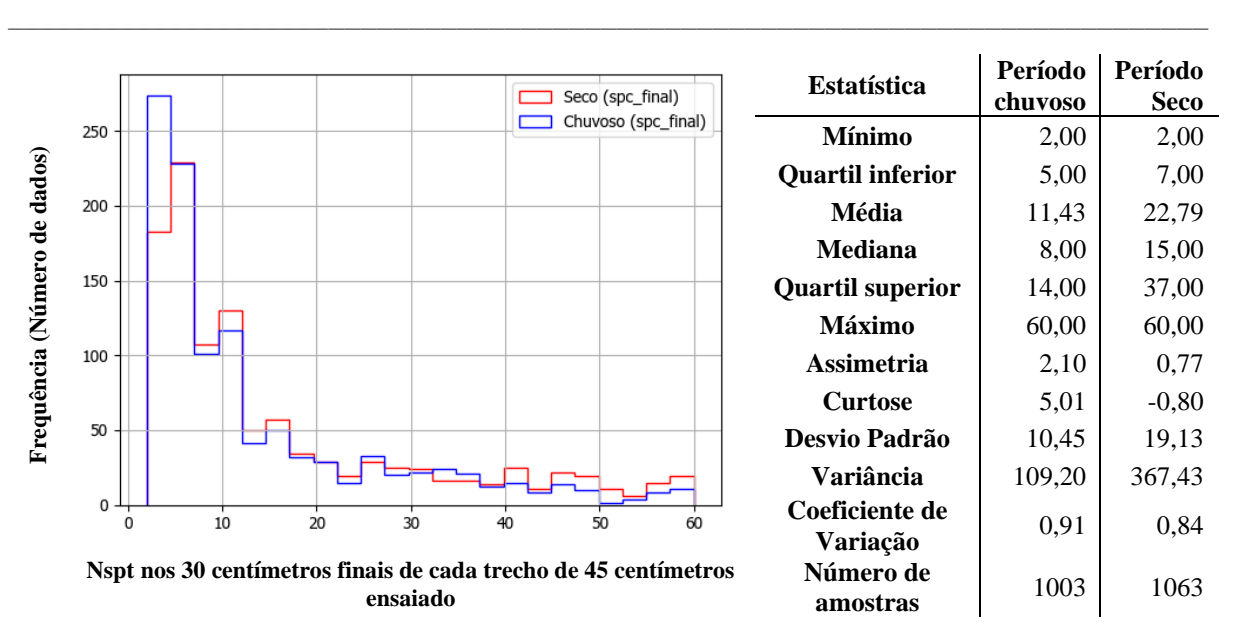

<span id="page-132-0"></span>Figura 50: Histogramas do número de golpes do ensaio SPT nos 30 centímetros finais de cada trecho de 45 centímetros ensaiado no período chuvoso (azul) e período seco (vermelho) para profundidade entre 4 e 15 m.

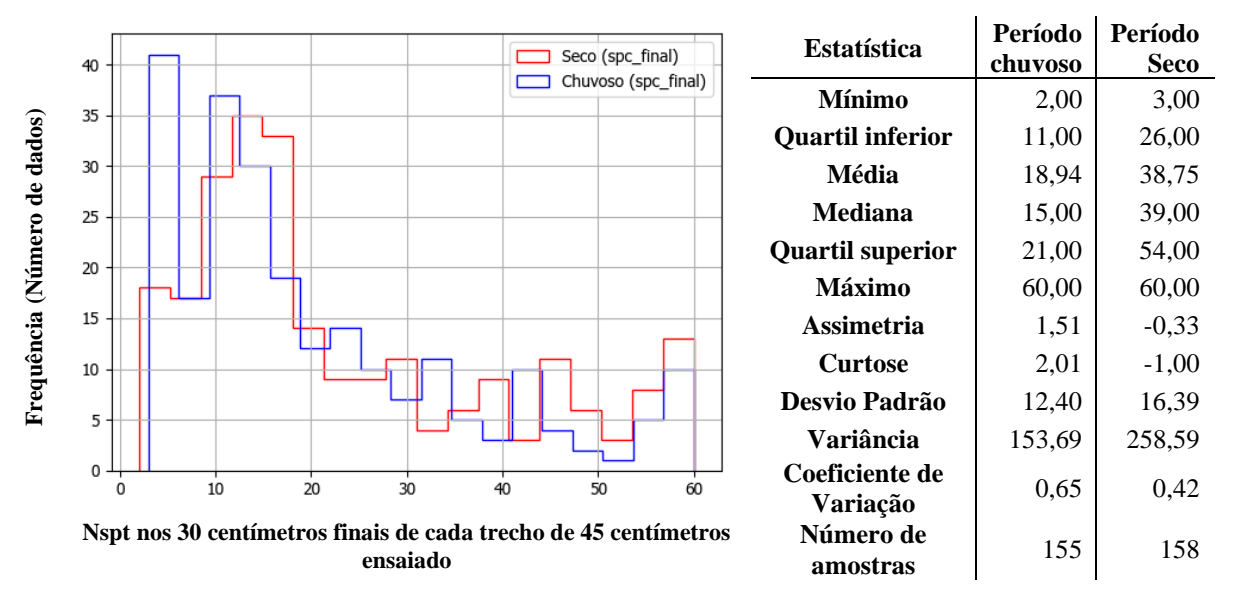

<span id="page-132-1"></span>Figura 51: Histogramas do número de golpes do ensaio SPT nos 30 centímetros finais de cada trecho de 45 centímetros ensaiado no período chuvoso (azul) e período seco (vermelho) para profundidade maior que 15 m.

Ao gerar um gráfico com as médias e medianas do número de golpes do ensaio SPT nos 30 cm finais de cada trecho de 45 cm ensaiados no período chuvoso e seco [\(Figura 53\)](#page-133-0) observase que os valores das médias e medianas do número de golpes são maiores no período seco. A faixa do período seca é mais ampla que a faixa do pedido chuvoso cabendo ressaltar que em quase todas as profundidades a faixa do período seco engloba o intervalo da faixa do período chuvoso. Os valores médios e medianos são até três vezes maiores no período seco do que no período chuvoso.

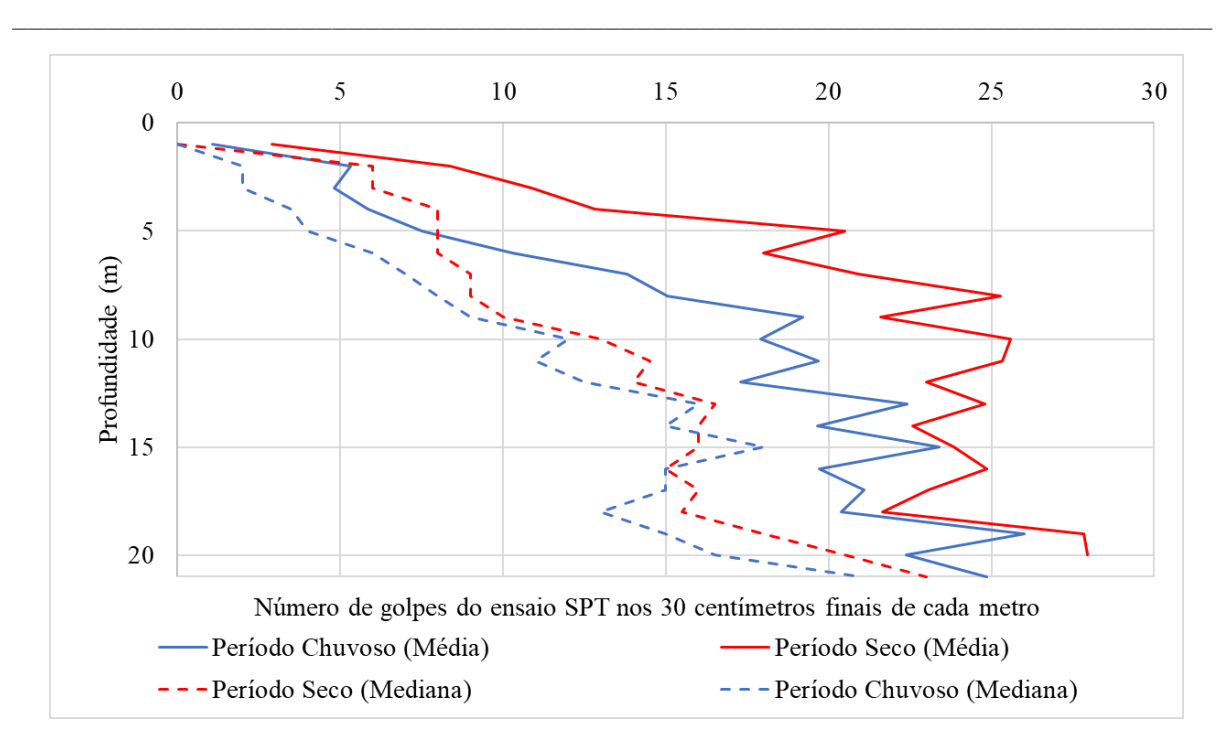

Figura 52: Valores médios, medianos do número de golpes do ensaio SPT nos 30 centímetros finais de cada trecho de 45 cm ensaiado no período chuvoso e período seco.

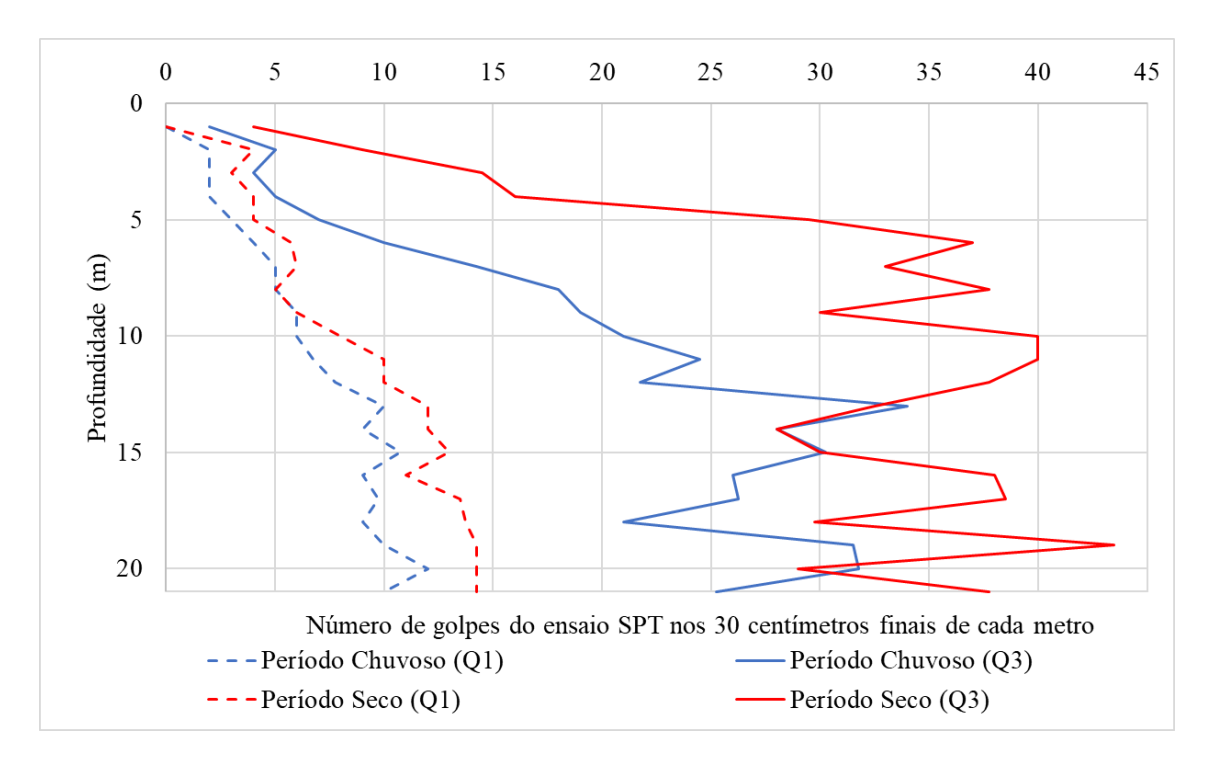

<span id="page-133-0"></span>Figura 53: Valores primeiro e terceiro quartil do número de golpes do ensaio SPT nos 30 centímetros finais de cada trecho de 45 cm ensaiado no período chuvoso e período seco.

# <span id="page-133-1"></span>4.5.1.2. Profundidade até o impenetrável

Além da resistência do solo, foi possível analisar a variável profundidade até o impenetrável que fornece estimativas melhores para a espessura dos solos que o plano de informação (PI) da pedologia (ZEE, 2011). Como o PI foi elaborado com fins agrícolas, a área urbana é excluída dos levantamentos de campo e consequentemente não possuem informações como espessura e textura do solo. A [Figura 54](#page-134-0) apresenta o histograma e estatísticas descritivas das profundidades até o impenetrável representado pela variável "i\_depth\_imp" [\(Tabela 66\)](#page-205-0).

\_\_\_\_\_\_\_\_\_\_\_\_\_\_\_\_\_\_\_\_\_\_\_\_\_\_\_\_\_\_\_\_\_\_\_\_\_\_\_\_\_\_\_\_\_\_\_\_\_\_\_\_\_\_\_\_\_\_\_\_\_\_\_\_\_\_\_\_\_\_\_\_\_\_\_

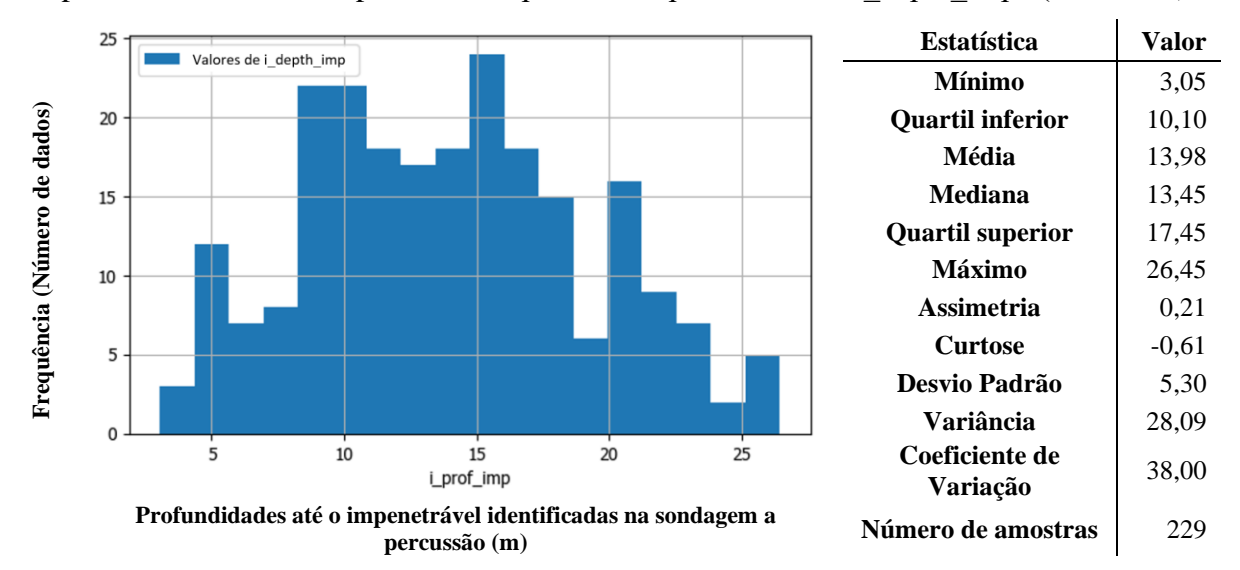

<span id="page-134-0"></span>Figura 54: Histograma de frequência e estatísticas descritivas das profundidades até o impenetrável na área do estudo de caso 1.

A distribuição aparenta se aproximar de uma distribuição normal sendo difícil observar a pequena assimetria positiva da distribuição. A amostra da variável profundidade do impenetrável indica que os valores variam entre 3,05 e 26,45 m com 50% dos valores concentrados entre 10,10 e 17,45 m.

O teste de normalidade de Anderson-Darling assume como hipótese nula  $(H_0)$  que os dados seguem uma distribuição normal e como hipótese alternativa  $(H_1)$  que os dados não seguem uma distribuição normal. O valor calculado de 0,901 é inferior ao valor crítico de 0,903 para um nível de significância de 5%, ou seja, há evidências que as amostras não sigam uma distribuição normal. Partindo do princípio da normalidade da distribuição e da representatividade da amostra em relação a população que pertence, é possível estimar que o intervalo de valores plausíveis da média da população, com variância desconhecida, de uma variável (Lunet *et al.*, 2008), no caso a profundidade até o impenetrável, que está entre 13,40 e 14,55 m para um nível de confiança de 95%. Esse intervalo é construído de forma tal que ao valor verdadeiro será contido no intervalo com uma especificada probabilidade.

Diante da proximidade dos valores calculados e crítico do teste de normalidade, foi utilizado algoritmo *bootstraping*, proposto por Efron (1979), para estimar a média da população da variável das profundidades até o impenetrável, partindo da premissa de que a amostra é representativa da população e que as observações são independentes e identicamente

distribuídas. O algoritmo realiza uma amostragem com substituição de dados observados para estimar a variabilidade em estatística de interesse e não depende de considerações sobre a distribuição das variáveis aleatórias envolvidas.

\_\_\_\_\_\_\_\_\_\_\_\_\_\_\_\_\_\_\_\_\_\_\_\_\_\_\_\_\_\_\_\_\_\_\_\_\_\_\_\_\_\_\_\_\_\_\_\_\_\_\_\_\_\_\_\_\_\_\_\_\_\_\_\_\_\_\_\_\_\_\_\_\_\_\_

A distribuições da estatística de interesse são obtidas a partir do cálculo de uma amostra obtida por amostragem com repetição de dez valores de 50% de todos os dados, definido aleatoriamente. Esse procedimento é repetido 50.000 vezes, e os resultados são armazenados, dando origem a distribuição simulada. A distribuição gerada para as médias apresenta um intervalo de confiança com limite inferior de 13,48 m e limite superior de 14,47 m, muito semelhantes aos estimados para o intervalo de valores da média da população.

A variável profundidade do impenetrável foi espacializada pela técnica krigagem ordinária ajustado ao semivariograma omnidirecional utilizando algumas amostras no entorno para reduzir o efeito de borda. O modelo teórico, representado pela linha contínua na [Figura](#page-135-0)  [55,](#page-135-0) que melhor se ajustou ao modelo experimental. Representados pelos marcadores em azul na [Figura 55,](#page-135-0) foi o *stable*, combinação dos modelos exponencial e gaussiano, com parâmetro de ajuste com valor 2,0, efeito pepita de 4 m, patamar de 240 m² e um alcance de 600 m. O resultado da espacialização, o semivariograma ajustado e o histograma da variável são apresentados na [Figura 55.](#page-135-0)

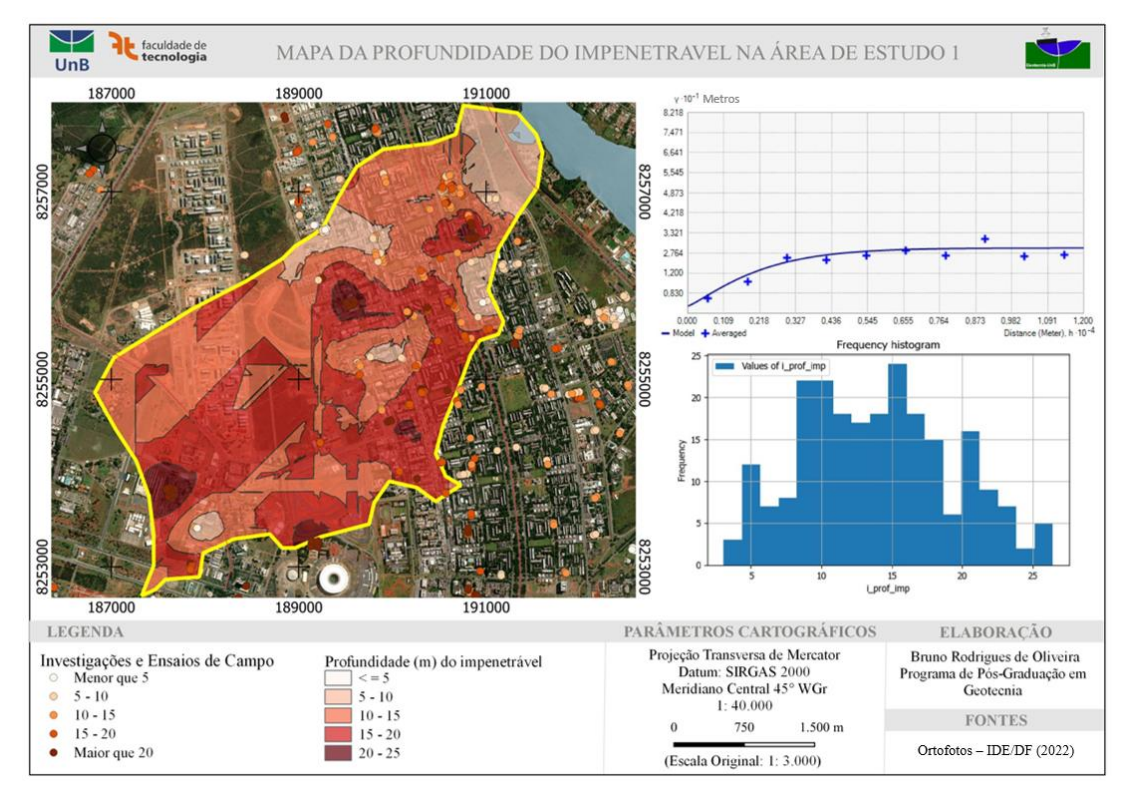

<span id="page-135-0"></span>Figura 55: Mapa de profundidade do impenetrável na área de estudo 1 gerado pela técnica de krigagem ordinária.

Para validação dos resultados foi utilizada uma amostra com treze pontos, escolhida aleatoriamente e que não estavam incluídos na espacialização, que apresentou diferença máxima de 0,7 m entre o valor real profundidade do impenetrável e o valor estimado pelo modelo. A ausência de dados na região oeste da área em estudo pode influenciar os resultados pela interpolação, que por sua vez reflete bem a amostra de dados em que a maior frequência de resultados se encontra na faixa de 8 a 18 m. Este resultado pode subsidiar estudos relacionadas a fundações, obras subterrâneas e até mesmo análises que necessitam de uma estimativa da profundidade do solo.

\_\_\_\_\_\_\_\_\_\_\_\_\_\_\_\_\_\_\_\_\_\_\_\_\_\_\_\_\_\_\_\_\_\_\_\_\_\_\_\_\_\_\_\_\_\_\_\_\_\_\_\_\_\_\_\_\_\_\_\_\_\_\_\_\_\_\_\_\_\_\_\_\_\_\_

Na região do Noroeste, na área mais a jusante do exutório onde não existem dados cadastrados no banco de dados, os valores estimados são extrapolações baseado no ajuste do modelo teórico e por esse motivo os limites entre as classes de profundidade não devem ser considerados.

#### <span id="page-136-0"></span>4.5.1.3. Teor de finos e limites de Atterberg

Outra variável passível de ser analisada é a granulometria do solo que influência nas propriedades geotécnicas, como resistência e permeabilidade. Infelizmente, não foram executados ensaios nos mesmos locais dos furos de sondagem, impedindo uma associação com os resultados dos furos.

Com base no histograma e nas estatísticas descritivas apresentados na [Figura 57,](#page-137-0) observa-se uma baixa amplitude de teores de finos, representado pela variável "g\_teor\_finos" [\(Tabela 112\)](#page-237-0), e que visualmente a distribuição não aparenta se aproximar de uma distribuição normal sendo fácil observar a pequena assimetria negativa da distribuição.

O teste de normalidade de Anderson-Darling assume como hipótese nula  $(H_0)$  que os dados seguem uma distribuição normal e como hipótese alternativa  $(H_1)$  que os dados não seguem uma distribuição normal. O valor calculado de 0,421 é inferior ao valor crítico de 0,566 para um nível de significância de 1%, ou seja, não há evidências que as amostras não sigam uma distribuição normal.

Nos dados originais compilados não havia indicação da profundidade e do método da coleta das amostras, entretanto, como a finalidade dos ensaios são para fins rodoviários e de caracterização supõe-se que a coleta tenha sido realizada por sondagens a trado a pequenas profundidades. Em contrapartida, todos os ensaios continham a informação sobre a não utilização de defloculante na sua execução, o que corrobora com os valores observados.

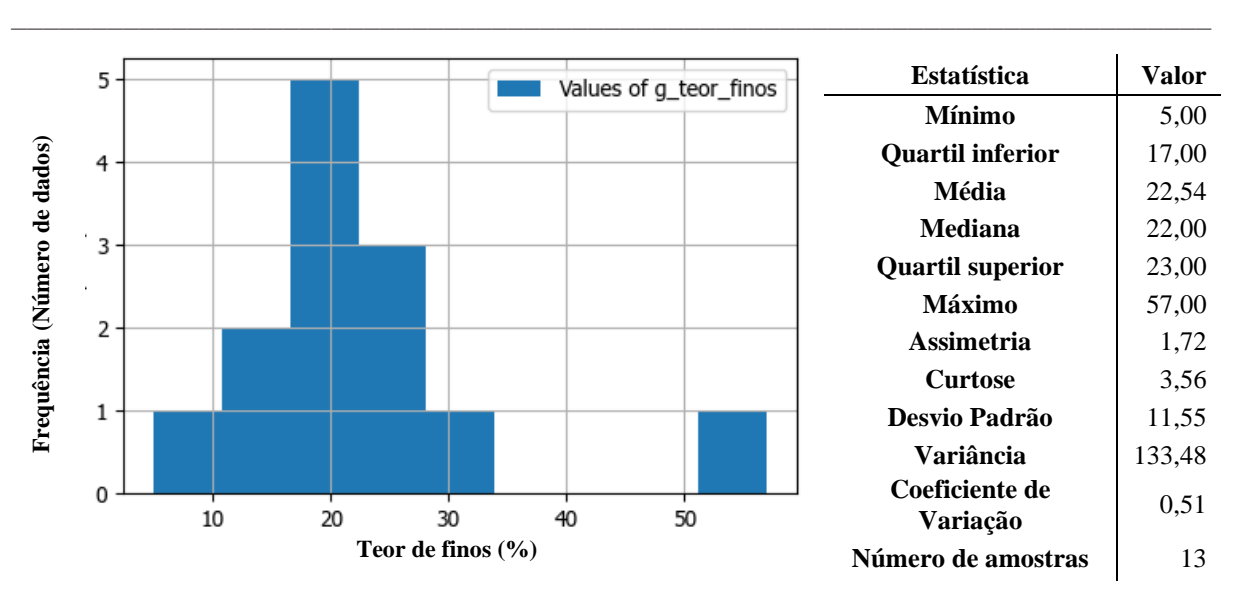

Figura 56: Histograma de frequência e estatísticas descritivas do teor de finos na área do estudo de caso 1.

Assim como na variável profundidade do impenetrável, o teor de finos foi especializado pela técnica krigagem ordinária com modelo teórico, *stable* com parâmetro de ajuste com valor 1,2, ajustado ao semivariograma omnidirecional com efeito pepita de 8%, patamar de 500 %² e alcance de 5.600 m utilizando amostras no entorno para reduzir o efeito de borda, ambos apresentados na [Figura 57.](#page-137-0)

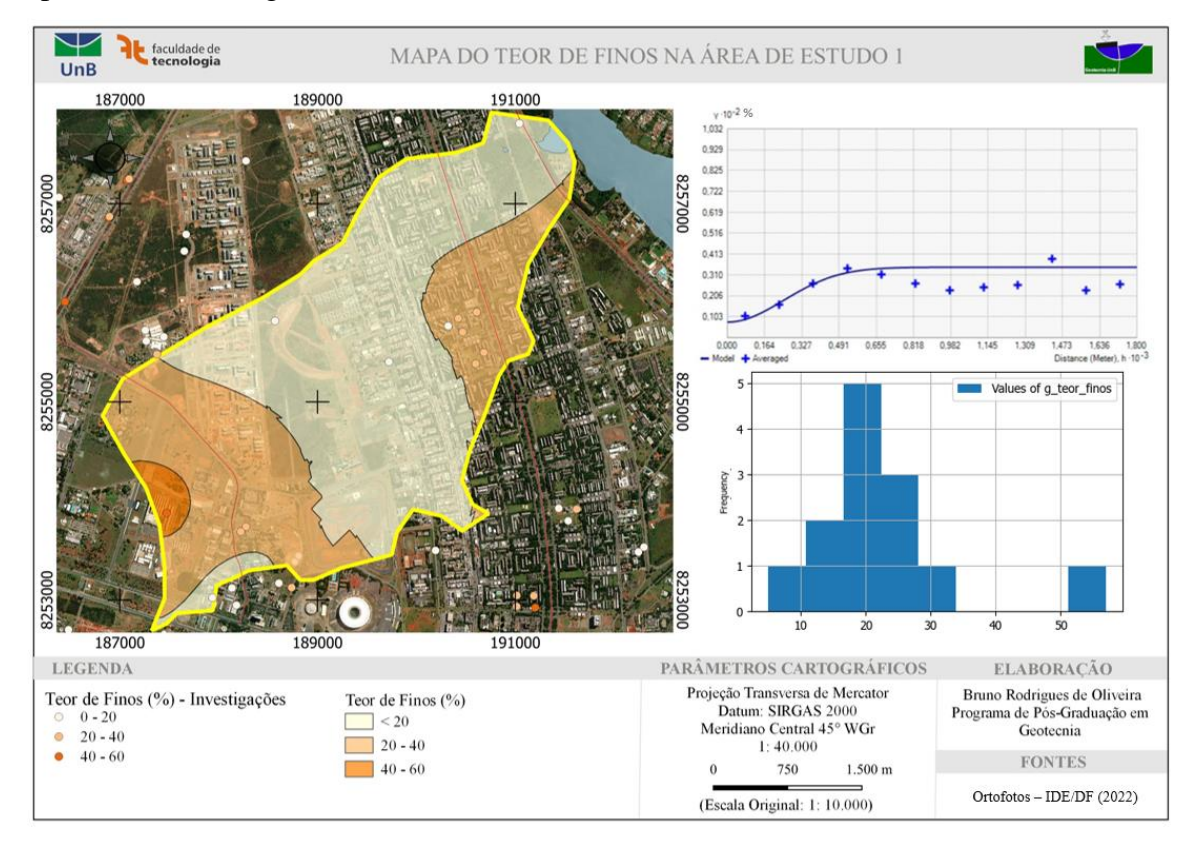

<span id="page-137-0"></span>Figura 57: Mapa de teor de finos na área de estudo 1 gerado pela técnica de krigagem ordinária.

Para validação dos resultados foi utilizada uma amostra com treze pontos, escolhidos aleatoriamente e que não estavam incluídos na espacialização, que apresentou diferença máxima de 5% entre o valor real e o estimado.

\_\_\_\_\_\_\_\_\_\_\_\_\_\_\_\_\_\_\_\_\_\_\_\_\_\_\_\_\_\_\_\_\_\_\_\_\_\_\_\_\_\_\_\_\_\_\_\_\_\_\_\_\_\_\_\_\_\_\_\_\_\_\_\_\_\_\_\_\_\_\_\_\_\_\_

Vale ressaltar que a superfície interpolada apresenta um detalhamento maior, apesar da baixa quantidade de amostras, do que o plano de informação de pedologia apresentado na [Figura 45,](#page-126-0) reforçando a importância da fase de escritório em qualquer projeto ou estudo de engenharia.

Também foi elaborado um gráfico entre o limite de liquidez e o índice de plasticidade em que a maior parte das amostras são enquadradas como siltes inorgânicos de baixa compressibilidade ou siltes/ argilas com areia fina [\(Figura 58\)](#page-138-0).

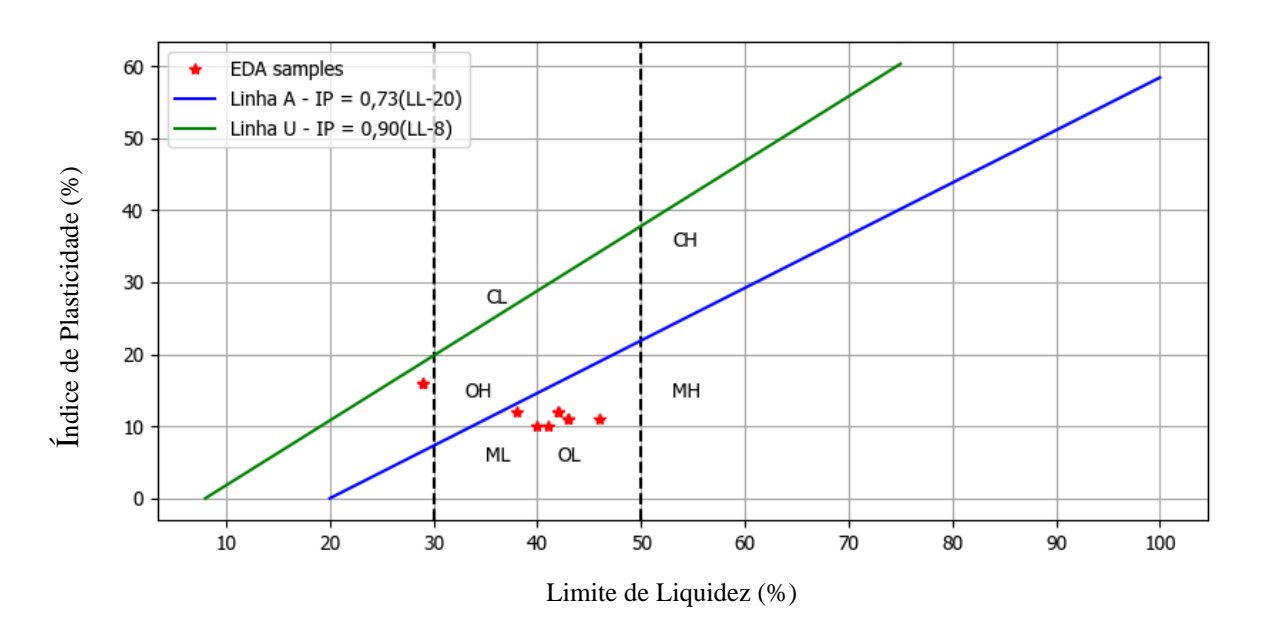

<span id="page-138-0"></span>Figura 58: Gráfico de plasticidade das amostras na área de estudo 1 com índice de plasticidade no eixo y, limite de liquidez no eixo x e EDA corresponde as amostras utilizadas na análise exploratória de dados.

Considerando as informações interpretadas com base nos itens [4.5.1.1,](#page-127-1) [4.5.1.2](#page-133-1) [e 4.5.1.3,](#page-136-0) foi proposto um perfil esquemático apresentando as profundidades, texturas, faixas de número de golpes e relação entre profundidades e número de golpes. As propriedades das zonas definidas no perfil esquemático da área do estudo de caso 1 estão sumarizadas na [Figura 59](#page-139-0) e o perfil apresentado na [Figura 60.](#page-140-0)

# RESULTADOS E DISCUSSÕES

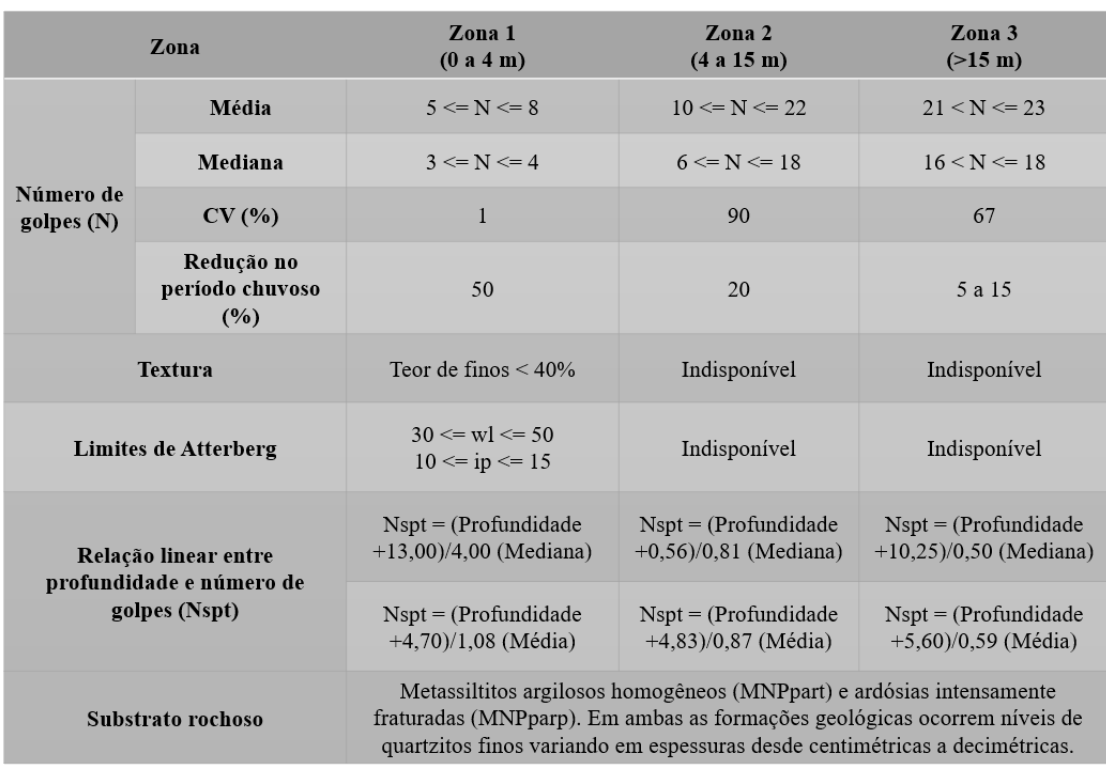

\_\_\_\_\_\_\_\_\_\_\_\_\_\_\_\_\_\_\_\_\_\_\_\_\_\_\_\_\_\_\_\_\_\_\_\_\_\_\_\_\_\_\_\_\_\_\_\_\_\_\_\_\_\_\_\_\_\_\_\_\_\_\_\_\_\_\_\_\_\_\_\_\_\_\_

<span id="page-139-0"></span>Figura 59: Propriedades estimadas para as zonas definidas no perfil esquemático do estudo de caso 1.

Ao comparar o perfil esquemático [\(Figura 60\)](#page-140-0) com pesquisas realizadas no campo experimental (Guimarães, 2002; Pérez Collantes, 2022), localizado a 1,5 km, inserido no mesmo contexto geológico, geomorfológico e pedológico em escala regional observa-se diferenças entre os limites propostos para as zonas. Isso ocorre porque Guimarães (2002) e Pérez Collantes (2022) realizaram coleta de amostras e ensaios de campo que permitiram delimitar o perfil com precisão enquanto o perfil proposto foi delimitado com base nos resultados dos ensaios de campo.

Guimarães (2002) dividiu o perfil do campo experimental em três zonas: 0 a 3,5 m composta por areia argilosa-siltosa porosa; 3,5 a 8,5 m composto por material argilo arenosiltoso; e partir de 8,5 m o solo transicional para um solo residual mais jovem de textura mais siltosa.

Pérez Collantes (2022) atualiza o perfil subdividindo-o perfil de intemperismo em solos lateríticos até 8 m, solo de transição entre 8,0 e 12,0 m e saprolítico entre 12 e 24 m. O solo laterítico até 3 m é composto de material arenoso argilo siltoso e entre 3 e 8 m por um material argilo areno siltoso. A zona de transição é composta de um silte variegado e abaixo de 12 m por um material siltoso.

Mesmo com dados compilados, o perfil esquemático aponta uma transição em 4 m próximo ao observado por Guimarães (2002) e uma segunda transição a 15 m, próximo ao observado por Pérez Collantes (2022).

\_\_\_\_\_\_\_\_\_\_\_\_\_\_\_\_\_\_\_\_\_\_\_\_\_\_\_\_\_\_\_\_\_\_\_\_\_\_\_\_\_\_\_\_\_\_\_\_\_\_\_\_\_\_\_\_\_\_\_\_\_\_\_\_\_\_\_\_\_\_\_\_\_\_\_

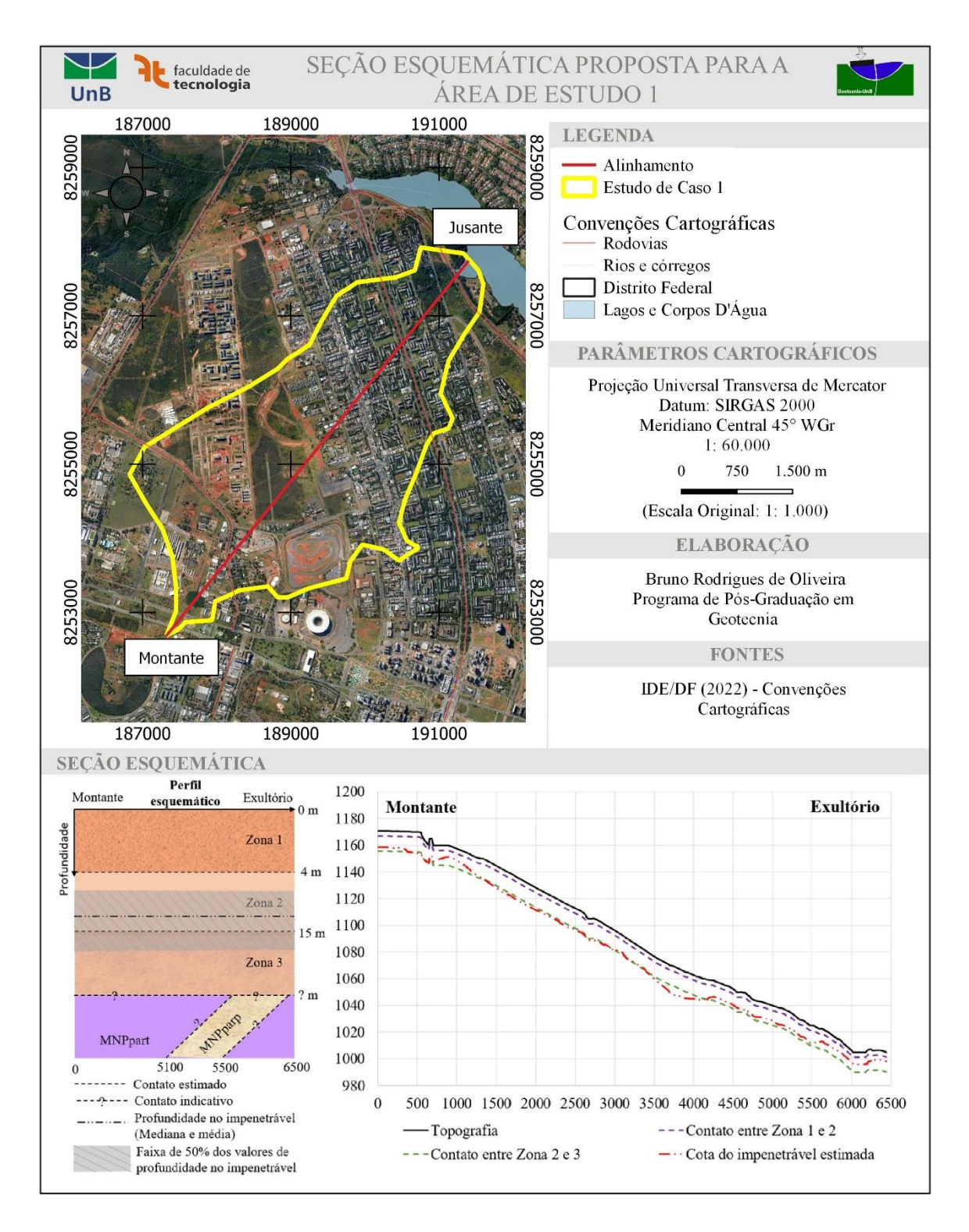

<span id="page-140-0"></span>Figura 60: Perfil esquemático proposto para a área do estudo de caso 1. As cores não possuem significado físico e foram incluídas por perfil esquemático para facilitar a diferenciação das zonas.

Foi elaborada uma seção [\(Figura 61\)](#page-141-0) em uma área próximo ao exultório da sub-bacia e do parque Olhos d'Água para avaliar as condições esperadas em subsuperfície. A zonas foram diferenciadas por valores de resistência a penetração porque os dados disponíveis não apresentavam informações suficientes sobre a descrição e a origem do solo residual maduro investigado.

\_\_\_\_\_\_\_\_\_\_\_\_\_\_\_\_\_\_\_\_\_\_\_\_\_\_\_\_\_\_\_\_\_\_\_\_\_\_\_\_\_\_\_\_\_\_\_\_\_\_\_\_\_\_\_\_\_\_\_\_\_\_\_\_\_\_\_\_\_\_\_\_\_\_\_

O solo residual maduro na área apresenta uma profundidade média do impenetrável de 14 m dentro da margem estimada pela interpolação no item [4.5.1.2](#page-133-1) e com horizontes compatíveis com o perfil esquemático apresentado na [Figura 60.](#page-140-0) Como mencionado anteriormente no ite[m 4.5.1.2,](#page-133-1) devido as baixas resistências do solo da região, os resultados dos ensaios a percussão não são os mais precisos para delimitações de zonas de comportamento.

Apesar dos dados inseridos no banco de dados não tenham sido compilados com a finalidade específica de caracterização da área em estudo e muitas informações não apresentem os dados que os originaram, as análises realizadas foram capazes de subsidiar a geração de informações relevantes sobre a variabilidade da propriedade Nspt e sua relação com a sazonalidade, da profundidade do impenetrável e do teor de finos.

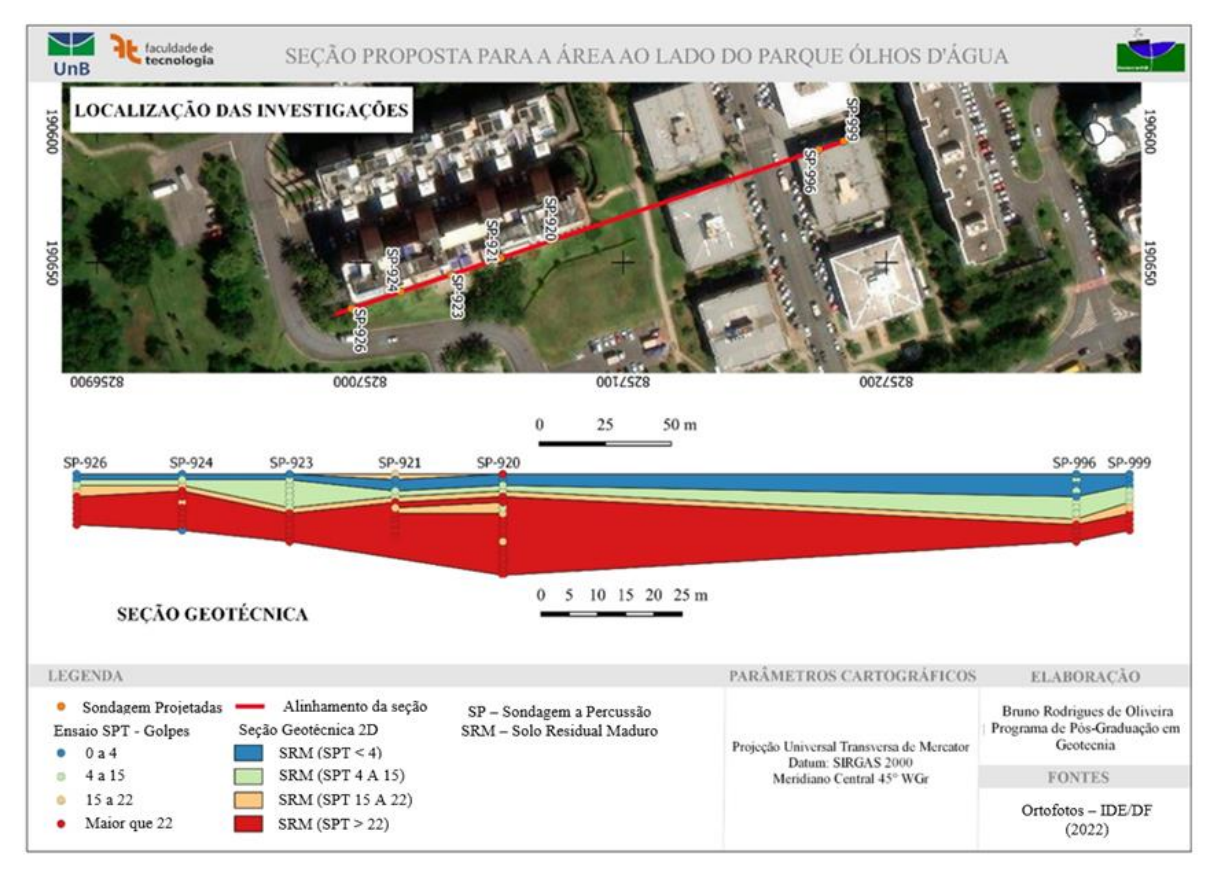

<span id="page-141-0"></span>Figura 61: Seção traçada a partir das sondagens a percussão na área ao lado do parque olhos d'água.

A análise separada por profundidades permite identificar o aumento do número de golpes com a profundidade, que quando separados em período chuvoso e seco permitiu identificar que a média e mediana do número de golpes no período seco são maiores que no período chuvoso. No tocante ao teor de finos, apesar da pequena quantidade de amostras, foi possível espacializar a variável gerando informações indisponíveis nos PI temático de solos.

\_\_\_\_\_\_\_\_\_\_\_\_\_\_\_\_\_\_\_\_\_\_\_\_\_\_\_\_\_\_\_\_\_\_\_\_\_\_\_\_\_\_\_\_\_\_\_\_\_\_\_\_\_\_\_\_\_\_\_\_\_\_\_\_\_\_\_\_\_\_\_\_\_\_\_

Por fim, é importante ressaltar que a quantidade de dados não deve ser um impeditivo visto que o tamanho da amostra é considerado nas análises estatísticas e a concepção de que os dados não são suficientes é uma concepção equivocada. O que deve ser levado em consideração é a possibilidade de fazer estimativas confiáveis sobre a população da amostra (Phoon *et al.*, 2019).

#### **4.5.2. Estudo de Caso 2: Setor Habitacional Taquari – Etapa 2**

A segunda área corresponde ao trecho central do Setor Habitacional Taquari - 2ª Etapa com 7 km², a nordeste da área do estudo de caso 1, na Região Administrativa (RA) XVIII – Lago Norte do Distrito Federal (DF) como mostra a [Figura 62.](#page-142-0)

A distribuição espacial das unidades geológicas, geomorfológicas e pedológicas são apresentadas na [Figura 63.](#page-143-0)

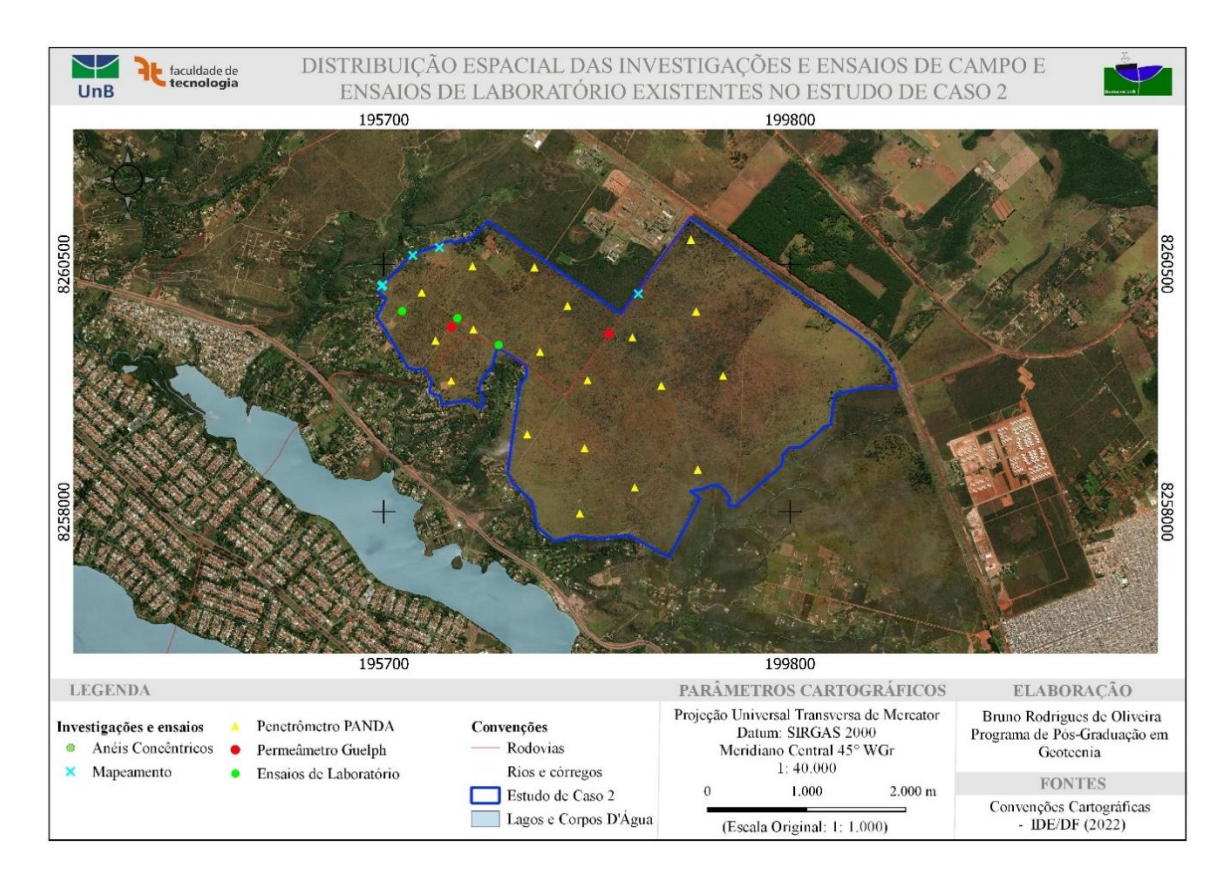

<span id="page-142-0"></span>Figura 62: Distribuição espacial das investigações disponíveis na área do estudo de caso 2.

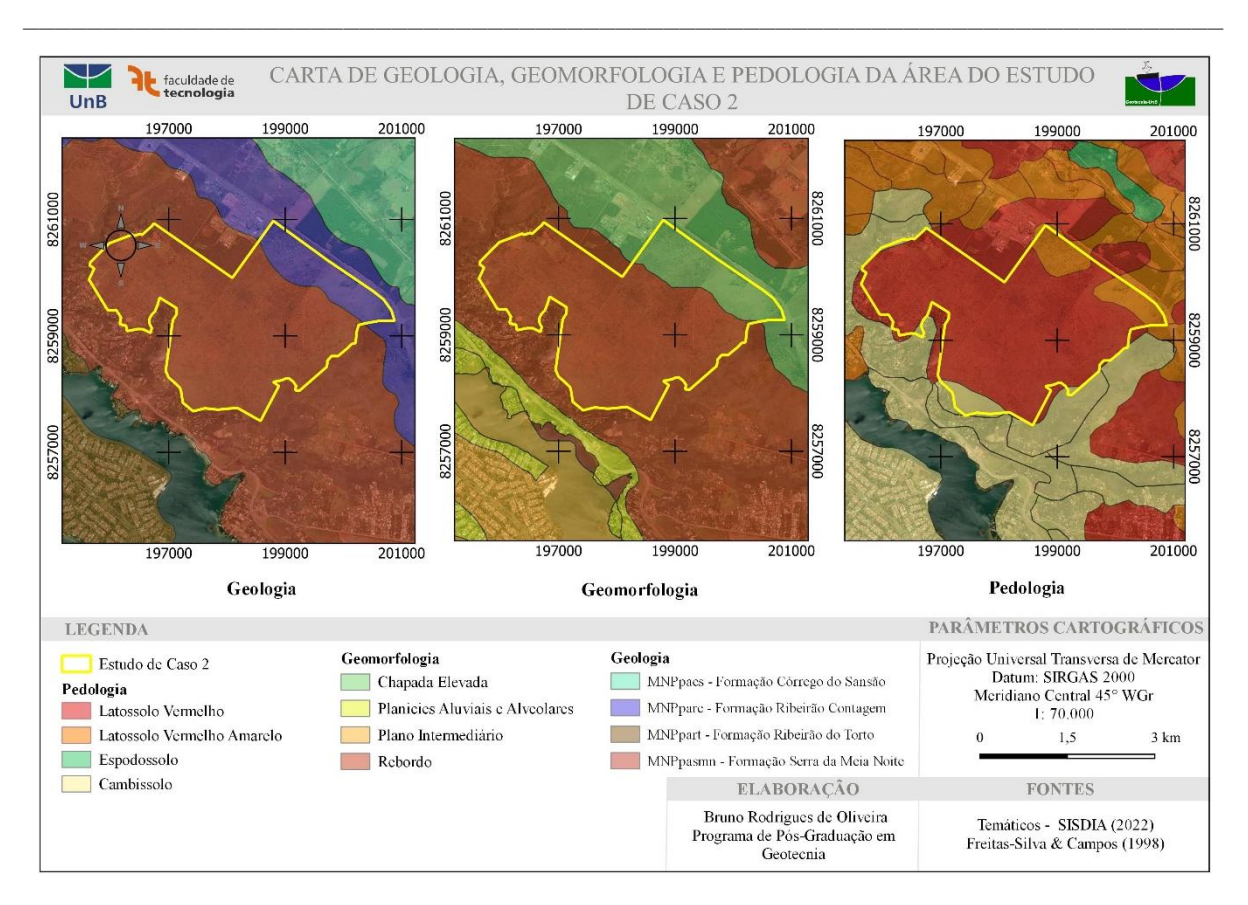

Figura 63: Geologia, geomorfologia e pedologia da área de estudo 2 e entorno.

<span id="page-143-0"></span>Geologicamente a área está inserida na Formação Serra da Meia Noite (MNPpasmn) caracterizada por alternâncias de estratos centimétricos a métricos de quartzitos finos a médios com níveis geralmente mais delgados de metassiltitos argilosos, metalamitos siltosos e metalamitos micáceos, o que define um caráter rítmico a unidade (Campos *et al.*, 2013).

Essa unidade ocorre nos rebordos, entre a chapada e depressão Paranoá, caracterizada por declividades inferiores a 10%, cotas entre 1100 e 1200 m e baixa densidade de drenagem, sendo recobertas por latossolos apresentam espessuras ente 2 e 25 m, com média de 15 m, e o saprólito destes solos podem alcançar espessuras de até 25 m (Lousada e Campos, 2005).

4.5.2.1. Profundidade total investigada

A primeira variável a ser analisada é a profundidade do solo, denominada ao longo do texto de "i\_depth\_total" [\(Tabela 66\)](#page-205-0), na qual optou-se por realizar duas seleções nos dados disponíveis visando avaliar a influência dos critérios de seleção. A primeira seleção corresponde a todos os dados disponíveis referentes a profundidade do solo, independentemente do tipo de investigação, dentro do mesmo contexto geológico (Formação Serra da Meia Noite), pedológico (Latossolos) e geomorfológico (Rebordo) supramencionado, denominada de amostra geral cuja estatística descritiva é apresentada na [Figura 64.](#page-144-0)
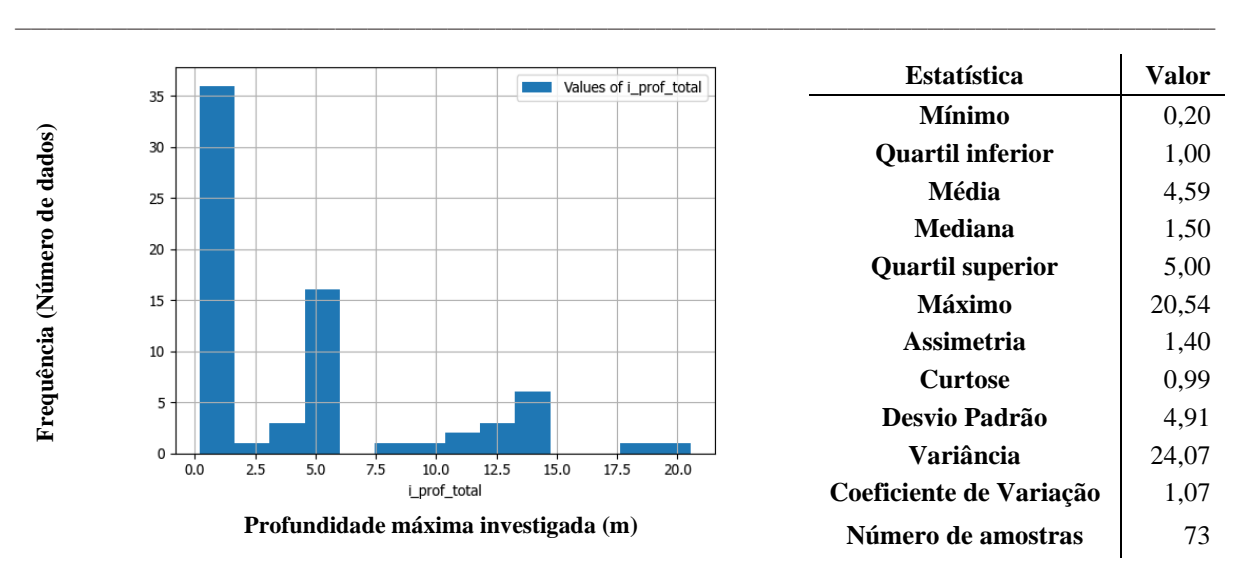

<span id="page-144-0"></span>Figura 64: Histograma de frequência e estatísticas descritivas da profundidade do solo na amostra geral.

No caso da amostra geral [\(Figura 64\)](#page-144-0), observa-se uma assimetria positiva com maior concentração de valores inferiores a 5 m de profundidade, que está relacionada com a finalidade das investigações destinadas à caracterização de jazidas de empréstimo e para projetos de rodovias. Apesar das limitações supramencionadas, o conjunto de dados apresenta uma variação de profundidade compatível com a faixa definida na literatura de espessuras entre 2 e 25 m, com média de 15 m, e o saprólito destes solos podem alcançar espessuras de até 25 m (Lousada & Campos, 2005; ZEE, 2011)

A segunda seleção, denominada de amostra local, corresponde aos dados que estão completamente inseridos dentro da área de estudo cuja estatística descritiva é apresentada na [Figura 65.](#page-144-1)

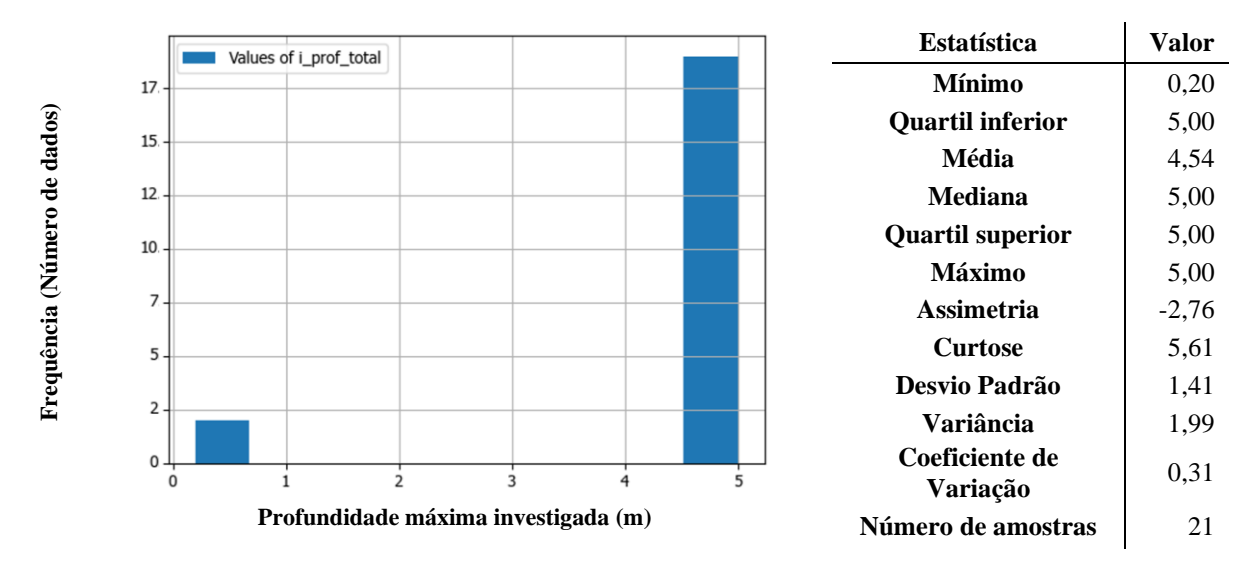

<span id="page-144-1"></span>Figura 65: Histograma de frequência e estatísticas descritivas da profundidade do solo na amostra local.

Na amostra local [\(Figura 65\)](#page-144-1), observa-se uma concentração dos valores de profundidade que está relacionada diretamente com a finalidades das investigações. A concentração de valores no intervalo entre 4 e 5 m devido ao método utilizado critério de paralização que consistia na limitação do equipamento utilizado, no caso o Penetrômetro PANDA, por Almeida (2022), enquanto as concentrações de valores inferiores a 1 m estão relacionadas a sondagens a trado para execução dos ensaios de laboratório executados por Nogueira (2018).

\_\_\_\_\_\_\_\_\_\_\_\_\_\_\_\_\_\_\_\_\_\_\_\_\_\_\_\_\_\_\_\_\_\_\_\_\_\_\_\_\_\_\_\_\_\_\_\_\_\_\_\_\_\_\_\_\_\_\_\_\_\_\_\_\_\_\_\_\_\_\_\_\_\_\_

A finalidade da investigação, o equipamento utilizado e os critérios de paralização influenciam nas estatísticas descritivas da amostra geral e local, devendo se restringir a utilização dos valores apresentados somente para fins de referência.

## 4.5.2.2. Limites de Atterberg

No tocante aos limites de Atterberg, somente estavam disponíveis dados suficientes para uma análise descritiva na amostra geral. Os histogramas do limite de plasticidade [\(Figura 66\)](#page-145-0) e do limite de liquidez [\(Figura 67\)](#page-146-0) apresentam uma leve assimetria positiva devido a alguns valores mais elevados. Entretanto, os valores de média e mediana são muito próximo indicando pouca influência dos valores mais extremos do histograma. É possível observar que variação de  $w_p$  e de  $w_l$  da amostra geral é de aproximadamente 10% de umidade.

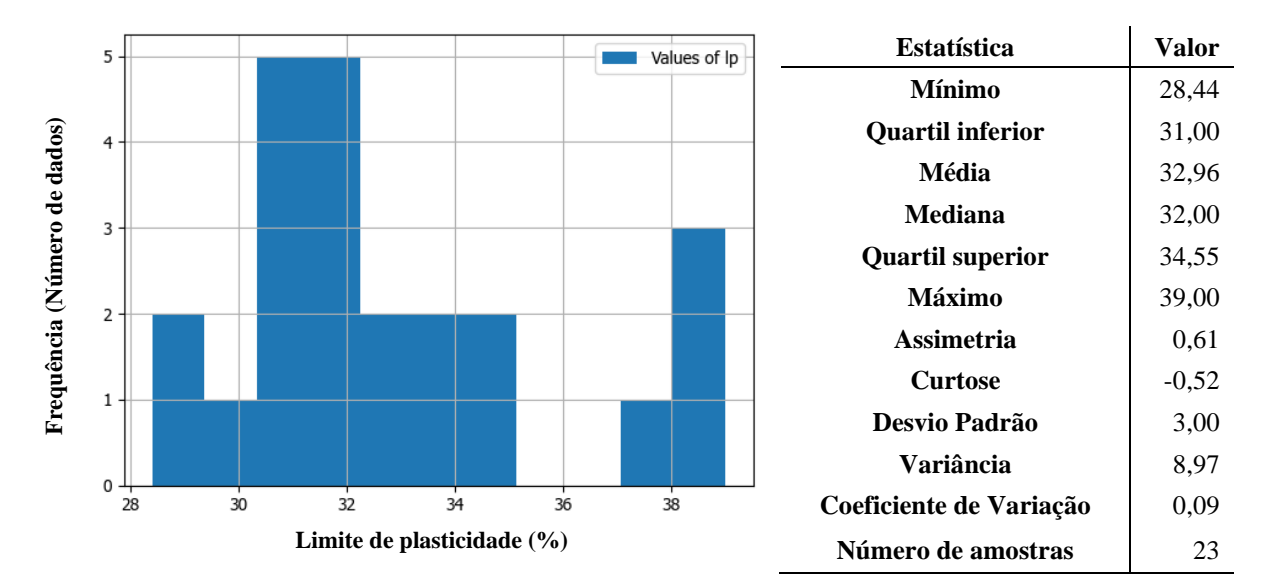

<span id="page-145-0"></span>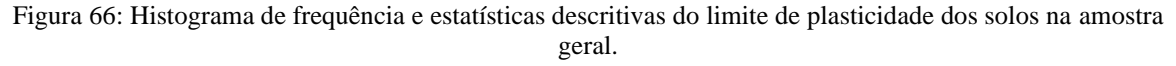

O histograma da variável índice de plasticidade [\(Figura 68\)](#page-146-1) exibe uma forma semelhante aos histogramas dos limites de plasticidade e liquidez, ou seja, valores de média e mediana próximos e assimetria positiva.

Os solos que compõem a amostra geral apresentam valores de I<sub>p</sub> variando entre 6,4% e 16,4%, sendo metade das amostras apresentando valores entre 8,0 e 12,0% e podem ser categorizados como de baixa a média plasticidade.

\_\_\_\_\_\_\_\_\_\_\_\_\_\_\_\_\_\_\_\_\_\_\_\_\_\_\_\_\_\_\_\_\_\_\_\_\_\_\_\_\_\_\_\_\_\_\_\_\_\_\_\_\_\_\_\_\_\_\_\_\_\_\_\_\_\_\_\_\_\_\_\_\_\_\_

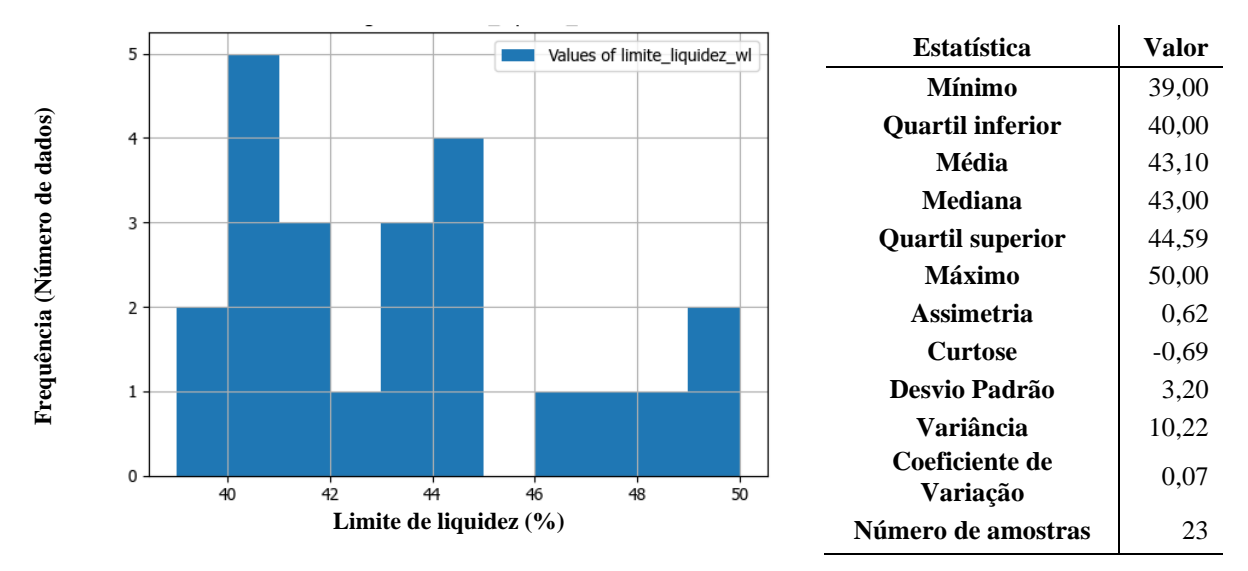

<span id="page-146-0"></span>Figura 67: Histograma de frequência e estatísticas descritivas do limite de liquidez dos solos na amostra geral.

No gráfico de plasticidade [\(Figura 69\)](#page-147-0), as amostras estão inseridas na região de siltes orgânicos e inorgânicos, argilas siltosas de baixa plasticidade e areias finas siltosas ou argilosas (ML ou OL).

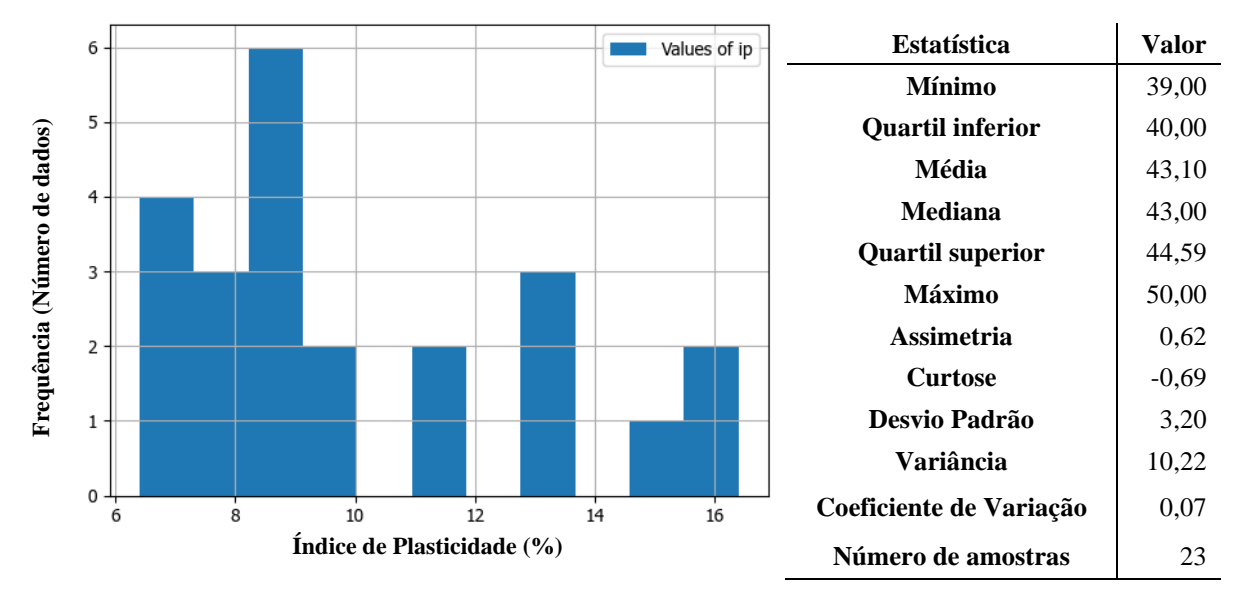

<span id="page-146-1"></span>Figura 68: Histograma de frequência e estatísticas descritivas do índice de plasticidade dos solos na amostra geral.

Os ensaios de caracterização, do tipo limites de Atterberg, realizados na área de estudo por (Nogueira, 2018) apresentaram valores de w<sub>1</sub> entre 27,9 e 40,5%, w<sub>p</sub> entre 22,3 e 28% e I<sub>p</sub> entre 5,6 e 12,5, que estão incluídos no intervalo entre os valores mínimos e máximos da amostra geral e quando inseridos no gráfico, ficam localizados na mesma área do gráfico de plasticidade.

\_\_\_\_\_\_\_\_\_\_\_\_\_\_\_\_\_\_\_\_\_\_\_\_\_\_\_\_\_\_\_\_\_\_\_\_\_\_\_\_\_\_\_\_\_\_\_\_\_\_\_\_\_\_\_\_\_\_\_\_\_\_\_\_\_\_\_\_\_\_\_\_\_\_\_

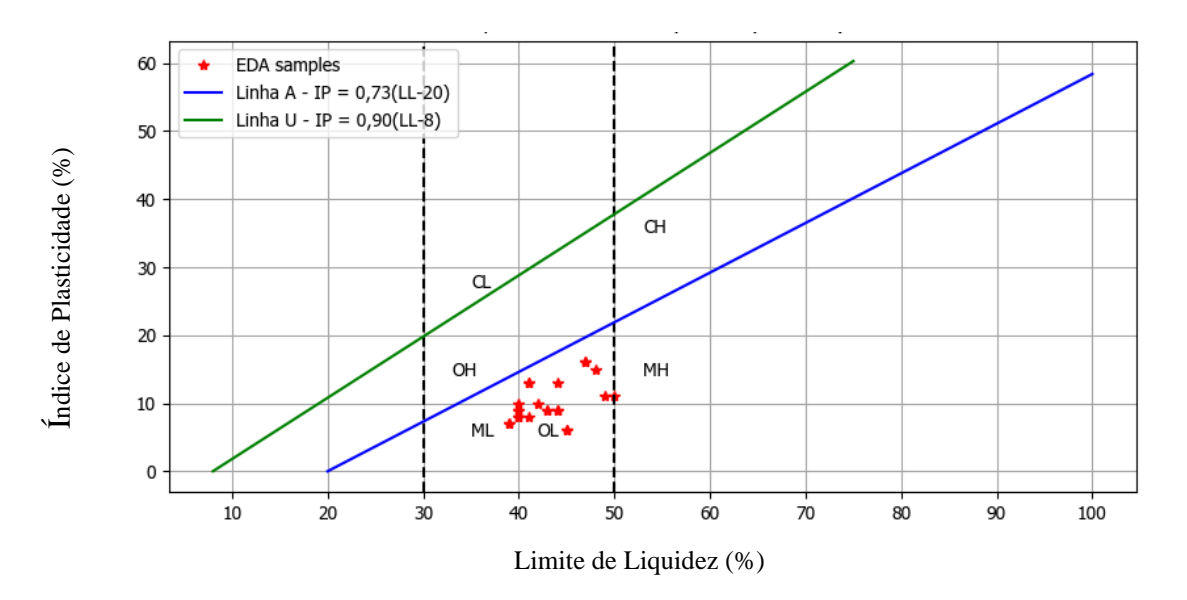

<span id="page-147-0"></span>Figura 69: Dados da amostra geral no geral inseridos no gráfico de plasticidade com índice de plasticidade no eixo y, limite de liquidez no eixo x e EDA corresponde as amostras utilizadas na análise exploratória de dados.

### <span id="page-147-1"></span>4.5.2.3. Granulometria

Referente a granulometria do solo, nos ensaios selecionados foram armazenados somente o teor de finos, correspondente a soma dos teores de argila e silte, cuja estatística descritiva é apresentada na [Figura 70.](#page-148-0) Ao observarmos os resultados, a ampla faixa e variação pode ser explicada pela inclusão de resultados com e sem a utilização de defloculante, visto que nos dados selecionados não existe indicação sobre essa informação. A escala do dado utilizado na construção das unidades de terreno (1:100.000) também pode ter contribuído para a inclusão de amostras de outros tipos de solos na amostra, já que os contatos das unidades *in situ* podem diferir do que está representado no dado em função da escala.

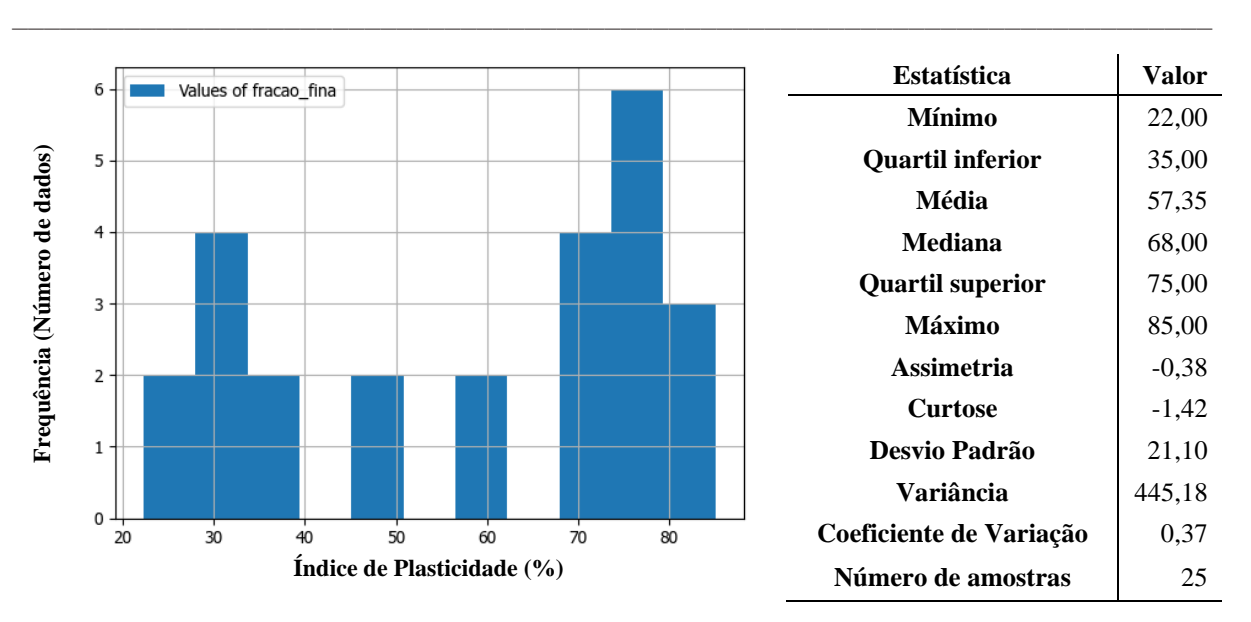

<span id="page-148-0"></span>Figura 70: Histograma de frequência e estatísticas descritivas do teor de finos dos solos na amostra geral.

Os três ensaios de granulometria realizados na área de estudo 2 (três pontos em verde na [Figura 62\)](#page-142-0) por Nogueira (2018) são exibidos na [Figura 71.](#page-148-1)

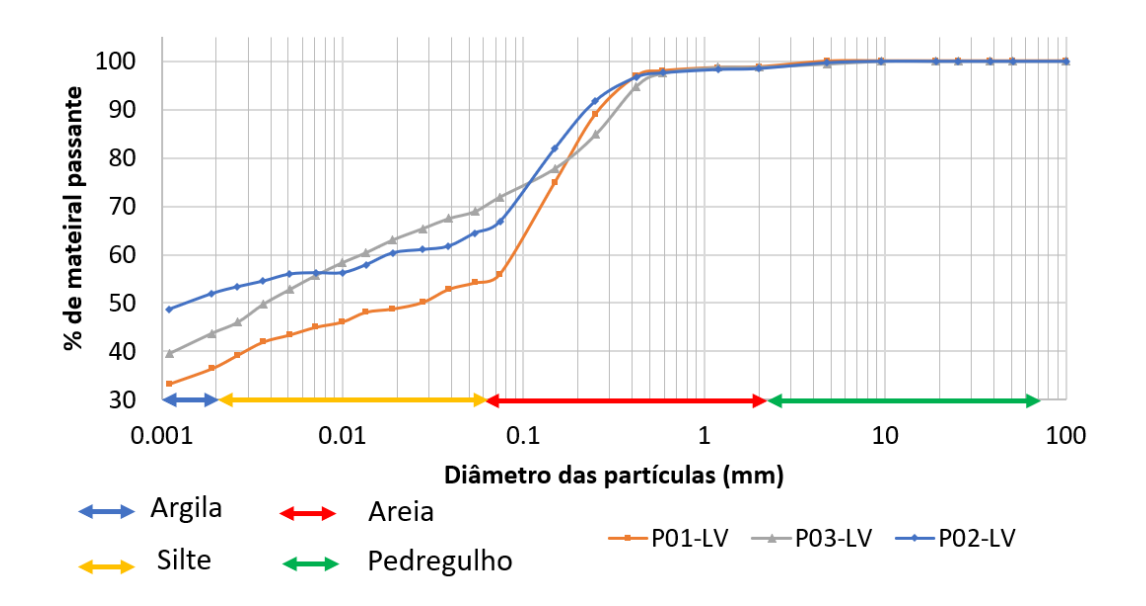

<span id="page-148-1"></span>Figura 71: Curvas granulométricas dos ensaios executados por Nogueira (2018), com defloculante, onde a nomenclatura da amostra é composta pelo número do ponto e a sigla dos latossolos. Fonte: Nogueira (2018)

Os ensaios apontaram valores de teor de finos entre 56 e 72%, sendo um dos ensaios, repetido sem defloculante o qual apresentou 5% a menos de teor de finos do que o ensaio executado com defloculante (67%). Todos os valores obtidos por Nogueira (2018) estão incluídos no intervalo interquartil da amostra geral. A [Figura 71](#page-148-1) mostra as curvas granulométricas dos ensaios executados por Nogueira (2018) .

#### 4.5.2.4. Resistência de penetração

Referente aos ensaios de campo realizados na área de estudo, estão disponíveis dezessete ensaios com o Penetrômetro PANDA, realizados por Almeida (2022) cujas estatísticas descritivas da resistência a penetração (qc) são apresentadas na [Figura 72.](#page-149-0) O histograma mostra somente os dados disponibilizados pelo autor e não representa todos os dados obtidos por ele durante a campanha de investigações, limitando as análises passíveis de serem realizadas. O histograma apresenta uma assimetria positiva com uma concentração de valores inferiores a 3 Mpa.

\_\_\_\_\_\_\_\_\_\_\_\_\_\_\_\_\_\_\_\_\_\_\_\_\_\_\_\_\_\_\_\_\_\_\_\_\_\_\_\_\_\_\_\_\_\_\_\_\_\_\_\_\_\_\_\_\_\_\_\_\_\_\_\_\_\_\_\_\_\_\_\_\_\_\_

Ao gerar um gráfico dos valores de resistência e das estatísticas descritivas pela profundidade [\(Figura 73\)](#page-150-0) observa-se que até 3 m de profundidade, 75% dos valores medidos encontram-se entre 0,5 e 2,5 MPa e que a resistência média varia pouco com a profundidade com exceção dos valores máximos e medianos que reduzem com a profundidade.

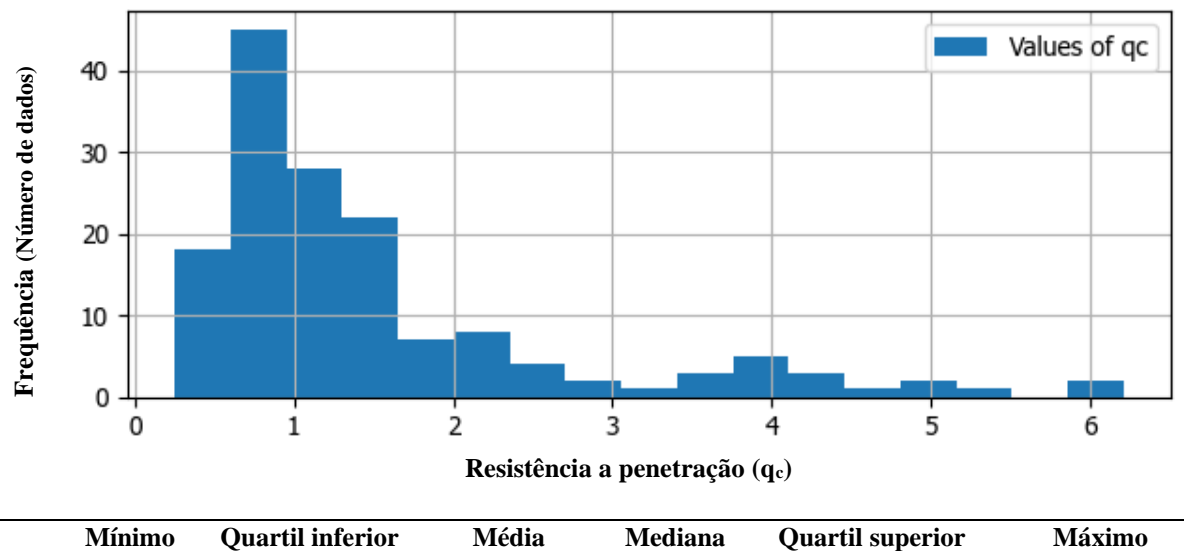

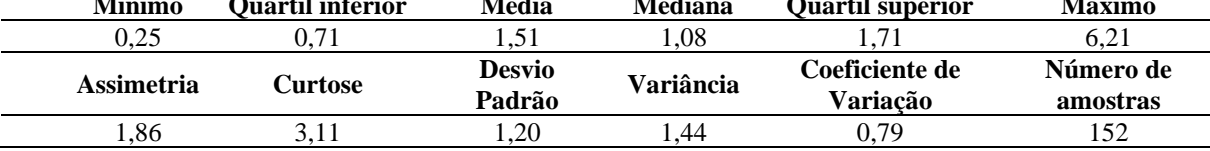

<span id="page-149-0"></span>Figura 72: Histograma de frequência e estatísticas descritivas da resistência a penetração do solo na amostra local. A unidade das estatísticas está em Mpa.

A partir de 3 m de profundidade, devido ao aumento a dispersão dos valores de resistência a penetração com a profundidade como mostra a [Figura 73,](#page-150-0) foi proposta uma definição de zona com base na alteração da inclinação das retas. Os dados de granulometria e limite de Atterberg apresentados nos itens [4.5.2.1](#page-143-0) e [4.5.2.3](#page-147-1) somente estão disponíveis para a primeira zona proposta na [Figura 73.](#page-150-0)

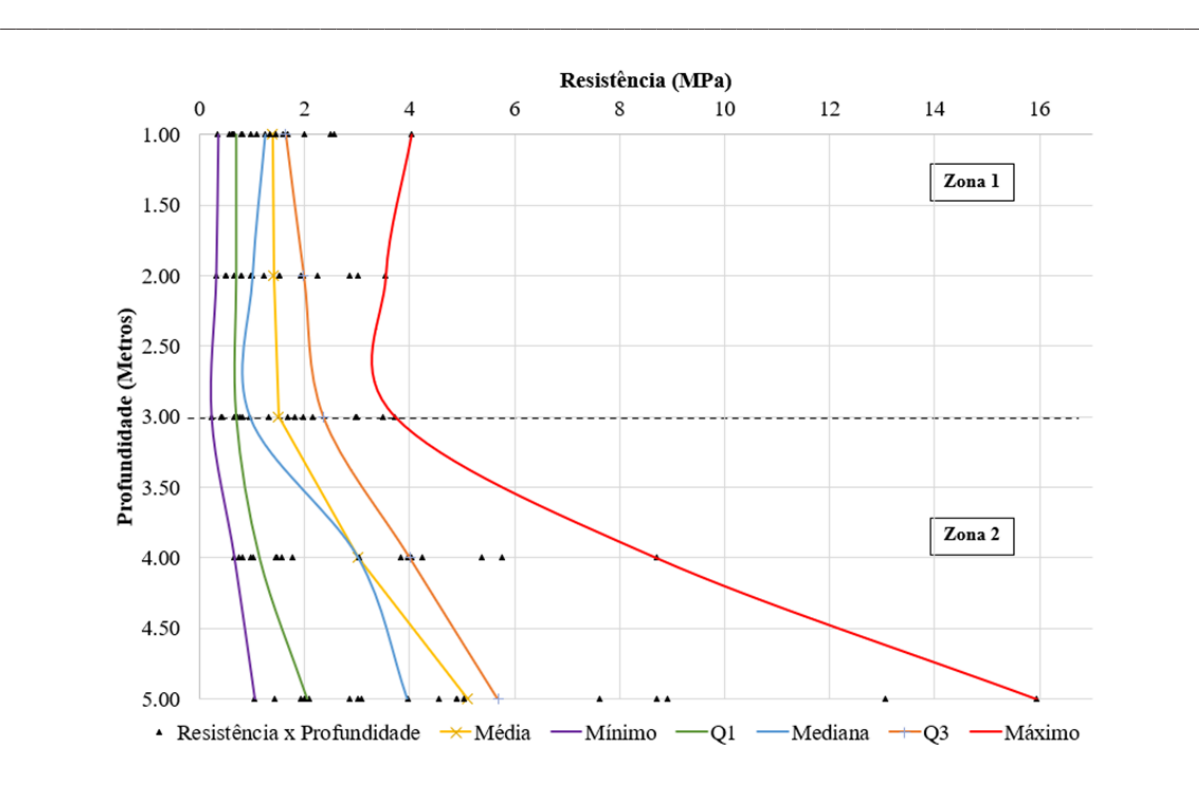

<span id="page-150-0"></span>Figura 73: Relação entre profundidade e resistência dos ensaios do penetrômetro PANDA executados por Almeida (2022) na área de estudo 2.

Para obter uma visão espacializada dos dados selecionados, foi elaborada uma seção cujo alinhamento é apresentado na [Figura 74,](#page-150-1) com a ferramenta de elaboração de seções desenvolvida no complemento do QGIS apresentado no item [4.3.2.](#page-117-0)

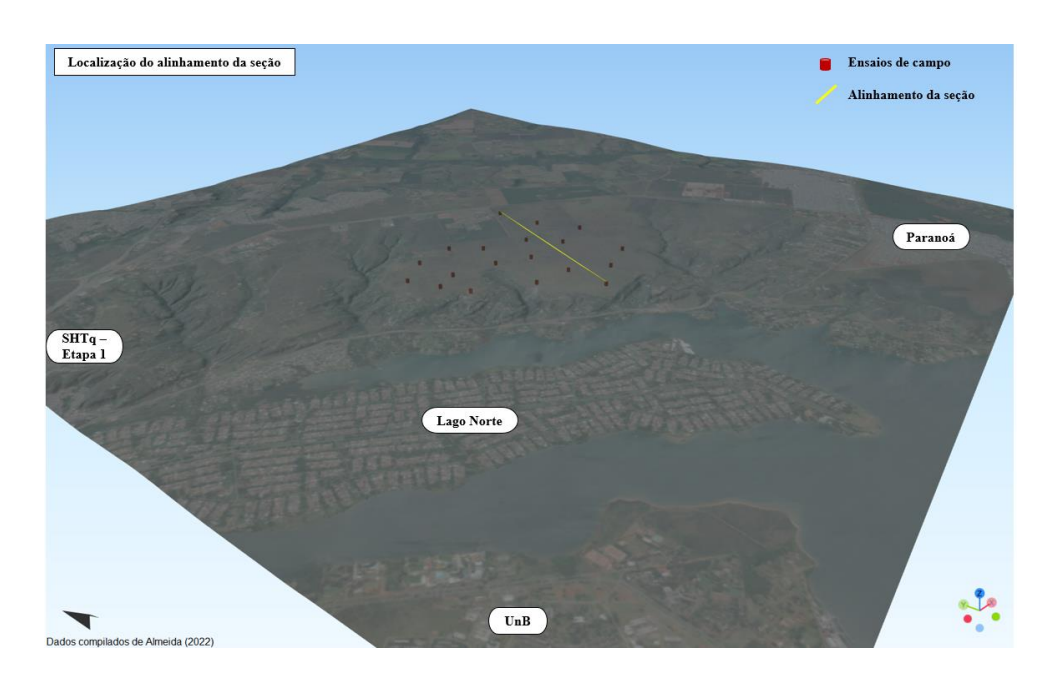

<span id="page-150-1"></span>Figura 74: Alinhamento da seção gerada utilizando o complemento do QGIS e visualizada no complemento *Qgis2threejs* com exagero da geometria dos ensaios de 10 vezes.

A ferramenta constrói as geometrias das zonas definidas em tamanho real visto que os dados estão localizados nas posições e elevações que foram coletados, o que dificulta a exibição em produtos cartográficos, mas permite uma navegação pelo perfil considerando as dimensões reais.

\_\_\_\_\_\_\_\_\_\_\_\_\_\_\_\_\_\_\_\_\_\_\_\_\_\_\_\_\_\_\_\_\_\_\_\_\_\_\_\_\_\_\_\_\_\_\_\_\_\_\_\_\_\_\_\_\_\_\_\_\_\_\_\_\_\_\_\_\_\_\_\_\_\_\_

[A Figura 75](#page-151-0) mostra a tela com as orientações para a confecção da seção sendo necessário criar o vetor e desenhar o alinhamento, representado em amarelo na [Figura 74,](#page-150-1) e definir a distância [\(Figura 75\)](#page-151-0) além de definir quais sondagens serão projetadas no alinhamento.

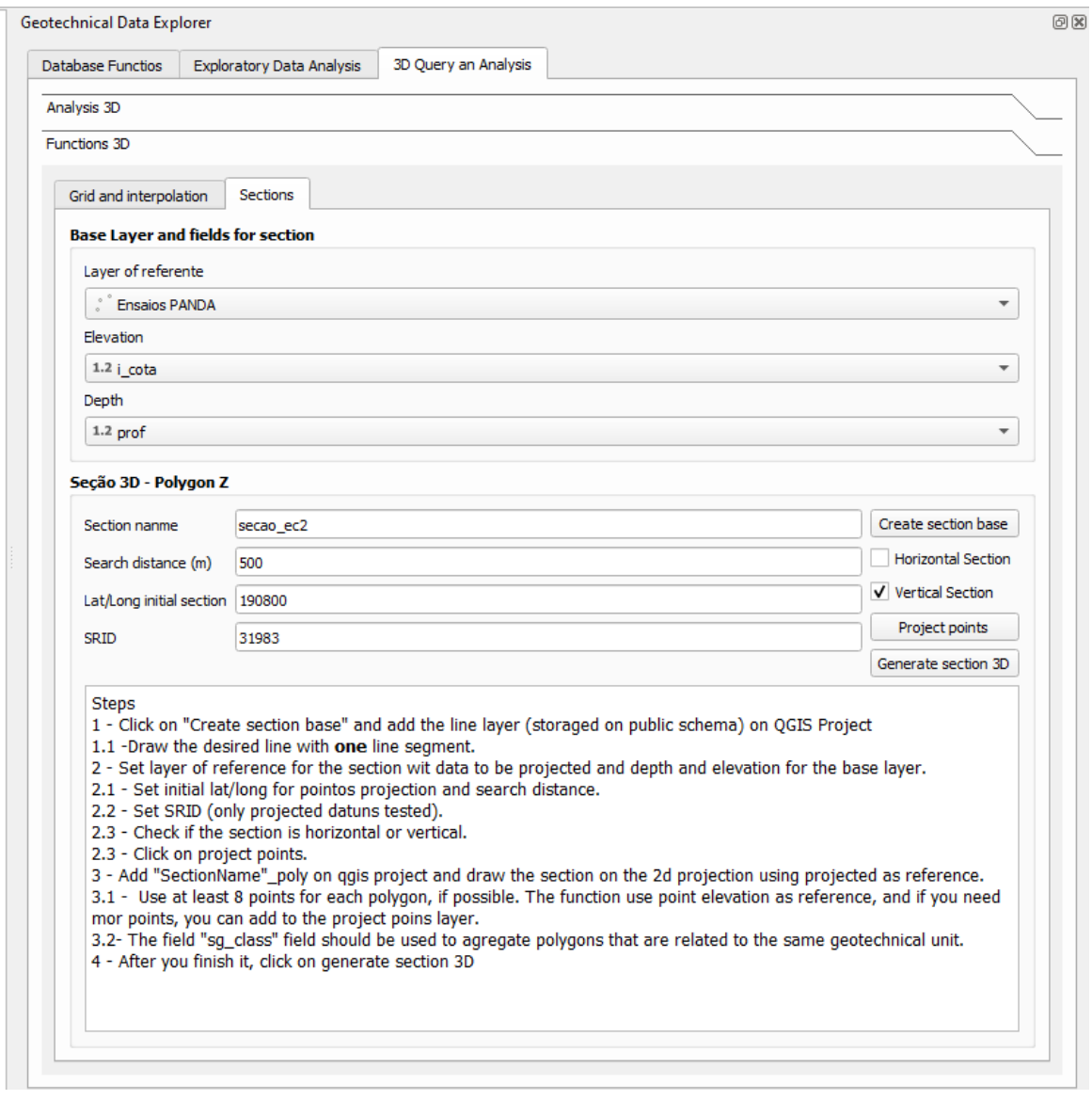

<span id="page-151-0"></span>Figura 75: Exemplo de planos de informação utilizados na confecção da seção tridimensional e passo a passo descrito no complemento do QGIS.

Para a seção foi definida uma distância de 500 m, cujas amostras selecionadas para a confecção da seção estão representadas pelos cilindros em amarelo na [Figura 76.](#page-152-0) Em seguida o complemento projeta a seção em duas dimensões, semelhante a seção exibida na [Figura 61,](#page-141-0) para que o usuário possa interpretar os dados e vetorizar a seção geotécnica.

\_\_\_\_\_\_\_\_\_\_\_\_\_\_\_\_\_\_\_\_\_\_\_\_\_\_\_\_\_\_\_\_\_\_\_\_\_\_\_\_\_\_\_\_\_\_\_\_\_\_\_\_\_\_\_\_\_\_\_\_\_\_\_\_\_\_\_\_\_\_\_\_\_\_\_

A espacialização dos dados permitiu observar que os valores elevados de resistência entre 4 e 5 m de profundidade, exibidos na [Figura 73,](#page-150-0) próximo a zona de transição entre a unidade pedológica latossolos vermelhos localizada na unidade geomorfológica do rebordo com unidade pedológica Cambissolo localizada na transição entre o rebordo com o plano intermediário [\(Figura 63\)](#page-143-1).

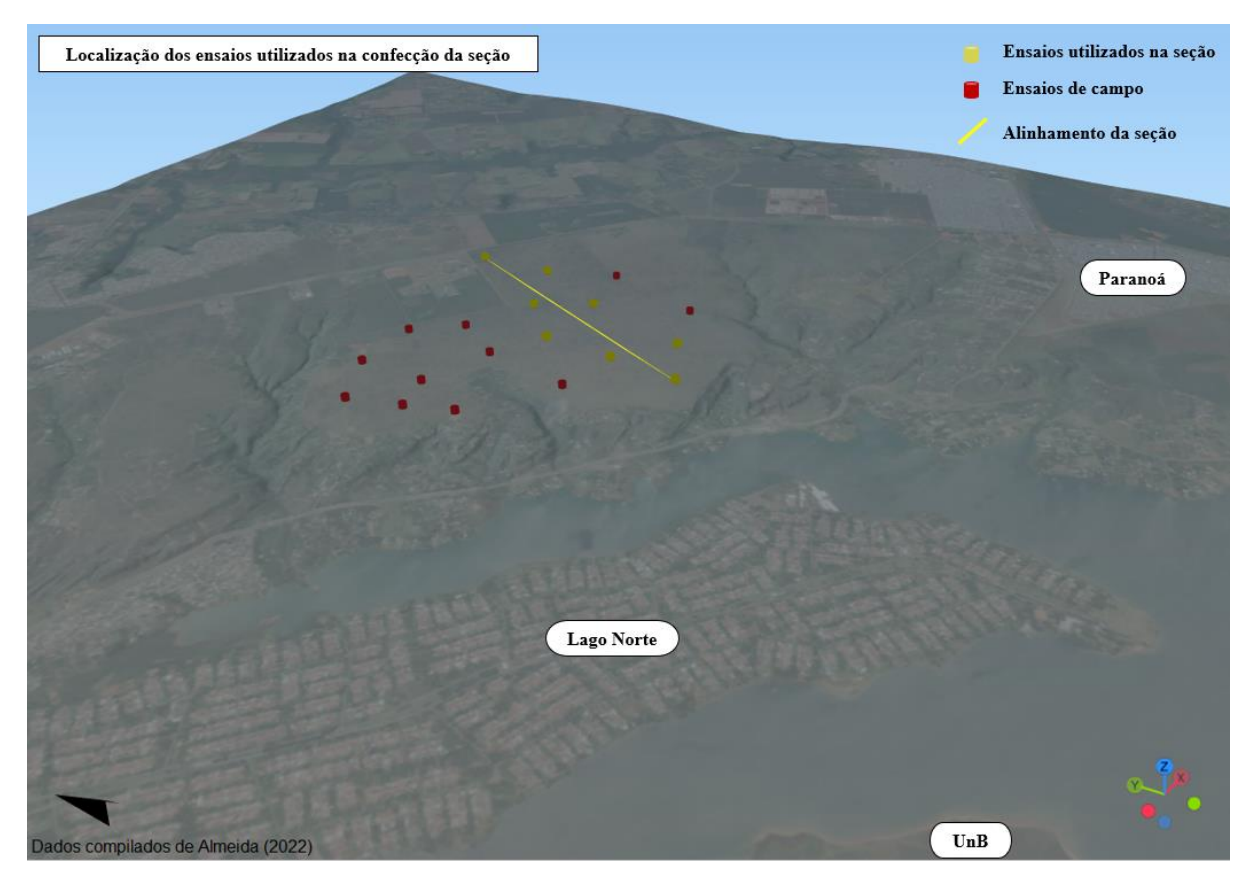

<span id="page-152-0"></span>Figura 76: Dados representados em amarelo utilizados para a elaboração da seção na área do estudo de caso 2 visualizada, por cima, no complemento *Qgis2threejs* com exagero da geometria dos ensaios de 10 vezes.

Por fim, os polígonos de cada zona da seção bidimensional são reconstruídos tridimensionalmente pelo banco de dados gerando uma seção como mostra a [Figura 77.](#page-153-0)

A visualização dos dados é interativa, ou seja, é possível interagir com os elementos e ajustar os parâmetros de exibição como mostra a [Figura 78.](#page-154-0) O complemento *Qgis2threejs* permite exportar a visualização, com as devidas configurações, que pode ser aberta no navegador de um computador. Uma prévia desse arquivo exportado pode ser consultada no arquivo compactado no endereço [geotecnical-data-explorer/Taquari.rar at develop · bro](https://github.com/bro-geo/geotecnical-data-explorer/blob/develop/Taquari.rar)[geo/geotecnical-data-explorer \(github.com\).](https://github.com/bro-geo/geotecnical-data-explorer/blob/develop/Taquari.rar)

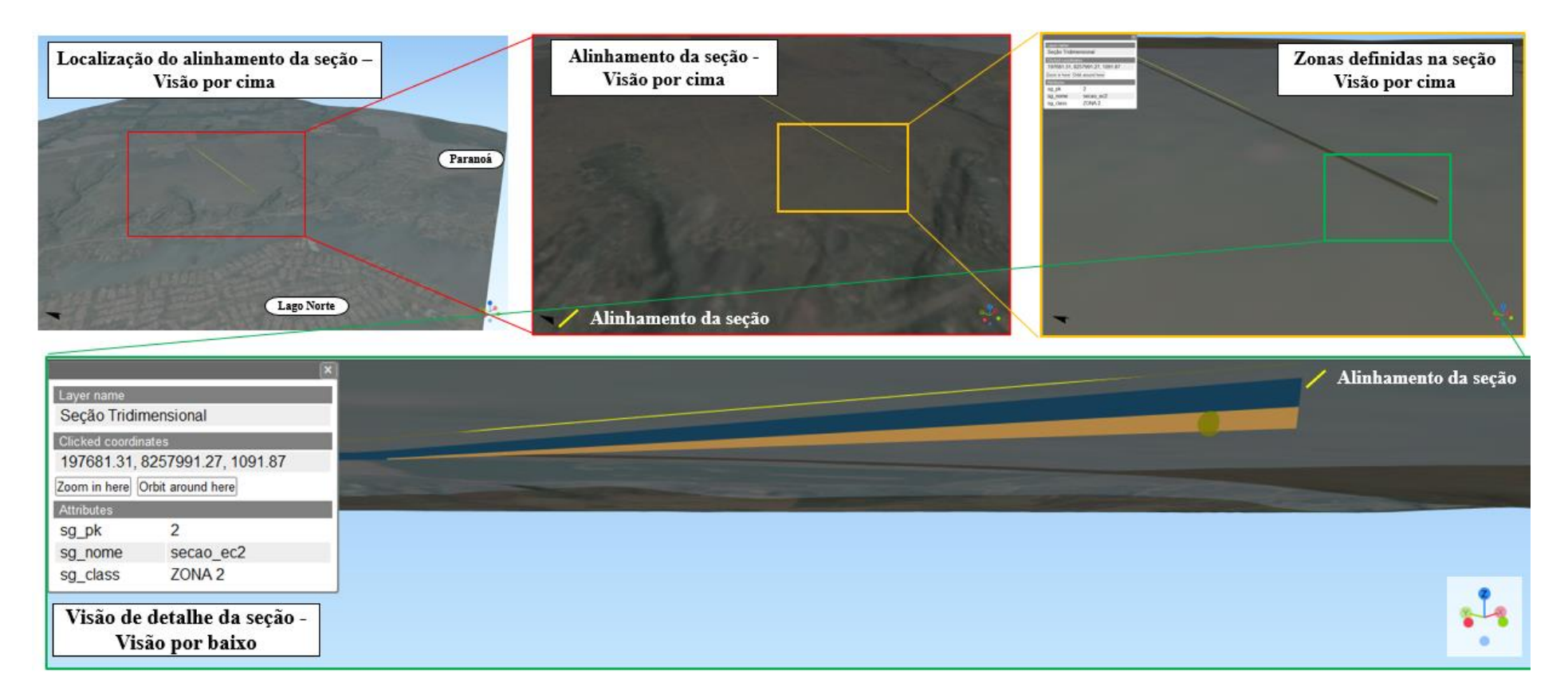

<span id="page-153-0"></span>Figura 77: Visão de subsolo da seção tridimensional elaborada com base nos dados dos ensaios de campo selecionados na área de estudo 2.

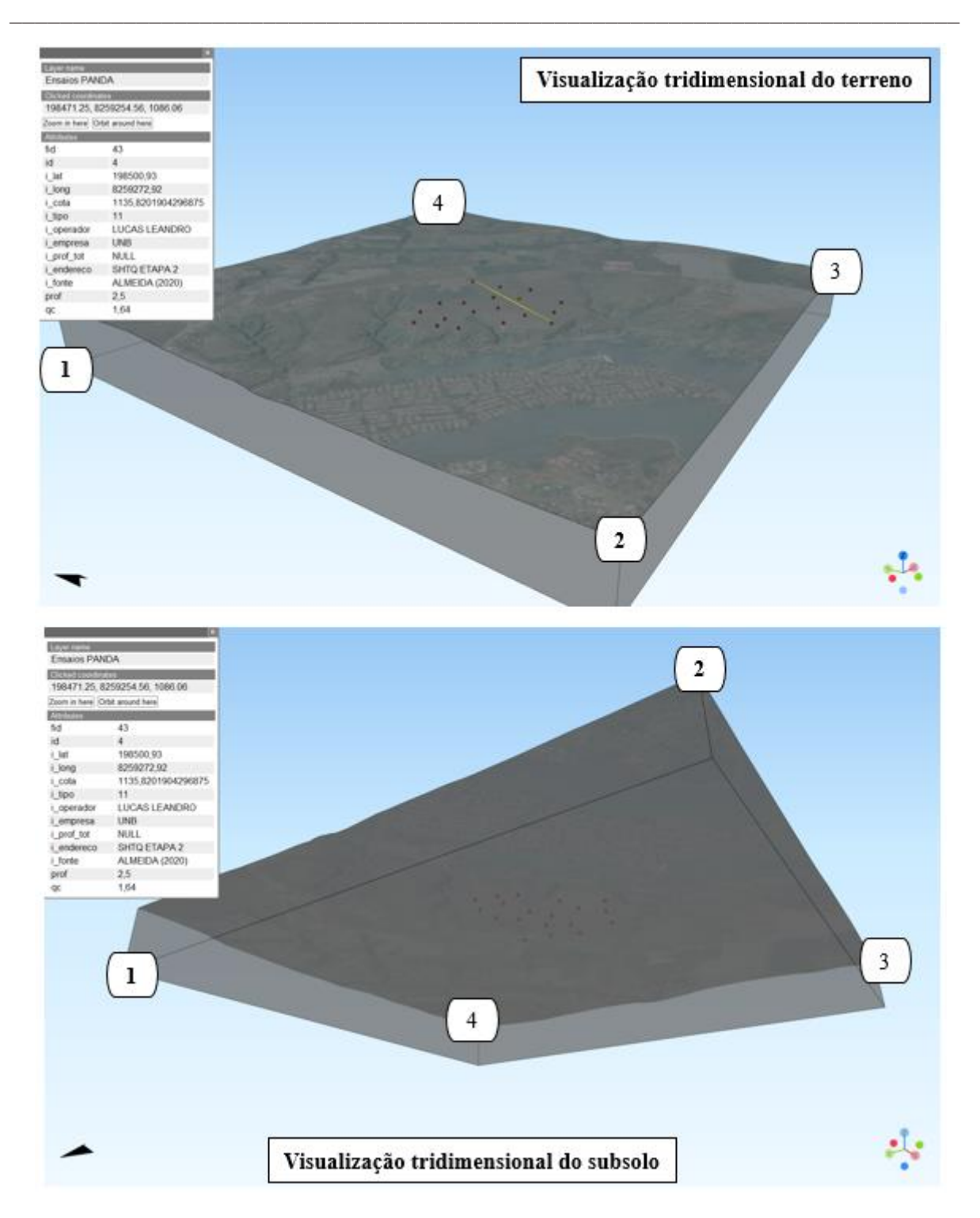

Figura 78: Visão de subsolo dos ensaios de campo na área de estudo 2.

<span id="page-154-0"></span>Com a finalidade de estimar valores entre os pontos amostrados foi disponibilizado dois algoritmos de interpolação: o *Inverse Distance Weighting* (IDW) ou inverso da potência das distâncias; e o interpolador *Majority* ou valor mais frequente. Ambos os algoritmos são executados em uma malha quadrada regular espaçadas em diferentes valores nos eixos da latitude, longitude e elevação construída pelo complemento desenvolvido para o QGIS. A [Figura 79](#page-155-0) mostra um exemplo de uma malha quadrada regular gerada pelo complemento no QGIS para ilustrar a funcionalidade, espaçada 800 m no eixo x e no eixo y e 1 m no eixo z.

\_\_\_\_\_\_\_\_\_\_\_\_\_\_\_\_\_\_\_\_\_\_\_\_\_\_\_\_\_\_\_\_\_\_\_\_\_\_\_\_\_\_\_\_\_\_\_\_\_\_\_\_\_\_\_\_\_\_\_\_\_\_\_\_\_\_\_\_\_\_\_\_\_\_\_

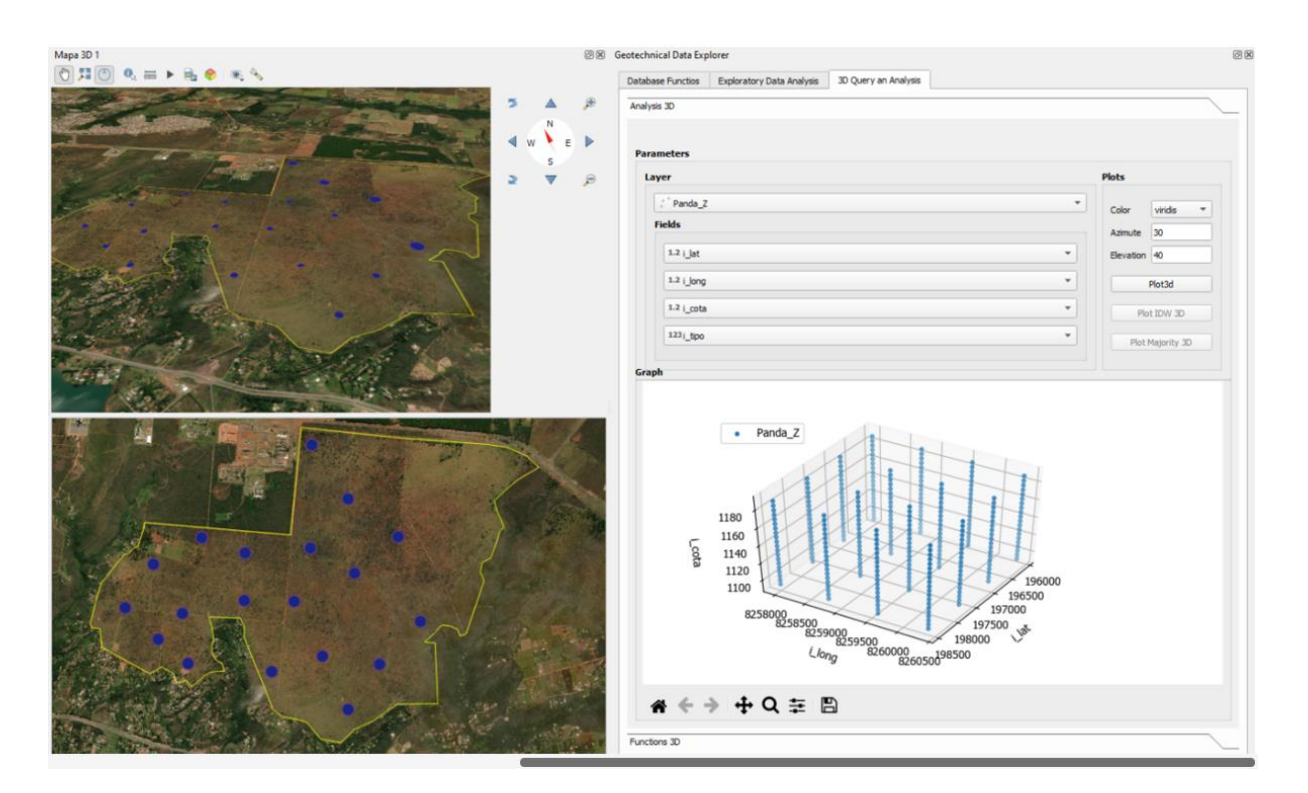

<span id="page-155-0"></span>Figura 79: Malha quadrada regular de pontos criada para estimar os valores de resistência a penetração na área de estudo 2.

[A Figura 80](#page-156-0) mostra a distribuição espacial dos elementos da malha, representados pelos cilindros, e as amostras, pelos pontos, inseridos na área do estudo de caso 2. Para cada ponto na malha gerada, o banco de dados realiza uma busca de todos os dados disponíveis no volume de uma esfera construída com o raio fornecido pelo usuário e realiza os devidos cálculos a depender do algoritmo escolhido.

Os resultados da interpolação não serão apresentados aqui pois a quantidade e espaçamento de investigações disponíveis são insuficientes para uma interpolação tridimensional satisfatória. Os interpoladores IDW e valor mais frequente não levam em consideração a variabilidade espacial da variável e devido a quantidade e espaçamento de amostras disponíveis, os interpoladores retornam valores próximos a moda, que pode ser obtida facilmente com uma análise exploratória de dados.

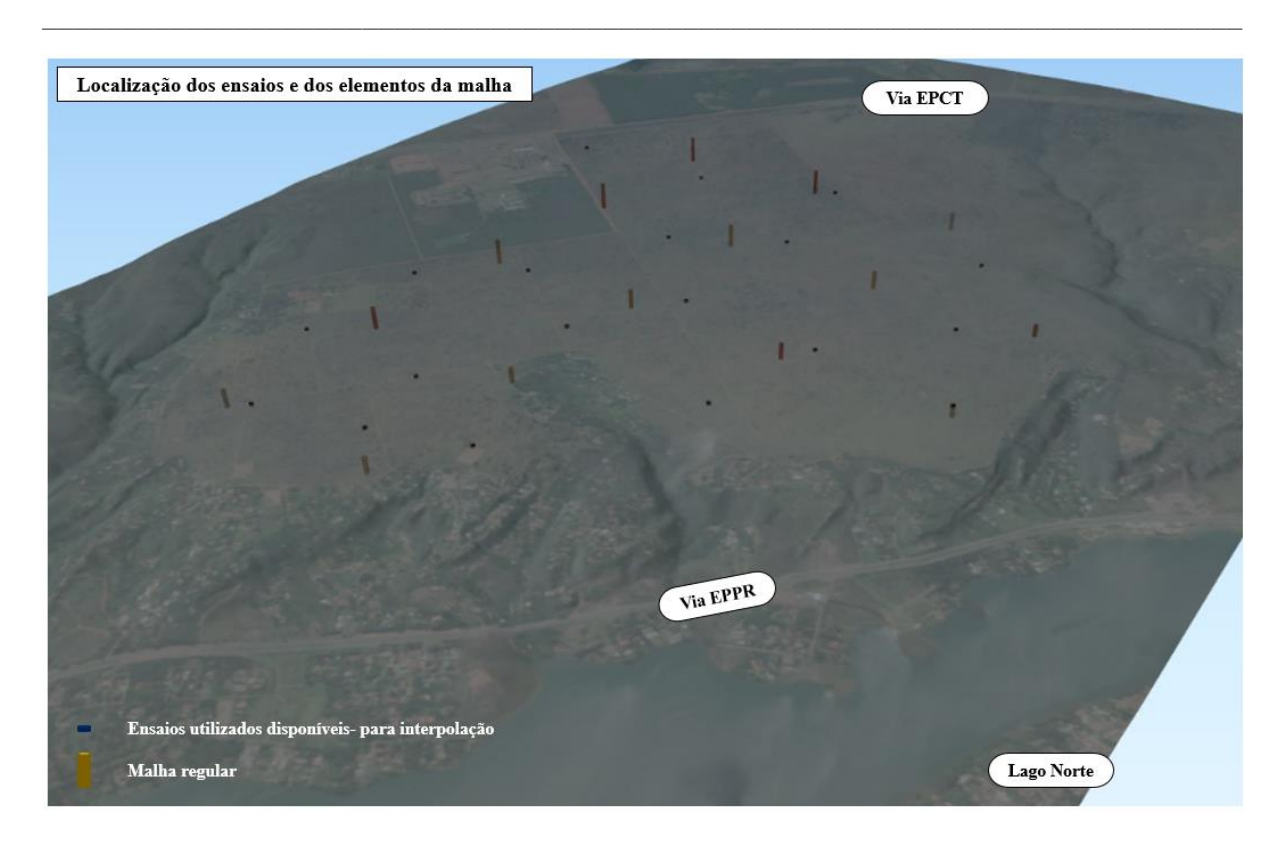

Figura 80: Distribuição espacial da malha interpolada em que os elementos da malha são representados pelos cilindros e as amostras pelos pontos simples

<span id="page-156-0"></span>Com base nas análises realizadas nesse tópico e as informações da bibliografia são definidas duas zonas cujos parâmetros estão sumarizados na [Figura 81](#page-156-1) e o perfil esquemático na [Figura 82.](#page-157-0)

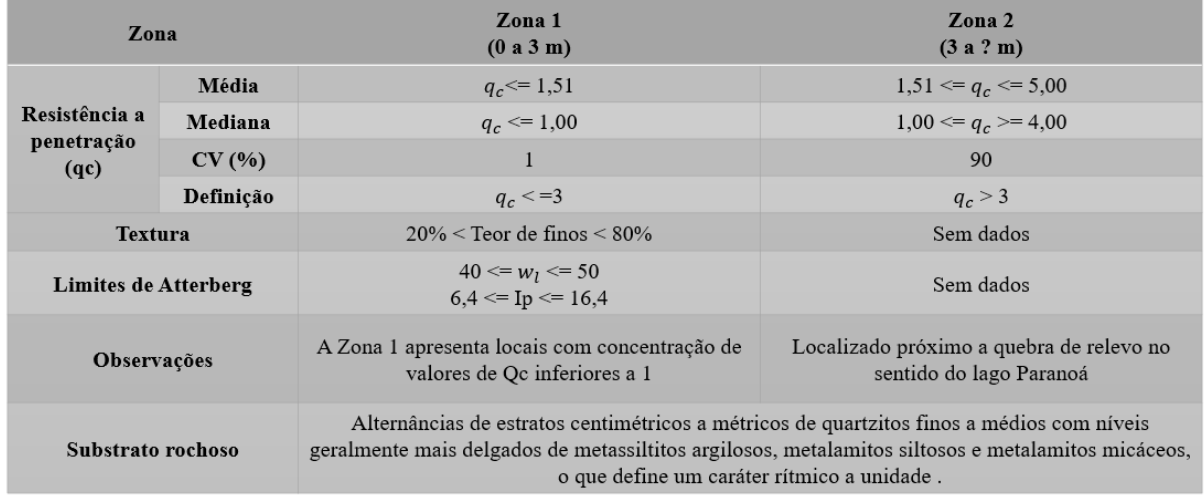

<span id="page-156-1"></span>Figura 81: Resumo das características das zonas na área do estudo de caso 2 definidas com base nos dados compilados.

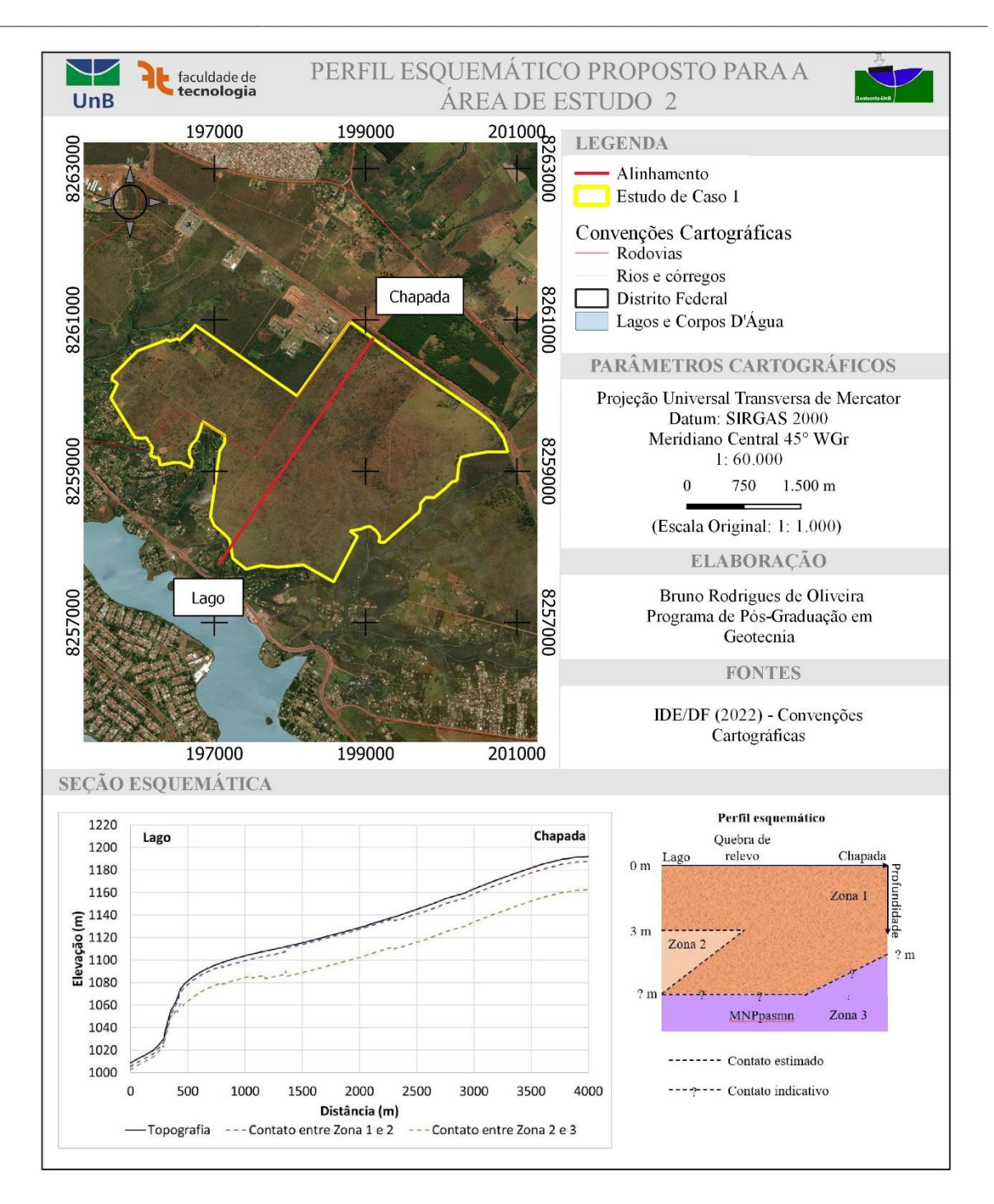

<span id="page-157-0"></span>Figura 82: Perfil esquemático proposto para a área do estudo de caso 2. As cores não possuem significado físico e foram incluídas por perfil esquemático para facilitar a diferenciação das zonas

# <span id="page-157-1"></span>**4.5.3. Estudo de Caso 3: Distrito Federal**

Para o terceiro estudo de caso foram escolhidas algumas unidades de terreno inseridas no limite do Distrito Federal com maior disponibilidade de dados para avaliar quantitativamente a hipótese de que se unidades geotécnicas homólogas, definidas em escala regional, apresentam propriedades geotécnicas semelhantes para os materiais geológicos que os constituem.

O teste Mann-Whitney U Test foi escolhido para comparar as distribuições em termos de mediana considerando que nem sempre as distribuições apresentam a forma de uma distribuição normal e pela pequena quantidade de amostras em algumas unidades de mapeamento. Para todos os testes foi assumido como hipótese nula  $(H_0)$  que as amostras são semelhantes em termos de mediana e a hipótese alternativa  $(H_1)$ , que as amostras são diferentes em termos de mediana. Na verificação da normalidade das distribuições foi utilizado o teste de normalidade de Anderson-Darling assumindo como hipótese nula  $(H_0)$  que os dados seguem uma distribuição normal e como hipótese alternativa  $(H_1)$  que os dados não seguem uma distribuição normal.

\_\_\_\_\_\_\_\_\_\_\_\_\_\_\_\_\_\_\_\_\_\_\_\_\_\_\_\_\_\_\_\_\_\_\_\_\_\_\_\_\_\_\_\_\_\_\_\_\_\_\_\_\_\_\_\_\_\_\_\_\_\_\_\_\_\_\_\_\_\_\_\_\_\_\_

Todas as discussões e afirmações ao longo deste tópico levam em consideração a escala original dos dados utilizados na definição das unidades de terreno, os dados geotécnicos disponíveis em cada uma das unidades e as hipóteses associadas aos testes estatísticos.

4.5.3.1. Comparação entre as unidades de mapeamento (UM) e as ordens da classificação pedológica

Neste tópico será abordada a comparação entre as unidades de mapeamento definidas do levantamento pedológico que são detalhamentos da unidade correspondente a ordem de classificação, ou seja, as unidades LV1 e LV2 são unidades de mapeamento que compõe a unidade definida pela ordem de classificação pedológica LV. Nesta análise não são levadas em consideração o contexto geomorfológico e geológico nas quais as unidades de mapeamento estão inseridas, mas cabe ressaltar que as unidades de mapeamento pedológico levam em consideração aspectos geomorfométricos e de vegetação além das caraterísticas do solo.

Nos latossolos vermelhos (LV), cuja distribuição espacial é apresentada na Figura 61, a primeira variável analisada foi a fração de finos na qual observou-se diferenças estatísticas em termos de mediana entre os valores obtidos para as unidades de mapeamento LVd3 e LVd6 e entre a unidade de mapeamento LVd6 e a ordem pedológica LV como mostra a [Tabela 27.](#page-159-0)

Ao trabalhar com o teor de finos, é possível separar as unidades de mapeamento em grupos distintos considerando: a bimodalidade da distribuição; a normalidade da distribuição; ou abordar a análise com base na ordem da classificação pedológica visto que a maior parte dos testes indica que as amostras não são estatisticamente diferentes em termos de mediana como mostra a [Tabela 27.](#page-159-0) Nas amostras não existe distinção entre a utilização ou não de defloculante no ensaio de sedimentação, o que reflete nas estatísticas calculadas.

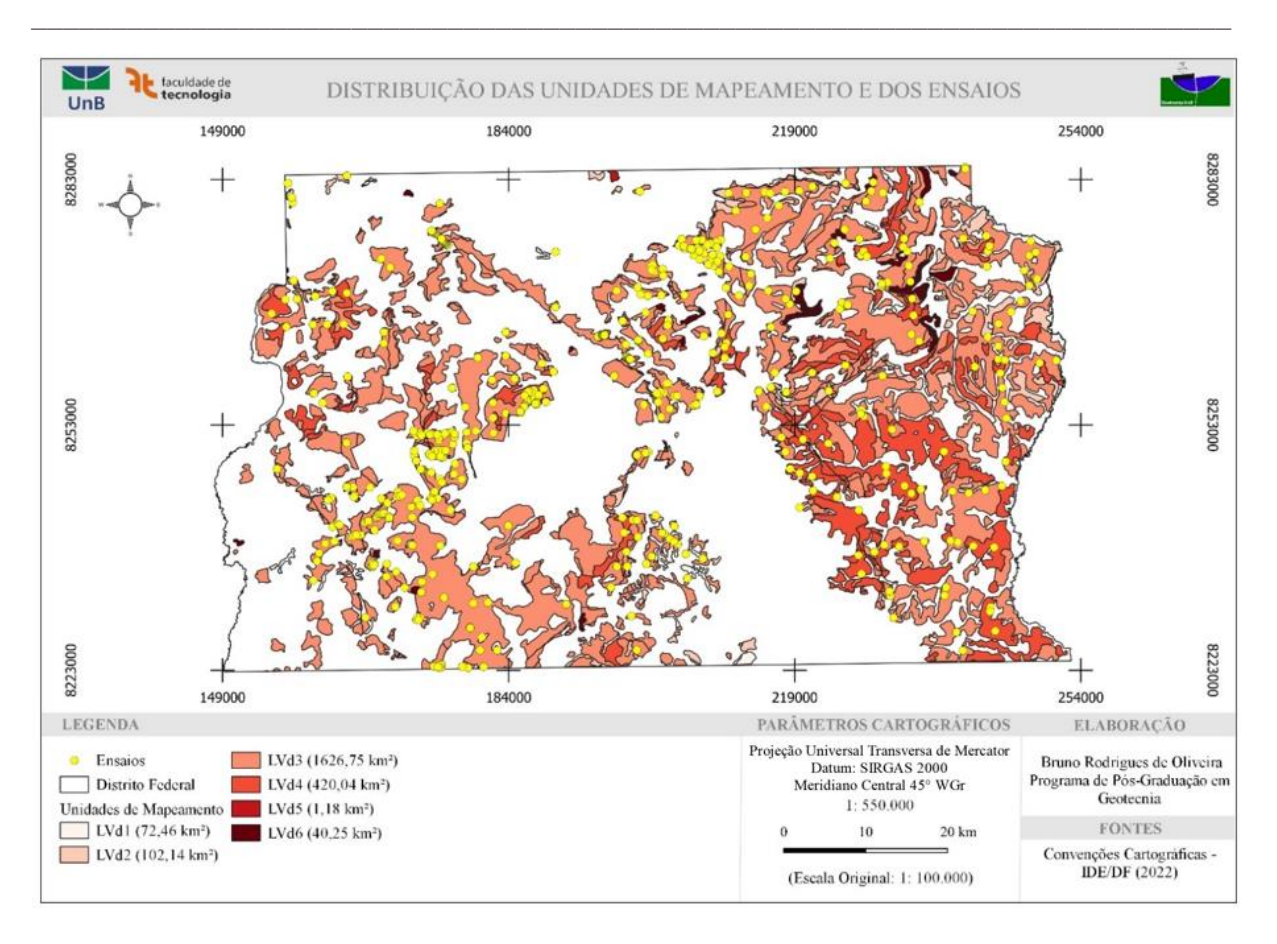

Figura 83: Distribuição espacial das unidades de mapeamento pedológico dos latossolos vermelhos.

<span id="page-159-0"></span>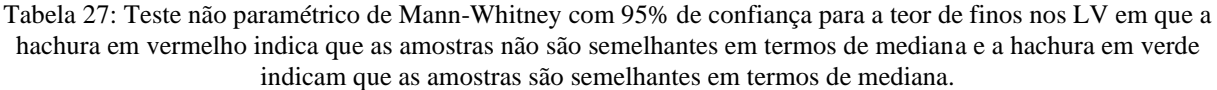

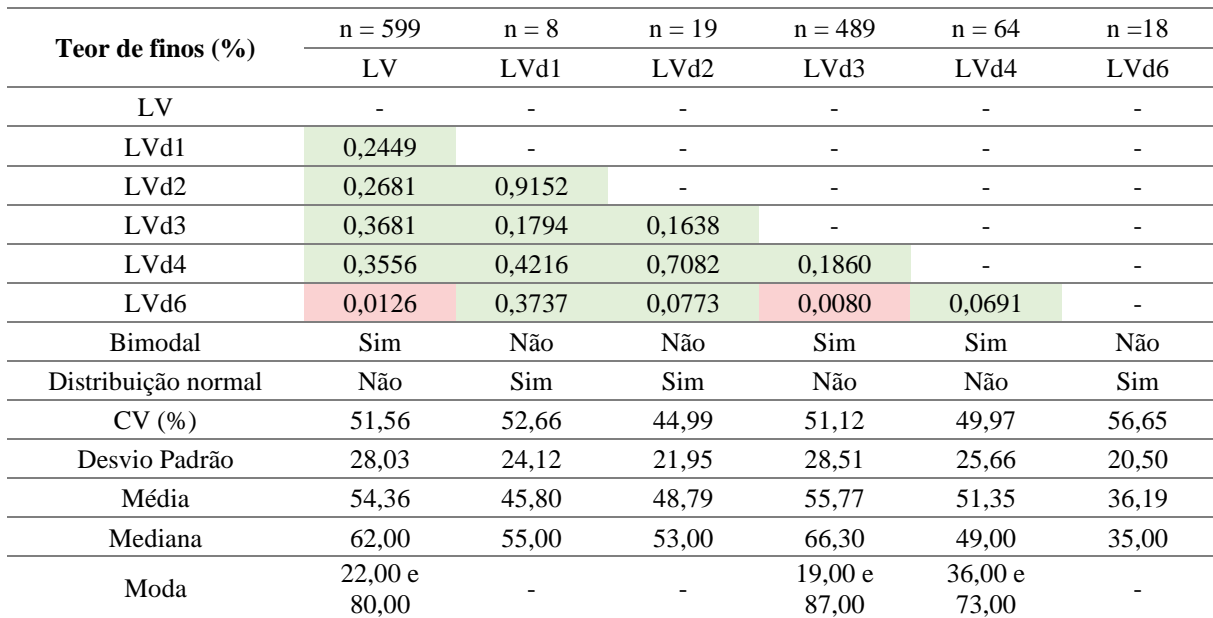

\* Valores calculados sem distinção entre a utilização ou não de defloculante no ensaio de sedimentação.

Analisando o limite de plasticidade observou-se diferenças estatísticas entre algumas unidades de mapeamento como mostra a [Tabela 28.](#page-160-0) As unidades de mapeamento podem ser separadas em dois grupos com distintos considerando a normalidade das distribuições ou pela diferença em termos de mediana apontada pelos resultados dos testes.

\_\_\_\_\_\_\_\_\_\_\_\_\_\_\_\_\_\_\_\_\_\_\_\_\_\_\_\_\_\_\_\_\_\_\_\_\_\_\_\_\_\_\_\_\_\_\_\_\_\_\_\_\_\_\_\_\_\_\_\_\_\_\_\_\_\_\_\_\_\_\_\_\_\_\_

<span id="page-160-0"></span>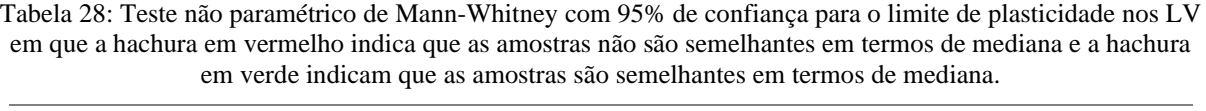

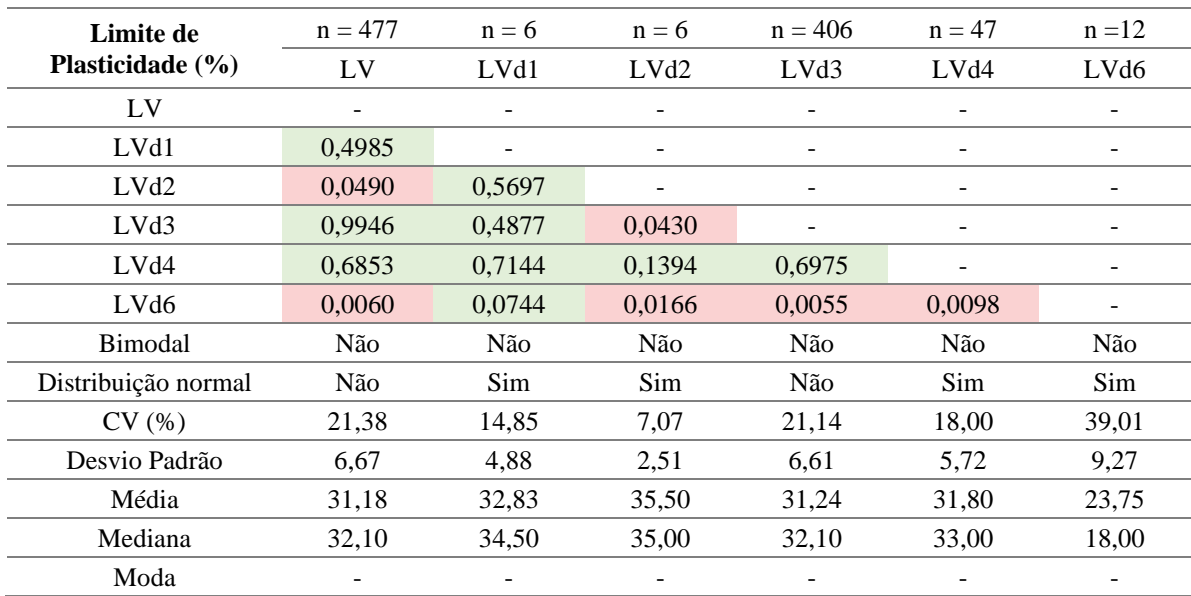

Para as distribuições unimodais simétricas é possível a adoção dos valores médios enquanto nas distribuições bimodais e/ou assimétricas recomenda-se a adoção da mediana. O baixo valor de desvio padrão das amostras de limite de plasticidade indica as distribuições estão mais concentrados próximos aos valores médios.

Para o limite de liquidez, a unidade de mapeamento LVd6 apresentou diferenças estatísticas em termos de mediana com as demais unidades de mapeamento e a ordem pedológica, como mostra a [Tabela 29,](#page-161-0) podendo ser tratada como uma unidade com comportamento distinto. Os valores de desvio padrão e de coeficiente de variação indicam uma baixa dispersão em relação à média e diante da unimodalidade das distribuições, é possível adotar a média das distribuições durante eventuais análises.

Referente a índice de plasticidade, observou-se diferenças estatísticas em termos de mediana entre o LVd6 e as demais unidades, entre as unidades de mapeamento LVd1 e LVd3 e entre a ordem pedológica LV e a unidade de mapeamento LVd1 como mostra a [Tabela 30.](#page-161-1)

| Limite de Liquidez  | $n = 477$ | $n = 6$ | $n = 6$          | $n = 406$ | $n = 47$ | $n = 12$ |
|---------------------|-----------|---------|------------------|-----------|----------|----------|
| (%)                 | LV        | LVd1    | LVd <sub>2</sub> | LVd3      | LVd4     | LVd6     |
| LV                  |           |         |                  |           |          |          |
| LVd1                | 0,0928    |         |                  |           |          |          |
| LVd <sub>2</sub>    | 0,0639    | 0,9357  |                  |           |          |          |
| LVd3                | 0,8625    | 0,0861  | 0,0534           |           |          |          |
| LVd4                | 0,2303    | 0,2054  | 0,2485           | 0,2002    |          |          |
| LVd <sub>6</sub>    | 0,0003    | 0,0111  | 0,0064           | 0,0003    | 0,0005   |          |
| Bimodal             | Não       | Não     | Não              | Não       | Não      | Não      |
| Distribuição normal | Não       | Não     | Não              | Não       | Não      | Não      |
| CV(%)               | 19,90     | 14,56   | 9,65             | 12,03     | 18,06    | 35,49    |
| Desvio Padrão       | 8,53      | 7,06    | 4,68             | 8,31      | 7.98     | 11,06    |
| Média               | 42,86     | 48,50   | 48,50            | 69,07     | 44,16    | 31,17    |
| Mediana             | 44,12     | 50,00   | 48,50            | 44,00     | 46,60    | 24,00    |
| Moda                |           |         |                  |           | 48,00    | 22,00    |

<span id="page-161-0"></span>Tabela 29: Teste não paramétrico de Mann-Whitney com 95% de confiança para o limite de liquidez nos LV em que a hachura em vermelho indica que as amostras não são semelhantes em termos de mediana e a hachura em verde indicam que as amostras são semelhantes em termos de mediana.

\_\_\_\_\_\_\_\_\_\_\_\_\_\_\_\_\_\_\_\_\_\_\_\_\_\_\_\_\_\_\_\_\_\_\_\_\_\_\_\_\_\_\_\_\_\_\_\_\_\_\_\_\_\_\_\_\_\_\_\_\_\_\_\_\_\_\_\_\_\_\_\_\_\_\_

<span id="page-161-1"></span>Tabela 30: Teste não paramétrico de Mann-Whitney com 95% de confiança para o índice de plasticidade nos LV em que a hachura em vermelho indica que as amostras não são semelhantes em termos de mediana e a hachura em verde indicam que as amostras são semelhantes em termos de mediana.

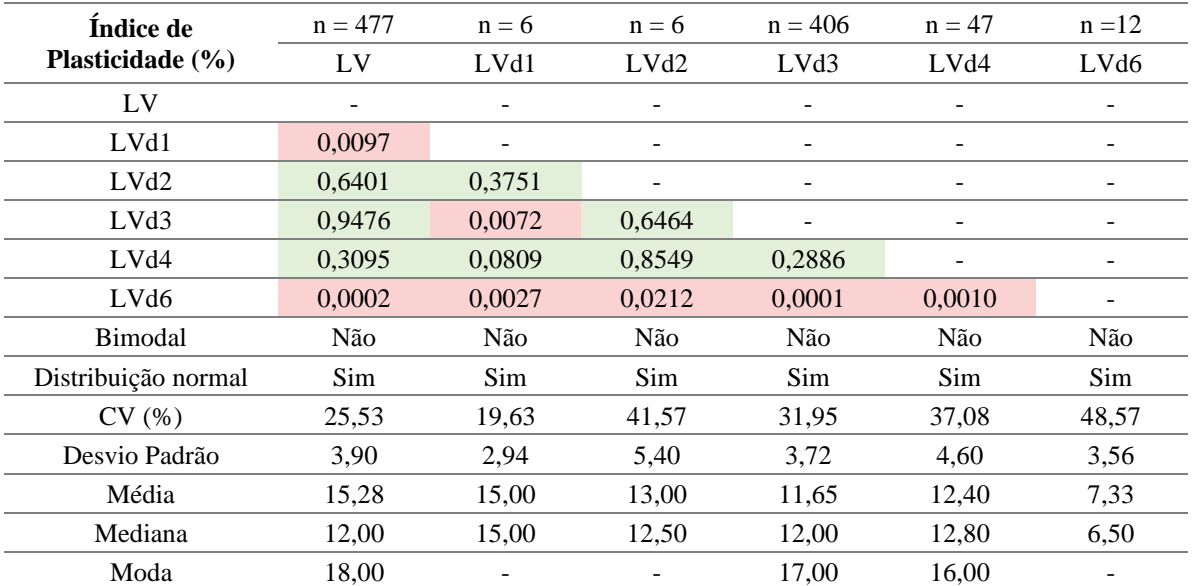

Os baixos valores de desvio padrão e a unimodalidade indicam que os dados estão próximos da média, sendo recomendado a adoção dos valores médios nas distribuições unimodais simétricas. Para estudos relacionadas a essa propriedade, recomenda-se a segmentação em unidades de mapeamento considerando as diferenças estatísticas e no caso da adoção da ordem da classificação pedológica, sugere-se a exclusão das unidades LVd1 e LVd6.

Ao plotar no gráfico de plasticidade os valores de  $w_l$  e  $I_p$  [\(Figura 84\)](#page-162-0), observa-se a concentração de valores abaixo da linha A, relacionado a solos siltosos, com a maior parte das amostras na zona dos siltes orgânicos e inorgânicos e siltes argilosos e a esquerda da linha B associados a solos de baixa compressibilidade e de baixa a média plasticidade.

\_\_\_\_\_\_\_\_\_\_\_\_\_\_\_\_\_\_\_\_\_\_\_\_\_\_\_\_\_\_\_\_\_\_\_\_\_\_\_\_\_\_\_\_\_\_\_\_\_\_\_\_\_\_\_\_\_\_\_\_\_\_\_\_\_\_\_\_\_\_\_\_\_\_\_

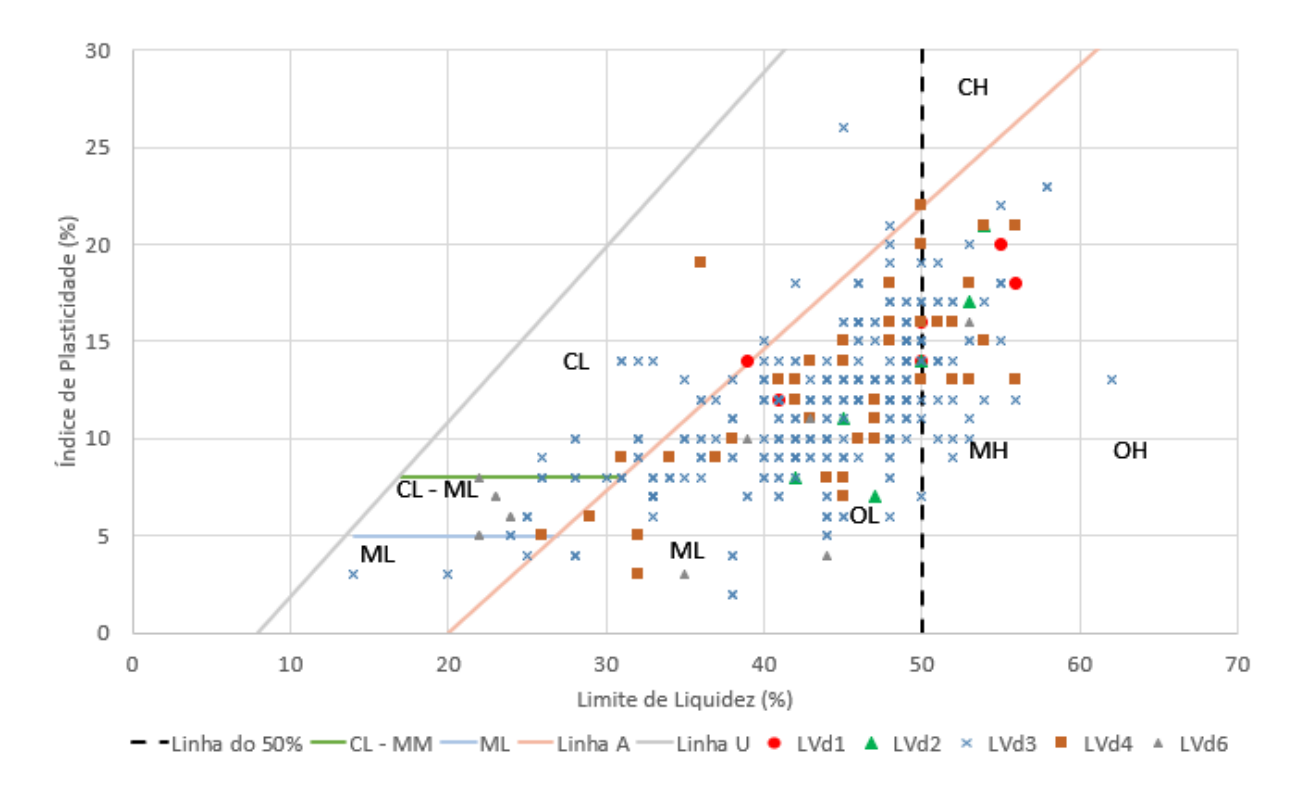

<span id="page-162-0"></span>Figura 84: Gráfico de plasticidade para as amostras da ordem pedológico LV composta pelas unidades de mapeamento LVd1, LVd2, LVd3, LVd4 e LVd6.

A unidade de mapeamento LV6 apresenta uma concentração de valores no grupo de argilas e siltes de baixa plasticidade que consequentemente afeta as estatísticas calculadas na [Tabela 28](#page-160-0) e na [Tabela 29](#page-161-0) e pode ser um indicativo que a unidade LV6 pode ser segmentada em unidades de terreno distintas, para a propriedade em questão, em maiores escalas de detalhamento.

Referente ao ISC, assim como no limite de plasticidade e no índice de plasticidade, observou-se diferenças estatísticas em termos de mediana significativas entre as unidades de mapeamento como mostra a [Tabela 31.](#page-163-0) Para essa variável é admissível separar as unidades de mapeamento em dois grupos com distintos considerando a bimodalidade e a normalidade da distribuição ou abordar a análise com base nas unidades de mapeamento visto que parte dos testes indica que as amostras são estatisticamente diferentes.

<span id="page-163-0"></span>Tabela 31: Teste não paramétrico de Mann-Whitney com 95% de confiança para o Índice de Suporte Califórnia nos LV em que a hachura em vermelho indica que as amostras não são semelhantes em termos de mediana e a hachura em verde indicam que as amostras são semelhantes em termos de mediana.

\_\_\_\_\_\_\_\_\_\_\_\_\_\_\_\_\_\_\_\_\_\_\_\_\_\_\_\_\_\_\_\_\_\_\_\_\_\_\_\_\_\_\_\_\_\_\_\_\_\_\_\_\_\_\_\_\_\_\_\_\_\_\_\_\_\_\_\_\_\_\_\_\_\_\_

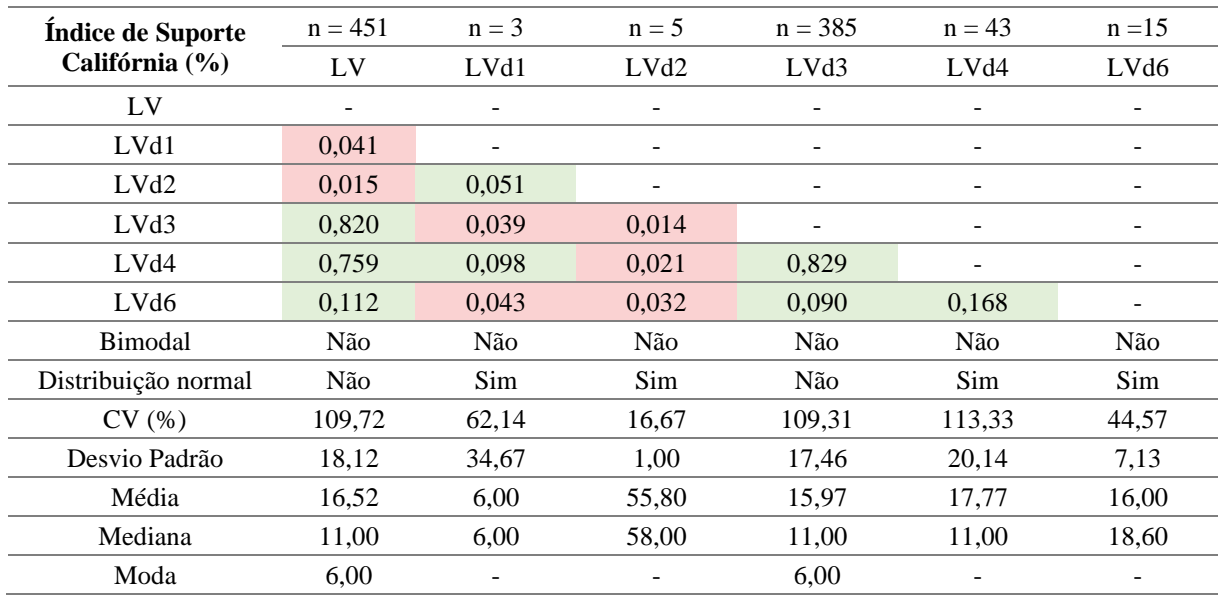

Na propriedade profundidade do impenetrável, somente a unidade de mapeamento LVd4 se mostrou estatisticamente diferente em termos de mediana da unidade LVd6. Para a propriedade número de golpes do ensaio SPT, não foram observadas diferenças estatísticas significativas como mostra a [Tabela 32.](#page-163-1)

<span id="page-163-1"></span>Tabela 32: Teste não paramétrico de Mann-Whitney com 95% de confiança para a profundidade do impenetrável e o ensaio SPT nos LV em que a hachura em vermelho indica que as amostras não são semelhantes em termos de mediana e a hachura em verde indicam que as amostras são semelhantes em termos de mediana.

| Profundidade do                                |           |                          | Profundidade do impenetrável |                   | Número de golpes do ensaio SPT |            |          |                   |  |
|------------------------------------------------|-----------|--------------------------|------------------------------|-------------------|--------------------------------|------------|----------|-------------------|--|
| impenetrável                                   | $n = 105$ | $n = 90$<br>$n = 8$      |                              | $n = 7$           | $n = 1881$                     | $n = 1430$ | $n = 74$ | $n = 172$         |  |
| (Metros) e Ensaio<br>SPT (Número de<br>golpes) | LV        | LVd <sub>3</sub>         | LV <sub>d</sub> 4            | LV <sub>d</sub> 6 | LV                             | LVd3       | LVd4     | LV <sub>d</sub> 6 |  |
| LVd3                                           | 0,9553    | $\overline{\phantom{0}}$ |                              | ۰                 | 0,5065                         |            |          |                   |  |
| LVd4                                           | 0,1236    | 0,1272                   |                              |                   | 0,5712                         | 0,4002     |          |                   |  |
| LV <sub>d</sub> 6                              | 0,0543    | 0,0509                   | 0,0237                       | -                 | 0,8239                         | 0,9247     | 0,6426   | -                 |  |
| Bimodal                                        | Não       | Não                      | Não                          | Não               | Não                            | Não        | Não      | Não               |  |
| Distribuição normal                            | Sim       | Sim                      | Sim                          | Sim               | Não                            | Não        | Não      | Não               |  |
| CV(%)                                          | 51,00     | 50,43                    | 66,91                        | 34,43             | 97,64                          | 98,33      | 112,05   | 88,25             |  |
| Desvio Padrão                                  | 7,85      | 7,79                     | 6,98                         | 7,04              | 13,04                          | 12,63      | 16,08    | 11,22             |  |
| Média                                          | 15,40     | 15,45                    | 10,43                        | 20,45             | 13,35                          | 12,84      | 14,35    | 12,72             |  |
| Mediana                                        | 18,45     | 18,45                    | 18,45                        | 24,25             | 7,00                           | 7,00       | 8,00     | 10,00             |  |
| Moda                                           |           |                          |                              |                   | 2,00                           | 2,00       | 2,00     | 2,00              |  |

Diante da normalidade das distribuições no caso da variável profundidade do impenetrável é possível adotar os valores médios em análises posteriores. Para ambas as propriedades se recomenda a utilização da ordem pedológica, mas levando em consideração a quantidade de amostras e a representatividade das unidades de mapeamento.

Como a variável do número de golpes do ensaio SPT tem relação com a profundidade, foi elaborado um gráfico com as médias, modas e medianas para diferentes profundidades [\(Figura 85\)](#page-164-0) em que é possível visualizar um aumento linear do número de golpes com a profundidade.

\_\_\_\_\_\_\_\_\_\_\_\_\_\_\_\_\_\_\_\_\_\_\_\_\_\_\_\_\_\_\_\_\_\_\_\_\_\_\_\_\_\_\_\_\_\_\_\_\_\_\_\_\_\_\_\_\_\_\_\_\_\_\_\_\_\_\_\_\_\_\_\_\_\_\_

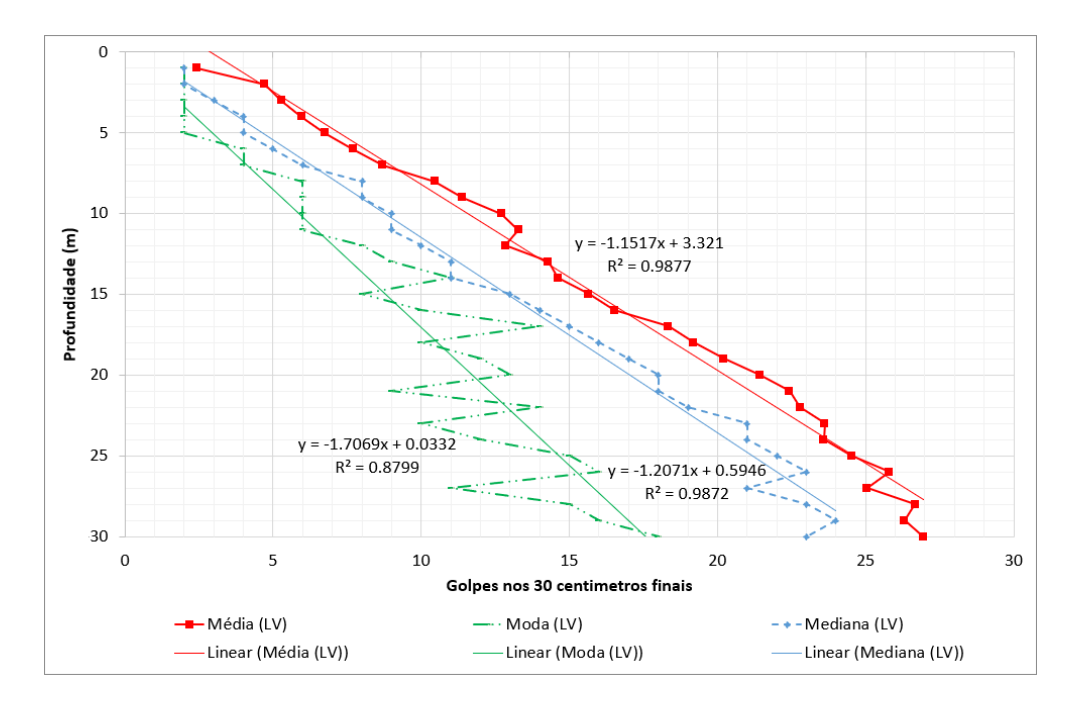

<span id="page-164-0"></span>Figura 85: Média, moda e mediana do número de golpes do ensaio SPT para as diferentes profundidades dos dados inseridos na ordem pedológica LV.

A moda apresenta uma grande variação a partir de 15 m de profundidade indicando diferentes concentrações de valores do número de golpes do ensaio SPT em cada profundidade. A partir dessa profundidade, os valores da moda são menores que os valores da média e da mediana e o aumento com a profundidade tende a ser menor como mostra a [Figura 85.](#page-164-0)

As análises foram realizadas para a ordem pedológica do Cambissolo, que engloba todas as unidades de mapeamento, e para as unidades CXd12 e CXd13, correspondentes a 30% da área dos cambissolos do Distrito Federal [\(Figura 86\)](#page-165-0) devido a concentração das amostras. As análises não representam os cambissolos na sua totalidade, mas fornecem um indicativo das características geotécnicas dessa ordem da classificação pedológica [\(Tabela 33](#page-165-1) e [Tabela 34\)](#page-166-0).

Com exceção do ISC e o limite de liquidez que apresentaram diferenças entre as unidades de mapeamento enquanto para as demais propriedades analisadas, as amostras não são estatisticamente diferentes em termos de mediana. Nesse contexto a utilização da ordem da classificação pedológica como unidade de análise adotando os valores da média para as distribuições normais simétricas, e mediana ou moda para as distribuições que não seguem a distribuição normal e a moda para distribuições bimodais.

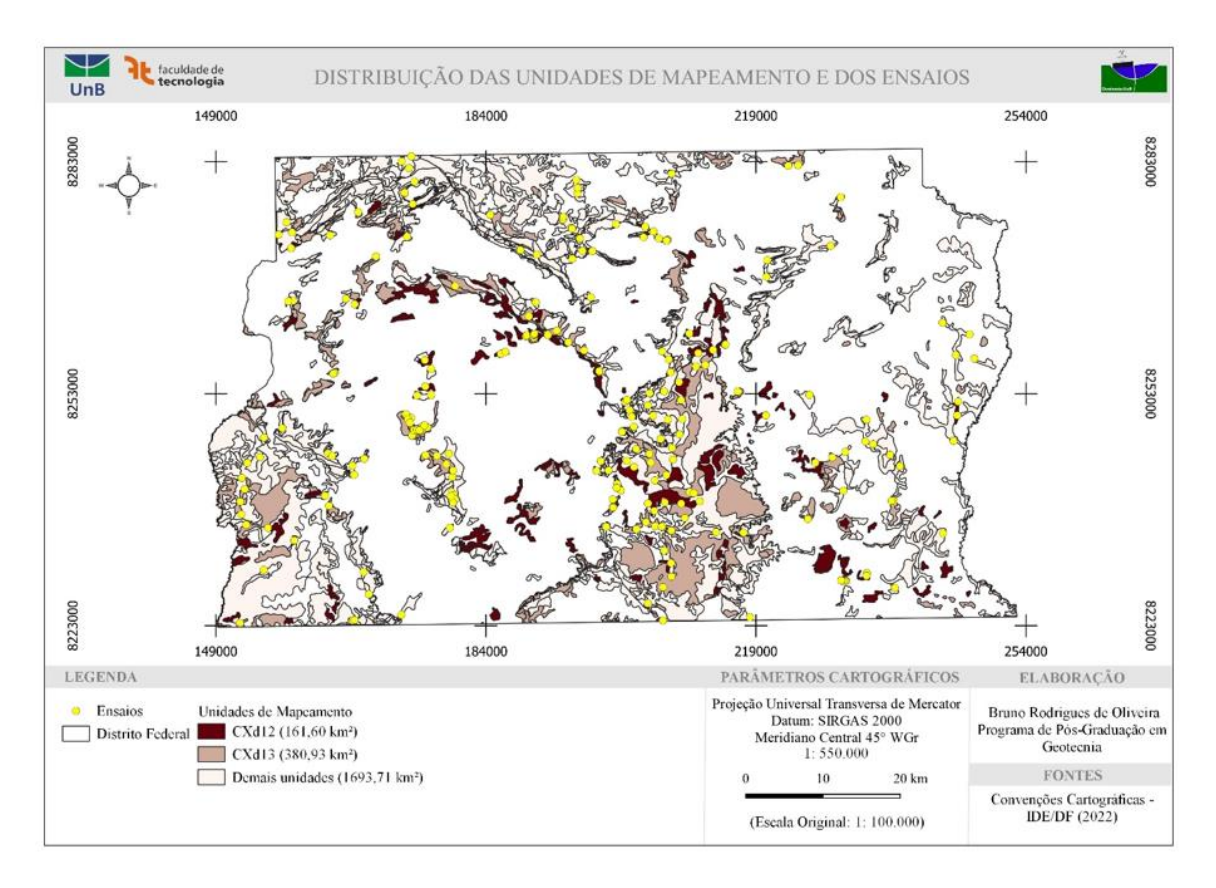

\_\_\_\_\_\_\_\_\_\_\_\_\_\_\_\_\_\_\_\_\_\_\_\_\_\_\_\_\_\_\_\_\_\_\_\_\_\_\_\_\_\_\_\_\_\_\_\_\_\_\_\_\_\_\_\_\_\_\_\_\_\_\_\_\_\_\_\_\_\_\_\_\_\_\_

Figura 86: Distribuição espacial das unidades de mapeamento pedológico dos cambissolos.

<span id="page-165-0"></span>Algumas das diferenças observadas entre os dados dos CX e dos LV foram: a ausência de distribuições bimodais nos CX; as espessuras médias menores no CX com baixa dispersão de valores; a variável profundidade do impenetrável nos CX não segue uma distribuição normal ao contrário do que ocorre nos LV; apresenta menor índice de plasticidade médio que o observado nos LV.

<span id="page-165-1"></span>Tabela 33: Teste não paramétrico de Mann-Whitney com 95% de confiança para características dos CX em que a hachura em vermelho indica que as amostras não são semelhantes em termos de mediana e a hachura em verde indicam que as amostras são semelhantes em termos de mediana.

| Teor de finos $(\%$ | $n = 120$ | $n = 24$ | $n = 96$ | Limite de        | $n = 213$ | $n = 21$ | $n = 82$ |
|---------------------|-----------|----------|----------|------------------|-----------|----------|----------|
|                     | <b>CX</b> | CXd12    | CXd13    | Liquidez $(\% )$ | <b>CX</b> | CXd12    | CXd1     |
| CX.                 |           |          |          | CX.              |           |          |          |
| CXd12               | 0.0883    |          |          | CXd12            | 0,8657    |          |          |
| CXd13               | 0,6260    | 0,0856   |          | CXd13            | 0,0255    | 0,1001   |          |
| Bimodal             | Não       | Não      | Não      | Bimodal          | Não       | Não      | Não      |
| Distribuição        | Não       | Sim      | Não      | Distribuição     | Não       | Sim      | Não      |
| normal              |           |          |          | normal           |           |          |          |
| CV(%)               | 66,71     | 75,90    | 58,47    | CV(%)            | 19,00     | 23,00    | 24,00    |
| Desvio Padrão       | 24,29     | 25,64    | 24,02    | Desvio Padrão    | 8,27      | 9.53     | 10,06    |
| Mediana             | 32,95     | 40,50    | 31,50    | Mediana          | 43.00     | 41,00    | 43,00    |
| Moda                |           |          | -        | Moda             | 46.00     |          |          |
| Média               | 36.41     | 39,33    | 38,90    | Média            | 42.87     | 42.24    | 42,65    |

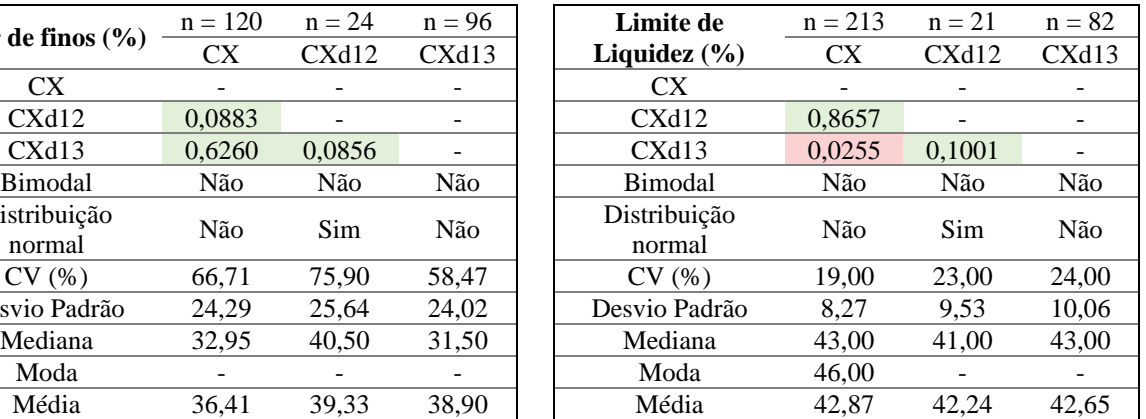

Tabela 33 (Continuação): Teste não paramétrico de Mann-Whitney com 95% de confiança para características dos CX em que a hachura em vermelho indica que as amostras não são semelhantes em termos de mediana e a hachura em verde indicam que as amostras são semelhantes em termos de mediana.

\_\_\_\_\_\_\_\_\_\_\_\_\_\_\_\_\_\_\_\_\_\_\_\_\_\_\_\_\_\_\_\_\_\_\_\_\_\_\_\_\_\_\_\_\_\_\_\_\_\_\_\_\_\_\_\_\_\_\_\_\_\_\_\_\_\_\_\_\_\_\_\_\_\_\_

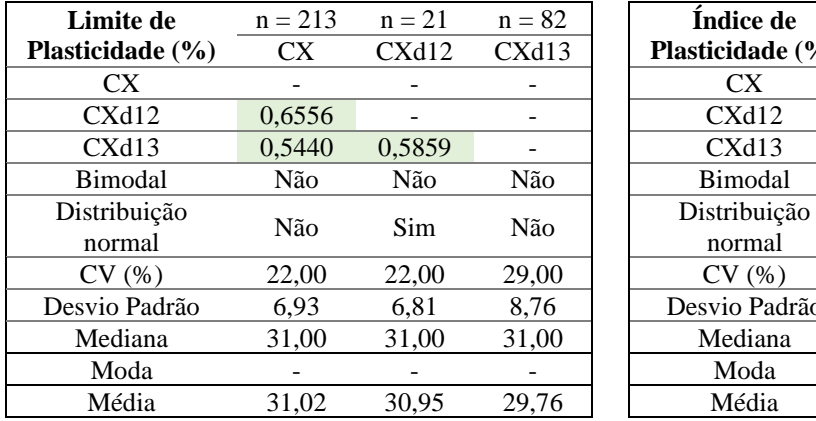

| Limite de       | $n = 213$ | $n = 21$ | $n = 82$ | Indice de        | $n = 213$ | $n = 20$ | $n = 82$ |
|-----------------|-----------|----------|----------|------------------|-----------|----------|----------|
| lasticidade (%) | <b>CX</b> | CXd12    | CXd13    | Plasticidade (%) | <b>CX</b> | CXd12    | CXd13    |
| CX.             |           |          |          | CX.              |           |          |          |
| CXd12           | 0,6556    |          |          | CXd12            | 1,0000    |          |          |
| CXd13           | 0,5440    | 0,5859   |          | CXd13            | 0,1048    | 0,3220   |          |
| Bimodal         | Não       | Não      | Não      | Bimodal          | Não       | Não      | Não      |
| Distribuição    | Não       | Sim      | Não      | Distribuição     | Não       | Sim      | Não      |
| normal          |           |          |          | normal           |           |          |          |
| CV(%)           | 22,00     | 22,00    | 29.00    | CV(%)            | 34,00     | 34,00    | 28,00    |
| Desvio Padrão   | 6,93      | 6,81     | 8,76     | Desvio Padrão    | 4,08      | 3,98     | 3,88     |
| Mediana         | 31,00     | 31,00    | 31,00    | Mediana          | 11,00     | 10,50    | 13,00    |
| Moda            |           |          |          | Moda             | 13.00     |          |          |
| Média           | 31.02     | 30,95    | 29,76    | Média            | 12.16     | 13,02    | 13,95    |

<span id="page-166-0"></span>Tabela 34: Teste não paramétrico de Mann-Whitney com 95% de confiança nos CX em que a hachura em vermelho indica que as amostras não são semelhantes em termos de mediana e a hachura em verde indicam que as amostras são semelhantes em termos de mediana.

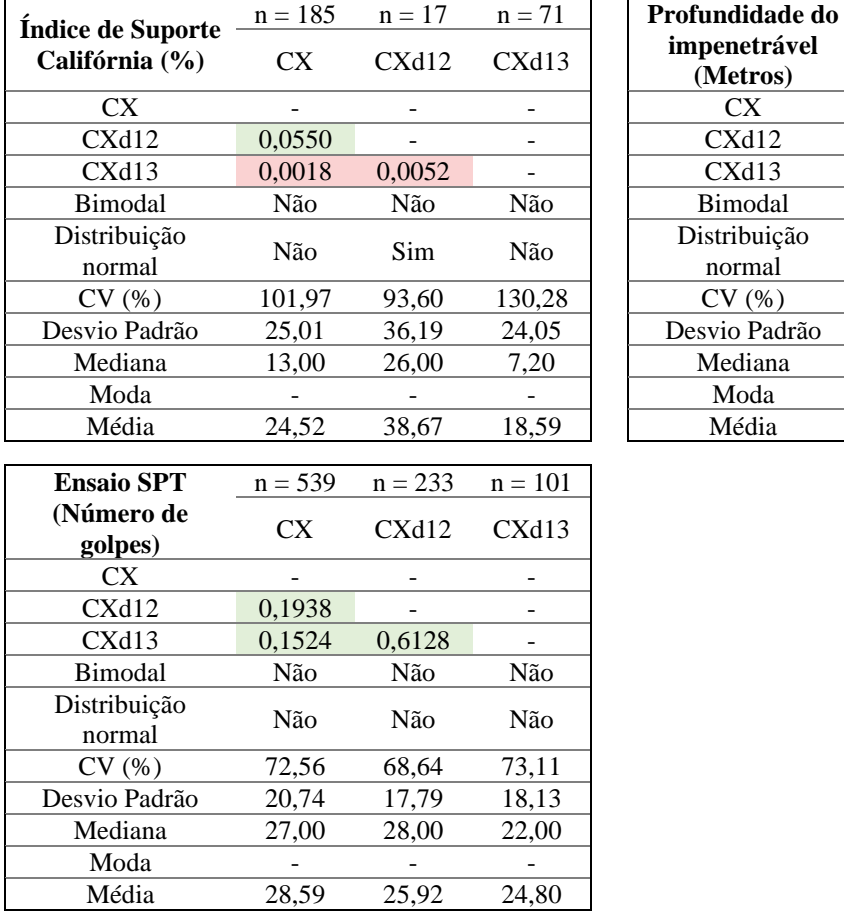

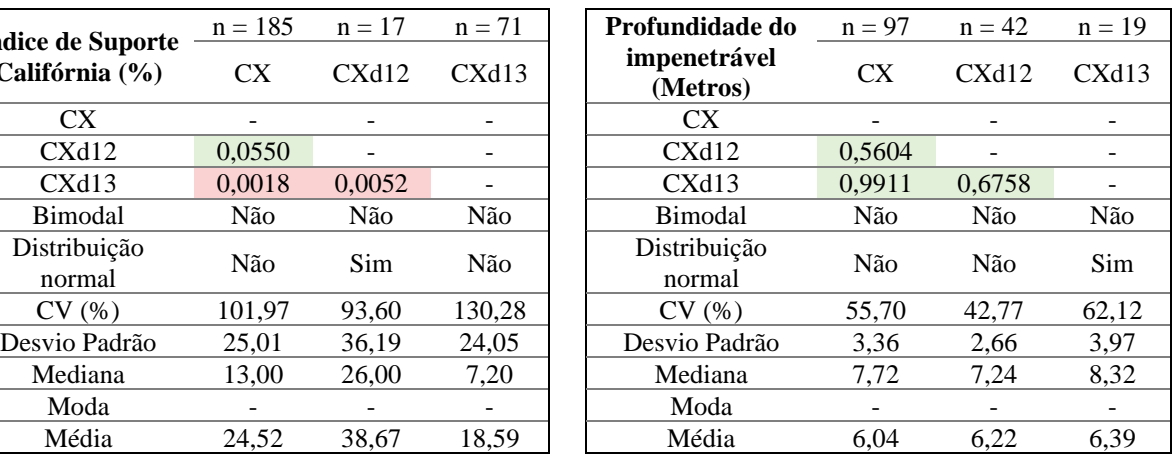

Ao plotar no gráfico de plasticidade os valores de  $w_l$  e  $I_n$ , observa-se a concentração de valores abaixo da linha A, relacionado a solos siltosos, com a maior parte das amostras na zona dos siltes orgânicos e inorgânicos e siltes argilosos e a esquerda da linha B associados a solos

de baixa compressibilidade e de baixa a média plasticidade [\(Figura 87\)](#page-167-0). Os dados da [Figura 87](#page-167-0) foram segmentados em função do seu contexto geológico e em diferentes unidades de mapeamento, mas não foi observada nenhuma diferença significativa.

\_\_\_\_\_\_\_\_\_\_\_\_\_\_\_\_\_\_\_\_\_\_\_\_\_\_\_\_\_\_\_\_\_\_\_\_\_\_\_\_\_\_\_\_\_\_\_\_\_\_\_\_\_\_\_\_\_\_\_\_\_\_\_\_\_\_\_\_\_\_\_\_\_\_\_

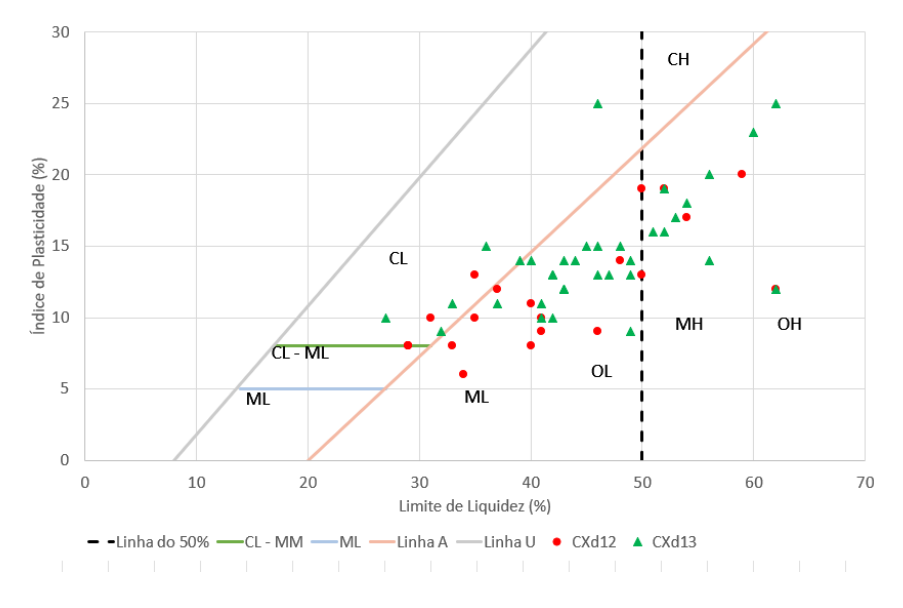

<span id="page-167-0"></span>Figura 87: Gráfico de plasticidade para as amostras inseridas na ordem de classificação pedológica CX.

Já no caso dos Latossolos Vermelhos Amarelos, cuja distribuição espacial é apresentada na [Figura 88,](#page-167-1) com exceção do Ensaio SPT, os testes estatísticos indicam diferenças estatísticas significativas entre as unidades de mapeamento considerando as variáveis analisadas [\(Tabela](#page-168-0)  [35](#page-168-0) e [Tabela 36\)](#page-169-0).

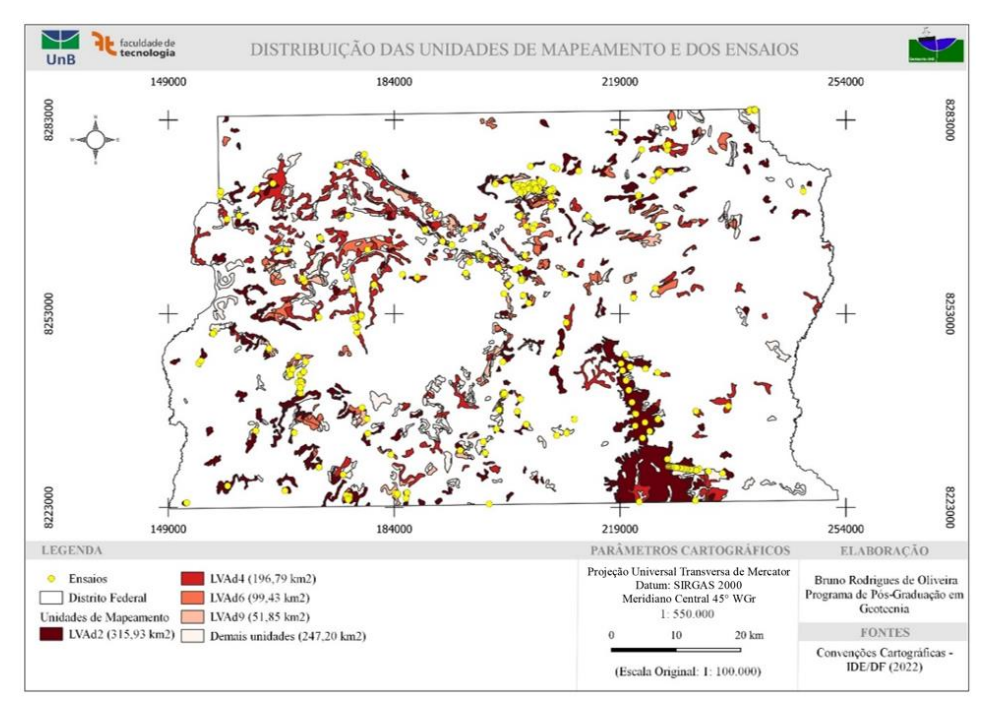

<span id="page-167-1"></span>Figura 88: Distribuição espacial das unidades de mapeamento pedológico dos latossolos vermelho amarelo.

<span id="page-168-0"></span>Tabela 35: Teste não paramétrico de Mann-Whitney com 95% de confiança para características dos LVA em que a hachura em vermelho indica que as amostras não são semelhantes em termos de mediana e a hachura em verde indicam que as amostras são semelhantes em termos de mediana.

\_\_\_\_\_\_\_\_\_\_\_\_\_\_\_\_\_\_\_\_\_\_\_\_\_\_\_\_\_\_\_\_\_\_\_\_\_\_\_\_\_\_\_\_\_\_\_\_\_\_\_\_\_\_\_\_\_\_\_\_\_\_\_\_\_\_\_\_\_\_\_\_\_\_\_

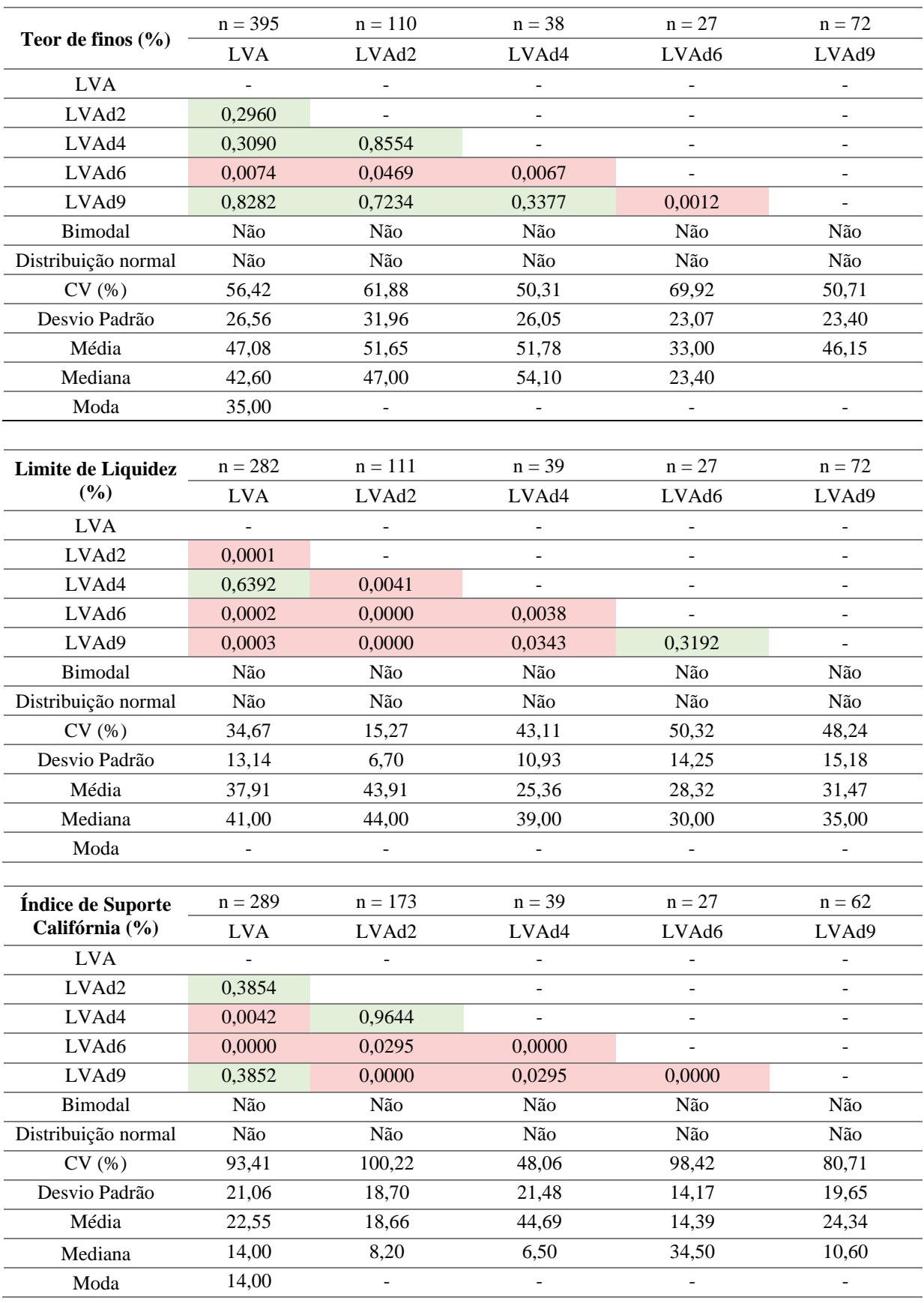

<span id="page-169-0"></span>Tabela 36: Teste não paramétrico de Mann-Whitney com 95% de confiança nos LVA em que a hachura em vermelho indica que as amostras não são semelhantes em termos de mediana e a hachura em verde indicam que as amostras são semelhantes em termos de mediana.

\_\_\_\_\_\_\_\_\_\_\_\_\_\_\_\_\_\_\_\_\_\_\_\_\_\_\_\_\_\_\_\_\_\_\_\_\_\_\_\_\_\_\_\_\_\_\_\_\_\_\_\_\_\_\_\_\_\_\_\_\_\_\_\_\_\_\_\_\_\_\_\_\_\_\_

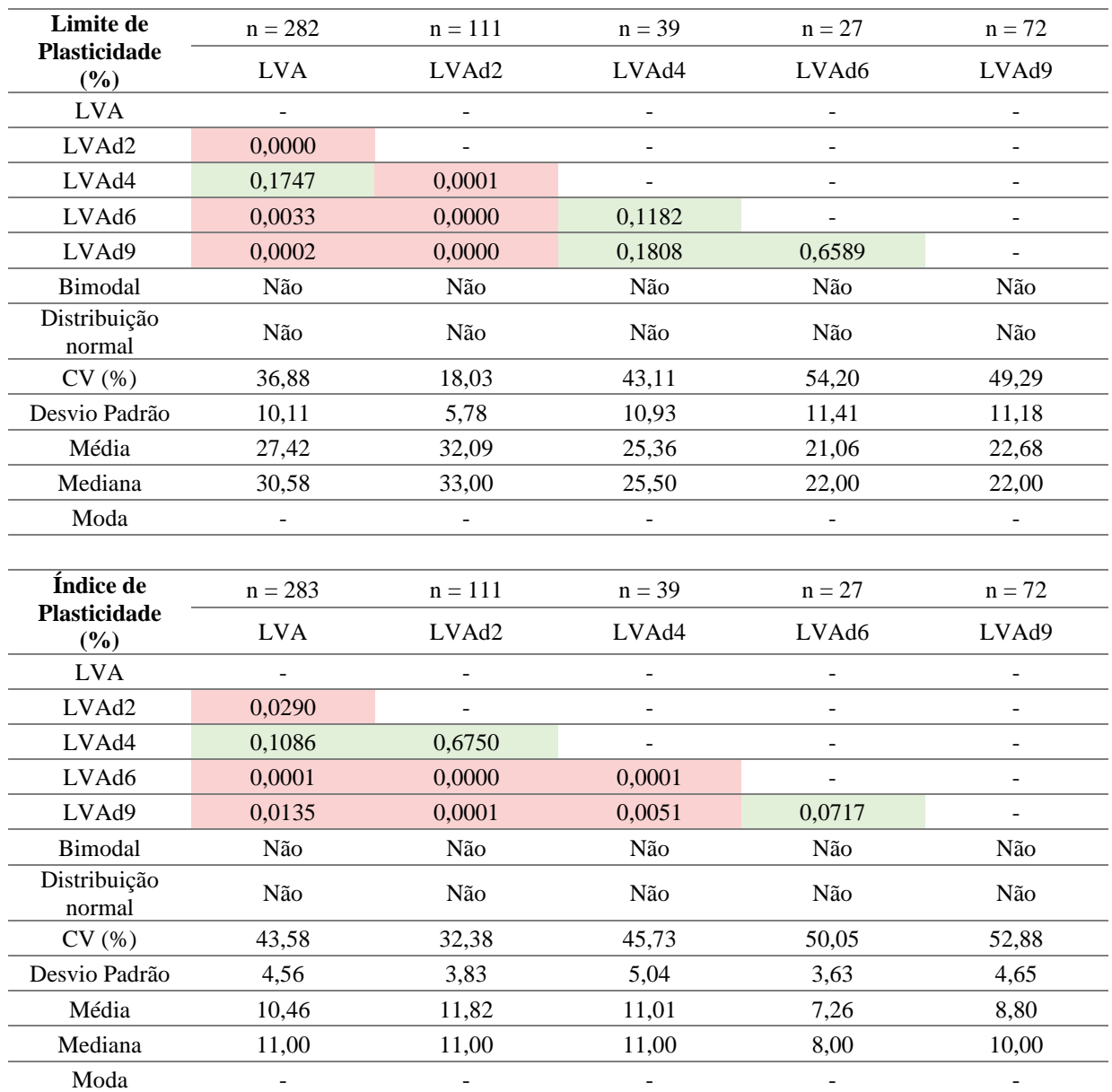

Os LVA apresentam um índice de plasticidade médio menor que o observado nos LV e nos CX e teor de finos superior ao dos CX inferior aos LV, ou seja, são solos mais argilosos/ siltosos e espera-se um comportamento mais plástico que os cambissolos pelo valor de  $I_n$ . Quanto aos valores de profundidade de impenetrável, os valores observados nos LVA são superiores aos identificados nos LV e CX.

No conjunto de amostras compiladas, as unidades de mapeamento dos LVA apresentam diferenças estatísticas em termos de mediana com pelo menos outra unidade, sendo assim, para os LVA, recomenda-se a utilização da abordagem com base nas unidades de mapeamento.

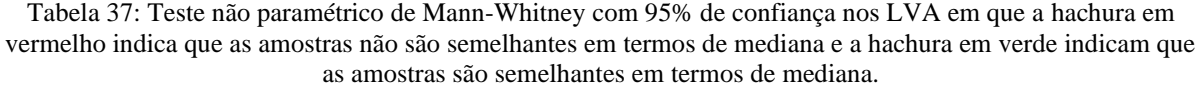

\_\_\_\_\_\_\_\_\_\_\_\_\_\_\_\_\_\_\_\_\_\_\_\_\_\_\_\_\_\_\_\_\_\_\_\_\_\_\_\_\_\_\_\_\_\_\_\_\_\_\_\_\_\_\_\_\_\_\_\_\_\_\_\_\_\_\_\_\_\_\_\_\_\_\_

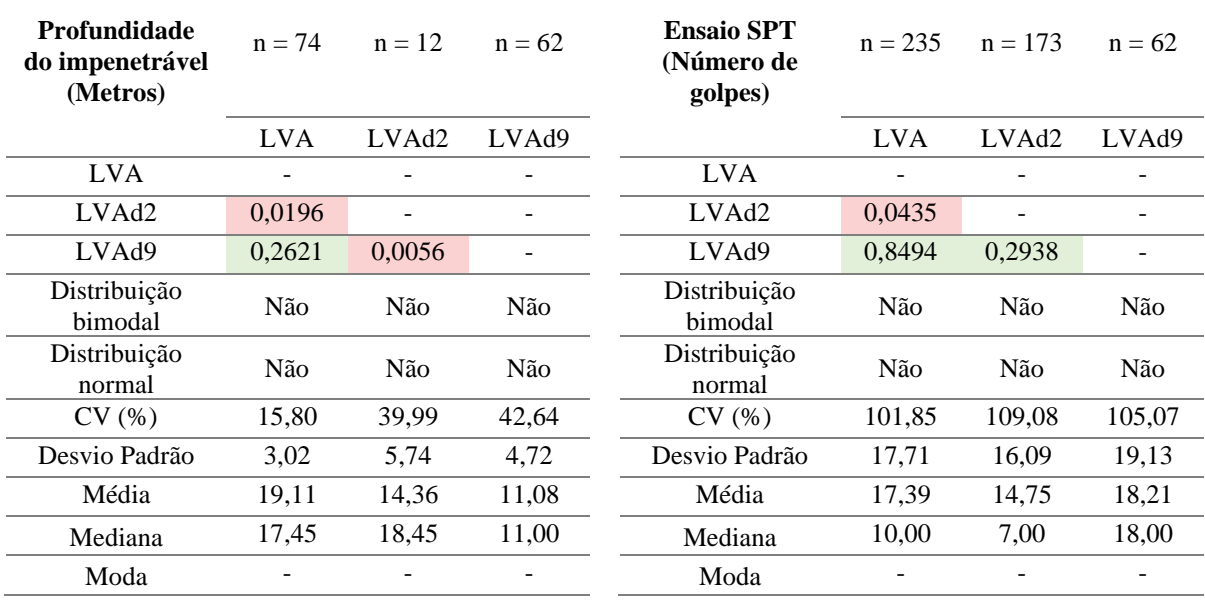

Ao plotar no gráfico de plasticidade os valores de  $w_l$  e  $I_p$ , observa-se algumas diferenças entre os LV e CX. Apesar da maior parte dos valores se concentrarem abaixo da linha A, relacionado a solos siltosos, com a maior parte das amostras na zona dos siltes orgânicos e inorgânicos e siltes argilosos e a esquerda da linha B associados a solos de baixa compressibilidade e de baixa a média plasticidade [\(Figura 89\)](#page-170-0), existe um concentração de valores na transição entre as zonas de argilas e siltes de baixa compressibilidade.

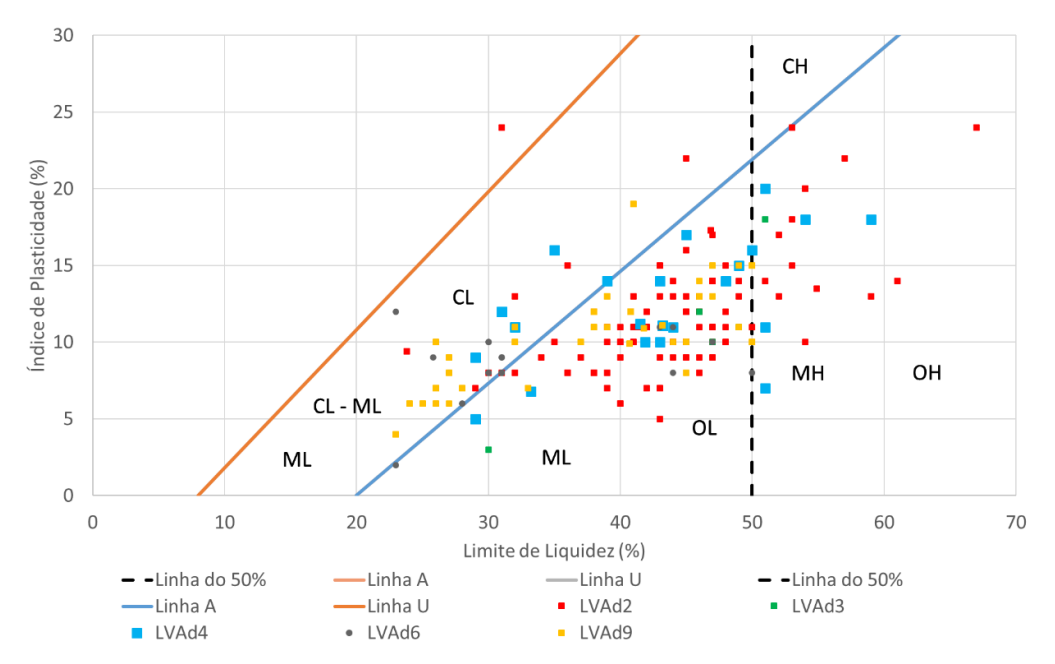

<span id="page-170-0"></span>Figura 89: Gráfico de plasticidade para as amostras inseridas na ordem de classificação pedológica LVA.

Para se comparar as ordens da classificação pedológica LV, LVA, CX incluindo os solos hidromórficos (Hi), cuja distribuição dos solos hidromórficos é apresentada n[a Figura 90,](#page-171-0) foram escolhidas as variáveis Nspt, Índice de Suporte Califórnia, Profundidade do Impenetrável e Índice de Plasticidade. Os resultados dos testes estatísticos para cada uma das variáveis estão resumidos na [Tabela 38.](#page-172-0) Importante ressaltar que as ordens pedológicas foram subdivididas para fins agrícolas e que duas unidades ou ordens distintas podem apresentar um comportamento geotécnico semelhante.

\_\_\_\_\_\_\_\_\_\_\_\_\_\_\_\_\_\_\_\_\_\_\_\_\_\_\_\_\_\_\_\_\_\_\_\_\_\_\_\_\_\_\_\_\_\_\_\_\_\_\_\_\_\_\_\_\_\_\_\_\_\_\_\_\_\_\_\_\_\_\_\_\_\_\_

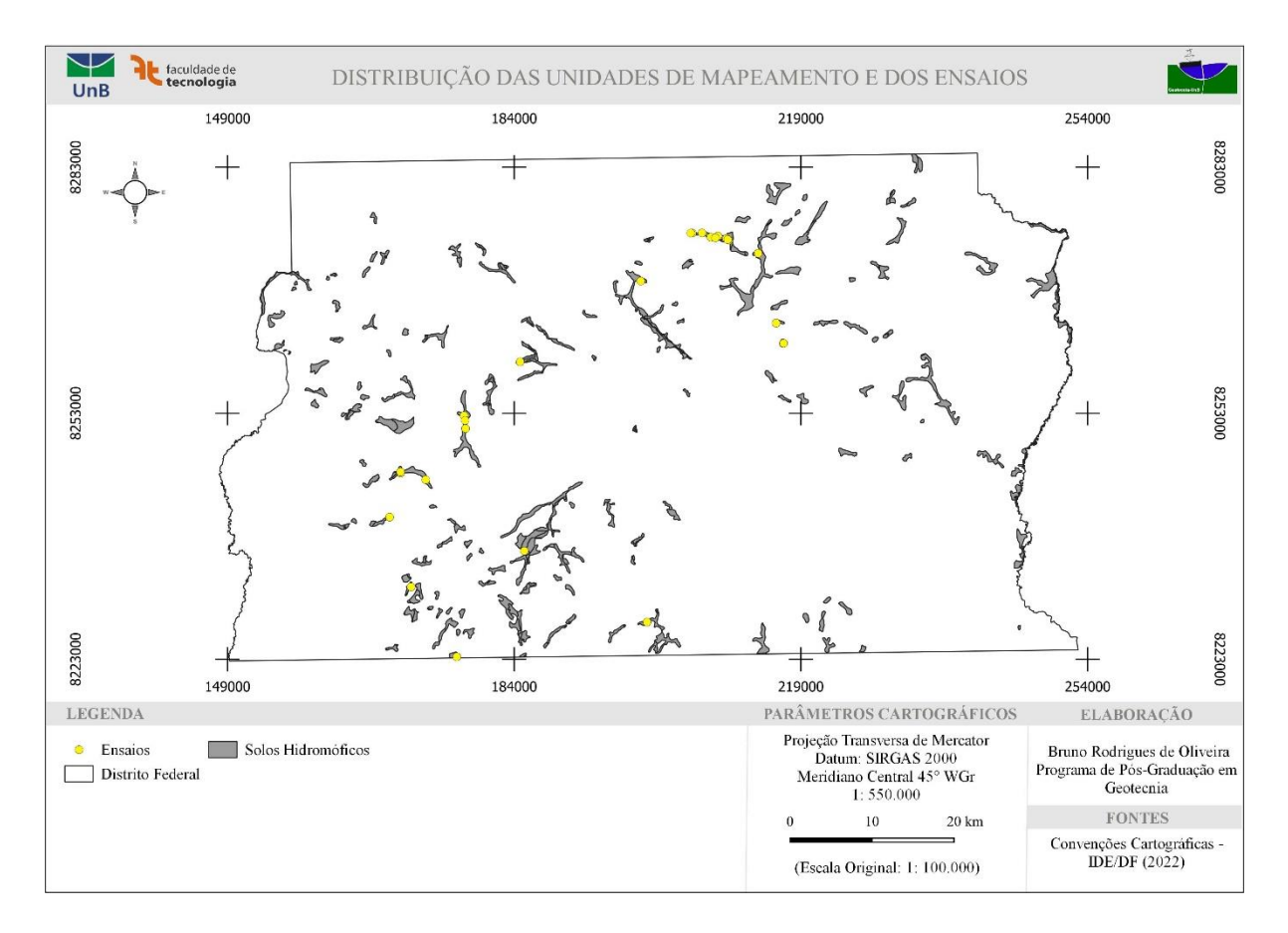

<span id="page-171-0"></span>Figura 90: Distribuição espacial das unidades de mapeamento pedológico dos solos hidromórficos.

Com base nos testes realizados para as variáveis número de golpes do ensaio SPT e índice de plasticidade, a amostra LVA não é estatisticamente diferente em termos de mediana dos solos hidromórficos que por sua vez não diferem do LV, mas as amostras de LV e LVA são estatisticamente diferentes entre si.

Nos testes relacionados a profundidade do impenetrável só não foi observada diferença entre os LV e Hi enquanto para a variável ISC os LV são estatisticamente diferentes quando comparados com os LVA e os CX. Ao observar os resultados da [Tabela 38,](#page-172-0) para as

propriedades em questão, as ordens pedológicas apresentam comportamento geotécnico distintos inclusive os LV e LVA.

\_\_\_\_\_\_\_\_\_\_\_\_\_\_\_\_\_\_\_\_\_\_\_\_\_\_\_\_\_\_\_\_\_\_\_\_\_\_\_\_\_\_\_\_\_\_\_\_\_\_\_\_\_\_\_\_\_\_\_\_\_\_\_\_\_\_\_\_\_\_\_\_\_\_\_

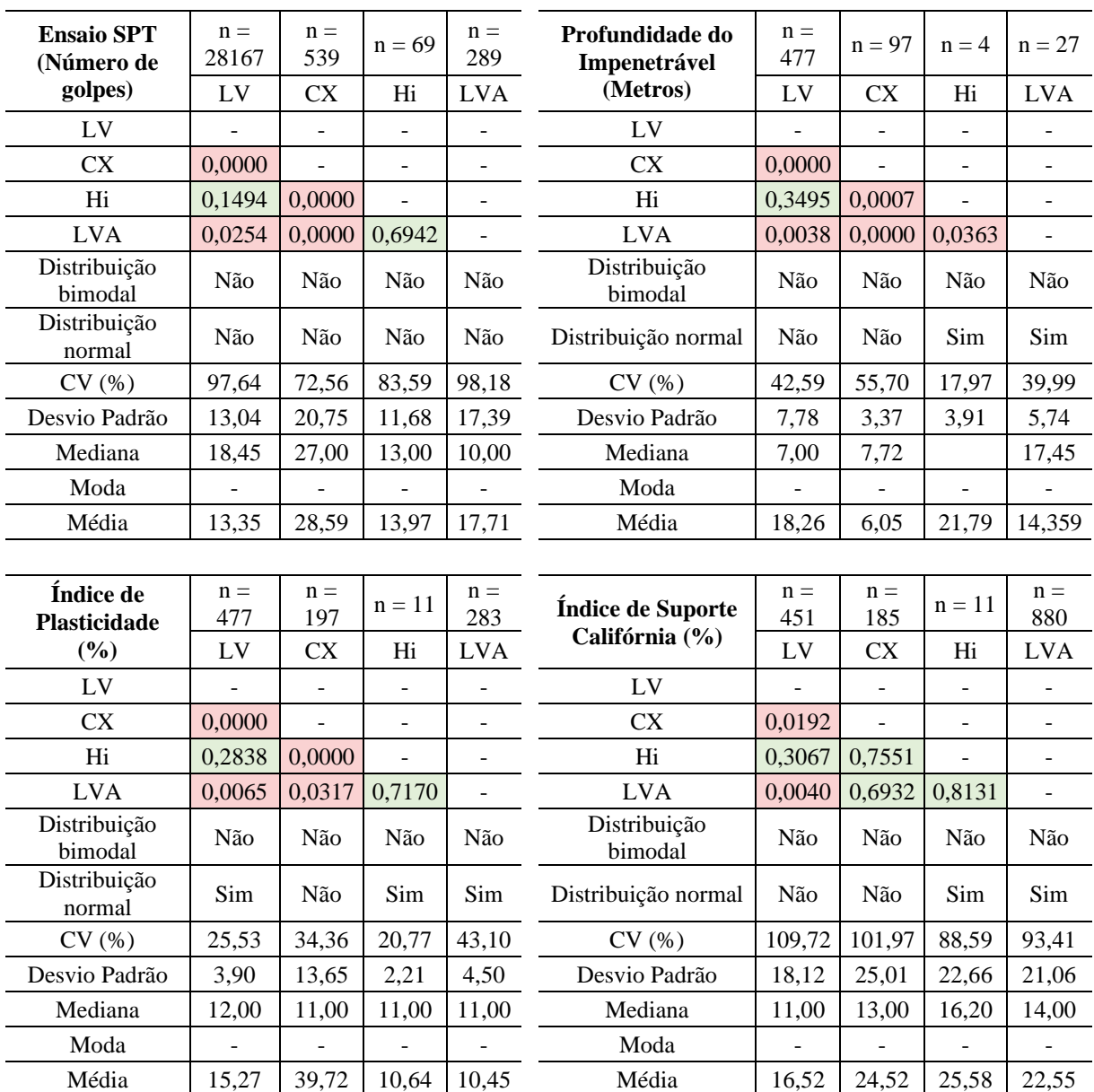

<span id="page-172-0"></span>Tabela 38: Teste não paramétrico de Mann-Whitney com 95% de confiança nas ordens da classificação pedológica LV, LVA, CX e Hi em que a hachura em vermelho indica que as amostras não são semelhantes em termos de mediana e a hachura em verde indicam que as amostras são semelhantes em termos de mediana.

4.5.3.2. Comparação entre dois locais com diferentes unidades geológicas e mesma unidade geomorfológica e pedológica

Nessa análise, foi realizada uma comparação entre duas áreas enquadradas nas unidades de terreno MNPpa-PI-LVd3 (MNPpa – Formação Ribeirão do Torto) e MNPppc-PI-LVd3 (MNPppc – Formação Córrego do Barreiro) com diferentes unidades geológicas e mesma unidade geomorfológica (PI – Plano Intermediário) e pedológica visando avaliar se existe

diferença estatística, na inclusão da geologia na segmentação das unidades de terreno em escala regional.

\_\_\_\_\_\_\_\_\_\_\_\_\_\_\_\_\_\_\_\_\_\_\_\_\_\_\_\_\_\_\_\_\_\_\_\_\_\_\_\_\_\_\_\_\_\_\_\_\_\_\_\_\_\_\_\_\_\_\_\_\_\_\_\_\_\_\_\_\_\_\_\_\_\_\_

O teste Mann-Whitney U Test foi realizado para comparar as distribuições em termos de mediana assumindo como hipótese nula  $(H_0)$  que as amostras são semelhantes em termos de mediana e a hipótese alternativa  $(H_1)$ , que as amostras são diferentes em termos de mediana. Para o teor de finos, o teste retorna o valor de 0,001 sendo possível concluir que o valor calculado está dentro está dentro de H1, logo rejeita-se H0. Sendo assim, no tocante ao teor de finos, as amostras são diferentes em termos de mediana [\(Tabela 39\)](#page-173-0).

No entanto para o índice de plasticidade, o teste retorna o valor de 0,77 sendo possível concluir que o valor calculado está dentro de H0, rejeitando assim H1. Ou seja, em termos de índice de plasticidade, as amostras não são estatisticamente distintas em termos de mediana.

<span id="page-173-0"></span>Tabela 39: Teste não paramétrico de Mann-Whitney para a propriedade teor de finos das unidades MNPpa-PI-LVd3 e MNPppc-PI-LVd3 com 95% de confiança em que a hachura em vermelho indica que as amostras não são semelhantes em termos de mediana e a hachura em verde indicam que as amostras são semelhantes em termos de mediana.

| Teor de finos        | $n = 25$<br><b>MNPppc-</b><br>PI-LVd3 | $n = 56$<br><b>MNPpa-PI-</b><br>LVd3 | Índice de<br><b>Plasticidade</b> | $n = 13$<br><b>MNPppc-</b><br>PI-LVd3 | $n = 43$<br><b>MNPpa-PI-</b><br>LVd3 |
|----------------------|---------------------------------------|--------------------------------------|----------------------------------|---------------------------------------|--------------------------------------|
| MNPppc-PI-LVd3       |                                       |                                      | MNPppc-PI-<br>LVd <sub>3</sub>   |                                       |                                      |
| MNPpa-PI-LVd3        | 0.0010                                |                                      | MNPpa-PI-LVd3                    | 0,7718                                |                                      |
| Distribuição bimodal | Não                                   | Não                                  | Distribuição<br>bimodal          | Não                                   | Não                                  |
| Distribuição normal  | Sim.                                  | Não                                  | Distribuição<br>normal           | Não                                   | Não                                  |
| CV(%)                | 33,00                                 | 55,00                                | CV(%)                            | 29,00                                 | 39,00                                |
| Desvio Padrão        | 22,46                                 | 24,53                                | Desvio Padrão                    | 3,38                                  | 4,57                                 |
| Média                | 68,76                                 | 44,75                                | Média                            | 11.69                                 | 11,86                                |
| Mediana              | 75,00                                 | 43,00                                | Mediana                          | 12,00                                 | 11,00                                |
| Moda                 |                                       |                                      | Moda                             |                                       |                                      |

A unidade MNPppc-PI-LVd3 apresente um teor de finos maior que que a unidade MNPpa-PI-LVd3 que poderia ser explicado pelo pela composição litológica da MNPppc-PI-LVd3 representada principalmente por metalamitos siltosos de coloração cinza prateado (que passa a amarelo, rosado ou avermelhado com a alteração) (Campos *et al.*, 2013). Todavia, não existe garantia que o material amostrado corresponde a um solo oriundo do litotipo em questão.

A mesma análise foi realizada comparando duas áreas enquadradas nas unidades de terreno MNPpq3-CE-LVd3 (MNPpq3 - Formação Ribeirão Contagem) e MNPpr3-CE-LVd3 (MNPpr3 - Formação Serra da Meia Noite) com diferentes unidades geológicas e mesma unidade geomorfológica (CE – Chapada Elevada) e pedológica.

\_\_\_\_\_\_\_\_\_\_\_\_\_\_\_\_\_\_\_\_\_\_\_\_\_\_\_\_\_\_\_\_\_\_\_\_\_\_\_\_\_\_\_\_\_\_\_\_\_\_\_\_\_\_\_\_\_\_\_\_\_\_\_\_\_\_\_\_\_\_\_\_\_\_\_

O teste Mann-Whitney U Test foi realizado para comparar as distribuições em termos de mediana assumindo como hipótese nula  $(H_0)$  que as amostras são semelhantes em termos de mediana e a hipótese alternativa  $(H_1)$ , que as amostras são diferentes em termos de mediana. Para ambas as propriedades teor de finos e índice de plasticidade, os testes retornam valores inferiores a 0,05 sendo possível concluir que o valor calculado está dentro está dentro de H<sub>1</sub>, logo rejeita-se H0. Sendo assim, as amostras são diferentes em termos de mediana [\(Tabela 40\)](#page-174-0) para ambas as propriedades, teor de finos e índice de plasticidade.

<span id="page-174-0"></span>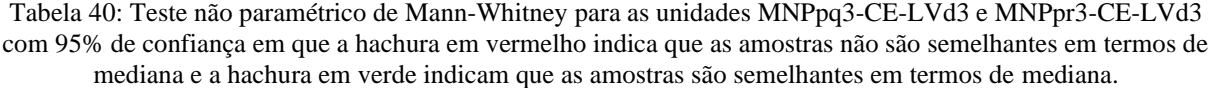

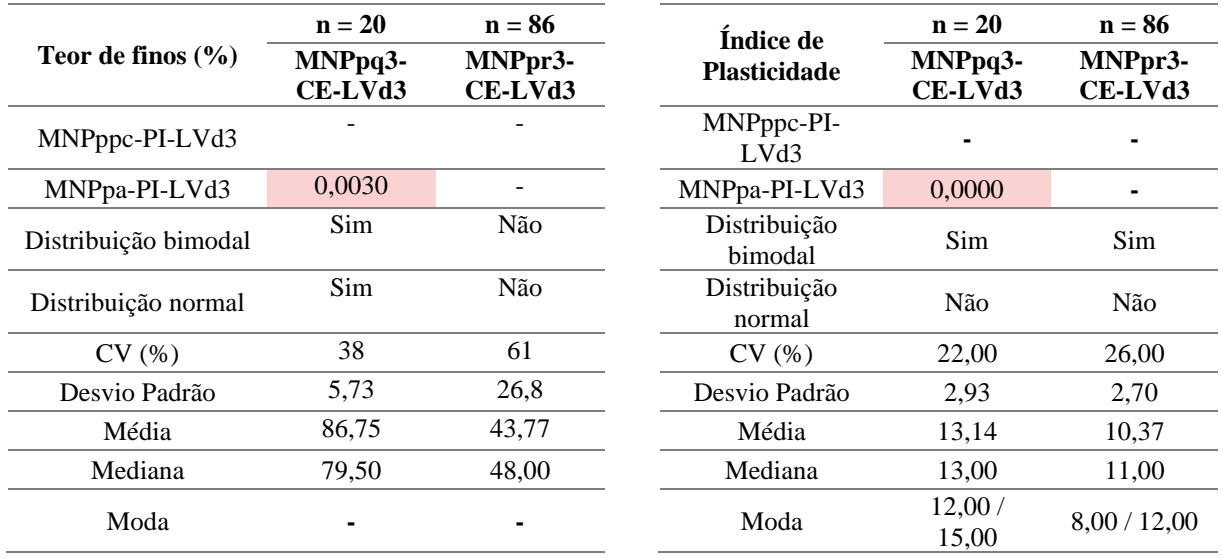

# 4.5.3.3. Comparação entre dois locais com diferentes unidades geomorfológicas e mesma unidade geológica e pedológica

A influência da geomorfologia foi avaliada por meio de uma comparação entre uma área enquadrada na unidade de terreno de MNPpr3-R-LVd3 (R - Rebordo) com área enquadrada na UT de MNPpr3-CE-LVd3 (CE – Chapada Elevada), escolhidas com base na disponibilidade de investigações e ensaios.

Assumindo como hipótese nula  $(H_0)$  que as amostras são semelhantes em termos de mediana e a hipótese alternativa  $(H_1)$ , que as amostras são diferentes em termos de mediana, os testes retornam valores superiores a 0,05 sendo possível concluir que os valores calculados estão dentro está dentro de  $H_0$ , logo rejeitamos  $H_1$ .

Sendo assim, as amostras para ambas as propriedades, teor de finos e índice de plasticidade, são iguais em termos de mediana [\(Tabela 41\)](#page-175-0). Para essas propriedades, a inclusão da geomorfologia não contribuiu para a segmentação de unidades de terreno, em escala regional, com comportamentos geotécnicos distintos.

\_\_\_\_\_\_\_\_\_\_\_\_\_\_\_\_\_\_\_\_\_\_\_\_\_\_\_\_\_\_\_\_\_\_\_\_\_\_\_\_\_\_\_\_\_\_\_\_\_\_\_\_\_\_\_\_\_\_\_\_\_\_\_\_\_\_\_\_\_\_\_\_\_\_\_

Foram realizados testes para a segmentação das unidades por propriedades geomorfométricas, mas por ser tratar de unidades geomorfológicas com baixas amplitudes e declividades e pela distribuição das amostras estarem locadas de maneira a atender as suas respectivas finalidades (ao longo do sistema viário ou concentradas e em um local da faixa de domínio), não foram observadas contribuições significativas na delimitação das unidades.

<span id="page-175-0"></span>Tabela 41: Teste não paramétrico de Mann-Whitney para as unidades MNPpr3-R-LVd3 (R - Rebordo) com área enquadrada na UT de MNPpr3-CE-LVd3 (CE – Chapada Elevada) com 95% de confiança em que a hachura em vermelho indica que as amostras não são semelhantes em termos de mediana e a hachura em verde indicam que as amostras são semelhantes em termos de mediana.

|                      | $n = 86$           | $n = 16$          | Índice de                      | $n = 65$           | $n = 22$          |  |
|----------------------|--------------------|-------------------|--------------------------------|--------------------|-------------------|--|
| Teor de finos        | MNPpr3-<br>CE-LVd3 | MNPpr3-R-<br>LVd3 | <b>Plasticidade</b>            | MNPpr3-<br>CE-LVd3 | MNPpr3-R-<br>LVd3 |  |
| MNPpr3-CE-LVd3       |                    |                   | MNPppc-PI-<br>LVd <sub>3</sub> |                    |                   |  |
| MNPpr3-R-LVd3        | 0.060              |                   | MNPpa-PI-LVd3                  | 0,2627             |                   |  |
| Distribuição bimodal | Não                | Não               | Distribuição<br>bimodal        | Não                | Não               |  |
| Distribuição normal  | Não                | Não               | Distribuição<br>normal         | Não                | Não               |  |
| CV(%)                | 58,00              | 30,00             | CV(%)                          | 26.00              | 28,00             |  |
| Desvio Padrão        | 27,60              | 18,81             | Desvio Padrão                  | 2,70               | 2,77              |  |
| Média                | 43,77              | 62,22             | Média                          | 10,37              | 9,86              |  |
| Mediana              | 48,00              | 68,00             | Mediana                        | 11,00              | 9,00              |  |
| Moda                 |                    |                   | Moda                           | 11.00              |                   |  |

4.5.3.4. Comparação entre três áreas enquadradas na mesma unidade de terreno

Essa análise consiste na comparação entre si de três áreas enquadradas na mesma unidade de terreno (MNPpq3-CE-LVd3), ou seja, partilham do mesmo contexto pedológico, geológico (MNPpq3 - Formação Ribeirão Contagem) e geomorfológico (CE – Chapada Elevada) além da comparação dessas unidades com o conjunto de todas as unidades de terreno (MNPpq3-CE-LVd3.

Com base nos resultados dos testes estatísticos apresentados na [Tabela 42,](#page-176-0) em termos de teor de finos, as áreas são diferentes em termos de mediana. O mesmo não ocorre para o índice de plasticidade visto que somente uma das áreas se mostrou diferente em termos de mediana.

Essa diferença observada nos índices de plasticidade pode estar associada a problemas na execução dos ensaios ou, para essa propriedade em questão, algumas unidades podem ser agrupadas.

\_\_\_\_\_\_\_\_\_\_\_\_\_\_\_\_\_\_\_\_\_\_\_\_\_\_\_\_\_\_\_\_\_\_\_\_\_\_\_\_\_\_\_\_\_\_\_\_\_\_\_\_\_\_\_\_\_\_\_\_\_\_\_\_\_\_\_\_\_\_\_\_\_\_\_

Ao utilizar unidade de terreno definidas em escala regional, como é o caso desta pesquisa, assume-se as unidades de terreno fornecem uma ideia do comportamento geral englobando todos os comportamentos que ocorrem nas unidades homologas que compõe. A variabilidade entre diferentes unidades reforça a necessidade de uma avaliação local e o caráter orientativo das unidades geotécnicas definidas em pequenas escalas.

De forma geral, a adoção das categorias no nível de ordem para escalas regionais, entre 1:50.000 e 1:100.000, apesar de serem identificadas diferenças se mostra adequada para algumas variáveis, mas para escalas superiores a 1:50.000 recomenda-se a segmentação em unidades de mapeamento ou com base em critérios estatísticos.

<span id="page-176-0"></span>Tabela 42: Teste não paramétrico de Mann-Whitney com 95% de confiança para as propriedades teor de finos e índice de plasticidade em que a hachura em vermelho indica que as amostras não são semelhantes em termos de mediana e a hachura em verde indicam que as amostras são semelhantes em termos de mediana.

| Teor de                 | $n = 94$ | $n = 40$         | $n = 18$  | $n = 12$  | Índice de               | $n = 94$  | $n = 40$            | $n = 18$  | $n = 12$  |
|-------------------------|----------|------------------|-----------|-----------|-------------------------|-----------|---------------------|-----------|-----------|
| finos                   | UT       | Area<br>$\bf{0}$ | Area<br>1 | Area<br>2 | <b>Plasticidade</b>     | <b>UT</b> | Area<br>$\mathbf 0$ | Area<br>1 | Area<br>2 |
| <b>UT</b>               | -        |                  | ۰         |           | UT                      |           |                     |           | ۰         |
| Area 0                  | 0,0000   |                  | ۰         |           | Area 0                  | 0,0198    |                     | -         | ۰         |
| Area 1                  | 0,0038   | 0,0000           | ٠         |           | Area 1                  | 0,0854    | 0,0036              |           | ۰         |
| Àrea 2                  | 0,2501   | 0,0000           | 0.0444    | ۰         | Àrea 2                  | 0,7188    | 0,1310              | 0,4593    | ۰         |
| Distribuição<br>bimodal | Não      | Não              | Não       | Não       | Distribuição<br>bimodal | Não       | Não                 | Não       | Não       |
| Distribuição<br>normal  | Não      | Não              | Não       | Não       | Distribuição<br>normal  | Não       | Não                 | Não       | Não       |
| CV(%)                   | 43,00    | 7,00             | 69.00     | 66,50     | CV(%)                   | 42,00     | 22,00               | 76,00     | 29,00     |
| Desvio<br>Padrão        | 28,55    | 5,80             | 30,40     | 11,85     | Desvio<br>Padrão        | 4,96      | 3,08                | 6,68      | 3.49      |
| Média                   | 66,55    | 86,75            | 44,27     | 69,52     | Média                   | 11,76     | 13,85               | 8,76      | 12,17     |
| Mediana                 | 79,50    | 87,30            | 26,35     | 70,20     | Mediana                 | 12,70     | 15,00               | 11,70     | 11,50     |
| Moda                    |          |                  |           |           | Moda                    | 15,00     | 15,00               |           | 9,00      |

No tocante a categoria no nível de ordem e unidades de mapeamento, na temática de pedologia, para os CX e LVA a utilização no nível de ordem se mostra adequada, com exceção da variável ISC que deve ser analisada em unidades de mapeamento. Nos LV, com exceção da variável w<sub>P</sub> é possível utilizar a abordagem em nível de ordem, ressaltando que as variáveis w<sub>P</sub>, wL, I<sup>p</sup> e ISC também podem ser avaliadas tendo como base as unidades de mapeamento diante dos resultados de alguns testes estatísticos ou considerando a bimodalidade e a normalidade identificadas nas análises gráficas.

Tais pontos indicam a importância de analisar cada variável individualmente quando se trata de definir zonas com comportamentos geotécnicos homólogos. Cabe ressaltar que as análises supramencionadas possuem a incerteza associada a qualidade dos ensaios compilados e a distribuição das amostras dentro das unidades de terreno que podem influenciar na caracterização delas.

\_\_\_\_\_\_\_\_\_\_\_\_\_\_\_\_\_\_\_\_\_\_\_\_\_\_\_\_\_\_\_\_\_\_\_\_\_\_\_\_\_\_\_\_\_\_\_\_\_\_\_\_\_\_\_\_\_\_\_\_\_\_\_\_\_\_\_\_\_\_\_\_\_\_\_

Referente a geomorfologia, as análises mostraram que, para pequenas escalas, as amostras não são estatisticamente diferentes em diferentes unidades geomorfológicas o que não ocorre para a temática da geologia. Ou seja, a inclusão da temática geologia na subdivisão das unidades de terreno influencia na definição de zonas com comportamentos homólogos, em escala regional. Essa análise somente considerou uma propriedade e algumas unidades geológicas e geomorfológicas, sendo necessárias mais investigações futuras.

# <span id="page-178-0"></span>**5. CONCLUSÕES**

Neste tópico são apresentadas as conclusões sobre a qualidade dos dados geotécnicos, o modelo de dados e da importância da estruturação de dados geotécnicos em um banco de dados.

\_\_\_\_\_\_\_\_\_\_\_\_\_\_\_\_\_\_\_\_\_\_\_\_\_\_\_\_\_\_\_\_\_\_\_\_\_\_\_\_\_\_\_\_\_\_\_\_\_\_\_\_\_\_\_\_\_\_\_\_\_\_\_\_\_\_\_\_\_\_\_\_\_\_\_

## **5.1. Gestão de dados geotécnicos**

Ao analisarmos os dados geotécnicos, observa-se que os dados são tipicamente incertos, escassos e incompletos, principalmente quando consideramos a heterogeneidade dos formatos de armazenamento praticados pelos produtores de dados geotécnicos e as características inerentes ao processo de amostragem e investigação.

Os ensaios e investigações gerados para subsidiar projetos de engenharia rotineiramente não são aproveitados para outras finalidades e os dados geotécnicos produzidos em intervenções locais visam atender uma demanda específica. Entretanto, esses dados apresentam um grande potencial no auxílio da tomada de decisão em novos projetos apesar de não poderem ser diretamente aplicados em outras áreas de estudo. A recuperação, de uma fonte estruturada, de dados geotécnicos em quantidade e qualidade adequada torna-se imprescindível para o sucesso de um projeto de engenharia além de subsidiar o desenvolvimento de pesquisas em outras áreas do conhecimento.

No caso dos dados geotécnicos, além das limitações relacionadas a heterogeneidade de estruturas de armazenamento praticadas, a variedade de formatos de distribuição desses dados (Lee et al., 2021; Tawelian & Mickovski, 2016), a incompletude dos dados e a componente locacional também são limitantes para a sua utilização. Dados mais antigos, por exemplo, podem utilizar como referência objetos geográficos que não existem mais, como postes e meio fios, ou sistemas de referência defasados e necessitam ser georreferenciados. No tocante a completude, comumente são registrados somente as informações julgadas relevantes para a produção do produto de interesse negligenciando os dados brutos. Todos os pontos supramencionados são considerados as principais barreiras para que a gestão dos dados geotécnicos seja realizada de maneira eficiente.

Apesar dos dados inseridos no banco de dados não tenham sido compilados com uma finalidade específica e muitas informações não apresentem os dados brutos que os originaram, os estudos de caso exarados nos itens [4.5.1,](#page-123-0) [4.5.2](#page-142-1) e [4.5.3,](#page-157-1) demonstraram a capacidade da produção de informações derivadas relevantes sobre a variabilidade das propriedades analisadas e passíveis de orientar campanhas de investigações futuras e subsidiar estudos geotécnicos preliminares.

No primeiro estudo de caso, a utilização de dados geotécnicos permitiu a definição de zonas de comportamento geotécnico compatíveis com outros autores (Guimarães, 2002; Rócio Del Carmen, 2022), mesmo com dados com baixa completude. A análise dos dados no segundo estudo de caso permitiu definir duas zonas de comportamentos distintos, mas a identificação dos locais com concentrações de valores muito baixos da propriedade em análise só foi possível durante o traçado da seção esquemática. O segundo estudo reforça que a visualização espacial dos dados é de suma importância para uma melhor interpretação dos dados.

\_\_\_\_\_\_\_\_\_\_\_\_\_\_\_\_\_\_\_\_\_\_\_\_\_\_\_\_\_\_\_\_\_\_\_\_\_\_\_\_\_\_\_\_\_\_\_\_\_\_\_\_\_\_\_\_\_\_\_\_\_\_\_\_\_\_\_\_\_\_\_\_\_\_\_

Diante das análises realizadas no terceiro estudo de caso, as unidades de terreno definidas em pequenas escalas fornecem uma ideia do comportamento geral englobando todos os comportamentos que ocorrem nas unidades homologas que compõe a unidade de terreno. A variabilidade entre diferentes unidades reforça a necessidade de uma avaliação local e o caráter orientativo das unidades geotécnicas definidas em pequenas escalas.

A inclusão da geologia influenciou na distribuição da propriedade analisada podendo ser um indicativo que a temática é pertinente na definição das unidades de terreno. Apesar da inclusão da geomorfologia não ter contribuído para a segmentação de unidades de terreno em análise não é possível afirmar que a temática não contribui para a segmentação de unidades de terreno em escala regional.

De forma geral, a adoção das categorias no nível de ordem para escalas regionais, entre 1:50.000 e 1:100.000, apesar de serem identificadas diferenças se mostra adequada para algumas variáveis, mas para escalas superiores a 1:50.000 recomenda-se a segmentação em unidades de mapeamento ou com base em parâmetros estatísticos das propriedades em análise.

A grande vantagem do armazenamento de dados geotécnicos, de diversas fontes e finalidades, em bancos de dados é que a amostra, do ponto de vista estatístico, passa a representar melhor a variabilidade dos parâmetros geotécnicos que estão armazenados na base de dados. Em contrapartida, cabe ao técnico utilizar com cautela essas informações de forma a não extrair informações erradas da base de dados.

Para um banco de dados composto de dados geotécnicos de diversas fontes é importante que durante a seleção dos dados que serão utilizados nas análises seja considerado: o método de execução dos ensaios; a finalidade para qual foi executado o ensaio; o método de amostragem utilizado na coleta das amostras; a data de coleta ou execução do ensaio; as condições distintas em cada local que foram feitas as investigações, ou seja, da variabilidade dos parâmetros geotécnicos associados as diferentes condições geológicas, hidrológicas, geomorfológicas e outras características que os influenciam. Durante a inclusão de novos
dados, essas informações devem ser registradas para permitir que as análises futuras possam ser realizadas adequadamente.

\_\_\_\_\_\_\_\_\_\_\_\_\_\_\_\_\_\_\_\_\_\_\_\_\_\_\_\_\_\_\_\_\_\_\_\_\_\_\_\_\_\_\_\_\_\_\_\_\_\_\_\_\_\_\_\_\_\_\_\_\_\_\_\_\_\_\_\_\_\_\_\_\_\_\_

#### **5.2. Modelagem de dados e implementação de banco de dados geotécnicos**

O grande problema de se trabalhar com a padronização de dados geoespacial é o tempo necessário da compatibilização dos dados compilados para que possam ser inseridos no formato definido, fato este observado por Silva (2007) ao pontuar sobre o tempo investido para compatibilizar as informações preexistentes em boletins de sondagens na estrutura proposta pelo autor.

Isso se dá pelos motivos expostos na justificativa, em que cada instituição trabalha com seu formato próprio e isso dificulta a compatibilização das informações e a interoperabilidade entre sistemas. Os dados geotécnicos produzidos por órgãos do Distrito Federal, por exemplo, não fogem a essa situação já que são armazenados em planilhas eletrônicas somente com os resultados das análises realizadas e as informações mais antigas comumente não possuem a informação locacional.

No caso dos dados que já se encontram em um formato compatível com um SIG, além do tempo necessário para compatibilizar as informações, comumente é necessário corrigir erros de preenchimento nos atributos dos registros, por exemplo, a mesma textura do solo em uma sondagem pode ser preenchida de diversas maneiras como argila com areia, argila arenosa e argila/areia, entre outras formas.

Outro ponto extremamente importante a ausência de metadados e dicionário de dados dos dados geoespaciais compilados que impacta diretamente na qualidade dos dados e na incerteza das análises. Por exemplo, poucos foram os dados compilados para essa pesquisa que possuem todas as informações relacionadas aos ensaios. Na sua maioria, os autores registraram o dado de interesse para a finalidade do ensaio ou investigação como por exemplo, o número de golpes nos últimos 30 cm do trecho de 45 cm ensaiado na sondagem a percussão.

O primeiro passo para a padronização de dados geoespaciais consiste na proposição de um modelo conceitual que tenha como foco representar dados como um usuário vai observálos no "mundo real" independentemente das especificações dos programas e computadores. A modelagem fornece uma imagem clara dos dados básicos, relacionamentos e restrições de maneira a subsidiar a implementação física do banco de dados a implementação física do banco de dados. Embora a criação do modelo seja bastante dispendiosa, a longo prazo, e torna a manutenção e atualização da infraestrutura associada mais rápida e barata.

O modelo OMT-G se mostrou adequado para obter representações tridimensionais adequadas dos ensaios e investigações geotécnicas apesar do modelo ser destinado a modelagem de dados geográficos bidimensionais. A solução adotada para se modelar dados tridimensionais utilizando primitivas em três dimensões no diagrama de classes com a especificação das transformações, para obtenção dos volumes das geometrias 3D, se mostrou bastante satisfatória.

\_\_\_\_\_\_\_\_\_\_\_\_\_\_\_\_\_\_\_\_\_\_\_\_\_\_\_\_\_\_\_\_\_\_\_\_\_\_\_\_\_\_\_\_\_\_\_\_\_\_\_\_\_\_\_\_\_\_\_\_\_\_\_\_\_\_\_\_\_\_\_\_\_\_\_

Relações como espacialização são capazes de definir classes mais específicas a partir de classes genéricas, adicionando novas propriedades na forma de atributos, como é o caso das investigações de campo e os ensaios de laboratório e suas respectivas subclasses subdivididas pelo tipo. Essa relação permite especificar que dois ensaios de campo podem ser feitos em um mesmo local como uma sondagem a percussão seguida da instalação de um piezômetro (Sobreposto), mas dois ensaios não podem ser realizados em uma mesma subamostra dentro de amostra indeformada como um ensaio de cisalhamento direto e de adensamento.

Ainda é possível especificar se as subclasses são totais como as subclasses unidades de solo e rocha da superclasse unidade geotécnica, ou parcial como as investigações de campo e os ensaios de laboratório, permitindo assim a inclusão de novas classes. Todas as relações já estavam disponíveis no modelo de dados facilitando a compreensão por parte dos administradores de banco de dados. Algumas transformações foram adicionadas na lista proposta por Davis Junior (2000) de maneira a incluir outros tipos de operações do tipo análise espacial, generalização cartográfica e de geometria computacional.

Quanto a variação temporal, o modelo OMT-G não foram definidos métodos de representação que permitam modelar essa propriedade. Todavia, devido as características dos dados geotécnicos, consultas relacionadas a data de execução ou cadastro de uma investigação são facilmente construídas. Para tal, foram implementadas no nível de implementação física um controle de alteração no banco de dados e colunas para armazenar a data de execução e cadastro dos ensaios de laboratório ou investigações de campo, caso seja do interesse do usuário.

O esquema lógico proposto utiliza como base as relações definidas nos esquemas conceituais, mas apresenta algumas diferenças pois considera o SGBD em que está sendo implementado. O esquema é de extrema importância para garantir a integridade e interoperabilidade dos dados pois nele são definidos os tipos de dados. A diferença entre o modelo conceitual e o esquema lógico proposto pode ser visto nas subclasses das investigações, por exemplo, que conceitualmente herdam as colunas da camada investigação, mas fisicamente dentro do banco isso não acontece diretamente nas tabelas, mas sim por meio de visualizações materializadas.

### **[CONCLUSÕES](#page-178-0)**

Diante da complexidade das relações entre as diferentes classes principalmente no tocante a cardinalidade, as etapas de modelagem conceitual e esquema lógico demandaram muito mais tempo que a fase da implementação física do banco de dados.

\_\_\_\_\_\_\_\_\_\_\_\_\_\_\_\_\_\_\_\_\_\_\_\_\_\_\_\_\_\_\_\_\_\_\_\_\_\_\_\_\_\_\_\_\_\_\_\_\_\_\_\_\_\_\_\_\_\_\_\_\_\_\_\_\_\_\_\_\_\_\_\_\_\_\_

A grande vantagem da padronização dos dados no nível conceitual e lógico, é eliminar a necessidade compatibilização de dados visto que todos os dados serão produzidos em padrão específico e de formatos intermediários de transferência de dados, como o formato AGS.

Os formatos intermediários são uma boa solução a curto e médio prazo, mesmo sendo necessário realizar a conversão dos dados para importação dos dados em diferentes sistemas visto que apesar dos sistemas consigam reconhecer o mesmo formato, os dados são armazenados de formas distintas em cada sistema. Outro ponto que cabe ser mencionado são as limitações inerentes ao tamanho do arquivo, por se tratar de um arquivo de texto, no tocante a transferência e manipulação dos dados.

A padronização necessita de uma ampla participação dos usuários e produtores da geoinformação com o objetivo de produzir especificações técnicas a serem seguidas como a (CONCAR, 2017; DCT, 2018). A compilação e disponibilização no Github do código da extensão "pggeotec" para o PosgreSQL, disponibilizado no endereço eletrônico [https://github.com/bro-geo/pggeotec,](https://github.com/bro-geo/pggeotec) e do complemento do QGIS, disponível em [bro](https://github.com/bro-geo/geotecnical-data-explorer)[geo/geotecnical-data-explorer: A QGIS plugin for pggeotec PostgreSQL extension.](https://github.com/bro-geo/geotecnical-data-explorer)  [\(github.com\),](https://github.com/bro-geo/geotecnical-data-explorer) aumentam as chances de difundir os esquemas conceituais propostos. Por se tratar de uma plataforma colaborativa, é possível que outros pesquisadores contribuam para a melhora da implementação física e dos esquemas conceituais propostos.

#### **5.3. Trabalhos futuros**

Visando aumentar a difusão da proposta apresentado na presente pesquisa, recomendase como trabalhos futuros a implementação do banco de dados em servidor dedicado e disponibilização dos dados por meio de geoserviços na Infraestrutura de Dados Espaciais do Distrito Federal (IDE/DF, 2022), e consequentemente na Infraestrutura Nacional de Dados Espaciais, e para o Serviço Geológico Brasileiro e associações relacionadas a Engenharia Civil e Geologia de Engenharia.

Inclusão de funcionalidades no complemento do QGIS para inclusão de algoritmos de maneira a subsidiar pesquisas em outras áreas da geotecnia e exportar os dados em formatos compatíveis com programas proprietários específicos da engenharia.

Diante da dificuldade da mudança do formato de armazenamento de dados dos programas proprietários e crescente utilização de programas BIM, se propõem a implementação de funcionalidade para conversão da estrutura proposta para os formatos de transmissão de

## [CONCLUSÕES](#page-178-0)

dados *Association of Geotechnical & Geoenvironmental Specialists* (AGS) e no formato AGS – Brasil (AGS4 BR, 2019) de maneira a que todos os produtores de dados geotécnicos possam compartilhar e contribuir com os dados preexistentes e produzidos visando a construção de uma base nacional de dados geotécnicos.

## <span id="page-184-0"></span>**REFERÊNCIAS BIBLIOGRÁFICAS**

ABNT. (1995) *Rocks and soils - Terminology*. ABNT - Associação Brasileira de Normas Técnicas. Rio de Janeiro, RJ.

- ABNT. (2016) *Solo - Ensaios de palheta in situ - Método de ensaio*.
- ABNT. (2018) *Geotechnical design - Procedure*. ABNT Associação Brasileira de Normas Técnicas. Rio de Janeiro, RJ.
- ABNT. (2020) *Soil - Standard penetration test - SPT - Soil sampling and classification - Test method*. ABNT - Associação Brasileira de Normas Técnicas. Rio de Janeiro, RJ.
- Adams, T. M. ;, Tang, S. Y. ;, Wiegand. N. (1993) Spatial data models for managing subsurface data. *Journal of Computing in Civil Engineering*, *7*(3), 260–277.
- AGS. (1992) *Electronic Transfer of Geotechnical Data 1st Edition*.
- AGS4 BR. (2019) *Transferência Eletrônica de Dados Geotécnicos e Geoambientais*.
- Aguiar, R. L. (1997) *Zoneamento geotécnico geral do Distrito Federal: procedimentos metodológicos e sua inserção na gestão ambiental*. USP.
- Ahualli, L. (2019) *Aplicação da cartografia geotécnica como subsídio para o planejamento urbano no Setor Habitacional Fercal*. Dissertação de Mestrado. Universidade de Brasília.
- Almeida, L. L. (2022) *Cartografia geotécnica de grande escala: análise do solo utilizando penetrômetro dinâmico à energia variável no Setor Habitacional Taquari/ DF*. Universidade de Brasília.
- Almeida, L. L., Oliveira, B. R., Souza, N. M., Cavalcante, A. L. B., Silva Junior, E. E. (2020) Cartografia geotécnica de grande escala: análise do solo utilizando penetrômetro dinâmico à energia variável no Setor Habitacional Taquari. *XX Congresso Brasileiro de Mecânica dos Solos e Engenharia Geotécnica*. Campinas – SP.
- Alves, P. C. (2009) *Cartografia geotécnica para obras subterrâneas: condições de construções de garagens subterrâneas e metrô no Plano Piloto de Brasília*. Dissertação de Mestrado. Universidade de Brasília.
- Andriotti, J. L. S. (2013) *Fundamentos de Estatística e Geoestatítica*. (1<sup>o</sup> ed). Editora Unisinos, São Leopoldo/RS.
- Arcaya, S. G. H. (2007) *Avaliação dos fatores condicionantes dos processos erosivos no Distrito Federal.* Universidade de Brasília.
- Arenas-Rios, M. (2012) *Estudo Cartografia geotécnica e visões fractais da geometria do relevo*. Dissertação de Mestrado. Universidade de Brasília.

Arens, C., Stoter, J., e van Oosterom, P. (2005) Modelling 3D spatial objects in a geo-DBMS using a 3D primitive. *Computers & Geosciences*, *31*(2), 165–177. doi:10.1016/j.cageo.2004.05.013

\_\_\_\_\_\_\_\_\_\_\_\_\_\_\_\_\_\_\_\_\_\_\_\_\_\_\_\_\_\_\_\_\_\_\_\_\_\_\_\_\_\_\_\_\_\_\_\_\_\_\_\_\_\_\_\_\_\_\_\_\_\_\_\_\_\_\_\_\_\_\_\_\_\_\_

- Assis, A. P., Espósito, T. J., Gardoni, M. G., Silva, P. D. E. A., Maia, J. A. (2012) *Métodos estatísticos e probabilísticos em geotecnia*. (Publicação.). UnB, Brasília.
- Awan, T. A., Arshid, M. U., Riaz, M. S., Houda, M., Abdallah, M., Shahkar, M., Aghdam, M. M., Azab, M. (2022) Sub-Surface Geotechnical Data Visualization of Inaccessible Sites Using GIS. *ISPRS International Journal of Geo-Information*, *11*(7), 368. doi:10.3390/ijgi11070368
- Azaronak, N. (2015) *Building 3D models from geotechnical data*. Royal Institute of Technology (KTH).
- Azevedo, A. A., Filho, J. L. A. (2013) *Ensaio de Permeabilidade em Solo: Orientação para sua Execução no Campo*. ABGE.
- Barbosa, H. T. (2018) *BANCO DE DADOS GEOTÉCNICO DAS ARGILAS MOLES DA REGIÃO METROPOLITANA DO RECIFE (RMRecife)*. Universidade Federal de Pernambuco.
- Bardet, J.P., Zand, A. (2009) Spatial Modeling of Geotechnical Information Using GML. *Transactions in GIS*, *13*(1), 125–165. doi:10.1111/j.1467-9671.2008.01139.x
- Batista, P. L. H. (2012) *Cartografia geotécnica aplicada aos riscos de alagamento e inundação na bacia do Rio São Bartolomeu*. Dissertação de Mestrado. Universidade de Brasília.
- Borges, K. A. V., Davis Jr, C. A., Laender, A. H. F. (2005) Modelagem conceitual de dados geográficos. M. A. Casanova, G. Câmara, C. A. Davis Jr, L. Vinhas, & G. R. Queiroz (Eds), Banco de dados geográficos (1º ed, p. 93-146). INPE, Curitiba.
- BRASIL. BRASIL. (2009). Brasil.
- BRASIL. (2012a) Lei Nº 12.608, de 10 de abril de 2012. *DOU de 11.4.2012*. Brasil. Obtido de http://www.planalto.gov.br/ccivil\_03/\_ato2011-2014/2012/lei/l12608.htm#art31
- BRASIL. BRASIL. (2012). Brasil.
- BRASIL. BRASIL. (2019). Brasil.
- BRASIL. (2020) Decreto Nº 10.306, de 2 de Abril de 2020. *DOU de 3.4.2020*. Brasil. Obtido de http://www.planalto.gov.br/ccivil\_03/\_ato2019-2022/2020/decreto/D10306.htm
- BRASIL. (2021a) Decreto N<sup>o</sup> 10.692, de 3 de Maio de 2021. *DOU 04/05/2021 | Edição: 82 | Seção: 1 | Página: 7*. Obtido de https://www.in.gov.br/en/web/dou/-/decreto-n-10.692-de-3-de-maio-de-2021-317632332

BRASIL. BRASIL. (2021). Brasil.

Caballero, S. R., Bheemasetti, T. V., Puppala, A. J., Chakraborty, S. (2022) Geotechnical Visualization and Three-Dimensional Geostatistics Modeling of Highly Variable Soils of a Hydraulic Fill Dam. *Journal of Geotechnical and Geoenvironmental Engineering*, *148*(11).

- Câmara, G. (2001) Representação computacional de dados geográficos., 1–44.
- Campos, J. E. G., Dardenne, M. A., Feitas-Silva, F. H., e M.A.C., M. F. (2013) The Paranoá Group geology at the external portion of the Brasília Belt. *Braz. J. Geol*, *43*(3), 461–476.
- Carneiro, P. J. R. (2000) *Mapeamento geotécnico e caracterização dos materiais naturais de construção do Distrito Federal: Uma base de dados para o planejamento e gestão*. Tese de Doutorado.Universidade de Brasília.
- Cerri, L. E. S., Akiossi, A., Augusto Filho, O., Zaine, J. E. (1996) Cartas e mapas geotécnicos de áreas urbanas: reflexões sobre as escalas de trabalho e proposta de elaboração com o emprego do método de detalhamento progressivo. *CONGRESSO BRASILEIRO DE GEOLOGIA DE ENGENHARIA* (p. 11). Rio de Janeiro RJ.
- Chafiq, T., Ouadoud, M., Jarar Oulidi, H., e Fekri, A. (2018) Application of Data Integrity Algorithm for Geotechnical Data Quality Management. *International Journal of Interactive Mobile Technologies (iJIM)*, *12*(8), 85. doi:10.3991/ijim.v12i8.9569
- Chandler, R. J., Hutchinson, R. (1999) Formatting for the future. G. R. W. G.E. Blight, A.B. Fourie (Ed), *Geotechnics for Developing Africa* (p. 293–301). CRC Press, Balkema, Rotterdam.
- Child, P., Grice, C., Chandler, R. (2014) The Geotechnical Data Journey How the Way We View Data is Being Transformed. *Volume 3: Information Technology in Geo-Engineering* (p. 83–88). IOS Press. doi:10.3233/978-1-61499-417-6-83
- CINDE, C. de P. da I. N. de D. E. (2010) *Plano de ação para Implantação da INDE*. Rio de Janeiro.
- Clementini, E., Di Felice, P. (1995) A comparison of methods for representing topological relationships. *Information Sciences - Applications*, *3*(3), 149–178. doi:10.1016/1069- 0115(94)00033-X
- CONCAR, C. N. de C.-. (2017) *Especificações Técnicas Para Estruturação De Dados Geoespaciais Vetoriais (Et-Edgv 3.0)*.
- Costa, S. F. (2002) Nível de significância alpha ou valor-p?. *Estudos em Avaliação Educacional*, (25), 185. doi:10.18222/eae02520022195
- Coutinho, R. Q. (2013) *Parâmetros para a Cartografia Geotécnica e diretrizes para áreas sujeitas a Desastres Naturais*. Recife.

CPRM, S. G. do B., IPT, I. de pesquisas tecnológicas, e de São Paulo, E. (2014) *Cartas de suscetibilidade a movimentos gravitacionais de massa e inundações - 1:25.000 - {Nota} técnica explicativa*. Brasília.

- Davis Junior, C. A. (2000) *Múltiplas Representações em Sistemas de Informação Geográficos*. Tese de Doutorado. Universidade Federal de Minas Gerais.
- DCT. (2018) *Norma da Especificação Técnica para Aquisição de Dados Geoespaciais Vetoriais (ET-ADGV) Versão 3.0*. Brasília.
- Dearman, W. R. (1991) *Engineering Geological Mapping*. British Library Cataloguing Publication Data, Butterworth e Heinemama, London, UK.
- Divya Priya, B., Dodagoudar, G. R. (2018) An integrated geotechnical database and GIS for 3D subsurface modelling: Application to Chennai City, India. *Applied Geomatics*, *10*, 47– 64. doi:https://doi.org/10.1007/s12518-018-0202-x
- Duarte, K. S. (1992) *Mapeamento Geotécnico da Margem Direita do Rio São Bartolomeu, Distrito Federal*. Dissertação de Mestrado. Universidade de Brasília.
- Duncan, E. E., Rahman, A. A. (2013) A Unified 3D Spatial Data Model for Surface and Subsurface Spatial Objects. *Ghana Mining Journal*, *14*, 1–13.
- Efron, B. (1979) Bootstrap Methods: Another Look at the Jackknife. *The Annals of Statistics*, *7*(1). doi:10.1214/aos/1176344552
- Elmasri, R., Navathe, S. B. (2016) *Fundamentals of Database Systems*. (7<sup>o</sup> ed). Pearson Higher Education,.
- EPUSP (2016) PMI 3331 GEOMÁTICA APLICADA À ENGENHARIA DE PETRÓLEO. Obtido de https://edisciplinas.usp.br/pluginfile.php/2069883/mod\_resource/content/0/PMI3331 -SIG Introdução.pdf
- Filho, D. B. F., Junior, J. A. S. (2009) Desvendando os Mistérios do Coeficiente de Correlação de Pearson (r). *Revista Política Hoje*, *18*(1), 32.
- Freitas, R. D. A. de. (2021) *SIMULAÇÃO NUMÉRICA TRIDIMENSIONAL DO COMPORTAMENTO GEOTÉCNICO DE UMA BARRAGEM DE CONTENÇÃO DE REJEITOS POR MEIO DE ENSAIOS DE CAMPO E MICROSSÍSMICA*. Universidade Federal de Ouro Preto.
- Freitas-Silva, F. H., Campos, J. E. G. (1998) *Geologia do Distrito Federal. In: Inventário Hidrogeológico e dos Recursos Hídricos Superficiais do Distrito Federal*. Brasília.
- Gonçalves, M. (2016) *Diagnóstico e Proposta de Gestão das Reservas e Disponibilidades das Águas Subterrâneas no Distrito Federal, Considerando as Diferentes Regiões*

*Administrativas e a Situação Atual de Uso e Ocupação do Solo*. Relatório Técnico, Agência Reguladora de Águas, Energia e Saneamento Básico do Distrito Federal (ADASA), Brasília.

- Guaresi, C. M. (2004) *Modelo de Banco de Dados Geotécnicos Vinculados a um Sistema de Informações Geo-Referenciadas da Grande Florianópolis*. Universidade Federal de Santa Catarina.
- Guimarães, R. C. (2002) *Análise das Propriedades e Comportamento de um perfil de solo laterítico aplicada ao estudo do desempenho de estacas escavadas*. Universidade de Brasília.
- Harrisson, S. $\therefore$  Crawford, B. $\therefore$  Simpson, J. (2008) Geological and geotechnical logging of kimberlite into a relational database management system, EKATI Diamond Mine, Canada. *9th International Kimberlite Conference Extended*.
- Head, K. H. (2006) *Manual of soil laboratory testing. Volume I: soil classification and compaction tests. Manual of soil laboratory testing. Volume I: soil classification and*  compaction tests. (3<sup>o</sup> ed). Whittles Publishing, Scotland, UK. doi:10.1016/0148-9062(81)90992-x
- Head, K. H., Epps, R. J. (2011) *Manual of Soil Laboratory Testing*. *Environmental &*  Engineering Geoscience (3<sup>o</sup> ed, Vol. 2). Whittles Publishing, Scotland, UK. doi:10.2113/gseegeosci.21.3.247
- Head, K. H., Epps, R. J. (2014) *Manual of Soil Laboratory Testing*. *Environmental &* Engineering Geoscience (3<sup>o</sup> ed, Vol. 3). Whittles Publishing, Scotland, UK. doi:10.2113/gseegeosci.21.3.247
- Hen-Jones, R., Vardanega, P. J., Zapata, C., Jiménez, E., e Jiménez, E. (2022) Developing a geotechnical database to improve slope stability assessments in Quito, Ecuador. *e 20th International Conference on Soil Mechanics and Geotechnical Engineering* (p. 6). Sydney.
- Hoffman, D. R. (2002) *Effective Database Design for Geoscience Professionals*. (M. Patterson, Ed). PennWell Corporation, Tulsa, Oklahoma.
- IAEG. (1976) *Engineering geological maps; a guide to their preparation*. (Unsco, Ed).
- IBGE. (2017) *Avaliação da qualidade de dados geoespaciais*. IBGE, Rio de Janeiro RJ.
- IBGE. (2021) *Perfil de Metadados Geoespaciais do Brasil: perfil MGB 2.0*. Instituto Brasileiro de Geografia e Estatística - IBGE, Rio de Janeiro.
- IDE/DF. (2022) Infraestrutura de Dados Espaciais do Distrito Federal Geoportal. Obtido 10 de julho de 2022, de https://www.geoportal.seduh.df.gov.br/geoportal/

Janecka, K., Karki, S. (2016) Data Management - Overview Report. *5th International FIG 3D Cadastre Workshop, 18-20 October 2016*. Athens, Greece.

- Kim, H.-S., Ji, Y. (2022) Three-dimensional geotechnical-layer mapping in Seoul using borehole database and deep neural network-based model. *Engineering Geology*, *297*, 106489. doi:10.1016/j.enggeo.2021.106489
- Kingdon, A., Nayembil, M. L., Richardson, A. E., Smith, A. G. (2016) A geodata warehouse: Using denormalisation techniques as a tool for delivering spatially enabled integrated geological information to geologists. *Computers and Geosciences*, *96*, 87–97. doi:10.1016/j.cageo.2016.07.016
- Lee, M. (2016) STAR UML. MKLabs Co.,Ltd., Seoul, Republic of Korea.
- Lee, M. L., Lee, Y. L., Goh, S. L., Koo, C. H., Lau, S. H., Chong, S. Y. (2021) Case Studies and Challenges of Implementing Geotechnical Building Information Modelling in Malaysia. *Infrastructures*, *6*(10), 145. doi:10.3390/infrastructures6100145
- Lee, S., Suh, J., Park, H. D. (2015) BoreholeAR: A mobile tablet application for effective borehole database visualization using an augmented reality technology. *Computers and Geosciences*, *76*, 41–49. doi:10.1016/j.cageo.2014.12.005
- Leotti, V., Riboldi, A. (2005) Comparação dos Testes de Aderência à Normalidade Kolmogorov-smirnov, Anderson-Darling, Cramer–Von Mises e Shapiro-Wilk por Simulação. *Anais do 11<sup>o</sup> Simpósio de Estatística Aplicada à Experimentação Agronômica* (p. 192). UFSC.
- Lizardo, L. E. O., Davis Jr., C. A. (2014) OMT-G Designer: a web tool for modeling geographic databases in OMT-G. *33rd International Conference on ConceptualModeling* (p. 228– 233). Springer International Publishing.
- Lousada, E. O., Campos, J. E. G. (2005) Proposta de modelos hidrogeológicos conceituais aplicados aos aquíferos da região do Distrito Federal. *Revista Brasileira de Geociências*, *35*(3), 407–414.
- Lu, G. Y., Wong, D. W. (2008) An adaptive inverse-distance weighting spatial interpolation technique. *Computers & Geosciences*, *34*(9), 1044–1055. doi:10.1016/j.cageo.2007.07.010
- Lunet, N., Severo, M., Barros, H. (2008) Inferência estatística: intervalosde confiança vs. testes de hipóteses. *Revista Portuguesa de Cirurgia*, *5*, 33–40.
- MacFarland, T. W., Yates, J. M. (2016) Mann–Whitney U Test. *Introduction to Nonparametric Statistics for the Biological Sciences Using R* (p. 103–132). Springer International Publishing, Cham. doi:10.1007/978-3-319-30634-6\_4

Magalhães, M.S. (2015) *Dimensionamento de estruturas de contenção atirantadas utilizando os métodos de equilíbrio limite e de elementos finitos.* PUC-Rio.

- Magalhães, M. N. (2015) *Noções de Probabilidade e Estatística*. (7<sup>o</sup>.). Universidade de São Paulo, São Paulo/SP.
- Mann, H. B., Whitney, D. R. (1947) On a test of whether one of two random variables is stochastically larger than the other. *Annals of Mathematical Statistics*, 50–60.
- Marcelli, I., Irace, A., Fioraso, G., Masetti, G., Brussolo, E., Raco, B., Menichini, M., Vivaldo, G., Doveri, M., Pispico, R., Cozzula, S. (2022) The Subsurface Database of the Torino Area (Western Po Plain): From the Design of the Conceptual Scheme to 3D Modeling. P. Borgogno-Mondino, E., Zamperlin (Ed), *Geomatics and Geospatial Technologies* (p. 106–119). Springer International Publishing. doi:10.1007/978-3-030-94426-1\_9
- Marrano, A., Iyosama, W. S., Miyashiro, N. (2018) Investigações geotécnicas e geoambientais. A. M. dos S. Oliveira & J. J. Monticeli (Eds), *Geologia de Engenharia e ambiental* (1<sup>o</sup> ed, p. 912). ABGE, São Paulo.
- Martins, A. H. C. (2005) *Mapeamento Geotécnico do Setor Norte do Município de Goiânia-GO, em Escala 1:25.000*. Universidade Federal de Uberlândia.
- Masoud, A. A., Saad, A. M., El Shafaey, O. N. H. (2022) Geotechnical database building and 3D modeling of the soil in Medina, Saudi Arabia. *Arabian Journal of Geosciences*, *15*(6), 506. doi:10.1007/s12517-022-09781-1
- Mavroulis, S., Diakakis, M., Kranis, H., Vassilakis, E., Kapetanidis, V., Spingos, I., Kaviris, G., Skourtsos, E., Voulgaris, N., Lekkas, E. (2022) Inventory of Historical and Recent Earthquake-Triggered Landslides and Assessment of Related Susceptibility by GIS-Based Analytic Hierarchy Process: The Case of Cephalonia (Ionian Islands, Western Greece). *Applied Sciences*, *12*(6), 2895. doi:10.3390/app12062895
- McKnight, P. E., Najab, J. (2010) Mann-Whitney U Test. *The Corsini Encyclopedia of Psychology*. John Wiley & Sons, Inc., Hoboken, NJ, USA. doi:10.1002/9780470479216.corpsy0524
- MDR (2022) Cartas Geotécnicas de Aptidão à Urbanização: Um instrumento para prevenção de riscos e desastres naturais. — Português (Brasil) (www.gov.br). Obtido 9 de julho de 2022, de https://www.gov.br/mdr/pt-br/assuntos/desenvolvimento-regional/acoes-eprogramas/cartas-geotecnicas-de-aptidao-a-urbanizacao-um-instrumento-paraprevencao-de-riscos-e-desastres-naturais
- Medri, W. (2011) *Análise Exploratória de Dados*. (Universidade Estadual de Londrina, Ed). Londrina/Pr.

Miola, M., Cabiddu, D., Pittaluga, S., Mortara, M., Vetuschi Zuccolini, M., Imitazione, G. (2022) A computational approach for 3D modeling and integration of heterogeneous geodata. *Computers & Graphics*, *105*, 105–118. doi:10.1016/j.cag.2022.05.002

- Mokarram, N. (2010) *DATA EXCHANGE IN GEOTECHNICAL ENGINEERING*. UNIVERSITY OF SOUTHERN CALIFORNIA.
- Moura, A. R. L. U., Gusmão, A. D., Alves, F. P. (2017) Modelagem conceitual de banco de dados espaciais para análise geotécnica. *Simpósio Brasileiro de Sensoriamento Remoto, 18* (p. 4032–4039). Santos - SP.
- Nayembil, M. L. (2021) Data Management Considerations. *Applied Multidimensional Geological Modeling* (p. 183–210). Wiley. doi:10.1002/9781119163091.ch8
- Nogueira, J. P. B. B. (2018) *Caracterização geotécnica de solos na região do Taquari/DF*. Trabalho de Conclusão de Curso. Universidade de Brasília.
- OGC. (2017) *Geoscience Markup Language 4 . 1 (GeoSciML)*. Open Geospatial Consortium.
- OGC, O. G. C. Inc. (2011) OpenGIS® Implementation Standard for Geographic information Simple feature access, 2011-05-28, OGC 06-103r4, John R. Herring. *Simple Feature access*. Obtido 18 de dezembro de 2021, de https://portal.ogc.org/files/?artifact\_id=25355
- Okunade, E. A. (2010) Design and Implementation of a Web-Based Geotechnical Database Management System for Nigerian Soils. *Modern Applied Science*, *4*(11). doi:10.5539/mas.v4n11p36
- Oliveira, B. R. (2018) *Cartografia geotécnica de grande escala: estudo de caso setor habitacional Asa Taquari*.
- Oliveira, B., Souza, N., Silva, R., Silva Junior, E. (2021) Tridimensional geotechnical database modeling as a subsidy to the standardization of geospatial geotechnical data. *Soils and Rocks*, *44*(4), 1–12. doi:10.28927/SR.2021.073321
- Oliveira, M. C. de. (2014) *Definição do nível de significância em função do tamanho amostral*. Universidade de São Paulo.
- Oliveira, M. G. de. (1996) *Mapeamento Geotécnico da Asa Sul- Brasília- Df*. Universidade de Brasília.
- Oliveira, J. C. (2000) *Caracterização geotécnica de materiais inconsolidados arenosos do Distrito Federal utilizados como material de construção*. Dissertação de Mestrado. Universidade de Brasília.
- Pando, L., Flor-Blanco, G., Llana-Fúnez, S. (2022) Urban geology from a GIS-based geotechnical system: a case study in a medium-sized city (Oviedo, NW Spain). *Environmental Earth Sciences*, *81*(7), 193. doi:10.1007/s12665-022-10287-y

Paranhos, H. S. (1998) *Caracterização geotécnica dos principais grupos de solos do mapa pedológico do Distrito Federal (esc. 1:100.000): Estudo na área de dinamização urbana, entre Samambaia e Gama*. Dissertação de Mestrado. Universidade de Brasília.

- Phoon, K. K. (2019) The story of statistics in geotechnical engineering. *Journal Georisk: Assessment and Management of Risk for Engineered Systems and Geohazards*, *40*(1), 3– 25.
- Phoon, K. K., Ching, J., Wang, Y. (2019) Managing risk in geotechnical engineering from data to digitalization. *7th International Symposium on Geotechnical Safety and Risk (ISGSR)*. Research Publishing, Singapore.
- Phoon, K.-K., Ching, J., Wang, Y. (2019) Managing Risk in Geotechnical Engineering From Data to Digitalization. D.-Q. L. and J. Z. Jianye Ching (Ed), *7th InternationalSymposiumonGeotechnical SafetyandRisk(ISGSR)* (p. 13–34). Research Publishing, Singapore. doi:10.3850/978-981-11-2725-0-sl-cd
- Pimentel, H. W. (2015) *Banco de dados georeferenciado e carta geotécnica preliminar de fundações da região Centro-Norte de Fortaleza-CE*. Universidade Federal do Ceará.
- Postgis. (2022a) Postigis Geometries. Obtido 18 de dezembro de 2021, de https://postgis.net/workshops/postgis-intro/geometries.html
- Postgis. (2022b) Spatial database extender for PostgreSQL object-relational database. open source development community.
- PostgreSQL Global Development Group, T. (2021) PostgreSQL.
- QGIS. (2021) Quantum Geographical Information System Software.
- Reatto, A., Martins, É. de S., Farias, M. F. R., Silva, A. V. da, Carvalho Jr, O. A. de. (2004) *Mapa Pedológico Digital - SIG Atualizado do Distrito Federal Escala 1:100.000 e uma*  síntese do texto explicativo. (1<sup>o</sup> ed). Embrapa, Planaltina, DF.
- Rêgo, M. C. A. M. (1995) *Mapeamento geotécnico da porção sul da área de proteção ambiental bacia do Rio Descoberto*. *Workshop on Archiving and Web Dissemination of Geotechnical Data Cosmos*. Dissertação de Mestrado. Universidade de Brasília.
- Reis, E. A., Reis, I. A. (2002) *Análise Descritiva de Dados*. (1<sup>o</sup>.). Universidade Federal de Minas Gerais, Minas Gerais.
- Reis, G. M., Júnior, J. I. R. (2007) Comparação de testes paramétricos e não paramétricos aplicados em delineamentos experimentais. *III Simpósio Acadêmico de Engenharia de Produção* (p. 13). Viçosa/ MG.
- Ribeiro, A. J. A., Silva, C. A. U., Barroso, S. H. A. (2016) Metodologia para criação de um banco de dados georeferenciado a partir de dados geotécnicos obtidos em "as built" e

projetos rodoviários. *REEC – Revista Eletrônica de Engenharia Civil*, *2*(2), 1–13. doi:D.O.I. 10.5216/reec.V12i2.39413

Ribeiro, M. C. D., Tiosso, F.,e Petrucelli, E. E. (2019) LIMITAÇÕES DE UM SISTEMA DE GERENCIAMENTO DE BANCO DE DADOS EM MEIO A UM MODELO TRANSACIONAL. *Revista Interface Tecnológica*, *16*(1), 102–113.

- Pérez Collantes, R.D.C.. (2022) *Influência da temperatura na sucção e comportamento mecânico dos solos tropicais compactados*. Universidade de Brasília.
- Romão, P. A. (1995) *Mapeamento geotécnico da região de Águas Claras (DF): utilização de recursos de geoprocessamento e de novos métodos de ensaio para caracterização de solos tropicais*. Dissertação de Mestrado. Universidade de Brasília.
- Ryżyński, G., Nałęcz, T. (2016) Engineering-Geological Data Model The First Step to Build National Polish Standard for Multilevel Information Management. *IOP Conference Series: Earth and Environmental Science*, *44*, 032025. doi:10.1088/1755- 1315/44/3/032025
- Salsabili, M., Saeidi, A., Rouleau, A., Nastev, M. (2022) Probabilistic approach for seismic microzonation integrating 3D geological and geotechnical uncertainty. *Earthquake Spectra*, 875529302211325. doi:10.1177/87552930221132576
- Santos, D. L. (2021) *Integração de padrões para a modelagem de dados de referência tridimensionais*. Universidade do Paraná.
- Santos, J. V. dos, Thiesen, S., Higashi, R. A. dos R. (2018) Geological-Geotechnical Database from Standard Penetration Test Investigations Using Geographic Information Systems. *Management of Information Systems*. doi:10.5772/intechopen.74208
- Santos Filho, A. P. (2000) *Uso de geoprocessamento na distribuição espacial das características e classes geotécnica de solos do Distrito Federal*. Dissertação de Mestrado. Universidade de Brasília.
- Satyanaga, A., Rangarajan, S., Rahardjo, H., Li, Y., e Kim, Y. (2022) Soil database for development of soil properties envelope. *Engineering Geology*, *304*, 106698. doi:10.1016/j.enggeo.2022.106698
- Schuppener, B., Heibaum, M. (2011) Reliability Theory and Safety in German Geotechnical Design. *ISGSR 2011 - Proceedings of the 3rd International Symposium on Geotechnical Safety and Risk* (p. 11). HENRY, Karlsruhe: Bundesanstalt für Wasserbau. doi:https://hdl.handle.net/20.500.11970/99604
- Self, S., Entwisle, D., Northmore, Kevin. (2012) *The structure and operation of the BGS National Geotechnical Properties Database*. Nottingham, UK.

SGB, S. G. B. (2021) Cartas de Suscetibilidade e Setorização de Risco. Obtido 4 de julho de 2021, de http://www.cprm.gov.br/

- SGS, S. G. S. (2014) *Borehole Data Model, Version 2.0 (German)*. Seftigenstrasse.
- Sharifi-Mood, M., Gillins, D. T., Olsen, M. J., Franke, K. W., Bartlett, S. F. (2020) A Geotechnical Database for Utah (GeoDU) enabling quantification of geotechnical properties of surficial geologic units for geohazard assessments. *Earthquake Spectra*, *36*(1), 422–451. doi:10.1177/8755293019878197
- Shimobe, S., Spagnoli, G. (2019) A global database considering Atterberg limits with the Casagrande and fallcone tests. *Engineering Geology*, *206*, 1–11.
- Shuku, T., Phoon, K.-K. (2021) Three-dimensional subsurface modeling using Geotechnical Lasso. *Computers and Geotechnics*, *133*, 104068. doi:10.1016/j.compgeo.2021.104068
- Silberschatz, A., Korth, H. F., Sudarshan, S. (2020) *Database System Concepts*. (Seventh ed.). McGraw-Hill, New York.
- Silva, A. M. (2005) *Banco de Dados de Curvas de Retenção de Água de Solos Brasileiros*. Dissertação de Mestrado. Universidade de São Paulo.
- Silva, C. P. L. (2007) *Cartografia geotécnica de grande escala: estudo de caso Brasília - Área tombada pela UNESCO*. Dissertação de Mestrado. Universidade de Brasília.
- Silva, C.P.L. (2011) *Cartografia geotécnica tridimensional do setor noroeste de Brasília*. Tese de Doutorado. Universidade de Brasília.
- Silva Junior, E. E. (2019) *Geotecnologias e planejamento urbano: proposta metodológica e avaliação de dados obtidos por aeronaves remotamente pilotadas (RPA) como contribuição à cartografia geotécnica*. Tese de Doutorado. Universidade de Brasília.
- Silva, R. A. (2021) pgModeler PostgreSQL Database Modeler. Palmas Tocantins, Brazil.
- Simsion, G. C., Witt, G. C. (2005) *Data Modelling Essentials*. Elsevier Inc., San Francisco, CA.
- Soares, W. C. (2011) Banco de dados geológico geotécnicos com base em sondagens à percussão e uso de sig: análise espacial da profundidade do lençol freático e do n., 215.
- SOILMOISTURE. (2011) *OPERATING INSTRUCTIONS Guelph Permeameter Model 2800K1*. Eijkelkamp.
- SPU. (2022) Modelagem de dados geográficos no contexto de infraestruturas de dados espaciais. *Geoinformação na SPU – conceitos, fundamentos e tecnologias* (p. 79). SPUGeo.
- Stephens, M. A. (1974) EDF Statistics for Goodness of Fit and Some Comparisons. *Journal of the American Statistical Association*, 69.

Stewart, J. P., Kramer, S. L., Kwak, D. Y., Greenfield, M. W., Kayen, R. E., Tokimatsu, K., Bray, J. D., Beyzaei, C. Z., Cubrinovski, M., Sekiguchi, T., Nakai, S., Bozorgnia, Y. (2016) PEER-NGL project: Open source global database and model development for the next-generation of liquefaction assessment procedures. *Soil Dynamics and Earthquake Engineering*, *91*, 317–328. doi:10.1016/j.soildyn.2016.07.009

- Stuyts, B., Weijtjens, W., Devriendt, C. (2022) Development of a semi-structured database for back-analysis of the foundation stiffness of offshore wind monopiles. *Acta Geotechnica*. doi:10.1007/s11440-022-01551-3
- Taura, T. A., Sluter, C. R., Firkowski, H. (2010) Generalização cartográfica das cartas do mapeamento urbano nas escalas 1:2.000, 1:5.000 e 1:10.000. *Boletim de Ciências Geodésicas*, *16*(3), 386–402. doi:10.1590/S1982-21702010000300002
- Tawelian, L. R., Mickovski, S. B. (2016) The Implementation of Geotechnical Data into the BIM Process. *Procedia Engineering*, *143*, 734–741. doi:10.1016/j.proeng.2016.06.115
- Tegtmeier, W., Zlatanova, S., van Oosterom, P. J. M., Hack, H. R. G. K. (2014) 3D-GEM: Geotechnical extension towards an integrated 3D information model for infrastructural development. *Computers and Geosciences*, *64*, 126–135. doi:10.1016/j.cageo.2013.11.003
- Vannocci, P., Segoni, S., Masi, E. B., Cardi, F., Nocentini, N., Rosi, A., Bicocchi, G., D'Ambrosio, M., Nocentini, M., Lombardi, L., Tofani, V., Casagli, N., Catani, F. (2022) Towards a National-Scale Dataset of Geotechnical and Hydrological Soil Parameters for Shallow Landslide Modeling. *Data*, *7*(3), 37. doi:10.3390/data7030037
- Vilca, Y. C. (2019) *Modelagem geoestatística de variáveis geomecânicas estudo de caso : Mina Córrego do Sítio, Santa Bárbara/MG.* Universidade Federal de Ouro Preto.
- Walthall, S., Palmer, M. J. (2006) The Development, Implementation and Future of the AGS Data Formats for the Transfer of Geotechnical and Geoenvironmental Data by Electronic Means. *GeoCongress 2006* (p. 1–4). American Society of Civil Engineers, Reston, VA. doi:10.1061/40803(187)109
- Walthall, S., Waterman, M. K. (2006) The Collection and Management of Geotechnical and Geoenvironmental Data. *GeoCongress 2006* (p. 1–5). American Society of Civil Engineers, Reston, VA. doi:10.1061/40803(187)148
- West, M. (2011) *Developing High Quality Data Models*. (1<sup>o</sup>.). Elsevier. doi:10.1016/C2009-0-30508-5
- Wilcoxon, F. (1945) Individual comparisons by ranking methods. *iometrics Bulletin*, *1*, 80–83.

Wu, J., Chen, J., Chen, G., Wu, Z., Zhong, Y., Chen, B., Ke, W., Huang, J. (2021) Development of Data Integration and Sharing for Geotechnical Engineering Information Modeling Based on IFC. *Advances in Civil Engineering*, *2021*, 1–15. doi:10.1155/2021/8884864

- Yamamoto, J. K., Landim, P. M. B. (2013) *Geoestatística: conceitos e aplicações*. (1<sup>o</sup>.). Oficida de Textos.
- Yeung, A. K. W., Hall, G. B. (2007) *Spatial Database Systems. Design, Implementation and*  Project Management. (7ª.). Springer Netherlands.
- Zand, A. G. (2011) *Enabling Geotechnical Data for Broader Use By the Spatial Data Infrastructures*. [Doctoral thesis] University of Southern California.
- ZEE. (2011) *ZEE - Relatório técnico, Subproduto 3.1*. Distrito Federal, Brasília.
- Zhussupbekov, A., Alibekova, N., Akhazhanov, S., e Sarsembayeva, A. (2020) Development of a Unified Geotechnical Database and Data Processing on the Example of Nur-Sultan City. *Applied Sciences*, *11*(1), 306. doi:10.3390/app11010306
- Zieler, M. (2000) *Modeling Our World: The Esri Guide to Geodatabase Design*. Esri Pr.
- Zlatanova, S. (2006) 3D Geometries in Spatial DBMS. Innovations in 3D Geo Information Systems. *First International Workshop on 3D Geoinformation, 7-8 August, 2006*. Kuala Lumpur, Malaysia.
- Zlatanova, Sisi. (2015) Topological Relationships and Their Use. *Encyclopedia of GIS* (p. 1– 21). Springer International Publishing, Cham. doi:10.1007/978-3-319-23519-6\_1548-1
- Zuliansyah, M., Supangat, S. H., Priyana, Y., Machub, C. (2008) 3D Topological Relations for 3D Spatial Analysis. *11th International Workshop on Database and Expert System Applications, DEXA 2000* (p. 913–919).
- Zulkifli, N. A., Rahman, A. A., van Oosterom, P. (2015) AN OVERVIEW OF 3D TOPOLOGY FOR LADM-BASED OBJECTS. *The International Archives of the Photogrammetry, Remote Sensing and Spatial Information Sciences*, *XL-2/W4*, 71–73. doi:10.5194/isprsarchives-XL-2-W4-71-2015

<span id="page-197-1"></span><span id="page-197-0"></span>\_\_\_\_\_\_\_\_\_\_\_\_\_\_\_\_\_\_\_\_\_\_\_\_\_\_\_\_\_\_\_\_\_\_\_\_\_\_\_\_\_\_\_\_\_\_\_\_\_\_\_\_\_\_\_\_\_\_\_\_\_\_\_\_\_\_\_\_\_\_\_\_\_\_\_\_\_\_\_\_\_\_\_\_\_\_\_\_\_\_\_\_\_\_\_\_\_\_\_\_\_\_\_\_\_\_\_\_\_\_\_\_\_\_\_\_

\_\_\_\_\_\_\_\_\_\_\_\_\_\_\_\_\_\_\_\_\_\_\_\_\_\_\_\_\_\_\_\_\_\_\_\_\_\_\_\_\_\_\_\_\_\_\_\_\_\_\_\_\_\_\_\_\_\_\_\_\_\_\_\_\_\_\_\_\_\_\_\_\_\_\_\_\_\_\_\_\_\_\_\_\_\_\_\_\_\_\_\_\_\_\_\_\_\_\_\_\_\_\_\_\_\_\_\_\_\_\_\_\_\_\_\_

# **APÊNDICE A: DOMÍNIOS UTILIZADOS NOS DICIONÁRIO DE DADOS**

Tabela 43: Lista de códigos do domínio tb\_investigacao.

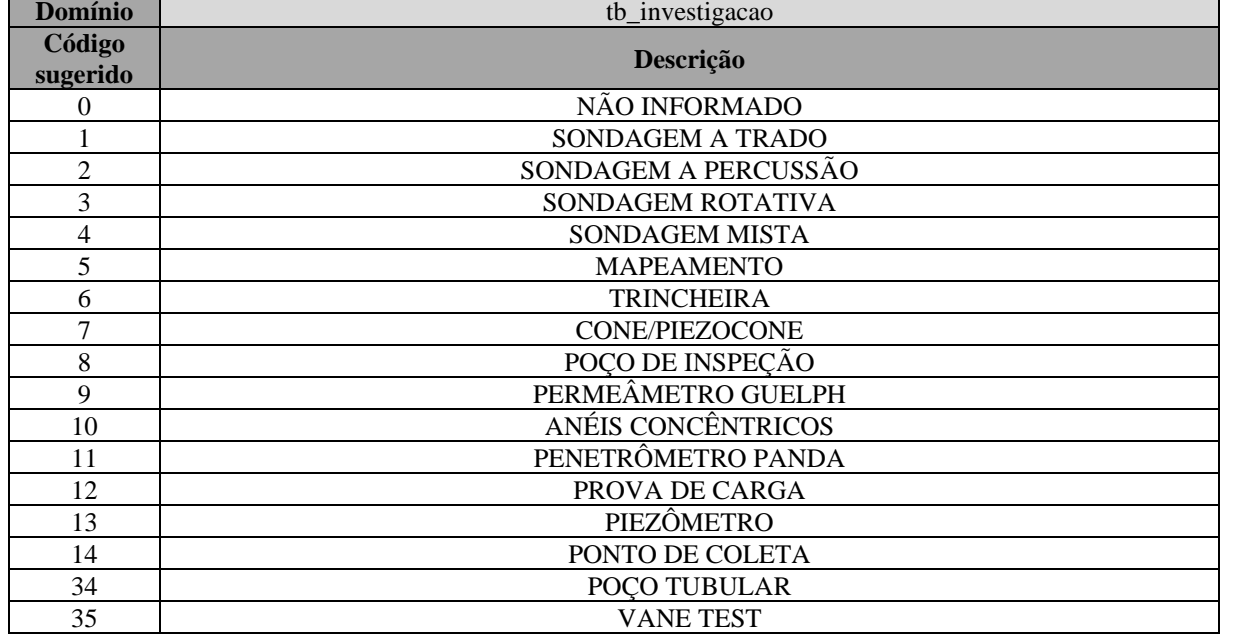

#### Tabela 44: Lista de códigos do domínio tb\_ensaios.

<span id="page-197-2"></span>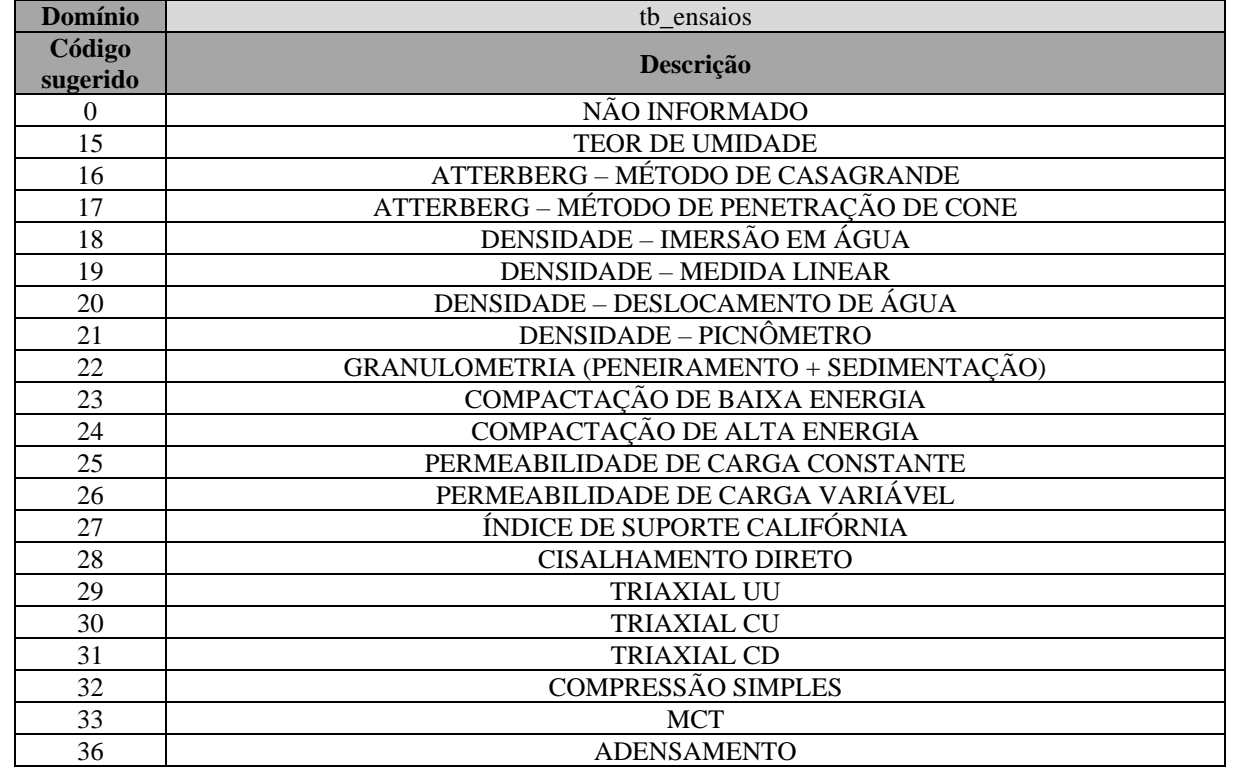

#### Tabela 45: Lista de códigos do domínio tb\_normas.

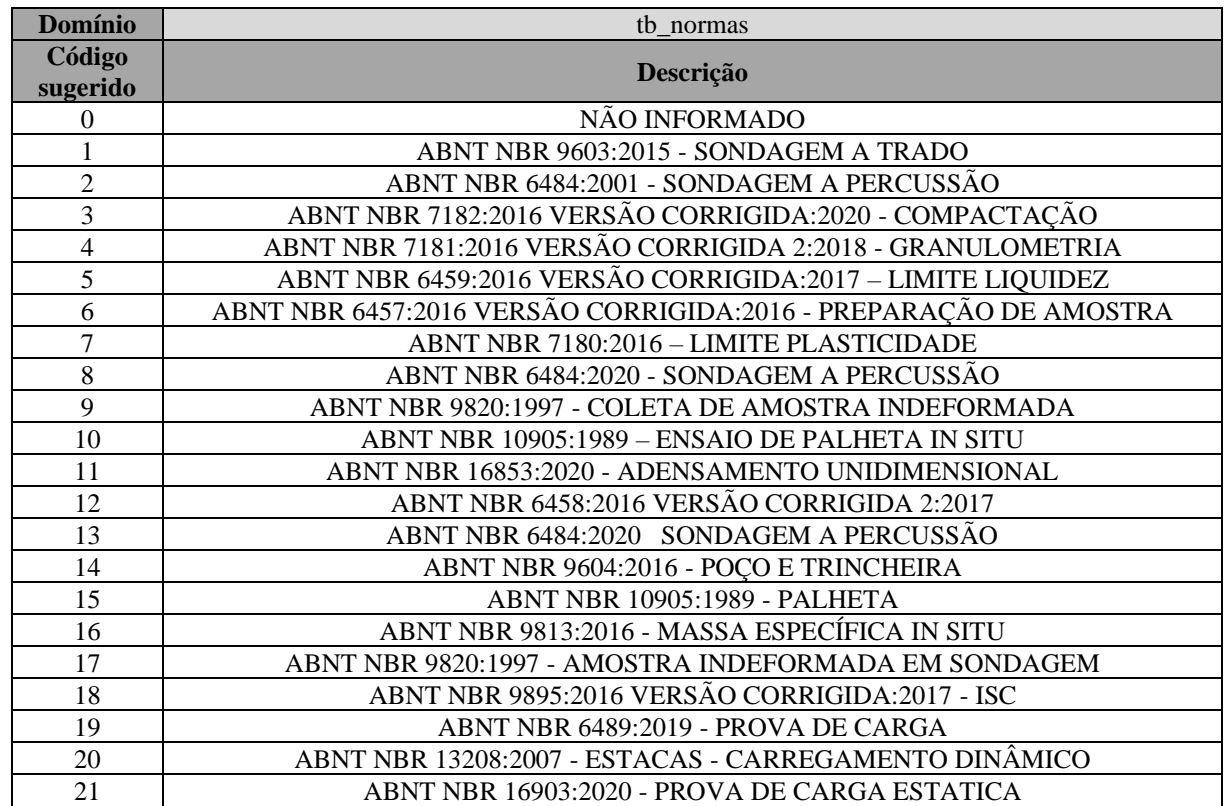

<span id="page-198-0"></span>\_\_\_\_\_\_\_\_\_\_\_\_\_\_\_\_\_\_\_\_\_\_\_\_\_\_\_\_\_\_\_\_\_\_\_\_\_\_\_\_\_\_\_\_\_\_\_\_\_\_\_\_\_\_\_\_\_\_\_\_\_\_\_\_\_\_\_\_\_\_\_\_\_\_\_\_\_\_\_\_\_\_\_\_\_\_\_\_\_\_\_\_\_\_\_\_\_\_\_\_\_\_\_\_\_\_\_\_\_\_\_\_\_\_\_\_

\_\_\_\_\_\_\_\_\_\_\_\_\_\_\_\_\_\_\_\_\_\_\_\_\_\_\_\_\_\_\_\_\_\_\_\_\_\_\_\_\_\_\_\_\_\_\_\_\_\_\_\_\_\_\_\_\_\_\_\_\_\_\_\_\_\_\_\_\_\_\_\_\_\_\_\_\_\_\_\_\_\_\_\_\_\_\_\_\_\_\_\_\_\_\_\_\_\_\_\_\_\_\_\_\_\_\_\_\_\_\_\_\_\_\_\_

### Tabela 46: Lista de códigos do domínio tb\_finalidade.

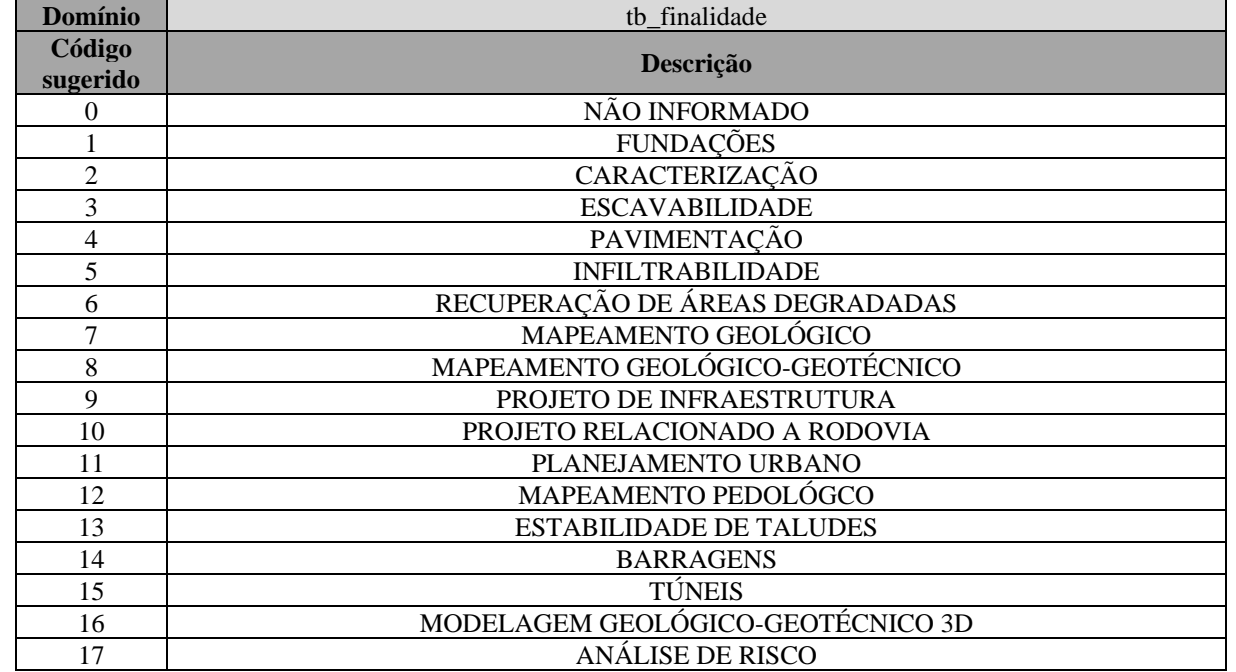

### Tabela 47: Lista de códigos do domínio tb\_textura\_solo.

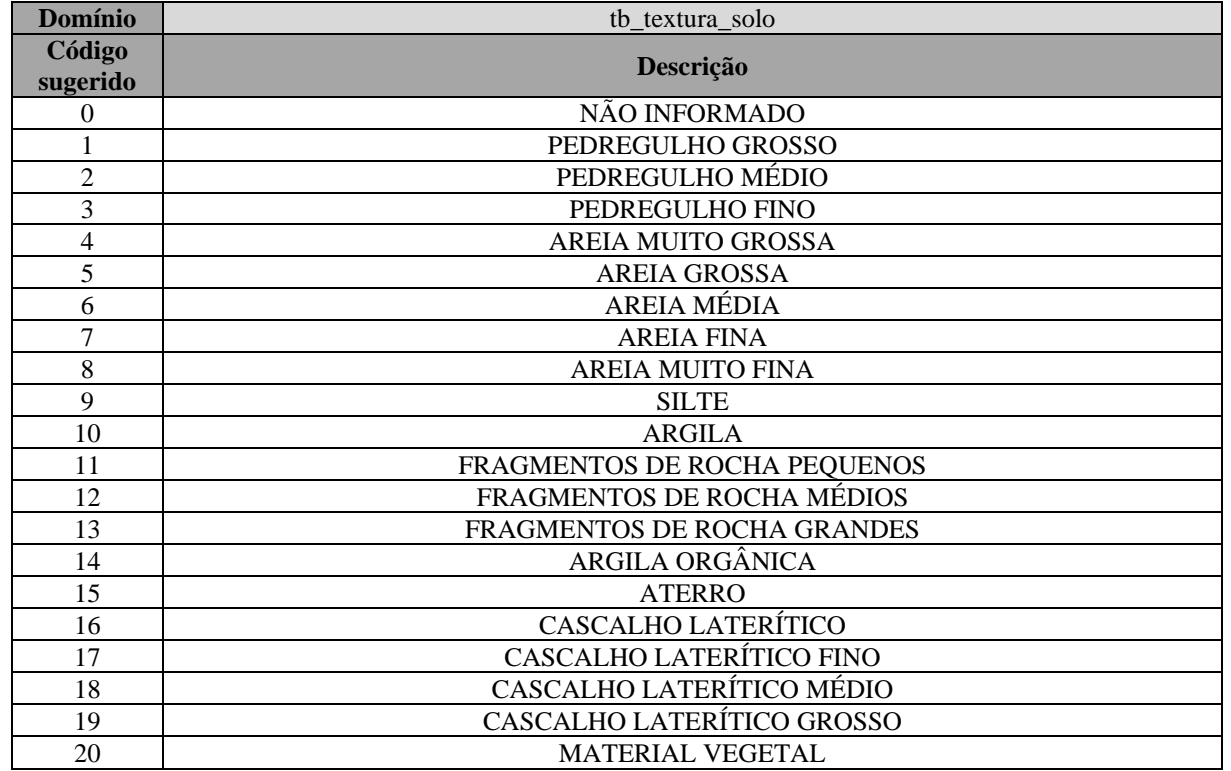

#### Tabela 48: Lista de códigos do domínio tb\_compacidade\_solo.

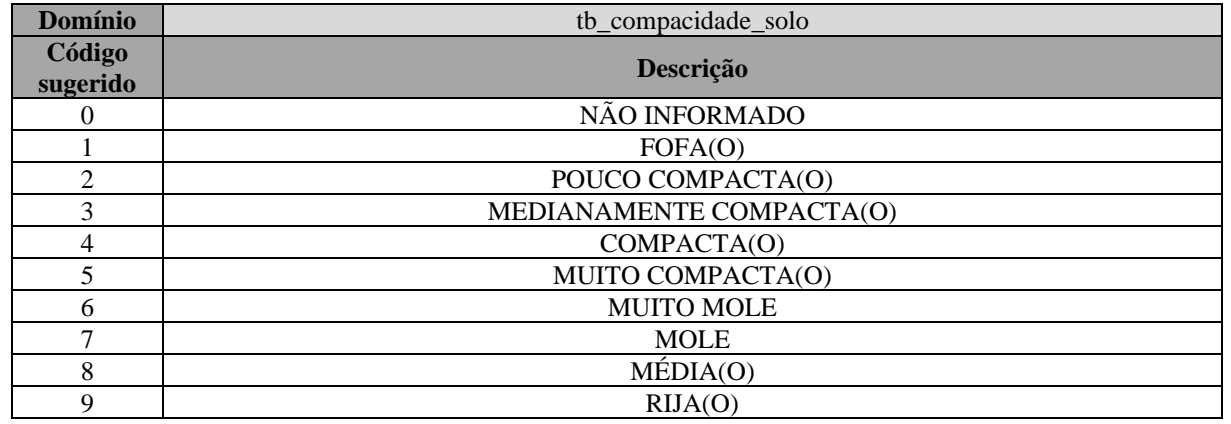

Tabela 49: Lista de códigos do domínio tb\_origem\_solo.

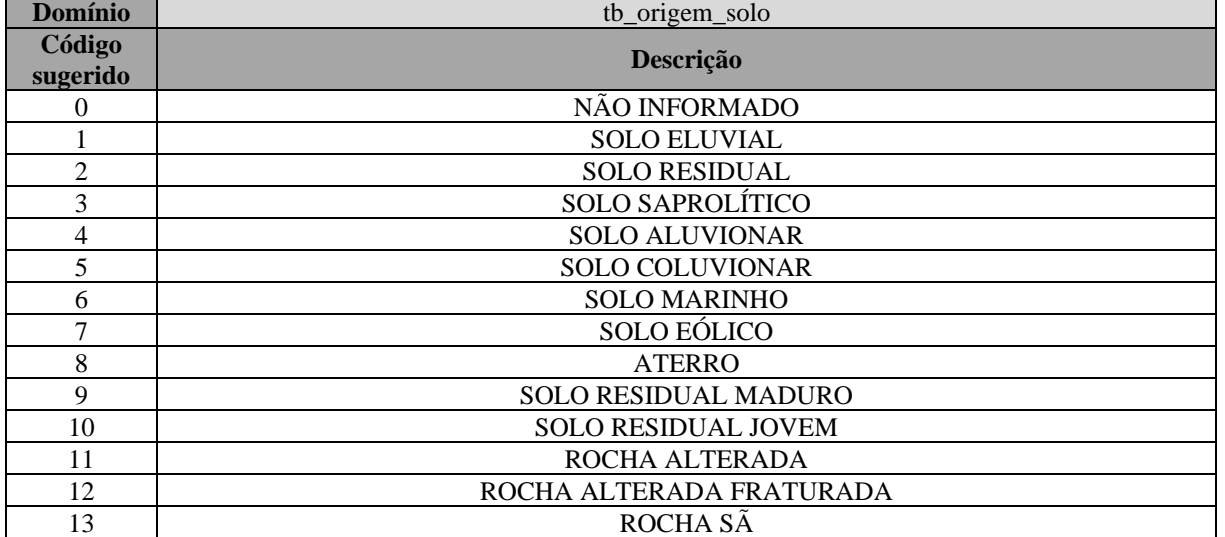

\_\_\_\_\_\_\_\_\_\_\_\_\_\_\_\_\_\_\_\_\_\_\_\_\_\_\_\_\_\_\_\_\_\_\_\_\_\_\_\_\_\_\_\_\_\_\_\_\_\_\_\_\_\_\_\_\_\_\_\_\_\_\_\_\_\_\_\_\_\_\_\_\_\_\_\_\_\_\_\_\_\_\_\_\_\_\_\_\_\_\_\_\_\_\_\_\_\_\_\_\_\_\_\_\_\_\_\_\_\_\_\_\_\_\_\_

\_\_\_\_\_\_\_\_\_\_\_\_\_\_\_\_\_\_\_\_\_\_\_\_\_\_\_\_\_\_\_\_\_\_\_\_\_\_\_\_\_\_\_\_\_\_\_\_\_\_\_\_\_\_\_\_\_\_\_\_\_\_\_\_\_\_\_\_\_\_\_\_\_\_\_\_\_\_\_\_\_\_\_\_\_\_\_\_\_\_\_\_\_\_\_\_\_\_\_\_\_\_\_\_\_\_\_\_\_\_\_\_\_\_\_\_

Tabela 50: Lista de códigos do domínio tb\_tipo\_amostra.

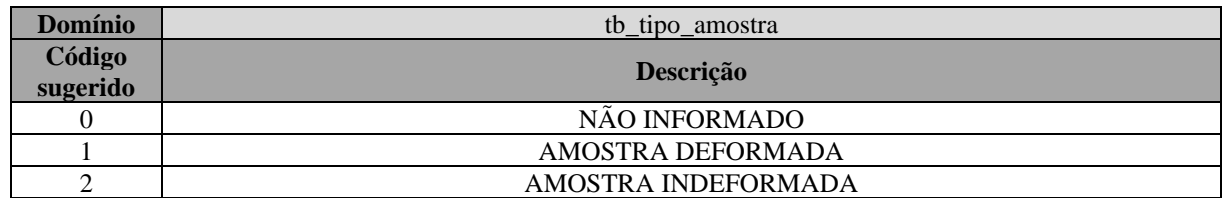

#### Tabela 51: Lista de códigos do domínio tb\_estrut.

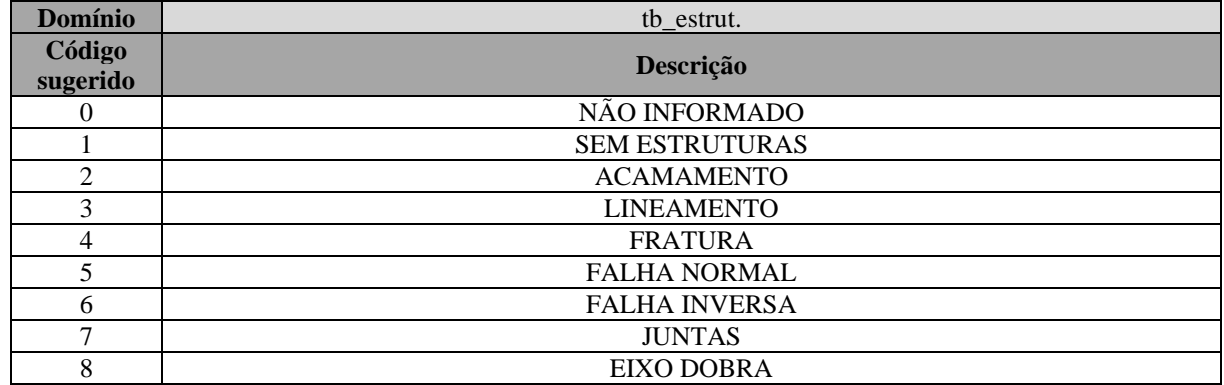

#### Tabela 52: Lista de códigos do domínio tb\_descont\_rugosidade.

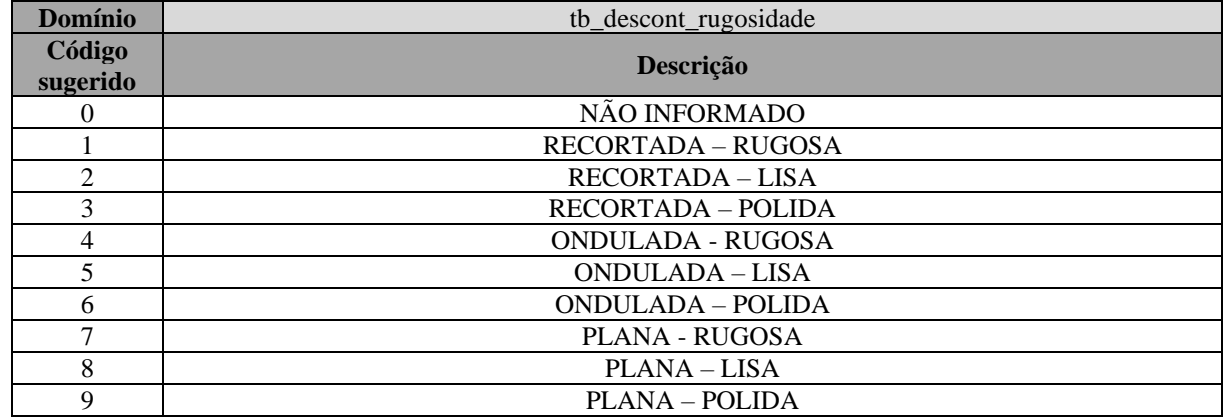

#### Tabela 53: Lista de códigos do domínio tb\_descont\_abertura

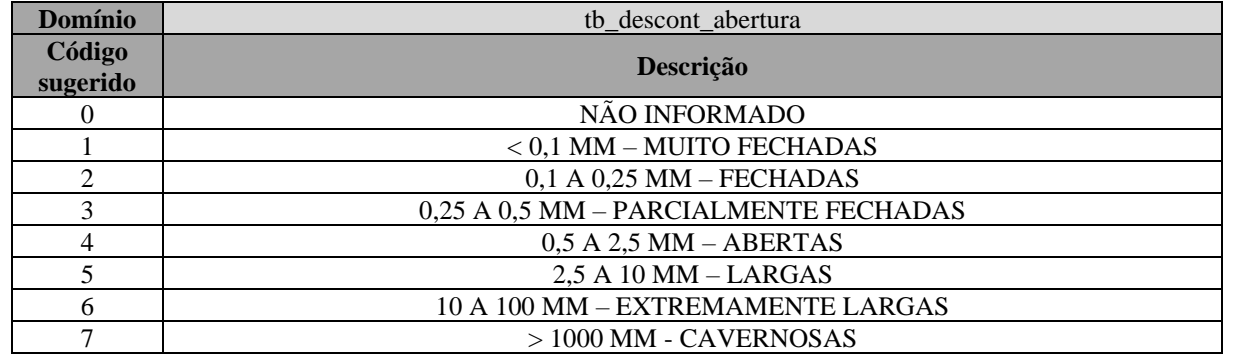

#### Tabela 54: Lista de códigos do domínio tb\_desc\_preenc.

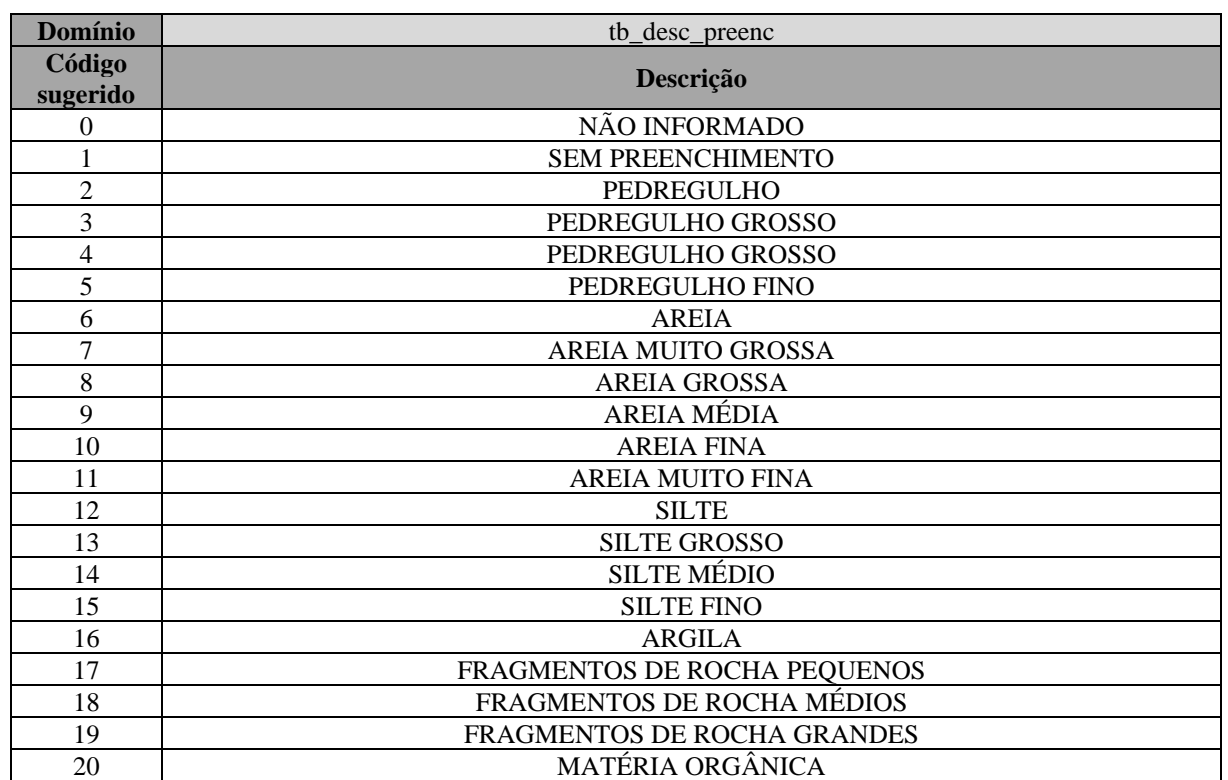

## \_\_\_\_\_\_\_\_\_\_\_\_\_\_\_\_\_\_\_\_\_\_\_\_\_\_\_\_\_\_\_\_\_\_\_\_\_\_\_\_\_\_\_\_\_\_\_\_\_\_\_\_\_\_\_\_\_\_\_\_\_\_\_\_\_\_\_\_\_\_\_\_\_\_\_\_\_\_\_\_\_\_\_\_\_\_\_\_\_\_\_\_\_\_\_\_\_\_\_\_\_\_\_\_\_\_\_\_\_\_\_\_\_\_\_\_ Tabela 55: Lista de códigos do domínio tb\_desc\_inc.

\_\_\_\_\_\_\_\_\_\_\_\_\_\_\_\_\_\_\_\_\_\_\_\_\_\_\_\_\_\_\_\_\_\_\_\_\_\_\_\_\_\_\_\_\_\_\_\_\_\_\_\_\_\_\_\_\_\_\_\_\_\_\_\_\_\_\_\_\_\_\_\_\_\_\_\_\_\_\_\_\_\_\_\_\_\_\_\_\_\_\_\_\_\_\_\_\_\_\_\_\_\_\_\_\_\_\_\_\_\_\_\_\_\_\_\_

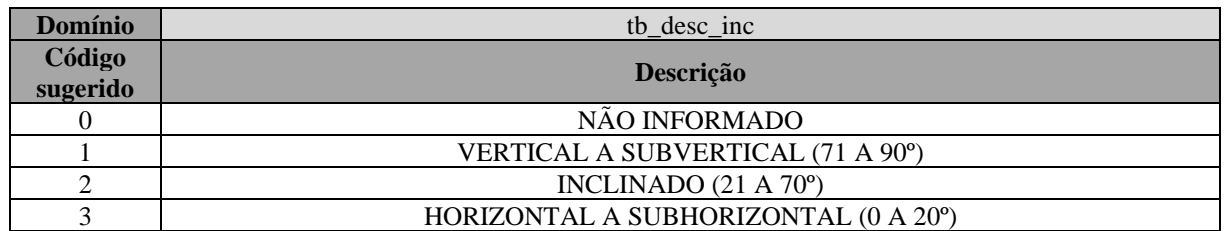

### Tabela 56: Lista de códigos do domínio tb\_desc\_alt.

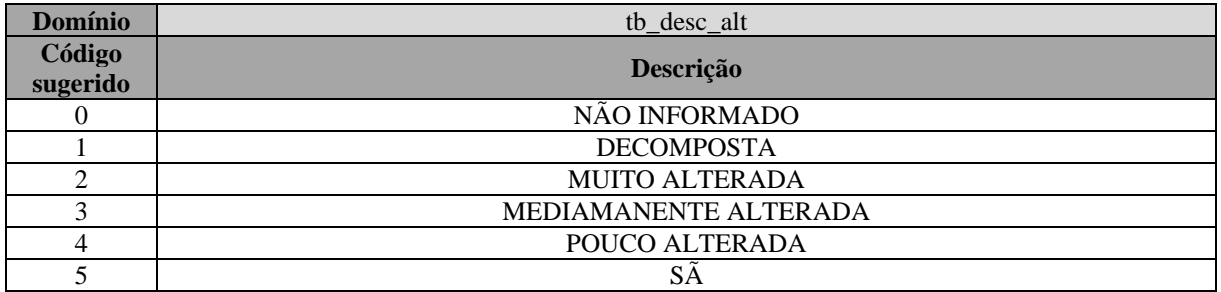

### Tabela 57: Lista de códigos do domínio tb\_corpo\_prova.

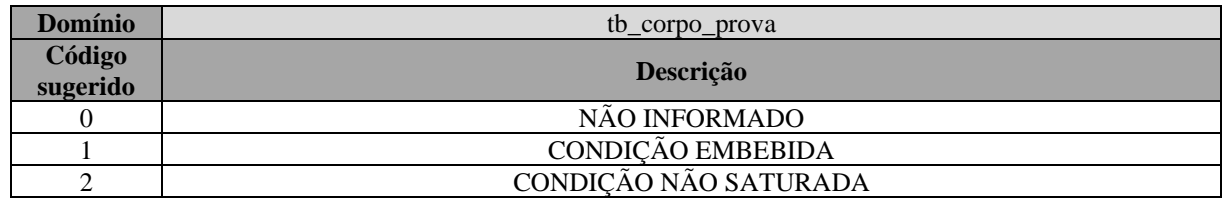

\_\_\_\_\_\_\_\_\_\_\_\_\_\_\_\_\_\_\_\_\_\_\_\_\_\_\_\_\_\_\_\_\_\_\_\_\_\_\_\_\_\_\_\_\_\_\_\_\_\_\_\_\_\_\_\_\_\_\_\_\_\_\_\_\_\_\_\_\_\_\_\_\_\_\_\_\_\_\_\_\_\_\_\_\_\_\_\_\_\_\_\_\_\_\_\_\_\_\_\_\_\_\_\_\_\_\_\_\_\_\_\_\_\_\_\_

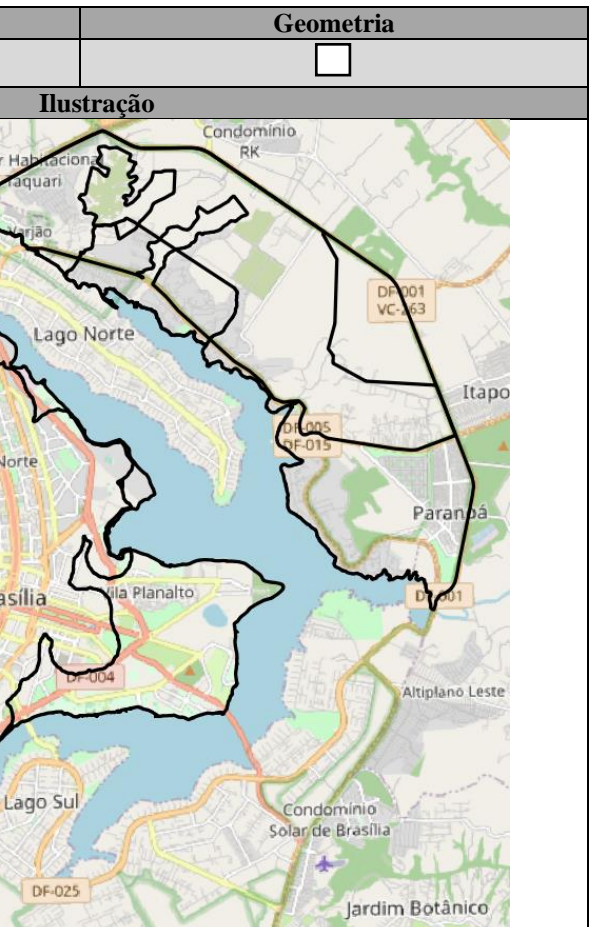

# **APÊNDICE B: DICIONÁRIO DE DADOS E ESPECIFICAÇÕES PARA AQUISIÇÕES DE DADOS DO DIAGRAMA DE CLASSES**

Tabela 58: Dicionário de dados da classe "limite\_cartas\_geotecnicas".

<span id="page-201-1"></span><span id="page-201-0"></span>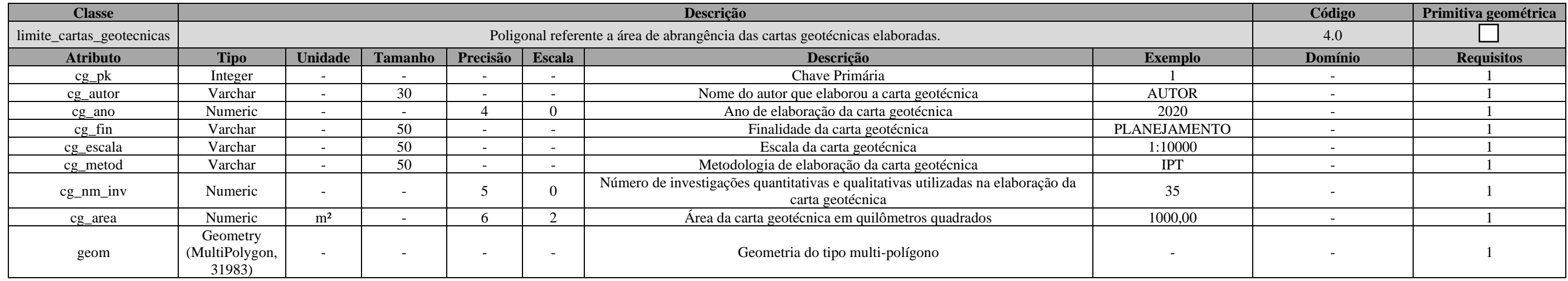

Tabela 59: Especificações para aquisições de dados da classe "limite\_cartas\_geotecnicas".

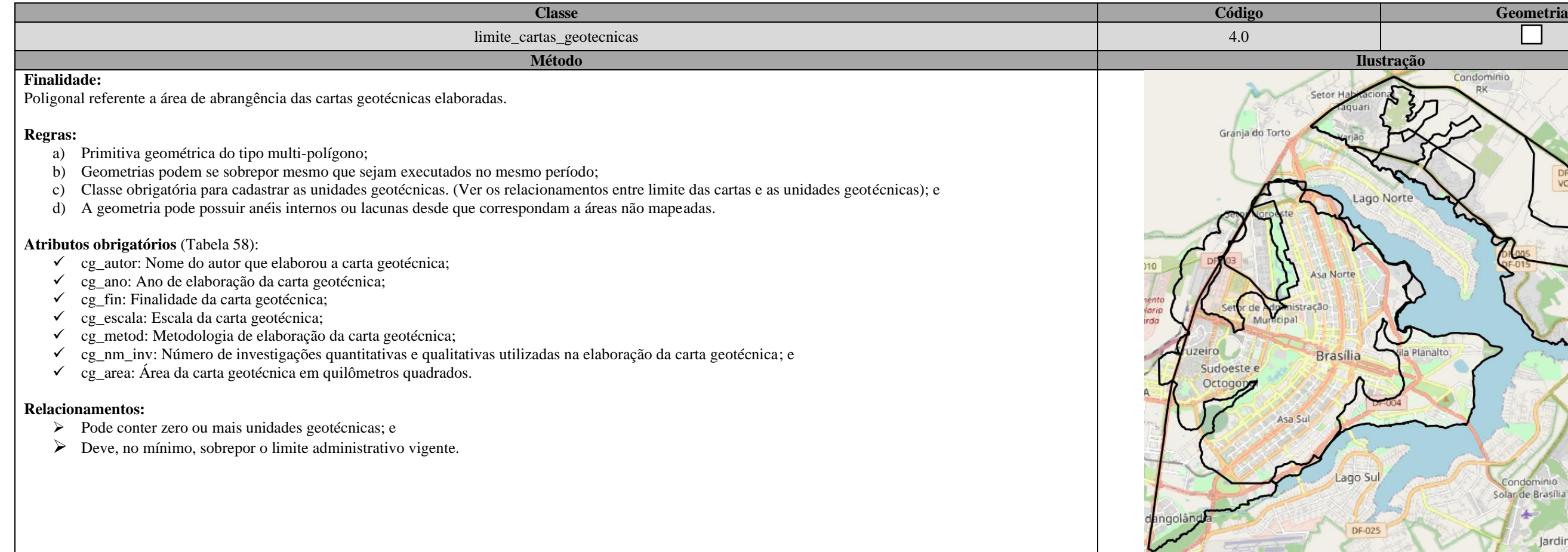

\_\_\_\_\_\_\_\_\_\_\_\_\_\_\_\_\_\_\_\_\_\_\_\_\_\_\_\_\_\_\_\_\_\_\_\_\_\_\_\_\_\_\_\_\_\_\_\_\_\_\_\_\_\_\_\_\_\_\_\_\_\_\_\_\_\_\_\_\_\_\_\_\_\_\_\_\_\_\_\_\_\_\_\_\_\_\_\_\_\_\_\_\_\_\_\_\_\_\_\_\_\_\_\_\_\_\_\_\_\_\_\_\_\_\_\_

### Tabela 60: Dicionário de dados da classe "grid\_geociu".

<span id="page-202-0"></span>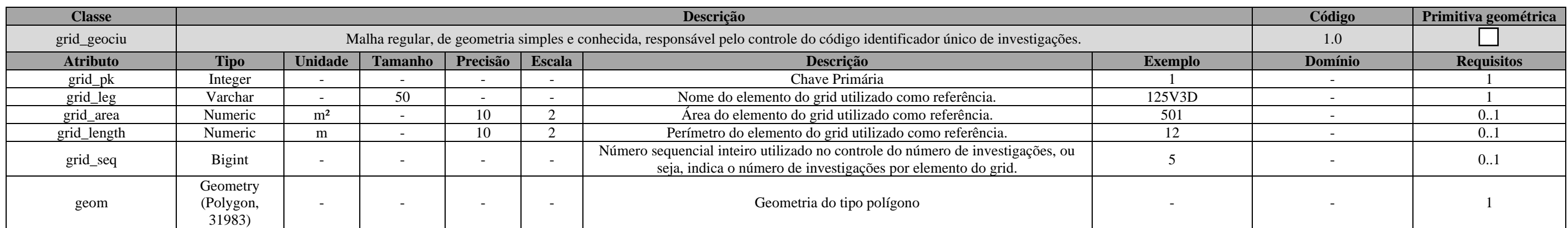

Tabela 61: Especificações para aquisições de dados da classe "grid\_geociu".

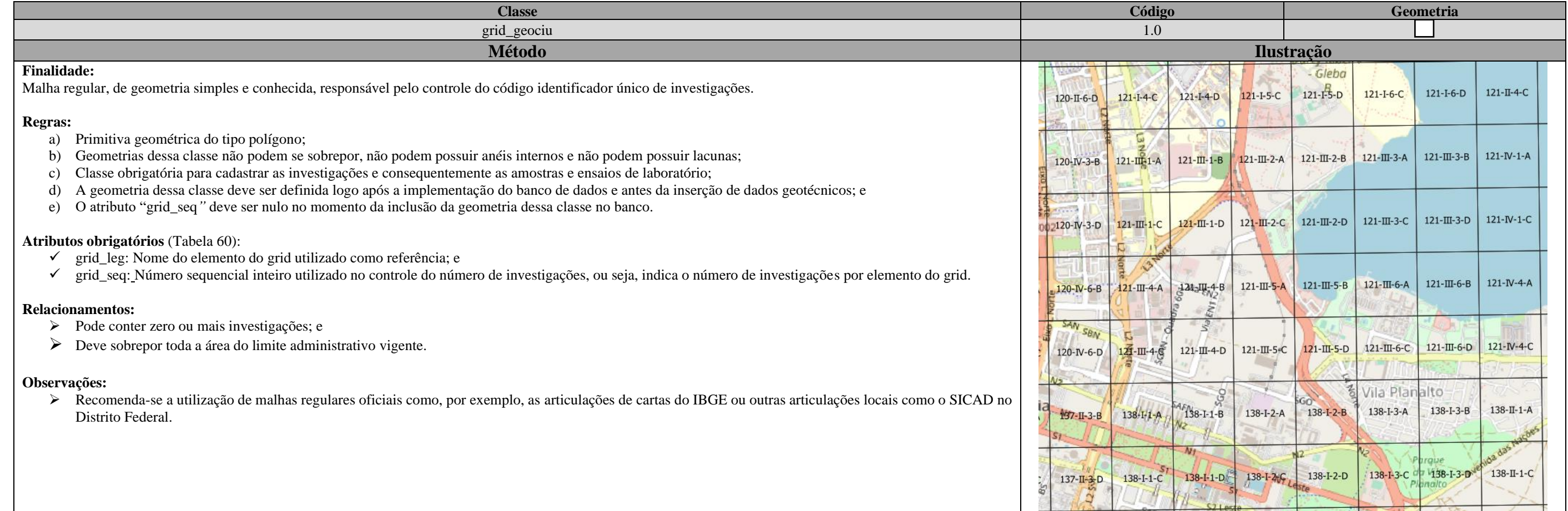

\_\_\_\_\_\_\_\_\_\_\_\_\_\_\_\_\_\_\_\_\_\_\_\_\_\_\_\_\_\_\_\_\_\_\_\_\_\_\_\_\_\_\_\_\_\_\_\_\_\_\_\_\_\_\_\_\_\_\_\_\_\_\_\_\_\_\_\_\_\_\_\_\_\_\_\_\_\_\_\_\_\_\_\_\_\_\_\_\_\_\_\_\_\_\_\_\_\_\_\_\_\_\_\_\_\_\_\_\_\_\_\_\_\_\_\_

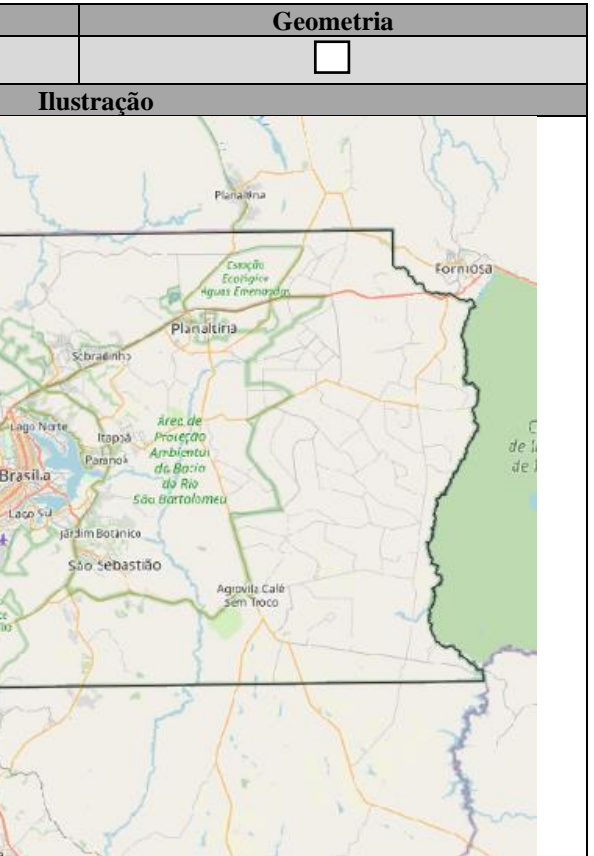

Tabela 62: Dicionário de dados da classe "limite\_adm".

<span id="page-203-0"></span>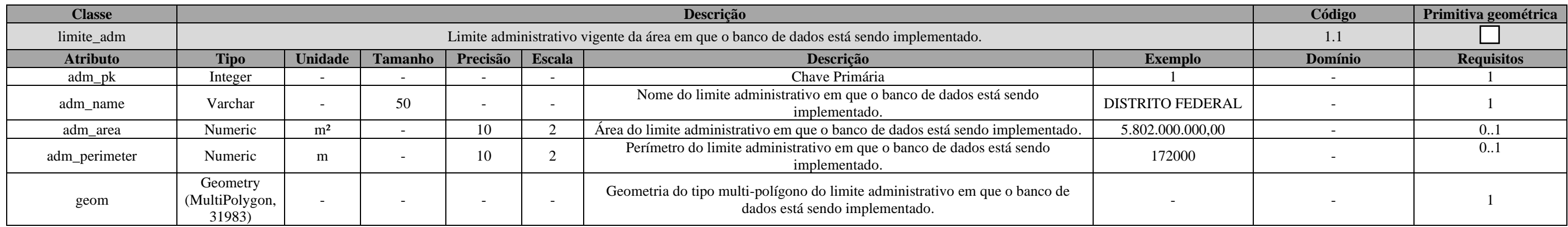

Tabela 63: Especificações para aquisições de dados da classe "limite\_adm".

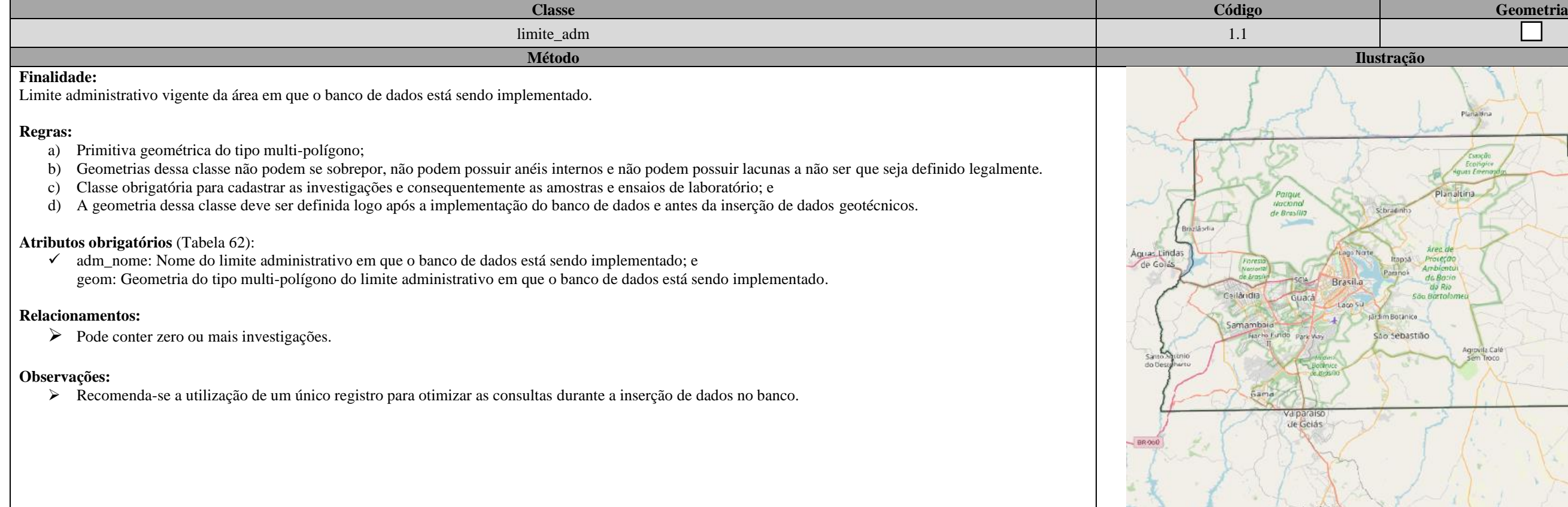

\_\_\_\_\_\_\_\_\_\_\_\_\_\_\_\_\_\_\_\_\_\_\_\_\_\_\_\_\_\_\_\_\_\_\_\_\_\_\_\_\_\_\_\_\_\_\_\_\_\_\_\_\_\_\_\_\_\_\_\_\_\_\_\_\_\_\_\_\_\_\_\_\_\_\_\_\_\_\_\_\_\_\_\_\_\_\_\_\_\_\_\_\_\_\_\_\_\_\_\_\_\_\_\_\_\_\_\_\_\_\_\_\_\_\_\_

#### Tabela 64: Dicionário de dados da classe "projetos".

<span id="page-204-0"></span>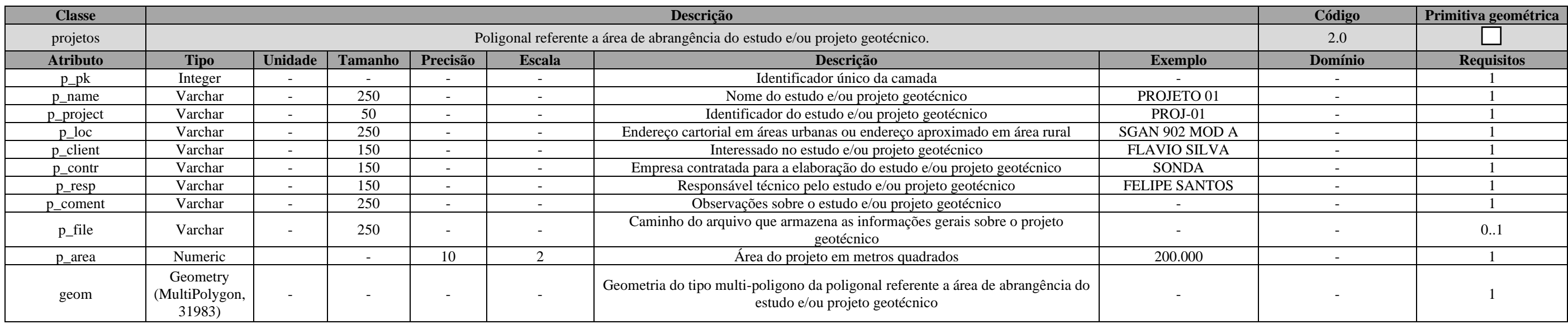

- ✓ p\_name: Nome do estudo e/ou projeto geotécnico;
- ✓ p\_project: Identificador do estudo e/ou projeto geotécnico;
- ✓ p\_loc: Endereço cartorial em áreas urbanas ou endereço aproximado em área rural;
- $\checkmark$  p\_client: Interessado no estudo e/ou projeto geotécnico;<br> $\checkmark$  n contr: Empresa contratada para a elaboração do estudo
- $\checkmark$  p\_contr: Empresa contratada para a elaboração do estudo e/ou projeto geotécnico;<br> $\checkmark$  n resp. Responsável técnico pelo estudo e/ou projeto geotécnico:
- $\checkmark$  p\_resp: Responsável técnico pelo estudo e/ou projeto geotécnico;<br> $\checkmark$  n coment: Observações sobre o estudo e/ou projeto geotécnico: e
- $\overline{y}$  p\_coment: Observações sobre o estudo e/ou projeto geotécnico; e<br>  $\overline{y}$  p area: Área do projeto em metros quadrados.
- p\_common secondo em metros quadrados.

Tabela 65: Especificações para aquisições de dados da classe "projetos".

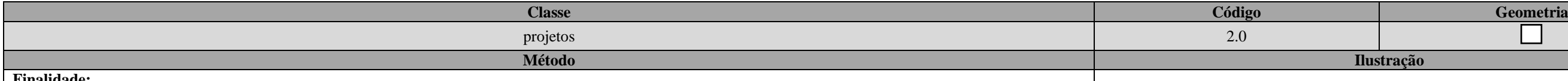

#### **Finalidade:**

Poligonal referente a área de abrangência do estudo e/ou projeto geotécnico.

#### **Regras:**

- a) Primitiva geométrica do tipo multi-polígono;
- b) Geometrias dessa classe podem se sobrepor, podem possuir anéis internos e podem possuir lacunas;
- c) Classe obrigatória para cadastrar as investigações e consequentemente as amostras e ensaios de laboratório, ou seja, todo registro na tabela de investigações deve estar relacionado com um registro nessa classe; e

d) A geometria dessa classe deve ser definida logo após a implementação do banco de dados e antes da inserção de dados geotécnicos.

#### **Atributos obrigatórios** [\(Tabela 64\)](#page-204-0):

#### **Relacionamentos:**

➢ Pode conter zero ou mais investigações.

#### **Observações:**

➢ Recomenda-se a utilização de um único polígono por registro para otimizar as consultas durante a inserção de dados no banco.

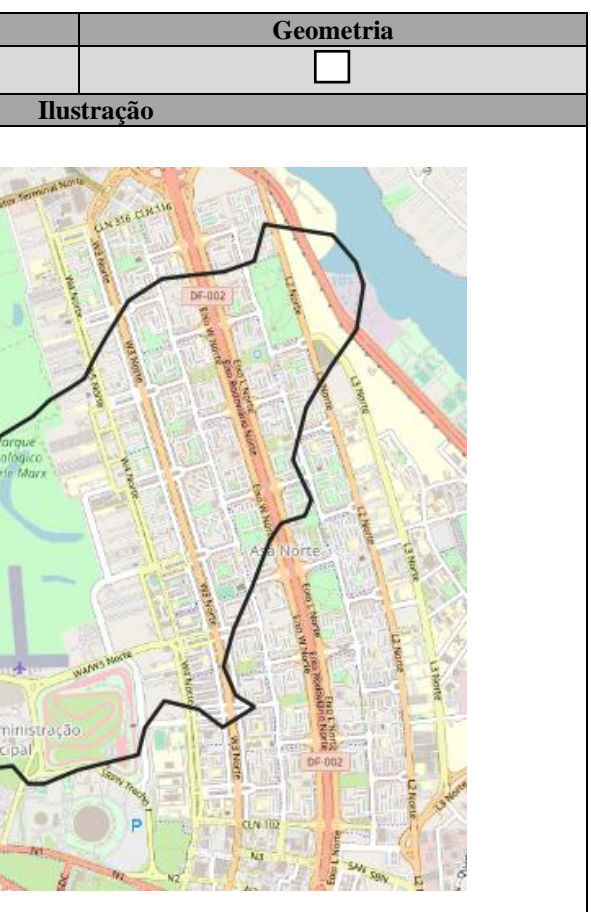

\_\_\_\_\_\_\_\_\_\_\_\_\_\_\_\_\_\_\_\_\_\_\_\_\_\_\_\_\_\_\_\_\_\_\_\_\_\_\_\_\_\_\_\_\_\_\_\_\_\_\_\_\_\_\_\_\_\_\_\_\_\_\_\_\_\_\_\_\_\_\_\_\_\_\_\_\_\_\_\_\_\_\_\_\_\_\_\_\_\_\_\_\_\_\_\_\_\_\_\_\_\_\_\_\_\_\_\_\_\_\_\_\_\_\_\_

Tabela 66: Dicionário de dados da classe "investigacoes".

<span id="page-205-0"></span>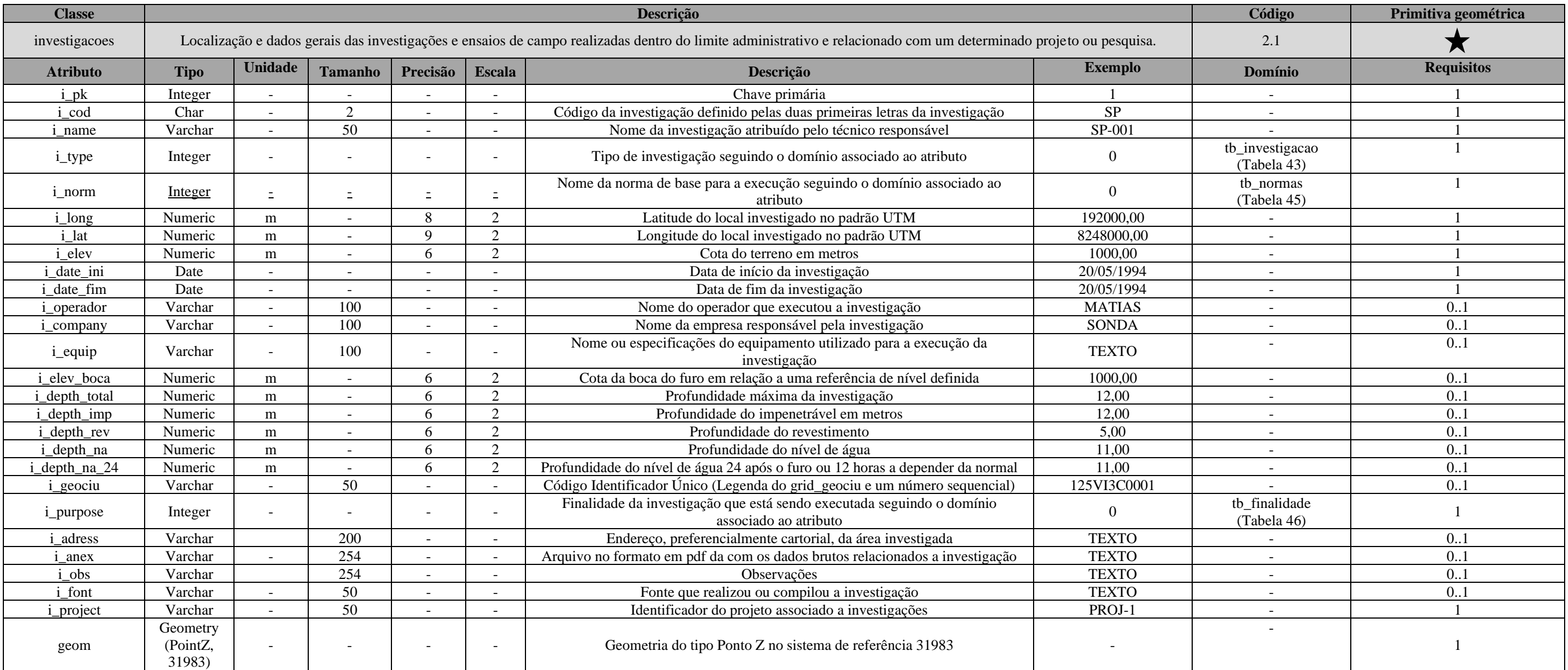

\_\_\_\_\_\_\_\_\_\_\_\_\_\_\_\_\_\_\_\_\_\_\_\_\_\_\_\_\_\_\_\_\_\_\_\_\_\_\_\_\_\_\_\_\_\_\_\_\_\_\_\_\_\_\_\_\_\_\_\_\_\_\_\_\_\_\_\_\_\_\_\_\_\_\_\_\_\_\_\_\_\_\_\_\_\_\_\_\_\_\_\_\_\_\_\_\_\_\_\_\_\_\_\_\_\_\_\_\_\_\_\_\_\_\_\_

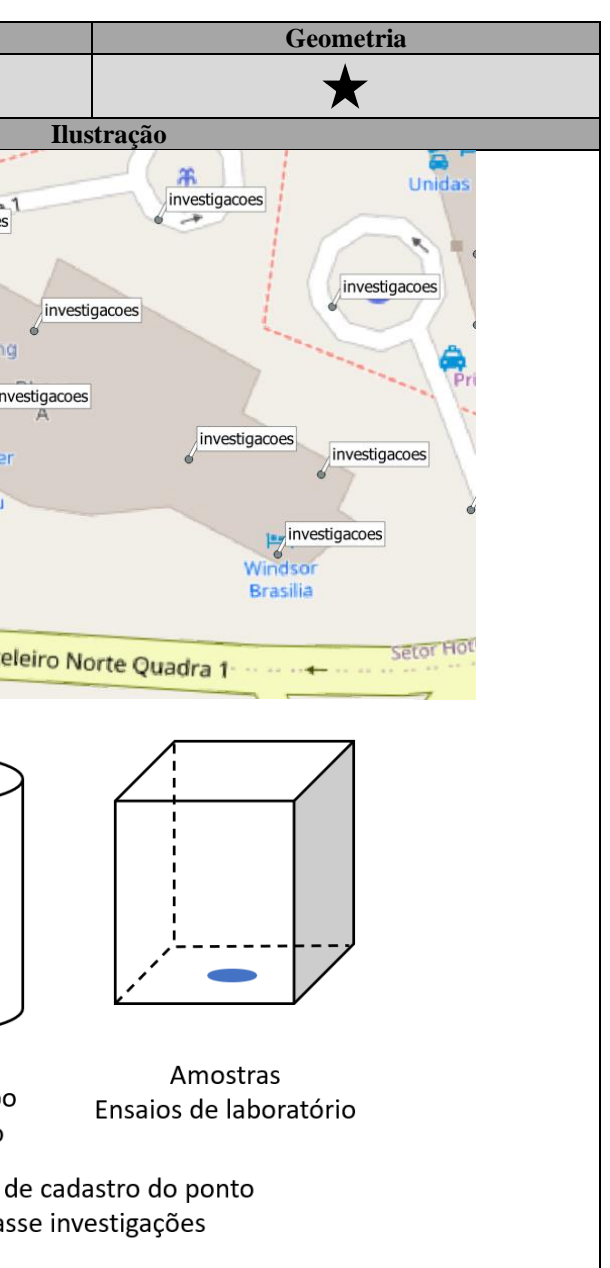

Tabela 67: Especificações para aquisições de dados da classe "investigacoes".

<span id="page-206-0"></span>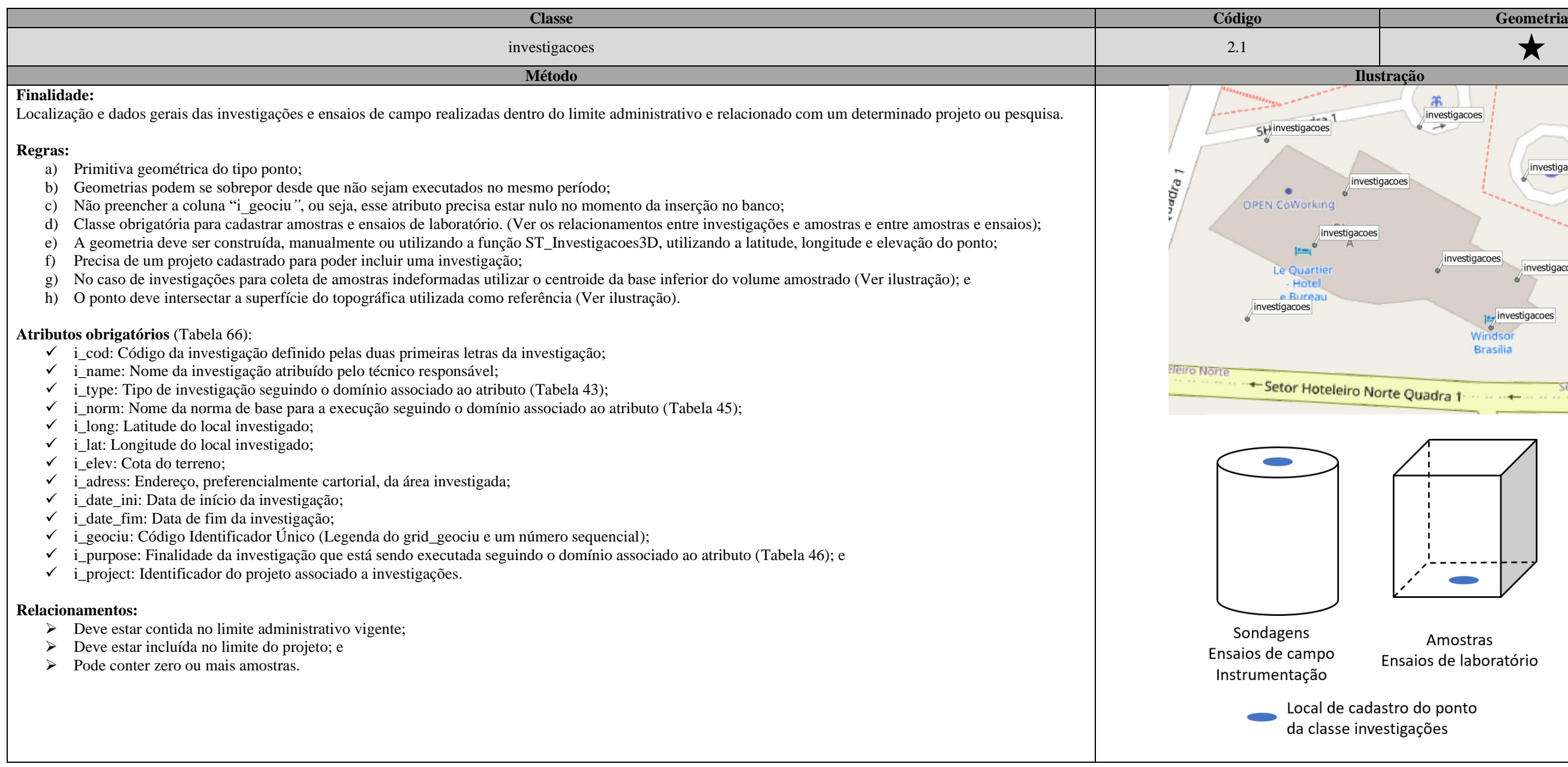

# [APÊNDICE B: DICIONÁRIO DE DADOS E ESPECIFICAÇÕES PARA AQUISIÇÕES DE DADOS DO DIAGRAMA DE CLASSES](#page-201-0)

\_\_

\_\_\_\_\_\_\_\_\_\_\_\_\_\_\_\_\_\_\_\_\_\_\_\_\_\_\_\_\_\_\_\_\_\_\_\_\_\_\_\_\_\_\_\_\_\_\_\_\_\_\_\_\_\_\_\_\_\_\_\_\_\_\_\_\_\_\_\_\_\_\_\_\_\_\_\_\_\_\_\_\_\_\_\_\_\_\_\_\_\_\_\_\_\_\_\_\_\_\_\_\_\_\_\_\_\_\_\_\_\_\_\_\_\_\_\_

#### Tabela 68: Dicionário de dados da classe "sondagens".

<span id="page-207-0"></span>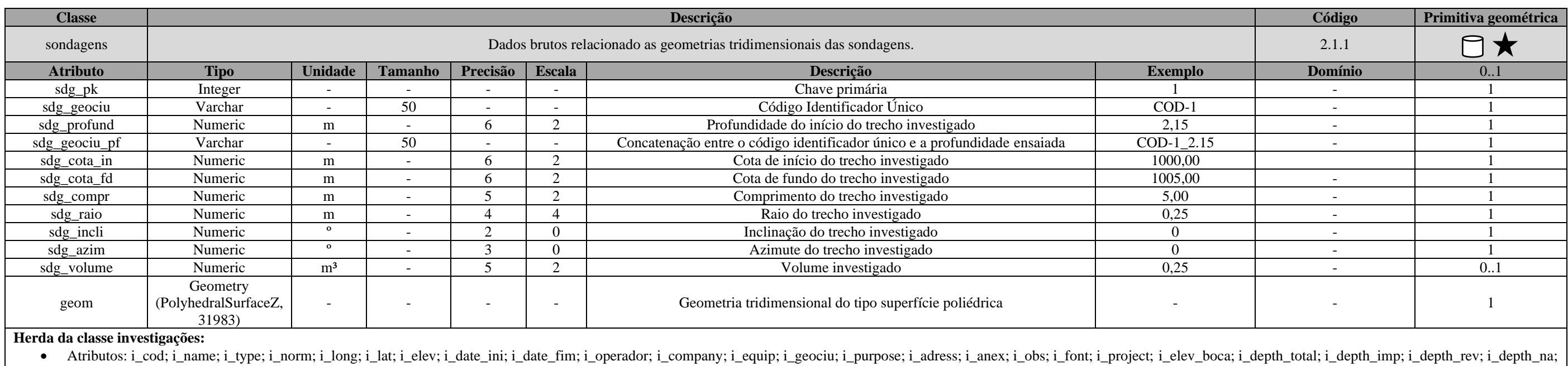

i\_depth\_na\_24.

• Geometria: geom

Tabela 69: Especificações para aquisições de dados da classe "sondagens".

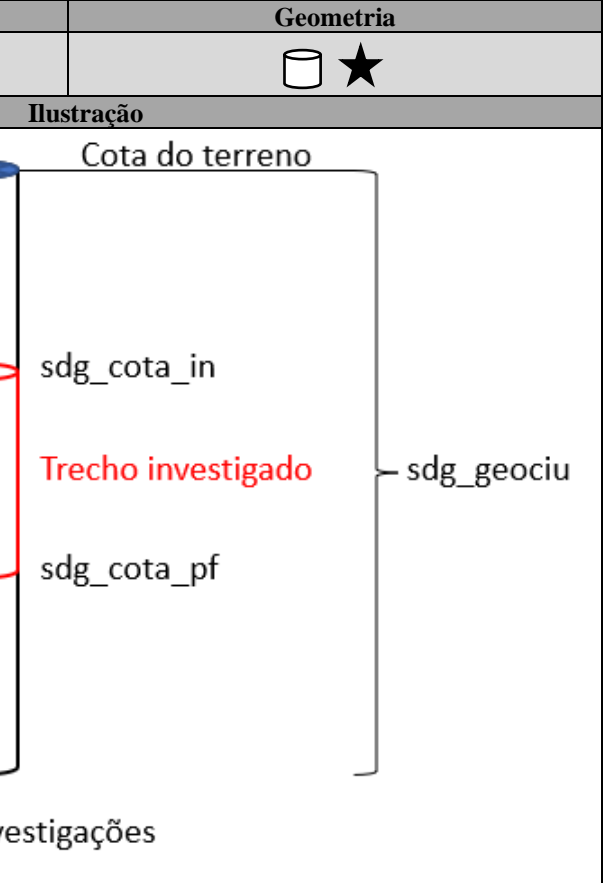

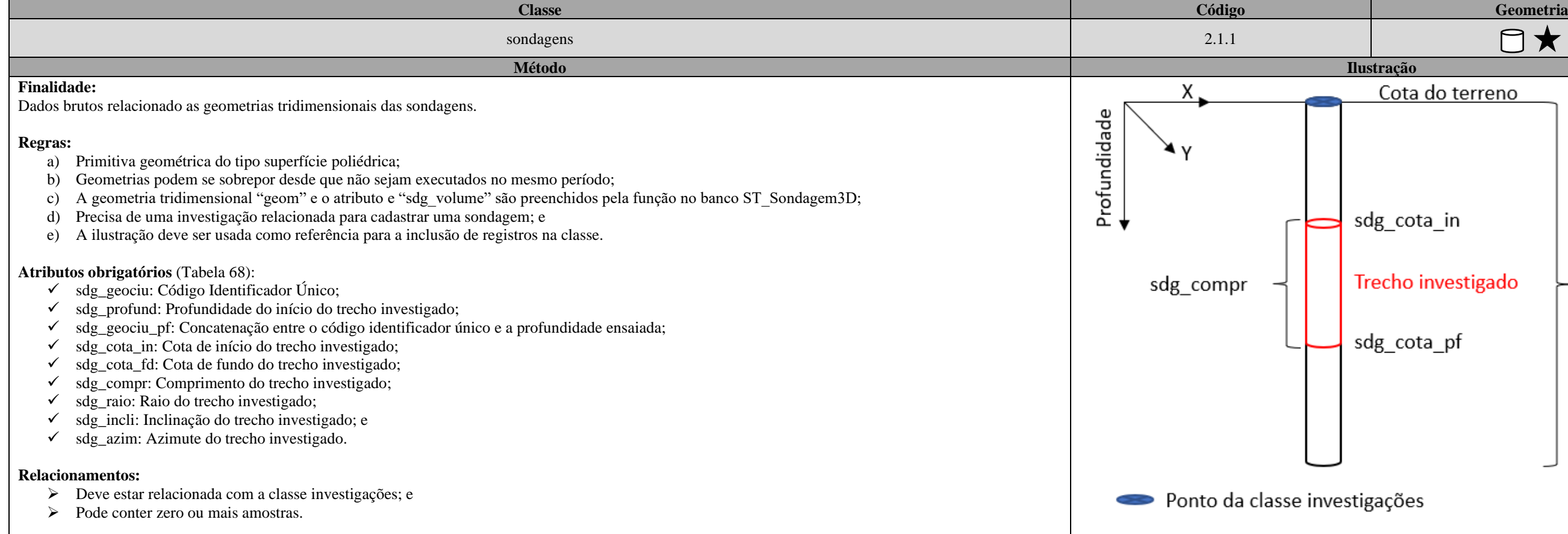

\_\_\_\_\_\_\_\_\_\_\_\_\_\_\_\_\_\_\_\_\_\_\_\_\_\_\_\_\_\_\_\_\_\_\_\_\_\_\_\_\_\_\_\_\_\_\_\_\_\_\_\_\_\_\_\_\_\_\_\_\_\_\_\_\_\_\_\_\_\_\_\_\_\_\_\_\_\_\_\_\_\_\_\_\_\_\_\_\_\_\_\_\_\_\_\_\_\_\_\_\_\_\_\_\_\_\_\_\_\_\_\_\_\_\_\_

Tabela 70: Dicionário de dados da classe "ensaios\_campo".

<span id="page-208-0"></span>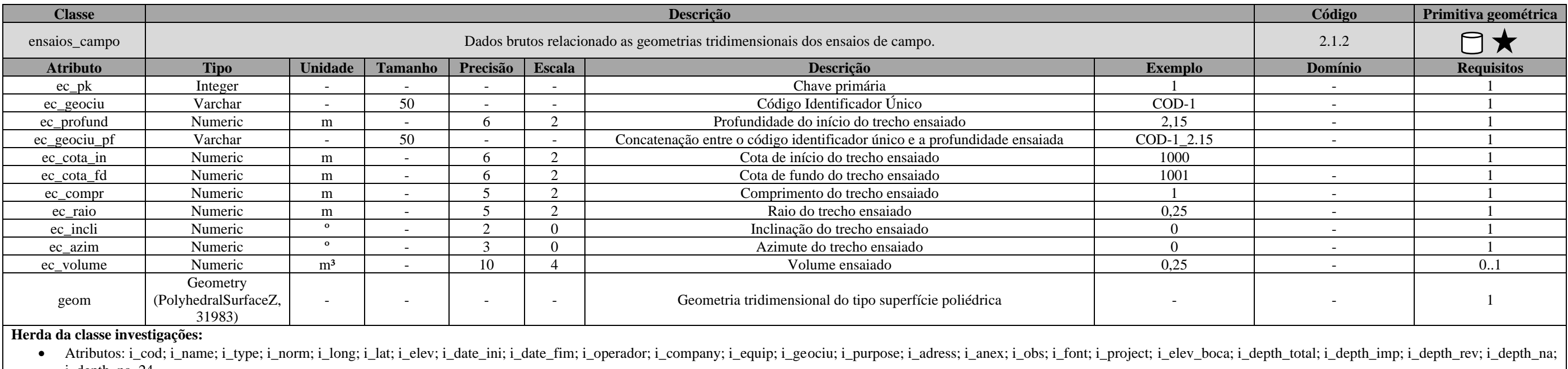

i\_depth\_na\_24.

• Geometria: geom

Tabela 71: Especificações para aquisições de dados da classe "ensaios\_campo".

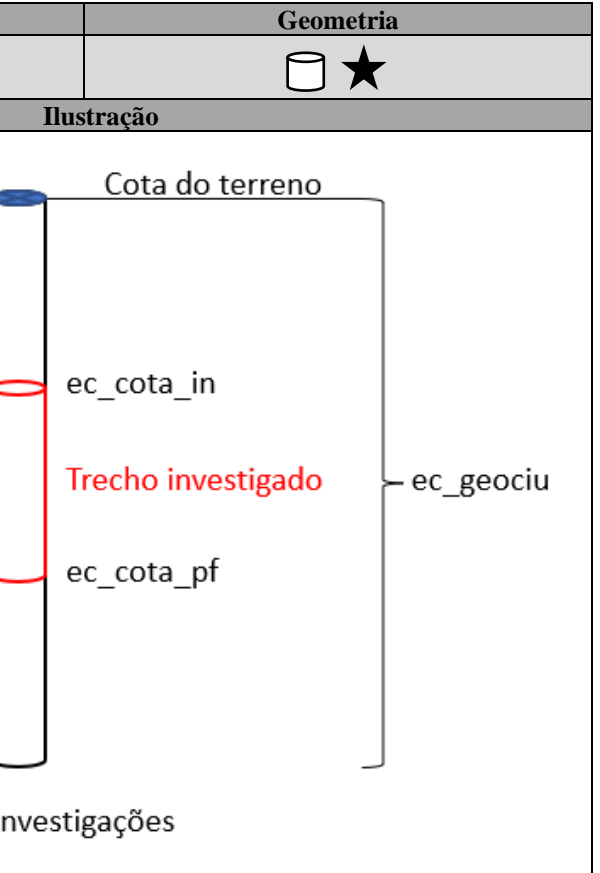

<span id="page-208-1"></span>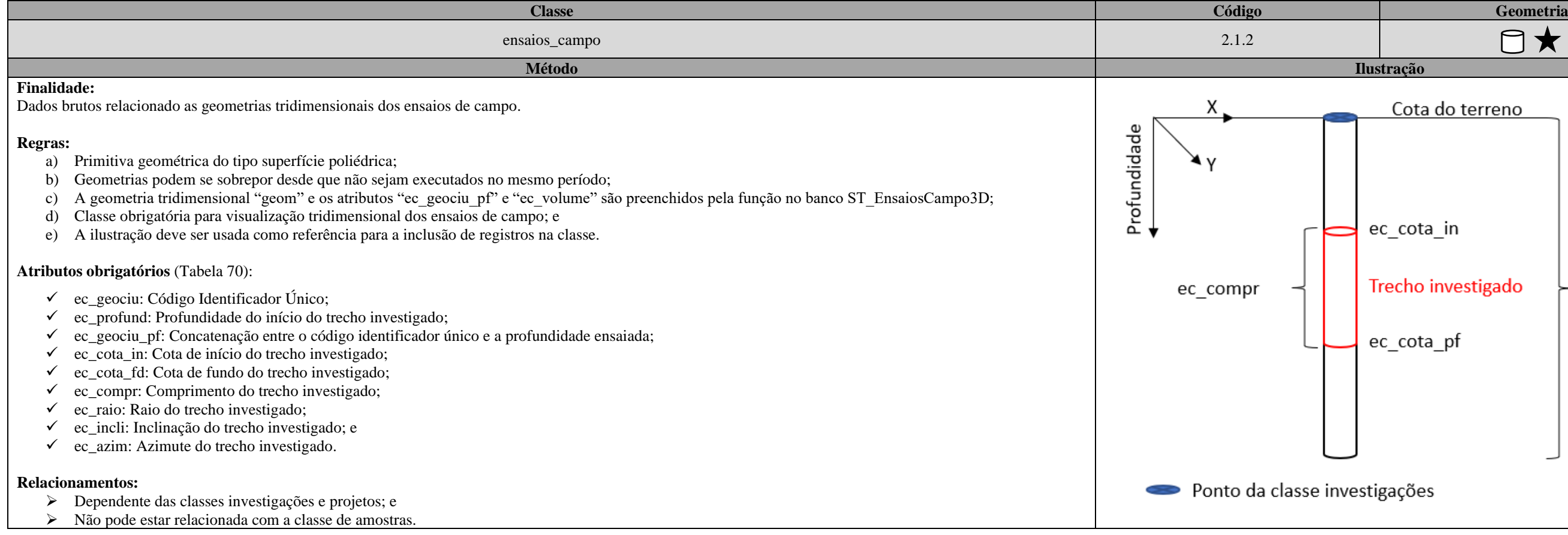

## [APÊNDICE B: DICIONÁRIO DE DADOS E ESPECIFICAÇÕES PARA AQUISIÇÕES DE DADOS DO DIAGRAMA DE CLASSES](#page-201-0)

\_\_

#### <span id="page-209-0"></span>**Classe Descrição Código Primitiva geométrica** instrumentacao Dados brutos relacionado as geometrias tridimensionais dos aparelhos e/ou equipamentos utilizados para a instrumentação geotécnica. 2.1.3 **Atributo Tipo Unidade Tamanho Precisão Escala Descrição Exemplo Domínio Requisitos** ec\_pk | Integer | - | - | - | - | Chave primária 1 1 | - | 1 ins\_geociu Varchar - 50 - - - Código Identificador Único COD-1 ins\_profund Numeric m - 6 2 Profundidade do início do trecho instrumentado 2,15 ins\_geociu\_pf Varchar | - | 50 | - | Concatenação entre o código identificador único e a profundidade ensaiada | COD-1\_2.15 ins\_cota\_in Numeric m m - 6 2 Cota de início do trecho instrumentado 1000 ins\_cota\_fd Numeric m m - 6 2 Cota de fundo do trecho instrumentado 1001 ins\_compr Numeric m - 5 2 Comprimento do trecho instrumentado 1 ins\_raio Numeric m - 5 2 Raio do trecho instrumentado 0,25 ins\_incli Numeric  $\begin{vmatrix} 0 & 1 \\ 0 & -1 \end{vmatrix}$  and  $\begin{vmatrix} 0 & 1 \\ 0 & 1 \end{vmatrix}$  and  $\begin{vmatrix} 1 & 0 \\ 0 & 1 \end{vmatrix}$  and  $\begin{vmatrix} 0 & 1 \\ 1 & 0 \end{vmatrix}$  and  $\begin{vmatrix} 0 & 1 \\ 0 & 1 \end{vmatrix}$  and  $\begin{vmatrix} 0 & 1 \\ 0 & 1 \end{vmatrix}$  and  $\begin{vmatrix} 0 & 1 \\ 0 & 1 \end{vmatrix}$ ins\_azim Numeric 
<sup>o</sup> - 3 0 Azimute do trecho instrumentado 0 ins\_volume | Numeric | m<sup>3</sup> | - | 10 | 4 | Volume instrumentado | 0,25 | - | 0..1 geom Geometry (PolyhedralSurfaceZ, 31983) - Ceometria tridimensional do tipo superfície poliédrica

\_\_\_\_\_\_\_\_\_\_\_\_\_\_\_\_\_\_\_\_\_\_\_\_\_\_\_\_\_\_\_\_\_\_\_\_\_\_\_\_\_\_\_\_\_\_\_\_\_\_\_\_\_\_\_\_\_\_\_\_\_\_\_\_\_\_\_\_\_\_\_\_\_\_\_\_\_\_\_\_\_\_\_\_\_\_\_\_\_\_\_\_\_\_\_\_\_\_\_\_\_\_\_\_\_\_\_\_\_\_\_\_\_\_\_\_

#### Tabela 72: Dicionário de dados da classe "instrumentacao".

#### **Herda da classe investigações:**

• Atributos: i\_cod; i\_name; i\_type; i\_norm; i\_long; i\_lat; i\_elev; i\_date\_ini; i\_date\_fim; i\_operador; i\_company; i\_equip; i\_geociu; i\_purpose; i\_adress; i\_anex; i\_obs; i\_font; i\_project; i\_depth\_na; i\_depth\_na\_24.

• Geometria: geom

Tabela 73: Especificações para aquisições de dados da classe "instrumentacao".

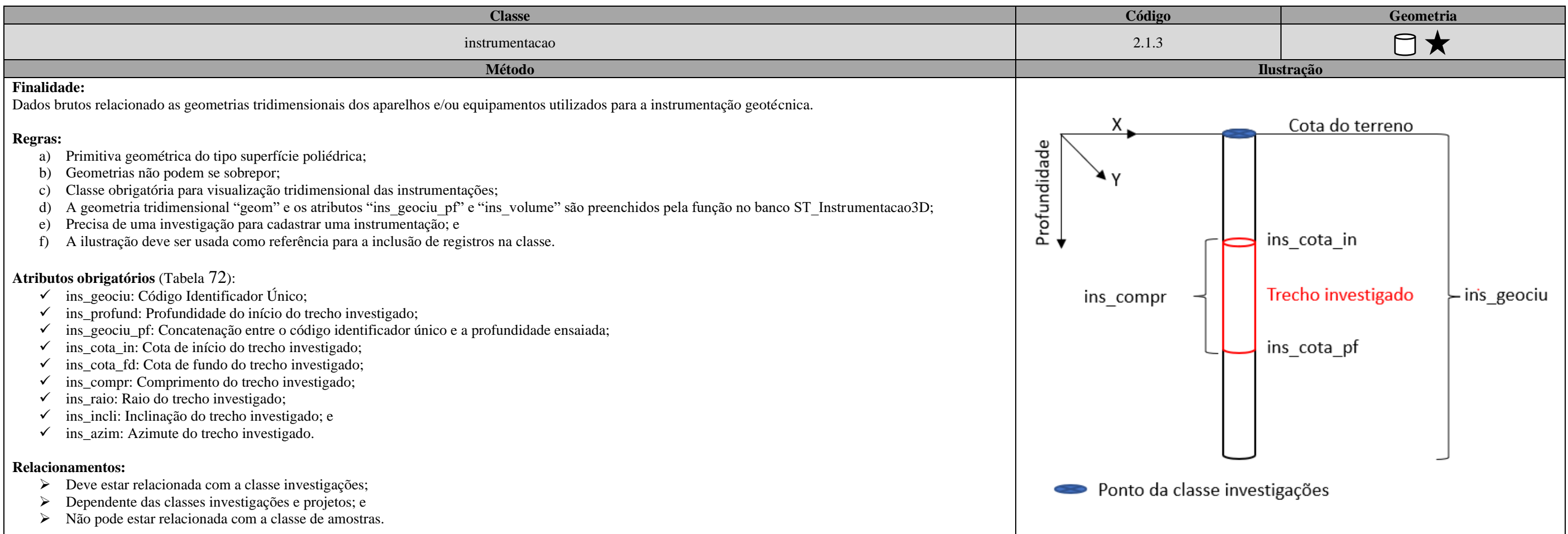

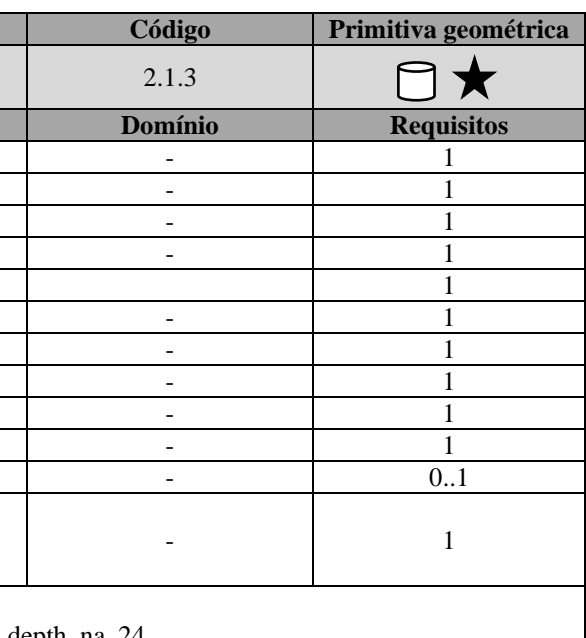

#### Tabela 74: Dicionário de dados da classe "aneis\_concentricos".

<span id="page-210-0"></span>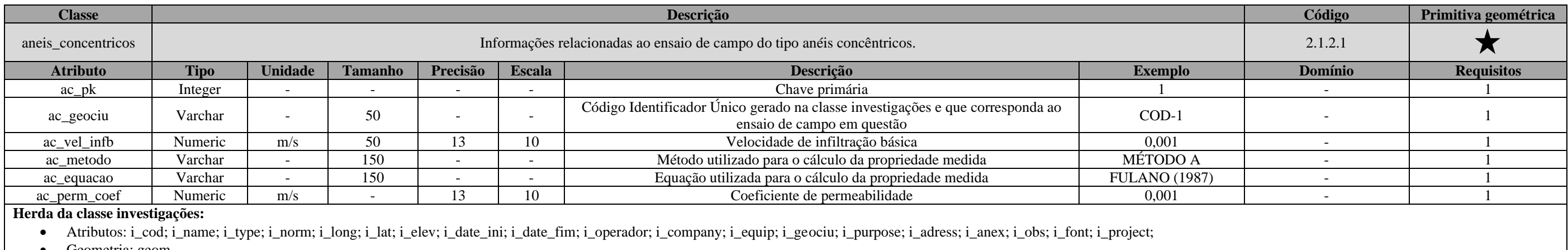

• Geometria: geom

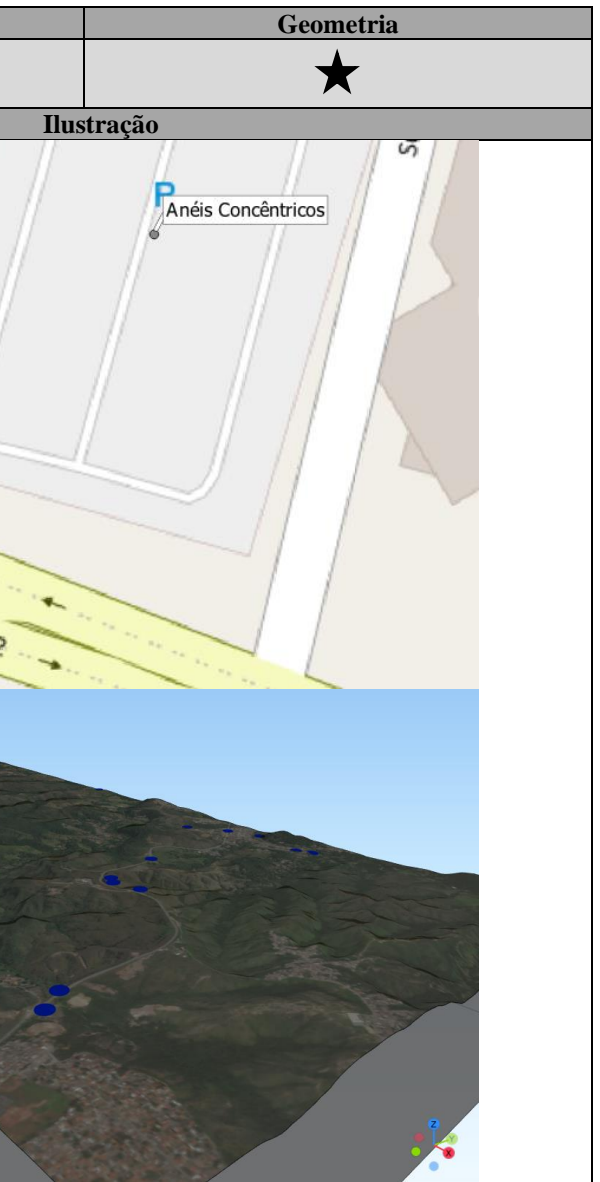

Tabela 75: Especificações para aquisições de dados da classe "aneis\_concentricos".

| aneis_concentricos                                                                                                    |            |                    |
|----------------------------------------------------------------------------------------------------|------------|--------------------|
|                                                                                                    | 2.1.2.1    |                    |
| Método                                                                                                    | Ilustração |                    |
| <b>Finalidade:</b><br>Informações relacionadas ao ensaio de campo do tipo anéis concêntricos.<br><b>Regras:</b><br>Primitiva geométrica do tipo ponto herdada da superclasse investigações;<br>a)<br>Geometrias podem se sobrepor desde que não sejam executados no mesmo período;<br>b)<br>Essa classe não pode estar relacionada com a classe de amostras; e<br>c)<br>Precisa de um registro na classe de investigações.<br>d)<br>Atributos obrigatórios (Tabela 74):<br>ac_geociu: Código Identificador Único;<br>ac_vel_infb: Velocidade de infiltração básica;<br>ac_metodo: Método utilizado para o cálculo da propriedade medida;<br>ac_equacao: Equação utilizada para o cálculo da propriedade medida; e<br>ac_perm_coef: Coeficiente de permeabilidade.<br>$\checkmark$<br><b>Relacionamentos:</b><br>Deve estar relacionada com a classe investigações;<br>➤<br>Relacionada com a classe de dados brutos dos anéis concêntricos; e<br>⋗<br>O relacionamento chave primária (i_geociu) e chave estrangeira (ac_geociu) garante o correto georreferenciamento do ensaio de campo.<br>➤<br>Observações:<br>Dependente das classes investigações, ensaios de campo e projetos; e<br>➤<br>Para recuperar os dados brutos, consultar a classe "aneis concentricos medicao".<br>$\blacktriangleright$ |            | Anéis Concêntricos |

\_\_\_\_\_\_\_\_\_\_\_\_\_\_\_\_\_\_\_\_\_\_\_\_\_\_\_\_\_\_\_\_\_\_\_\_\_\_\_\_\_\_\_\_\_\_\_\_\_\_\_\_\_\_\_\_\_\_\_\_\_\_\_\_\_\_\_\_\_\_\_\_\_\_\_\_\_\_\_\_\_\_\_\_\_\_\_\_\_\_\_\_\_\_\_\_\_\_\_\_\_\_\_\_\_\_\_\_\_\_\_\_\_\_\_\_

Tabela 76: Dicionário de dados da classe "aneis\_concentricos\_medicao".

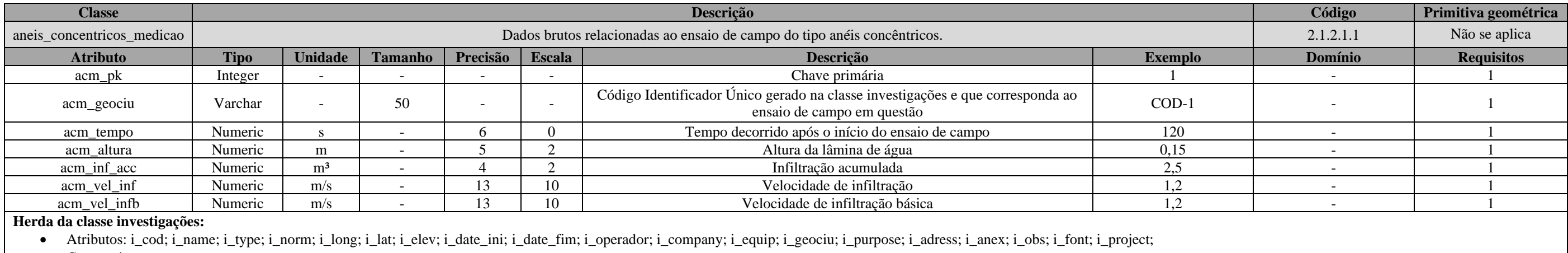

• Geometria: geom

Tabela 77: Dicionário de dados da classe "cone".

<span id="page-211-0"></span>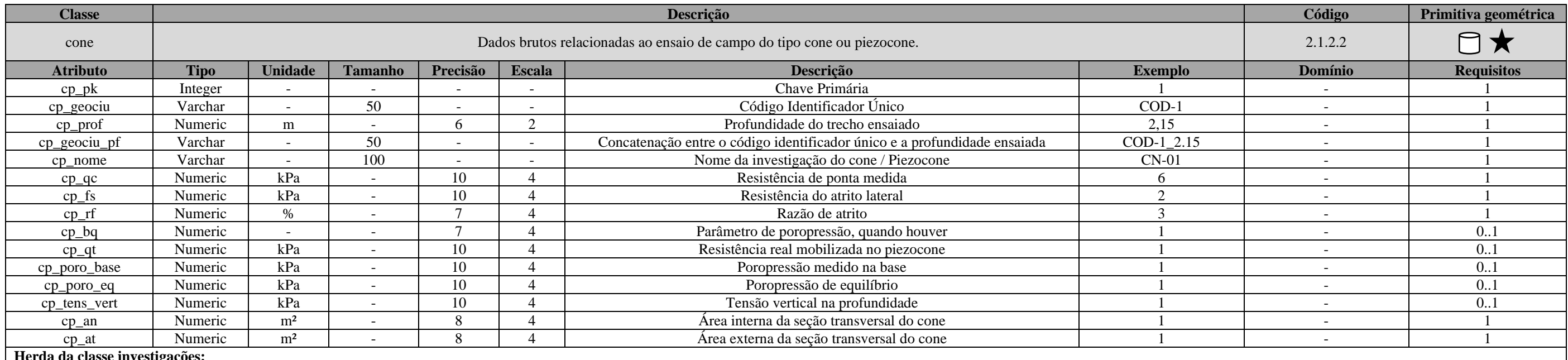

#### **Herda da classe investigações:**

• Atributos: i\_cod; i\_name; i\_type; i\_norm; i\_long; i\_lat; i\_elev; i\_date\_ini; i\_date\_fim; i\_operador; i\_company; i\_equip; i\_geociu; i\_purpose; i\_adress; i\_anex; i\_obs; i\_font; i\_project;

• Geometria: geom

**Herda da classe ensaios de campo:**

• Atributos: ec\_geociu; ec\_profund; ec\_geociu\_pf; ec\_cota\_in; ec\_cota\_fd; ec\_compr; ec\_raio; ec\_incli; ec\_azim; ec\_volume.

• Geometria: geom3d

\_\_\_\_\_\_\_\_\_\_\_\_\_\_\_\_\_\_\_\_\_\_\_\_\_\_\_\_\_\_\_\_\_\_\_\_\_\_\_\_\_\_\_\_\_\_\_\_\_\_\_\_\_\_\_\_\_\_\_\_\_\_\_\_\_\_\_\_\_\_\_\_\_\_\_\_\_\_\_\_\_\_\_\_\_\_\_\_\_\_\_\_\_\_\_\_\_\_\_\_\_\_\_\_\_\_\_\_\_\_\_\_\_\_\_\_

Tabela 78: Especificações para aquisições de dados da classe "cone".

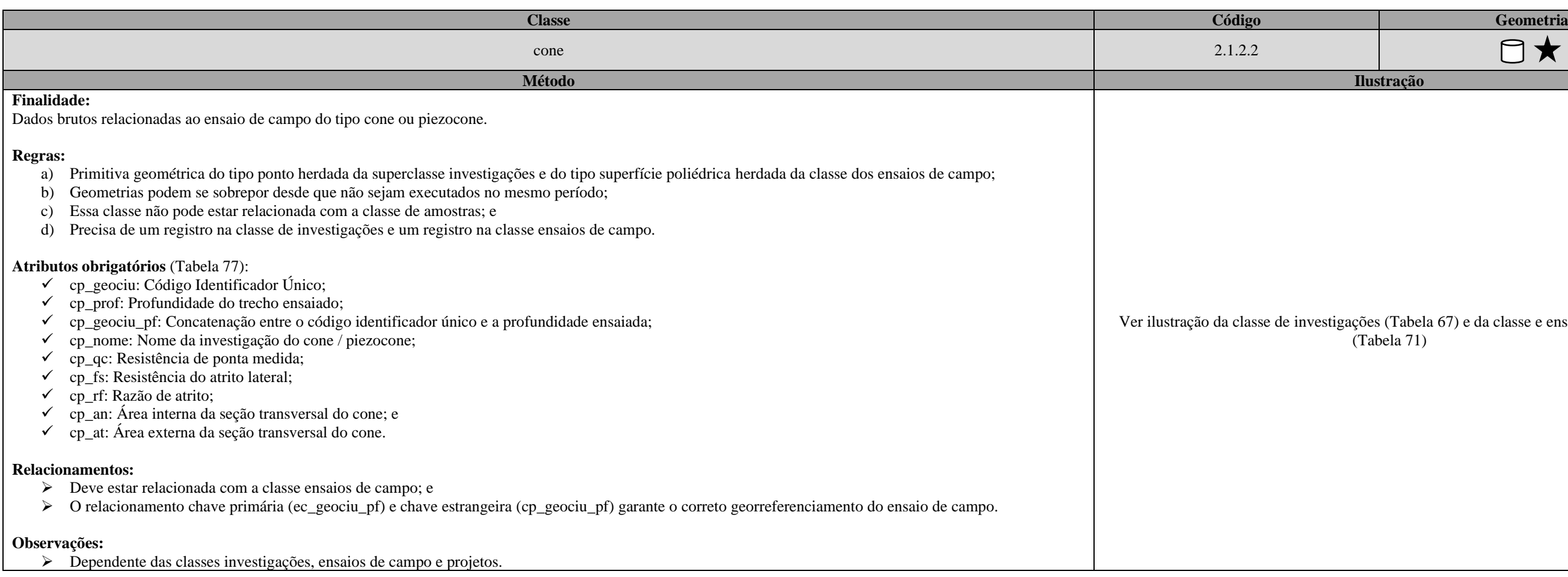

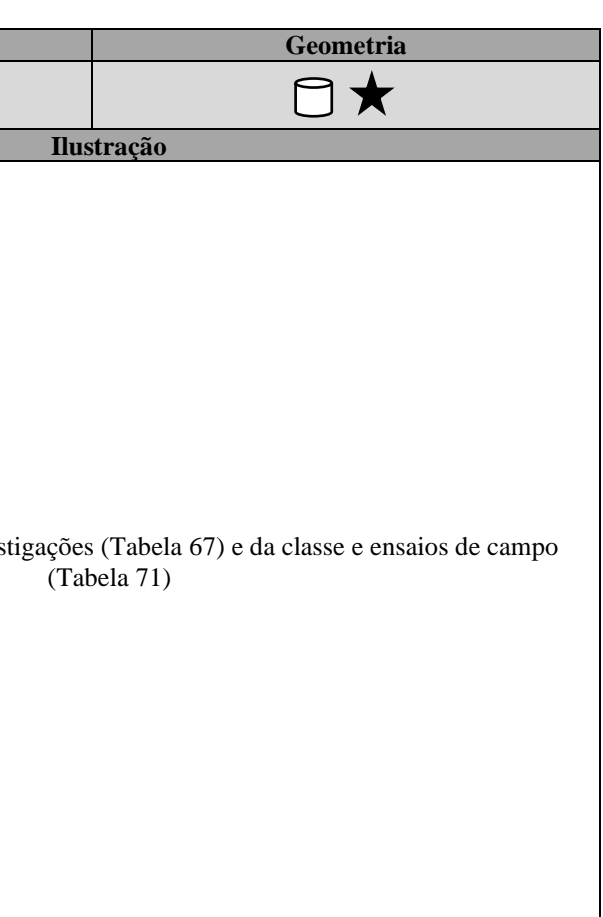

Tabela 79: Dicionário de dados da classe "guelph".

<span id="page-212-0"></span>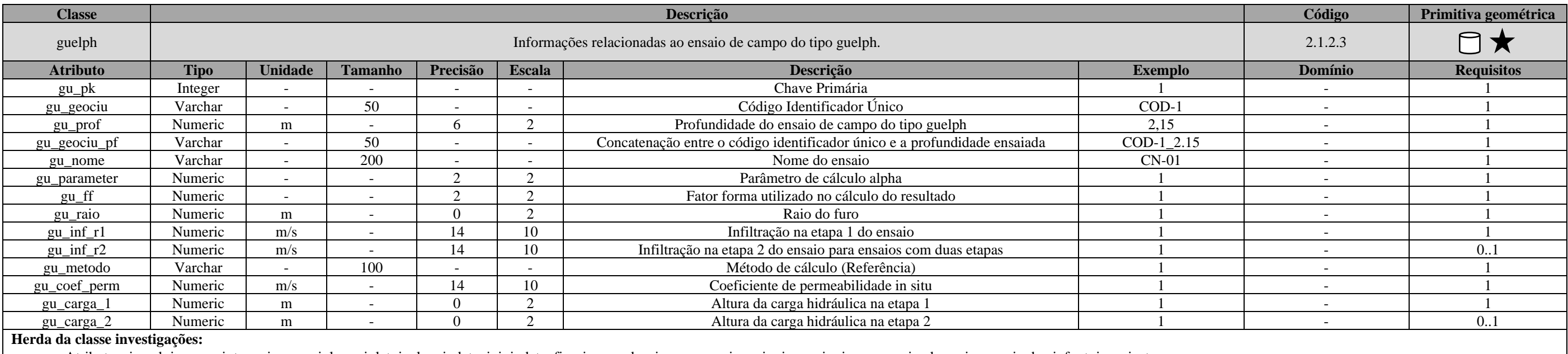

• Atributos: i\_cod; i\_name; i\_type; i\_norm; i\_long; i\_lat; i\_elev; i\_date\_ini; i\_date\_fim; i\_operador; i\_company; i\_equip; i\_geociu; i\_purpose; i\_adress; i\_anex; i\_obs; i\_font; i\_project;

• Geometria: geom

**Herda da classe ensaios de campo:**

• Atributos: ec\_geociu; ec\_profund; ec\_geociu\_pf; ec\_cota\_in; ec\_cota\_fd; ec\_compr; ec\_raio; ec\_incli; ec\_azim; ec\_volume.

• Geometria: geom3d

\_\_\_\_\_\_\_\_\_\_\_\_\_\_\_\_\_\_\_\_\_\_\_\_\_\_\_\_\_\_\_\_\_\_\_\_\_\_\_\_\_\_\_\_\_\_\_\_\_\_\_\_\_\_\_\_\_\_\_\_\_\_\_\_\_\_\_\_\_\_\_\_\_\_\_\_\_\_\_\_\_\_\_\_\_\_\_\_\_\_\_\_\_\_\_\_\_\_\_\_\_\_\_\_\_\_\_\_\_\_\_\_\_\_\_\_

Tabela 80: Especificações para aquisições de dados da classe "guelph".

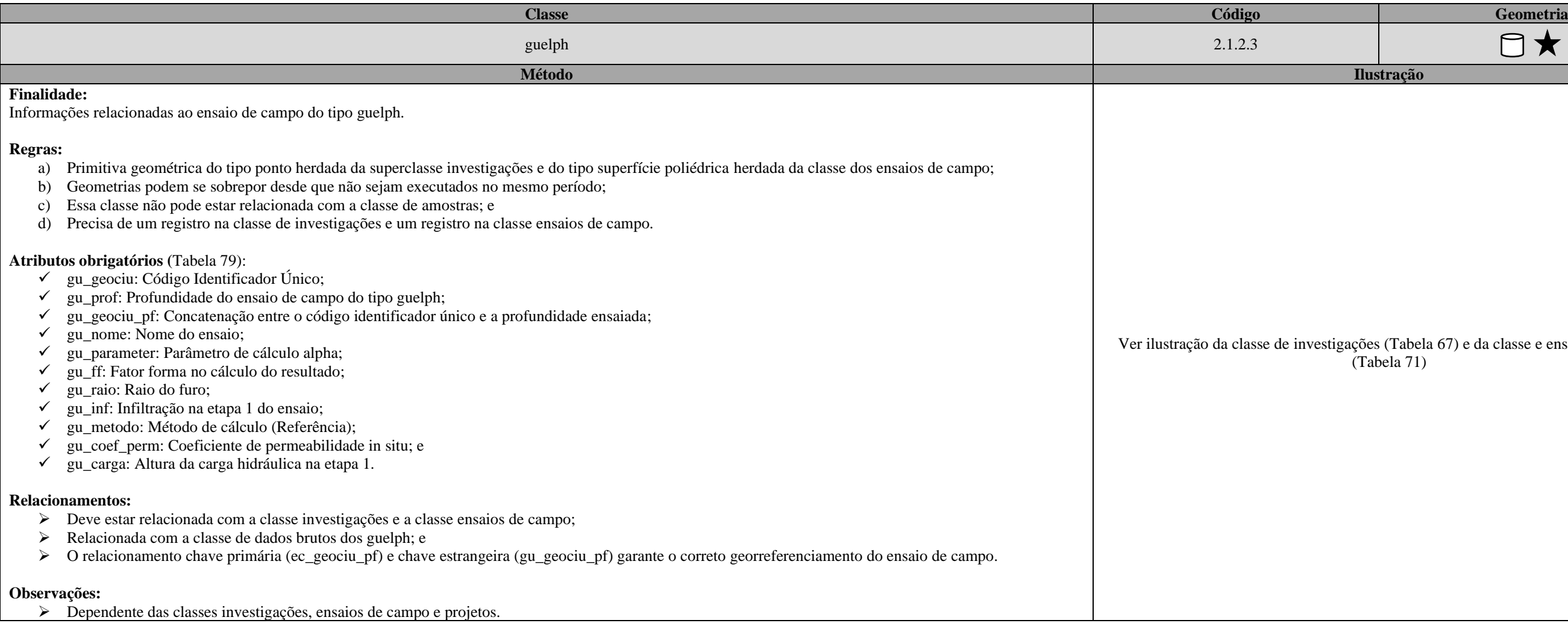

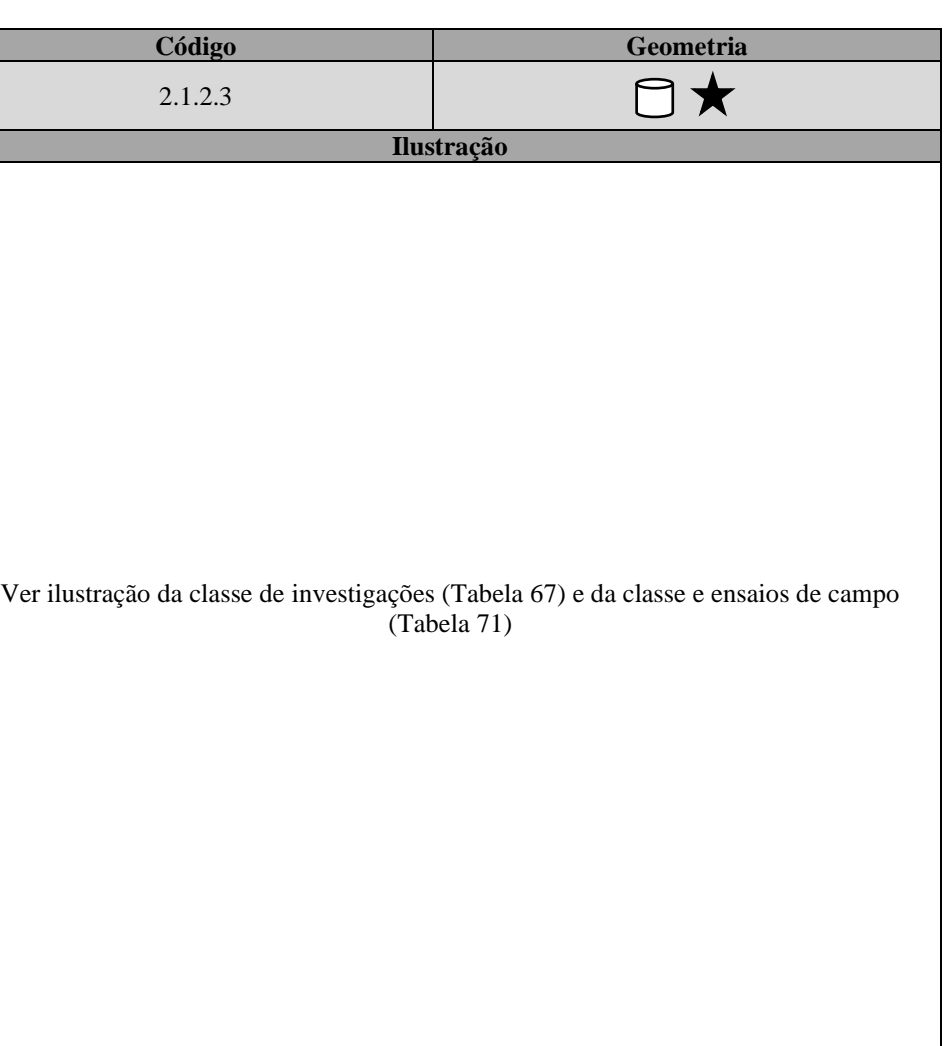

\_\_\_\_\_\_\_\_\_\_\_\_\_\_\_\_\_\_\_\_\_\_\_\_\_\_\_\_\_\_\_\_\_\_\_\_\_\_\_\_\_\_\_\_\_\_\_\_\_\_\_\_\_\_\_\_\_\_\_\_\_\_\_\_\_\_\_\_\_\_\_\_\_\_\_\_\_\_\_\_\_\_\_\_\_\_\_\_\_\_\_\_\_\_\_\_\_\_\_\_\_\_\_\_\_\_\_\_\_\_\_\_\_\_\_\_

#### Tabela 81: Dicionário de dados da classe "guelph\_medicao".

• Atributos: i\_cod; i\_name; i\_type; i\_norm; i\_long; i\_lat; i\_elev; i\_date\_ini; i\_date\_fim; i\_operador; i\_company; i\_equip; i\_geociu; i\_purpose; i\_adress; i\_anex; i\_obs; i\_font; i\_project; • Geometria: geom

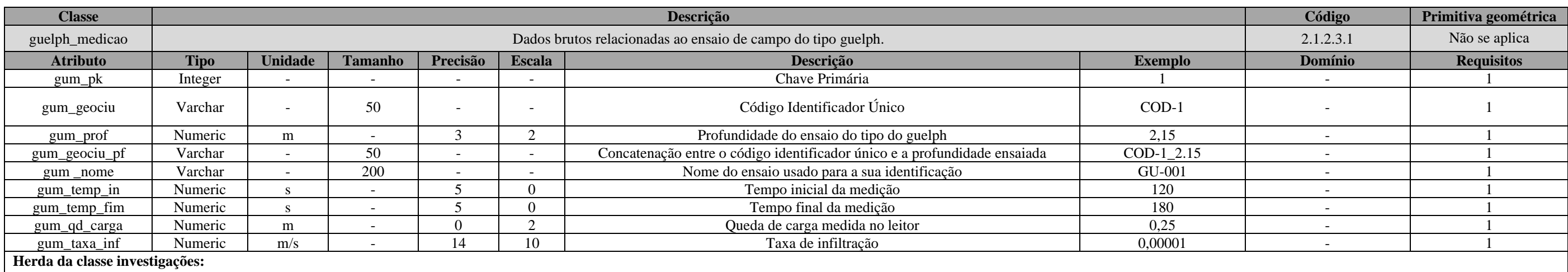

**Herda da classe ensaios de campo:**

• Atributos: ec\_geociu; ec\_profund; ec\_geociu\_pf; ec\_cota\_in; ec\_cota\_fd; ec\_compr; ec\_raio; ec\_incli; ec\_azim; ec\_volume.

<span id="page-214-0"></span>• Geometria: geom3d

Tabela 82: Dicionário de dados da classe "palheta".

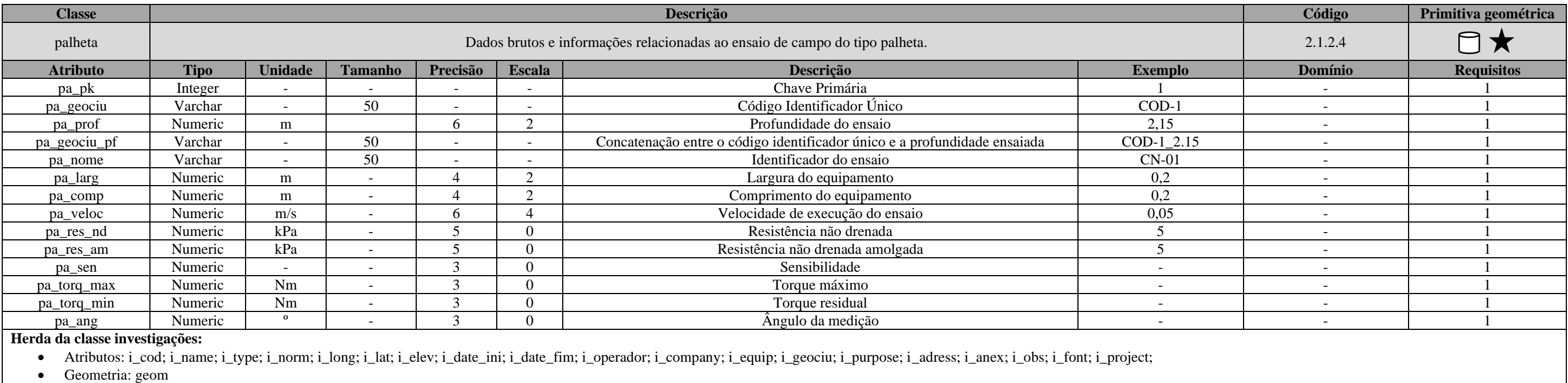

**Herda da classe ensaios de campo:**

• Atributos: ec\_geociu; ec\_profund; ec\_geociu\_pf; ec\_cota\_in; ec\_cota\_fd; ec\_compr; ec\_raio; ec\_incli; ec\_azim; ec\_volume.

• Geometria: geom3d

\_\_\_\_\_\_\_\_\_\_\_\_\_\_\_\_\_\_\_\_\_\_\_\_\_\_\_\_\_\_\_\_\_\_\_\_\_\_\_\_\_\_\_\_\_\_\_\_\_\_\_\_\_\_\_\_\_\_\_\_\_\_\_\_\_\_\_\_\_\_\_\_\_\_\_\_\_\_\_\_\_\_\_\_\_\_\_\_\_\_\_\_\_\_\_\_\_\_\_\_\_\_\_\_\_\_\_\_\_\_\_\_\_\_\_\_

#### **de campo:**

#### Tabela 83: Especificações para aquisições de dados da classe "palheta".

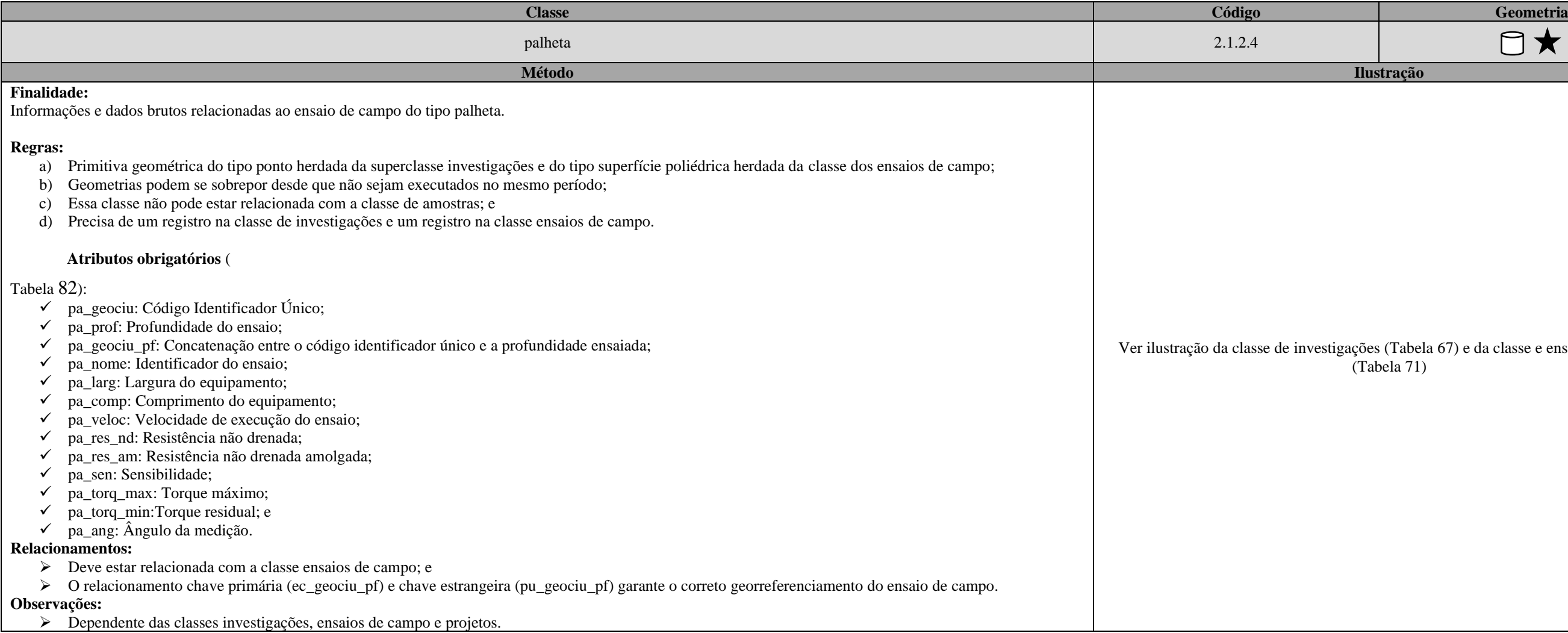

![](_page_215_Figure_11.jpeg)

Tabela 84: Dicionário de dados da classe "panda".

![](_page_215_Picture_355.jpeg)

• Atributos: ec\_geociu; ec\_profund; ec\_geociu\_pf; ec\_cota\_in; ec\_cota\_fd; ec\_compr; ec\_raio; ec\_incli; ec\_azim; ec\_volume.

• Geometria: geom3d
\_\_\_\_\_\_\_\_\_\_\_\_\_\_\_\_\_\_\_\_\_\_\_\_\_\_\_\_\_\_\_\_\_\_\_\_\_\_\_\_\_\_\_\_\_\_\_\_\_\_\_\_\_\_\_\_\_\_\_\_\_\_\_\_\_\_\_\_\_\_\_\_\_\_\_\_\_\_\_\_\_\_\_\_\_\_\_\_\_\_\_\_\_\_\_\_\_\_\_\_\_\_\_\_\_\_\_\_\_\_\_\_\_\_\_\_

Tabela 85: Especificações para aquisições de dados da classe "panda".

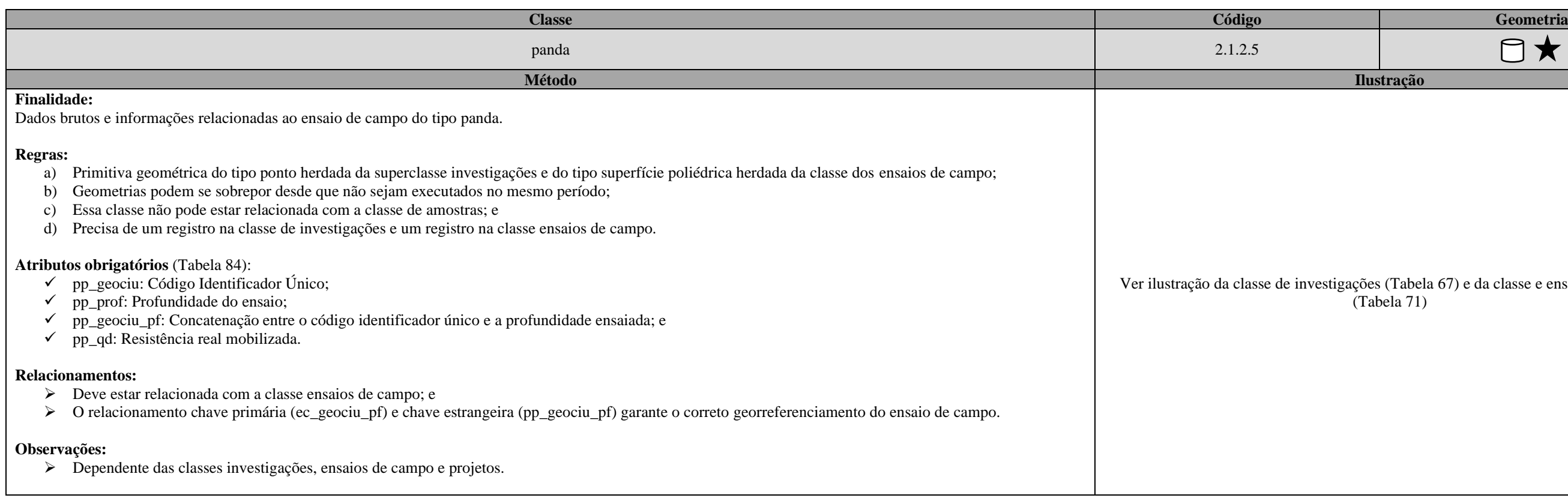

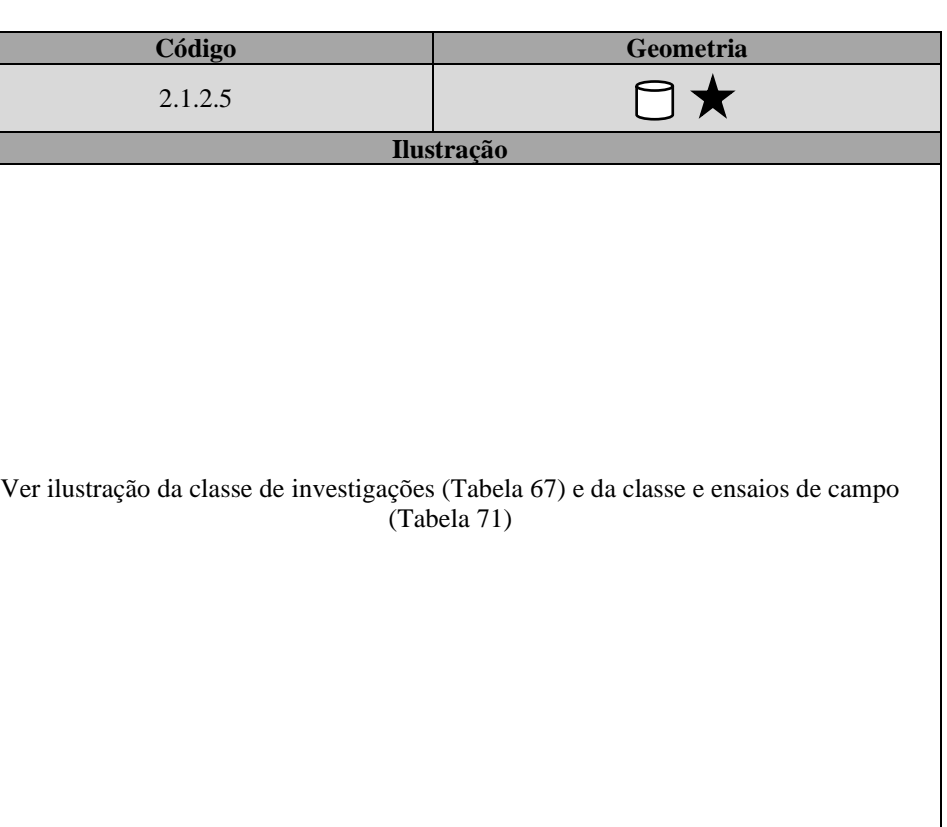

<span id="page-217-0"></span>\_\_

**Classe Descrição Código Primitiva geométrica** percussao Dados brutos e informações relacionadas as sondagens do tipo percussão. 2.1.1.1 **Atributo Tipo Unidade Tamanho Precisão Escala Descrição Exemplo Domínio Requisitos** spc\_pk | Integer | - | - | - | - | Chave Primária | 1 | - | 1 spc\_geociu Varchar - 50 - - Código Identificador Único COD-1<br>spc\_profund Varchar m - 6 2 - Profundidade do trecho investigado 2.15 Specifical varchar m and the m concerned of the concerner of the profundidade do trecho investigado 2,15<br>
Varchar - 50 - Concerne e código identificador único e a profundidade ensaiada COD-1 2.15 spc\_geociu\_pf Varchar - 50 - 50 - Concatenação entre o código identificador único e a profundidade ensaiada spc\_text\_prim Numeric | - | 2 | - | Descrição de textura primária do solo amostrado | 1 spc\_text\_sec Numeric - | - | 2 | - | Descrição de textura secundária do solo amostrado spc\_text\_comp Numeric | - | - | 2 | - | Descrição de textura complementar do solo amostrado 3 spc\_cor | Varchar | - | 50 | - | - | Cor do solo amostrado | VERMELHO | - | 1 spc\_golpes\_15cm Numeric - | - | 2 | 0 | Número de golpes nos primeiros 15 centímetros do ensaio | 10 spc\_golpes\_30cm Numeric - | - | 2 | 0 | Número de golpes entre 15 e 30 cm centímetros do ensaio | 15 spc\_golpes\_45cm Numeric - - 2 0 Número de golpes entre 30 e 45 centímetros do ensaio 20<br>spc\_penet 15cm Numeric m - 3 2 0 Penetração nos primeiros 15 centímetros do ensaio 15 spc\_penet\_15cm Numeric m m - 3 2 Penetração nos primeiros 15 centímetros do ensaio 15 spc\_penet\_30cm Numeric m | - | 3 | 2 | Penetração entre 15 e 30 cm centímetros do ensaio | 15 spc\_penet\_45cm Numeric m | - | 3 | 2 | Penetração entre 30 e 45 centímetros do ensaio 12 spc\_spt15 Varchar - 5 - 5 - - Concatenação entre spc\_golpes\_15cm e spc\_penet\_15cm 10/15 spc\_spt30 Varchar - 5 | - | - Concatenação entre spc\_golpes\_30cm e spc\_penet\_30cm 15/15 spc\_spt45 Varchar | - | 5 | - | - Concatenação entre spc\_golpes\_30cm e spc\_penet\_30cm 15/12 spc\_inic Numeric - - 2 0 Soma dos 30 primeiros cm centímetros do ensaio 25<br>spc\_final Numeric - - 2 0 Soma dos 30 centímetros finais do ensaio 30  $\text{spec\_final}$  Numeric  $\begin{vmatrix} - & \cdot & \cdot & \cdot \\ \cdot & \cdot & \cdot & \cdot \\ \cdot & \cdot & \cdot & \cdot \end{vmatrix}$   $\begin{vmatrix} 2 & \cdot & \cdot \\ \cdot & \cdot & \cdot \\ \cdot & \cdot & \cdot \end{vmatrix}$  Soma dos 30 centímetros finais do ensaio spc\_lav\_et1 | Numeric | m | - | 3 | 2 | Lavagem de 0 a 10 min 1 | 1 | - | 0..1 spc\_lav\_et2 | Numeric | m | - | 3 | 2 | Lavagem de 10 a 20 min 1 | 1 | - | 0..1 spc\_lav\_et3 Numeric m - 3 2 Lavagem de 20 a 30 min 1 - 0..1 spc\_lav\_final Numeric m - 3 2 Lavagem total ao longo dos 30 min 3 - 0..1 spc\_comp Numeric - - 2 0 0 Compacidade do solo 1 spc\_os\_desc Numeric - - 2 0 0 Origem geológica do solo 2 spc\_obs | Varchar | - | 254 | - | - | Cobservações - - | - | 0..1

\_\_\_\_\_\_\_\_\_\_\_\_\_\_\_\_\_\_\_\_\_\_\_\_\_\_\_\_\_\_\_\_\_\_\_\_\_\_\_\_\_\_\_\_\_\_\_\_\_\_\_\_\_\_\_\_\_\_\_\_\_\_\_\_\_\_\_\_\_\_\_\_\_\_\_\_\_\_\_\_\_\_\_\_\_\_\_\_\_\_\_\_\_\_\_\_\_\_\_\_\_\_\_\_\_\_\_\_\_\_\_\_\_\_\_\_

Tabela 86: Dicionário de dados da classe "percussao".

• Atributos: i\_cod; i\_name; i\_type; i\_norm; i\_long; i\_lat; i\_elev; i\_date\_ini; i\_date\_fim; i\_operador; i\_company; i\_equip; i\_geociu; i\_purpose; i\_adress; i\_anex; i\_obs; i\_font; i\_project; i\_elev\_boca; i\_depth\_imp; i\_depth\_ • Geometria: geom

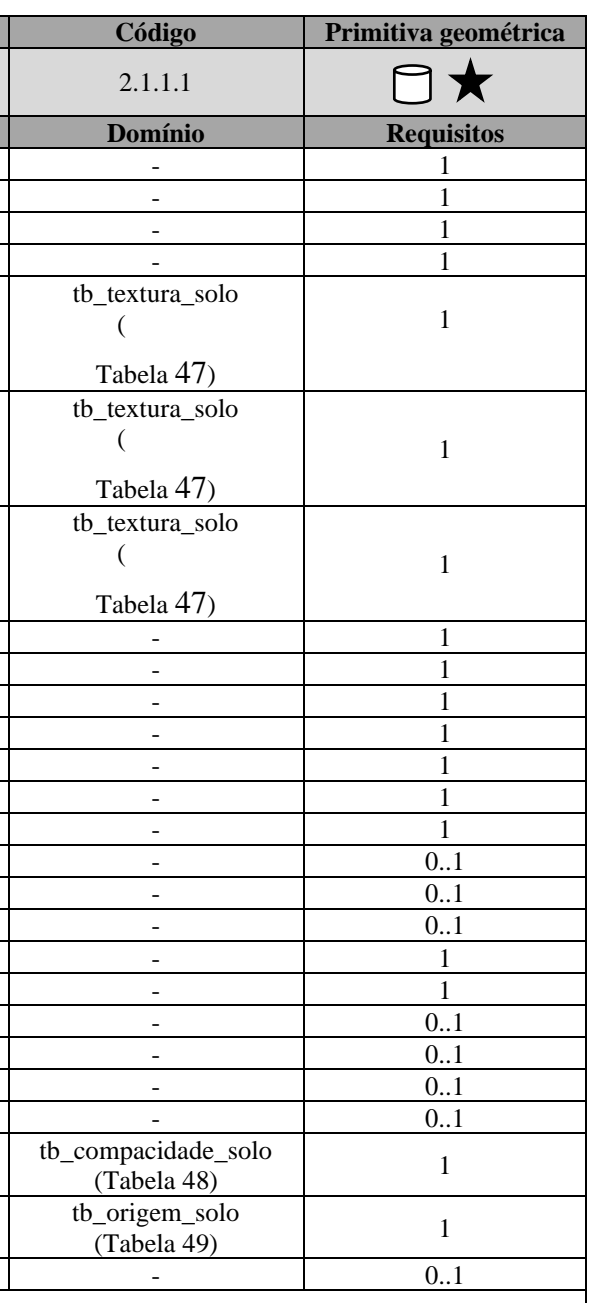

**Herda da classe investigações:**

**Herda da classe sondagens:**

• Atributos: sdg\_geociu; sdg\_profund; sdg\_geociu\_pf; sdg\_cota\_in; sdg\_cota\_fd; sdg\_compr; sdg\_raio; sdg\_incli; sdg\_azim.

• Geometria: geom3d

\_\_\_\_\_\_\_\_\_\_\_\_\_\_\_\_\_\_\_\_\_\_\_\_\_\_\_\_\_\_\_\_\_\_\_\_\_\_\_\_\_\_\_\_\_\_\_\_\_\_\_\_\_\_\_\_\_\_\_\_\_\_\_\_\_\_\_\_\_\_\_\_\_\_\_\_\_\_\_\_\_\_\_\_\_\_\_\_\_\_\_\_\_\_\_\_\_\_\_\_\_\_\_\_\_\_\_\_\_\_\_\_\_\_\_\_

Tabela 87: Especificações para aquisições de dados da "percussao".

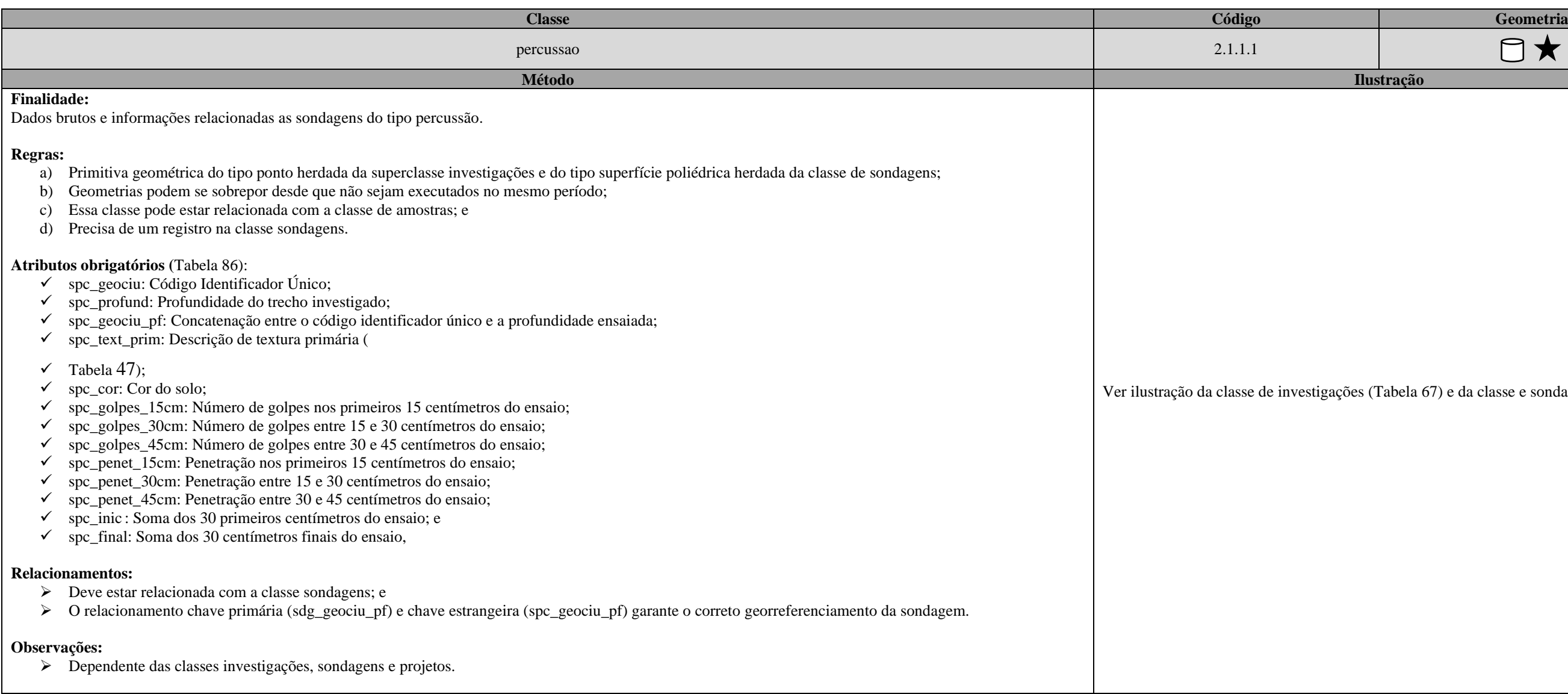

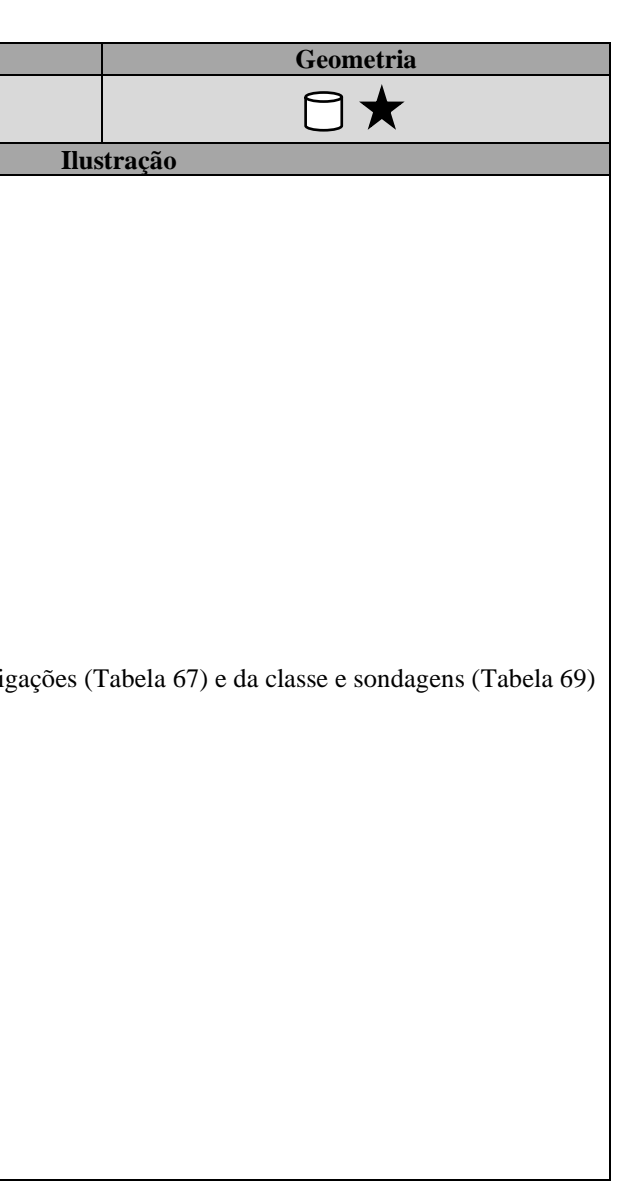

\_\_

\_\_\_\_\_\_\_\_\_\_\_\_\_\_\_\_\_\_\_\_\_\_\_\_\_\_\_\_\_\_\_\_\_\_\_\_\_\_\_\_\_\_\_\_\_\_\_\_\_\_\_\_\_\_\_\_\_\_\_\_\_\_\_\_\_\_\_\_\_\_\_\_\_\_\_\_\_\_\_\_\_\_\_\_\_\_\_\_\_\_\_\_\_\_\_\_\_\_\_\_\_\_\_\_\_\_\_\_\_\_\_\_\_\_\_\_

• Geometria: geom3d

## Tabela 88: Dicionário de dados da classe "rotativa".

<span id="page-219-0"></span>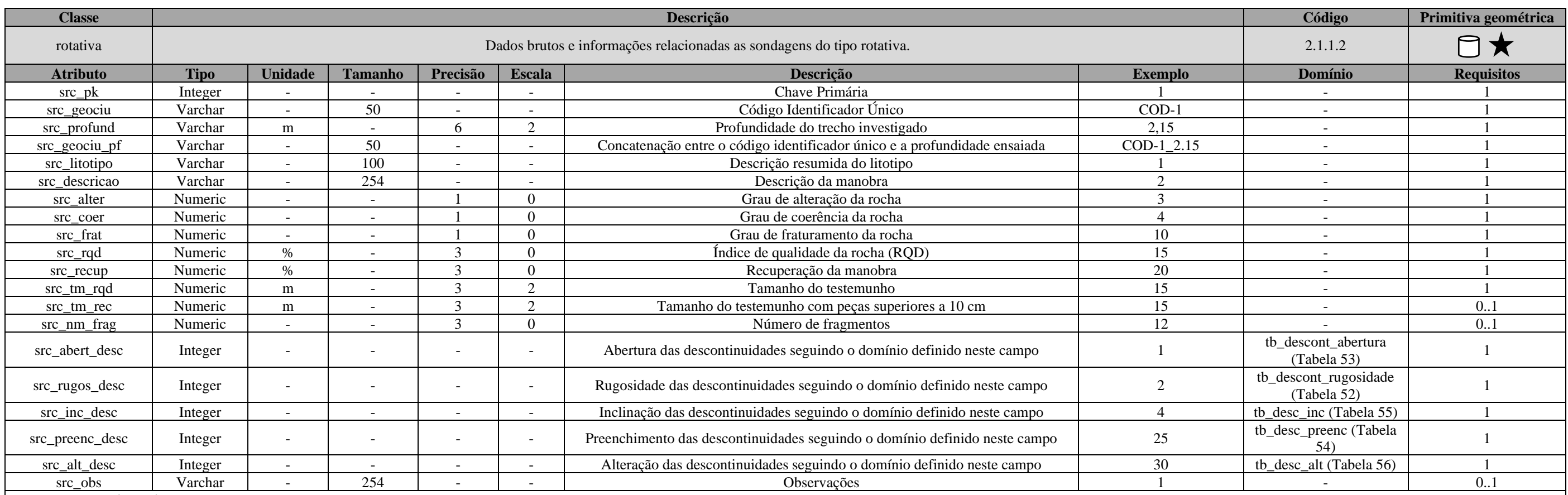

**Herda da classe investigações:**

• Atributos: i\_cod; i\_name; i\_type; i\_norm; i\_long; i\_lat; i\_elev; i\_date\_ini; i\_date\_fim; i\_operador; i\_company; i\_equip; i\_geociu; i\_purpose; i\_adress; i\_anex; i\_obs; i\_font; i\_project; i\_elev\_boca; i\_depth\_imp; i\_depth\_

• Geometria: geom

**Herda da classe sondagens:**

• Atributos: sdg\_geociu; sdg\_profund; sdg\_geociu\_pf; sdg\_cota\_in; sdg\_cota\_fd; sdg\_compr; sdg\_raio; sdg\_incli; sdg\_azim.

\_\_\_\_\_\_\_\_\_\_\_\_\_\_\_\_\_\_\_\_\_\_\_\_\_\_\_\_\_\_\_\_\_\_\_\_\_\_\_\_\_\_\_\_\_\_\_\_\_\_\_\_\_\_\_\_\_\_\_\_\_\_\_\_\_\_\_\_\_\_\_\_\_\_\_\_\_\_\_\_\_\_\_\_\_\_\_\_\_\_\_\_\_\_\_\_\_\_\_\_\_\_\_\_\_\_\_\_\_\_\_\_\_\_\_\_

Tabela 89: Especificações para aquisições de dados da "rotativa".

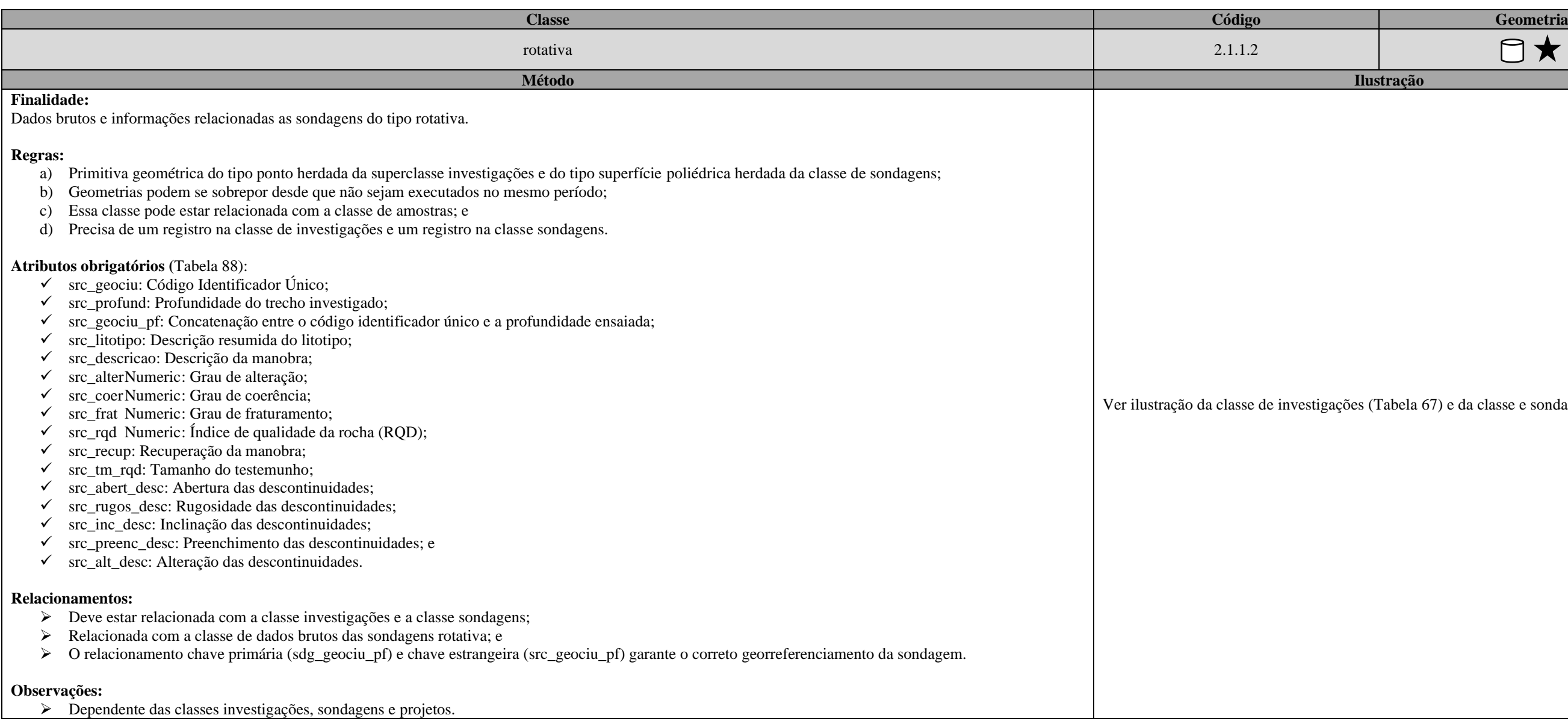

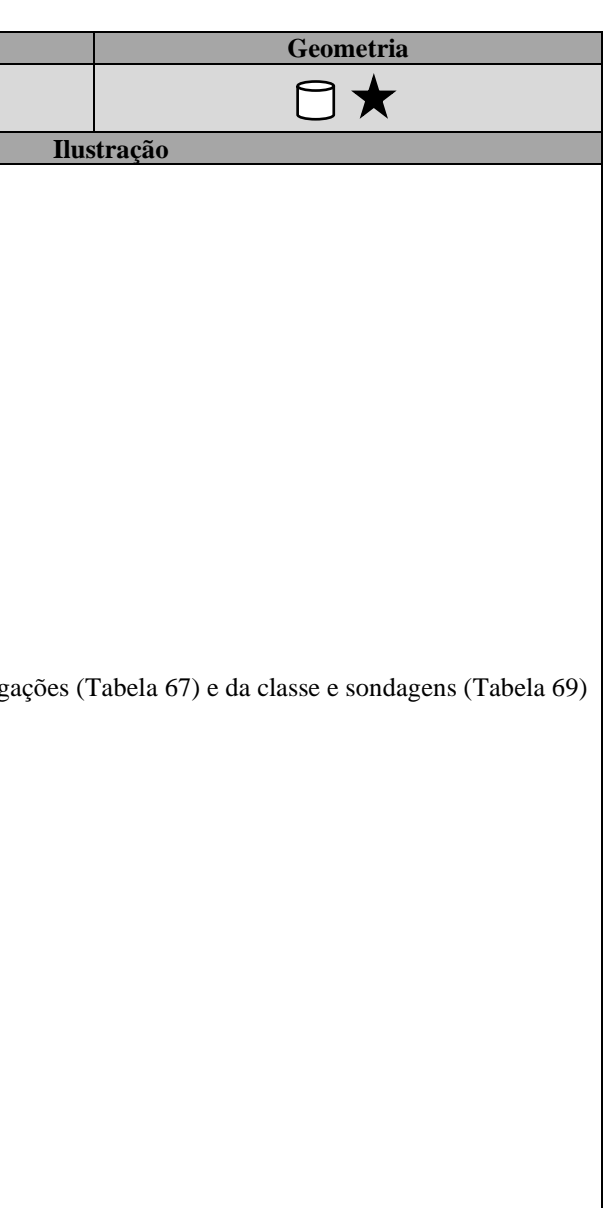

\_\_

\_\_\_\_\_\_\_\_\_\_\_\_\_\_\_\_\_\_\_\_\_\_\_\_\_\_\_\_\_\_\_\_\_\_\_\_\_\_\_\_\_\_\_\_\_\_\_\_\_\_\_\_\_\_\_\_\_\_\_\_\_\_\_\_\_\_\_\_\_\_\_\_\_\_\_\_\_\_\_\_\_\_\_\_\_\_\_\_\_\_\_\_\_\_\_\_\_\_\_\_\_\_\_\_\_\_\_\_\_\_\_\_\_\_\_\_

Tabela 90: Dicionário de dados da classe "trado".

<span id="page-221-0"></span>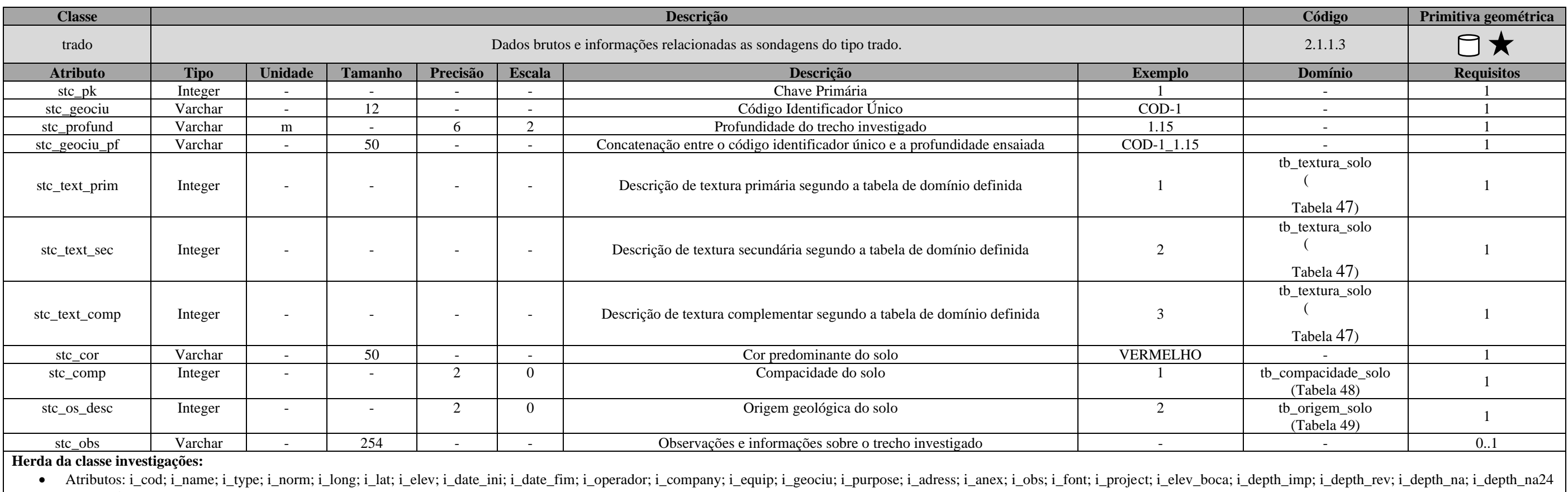

• Geometria: geom

**Herda da classe sondagens:**

• Atributos: sdg\_geociu; sdg\_profund; sdg\_geociu\_pf; sdg\_cota\_in; sdg\_cota\_fd; sdg\_compr; sdg\_raio;

• Geometria: geom3d

\_\_\_\_\_\_\_\_\_\_\_\_\_\_\_\_\_\_\_\_\_\_\_\_\_\_\_\_\_\_\_\_\_\_\_\_\_\_\_\_\_\_\_\_\_\_\_\_\_\_\_\_\_\_\_\_\_\_\_\_\_\_\_\_\_\_\_\_\_\_\_\_\_\_\_\_\_\_\_\_\_\_\_\_\_\_\_\_\_\_\_\_\_\_\_\_\_\_\_\_\_\_\_\_\_\_\_\_\_\_\_\_\_\_\_\_

Tabela 91: Especificações para aquisições de dados da classe "trado".

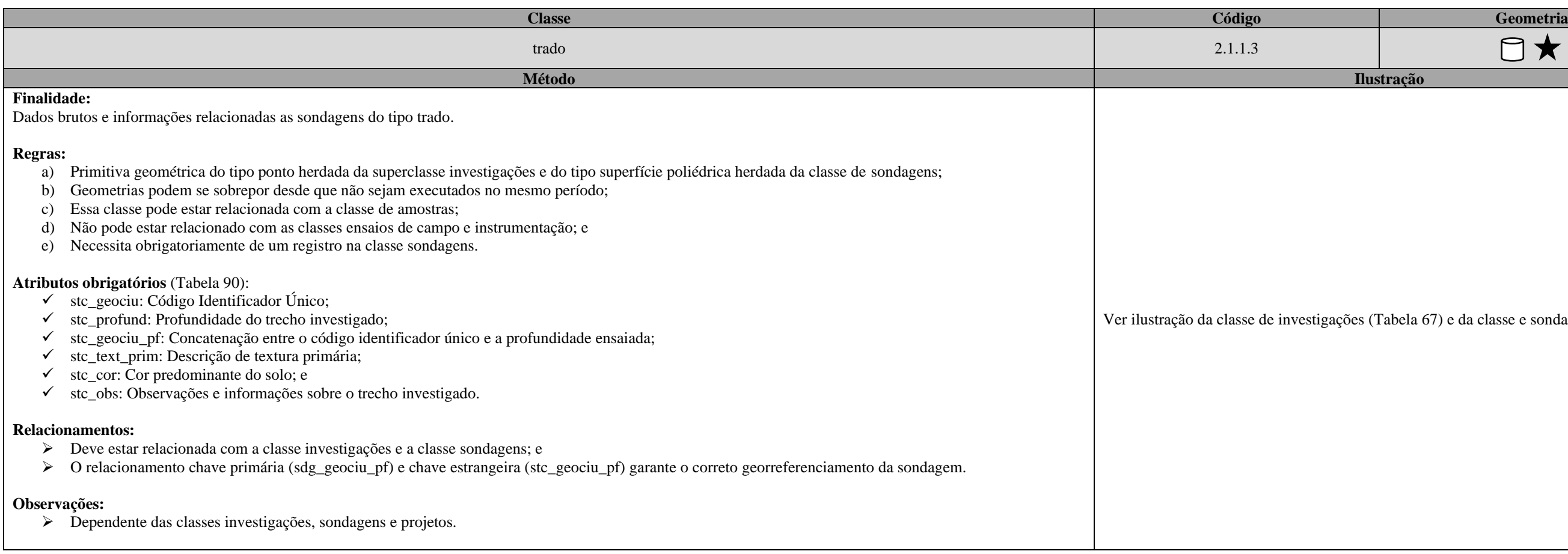

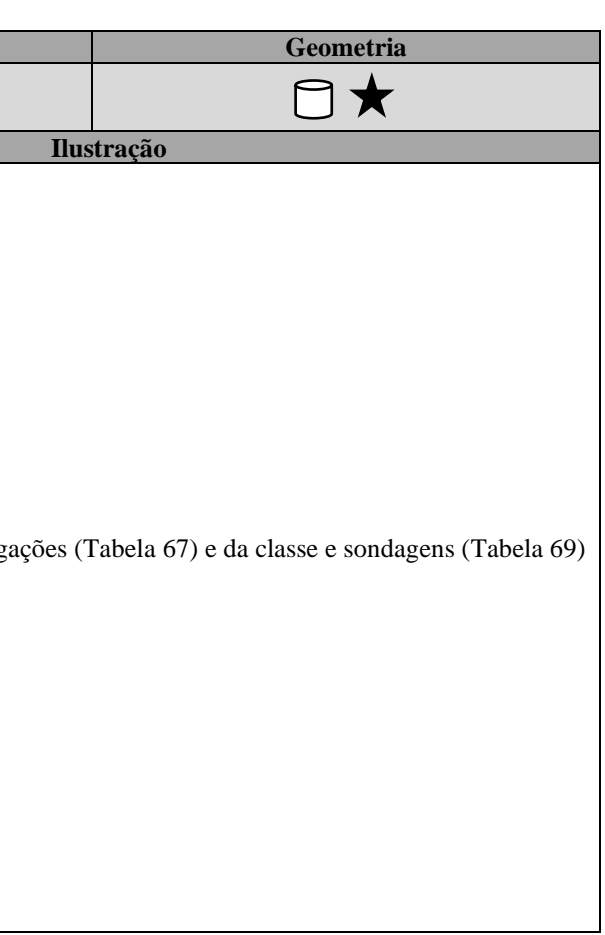

\_\_\_\_\_\_\_\_\_\_\_\_\_\_\_\_\_\_\_\_\_\_\_\_\_\_\_\_\_\_\_\_\_\_\_\_\_\_\_\_\_\_\_\_\_\_\_\_\_\_\_\_\_\_\_\_\_\_\_\_\_\_\_\_\_\_\_\_\_\_\_\_\_\_\_\_\_\_\_\_\_\_\_\_\_\_\_\_\_\_\_\_\_\_\_\_\_\_\_\_\_\_\_\_\_\_\_\_\_\_\_\_\_\_\_\_

Tabela 92: Dicionário de dados da classe "pt\_campo\_solo".

<span id="page-223-0"></span>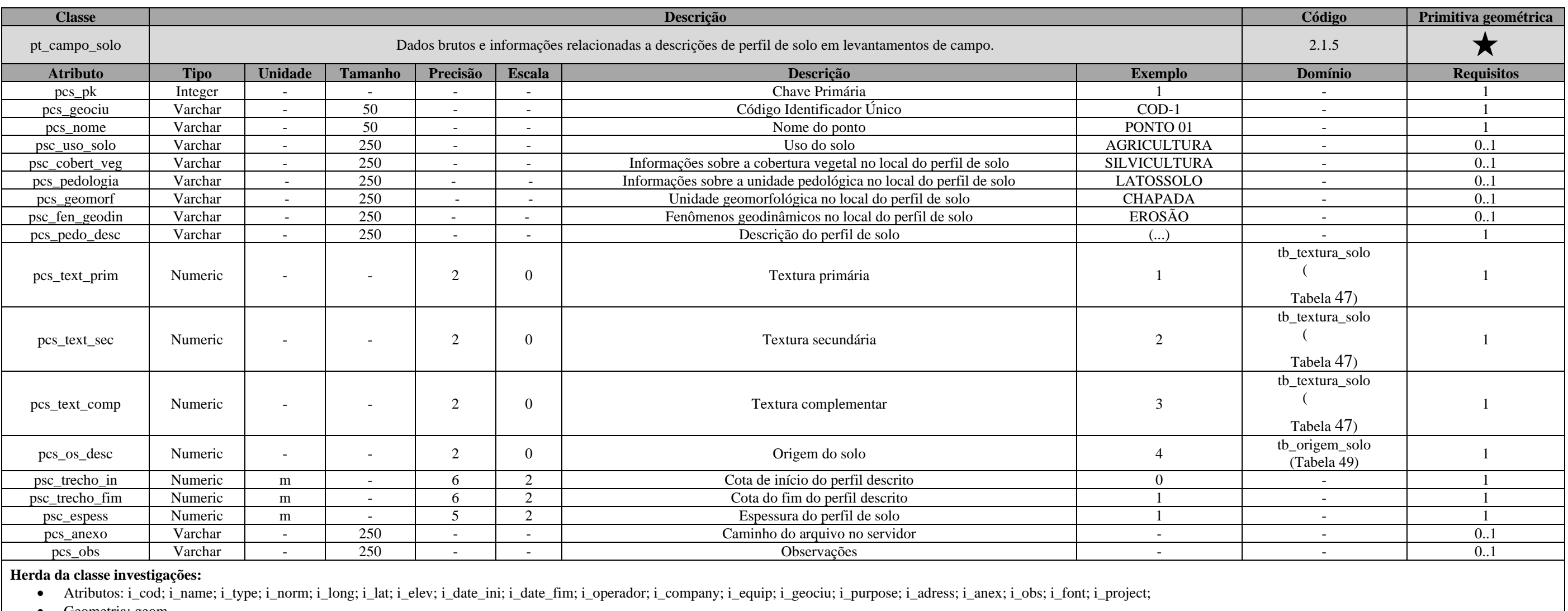

• Geometria: geom

\_\_\_\_\_\_\_\_\_\_\_\_\_\_\_\_\_\_\_\_\_\_\_\_\_\_\_\_\_\_\_\_\_\_\_\_\_\_\_\_\_\_\_\_\_\_\_\_\_\_\_\_\_\_\_\_\_\_\_\_\_\_\_\_\_\_\_\_\_\_\_\_\_\_\_\_\_\_\_\_\_\_\_\_\_\_\_\_\_\_\_\_\_\_\_\_\_\_\_\_\_\_\_\_\_\_\_\_\_\_\_\_\_\_\_\_

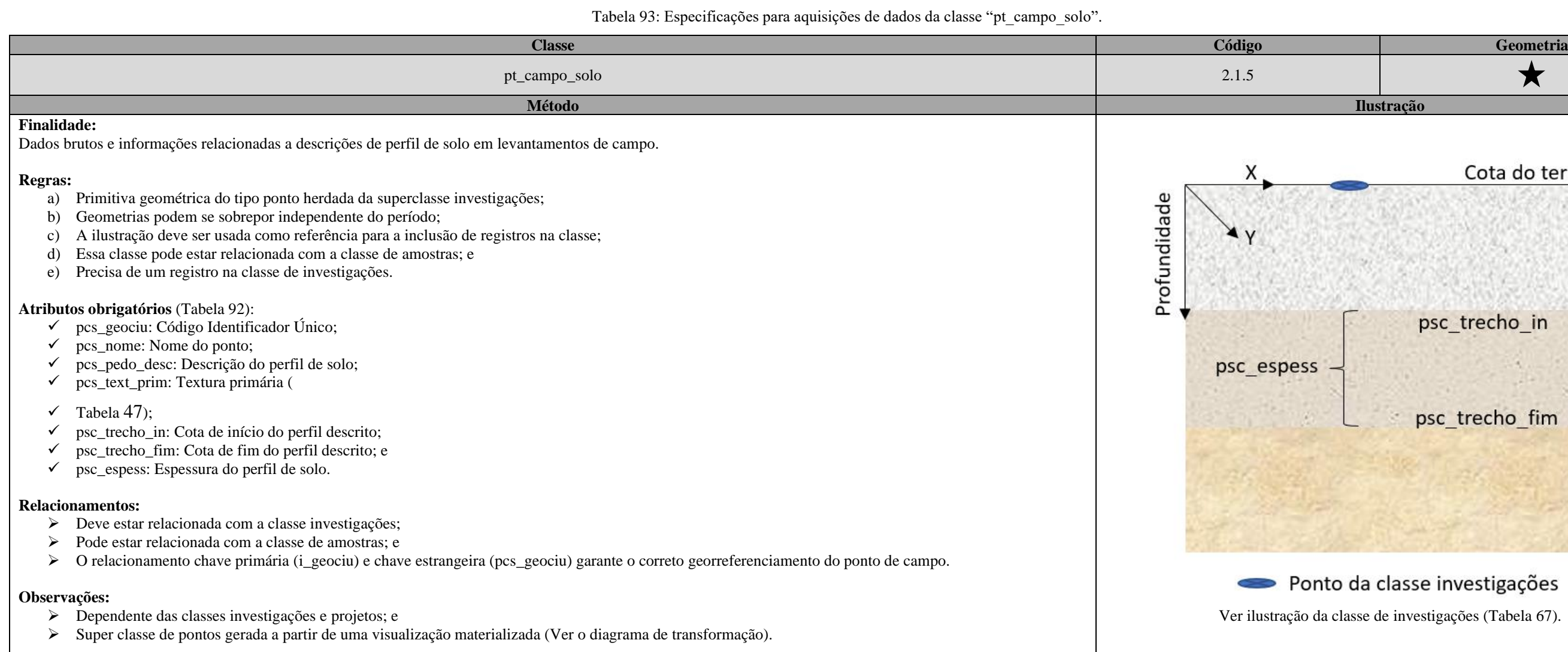

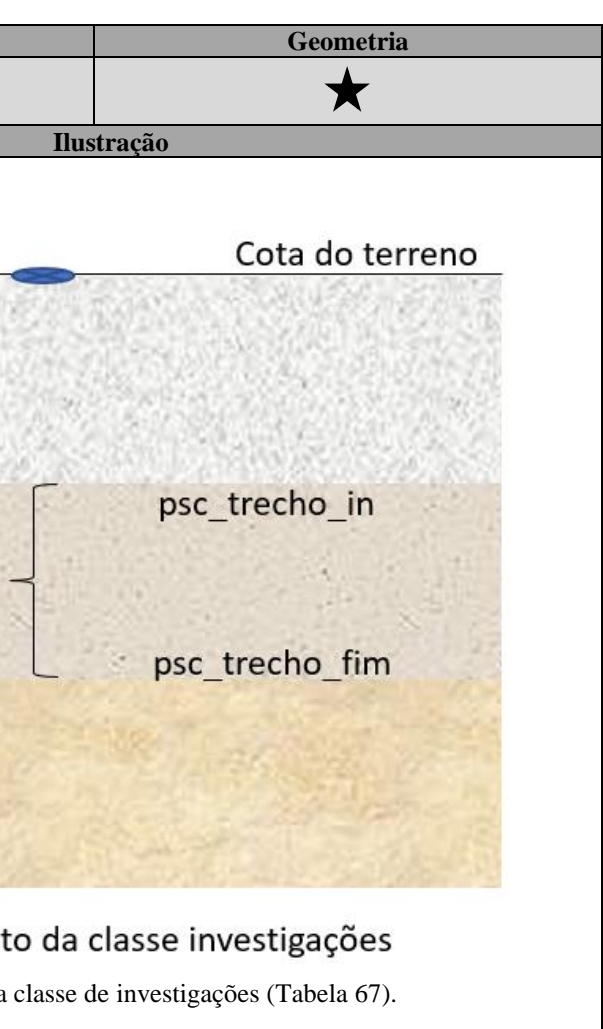

\_\_

• Atributos: i\_cod; i\_name; i\_type; i\_norm; i\_long; i\_lat; i\_elev; i\_date\_ini; i\_date\_fim; i\_operador; i\_company; i\_equip; i\_geociu; i\_purpose; i\_adress; i\_anex; i\_obs; i\_font; i\_project;

\_\_\_\_\_\_\_\_\_\_\_\_\_\_\_\_\_\_\_\_\_\_\_\_\_\_\_\_\_\_\_\_\_\_\_\_\_\_\_\_\_\_\_\_\_\_\_\_\_\_\_\_\_\_\_\_\_\_\_\_\_\_\_\_\_\_\_\_\_\_\_\_\_\_\_\_\_\_\_\_\_\_\_\_\_\_\_\_\_\_\_\_\_\_\_\_\_\_\_\_\_\_\_\_\_\_\_\_\_\_\_\_\_\_\_\_

## Tabela 94: Dicionário de dados da classe "pt\_campo\_rocha".

<span id="page-225-0"></span>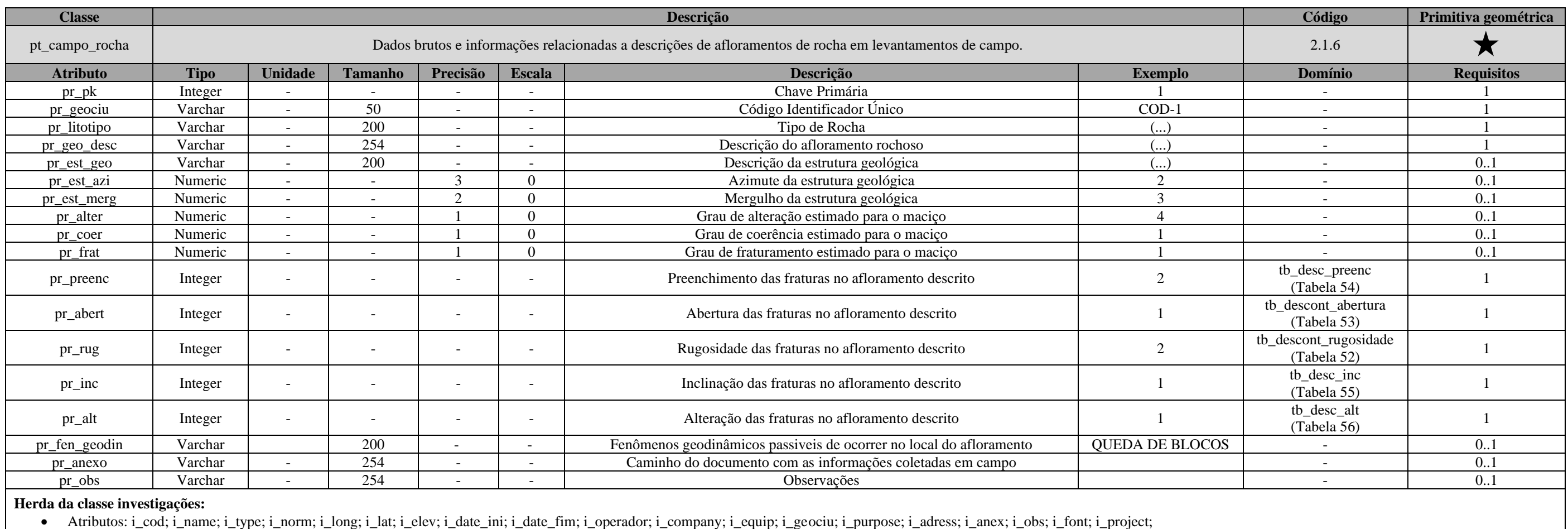

• Geometria: geom

\_\_\_\_\_\_\_\_\_\_\_\_\_\_\_\_\_\_\_\_\_\_\_\_\_\_\_\_\_\_\_\_\_\_\_\_\_\_\_\_\_\_\_\_\_\_\_\_\_\_\_\_\_\_\_\_\_\_\_\_\_\_\_\_\_\_\_\_\_\_\_\_\_\_\_\_\_\_\_\_\_\_\_\_\_\_\_\_\_\_\_\_\_\_\_\_\_\_\_\_\_\_\_\_\_\_\_\_\_\_\_\_\_\_\_\_

# Tabela 95: Especificações para aquisições de dados da classe "pt\_campo\_rocha".

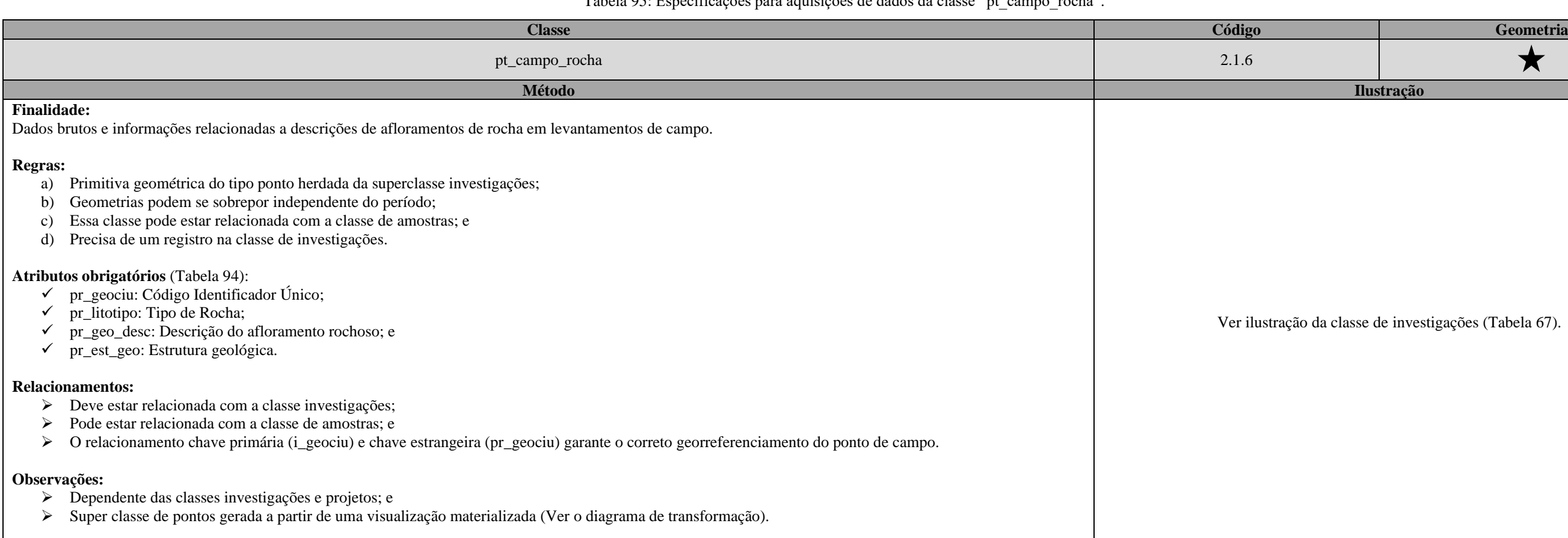

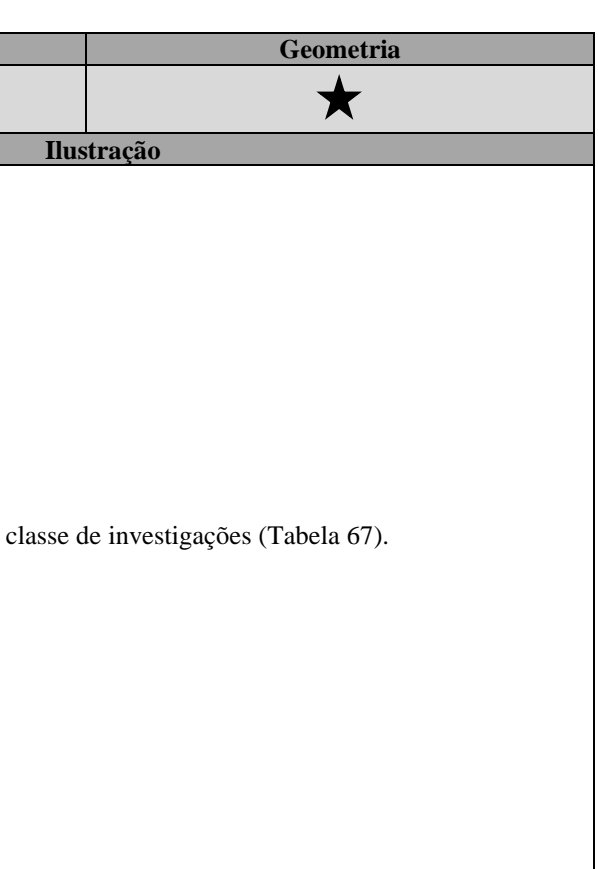

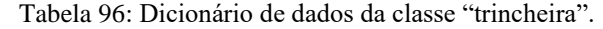

<span id="page-226-0"></span>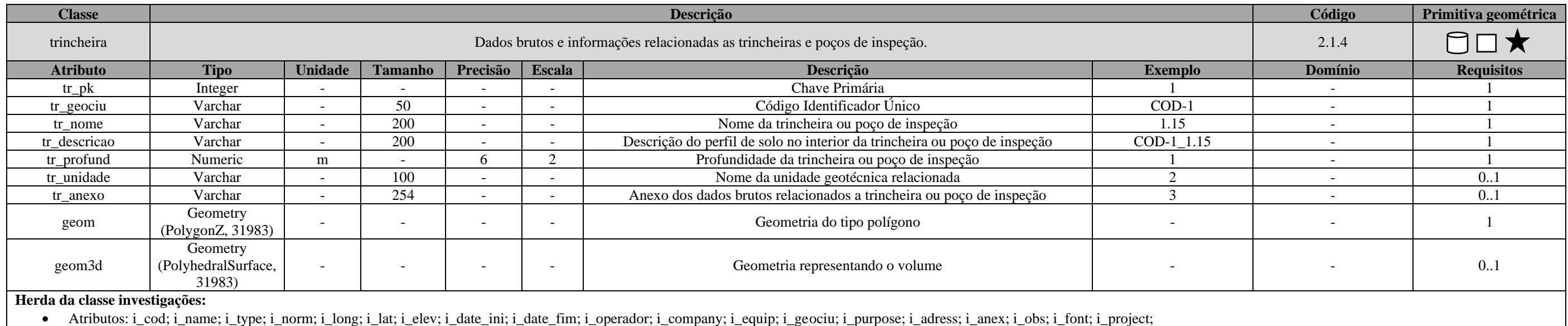

\_\_\_\_\_\_\_\_\_\_\_\_\_\_\_\_\_\_\_\_\_\_\_\_\_\_\_\_\_\_\_\_\_\_\_\_\_\_\_\_\_\_\_\_\_\_\_\_\_\_\_\_\_\_\_\_\_\_\_\_\_\_\_\_\_\_\_\_\_\_\_\_\_\_\_\_\_\_\_\_\_\_\_\_\_\_\_\_\_\_\_\_\_\_\_\_\_\_\_\_\_\_\_\_\_\_\_\_\_\_\_\_\_\_\_\_

Tabela 97: Especificações para aquisições de dados da classe "trincheira".

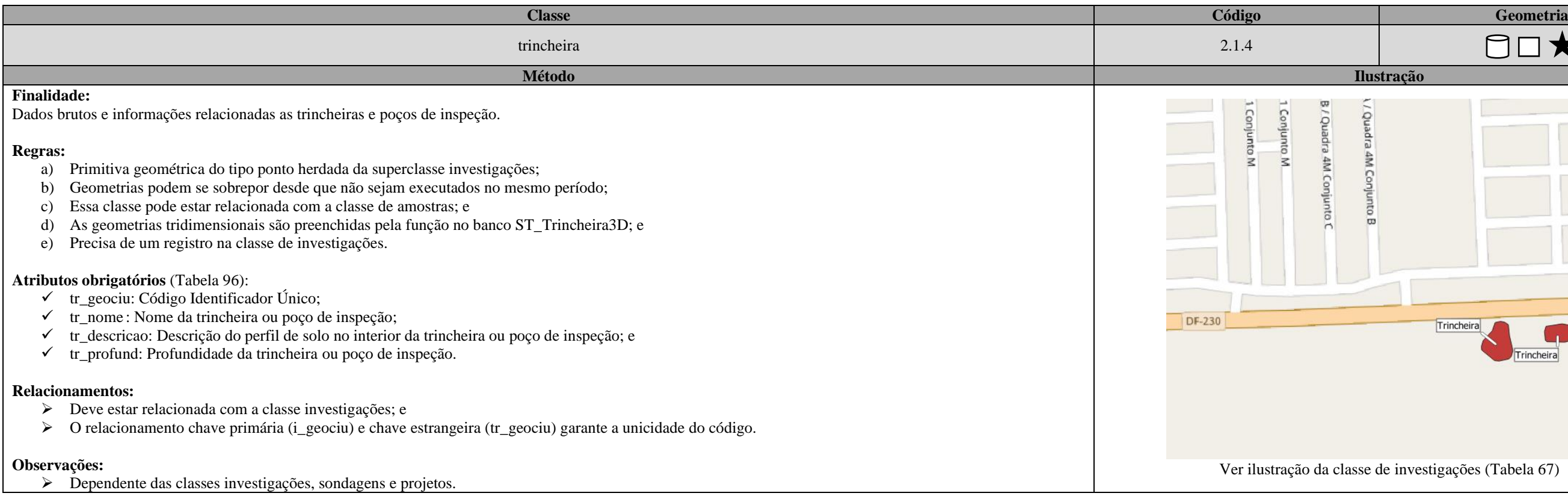

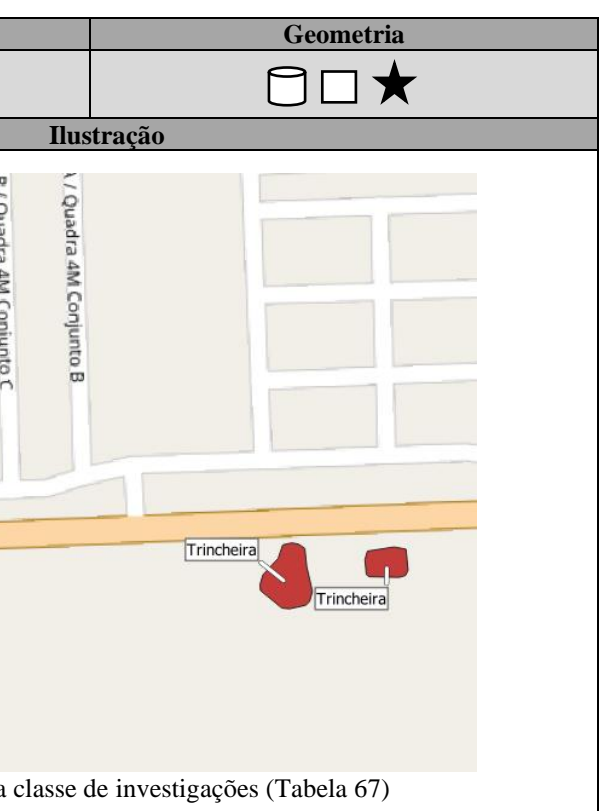

Tabela 98: Dicionário de dados da classe "infiltracao".

<span id="page-227-0"></span>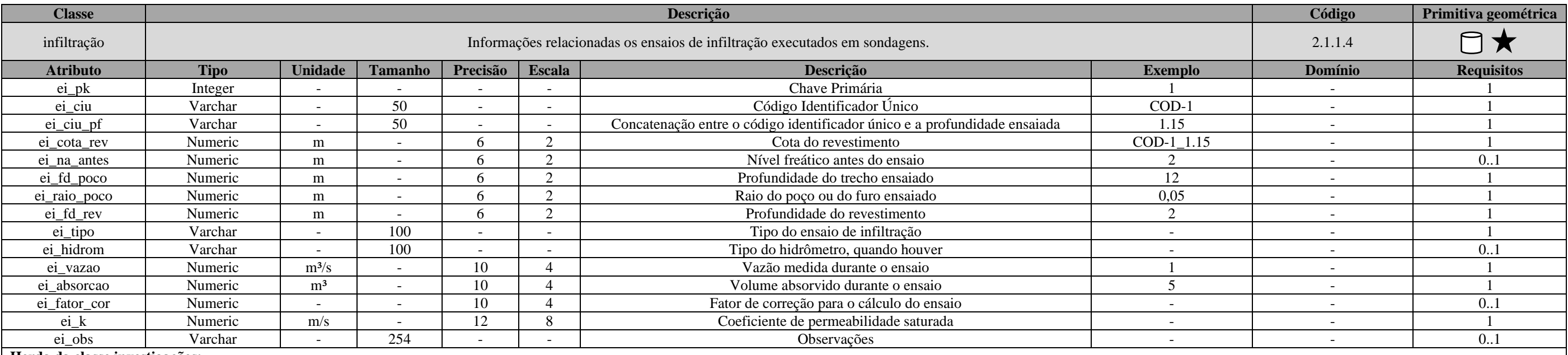

### **Herda da classe investigações:**

• Atributos: i\_cod; i\_name; i\_type; i\_norm; i\_long; i\_lat; i\_elev; i\_date\_ini; i\_date\_fim; i\_operador; i\_company; i\_equip; i\_geociu; i\_purpose; i\_adress; i\_anex; i\_obs; i\_font; i\_project;

• Geometria: geom

**Herda da classe sondagens:**

- Atributos: sdg\_geociu; sdg\_profund; sdg\_geociu\_pf; sdg\_cota\_in; sdg\_cota\_fd; sdg\_compr; sdg\_raio;
- Geometria: geom3d

\_\_

\_\_\_\_\_\_\_\_\_\_\_\_\_\_\_\_\_\_\_\_\_\_\_\_\_\_\_\_\_\_\_\_\_\_\_\_\_\_\_\_\_\_\_\_\_\_\_\_\_\_\_\_\_\_\_\_\_\_\_\_\_\_\_\_\_\_\_\_\_\_\_\_\_\_\_\_\_\_\_\_\_\_\_\_\_\_\_\_\_\_\_\_\_\_\_\_\_\_\_\_\_\_\_\_\_\_\_\_\_\_\_\_\_\_\_\_

## Tabela 99: Dicionário de dados da classe "infiltracao\_medicao".

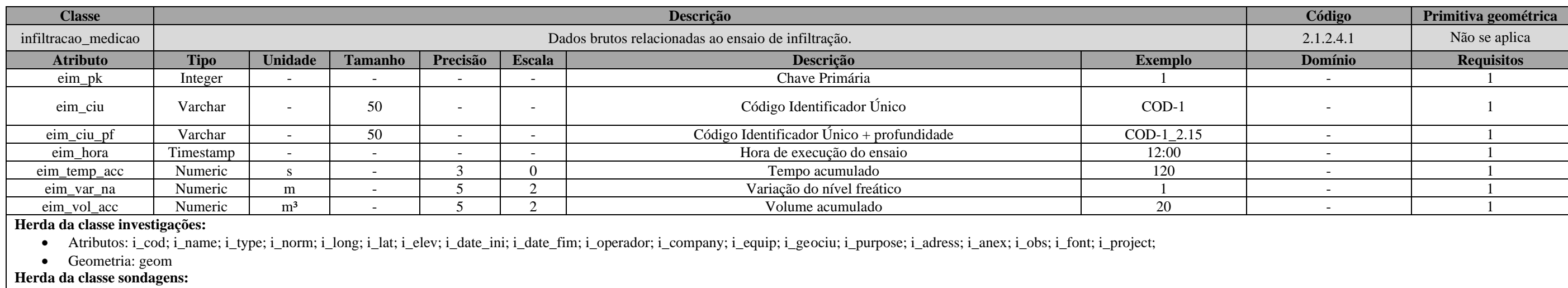

• Atributos: sdg\_geociu; sdg\_profund; sdg\_geociu\_pf; sdg\_cota\_in; sdg\_cota\_fd; sdg\_compr; sdg\_raio;

• Geometria: geom3d

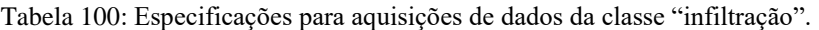

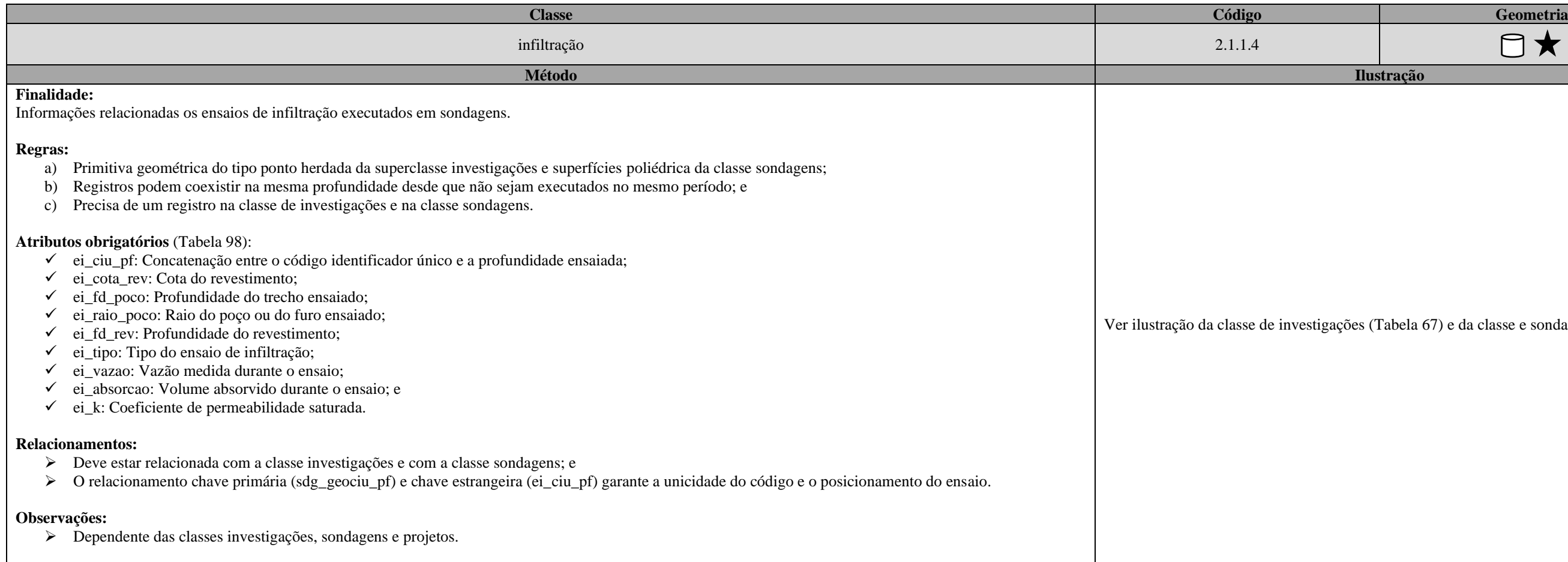

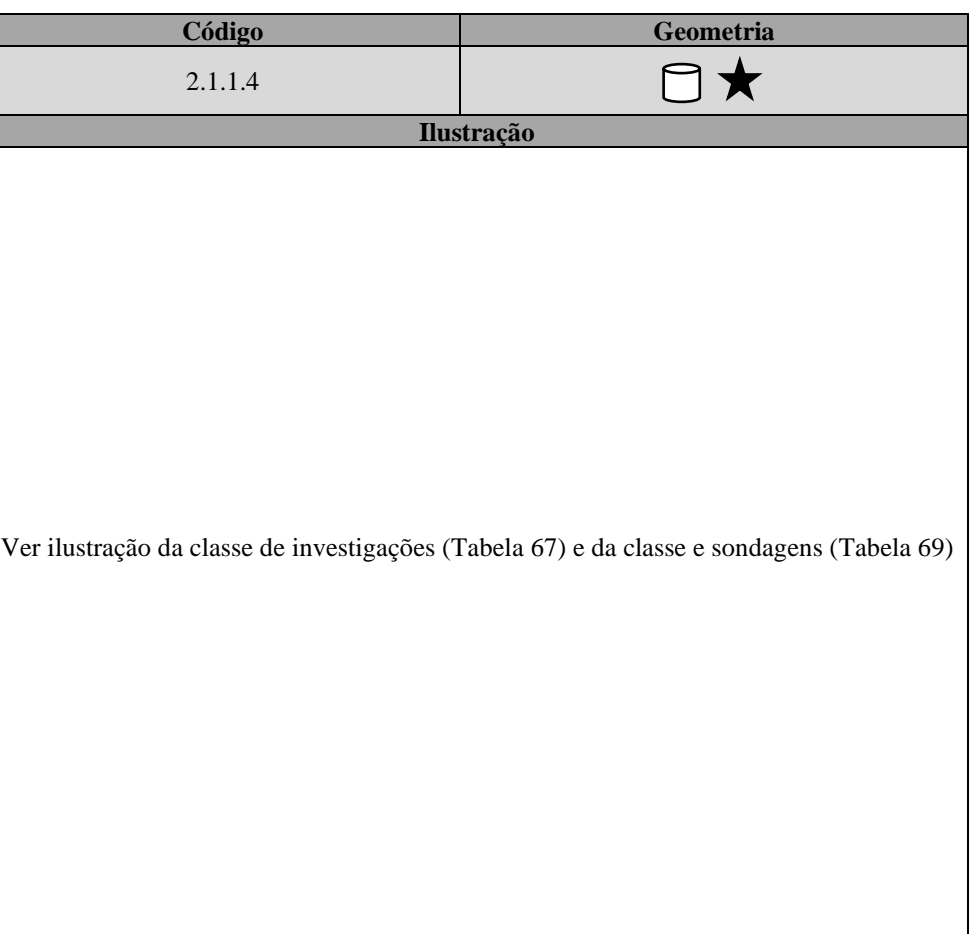

\_\_\_\_\_\_\_\_\_\_\_\_\_\_\_\_\_\_\_\_\_\_\_\_\_\_\_\_\_\_\_\_\_\_\_\_\_\_\_\_\_\_\_\_\_\_\_\_\_\_\_\_\_\_\_\_\_\_\_\_\_\_\_\_\_\_\_\_\_\_\_\_\_\_\_\_\_\_\_\_\_\_\_\_\_\_\_\_\_\_\_\_\_\_\_\_\_\_\_\_\_\_\_\_\_\_\_\_\_\_\_\_\_\_\_\_

### Tabela 101: Dicionário de dados da classe "perda\_agua".

- Atributos: sdg\_geociu; sdg\_profund; sdg\_geociu\_pf; sdg\_cota\_in; sdg\_cota\_fd; sdg\_compr; sdg\_raio;
- Geometria: geom3d

<span id="page-229-0"></span>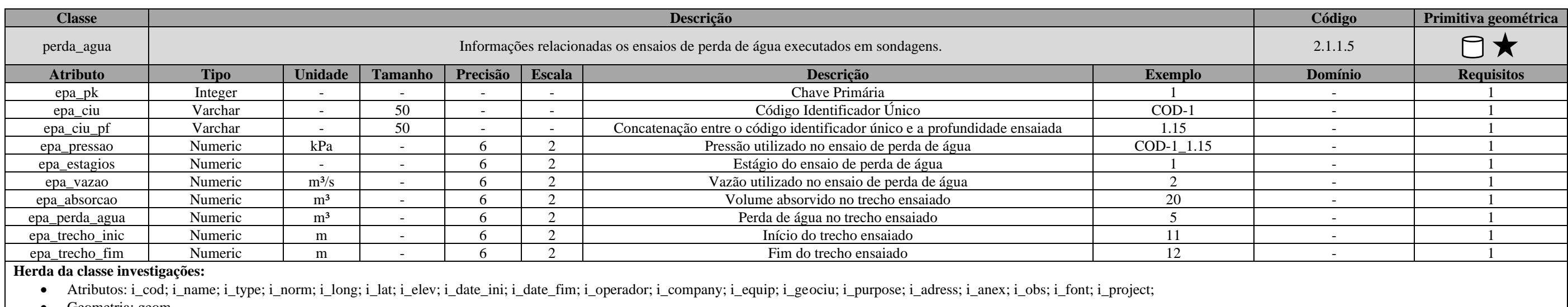

- 
- Geometria: geom

## **Herda da classe sondagens:**

Tabela 102: Dicionário de dados da classe "perda\_agua\_medicao".

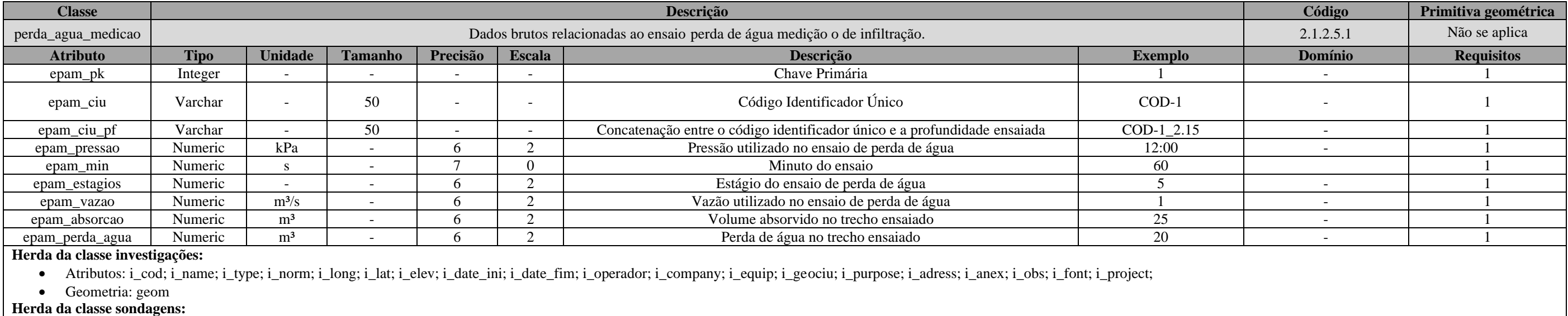

• Atributos: sdg\_geociu; sdg\_profund; sdg\_geociu\_pf; sdg\_cota\_in; sdg\_cota\_fd; sdg\_compr; sdg\_raio;

• Geometria: geom3d

\_\_\_\_\_\_\_\_\_\_\_\_\_\_\_\_\_\_\_\_\_\_\_\_\_\_\_\_\_\_\_\_\_\_\_\_\_\_\_\_\_\_\_\_\_\_\_\_\_\_\_\_\_\_\_\_\_\_\_\_\_\_\_\_\_\_\_\_\_\_\_\_\_\_\_\_\_\_\_\_\_\_\_\_\_\_\_\_\_\_\_\_\_\_\_\_\_\_\_\_\_\_\_\_\_\_\_\_\_\_\_\_\_\_\_\_

• Atributos: ins\_geocit<br>• Geometria: geom3d

Tabela 103: Especificações para aquisições de dados da classe "perda\_agua".

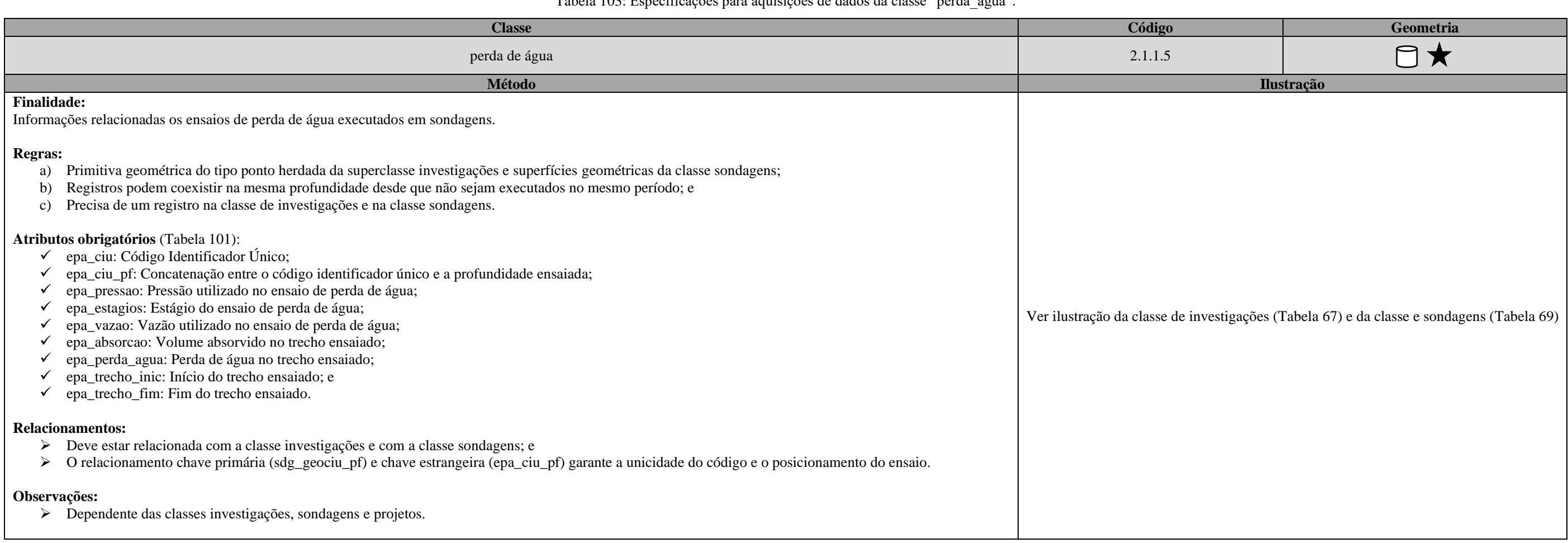

Tabela 104: Dicionário de dados da classe "piezometro".

s\_profund; ins\_geociu\_pf; ins\_cota\_in; ins\_cota\_fd; ins\_compr;

<span id="page-230-0"></span>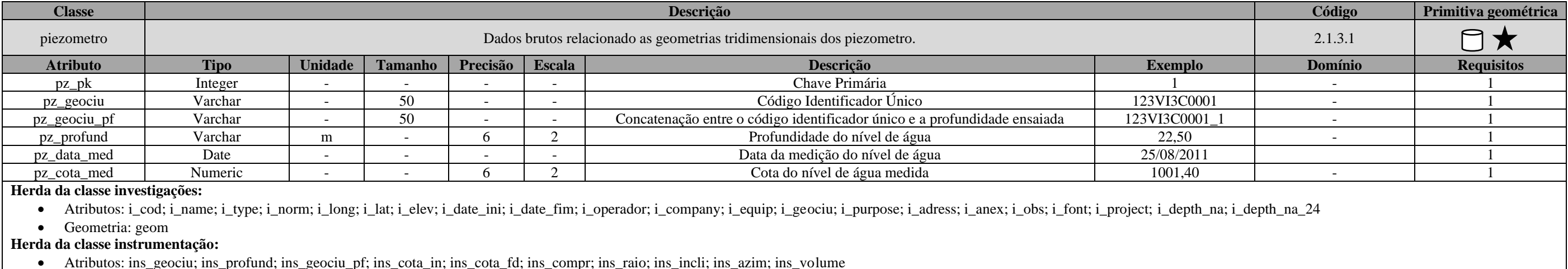

\_\_\_\_\_\_\_\_\_\_\_\_\_\_\_\_\_\_\_\_\_\_\_\_\_\_\_\_\_\_\_\_\_\_\_\_\_\_\_\_\_\_\_\_\_\_\_\_\_\_\_\_\_\_\_\_\_\_\_\_\_\_\_\_\_\_\_\_\_\_\_\_\_\_\_\_\_\_\_\_\_\_\_\_\_\_\_\_\_\_\_\_\_\_\_\_\_\_\_\_\_\_\_\_\_\_\_\_\_\_\_\_\_\_\_\_

Tabela 105: Especificações para aquisições de dados da classe "piezometro".

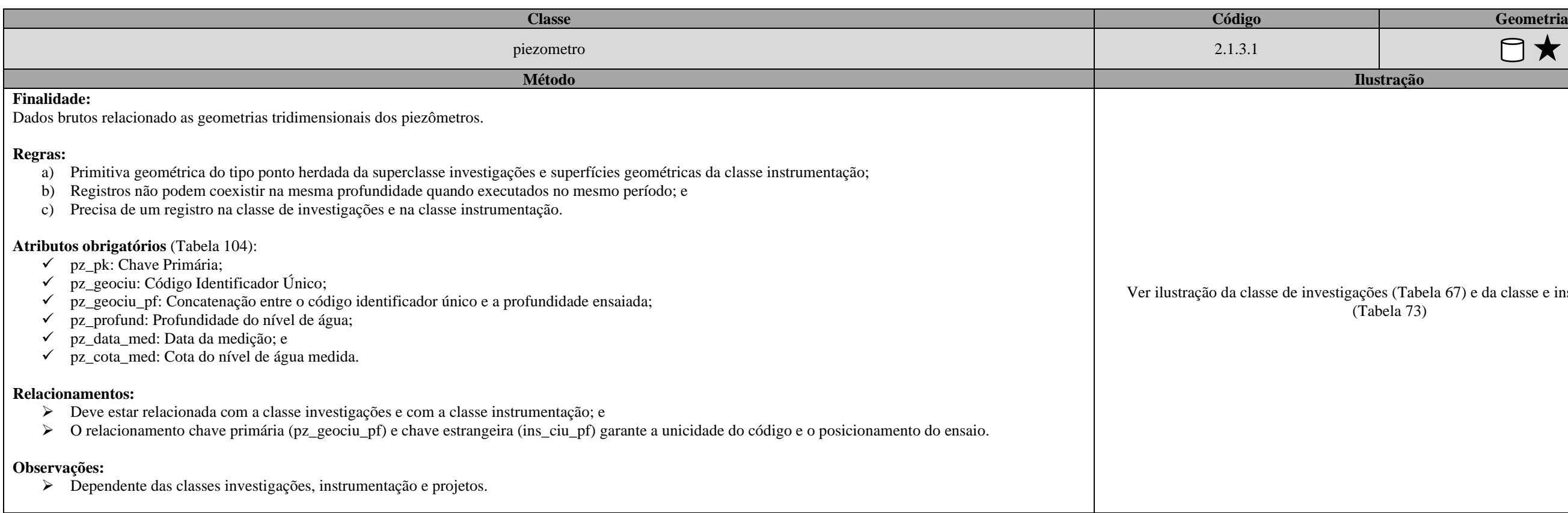

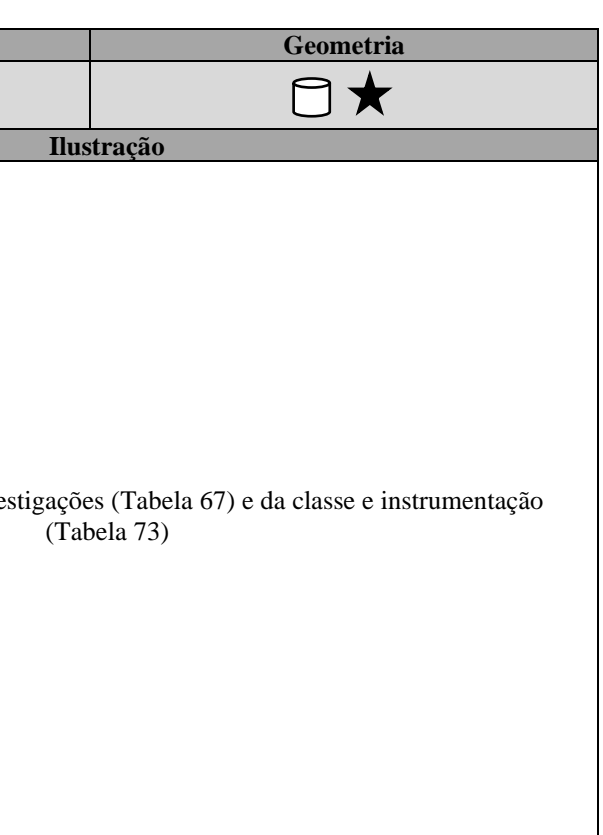

Tabela 106: Dicionário de dados da classe "indicador\_na".

<span id="page-231-0"></span>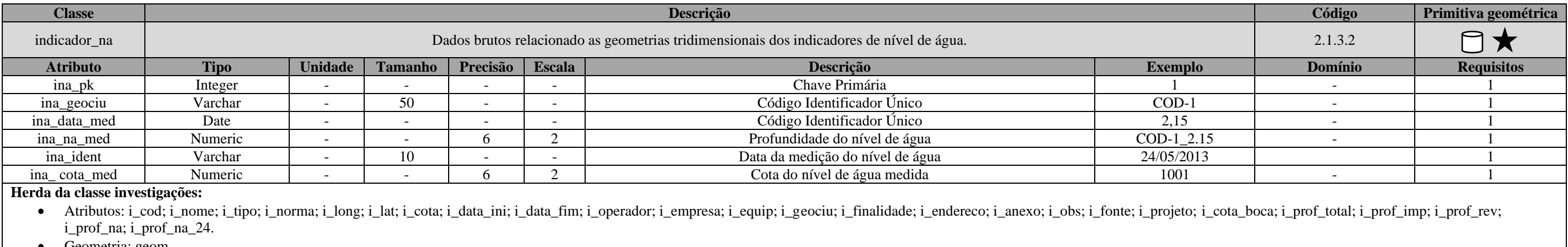

• Geometria: geom

**Herda da classe instrumentação:**

• Atributos: ins\_geociu; ins\_profund; ins\_geociu\_pf; ins\_cota\_in; ins\_cota\_fd; ins\_compr; ins\_raio; ins\_incli; ins\_azim; ins\_volume

• Geometria: geom3d

\_\_\_\_\_\_\_\_\_\_\_\_\_\_\_\_\_\_\_\_\_\_\_\_\_\_\_\_\_\_\_\_\_\_\_\_\_\_\_\_\_\_\_\_\_\_\_\_\_\_\_\_\_\_\_\_\_\_\_\_\_\_\_\_\_\_\_\_\_\_\_\_\_\_\_\_\_\_\_\_\_\_\_\_\_\_\_\_\_\_\_\_\_\_\_\_\_\_\_\_\_\_\_\_\_\_\_\_\_\_\_\_\_\_\_\_

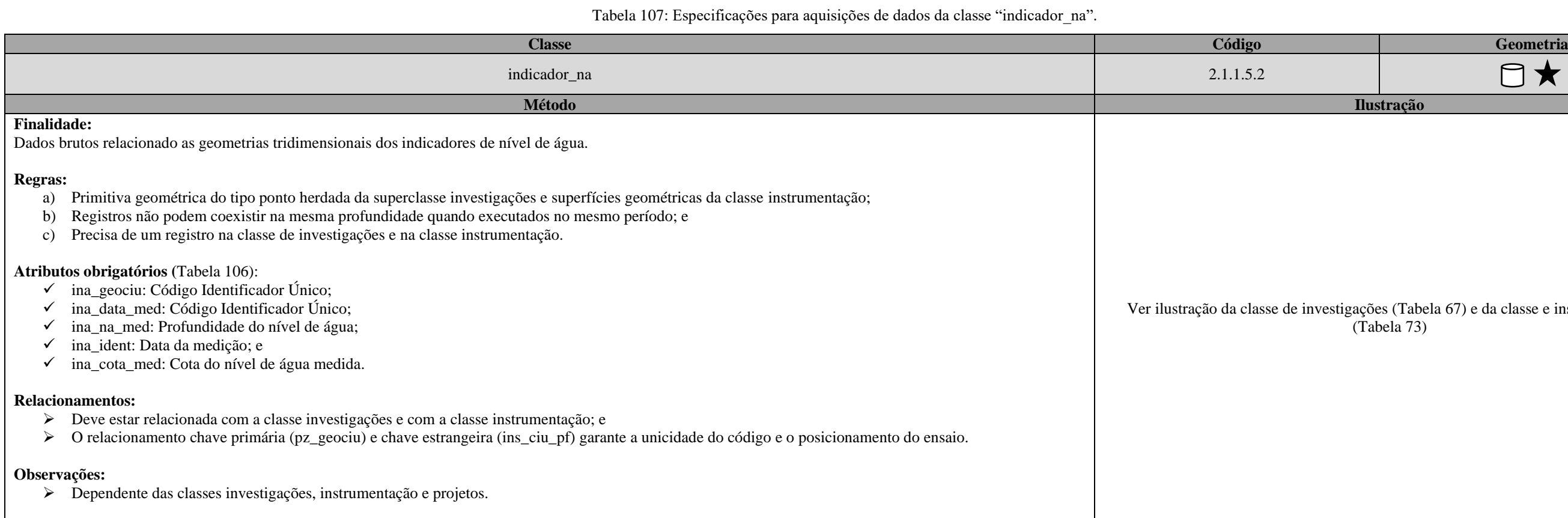

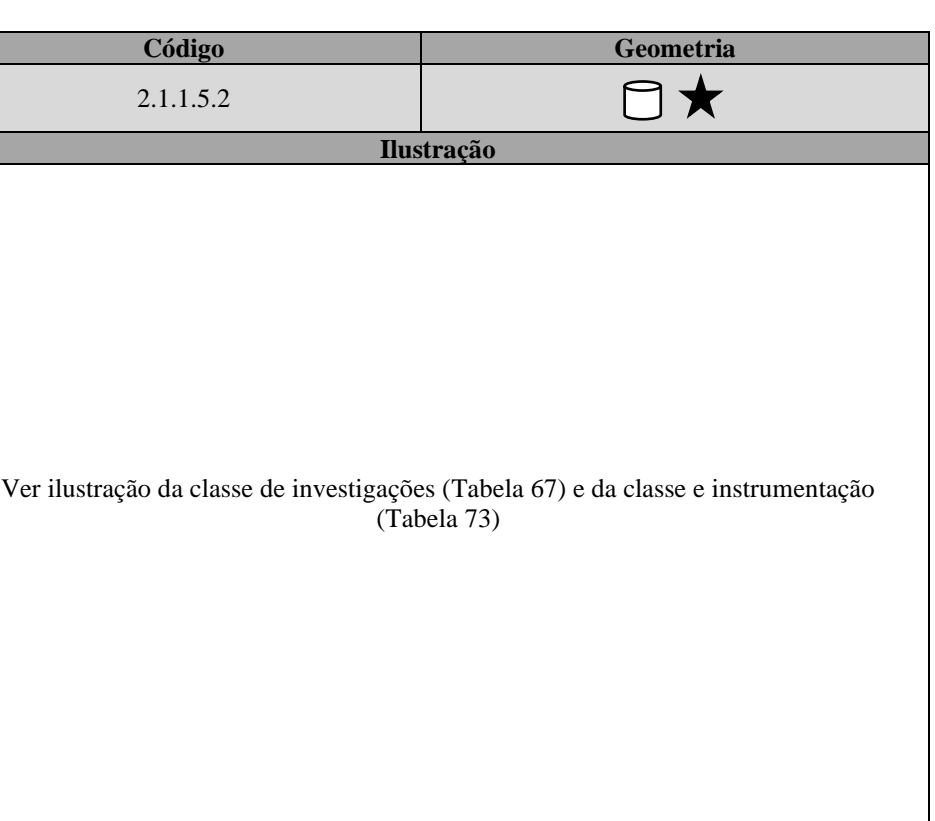

\_\_

\_\_\_\_\_\_\_\_\_\_\_\_\_\_\_\_\_\_\_\_\_\_\_\_\_\_\_\_\_\_\_\_\_\_\_\_\_\_\_\_\_\_\_\_\_\_\_\_\_\_\_\_\_\_\_\_\_\_\_\_\_\_\_\_\_\_\_\_\_\_\_\_\_\_\_\_\_\_\_\_\_\_\_\_\_\_\_\_\_\_\_\_\_\_\_\_\_\_\_\_\_\_\_\_\_\_\_\_\_\_\_\_\_\_\_\_

Tabela 108: Dicionário de dados da classe "amostra".

<span id="page-233-0"></span>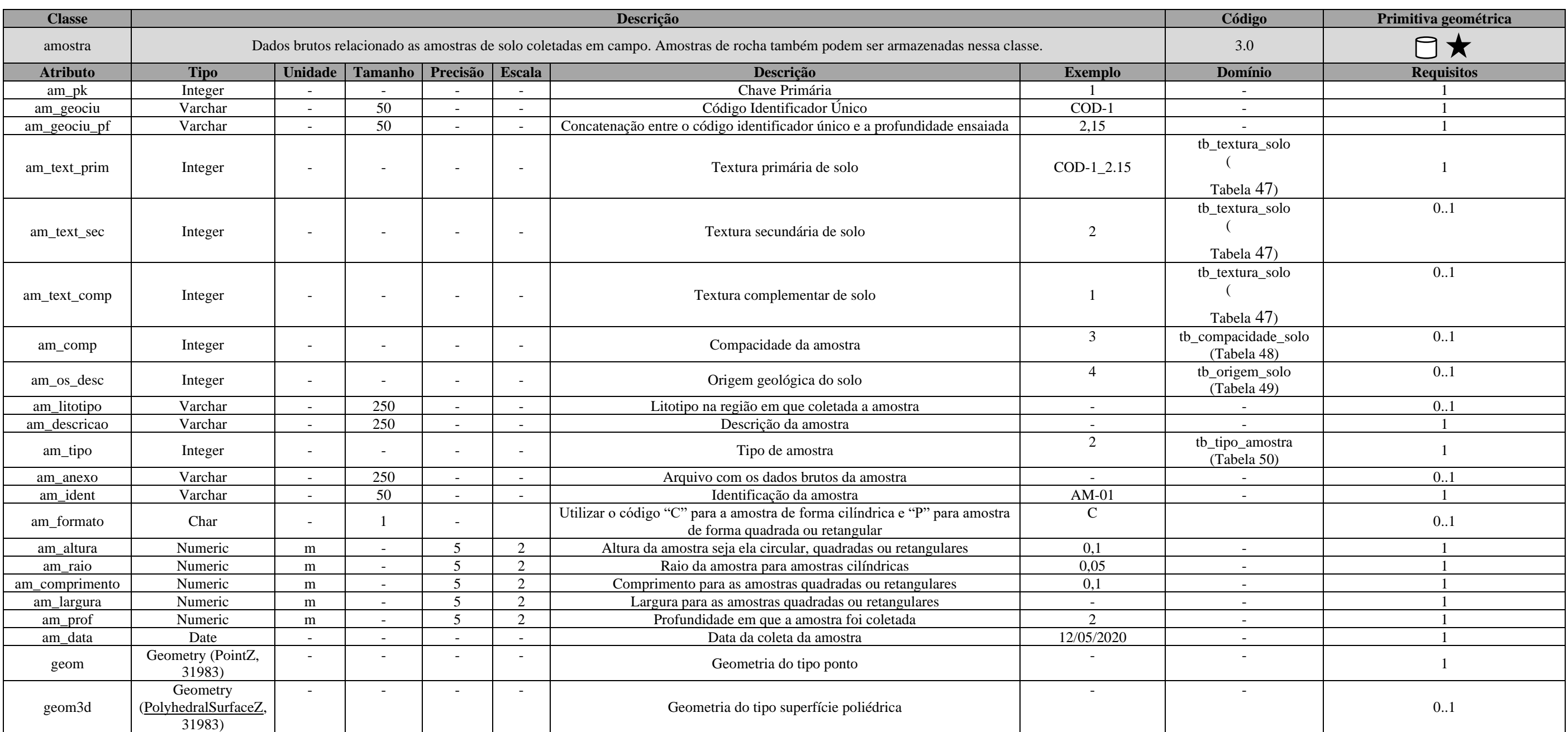

\_\_\_\_\_\_\_\_\_\_\_\_\_\_\_\_\_\_\_\_\_\_\_\_\_\_\_\_\_\_\_\_\_\_\_\_\_\_\_\_\_\_\_\_\_\_\_\_\_\_\_\_\_\_\_\_\_\_\_\_\_\_\_\_\_\_\_\_\_\_\_\_\_\_\_\_\_\_\_\_\_\_\_\_\_\_\_\_\_\_\_\_\_\_\_\_\_\_\_\_\_\_\_\_\_\_\_\_\_\_\_\_\_\_\_\_

Tabela 109: Especificações para aquisições de dados da classe "amostra".

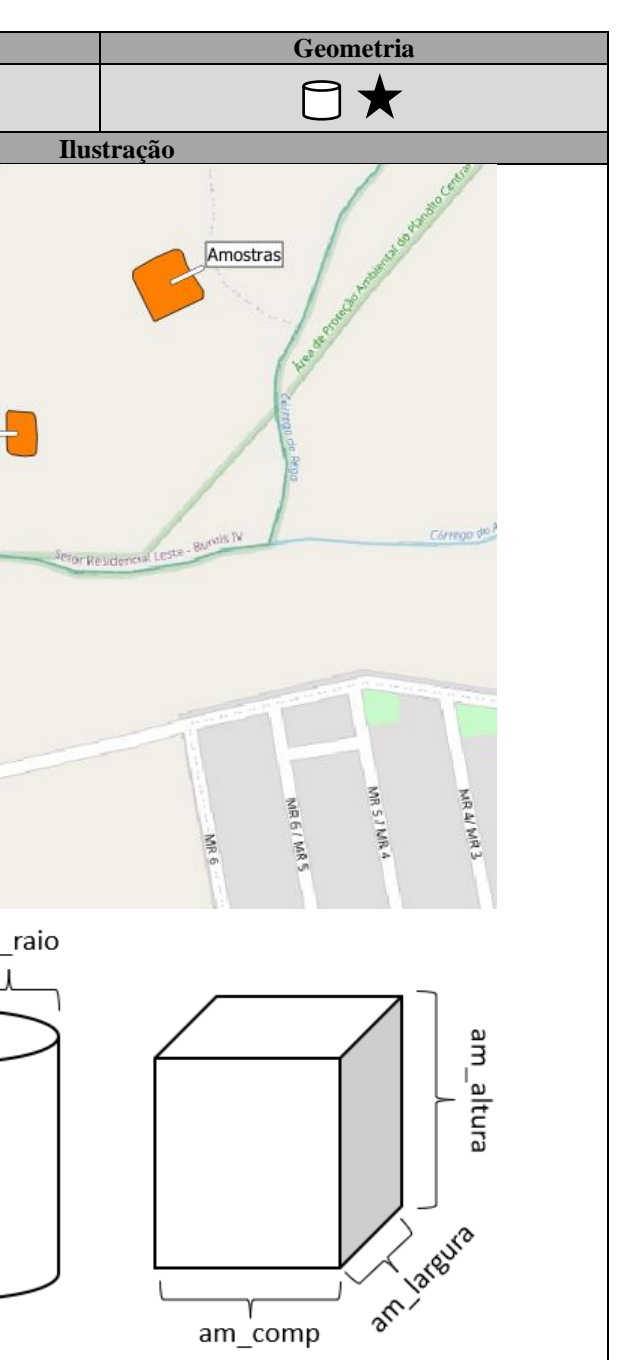

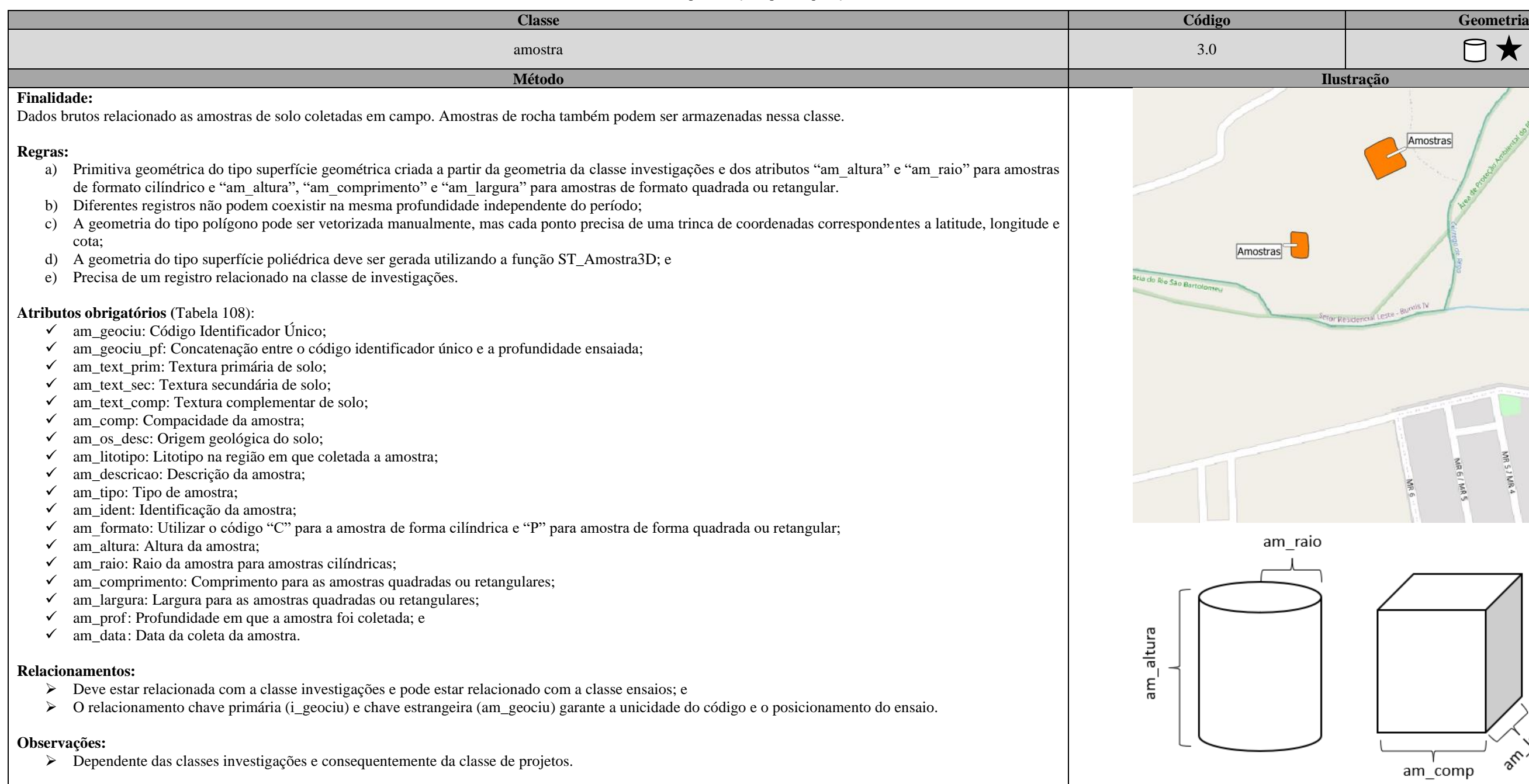

\_\_

\_\_\_\_\_\_\_\_\_\_\_\_\_\_\_\_\_\_\_\_\_\_\_\_\_\_\_\_\_\_\_\_\_\_\_\_\_\_\_\_\_\_\_\_\_\_\_\_\_\_\_\_\_\_\_\_\_\_\_\_\_\_\_\_\_\_\_\_\_\_\_\_\_\_\_\_\_\_\_\_\_\_\_\_\_\_\_\_\_\_\_\_\_\_\_\_\_\_\_\_\_\_\_\_\_\_\_\_\_\_\_\_\_\_\_\_

Tabela 110: Dicionário de dados da classe "ensaios".

<span id="page-235-0"></span>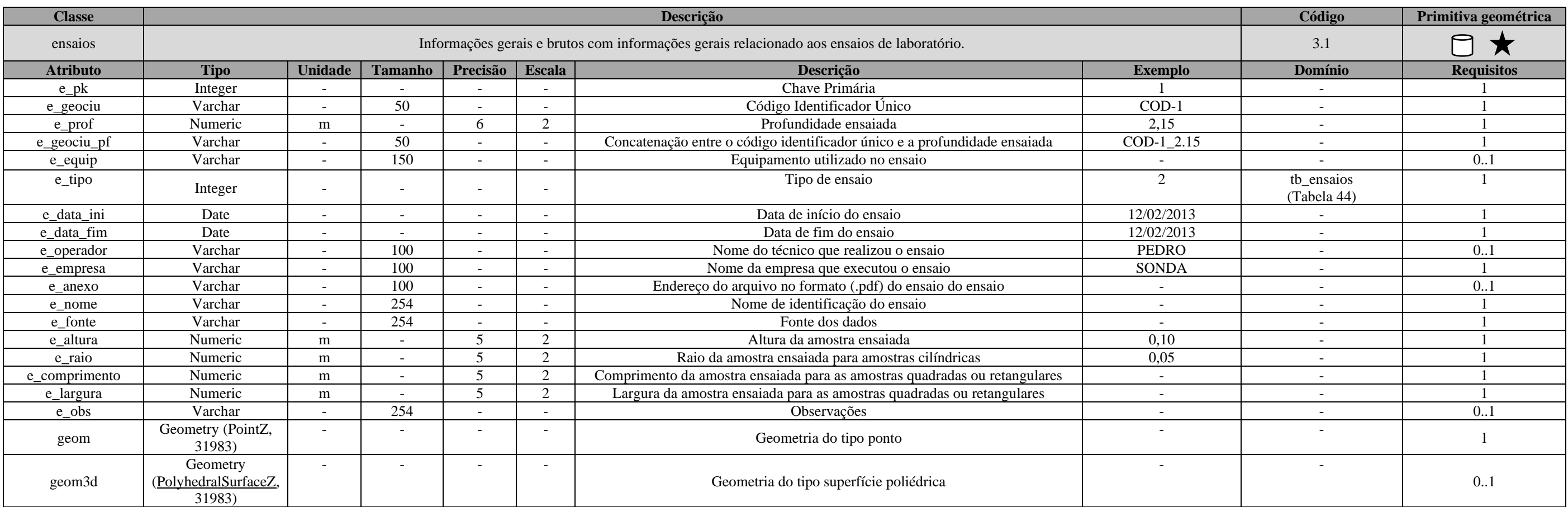

\_\_\_\_\_\_\_\_\_\_\_\_\_\_\_\_\_\_\_\_\_\_\_\_\_\_\_\_\_\_\_\_\_\_\_\_\_\_\_\_\_\_\_\_\_\_\_\_\_\_\_\_\_\_\_\_\_\_\_\_\_\_\_\_\_\_\_\_\_\_\_\_\_\_\_\_\_\_\_\_\_\_\_\_\_\_\_\_\_\_\_\_\_\_\_\_\_\_\_\_\_\_\_\_\_\_\_\_\_\_\_\_\_\_\_\_

Tabela 111: Especificações para aquisições de dados da classe "ensaios".

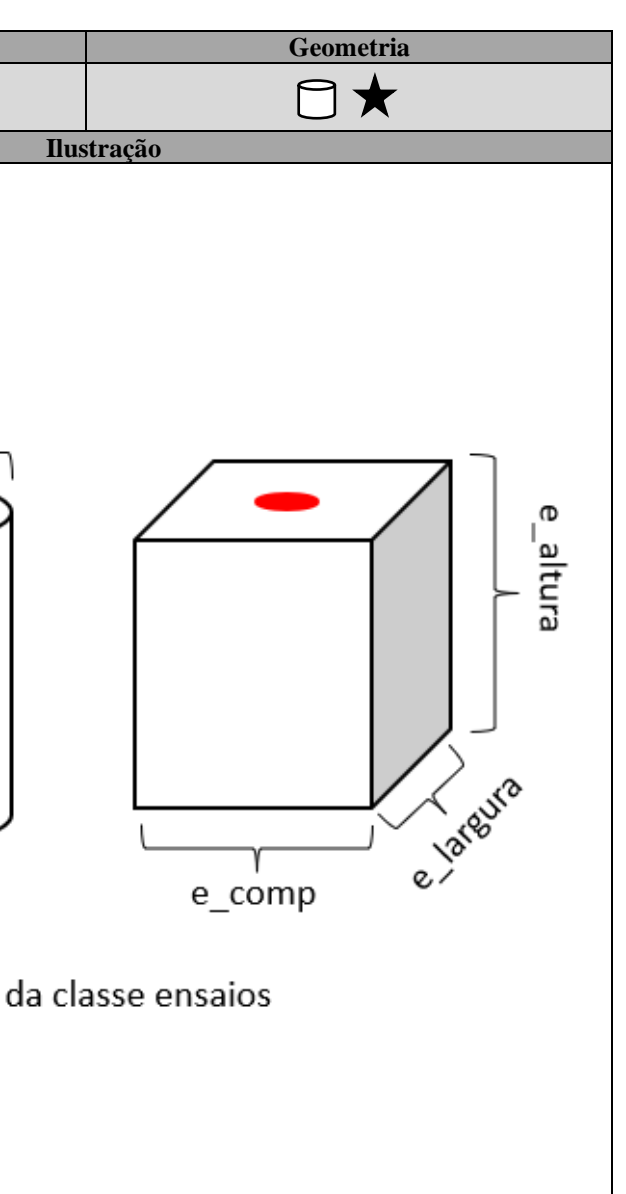

<span id="page-236-0"></span>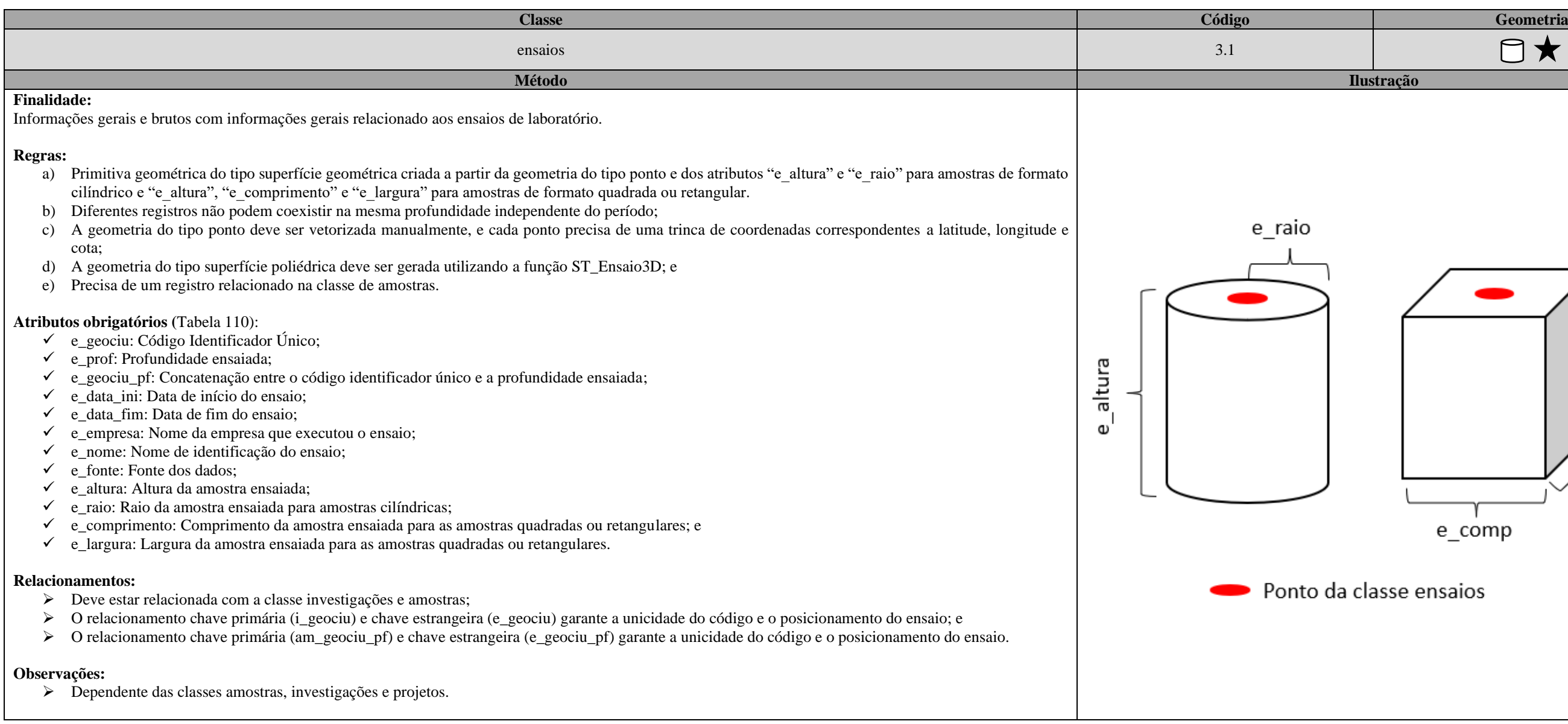

\_\_

\_\_\_\_\_\_\_\_\_\_\_\_\_\_\_\_\_\_\_\_\_\_\_\_\_\_\_\_\_\_\_\_\_\_\_\_\_\_\_\_\_\_\_\_\_\_\_\_\_\_\_\_\_\_\_\_\_\_\_\_\_\_\_\_\_\_\_\_\_\_\_\_\_\_\_\_\_\_\_\_\_\_\_\_\_\_\_\_\_\_\_\_\_\_\_\_\_\_\_\_\_\_\_\_\_\_\_\_\_\_\_\_\_\_\_\_

Tabela 112: Dicionário de dados da classe "granulometria".

<span id="page-237-0"></span>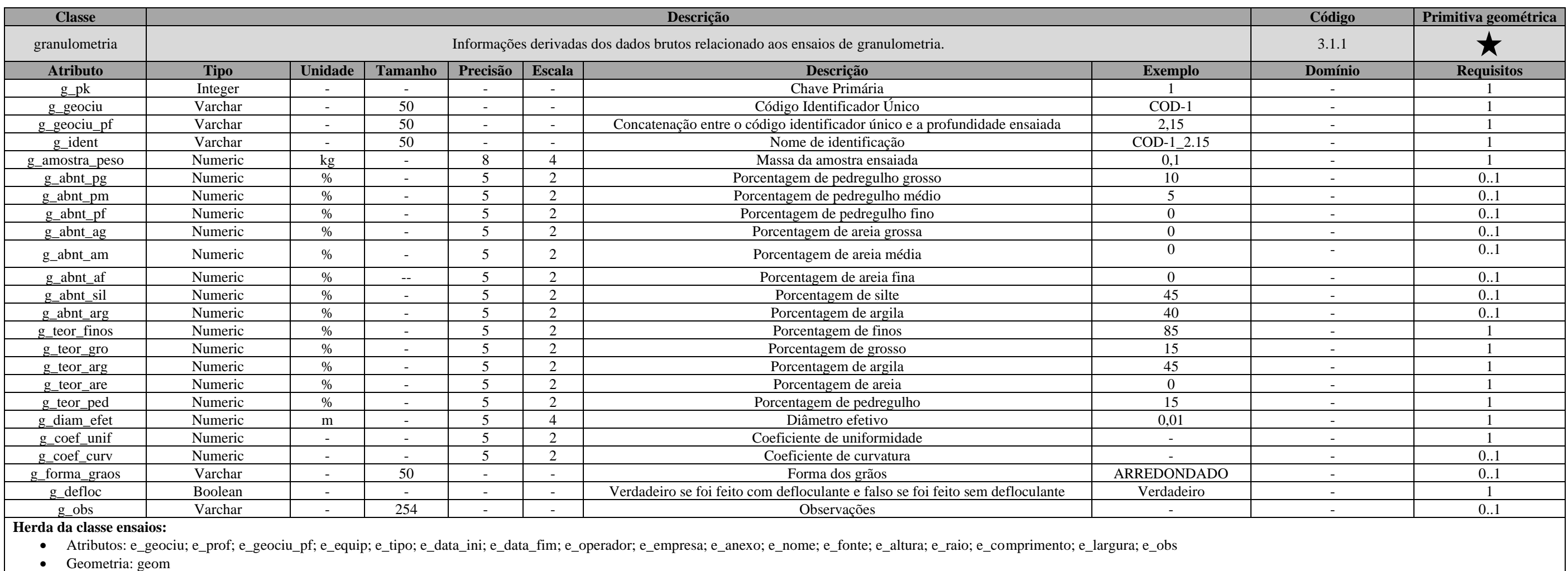

\_\_\_\_\_\_\_\_\_\_\_\_\_\_\_\_\_\_\_\_\_\_\_\_\_\_\_\_\_\_\_\_\_\_\_\_\_\_\_\_\_\_\_\_\_\_\_\_\_\_\_\_\_\_\_\_\_\_\_\_\_\_\_\_\_\_\_\_\_\_\_\_\_\_\_\_\_\_\_\_\_\_\_\_\_\_\_\_\_\_\_\_\_\_\_\_\_\_\_\_\_\_\_\_\_\_\_\_\_\_\_\_\_\_\_\_

<span id="page-238-1"></span>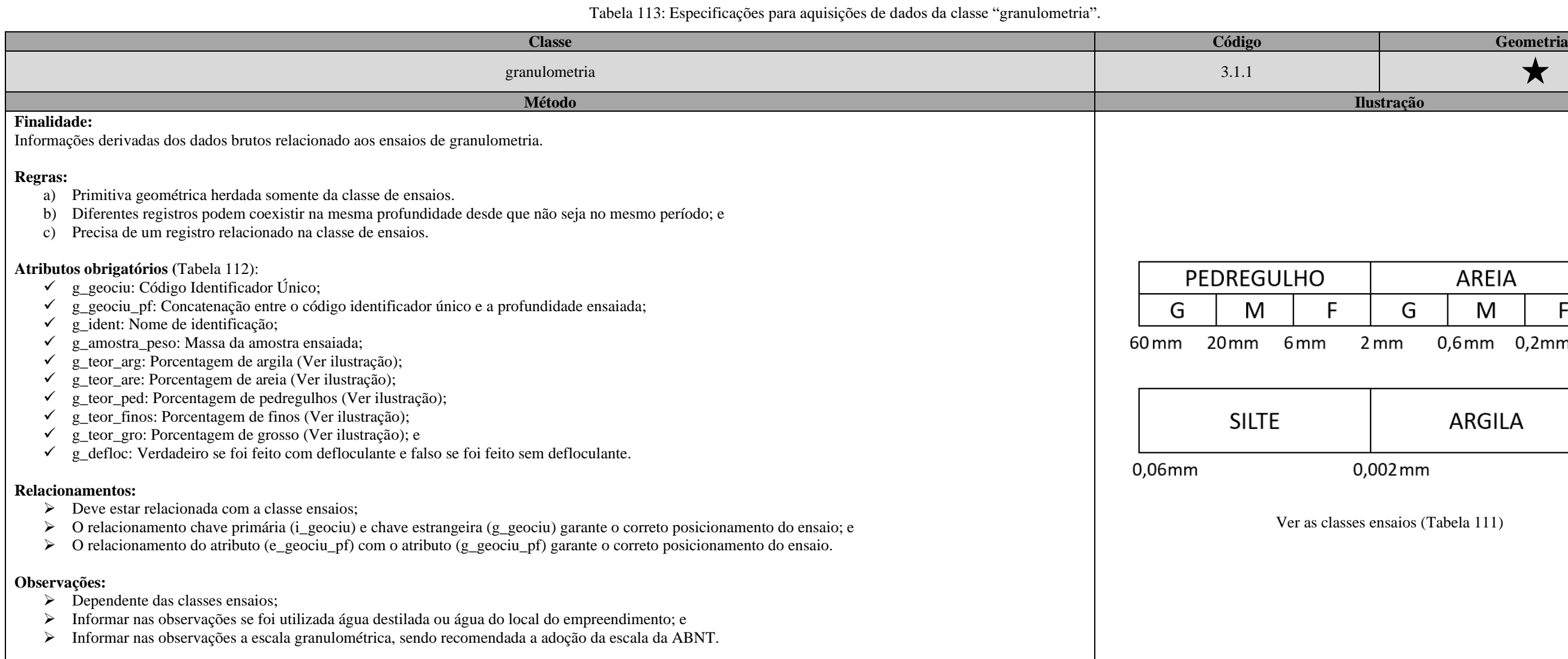

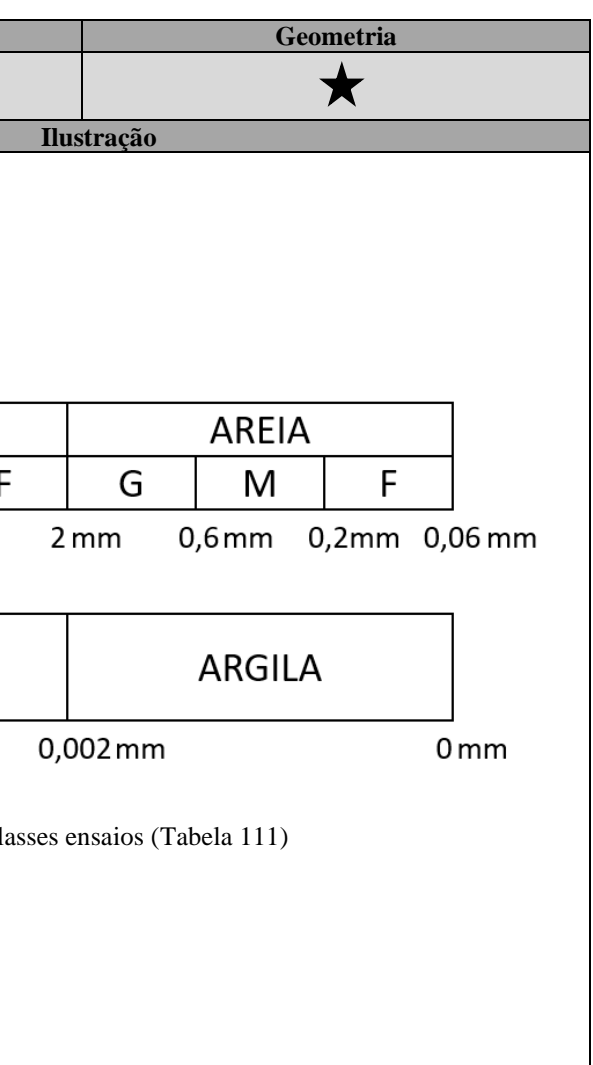

Tabela 114: Dicionário de dados da classe "granulometria\_medicao".

<span id="page-238-0"></span>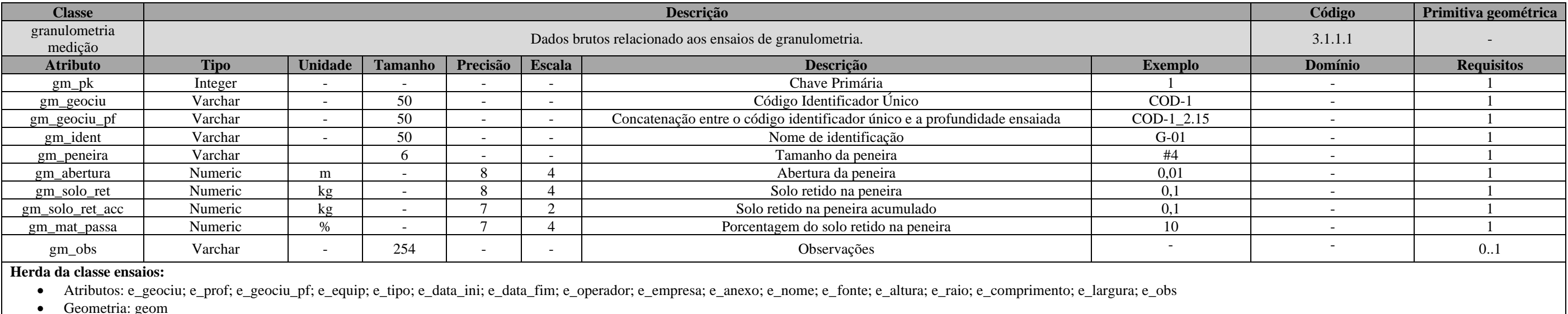

• Geometria: geom

\_\_\_\_\_\_\_\_\_\_\_\_\_\_\_\_\_\_\_\_\_\_\_\_\_\_\_\_\_\_\_\_\_\_\_\_\_\_\_\_\_\_\_\_\_\_\_\_\_\_\_\_\_\_\_\_\_\_\_\_\_\_\_\_\_\_\_\_\_\_\_\_\_\_\_\_\_\_\_\_\_\_\_\_\_\_\_\_\_\_\_\_\_\_\_\_\_\_\_\_\_\_\_\_\_\_\_\_\_\_\_\_\_\_\_\_

Tabela 115: Especificações para aquisições de dados da classe "granulometria\_medicao".

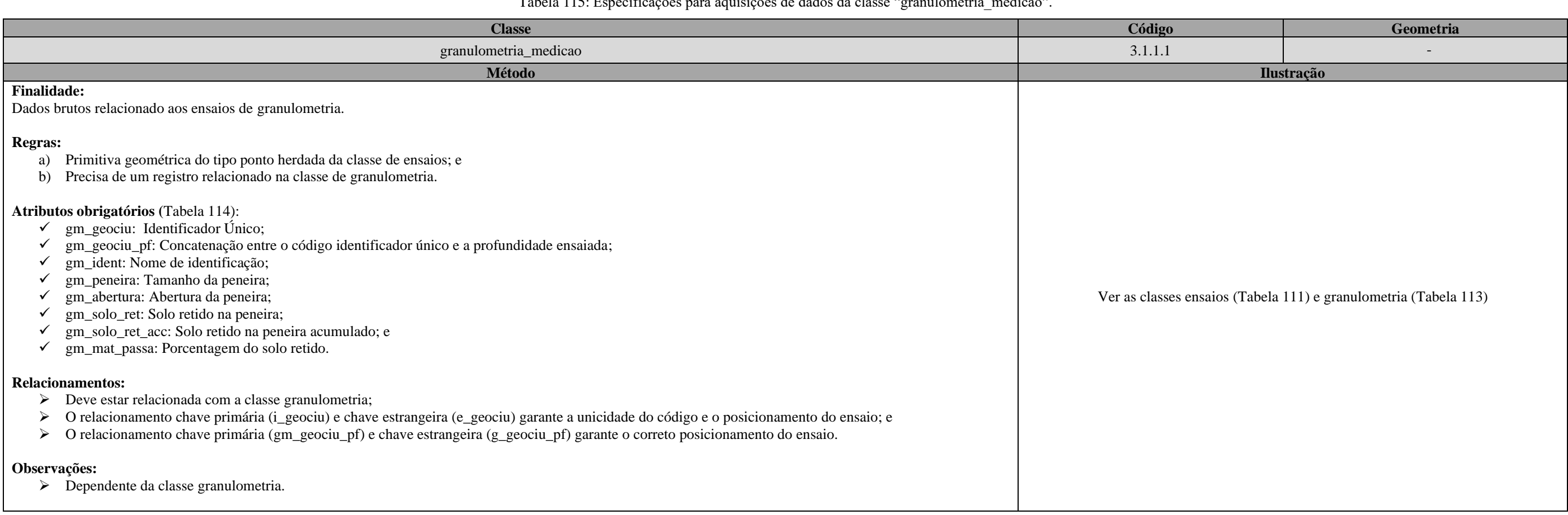

## Tabela 116: Dicionário de dados da classe "atterberg".

<span id="page-239-0"></span>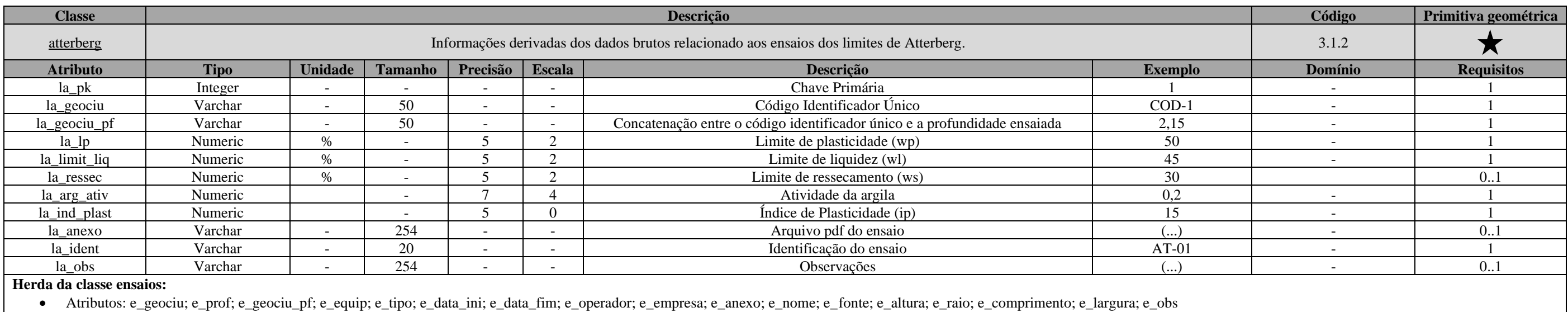

• Geometria: geom

\_\_\_\_\_\_\_\_\_\_\_\_\_\_\_\_\_\_\_\_\_\_\_\_\_\_\_\_\_\_\_\_\_\_\_\_\_\_\_\_\_\_\_\_\_\_\_\_\_\_\_\_\_\_\_\_\_\_\_\_\_\_\_\_\_\_\_\_\_\_\_\_\_\_\_\_\_\_\_\_\_\_\_\_\_\_\_\_\_\_\_\_\_\_\_\_\_\_\_\_\_\_\_\_\_\_\_\_\_\_\_\_\_\_\_\_

Tabela 117: Especificações para aquisições de dados da classe "atterberg".

<span id="page-240-0"></span>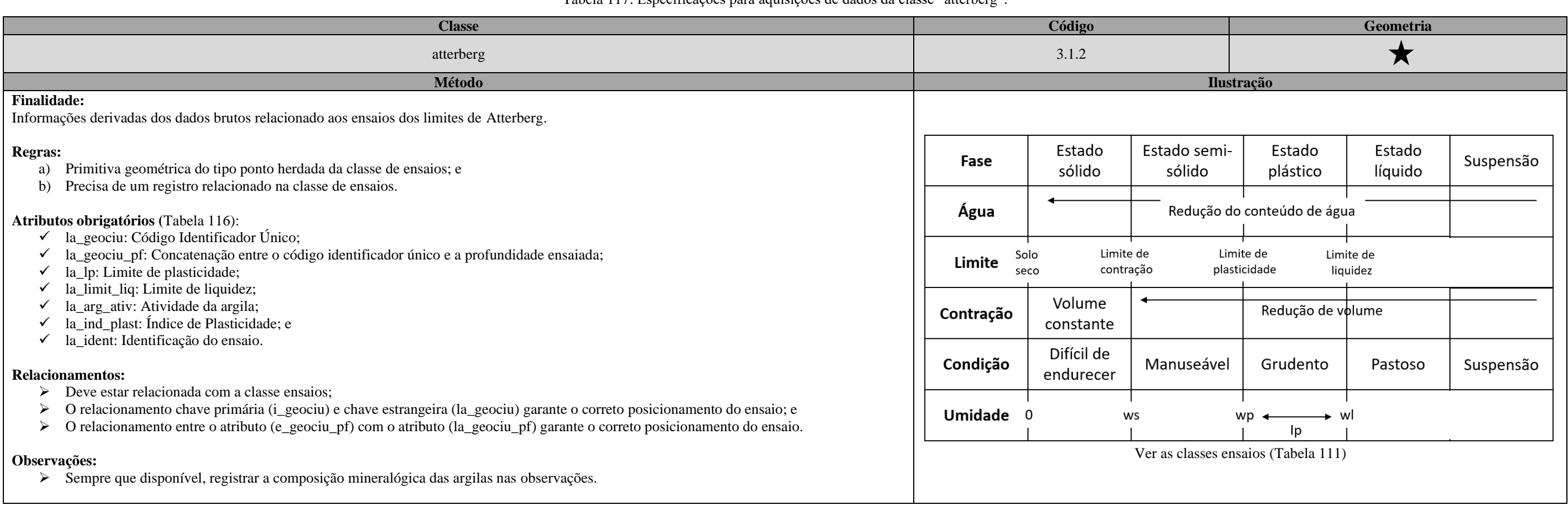

\_\_\_\_\_\_\_\_\_\_\_\_\_\_\_\_\_\_\_\_\_\_\_\_\_\_\_\_\_\_\_\_\_\_\_\_\_\_\_\_\_\_\_\_\_\_\_\_\_\_\_\_\_\_\_\_\_\_\_\_\_\_\_\_\_\_\_\_\_\_\_\_\_\_\_\_\_\_\_\_\_\_\_\_\_\_\_\_\_\_\_\_\_\_\_\_\_\_\_\_\_\_\_\_\_\_\_\_\_\_\_\_\_\_\_\_

## Tabela 118: Dicionário de dados da classe "atterberg\_medicao".

<span id="page-241-0"></span>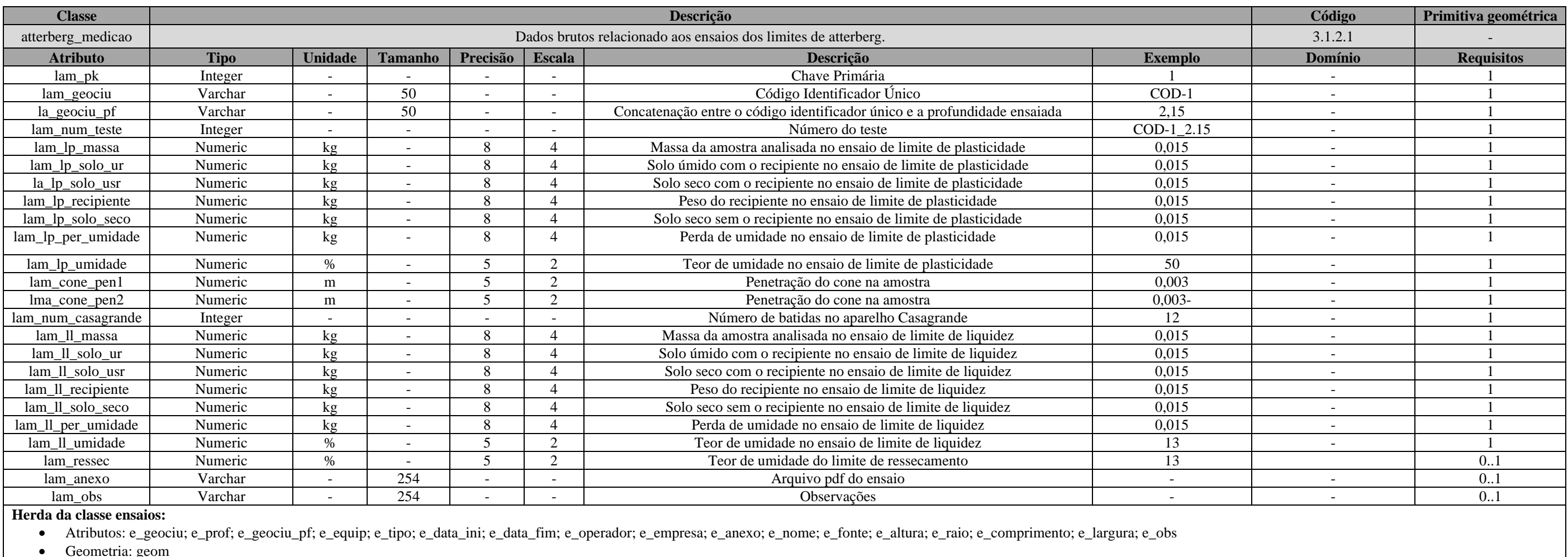

• Geometria: geom

\_\_\_\_\_\_\_\_\_\_\_\_\_\_\_\_\_\_\_\_\_\_\_\_\_\_\_\_\_\_\_\_\_\_\_\_\_\_\_\_\_\_\_\_\_\_\_\_\_\_\_\_\_\_\_\_\_\_\_\_\_\_\_\_\_\_\_\_\_\_\_\_\_\_\_\_\_\_\_\_\_\_\_\_\_\_\_\_\_\_\_\_\_\_\_\_\_\_\_\_\_\_\_\_\_\_\_\_\_\_\_\_\_\_\_\_

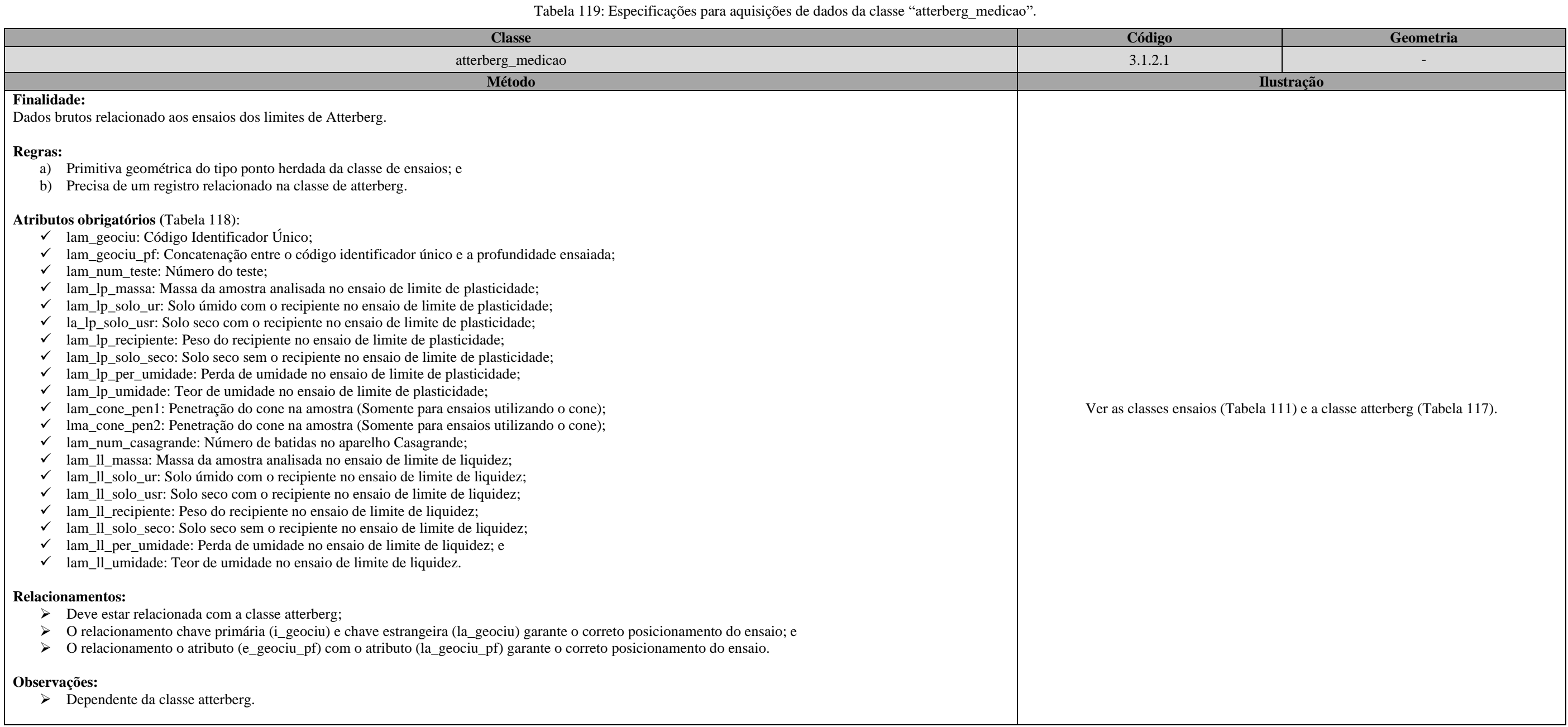

\_\_

\_\_\_\_\_\_\_\_\_\_\_\_\_\_\_\_\_\_\_\_\_\_\_\_\_\_\_\_\_\_\_\_\_\_\_\_\_\_\_\_\_\_\_\_\_\_\_\_\_\_\_\_\_\_\_\_\_\_\_\_\_\_\_\_\_\_\_\_\_\_\_\_\_\_\_\_\_\_\_\_\_\_\_\_\_\_\_\_\_\_\_\_\_\_\_\_\_\_\_\_\_\_\_\_\_\_\_\_\_\_\_\_\_\_\_\_

## Tabela 120: Dicionário de dados da classe "umidade".

<span id="page-243-0"></span>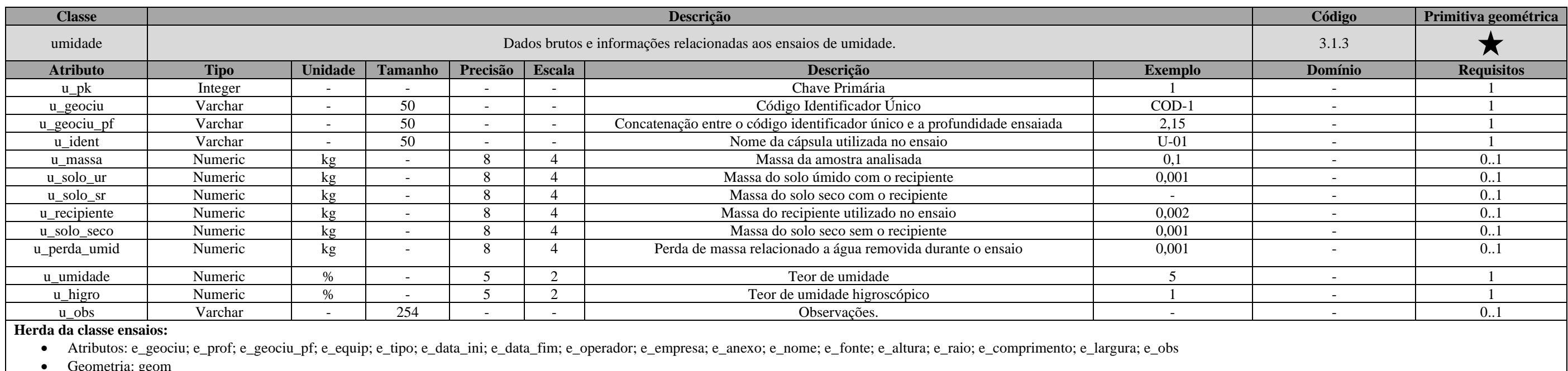

• Geometria: geom

Tabela 121: Especificações para aquisições de dados da classe "umidade".

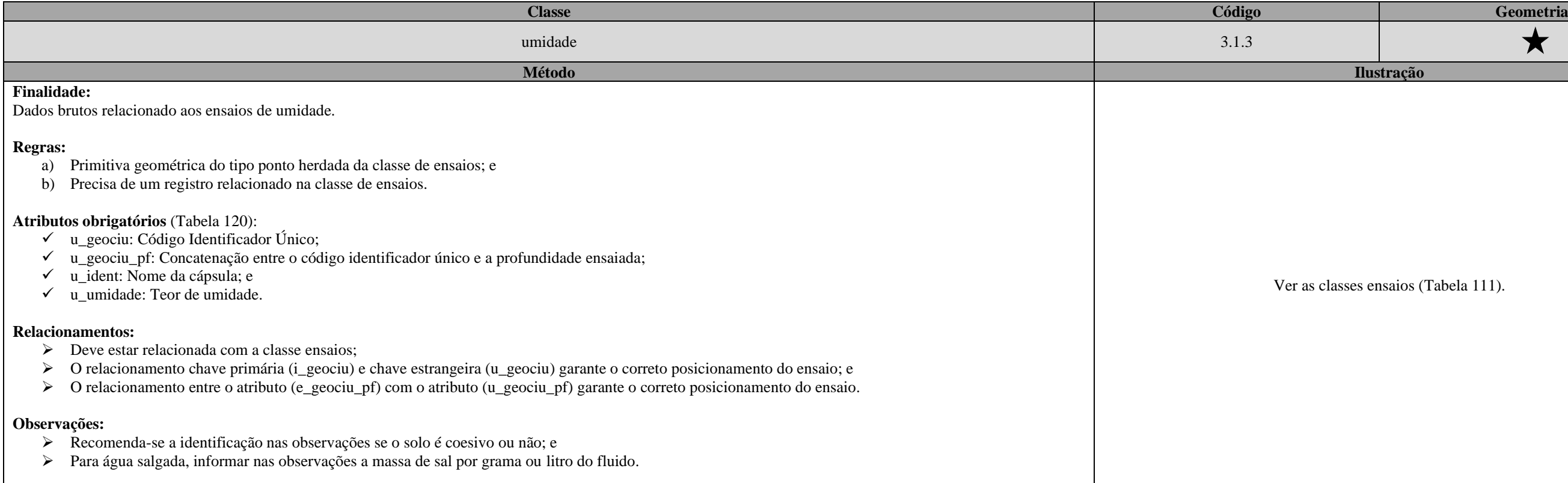

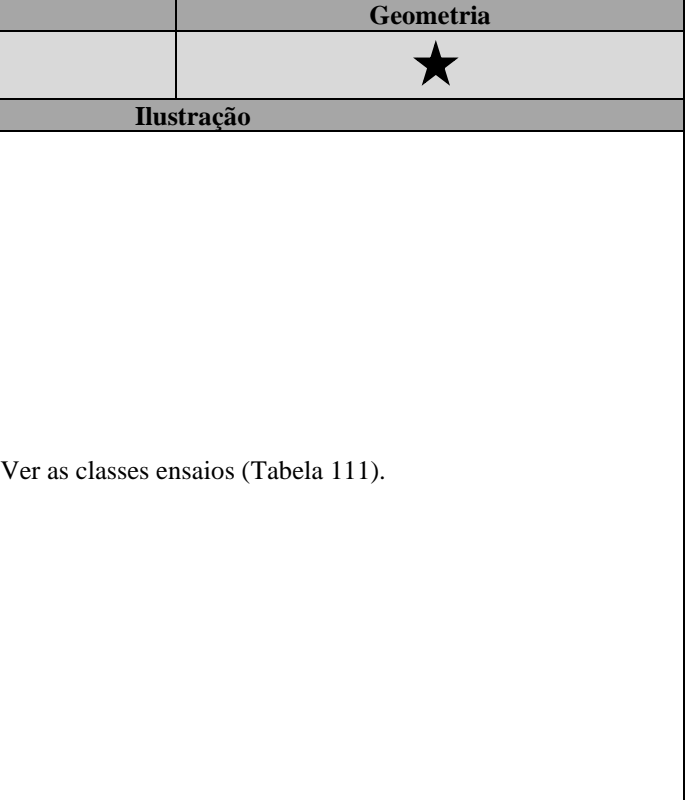

\_\_

\_\_\_\_\_\_\_\_\_\_\_\_\_\_\_\_\_\_\_\_\_\_\_\_\_\_\_\_\_\_\_\_\_\_\_\_\_\_\_\_\_\_\_\_\_\_\_\_\_\_\_\_\_\_\_\_\_\_\_\_\_\_\_\_\_\_\_\_\_\_\_\_\_\_\_\_\_\_\_\_\_\_\_\_\_\_\_\_\_\_\_\_\_\_\_\_\_\_\_\_\_\_\_\_\_\_\_\_\_\_\_\_\_\_\_\_

Tabela 122: Dicionário de dados da classe "perm\_const".

<span id="page-244-0"></span>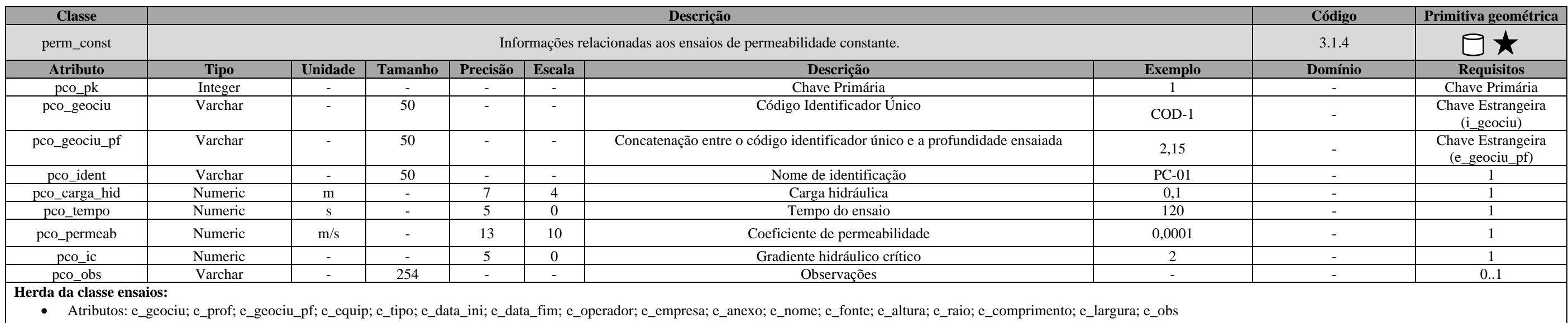

• Geometria: geom, geom3d

### Tabela 123: Especificações para aquisições de dados da classe "perm\_const".

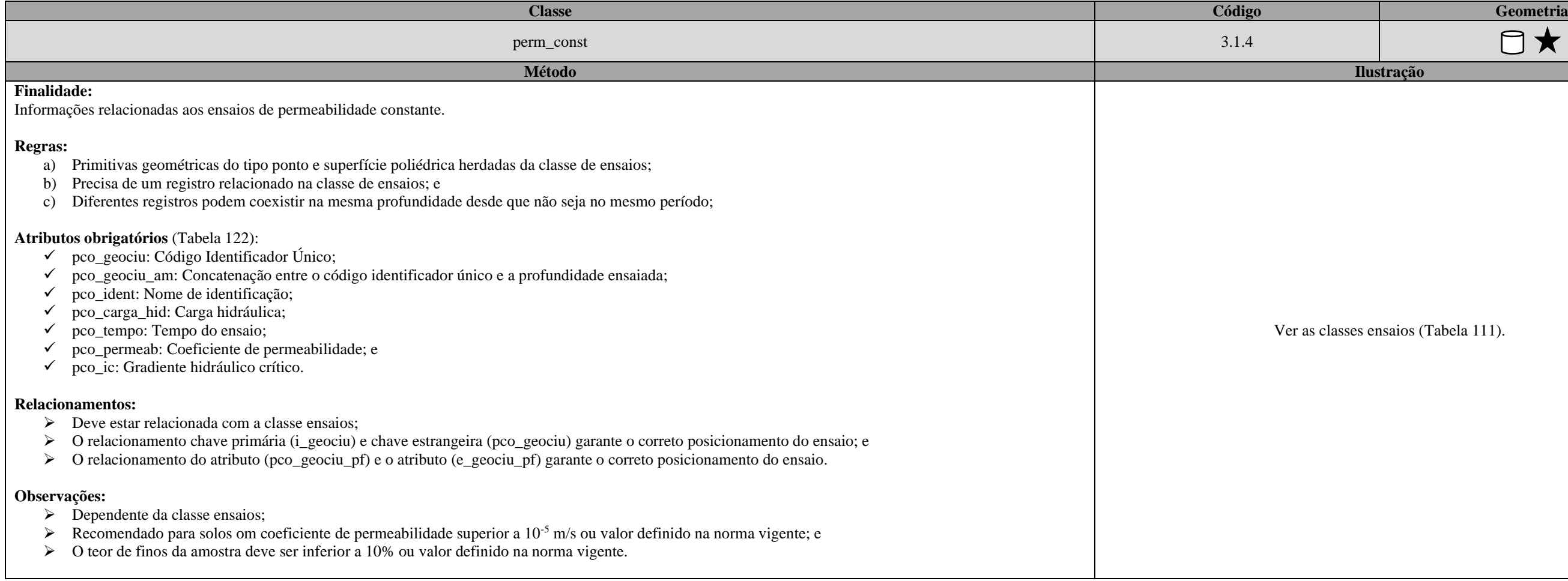

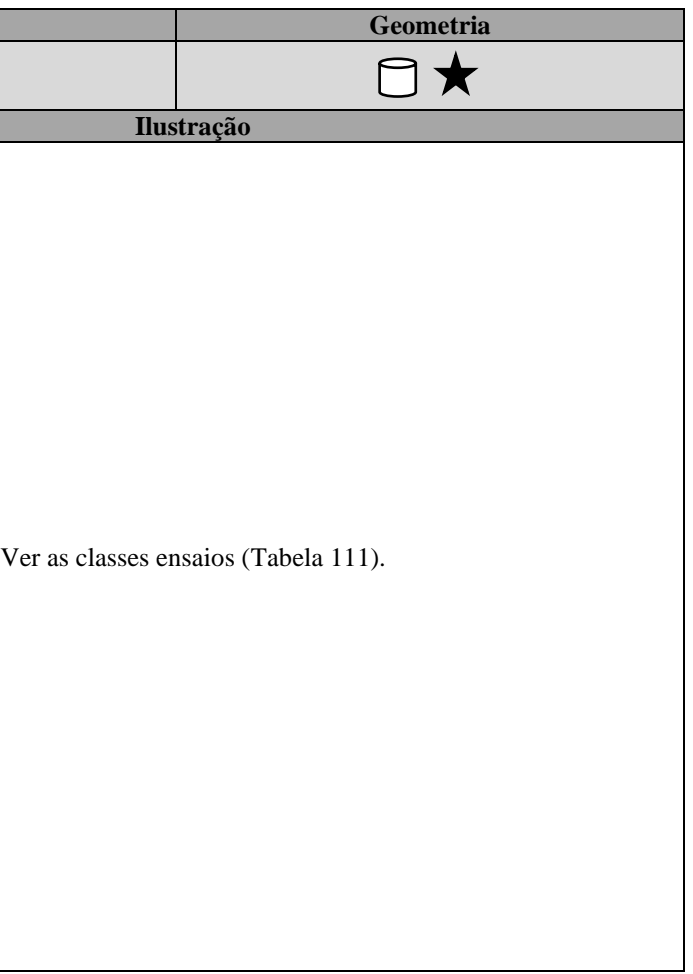

\_\_\_\_\_\_\_\_\_\_\_\_\_\_\_\_\_\_\_\_\_\_\_\_\_\_\_\_\_\_\_\_\_\_\_\_\_\_\_\_\_\_\_\_\_\_\_\_\_\_\_\_\_\_\_\_\_\_\_\_\_\_\_\_\_\_\_\_\_\_\_\_\_\_\_\_\_\_\_\_\_\_\_\_\_\_\_\_\_\_\_\_\_\_\_\_\_\_\_\_\_\_\_\_\_\_\_\_\_\_\_\_\_\_\_\_

## Tabela 124: Dicionário de dados da classe "perm\_var".

<span id="page-245-0"></span>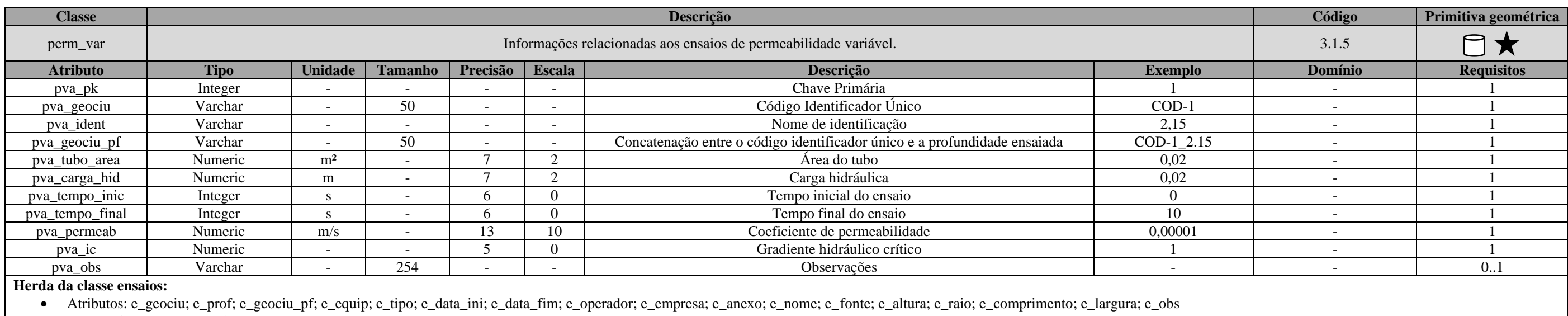

• Geometria: geom, geom3d

## Tabela 125: Especificações para aquisições de dados da classe "perm\_var".

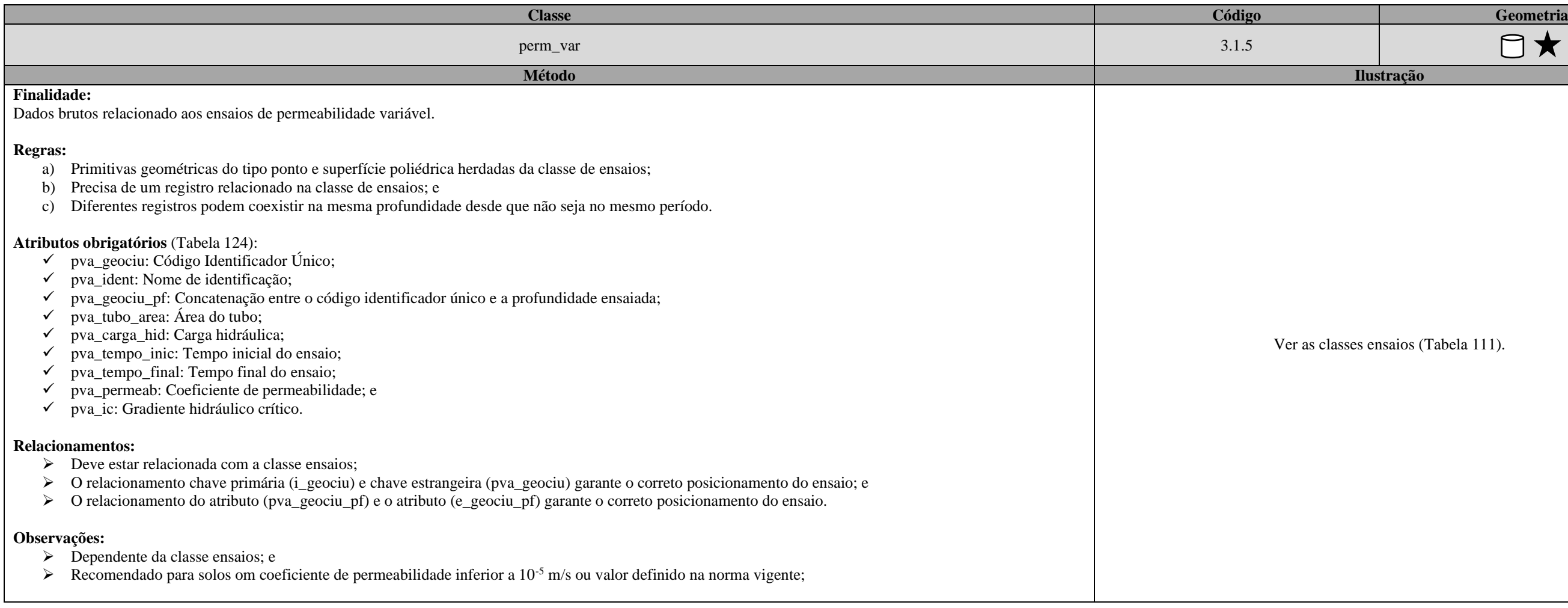

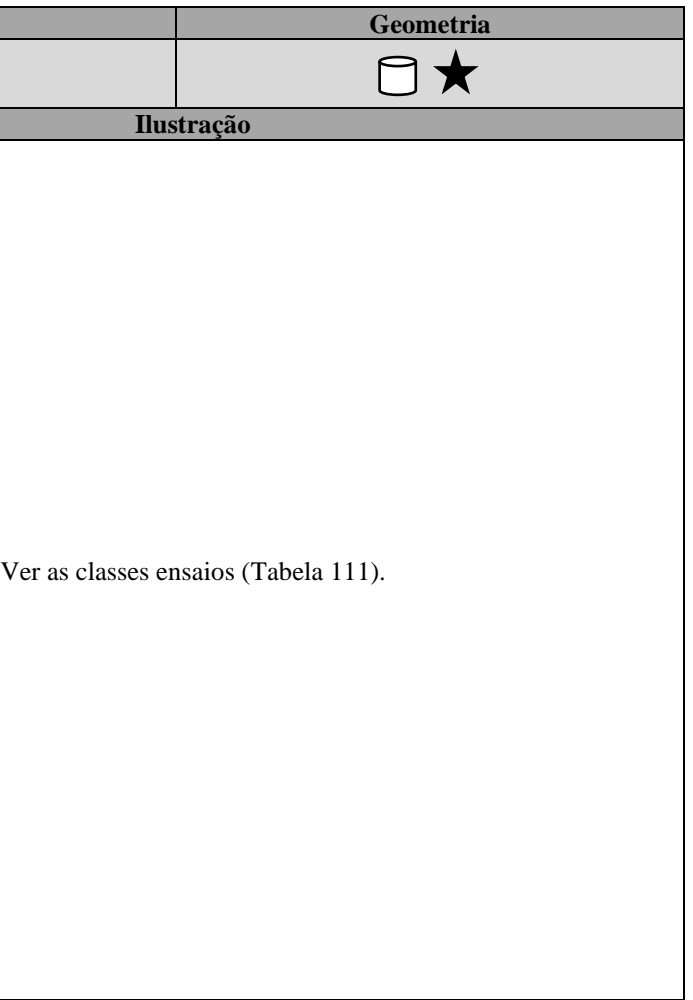

\_\_

\_\_\_\_\_\_\_\_\_\_\_\_\_\_\_\_\_\_\_\_\_\_\_\_\_\_\_\_\_\_\_\_\_\_\_\_\_\_\_\_\_\_\_\_\_\_\_\_\_\_\_\_\_\_\_\_\_\_\_\_\_\_\_\_\_\_\_\_\_\_\_\_\_\_\_\_\_\_\_\_\_\_\_\_\_\_\_\_\_\_\_\_\_\_\_\_\_\_\_\_\_\_\_\_\_\_\_\_\_\_\_\_\_\_\_\_

ia: geom, ge

## Tabela 126: Dicionário de dados da classe "perm\_medicao".

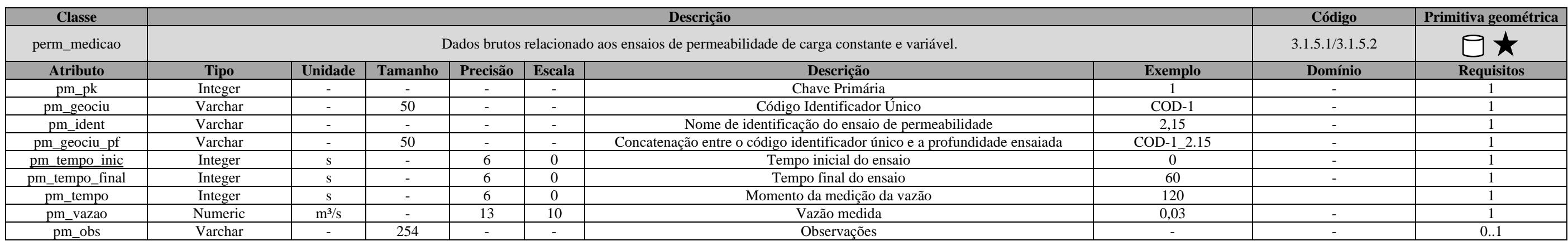

## Tabela 127: Dicionário de dados da classe "adensamento".

<span id="page-246-0"></span>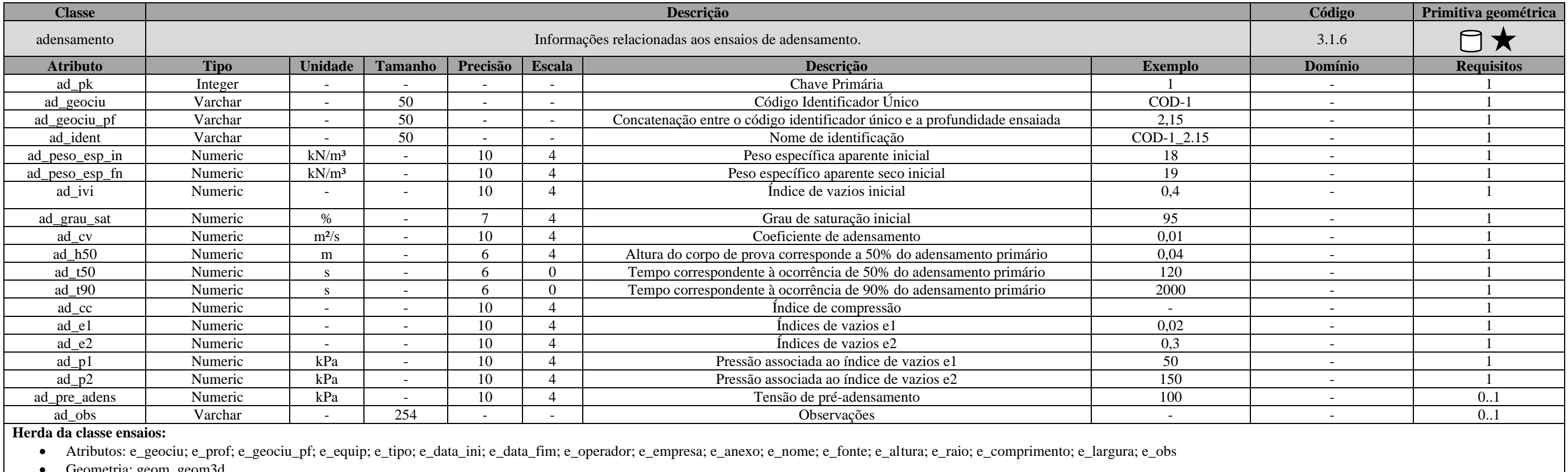

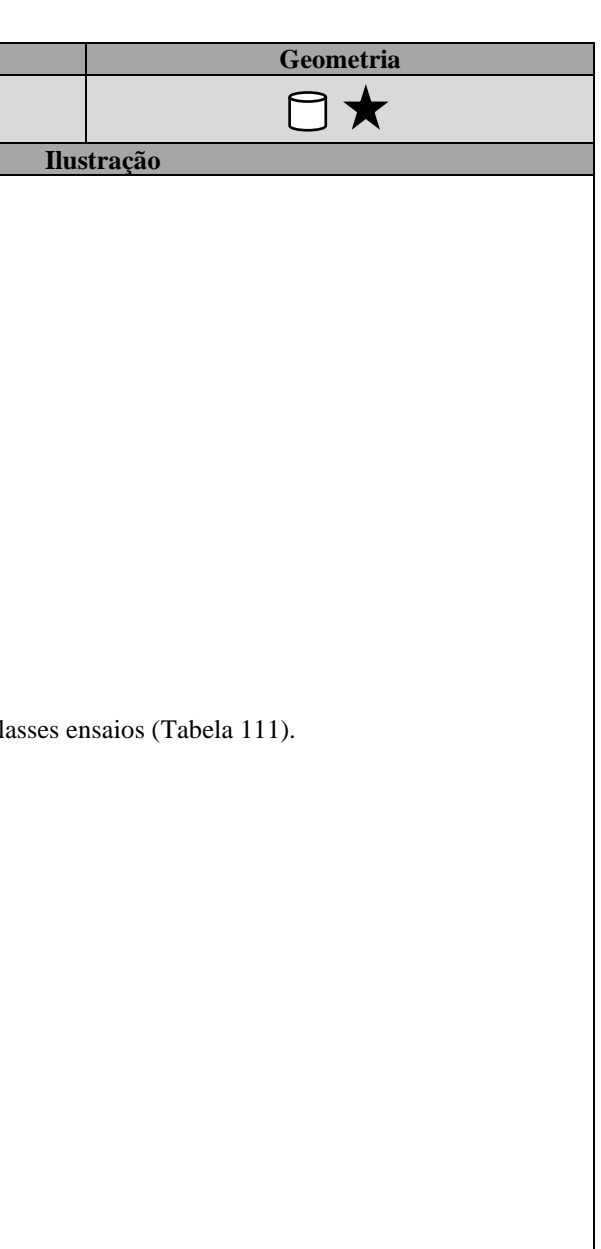

## <span id="page-247-0"></span>Tabela 128: Especificações para aquisições de dados da classe "adensamento". **Classe Código Geometria** adensamento 3.1.6 **Método Ilustração Finalidade:** Informações relacionadas aos ensaios de adensamento. **Regras:** a) Primitivas geométricas do tipo ponto e superfície poliédrica herdadas da classe de ensaios; b) Precisa de um registro relacionado na classe de ensaios; e c) Diferentes registros não podem coexistir na mesma profundidade independente do período. **Atributos obrigatórios (**[Tabela 127\)](#page-246-0): ✓ ad\_geociu: Código Identificador Único; ✓ ad\_geociu\_pf: Concatenação entre o código identificador único e a profundidade ensaiada; ✓ ad\_ident: Nome de identificação;  $\checkmark$  ad peso esp in: Peso específica aparente inicial;  $\checkmark$  ad\_peso\_esp\_fn: Peso específico aparente seco inicial;  $\checkmark$  ad ivi: Índice de vazios inicial;  $\checkmark$  ad grau sat: Grau de saturação inicial;  $\checkmark$  ad cv: Coeficiente de adensamento;  $\checkmark$  ad h50: Altura do corpo de prova corresponde a 50% do adensamento primário; ✓ ad\_t50: Tempo correspondente à ocorrência de 50% do adensamento primário; ✓ ad\_t90: Tempo correspondente à ocorrência de 90% do adensamento primário;  $\checkmark$  ad cc: índice de compressão;  $\checkmark$  ad\_e1: Índices de vazios e1;  $\checkmark$  ad\_e2: Índices de vazios e2;  $\checkmark$  ad\_p1: Pressão associada ao índice de vazios e1; ✓ ad\_p2: Pressão associada ao índice de vazios e2; e ✓ ad\_pre\_adens: Tensão de pré-adensamento. **Relacionamentos:** ➢ Deve estar relacionada com a classe ensaios; ➢ O relacionamento chave primária (i\_geociu) e chave estrangeira (ad\_geociu) garante o correto posicionamento do ensaio; e ➢ O relacionamento entre o atributo (e\_geociu\_pf) com o atributo (ad\_geociu\_pf) garante o correto posicionamento do ensaio. **Observações:** ➢ Dependente da classe ensaios. Ver as cl

\_\_\_\_\_\_\_\_\_\_\_\_\_\_\_\_\_\_\_\_\_\_\_\_\_\_\_\_\_\_\_\_\_\_\_\_\_\_\_\_\_\_\_\_\_\_\_\_\_\_\_\_\_\_\_\_\_\_\_\_\_\_\_\_\_\_\_\_\_\_\_\_\_\_\_\_\_\_\_\_\_\_\_\_\_\_\_\_\_\_\_\_\_\_\_\_\_\_\_\_\_\_\_\_\_\_\_\_\_\_\_\_\_\_\_\_

\_\_\_\_\_\_\_\_\_\_\_\_\_\_\_\_\_\_\_\_\_\_\_\_\_\_\_\_\_\_\_\_\_\_\_\_\_\_\_\_\_\_\_\_\_\_\_\_\_\_\_\_\_\_\_\_\_\_\_\_\_\_\_\_\_\_\_\_\_\_\_\_\_\_\_\_\_\_\_\_\_\_\_\_\_\_\_\_\_\_\_\_\_\_\_\_\_\_\_\_\_\_\_\_\_\_\_\_\_\_\_\_\_\_\_\_

## Tabela 129: Dicionário de dados da classe "adensamento\_medicao".

<span id="page-248-0"></span>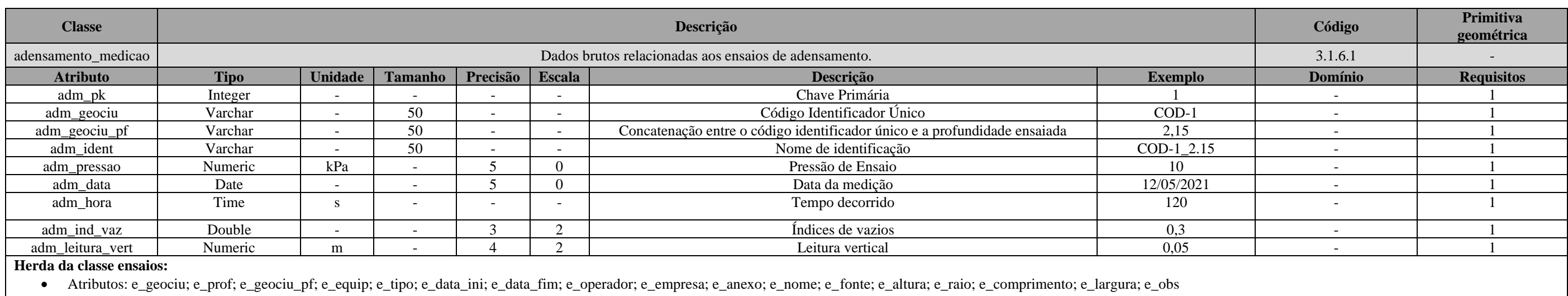

• Geometria: geom, geom3d

## Tabela 130: Especificações para aquisições de dados da classe "adensamento\_medicao".

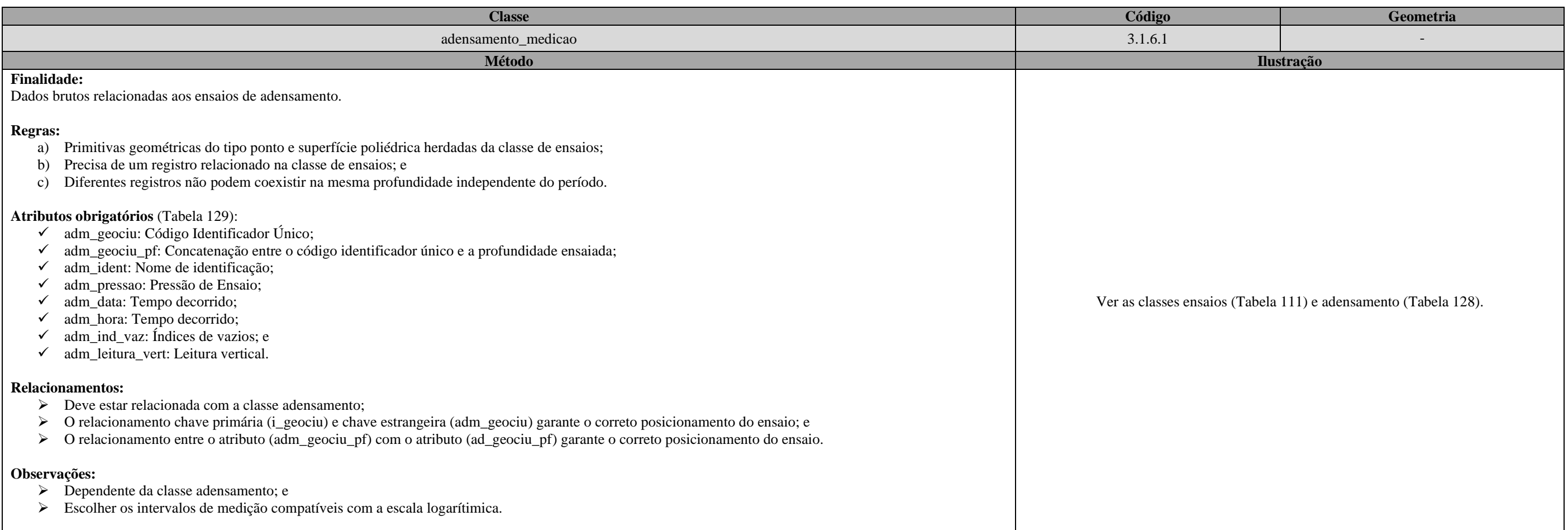

\_\_

\_\_\_\_\_\_\_\_\_\_\_\_\_\_\_\_\_\_\_\_\_\_\_\_\_\_\_\_\_\_\_\_\_\_\_\_\_\_\_\_\_\_\_\_\_\_\_\_\_\_\_\_\_\_\_\_\_\_\_\_\_\_\_\_\_\_\_\_\_\_\_\_\_\_\_\_\_\_\_\_\_\_\_\_\_\_\_\_\_\_\_\_\_\_\_\_\_\_\_\_\_\_\_\_\_\_\_\_\_\_\_\_\_\_\_\_

Tabela 131: Dicionário de dados da classe "cisalhamento\_direto".

<span id="page-249-0"></span>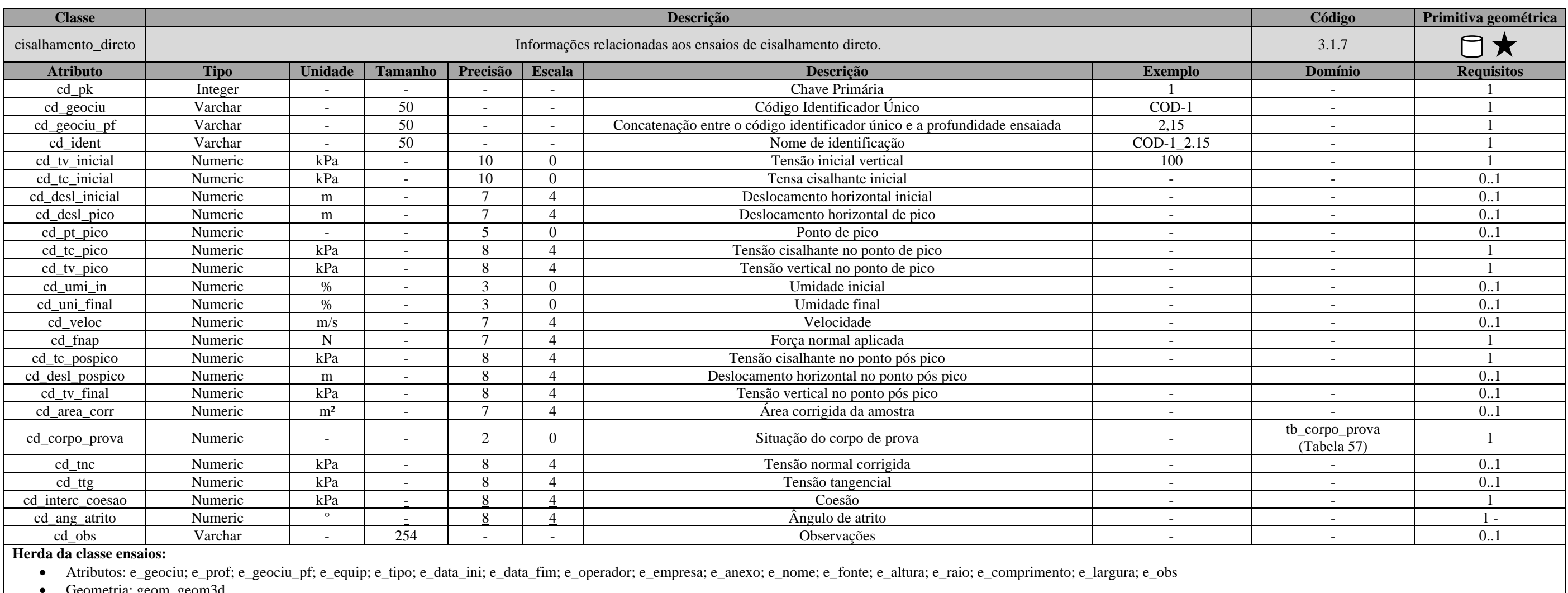

• Geometria: geom, geom3d

\_\_\_\_\_\_\_\_\_\_\_\_\_\_\_\_\_\_\_\_\_\_\_\_\_\_\_\_\_\_\_\_\_\_\_\_\_\_\_\_\_\_\_\_\_\_\_\_\_\_\_\_\_\_\_\_\_\_\_\_\_\_\_\_\_\_\_\_\_\_\_\_\_\_\_\_\_\_\_\_\_\_\_\_\_\_\_\_\_\_\_\_\_\_\_\_\_\_\_\_\_\_\_\_\_\_\_\_\_\_\_\_\_\_\_\_

<span id="page-250-1"></span>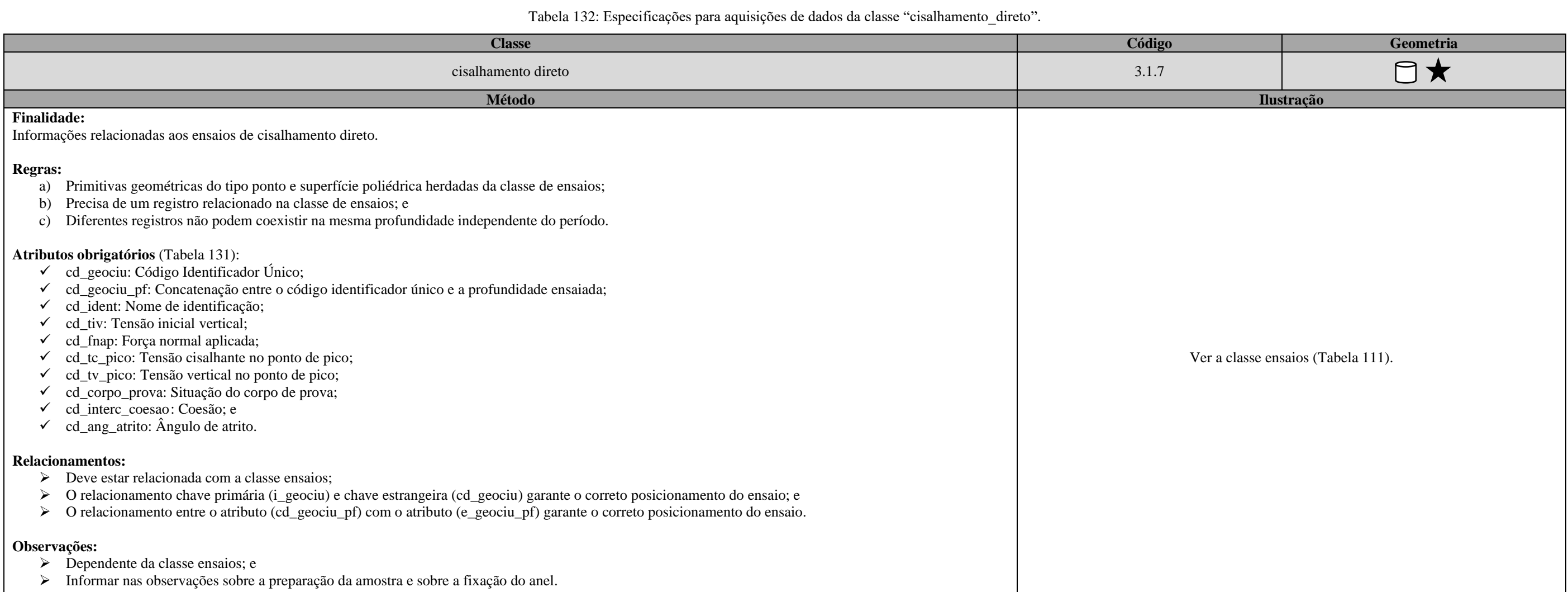

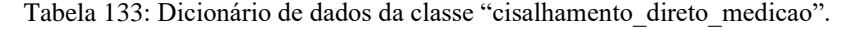

<span id="page-250-0"></span>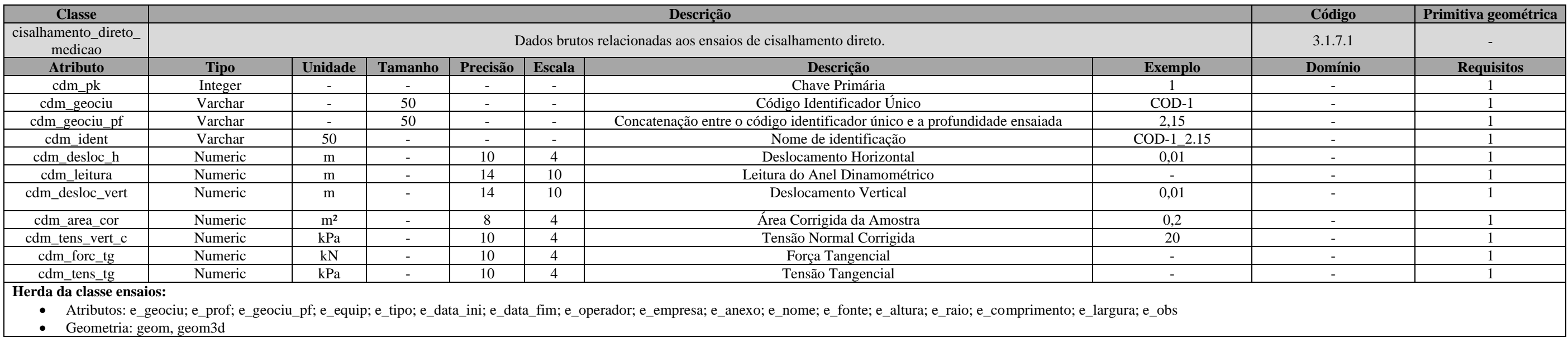

\_\_\_\_\_\_\_\_\_\_\_\_\_\_\_\_\_\_\_\_\_\_\_\_\_\_\_\_\_\_\_\_\_\_\_\_\_\_\_\_\_\_\_\_\_\_\_\_\_\_\_\_\_\_\_\_\_\_\_\_\_\_\_\_\_\_\_\_\_\_\_\_\_\_\_\_\_\_\_\_\_\_\_\_\_\_\_\_\_\_\_\_\_\_\_\_\_\_\_\_\_\_\_\_\_\_\_\_\_\_\_\_\_\_\_\_

Tabela 134: Especificações para aquisições de dados da classe "cisalhamento\_direto\_medicao".

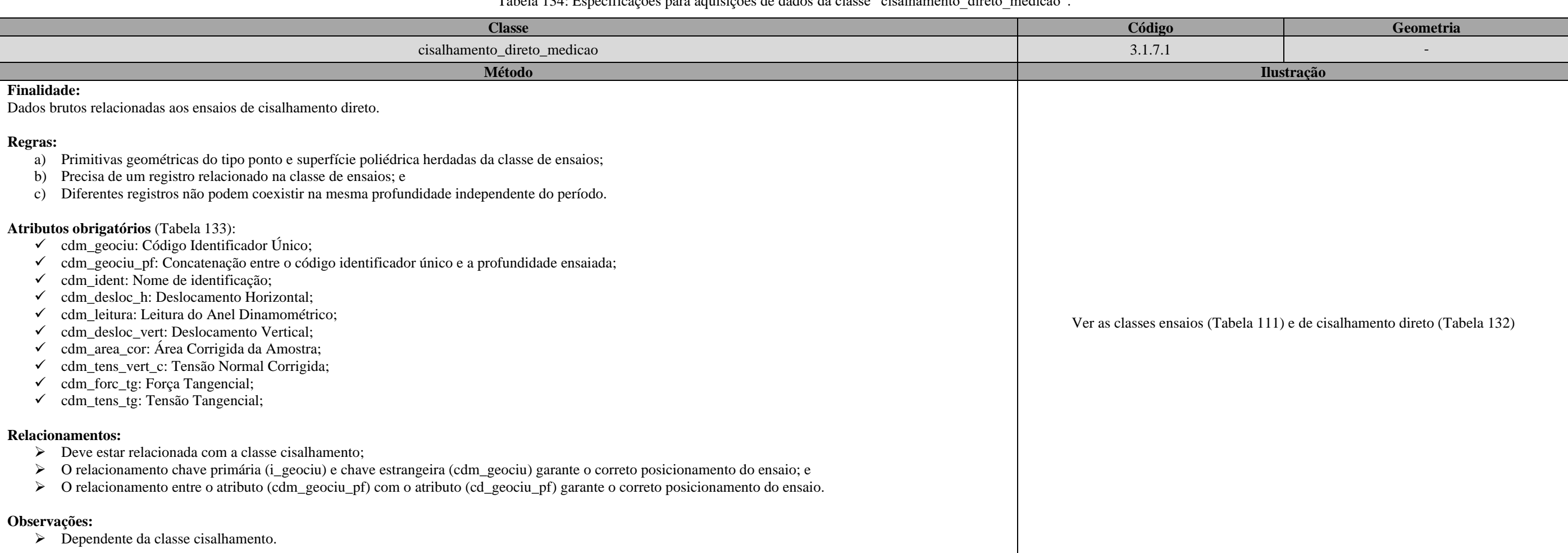

## Tabela 135: Dicionário de dados da classe "compactacao".

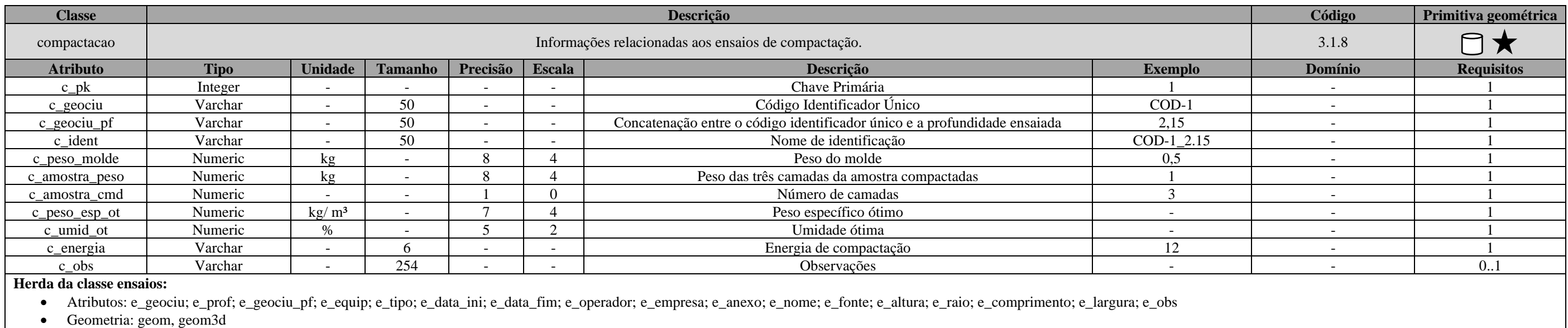
\_\_\_\_\_\_\_\_\_\_\_\_\_\_\_\_\_\_\_\_\_\_\_\_\_\_\_\_\_\_\_\_\_\_\_\_\_\_\_\_\_\_\_\_\_\_\_\_\_\_\_\_\_\_\_\_\_\_\_\_\_\_\_\_\_\_\_\_\_\_\_\_\_\_\_\_\_\_\_\_\_\_\_\_\_\_\_\_\_\_\_\_\_\_\_\_\_\_\_\_\_\_\_\_\_\_\_\_\_\_\_\_\_\_\_\_

• Geometria: geom, geom3d

### Tabela 136: Especificações para aquisições de dados da classe "compactacao".

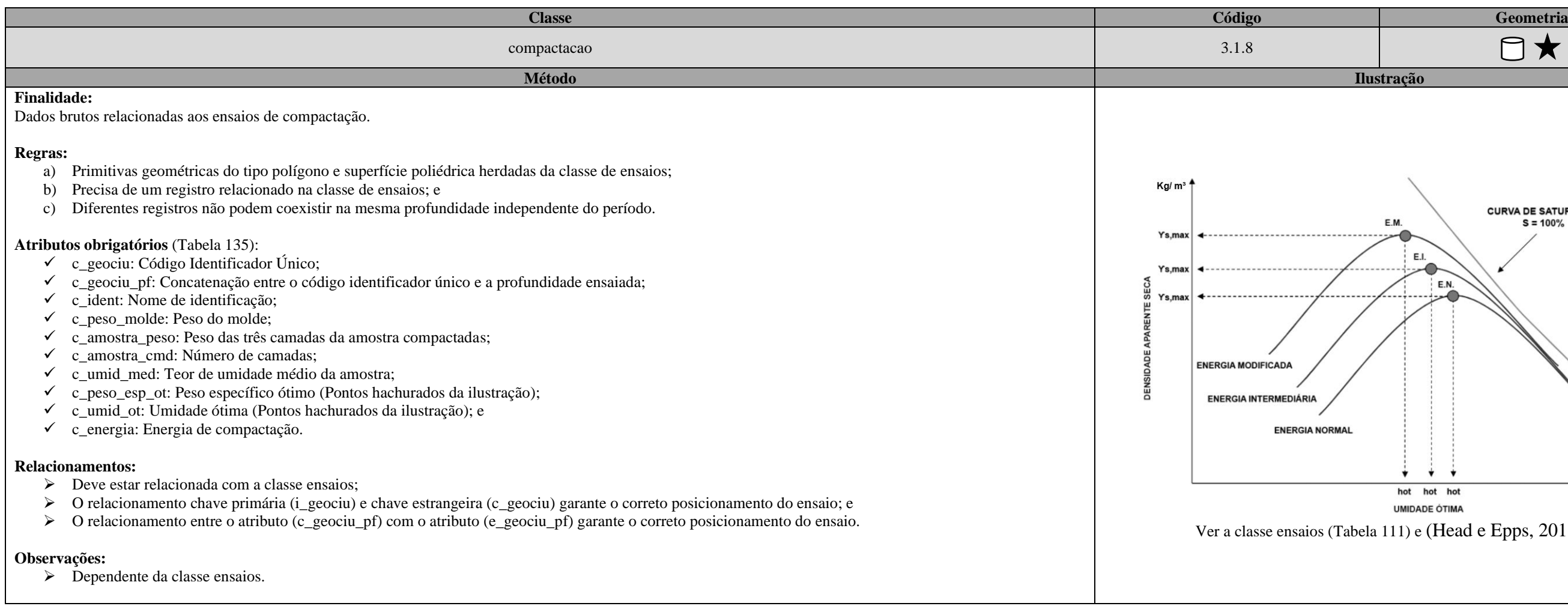

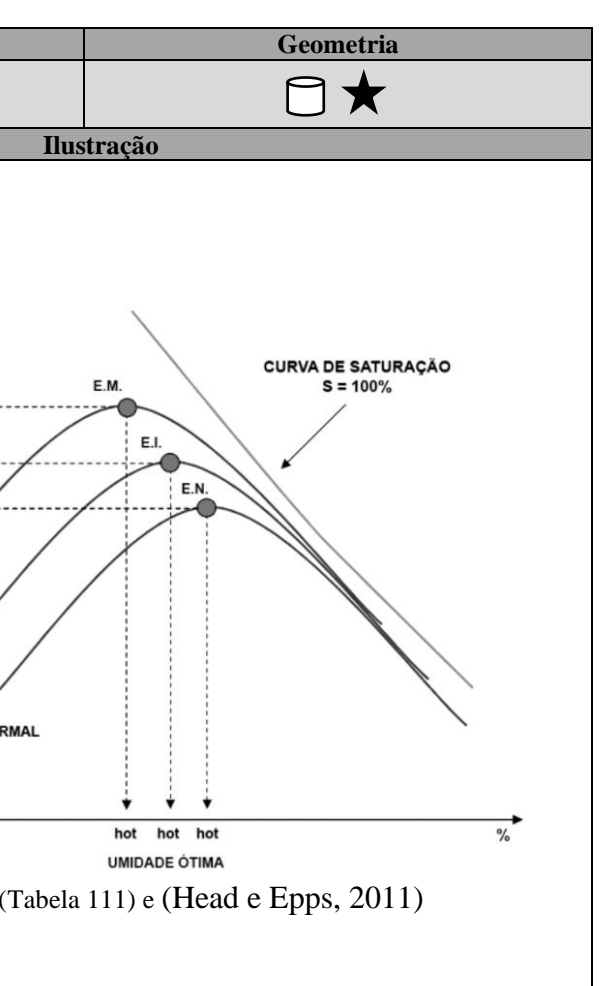

Tabela 137: Dicionário de dados da classe "compactacao\_medicao".

• Atributos: e\_geociu; e\_prof; e\_geociu\_pf; e\_equip; e\_tipo; e\_data\_ini; e\_data\_fim; e\_operador; e\_empresa; e\_anexo; e\_nome; e\_fonte; e\_altura; e\_raio; e\_comprimento; e\_largura; e\_obs

<span id="page-252-0"></span>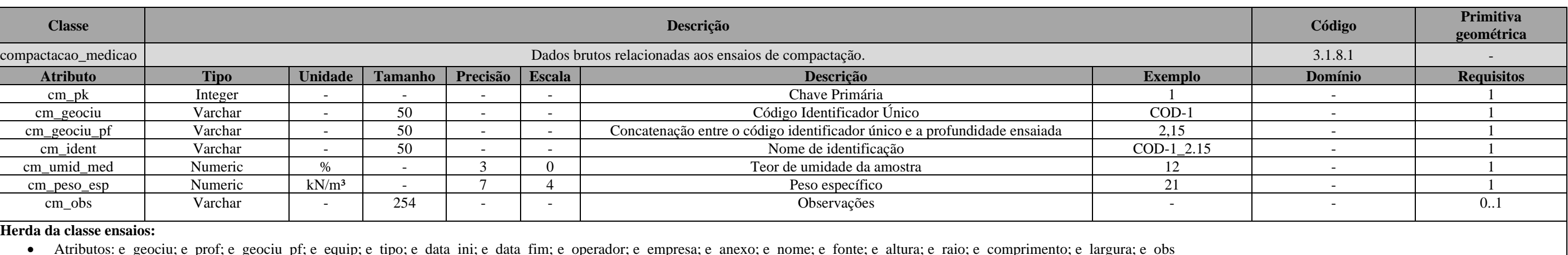

\_\_\_\_\_\_\_\_\_\_\_\_\_\_\_\_\_\_\_\_\_\_\_\_\_\_\_\_\_\_\_\_\_\_\_\_\_\_\_\_\_\_\_\_\_\_\_\_\_\_\_\_\_\_\_\_\_\_\_\_\_\_\_\_\_\_\_\_\_\_\_\_\_\_\_\_\_\_\_\_\_\_\_\_\_\_\_\_\_\_\_\_\_\_\_\_\_\_\_\_\_\_\_\_\_\_\_\_\_\_\_\_\_\_\_\_

## Tabela 138: Especificações para aquisições de dados da classe "compactacao\_medicao".

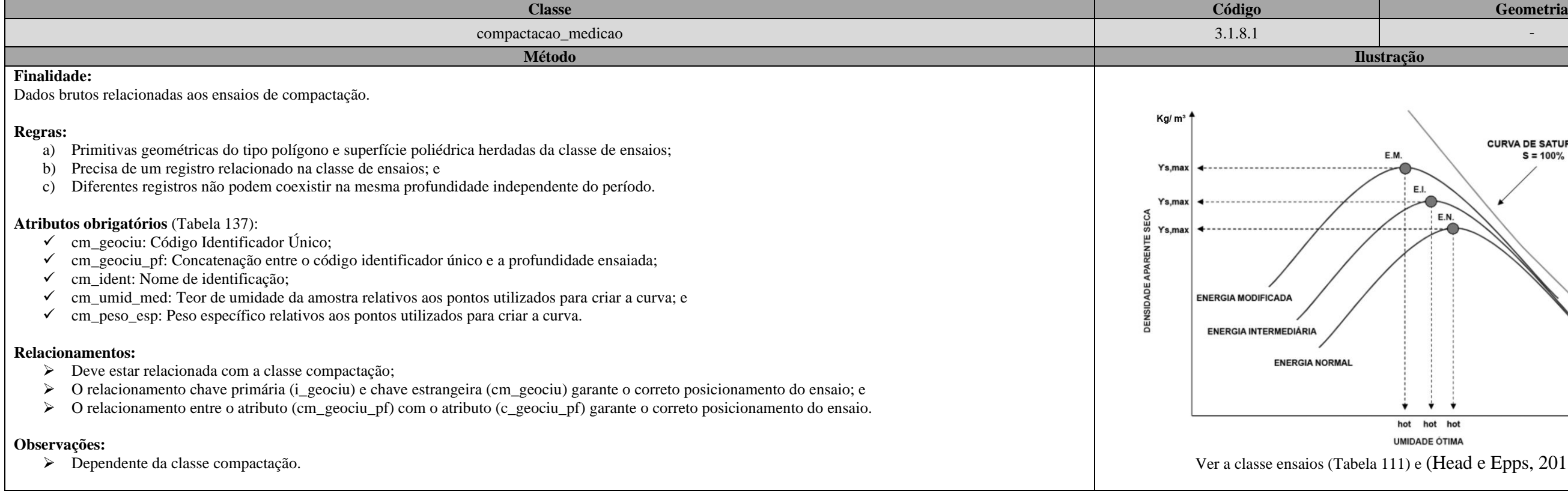

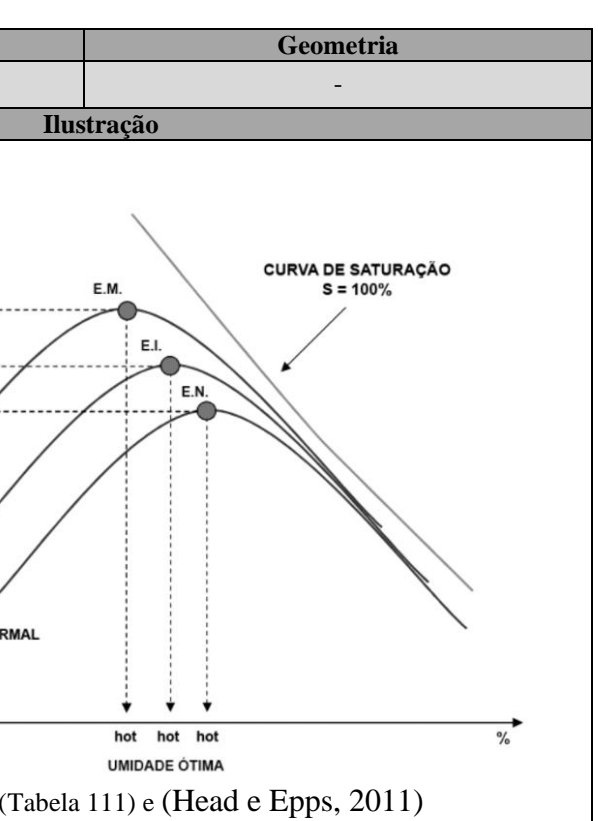

### Tabela 139: Dicionário de dados da classe "compressao\_simples".

<span id="page-253-0"></span>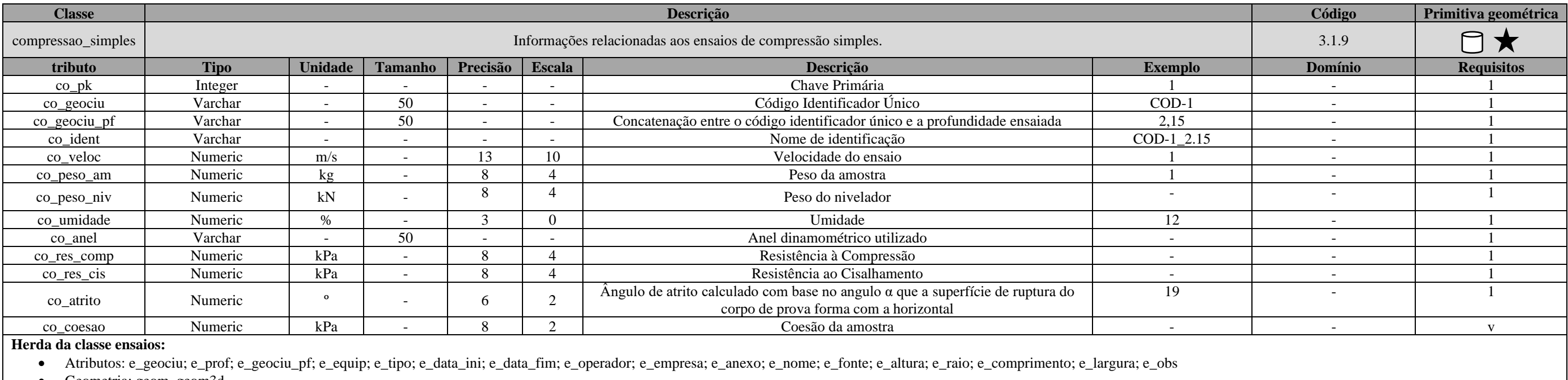

• Geometria: geom, geom3d

\_\_\_\_\_\_\_\_\_\_\_\_\_\_\_\_\_\_\_\_\_\_\_\_\_\_\_\_\_\_\_\_\_\_\_\_\_\_\_\_\_\_\_\_\_\_\_\_\_\_\_\_\_\_\_\_\_\_\_\_\_\_\_\_\_\_\_\_\_\_\_\_\_\_\_\_\_\_\_\_\_\_\_\_\_\_\_\_\_\_\_\_\_\_\_\_\_\_\_\_\_\_\_\_\_\_\_\_\_\_\_\_\_\_\_\_

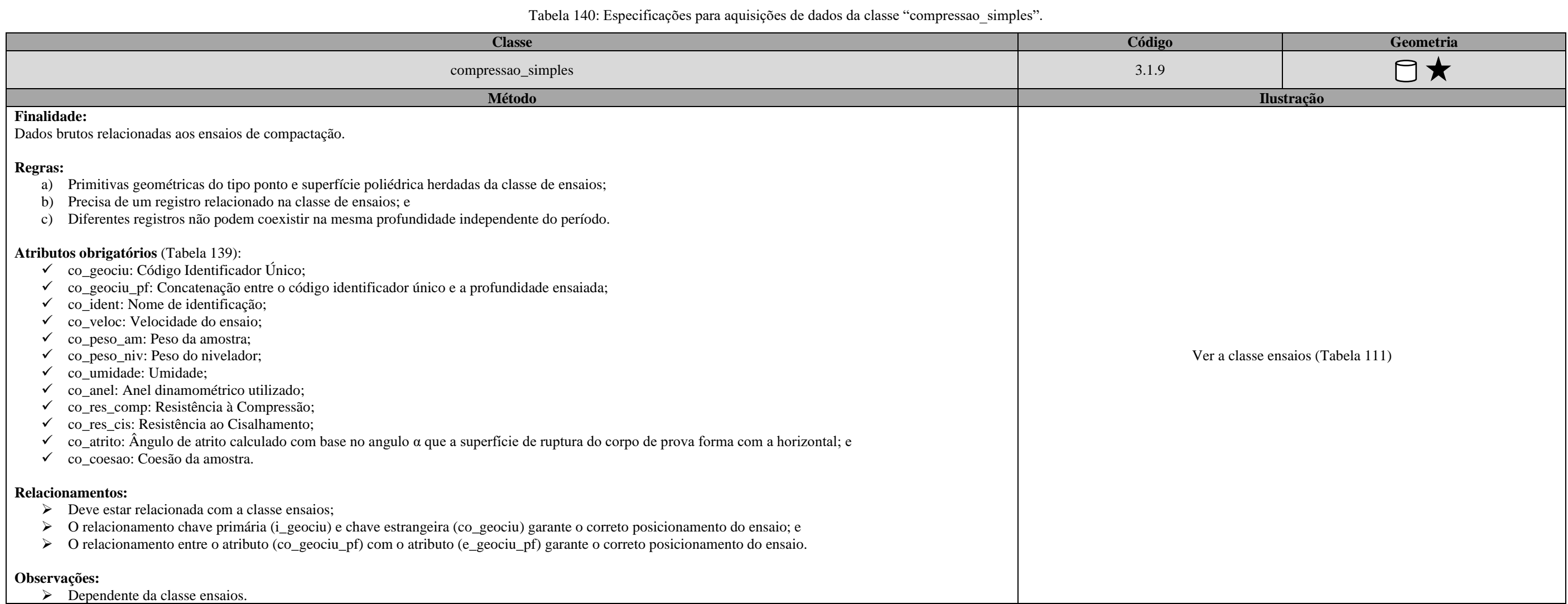

Tabela 141: Dicionário de dados da classe "compressao\_simples\_medicao".

<span id="page-254-0"></span>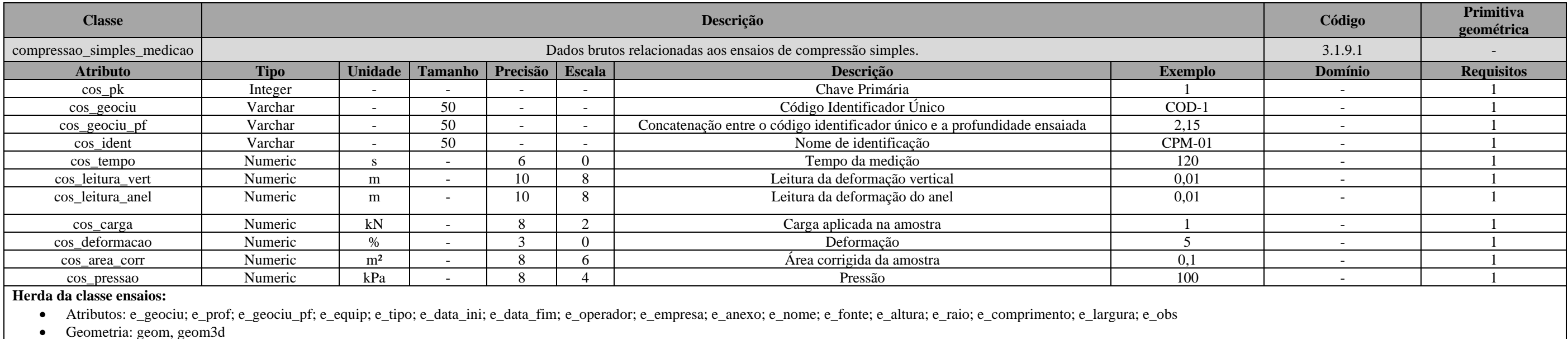

• Geometria: geom, geom3d

\_\_\_\_\_\_\_\_\_\_\_\_\_\_\_\_\_\_\_\_\_\_\_\_\_\_\_\_\_\_\_\_\_\_\_\_\_\_\_\_\_\_\_\_\_\_\_\_\_\_\_\_\_\_\_\_\_\_\_\_\_\_\_\_\_\_\_\_\_\_\_\_\_\_\_\_\_\_\_\_\_\_\_\_\_\_\_\_\_\_\_\_\_\_\_\_\_\_\_\_\_\_\_\_\_\_\_\_\_\_\_\_\_\_\_\_

Tabela 142: Especificações para aquisições de dados da classe "compressao\_simples\_medicao".

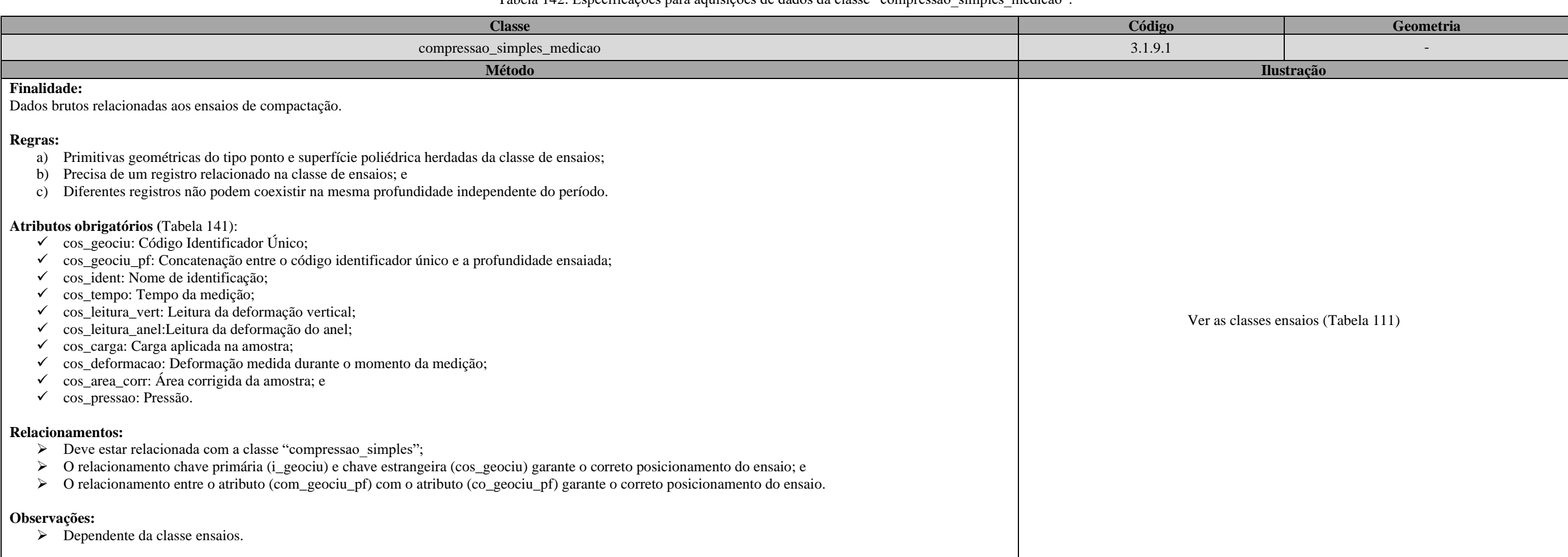

### Tabela 143: Dicionário de dados da classe "isc".

<span id="page-255-0"></span>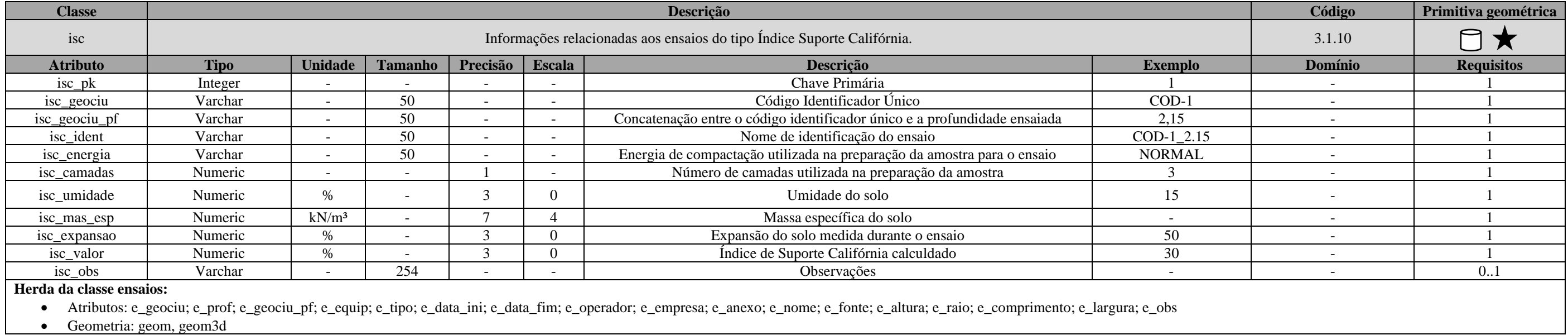

\_\_\_\_\_\_\_\_\_\_\_\_\_\_\_\_\_\_\_\_\_\_\_\_\_\_\_\_\_\_\_\_\_\_\_\_\_\_\_\_\_\_\_\_\_\_\_\_\_\_\_\_\_\_\_\_\_\_\_\_\_\_\_\_\_\_\_\_\_\_\_\_\_\_\_\_\_\_\_\_\_\_\_\_\_\_\_\_\_\_\_\_\_\_\_\_\_\_\_\_\_\_\_\_\_\_\_\_\_\_\_\_\_\_\_\_

Tabela 144: Especificações para aquisições de dados da classe "isc".

<span id="page-256-1"></span>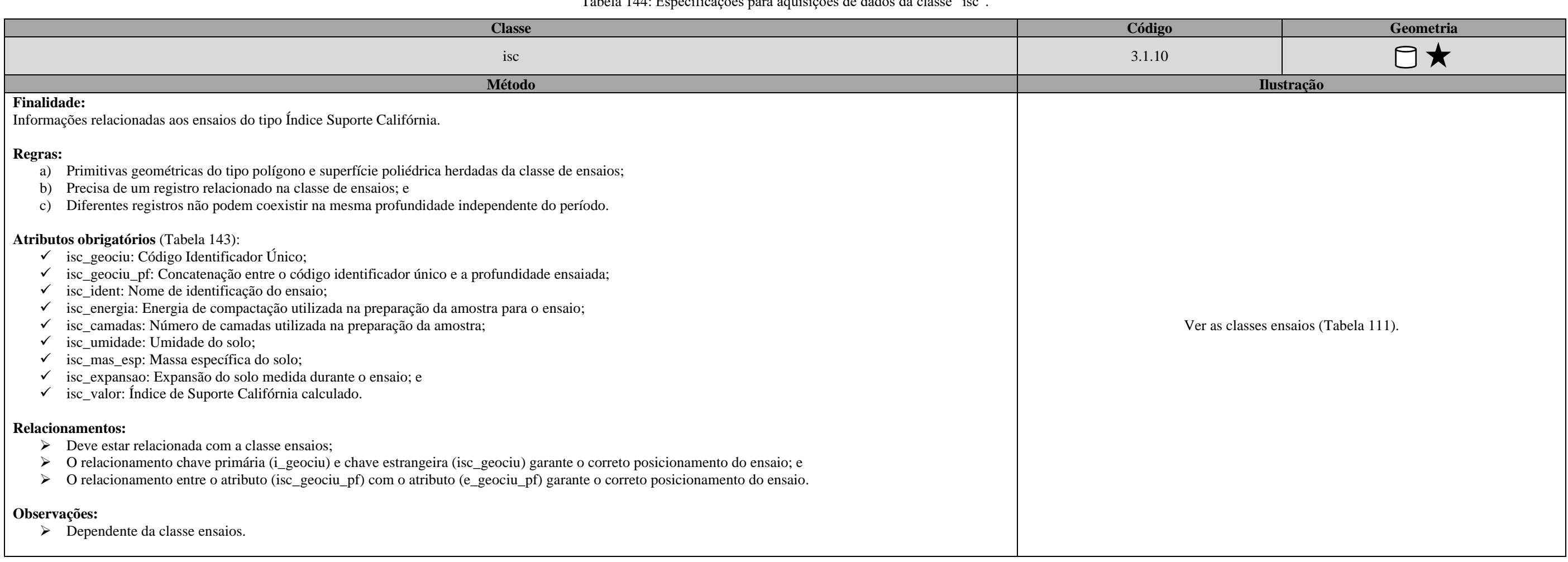

## Tabela 145: Dicionário de dados da classe "isc\_medicao".

<span id="page-256-0"></span>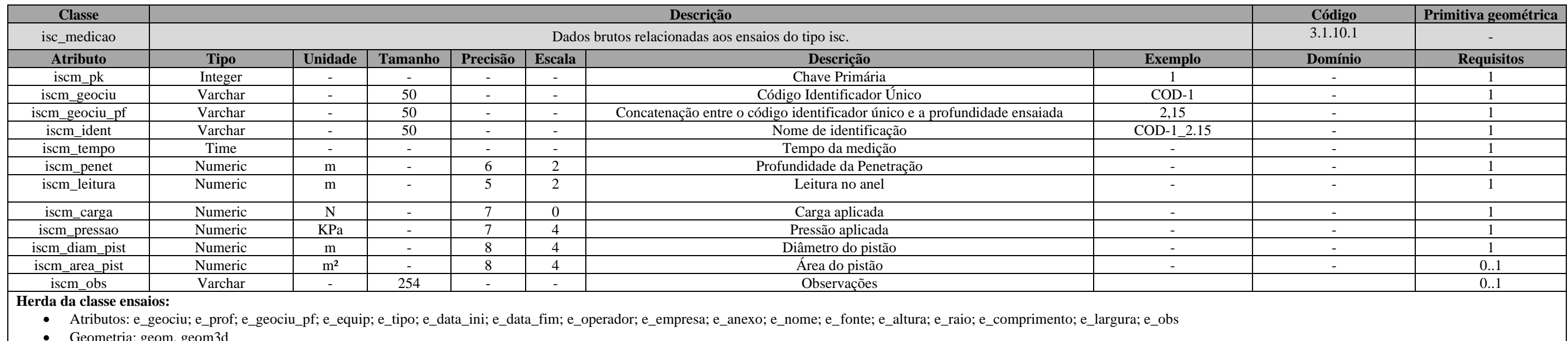

• Geometria: geom, geom3d

\_\_\_\_\_\_\_\_\_\_\_\_\_\_\_\_\_\_\_\_\_\_\_\_\_\_\_\_\_\_\_\_\_\_\_\_\_\_\_\_\_\_\_\_\_\_\_\_\_\_\_\_\_\_\_\_\_\_\_\_\_\_\_\_\_\_\_\_\_\_\_\_\_\_\_\_\_\_\_\_\_\_\_\_\_\_\_\_\_\_\_\_\_\_\_\_\_\_\_\_\_\_\_\_\_\_\_\_\_\_\_\_\_\_\_\_

### Tabela 146: Especificações para aquisições de dados da classe "isc\_medicao".

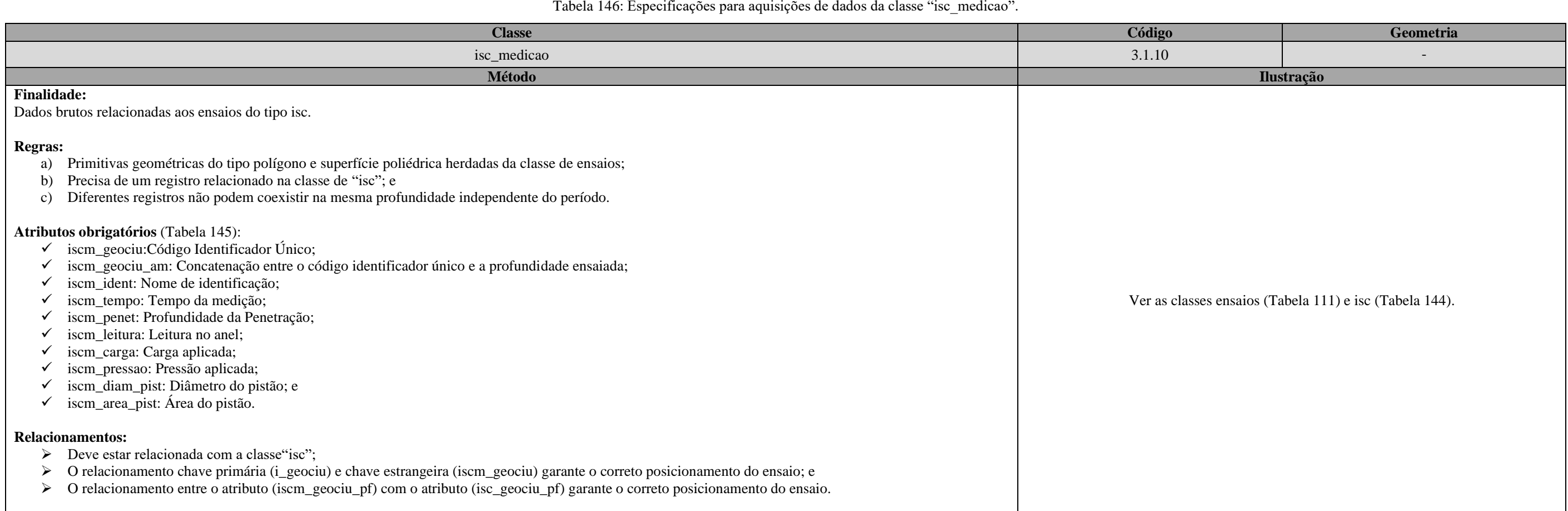

### Tabela 147: Dicionário de dados da classe "isc\_expansao".

<span id="page-257-0"></span>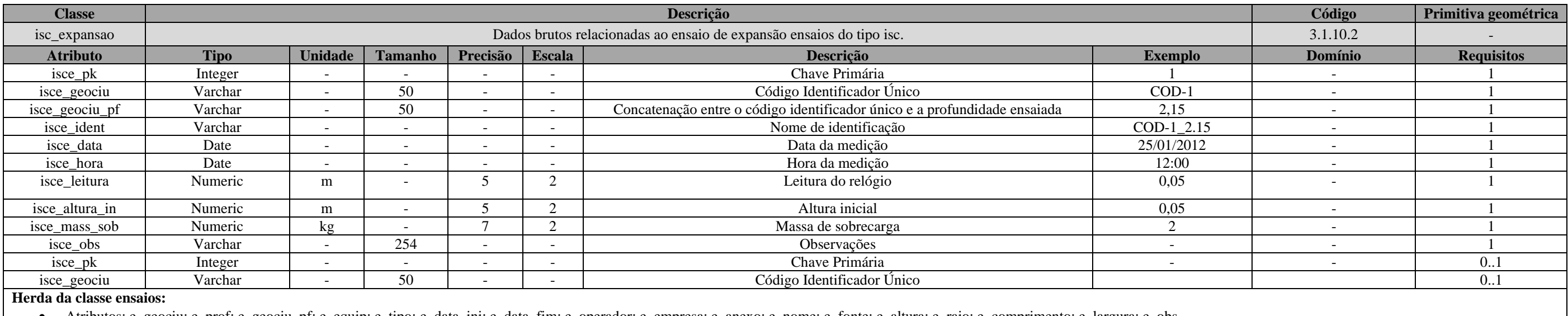

• Atributos: e\_geociu; e\_prof; e\_geociu\_pf; e\_equip; e\_tipo; e\_data\_ini; e\_data\_fim; e\_operador; e\_empresa; e\_anexo; e\_nome; e\_fonte; e\_altura; e\_raio; e\_comprimento; e\_largura; e\_obs

• Geometria: geom, geom3d

\_\_\_\_\_\_\_\_\_\_\_\_\_\_\_\_\_\_\_\_\_\_\_\_\_\_\_\_\_\_\_\_\_\_\_\_\_\_\_\_\_\_\_\_\_\_\_\_\_\_\_\_\_\_\_\_\_\_\_\_\_\_\_\_\_\_\_\_\_\_\_\_\_\_\_\_\_\_\_\_\_\_\_\_\_\_\_\_\_\_\_\_\_\_\_\_\_\_\_\_\_\_\_\_\_\_\_\_\_\_\_\_\_\_\_\_

Geometria: geom, geom.

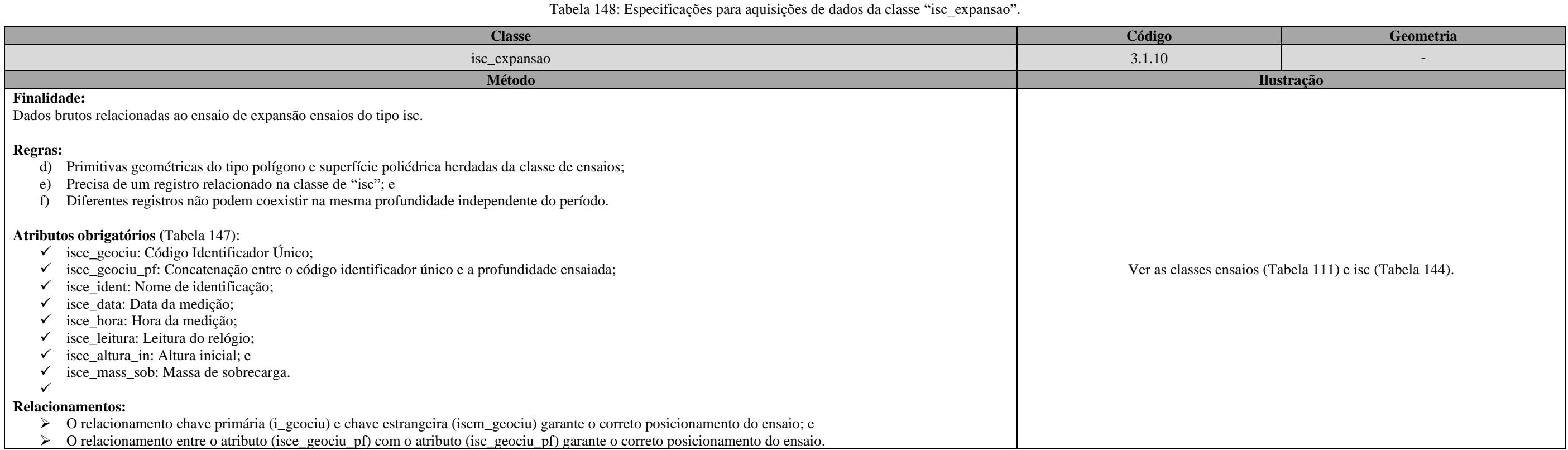

Tabela 149: Dicionário de dados da classe "triaxial".

<span id="page-258-0"></span>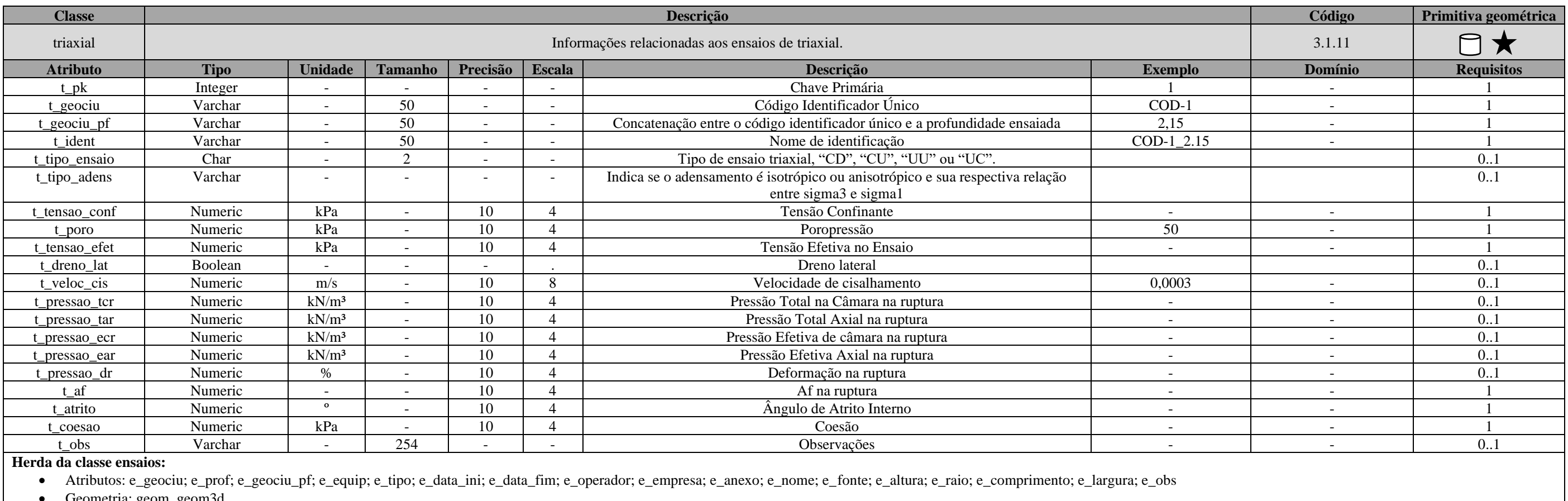

\_\_\_\_\_\_\_\_\_\_\_\_\_\_\_\_\_\_\_\_\_\_\_\_\_\_\_\_\_\_\_\_\_\_\_\_\_\_\_\_\_\_\_\_\_\_\_\_\_\_\_\_\_\_\_\_\_\_\_\_\_\_\_\_\_\_\_\_\_\_\_\_\_\_\_\_\_\_\_\_\_\_\_\_\_\_\_\_\_\_\_\_\_\_\_\_\_\_\_\_\_\_\_\_\_\_\_\_\_\_\_\_\_\_\_\_

### Tabela 150: Especificações para aquisições de dados da classe "triaxial".

<span id="page-259-1"></span>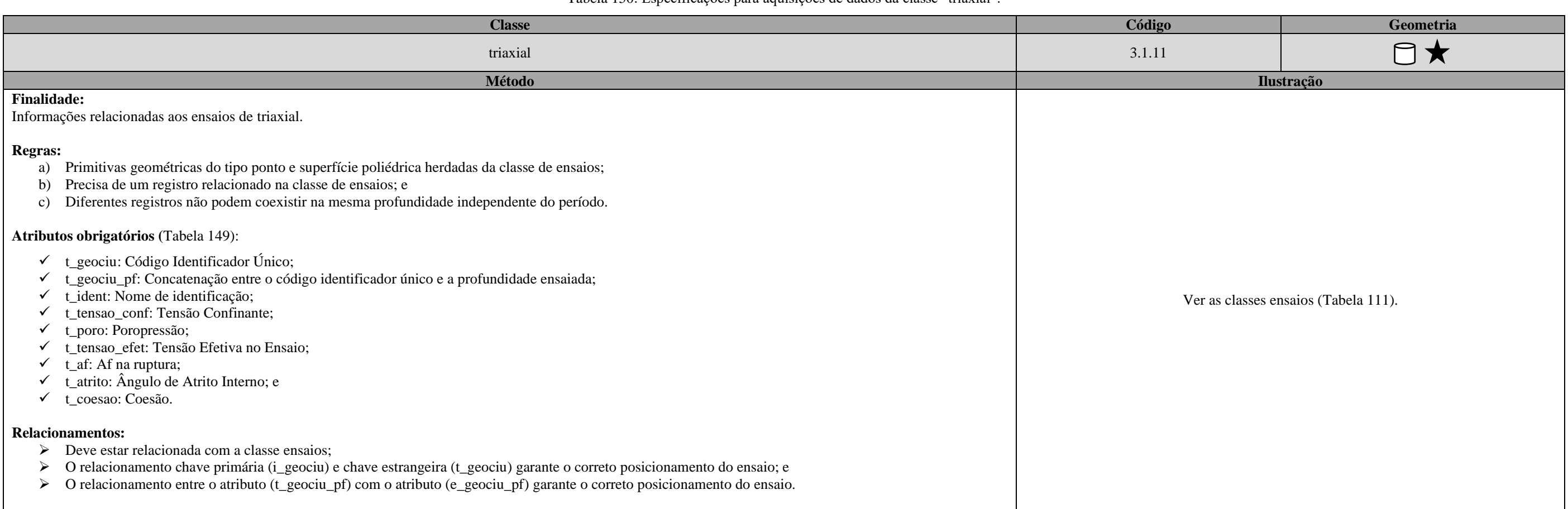

### Tabela 151: Dicionário de dados da classe "triaxial\_medicao".

<span id="page-259-0"></span>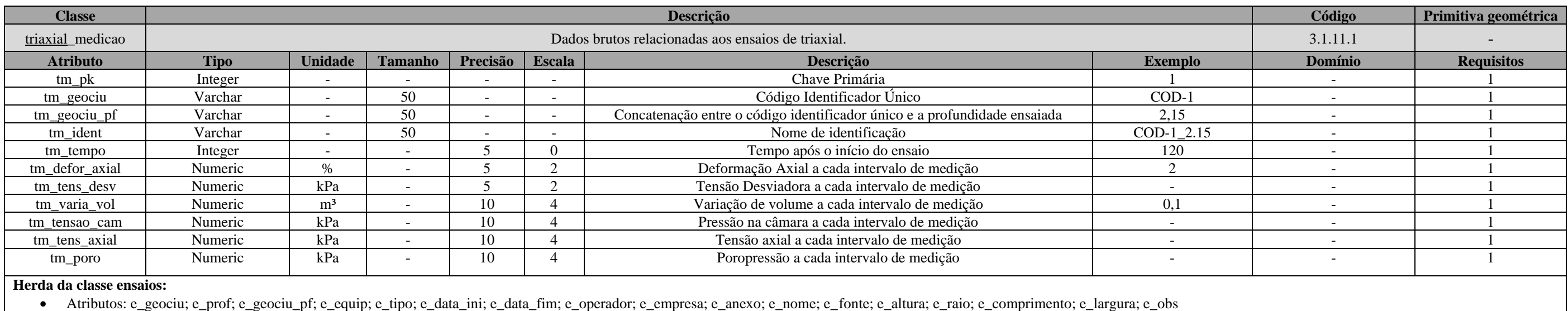

• Geometria: geom, geom3d

\_\_\_\_\_\_\_\_\_\_\_\_\_\_\_\_\_\_\_\_\_\_\_\_\_\_\_\_\_\_\_\_\_\_\_\_\_\_\_\_\_\_\_\_\_\_\_\_\_\_\_\_\_\_\_\_\_\_\_\_\_\_\_\_\_\_\_\_\_\_\_\_\_\_\_\_\_\_\_\_\_\_\_\_\_\_\_\_\_\_\_\_\_\_\_\_\_\_\_\_\_\_\_\_\_\_\_\_\_\_\_\_\_\_\_\_

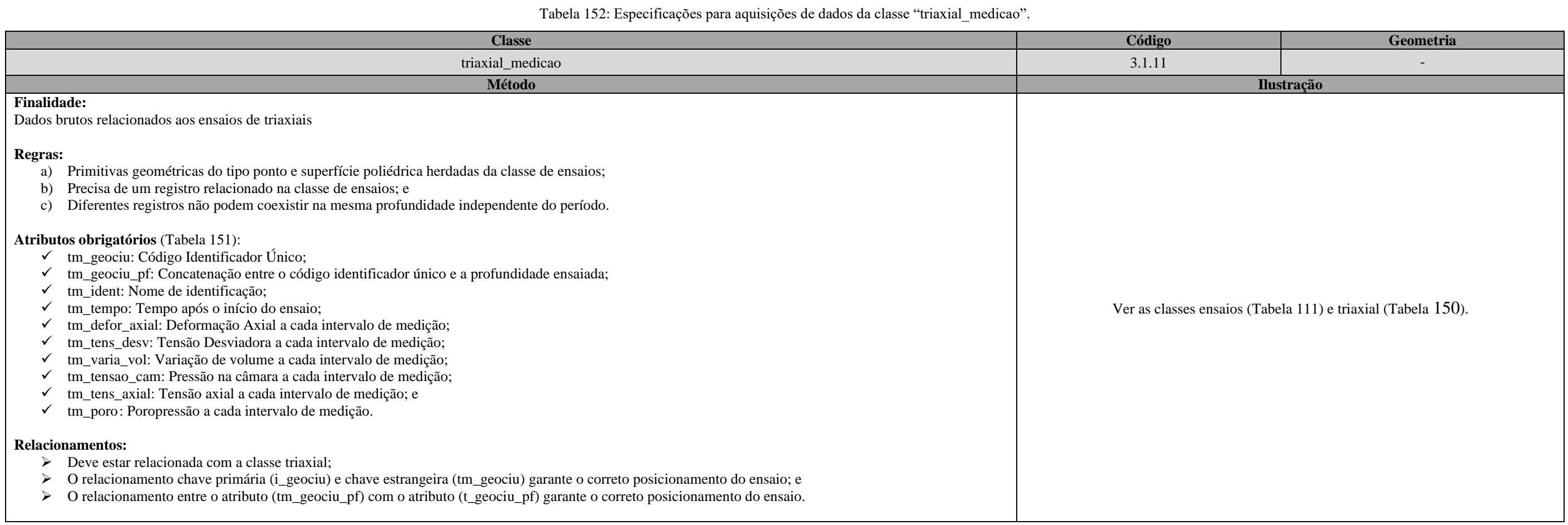

\_\_\_\_\_\_\_\_\_\_\_\_\_\_\_\_\_\_\_\_\_\_\_\_\_\_\_\_\_\_\_\_\_\_\_\_\_\_\_\_\_\_\_\_\_\_\_\_\_\_\_\_\_\_\_\_\_\_\_\_\_\_\_\_\_\_\_\_\_\_\_\_\_\_\_\_\_\_\_\_\_\_\_\_\_\_\_\_\_\_\_\_\_\_\_\_\_\_\_\_\_\_\_\_\_\_\_\_\_\_\_\_\_\_\_\_

### Tabela 153: Dicionário de dados da classe "indice\_fisico".

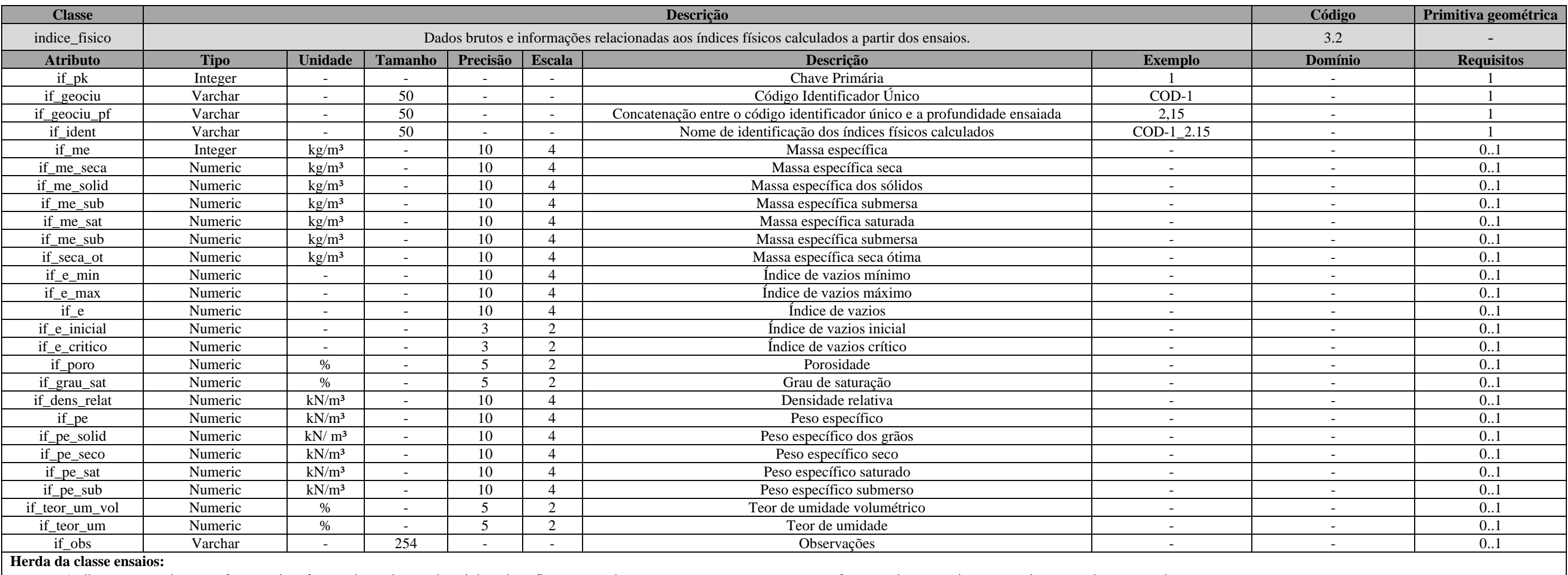

• Atributos: e\_geociu; e\_prof; e\_geociu\_pf; e\_equip; e\_tipo; e\_data\_ini; e\_data\_fim; e\_operador; e\_empresa; e\_anexo; e\_nome; e\_fonte; e\_altura; e\_raio; e\_comprimento; e\_largura; e\_obs

• Geometria: geom, geom3d

Tabela 154: Especificações para aquisições de dados da classe "indice\_fisico".

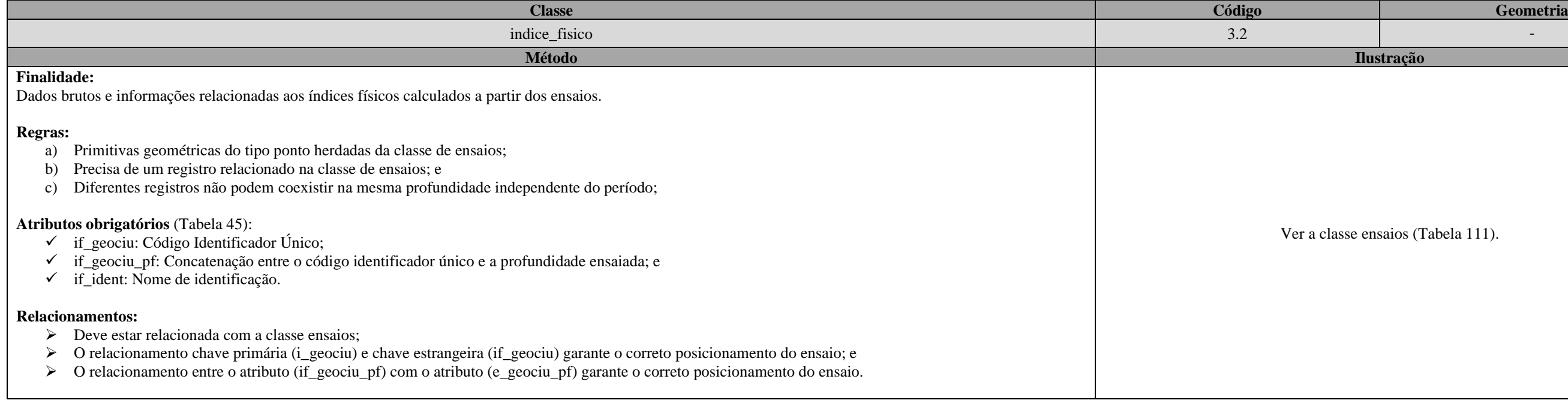

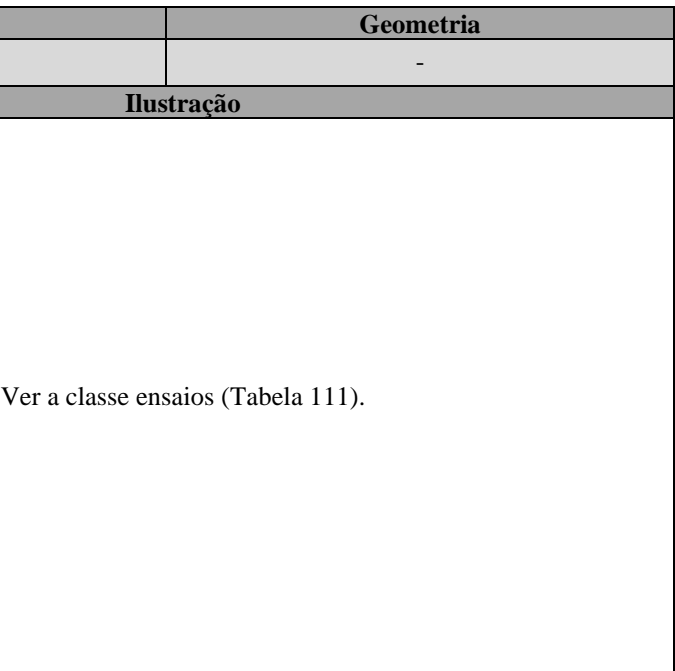

\_\_\_\_\_\_\_\_\_\_\_\_\_\_\_\_\_\_\_\_\_\_\_\_\_\_\_\_\_\_\_\_\_\_\_\_\_\_\_\_\_\_\_\_\_\_\_\_\_\_\_\_\_\_\_\_\_\_\_\_\_\_\_\_\_\_\_\_\_\_\_\_\_\_\_\_\_\_\_\_\_\_\_\_\_\_\_\_\_\_\_\_\_\_\_\_\_\_\_\_\_\_\_\_\_\_\_\_\_\_\_\_\_\_\_\_

## Tabela 155: Dicionário de dados da classe "unidade\_solo".

<span id="page-262-0"></span>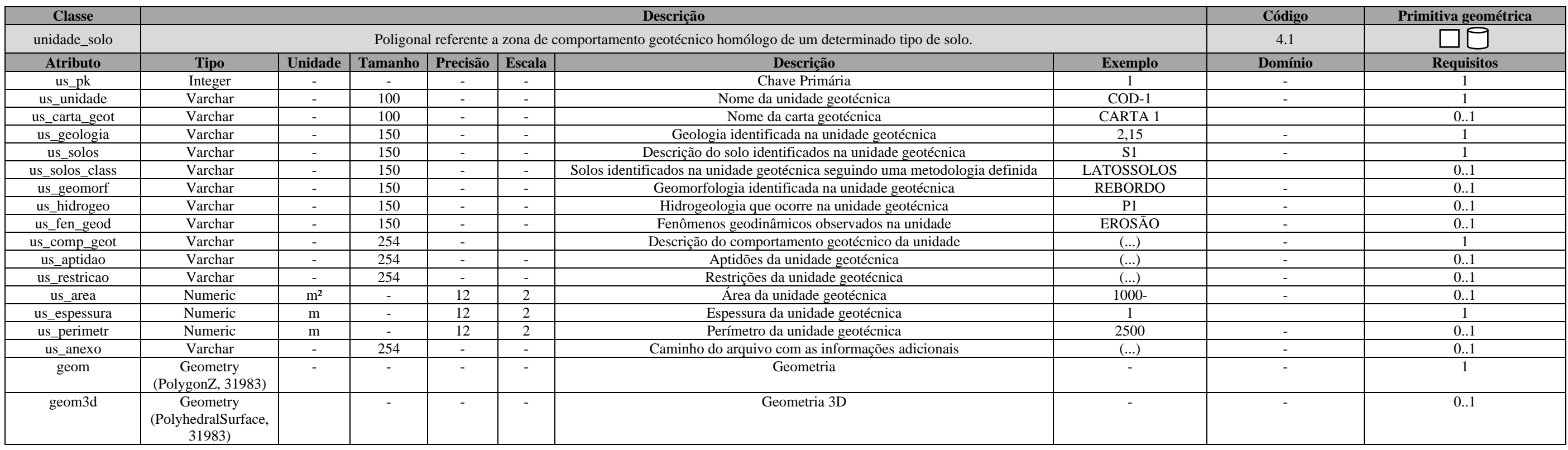

Tabela 156: Especificações para aquisições de dados da classe "unidade\_solo".

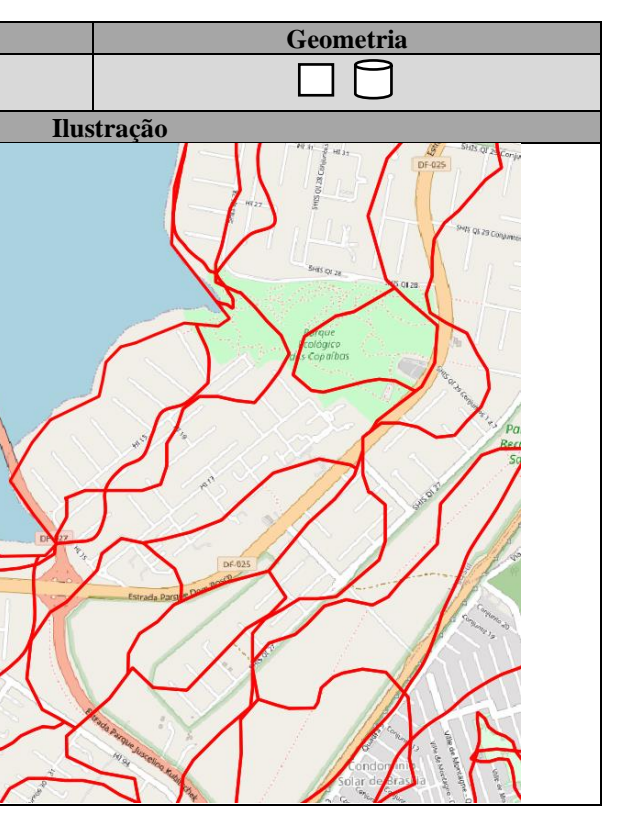

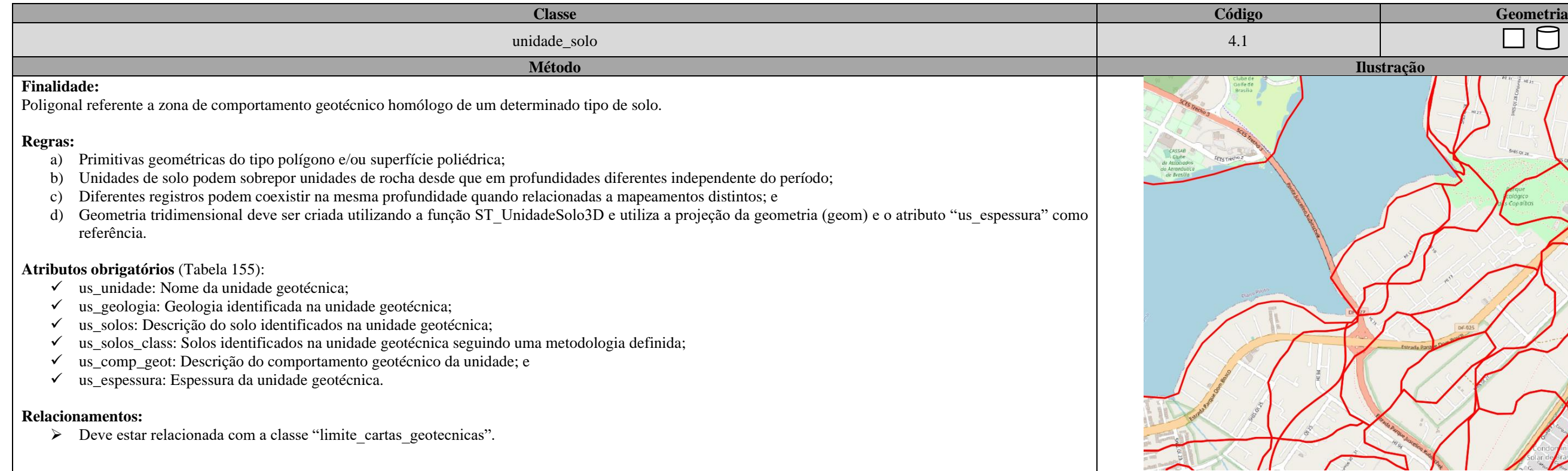

## [APÊNDICE B: DICIONÁRIO DE DADOS E ESPECIFICAÇÕES PARA AQUISIÇÕES DE DADOS DO DIAGRAMA DE CLASSES](#page-201-0)

\_\_

\_\_\_\_\_\_\_\_\_\_\_\_\_\_\_\_\_\_\_\_\_\_\_\_\_\_\_\_\_\_\_\_\_\_\_\_\_\_\_\_\_\_\_\_\_\_\_\_\_\_\_\_\_\_\_\_\_\_\_\_\_\_\_\_\_\_\_\_\_\_\_\_\_\_\_\_\_\_\_\_\_\_\_\_\_\_\_\_\_\_\_\_\_\_\_\_\_\_\_\_\_\_\_\_\_\_\_\_\_\_\_\_\_\_\_\_

## Tabela 157: Dicionário de dados da classe "unidade\_rocha".

<span id="page-263-0"></span>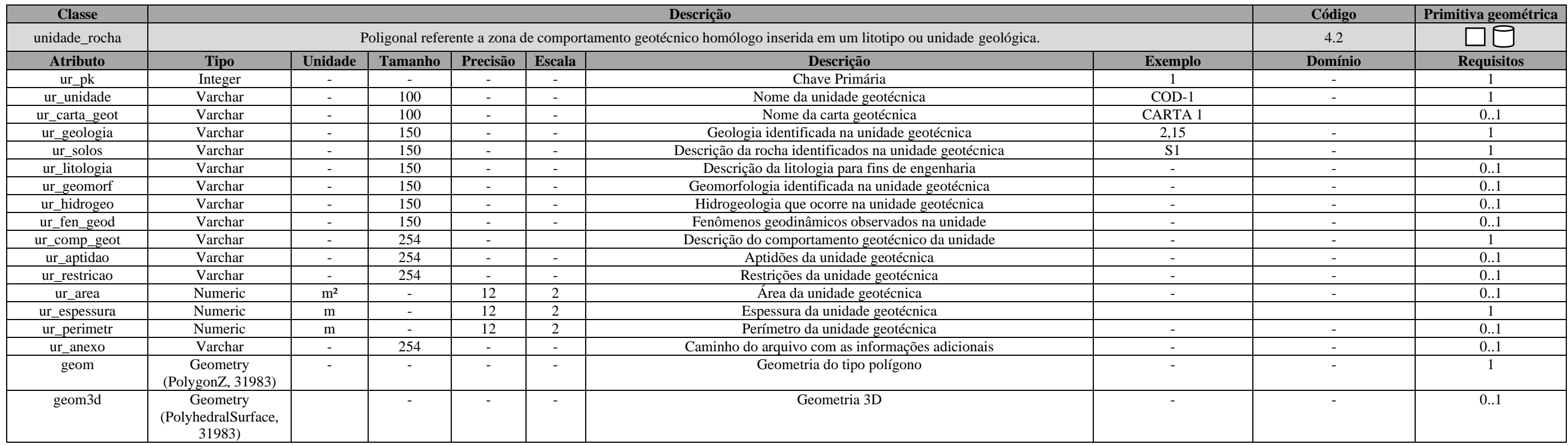

Tabela 158: Especificações para aquisições de dados da classe "unidade\_rocha".

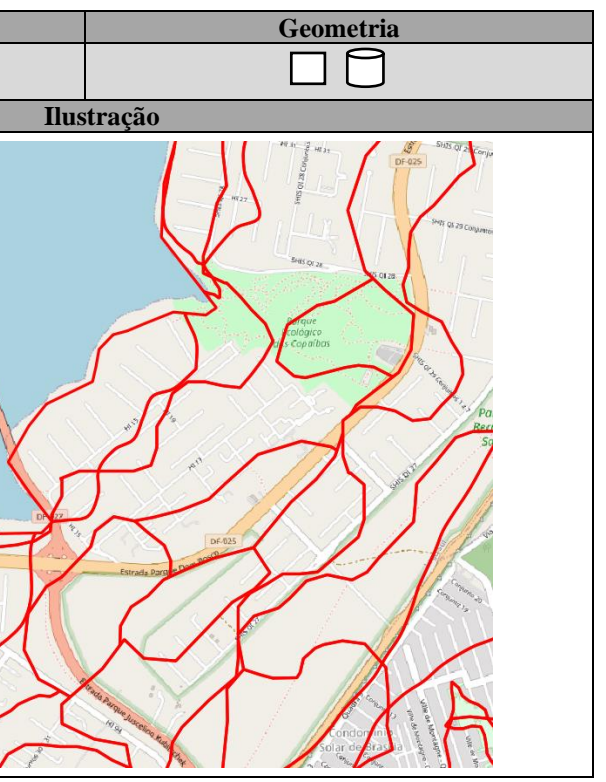

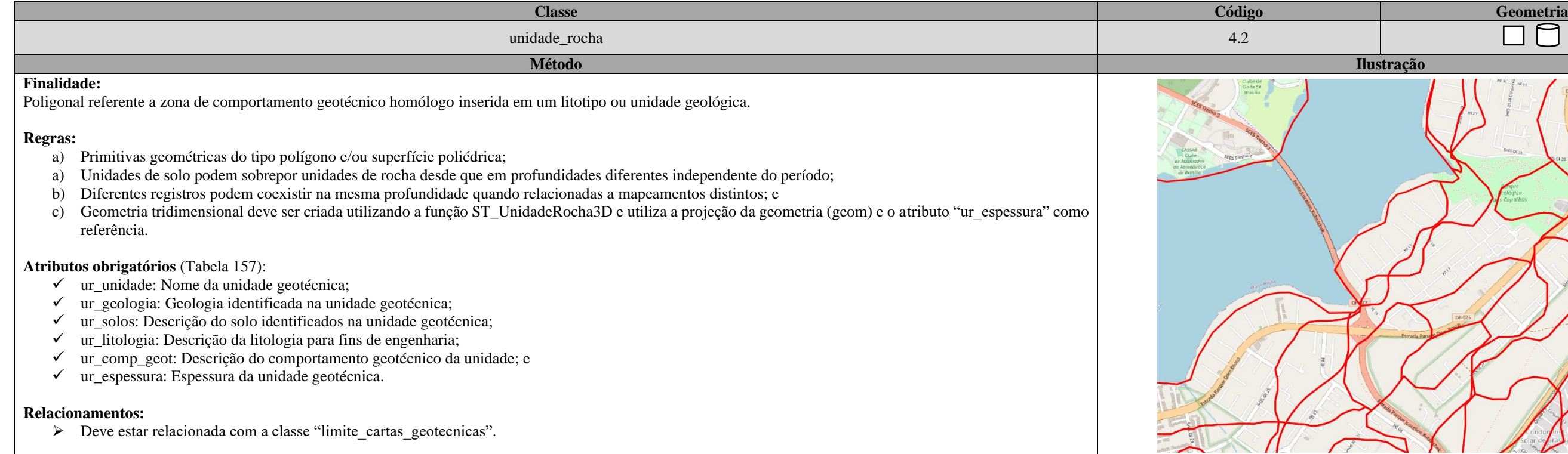

<span id="page-264-0"></span>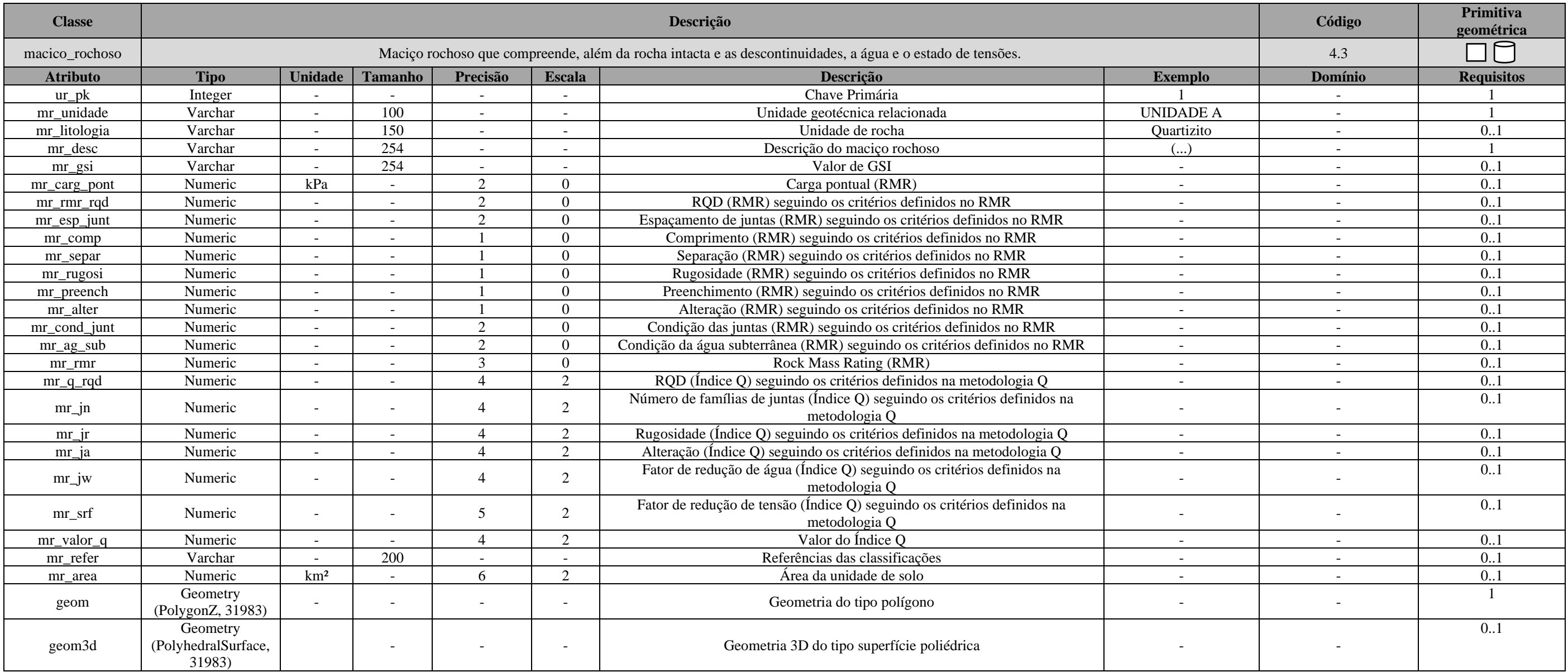

Tabela 159: Dicionário de dados da classe "macico\_rochoso".

\_\_\_\_\_\_\_\_\_\_\_\_\_\_\_\_\_\_\_\_\_\_\_\_\_\_\_\_\_\_\_\_\_\_\_\_\_\_\_\_\_\_\_\_\_\_\_\_\_\_\_\_\_\_\_\_\_\_\_\_\_\_\_\_\_\_\_\_\_\_\_\_\_\_\_\_\_\_\_\_\_\_\_\_\_\_\_\_\_\_\_\_\_\_\_\_\_\_\_\_\_\_\_\_\_\_\_\_\_\_\_\_\_\_\_\_

Tabela 160: Especificações para aquisições de dados da classe "macico\_rochoso".

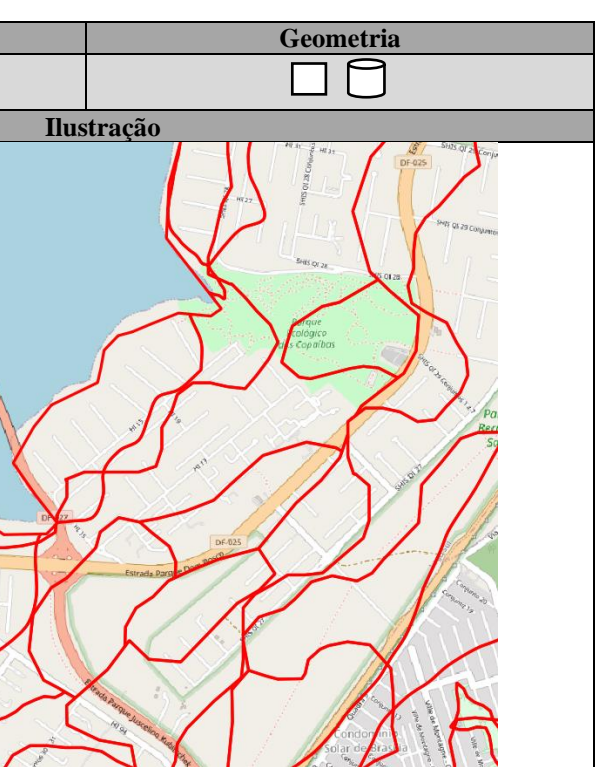

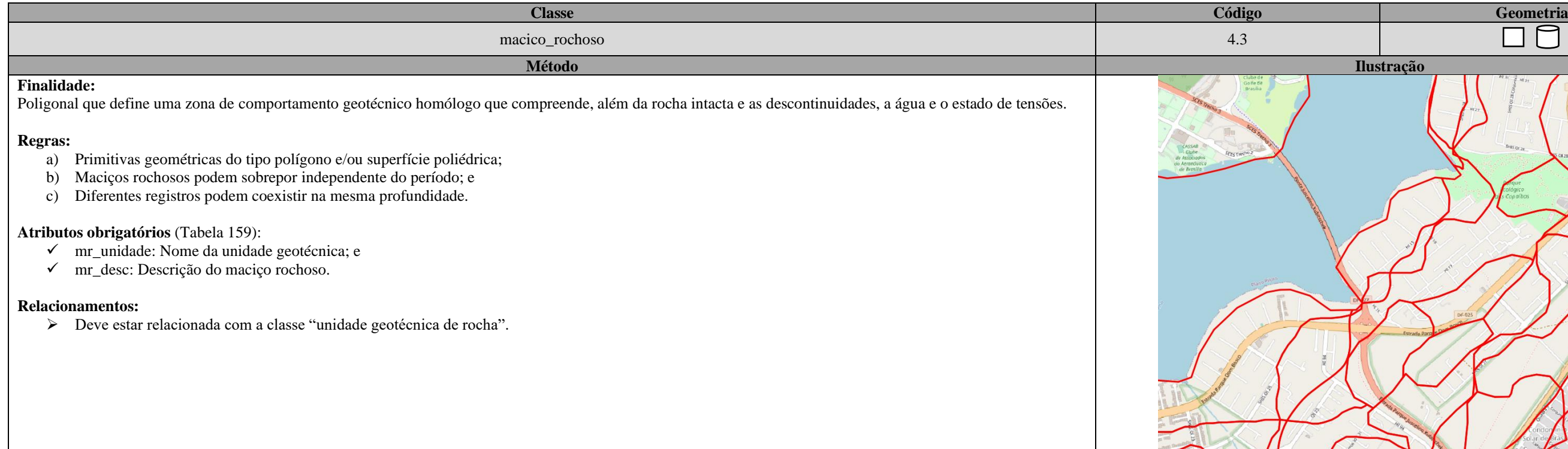

Tabela 161: Dicionário de dados da classe "secao\_geotecnica".

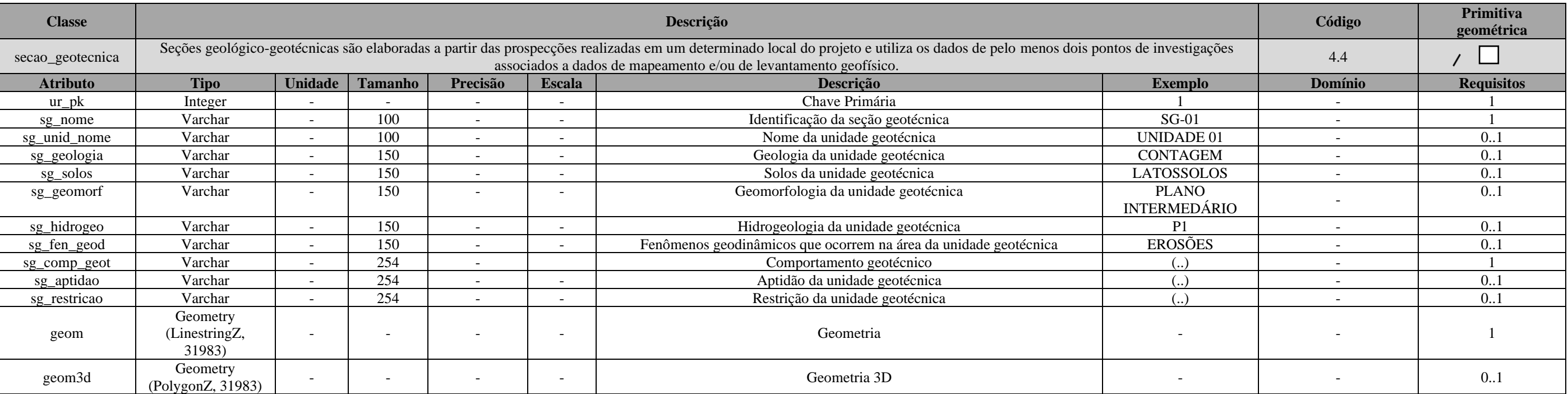

\_\_\_\_\_\_\_\_\_\_\_\_\_\_\_\_\_\_\_\_\_\_\_\_\_\_\_\_\_\_\_\_\_\_\_\_\_\_\_\_\_\_\_\_\_\_\_\_\_\_\_\_\_\_\_\_\_\_\_\_\_\_\_\_\_\_\_\_\_\_\_\_\_\_\_\_\_\_\_\_\_\_\_\_\_\_\_\_\_\_\_\_\_\_\_\_\_\_\_\_\_\_\_\_\_\_\_\_\_\_\_\_\_\_\_\_

Tabela 162: Especificações para aquisições de dados da classe "secao\_geotecnica".

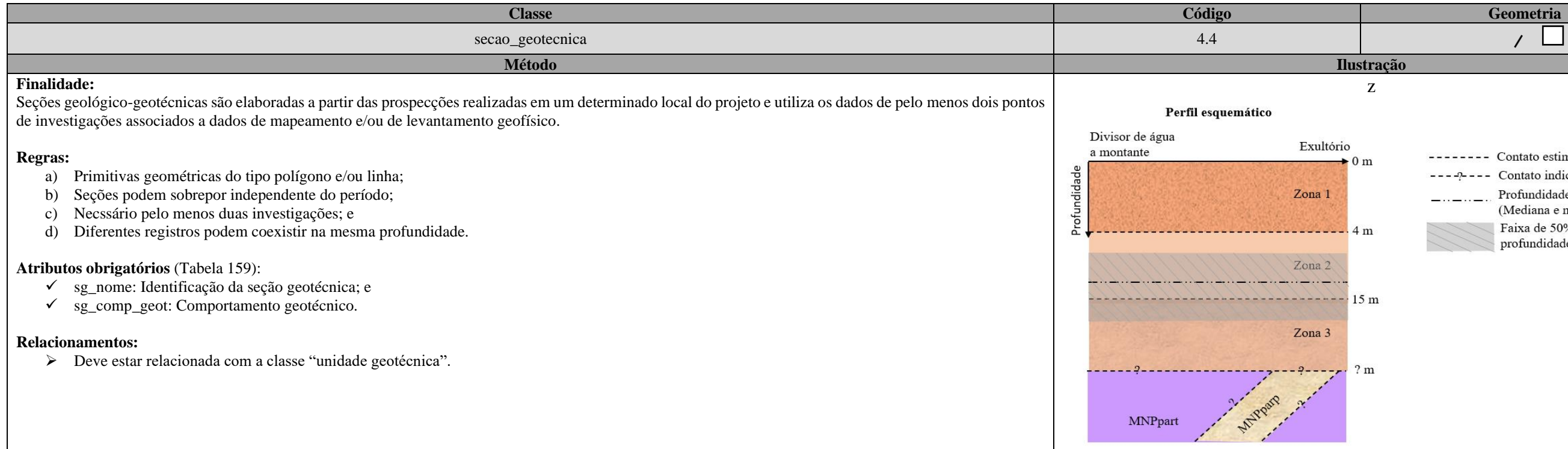

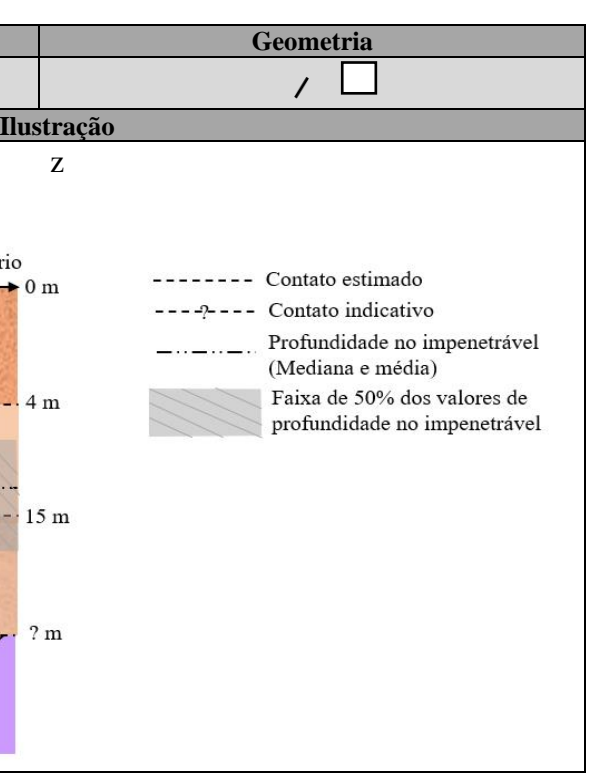

<span id="page-267-0"></span>\_\_\_\_\_\_\_\_\_\_\_\_\_\_\_\_\_\_\_\_\_\_\_\_\_\_\_\_\_\_\_\_\_\_\_\_\_\_\_\_\_\_\_\_\_\_\_\_\_\_\_\_\_\_\_\_\_\_\_\_\_\_\_\_\_\_\_\_\_\_\_\_\_\_\_\_\_\_\_\_\_\_\_\_\_\_\_\_\_\_\_\_\_\_\_\_\_\_\_\_\_\_\_\_\_\_\_\_\_\_\_\_\_\_\_\_

\_\_\_\_\_\_\_\_\_\_\_\_\_\_\_\_\_\_\_\_\_\_\_\_\_\_\_\_\_\_\_\_\_\_\_\_\_\_\_\_\_\_\_\_\_\_\_\_\_\_\_\_\_\_\_\_\_\_\_\_\_\_\_\_\_\_\_\_\_\_\_\_\_\_\_\_\_\_\_\_\_\_\_\_\_\_\_\_\_\_\_\_\_\_\_\_\_\_\_\_\_\_\_\_\_\_\_\_\_\_\_\_\_\_\_\_

## **APÊNDICE C: METADADOS**

Tabela 163: Metadados dos dados comilados nessa pesquisa.

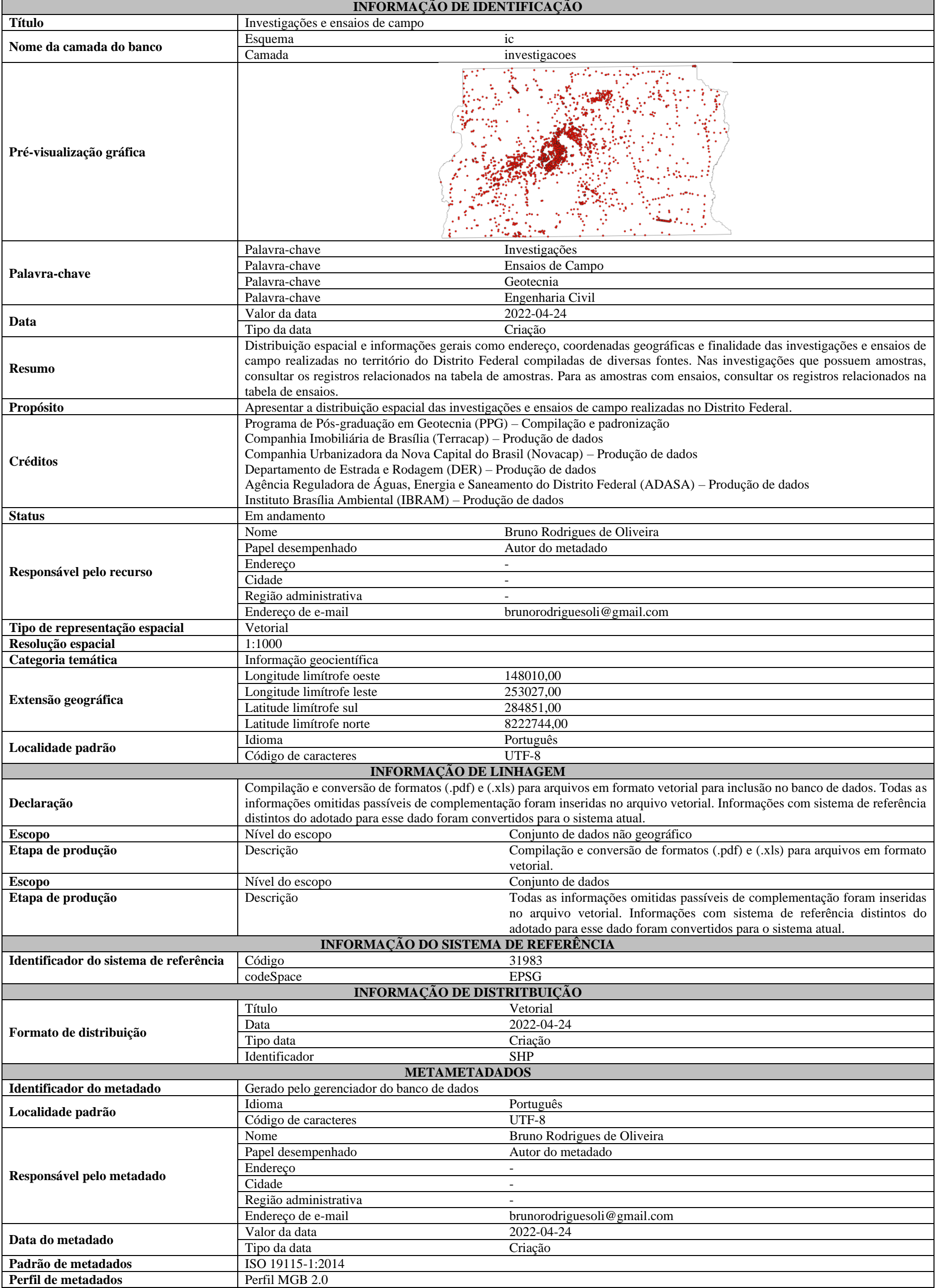

\_\_\_\_\_\_\_\_\_\_\_\_\_\_\_\_\_\_\_\_\_\_\_\_\_\_\_\_\_\_\_\_\_\_\_\_\_\_\_\_\_\_\_\_\_\_\_\_\_\_\_\_\_\_\_\_\_\_\_\_\_\_\_\_\_\_\_\_\_\_\_\_\_\_\_\_\_\_\_\_\_\_\_\_\_\_\_\_\_\_\_\_\_\_\_\_\_\_\_\_\_\_\_\_\_\_\_\_\_\_\_\_\_\_\_\_

\_\_\_\_\_\_\_\_\_\_\_\_\_\_\_\_\_\_\_\_\_\_\_\_\_\_\_\_\_\_\_\_\_\_\_\_\_\_\_\_\_\_\_\_\_\_\_\_\_\_\_\_\_\_\_\_\_\_\_\_\_\_\_\_\_\_\_\_\_\_\_\_\_\_\_\_\_\_\_\_\_\_\_\_\_\_\_\_\_\_\_\_\_\_\_\_\_\_\_\_\_\_\_\_\_\_\_\_\_\_\_\_\_\_\_\_

## **APÊNDICE D: ESQUEMA LÓGICO**

Figura 91: Esquema lógico proposto com base no diagrama de classes.

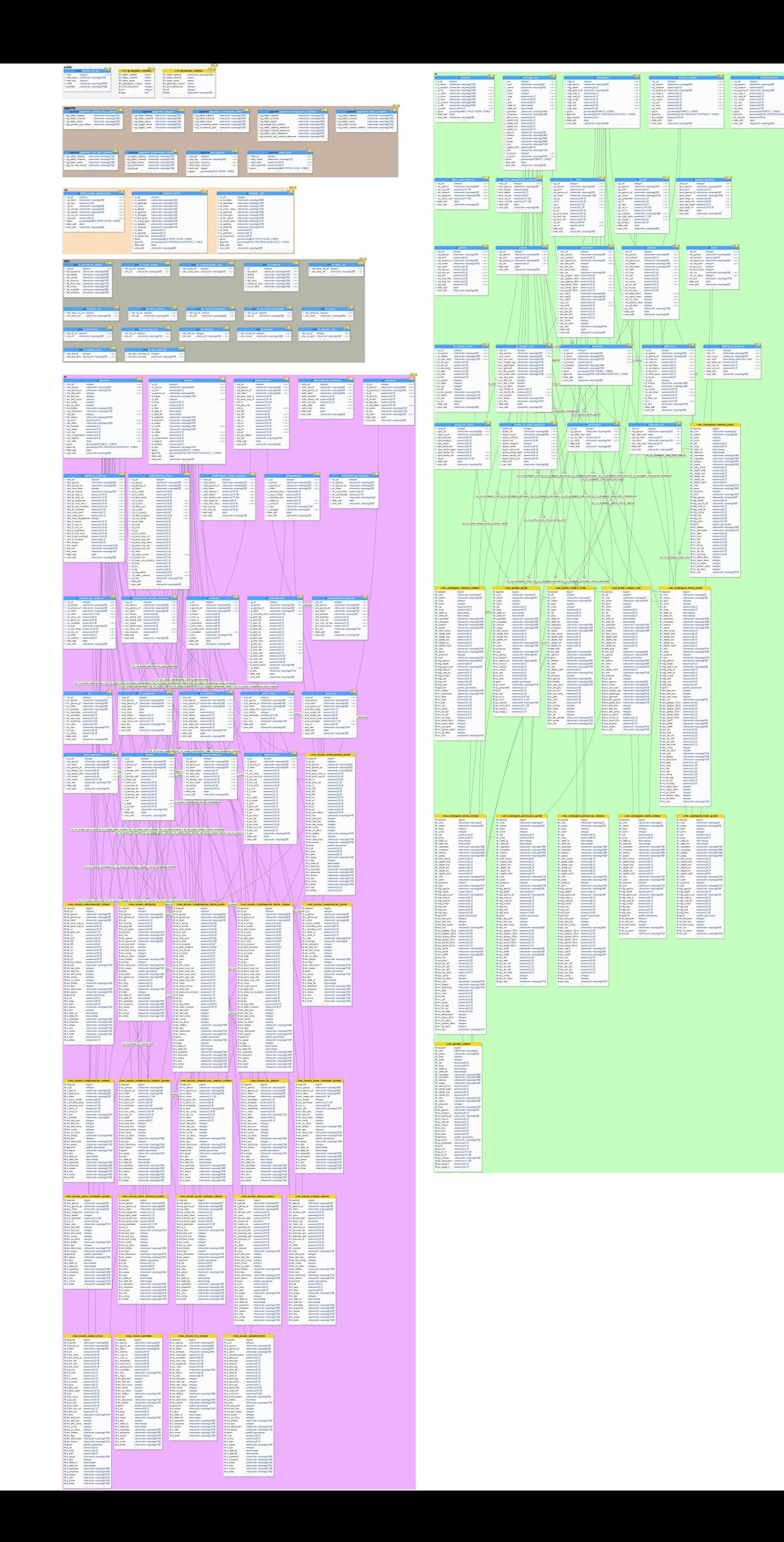

<span id="page-270-0"></span>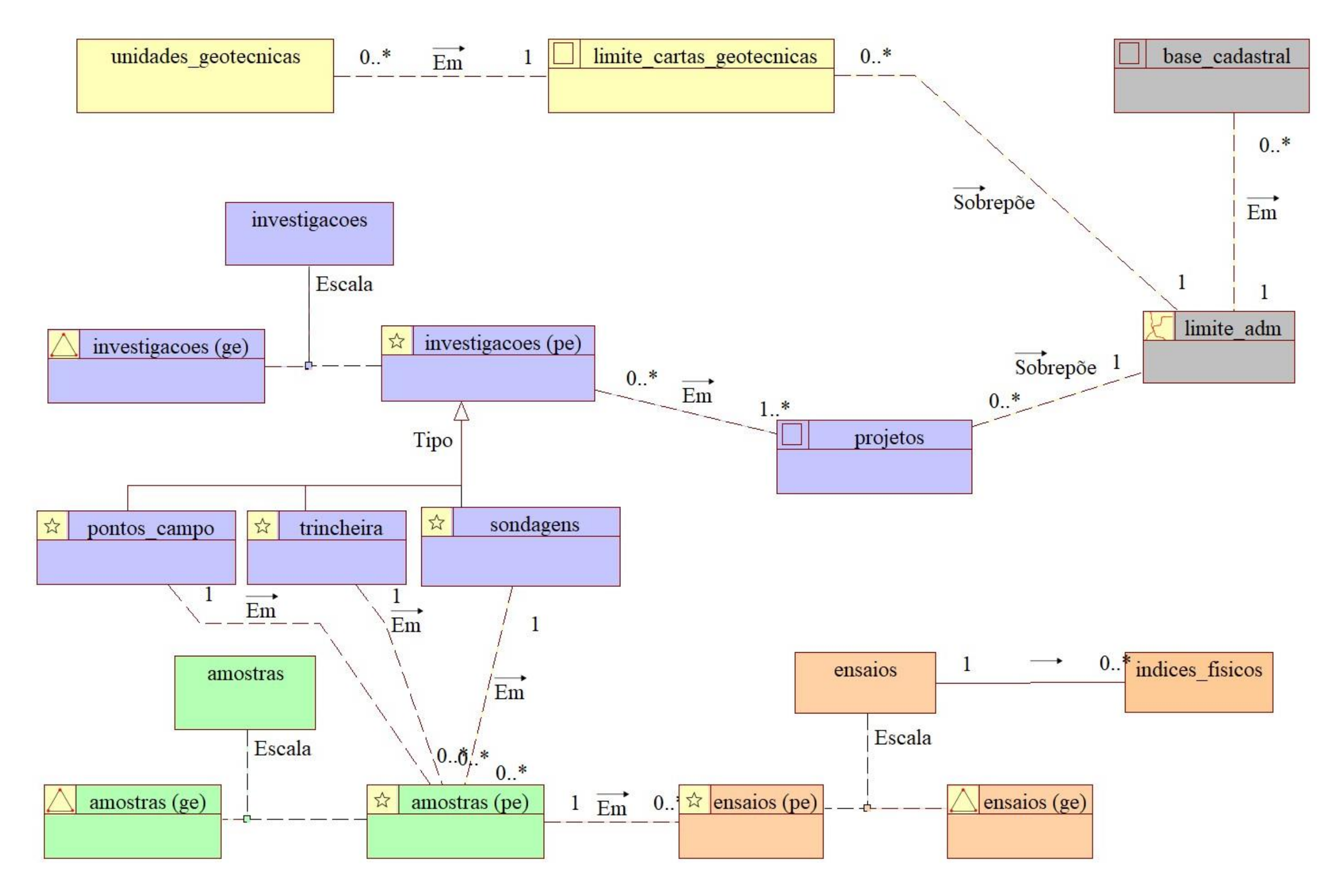

## APÊNDICE E: DIAGRAMA DE CLASSES

Figura 92: Diagrama de classes geral proposto para o banco de dados em que as classes roxas pertencem ao grupo de investigações, as classes laranjas pertencem ao grupo de ensaios, as verdes ao grupo de amostras, classes am geotécnica e cinzas ao grupo de cartografia cadastral.

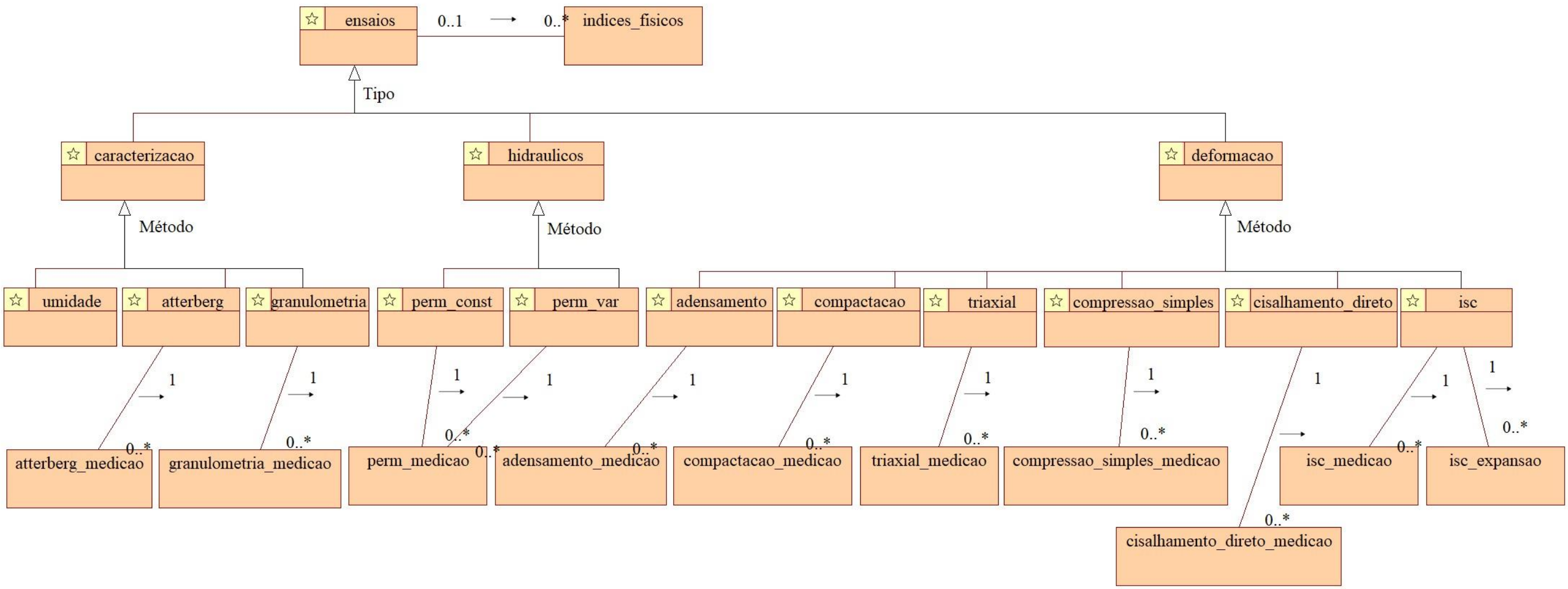

Figura 93: Detalhamento da superclasse ensaios do diagrama de classes geral proposto para o banco de dados.

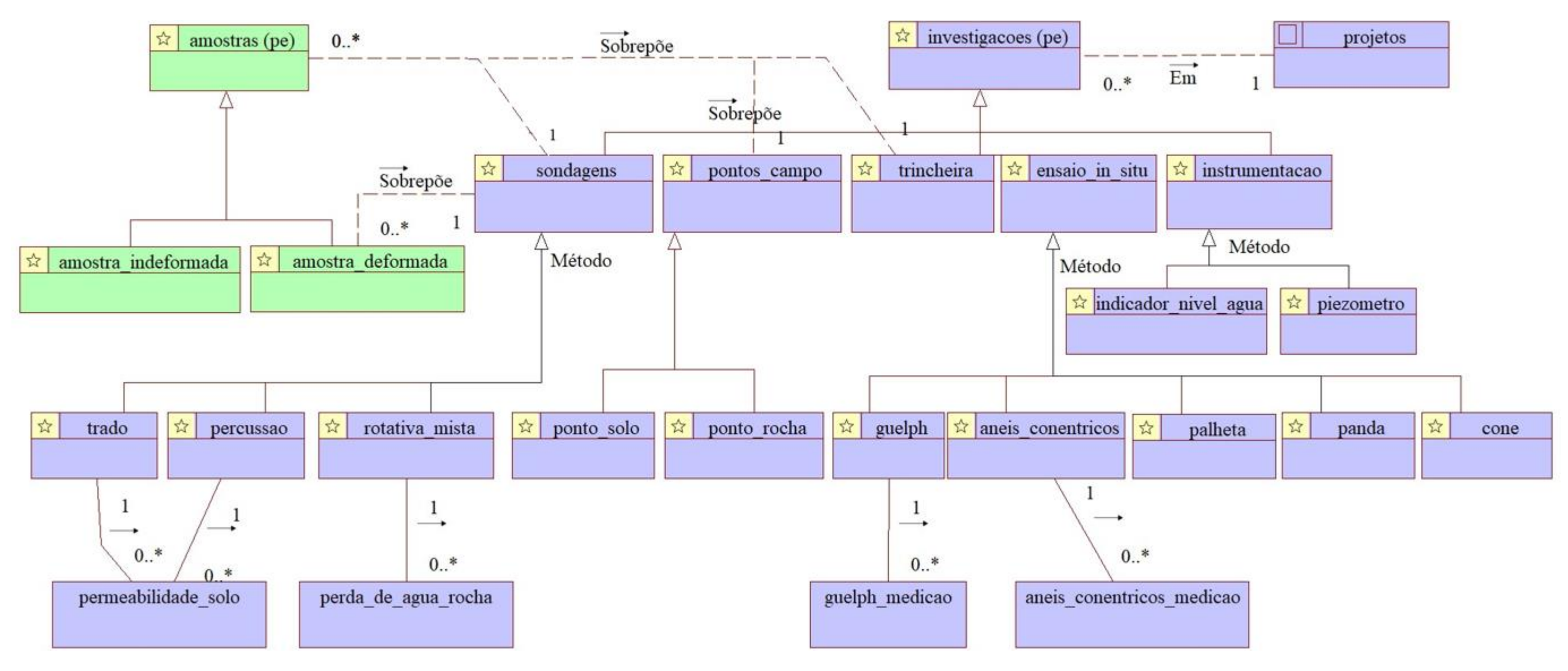

Figura 94: Detalhamento da superclasse investigações do diagrama de classes geral proposto para o banco de dados.

## [APÊNDICE E: DIAGRAMA DE CLASSES](#page-270-0)

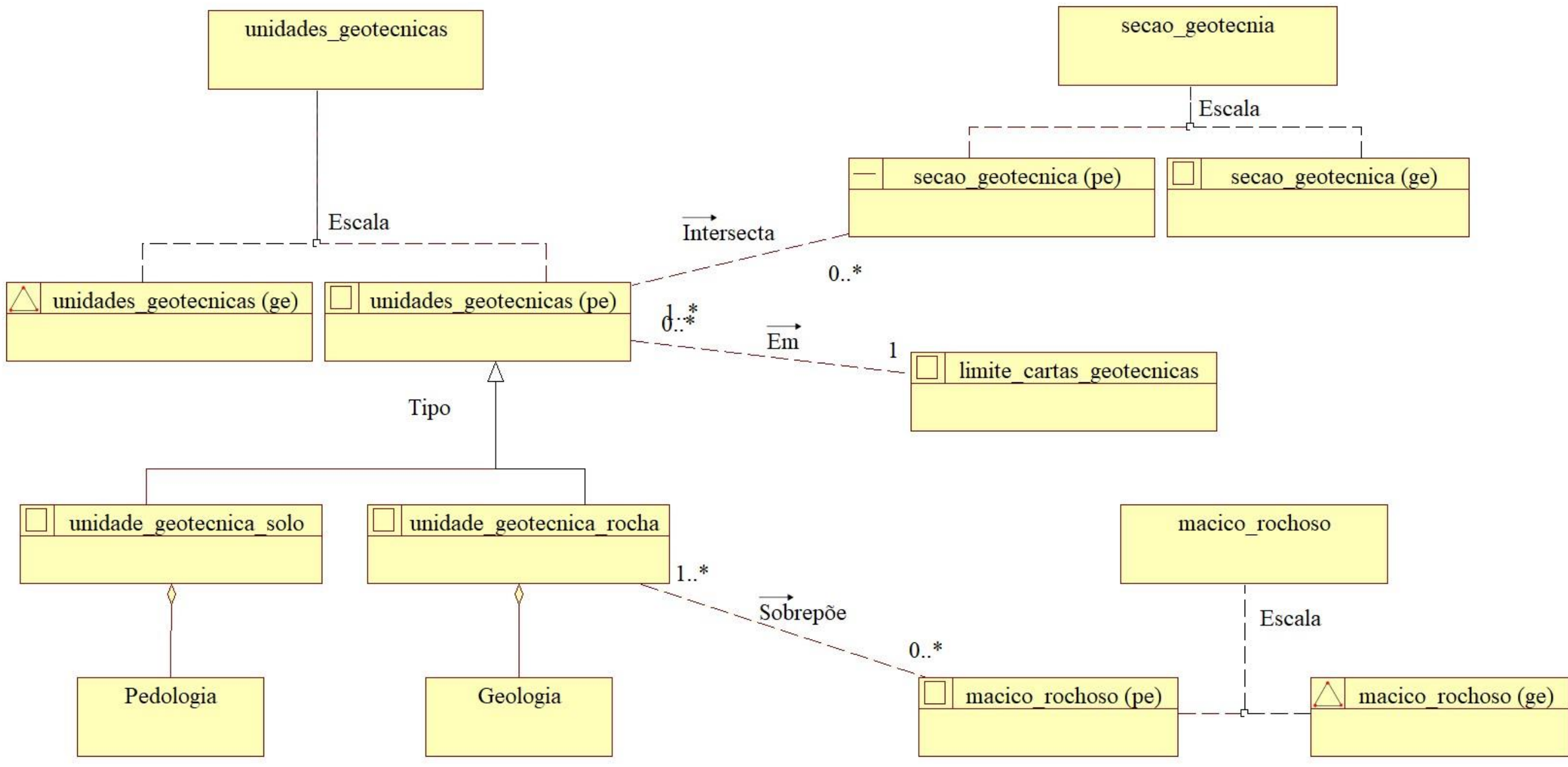

\_\_

Figura 95: Detalhamento da classe unidade geotécnica e classes relacionadas do diagrama de classes geral proposto para o banco de dados.

## APÊNDICE F: DIAGRAMA DE TRANSFORMAÇÃO

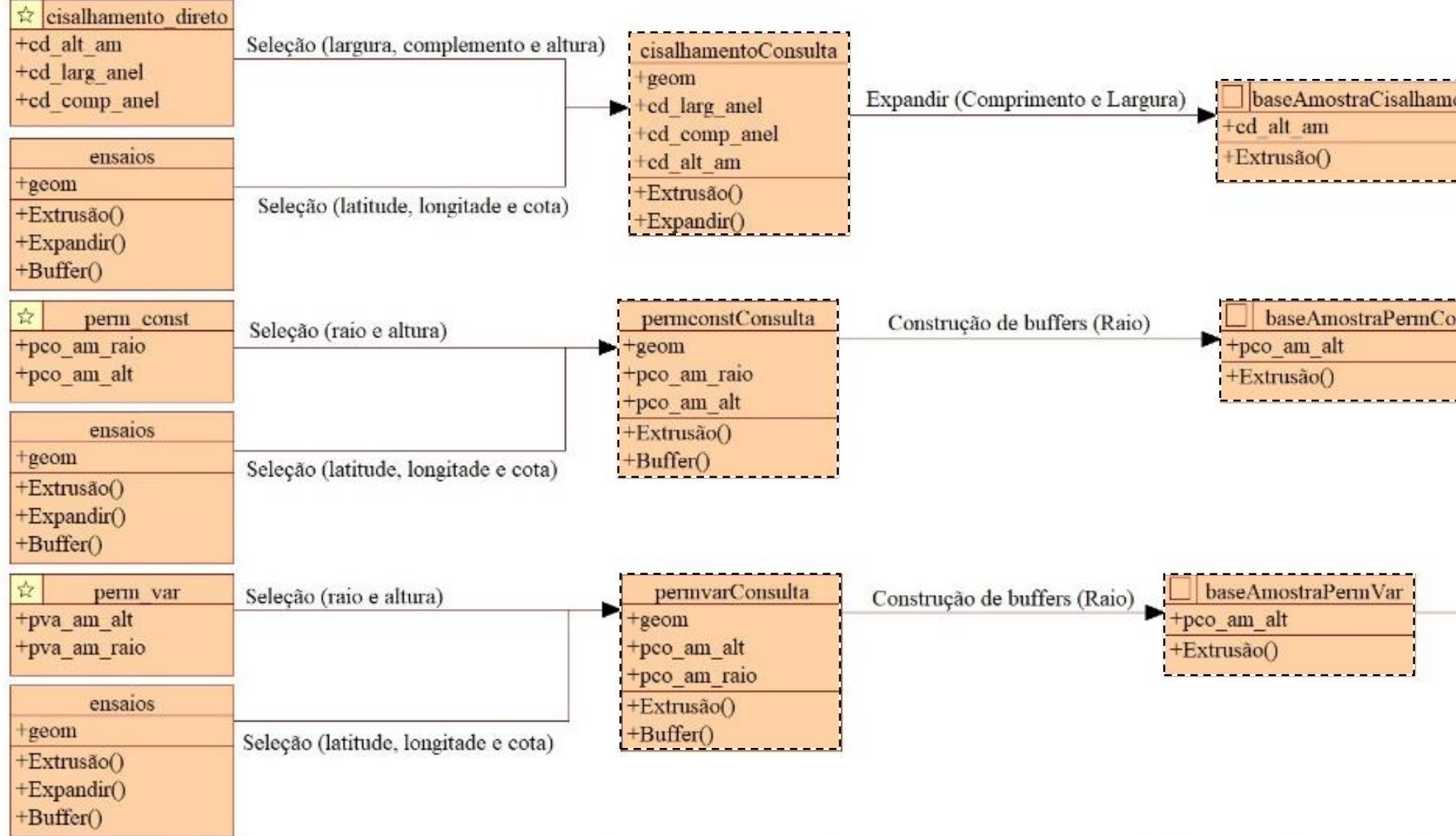

Figura 96: Diagrama de transformação proposto para o banco de dados.

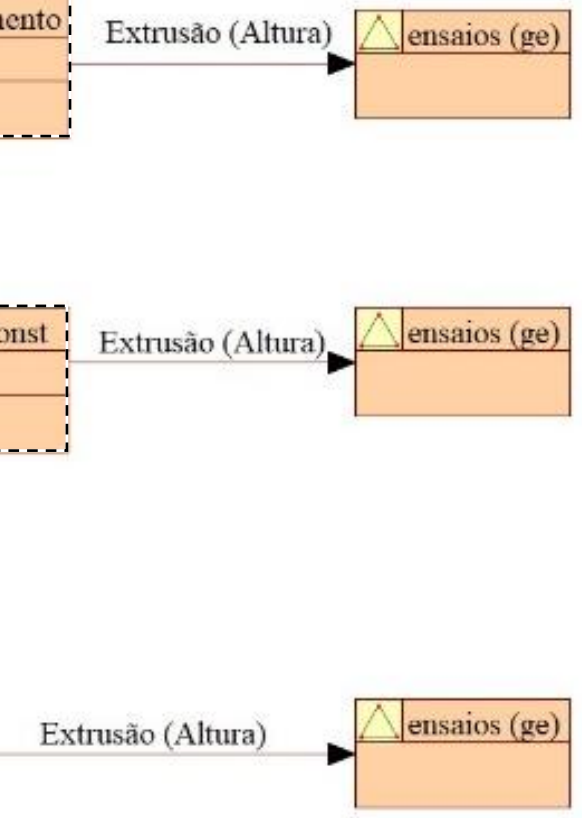

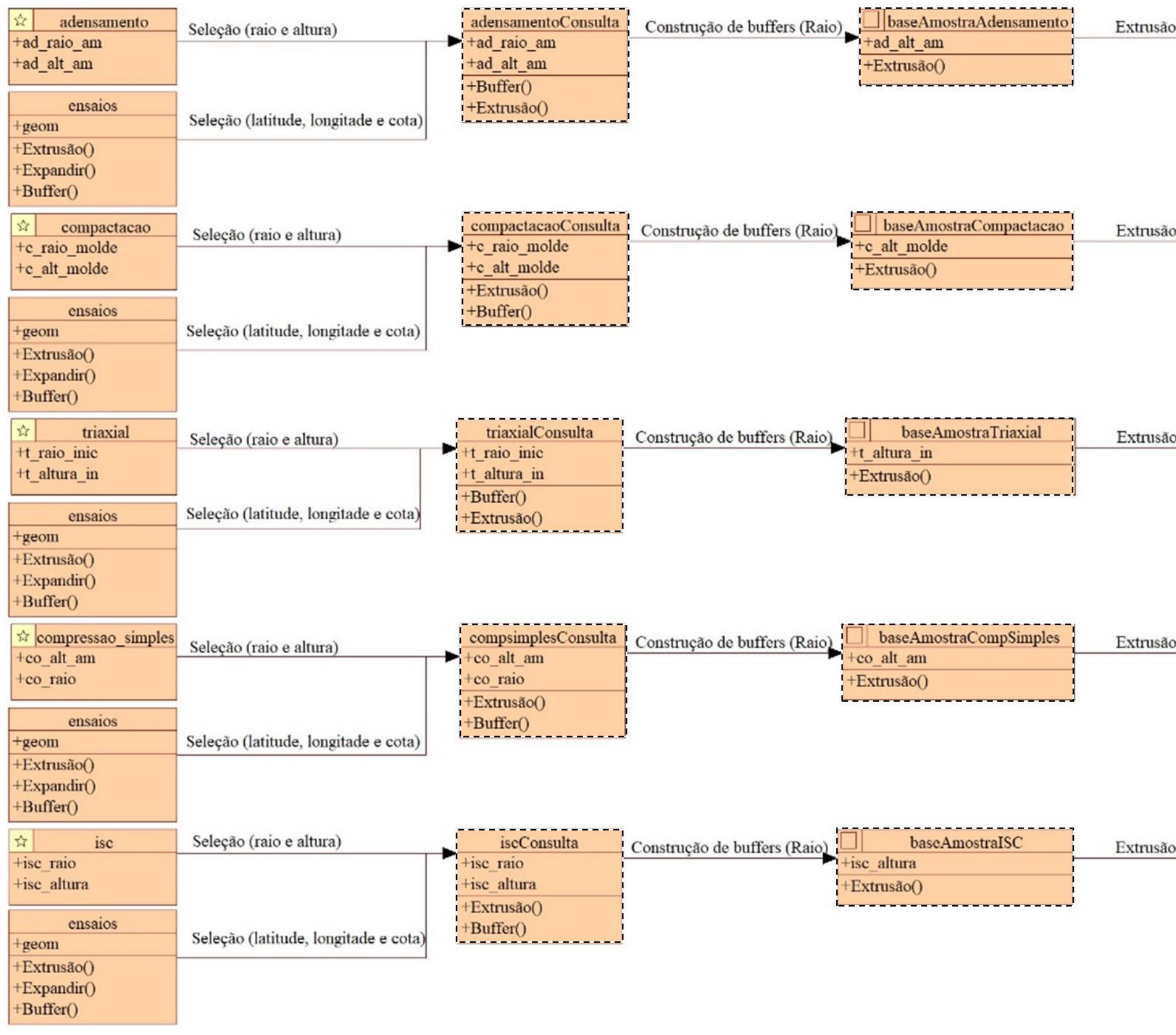

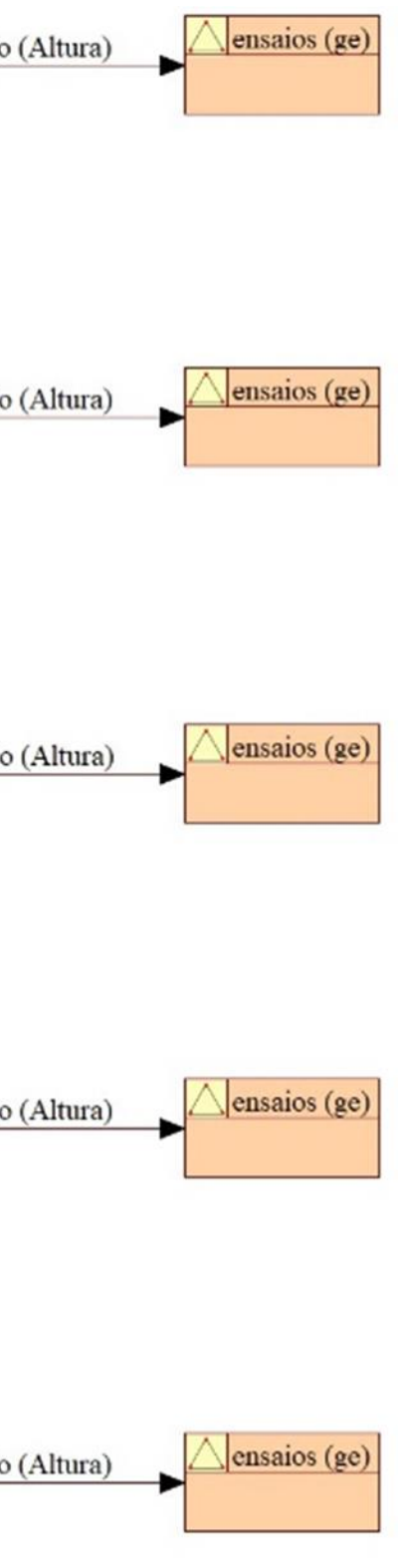

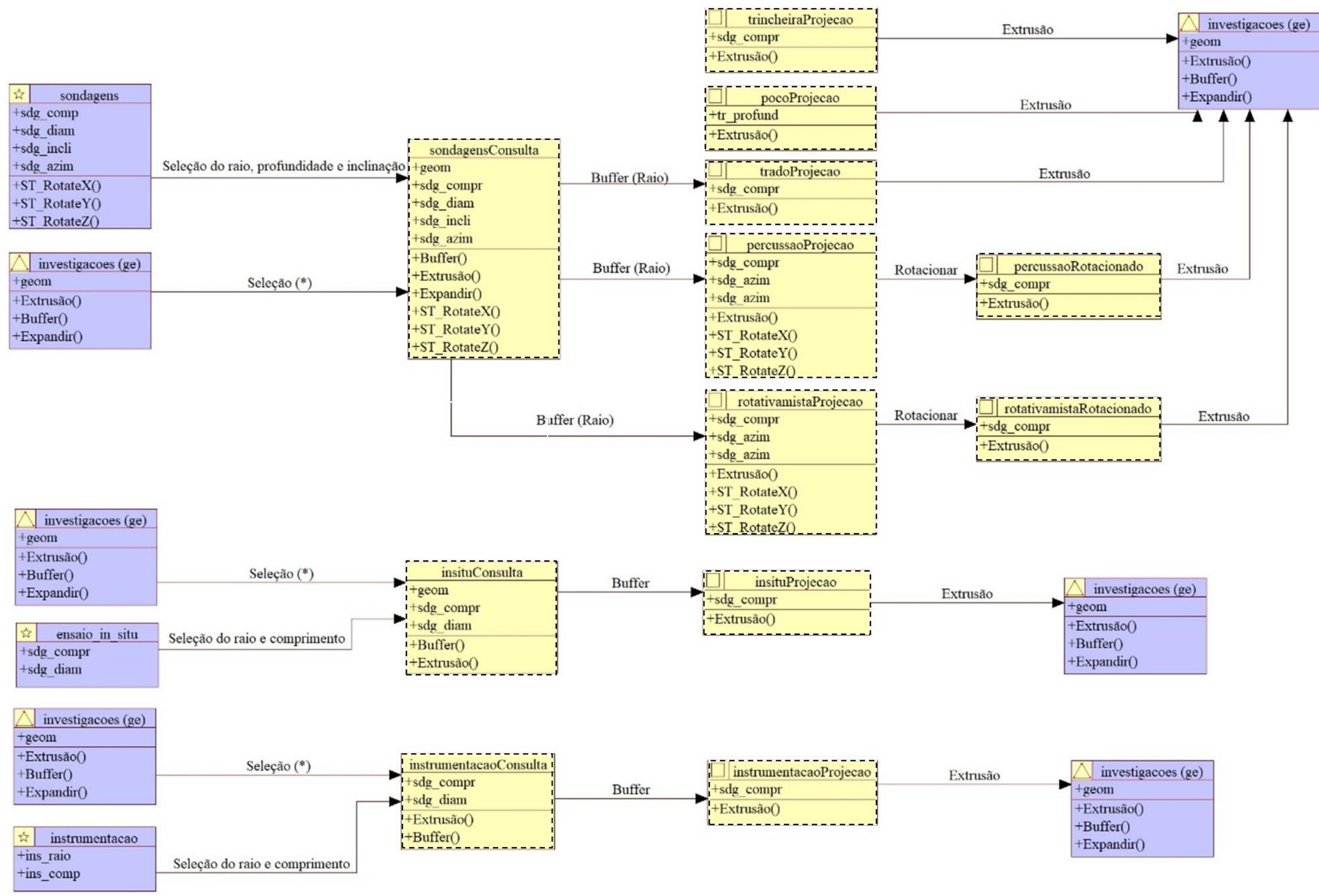

Figura 88: Diagrama de transformação proposto para o banco de dados (continuação).

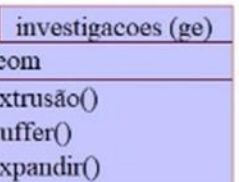

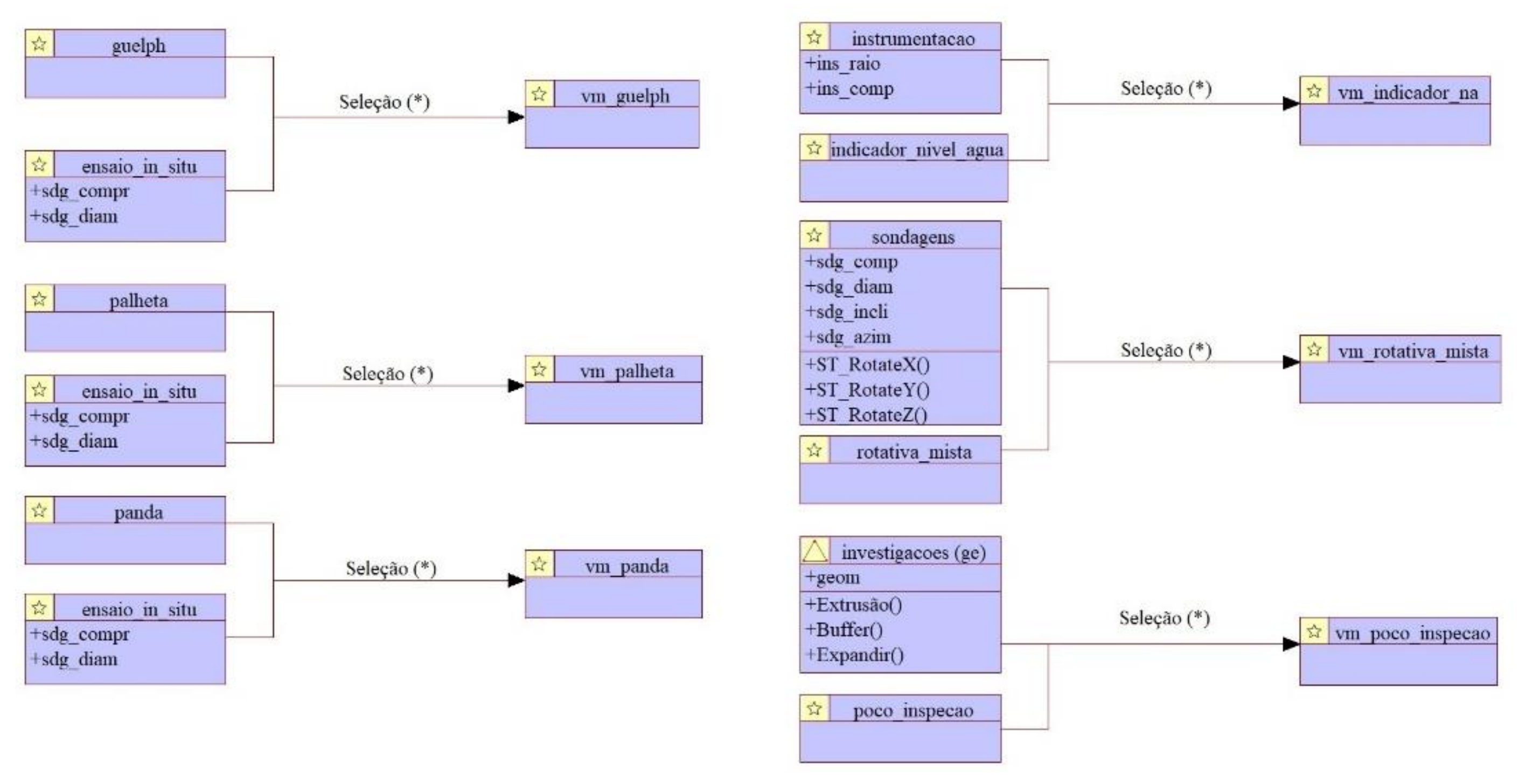

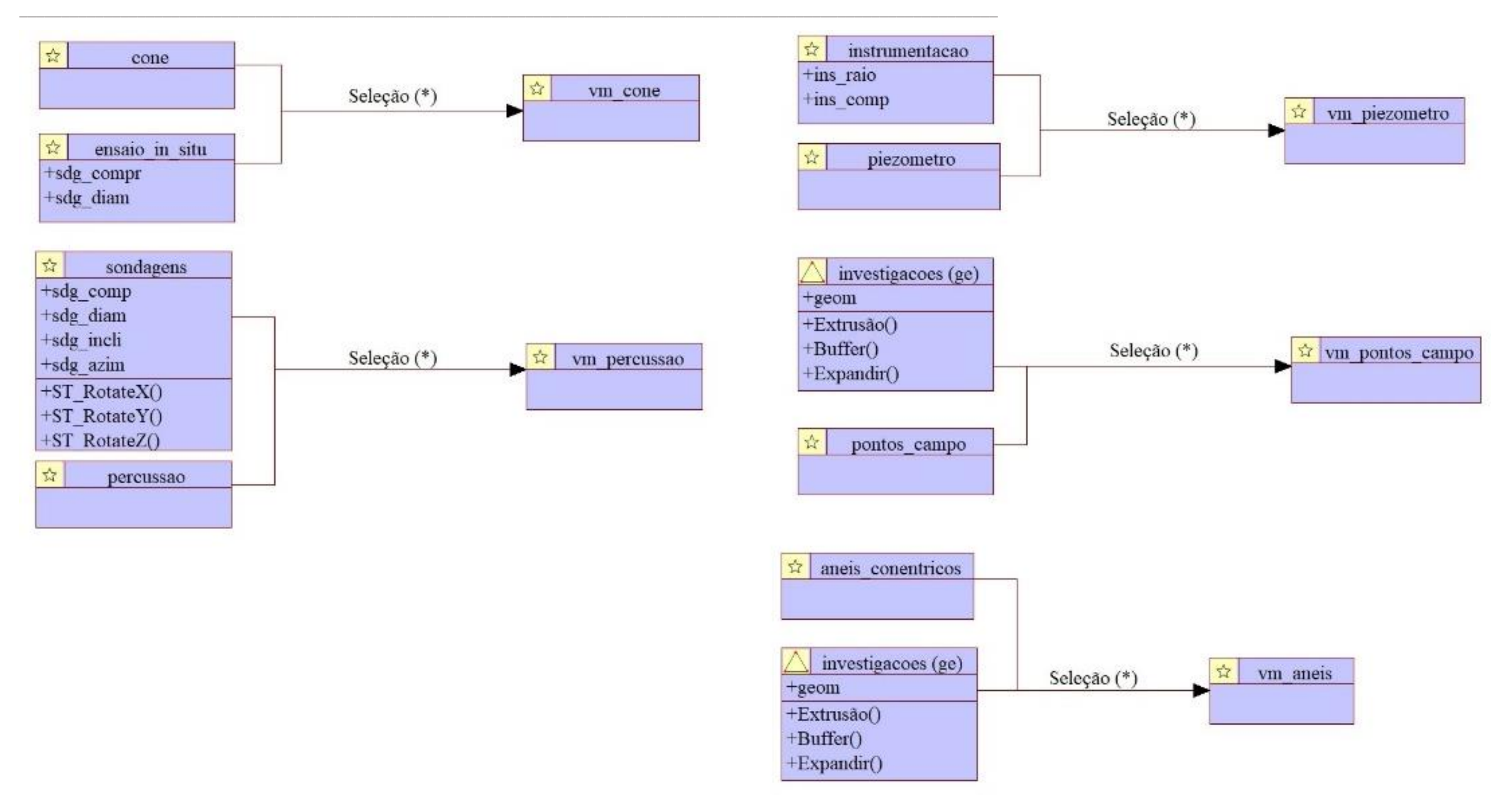

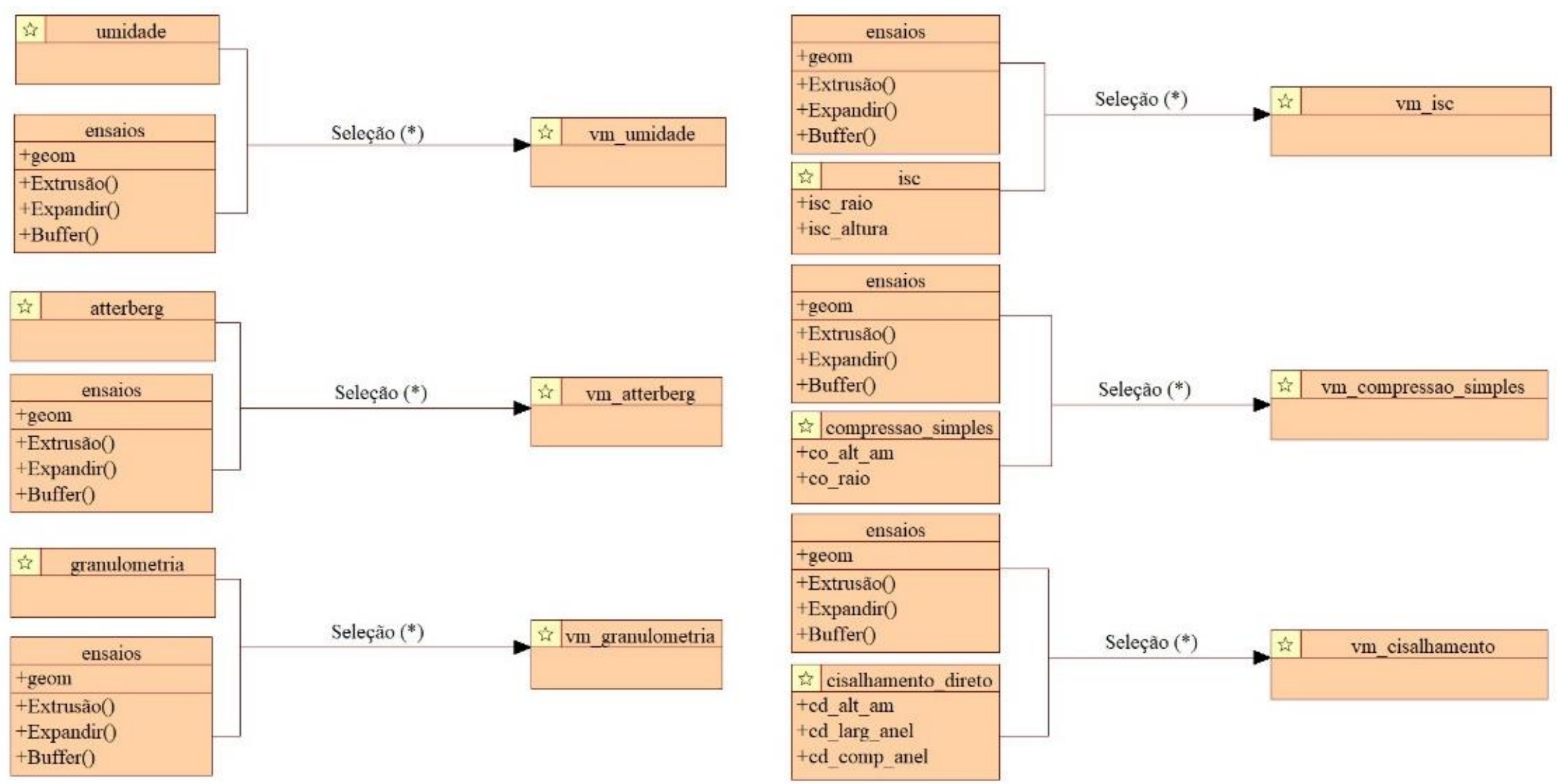

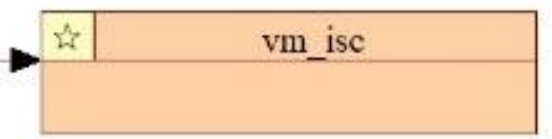

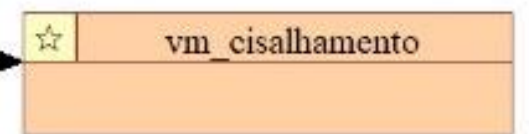

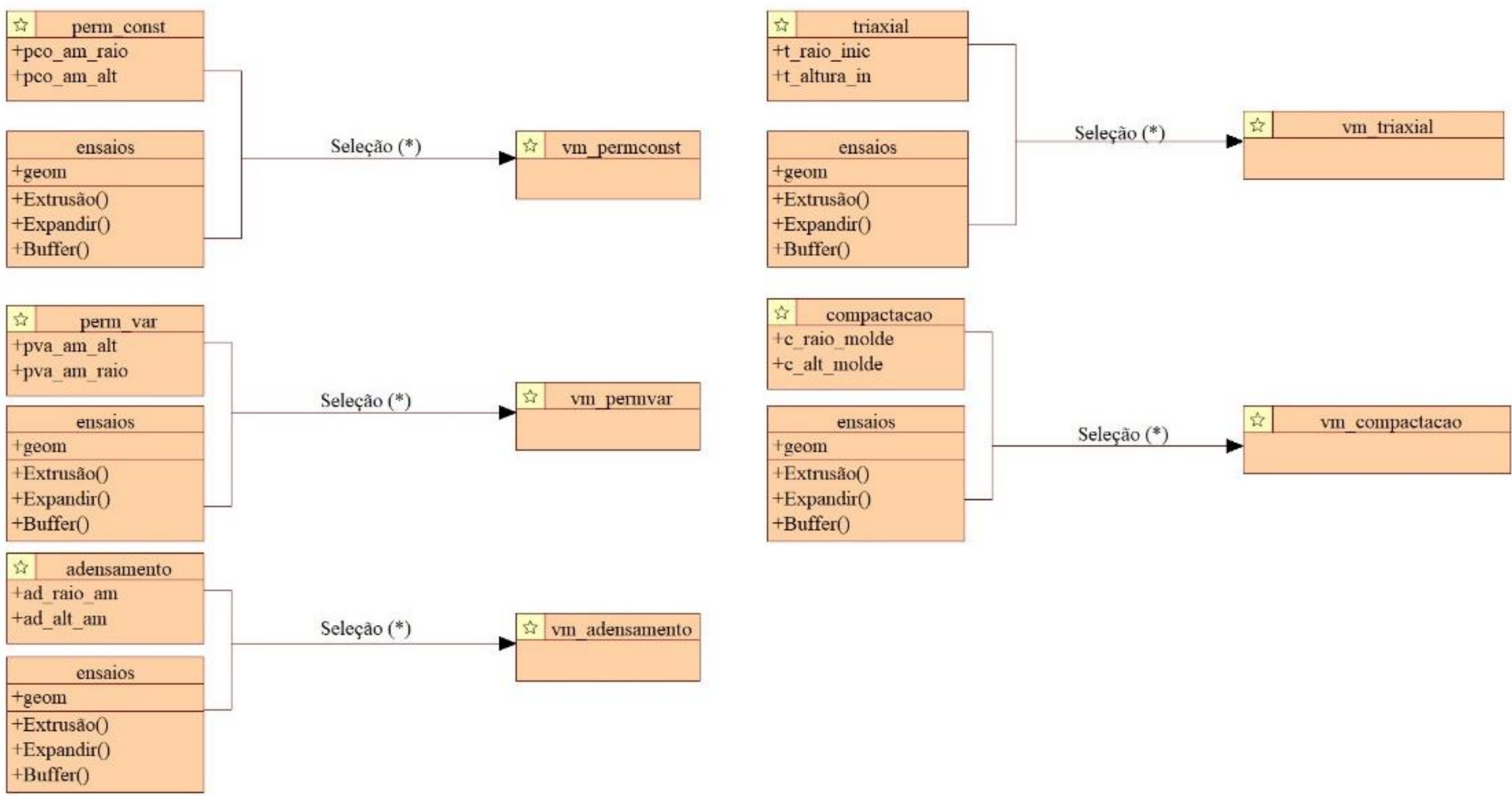

Figura 88: Diagrama de transformação proposto para o banco de dados (continuação).

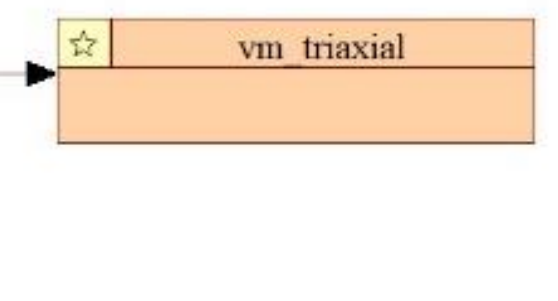

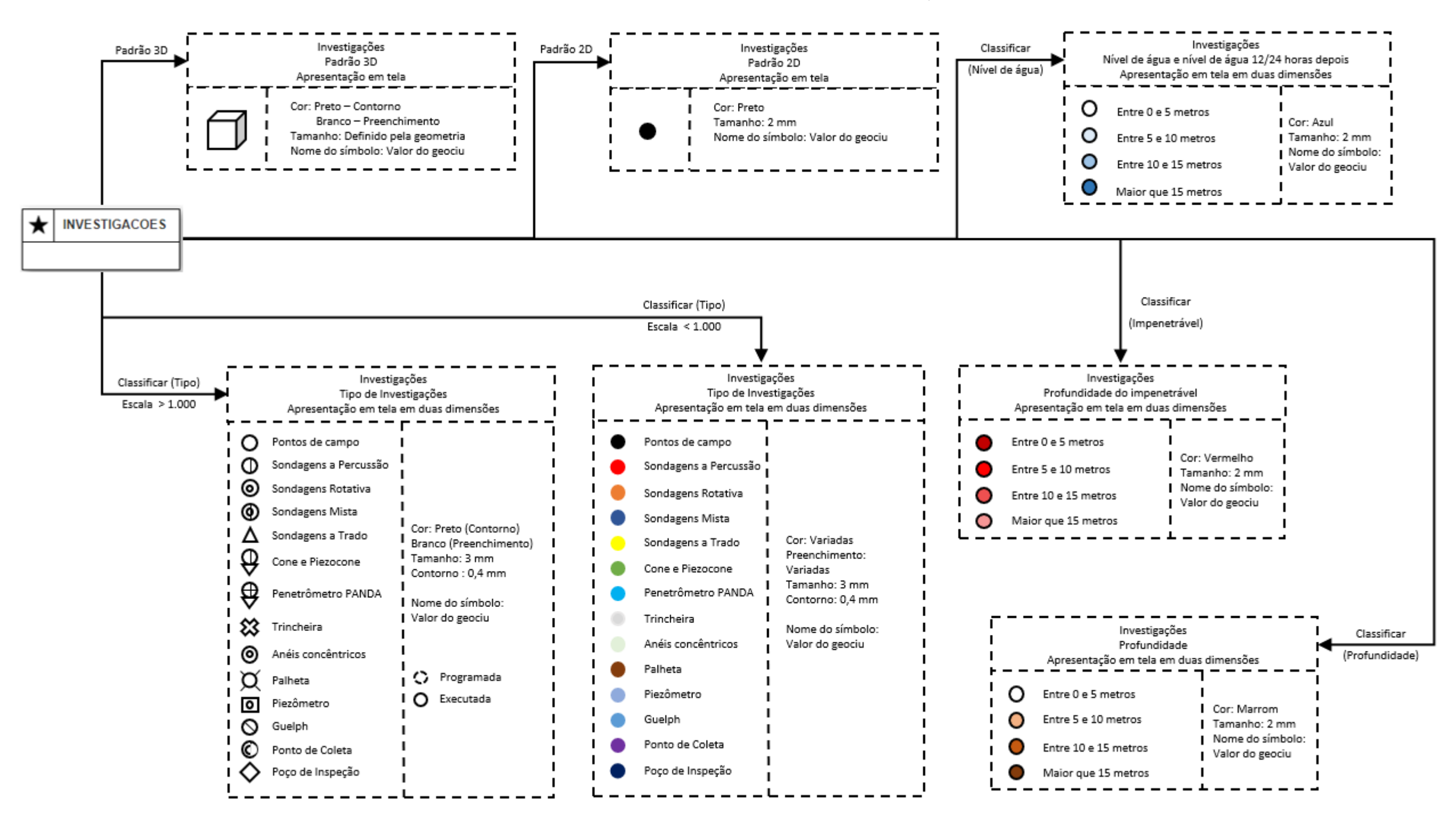

## APÊNDICE G: DIAGRAMA DE APRESENTAÇÃO

Figura 97: Diagrama de apresentação para algumas classes do diagrama de classes.

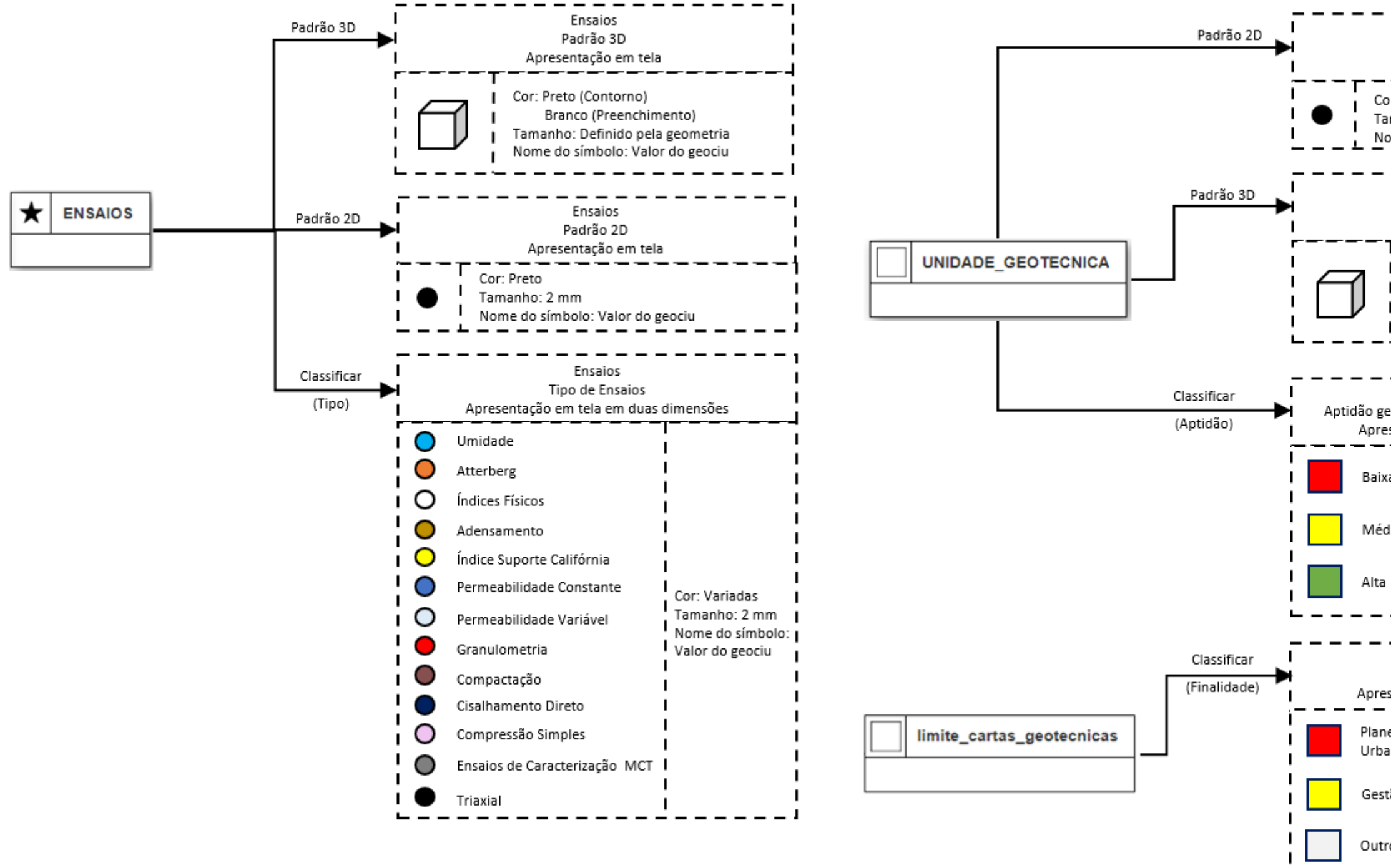

Figura 89: Diagrama de apresentação para algumas classes do diagrama de classes (Continuação).

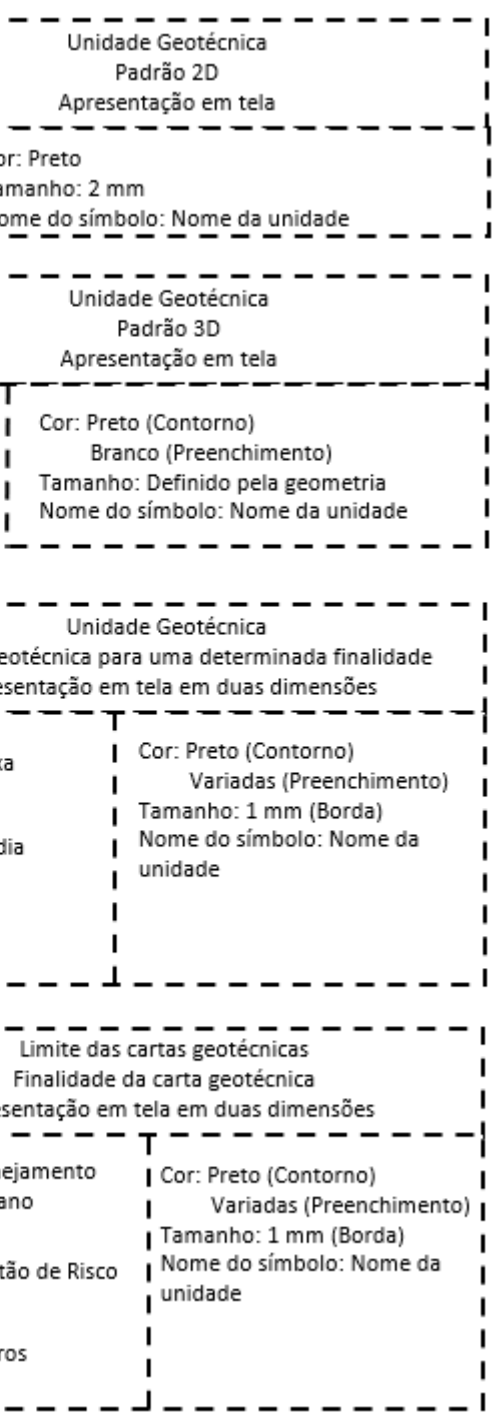

ட

 $\overline{\phantom{0}}$ 

## APÊNDICE G: DIAGRAMA DE APRESENTAÇÃO

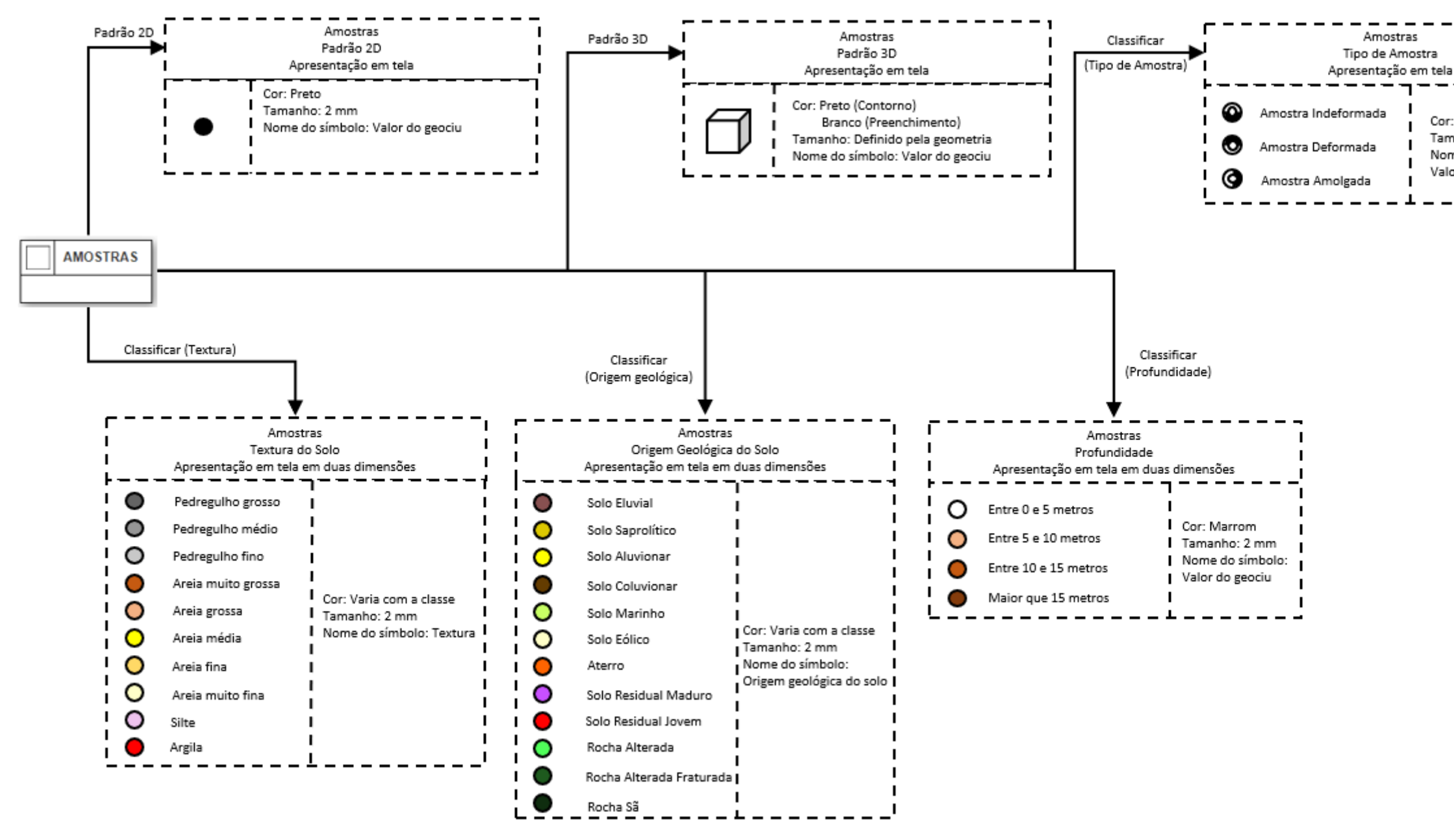

Figura 89: Diagrama de apresentação para algumas classes do diagrama de classes (Continuação).

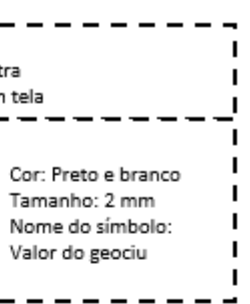

## <span id="page-284-0"></span>APÊNDICE H: MANUAL DE UTILIZAÇÃO

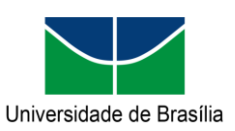

## **Manual da extensão "pggeotec" para PostgreSQL**

Programa de Pós-graduação em Geotecnia Produto da Tese de Doutorado intitulada "Modelagem Conceitual e Implementação de Banco de Dados Geotécnicos Tridimensionais (BDGT)"

\_\_\_\_\_\_\_\_\_\_\_\_\_\_\_\_\_\_\_\_\_\_\_\_\_\_\_\_\_\_\_\_\_\_\_\_\_\_\_\_\_\_\_\_\_\_\_\_\_\_\_\_\_\_\_\_\_\_\_\_\_\_\_\_\_\_\_\_\_\_\_\_\_\_\_\_\_\_\_\_\_\_\_\_\_\_\_\_\_\_\_\_\_\_\_\_\_

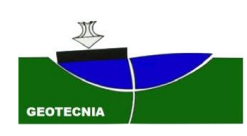

# **Manual da extensão "pggeotec" para PostgreSQL**

Elaborado por: Bruno Rodrigues de Oliveira

Distrito Federal

2023

\_\_\_\_\_\_\_\_\_\_\_\_\_\_\_\_\_\_\_\_\_\_\_\_\_\_\_\_\_\_\_\_\_\_\_\_\_\_\_\_\_\_\_\_\_\_\_\_\_\_\_\_\_\_\_\_\_\_\_\_\_\_\_\_\_\_\_\_\_\_\_\_\_\_\_\_\_\_\_\_\_\_\_\_\_\_\_\_\_\_\_\_\_\_\_\_\_

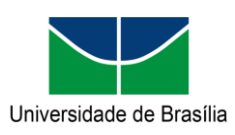

Manual da extensão "pggeotec" para PostgreSQL<br>Programa de Pós-graduação em Geotecnia<br>Produto da Tese de Doutorado intitulada "Modelagem Conceitual e Implementação de<br>Banco de Dados Geotécnicos Tridimensionais (BDGT)"

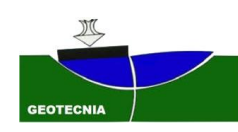

## **SUMÁRIO**

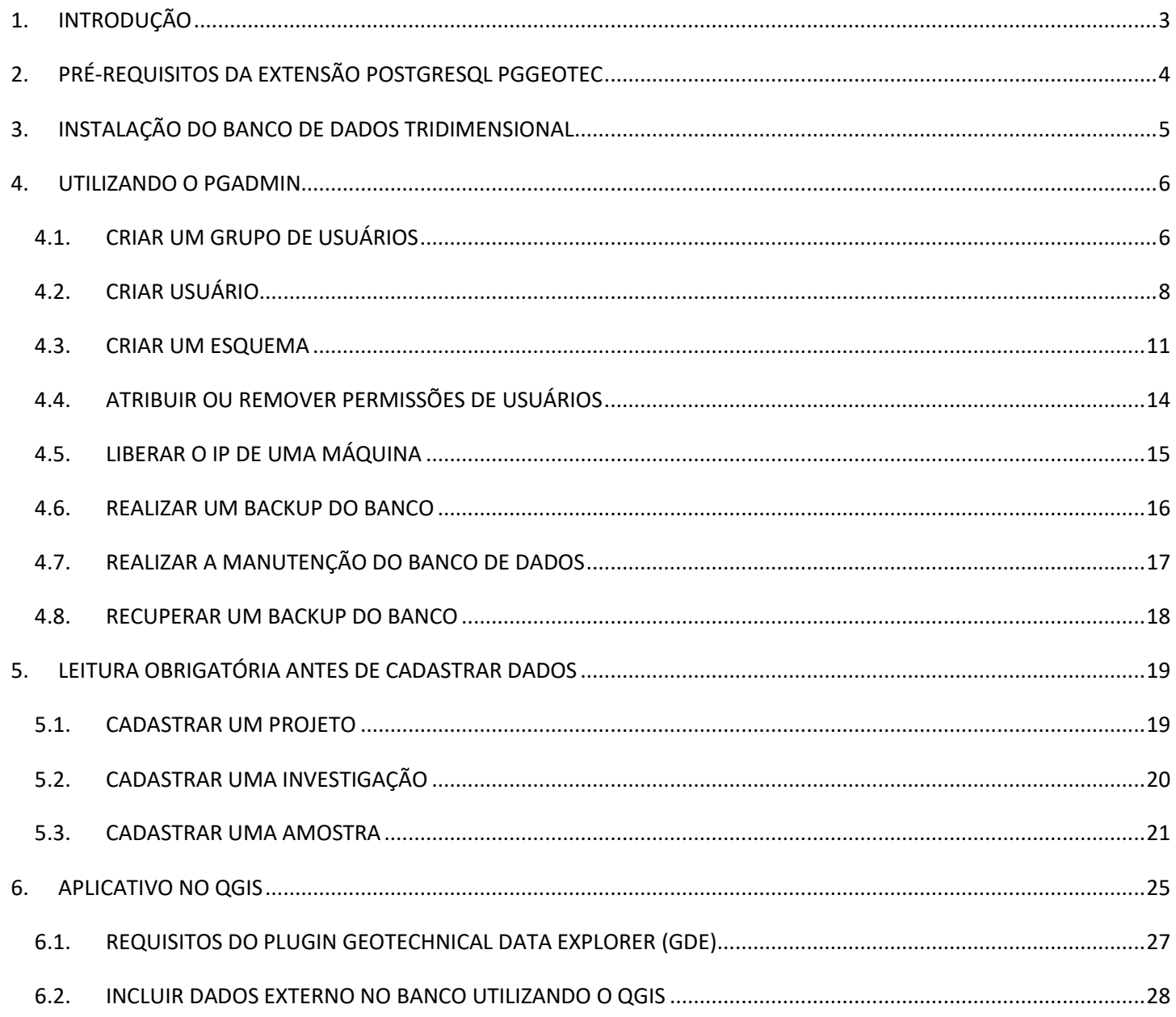

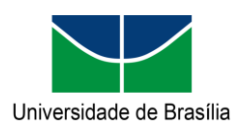

### **Manual da extensão "pggeotec" para PostgreSQL**

Programa de Pós-graduação em Geotecnia Produto da Tese de Doutorado intitulada "Modelagem Conceitual e Implementação de Banco de Dados Geotécnicos Tridimensionais (BDGT)"

\_\_\_\_\_\_\_\_\_\_\_\_\_\_\_\_\_\_\_\_\_\_\_\_\_\_\_\_\_\_\_\_\_\_\_\_\_\_\_\_\_\_\_\_\_\_\_\_\_\_\_\_\_\_\_\_\_\_\_\_\_\_\_\_\_\_\_\_\_\_\_\_\_\_\_\_\_\_\_\_\_\_\_\_\_\_\_\_\_\_\_\_\_\_\_\_\_

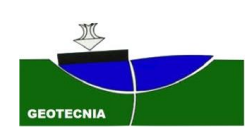

## <span id="page-287-0"></span>**1. INTRODUÇÃO**

Esse manual auxilia na utilização da extensão "pggeotec" para o Sistema Gerenciador do Banco de Dados PostgreSQL responsável pela implementação física de um Banco de Dados Geotécnico Tridimensional modelado na Técnica de Modelagem de Objetos para Aplicações Geográficas (OMT-G).

Os itens 2 e 3 deste manual estão relacionados a instalação do banco de dados relacional e criação da extensão necessária e são etapas obrigatórias. O item 4 deste manual está relacionado com a manutenção do banco de dados e é uma etapa recomendada. O item 5 deste manual resume o básico para se cadastrar novos dados no banco de dados, sendo sua leitura obrigatória. O item 6 deste manual resume os procedimentos a serem adotados par o cadastro de dados no banco de dados, sendo sua leitura obrigatória.

Um banco de dados de amostras está disponível em um formato (.custom) que pode ser restaurado o banco de dados no banco de dados PostgreSQL. A base de dados faz parte da tese apresentada no Programa de Pósgraduação Geotécnica na UnB com o título: "Modelagem Conceitual e Implementação de Banco de Dados Geotécnicos Tridimensionais (BDGeo3D)".

\_\_\_\_\_\_\_\_\_\_\_\_\_\_\_\_\_\_\_\_\_\_\_\_\_\_\_\_\_\_\_\_\_\_\_\_\_\_\_\_\_\_\_\_\_\_\_\_\_\_\_\_\_\_\_\_\_\_\_\_\_\_\_\_\_\_\_\_\_\_\_\_\_\_\_\_\_\_\_\_\_\_\_\_\_\_\_\_\_\_\_\_\_\_\_\_\_
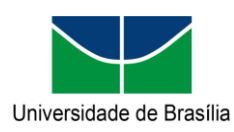

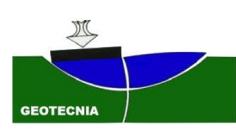

# **2. PRÉ-REQUISITOS DA EXTENSÃO POSTGRESQL PGGEOTEC**

Para acessar todas as funcionalidades do aplicativo é necessário cumprir os requisitos apresentados abaixo:

\_\_\_\_\_\_\_\_\_\_\_\_\_\_\_\_\_\_\_\_\_\_\_\_\_\_\_\_\_\_\_\_\_\_\_\_\_\_\_\_\_\_\_\_\_\_\_\_\_\_\_\_\_\_\_\_\_\_\_\_\_\_\_\_\_\_\_\_\_\_\_\_\_\_\_\_\_\_\_\_\_\_\_\_\_\_\_\_\_\_\_\_\_\_\_\_\_

- PostgreSQL na versão 10 ou maior;
- Postgis 3.0.0 ou maior;
- Arquivos obrigatórios da extensão para PostgreSQL: "pggeotec.control" and "pggeotec--1.0.sql"; e
- Arquivos opcionais da extensão para PostgreSQL: "pggeotec\_matviews.control" and "pggeotec\_matviews--1.0.sql.

Para mais informações sobre a instalação do PostgreSQL acesse a página [PostgreSQL: Windows](https://www.postgresql.org/download/windows/)  [installers.](https://www.postgresql.org/download/windows/) Para baixar os arquivos da extensão do banco de dados acesse<https://github.com/bro-geo/pggeotec/>

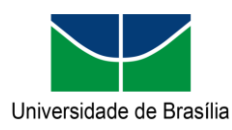

**Manual da extensão "pggeotec" para PostgreSQL** Programa de Pós-graduação em Geotecnia Produto da Tese de Doutorado intitulada "Modelagem Conceitual e Implementação de Banco de Dados Geotécnicos Tridimensionais (BDGT)"

\_\_\_\_\_\_\_\_\_\_\_\_\_\_\_\_\_\_\_\_\_\_\_\_\_\_\_\_\_\_\_\_\_\_\_\_\_\_\_\_\_\_\_\_\_\_\_\_\_\_\_\_\_\_\_\_\_\_\_\_\_\_\_\_\_\_\_\_\_\_\_\_\_\_\_\_\_\_\_\_\_\_\_\_\_\_\_\_\_\_\_\_\_\_\_\_\_

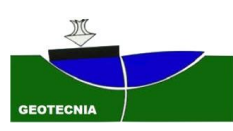

# **3. INSTALAÇÃO DO BANCO DE DADOS TRIDIMENSIONAL**

Após a instalação do PostgreSQL, baixe os arquivos pggeotec--1.0.sql e pggeotec.control do Github<sup>1</sup>. Copie os arquivos para a pasta **"C:\Program Files\PostgreSQL\[VERSION]\share\extension"** ou pasta equivalente no seu sistema operacional.

Acesse o pgAdmin e crie um banco de dados utilizando o usuário postgres. Crie um banco de dados e execute o comando **"CREATE EXTENSION postgis"** sem as aspas. No mesmo banco de dados, execute o comando **"CREATE EXTENSION postgis\_sfcgal"** sem as aspas e por fim, execute o comando **"CREATE EXTENSION pggeotec''** sem as aspas. Agora você pode usar todas as funções disponíveis na extensão<sup>2</sup>.

Restaure seu banco de dados com arquivo "custom" disponível no GitHub<sup>3</sup> usando o pgAdmin. Também está disponível um backup no formato "plain" caso seja necessário alterar o código fonte do backup.

Caso deseje instalar a extensão das visualizações materializadas, certifique-se que a extensão pggeotec já esteja instalada. Para ser capaz de executar o CREATE EXTENSION pggeotec\_matviews comando em seu banco de dados, você precisa baixar estes dois arquivos: **pggeotec\_matviews--1.0.sql** e **pggeotec\_matviews.contro**l e colar em C:\Program Files\PostgreSQL\[VERSION]share\extension. Acesse seu banco de dados e execute o comando "**CREATE EXTENSION pggeotec\_matviews**"

<sup>1</sup> Para baixar os arquivos, acesse<https://github.com/bro-geo/pggeotec/>

<sup>2</sup> Mais informações sobre as funções, acessar o site<https://github.com/bro-geo/pggeotec/>

<sup>3</sup> Para baixar os backups, acesse [https://github.com/bro-geo/pggeotec/b](https://github.com/bro-geo/pggeotec/)ackup

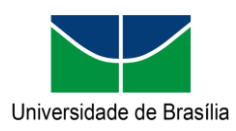

Programa de Pós-graduação em Geotecnia Produto da Tese de Doutorado intitulada "Modelagem Conceitual e Implementação de Banco de Dados Geotécnicos Tridimensionais (BDGT)"

\_\_\_\_\_\_\_\_\_\_\_\_\_\_\_\_\_\_\_\_\_\_\_\_\_\_\_\_\_\_\_\_\_\_\_\_\_\_\_\_\_\_\_\_\_\_\_\_\_\_\_\_\_\_\_\_\_\_\_\_\_\_\_\_\_\_\_\_\_\_\_\_\_\_\_\_\_\_\_\_\_\_\_\_\_\_\_\_\_\_\_\_\_\_\_\_\_

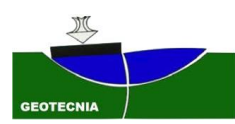

# **4. UTILIZANDO O PGADMIN**

Neste tópico vão ser detalhados as principais atividades no pgAdmin.

# **4.1. CRIAR UM GRUPO DE USUÁRIOS**

Abrir o Sistema Gerenciador de Banco de Dados e conectar com o usuário dono do banco. Em seguida, execute o código abaixo substituindo os trechos em vermelho.

CREATE ROLE **grupo** WITH NOLOGIN NOSUPERUSER NOINHERIT NOCREATEDB NOCREATEROLE NOREPLICATION; GRANT USAGE ON SCHEMA **esquema** TO **grupo**;

Outra opção é utilizar o sistema gerenciador de banco de dados clicando com botão direito em Login/Group Roles > Create > Login/Group Role ([Figura 1](#page-290-0)).

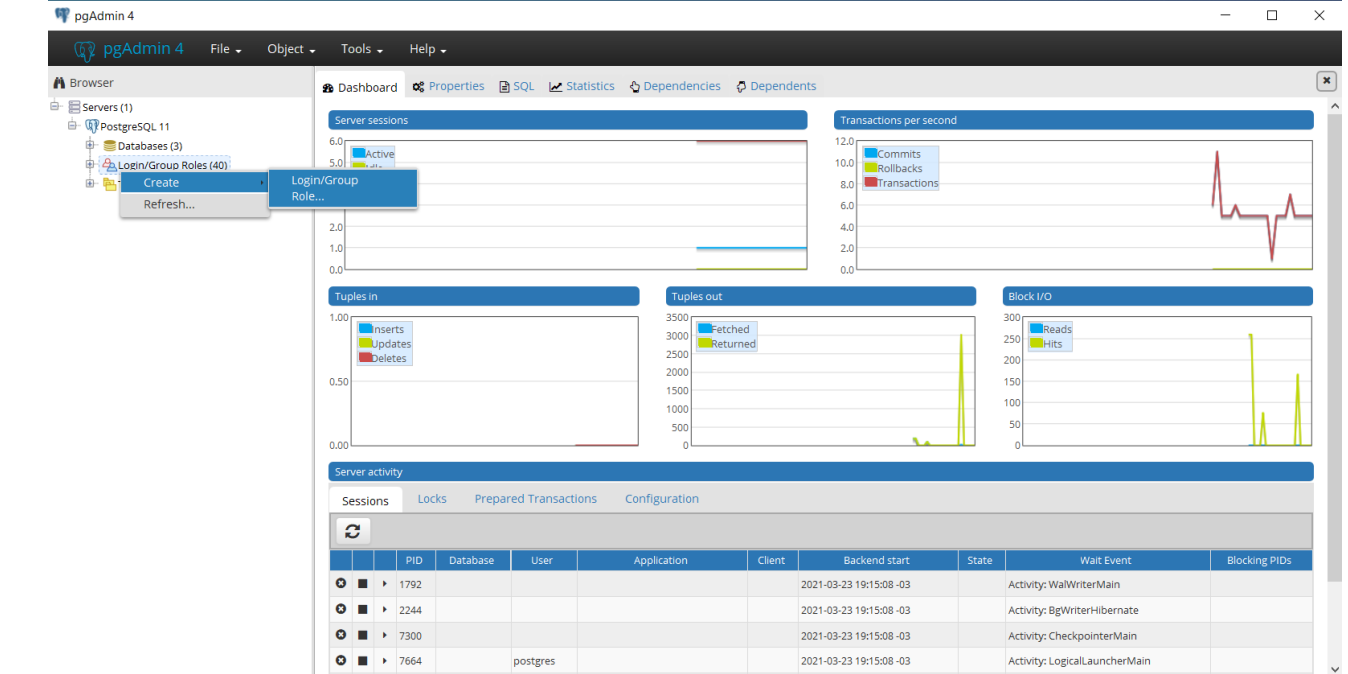

Figura 1: Ilustração mostrando a opção de criação de grupos no banco de dados.

\_\_\_\_\_\_\_\_\_\_\_\_\_\_\_\_\_\_\_\_\_\_\_\_\_\_\_\_\_\_\_\_\_\_\_\_\_\_\_\_\_\_\_\_\_\_\_\_\_\_\_\_\_\_\_\_\_\_\_\_\_\_\_\_\_\_\_\_\_\_\_\_\_\_\_\_\_\_\_\_\_\_\_\_\_\_\_\_\_\_\_\_\_\_\_\_\_

<span id="page-290-0"></span>Para criar um grupo de usuários é só fornecer um nome e não inserir senha ([Figura 2](#page-291-0)).

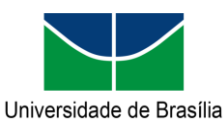

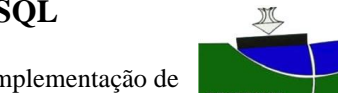

Programa de Pós-graduação em Geotecnia Produto da Tese de Doutorado intitulada "Modelagem Conceitual e Implementação de

Banco de Dados Geotécnicos Tridimensionais (BDGT)"

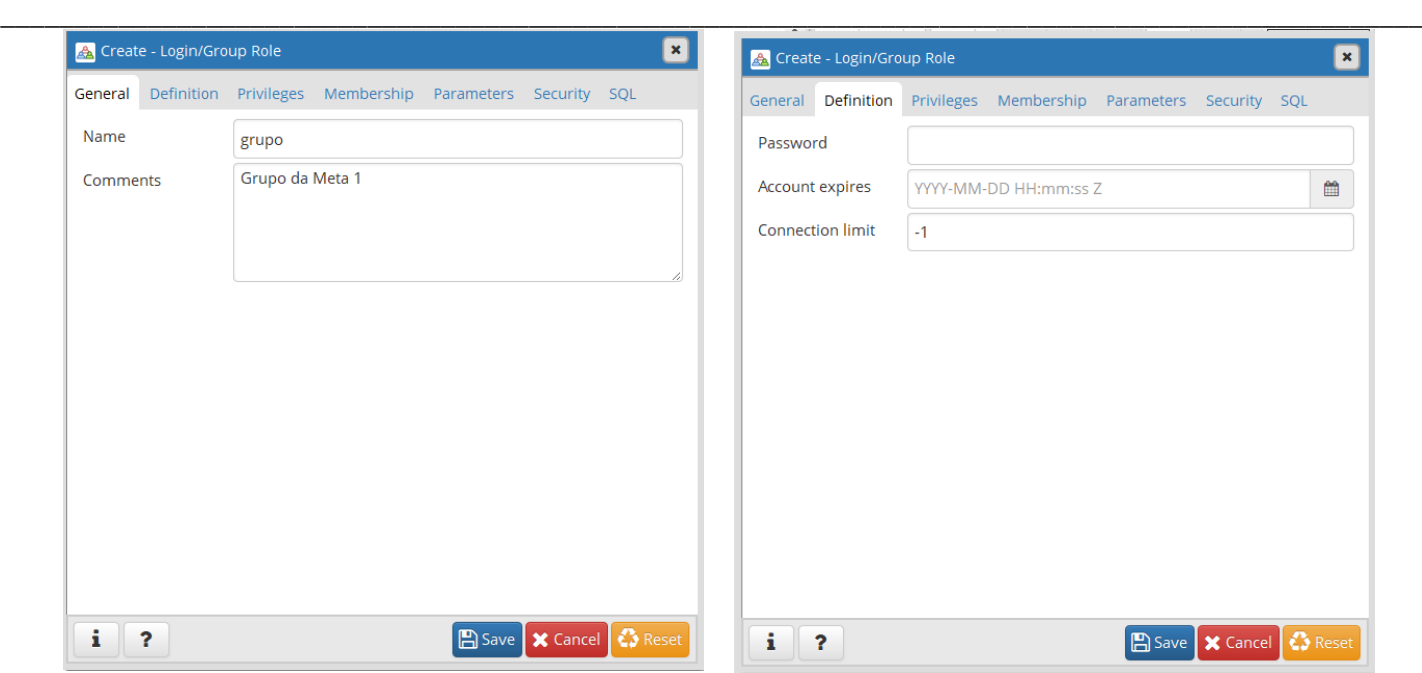

Figura 2: Configurações utilizadas para a criação de grupos de usuários.

<span id="page-291-0"></span>Seguir as regras definidas abaixo ([Figura 3](#page-291-1)).

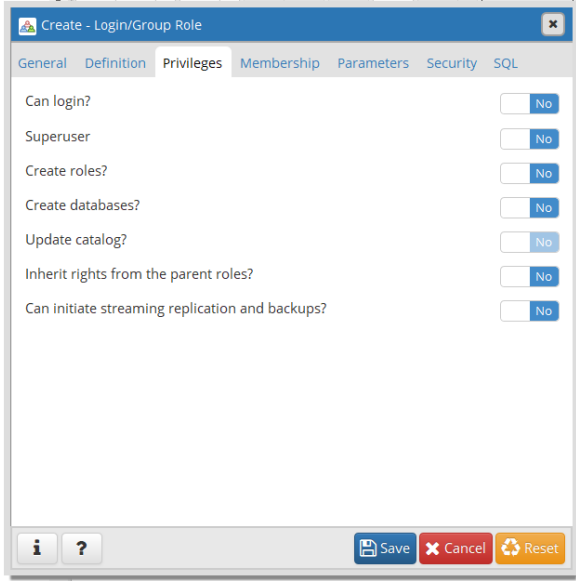

Figura 3: Configurações utilizadas para a criação de grupos de usuários.

<span id="page-291-1"></span>NOTA: Os grupos recebem as permissões que os usuários irão ter acesso. É necessário atribuir<sup>4</sup>, remover<sup>5</sup> ou definir privilégios padrão para os grupos<sup>6</sup>. De a permissão de utilização do esquema para o grupo que foi criado "GRANT USAGE ON SCHEMA **nome\_do\_esquema** TO **grupo**;"

<sup>4</sup> [PostgreSQL: Documentation: 11: GRANT](https://www.postgresql.org/docs/11/sql-grant.html) /

<sup>5</sup> [PostgreSQL: Documentation: 11: REVOKE](https://www.postgresql.org/docs/11/sql-revoke.html)

\_\_\_\_\_\_\_\_\_\_\_\_\_\_\_\_\_\_\_\_\_\_\_\_\_\_\_\_\_\_\_\_\_\_\_\_\_\_\_\_\_\_\_\_\_\_\_\_\_\_\_\_\_\_\_\_\_\_\_\_\_\_\_\_\_\_\_\_\_\_\_\_\_\_\_\_\_\_\_\_\_\_\_\_\_\_\_\_\_\_\_\_\_\_\_\_\_ <sup>6</sup> [PostgreSQL: Documentation: 11: ALTER DEFAULT PRIVILEGES](https://www.postgresql.org/docs/11/sql-alterdefaultprivileges.html)

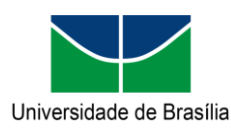

Programa de Pós-graduação em Geotecnia Produto da Tese de Doutorado intitulada "Modelagem Conceitual e Implementação de Banco de Dados Geotécnicos Tridimensionais (BDGT)"

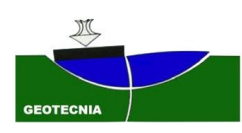

### **4.2. CRIAR USUÁRIO**

Abrir o Sistema Gerenciador de Banco de Dados e conectar com o usuário dono do banco. Executar o código abaixo substituindo os trechos em vermelho.

\_\_\_\_\_\_\_\_\_\_\_\_\_\_\_\_\_\_\_\_\_\_\_\_\_\_\_\_\_\_\_\_\_\_\_\_\_\_\_\_\_\_\_\_\_\_\_\_\_\_\_\_\_\_\_\_\_\_\_\_\_\_\_\_\_\_\_\_\_\_\_\_\_\_\_\_\_\_\_\_\_\_\_\_\_\_\_\_\_\_\_\_\_\_\_\_\_

CREATE ROLE **usuario** WITH LOGIN NOSUPERUSER NOINHERIT NOCREATEDB NOCREATEROLE NOREPLICATION ENCRYPTED PASSWORD '**senha**';

GRANT **grupo** TO **usuario**;

COMMENT ON ROLE **usuario** IS '**Descrição**';

Outra opção é utilizar o sistema gerenciador de banco de dados. Para criar um usuário é só fornecer um nome e inserir senha ([Figura 4](#page-292-0)).

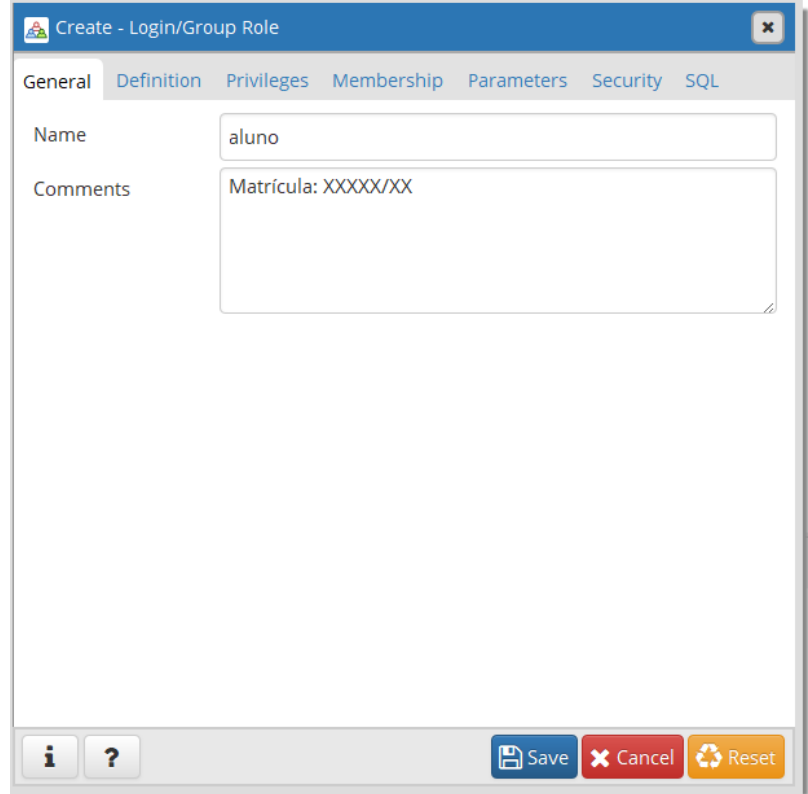

Figura 4: Configurações utilizadas para a criação de usuários.

\_\_\_\_\_\_\_\_\_\_\_\_\_\_\_\_\_\_\_\_\_\_\_\_\_\_\_\_\_\_\_\_\_\_\_\_\_\_\_\_\_\_\_\_\_\_\_\_\_\_\_\_\_\_\_\_\_\_\_\_\_\_\_\_\_\_\_\_\_\_\_\_\_\_\_\_\_\_\_\_\_\_\_\_\_\_\_\_\_\_\_\_\_\_\_\_\_

<span id="page-292-0"></span>Seguir as regras definidas abaixo ([Figura 5](#page-293-0)).

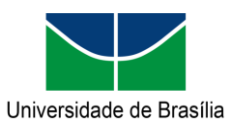

Programa de Pós-graduação em Geotecnia Produto da Tese de Doutorado intitulada "Modelagem Conceitual e Implementação de Banco de Dados Geotécnicos Tridimensionais (BDGT)"

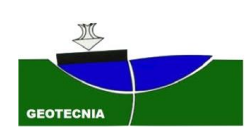

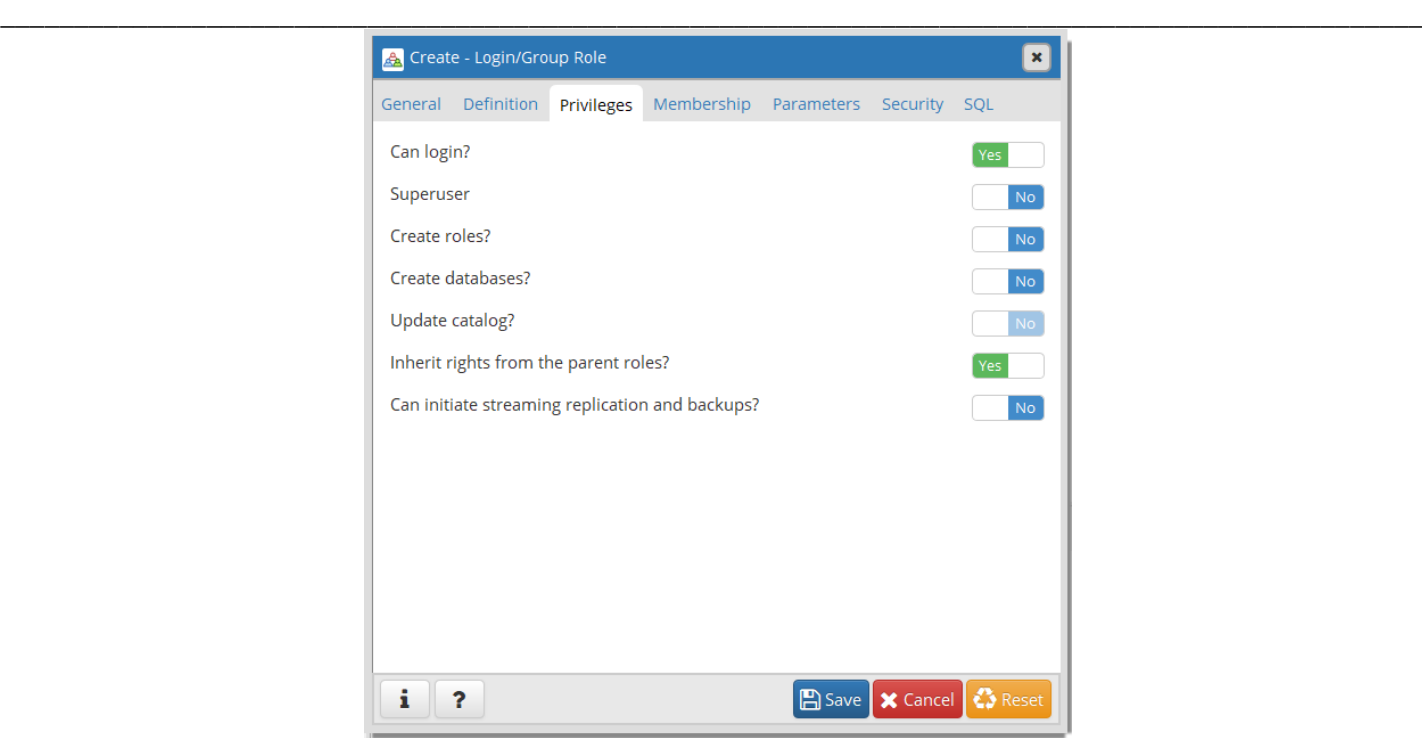

Figura 5: Configurações utilizadas para a criação de usuários.

<span id="page-293-0"></span>Atribuir os grupos que o usuário pertence. Confira as permissões na tabela de usuários [\(Figura 6\)](#page-293-1).

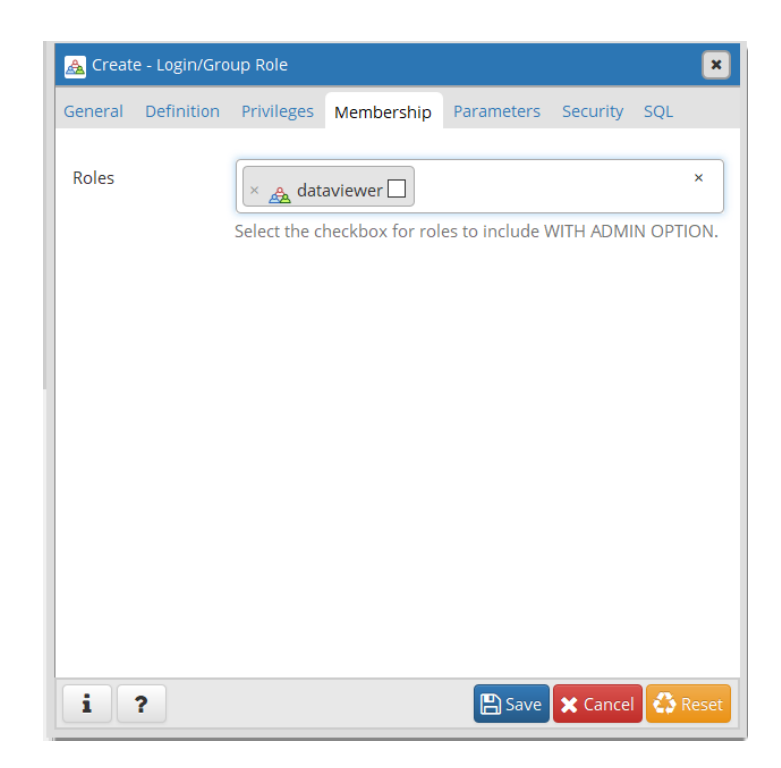

<span id="page-293-1"></span>Figura 6: Configurações utilizadas para a criação de usuários.

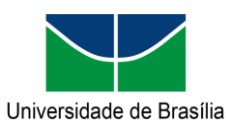

\_\_\_\_\_\_\_\_\_\_\_\_\_\_\_\_\_\_\_\_\_\_\_\_\_\_\_\_\_\_\_\_\_\_\_\_\_\_\_\_\_\_\_\_\_\_\_\_\_\_\_\_\_\_\_\_\_\_\_\_\_\_\_\_\_\_\_\_\_\_\_\_\_\_\_\_\_\_\_\_\_\_\_\_\_\_\_\_\_\_\_\_\_\_\_\_\_

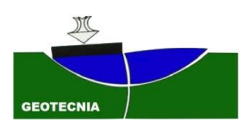

Programa de Pós-graduação em Geotecnia Produto da Tese de Doutorado intitulada "Modelagem Conceitual e Implementação de Banco de Dados Geotécnicos Tridimensionais (BDGT)"

Conferir informações preenchidas e caso alguma informação esteja incorreta, retorne para as abas anteriores e corrija a informação ([Figura 7](#page-294-0)).

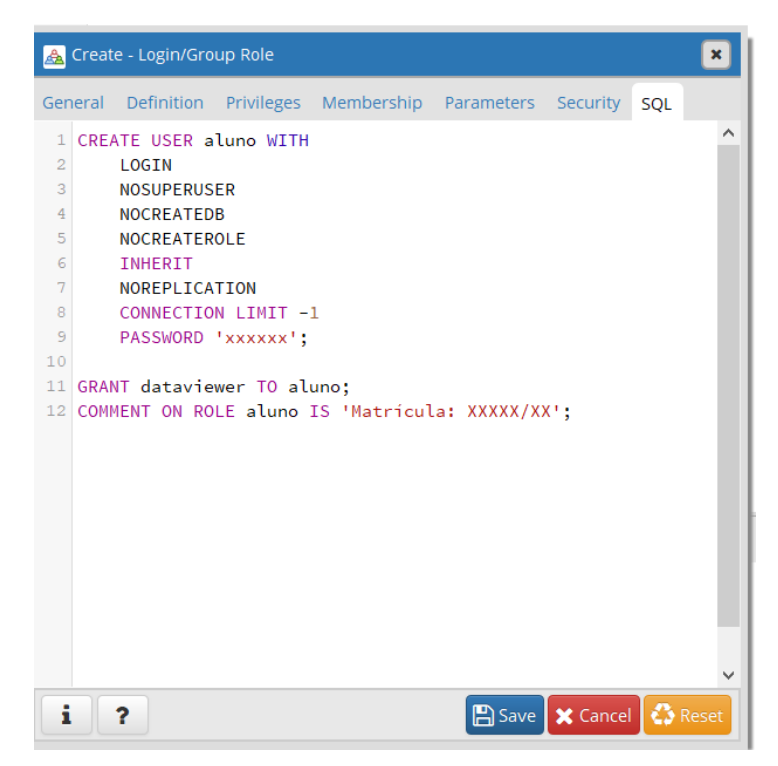

<span id="page-294-0"></span>Figura 7: Configurações utilizadas para a criação de usuários.

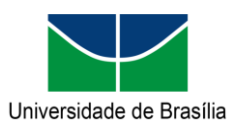

Programa de Pós-graduação em Geotecnia Produto da Tese de Doutorado intitulada "Modelagem Conceitual e Implementação de Banco de Dados Geotécnicos Tridimensionais (BDGT)"

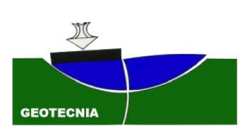

### **4.3. CRIAR UM ESQUEMA**

Utilizar o sistema gerenciador de banco de dados. Criar um usuário para ser dono do esquema caso ele não exista ([Figura 8](#page-295-0)).

\_\_\_\_\_\_\_\_\_\_\_\_\_\_\_\_\_\_\_\_\_\_\_\_\_\_\_\_\_\_\_\_\_\_\_\_\_\_\_\_\_\_\_\_\_\_\_\_\_\_\_\_\_\_\_\_\_\_\_\_\_\_\_\_\_\_\_\_\_\_\_\_\_\_\_\_\_\_\_\_\_\_\_\_\_\_\_\_\_\_\_\_\_\_\_\_\_

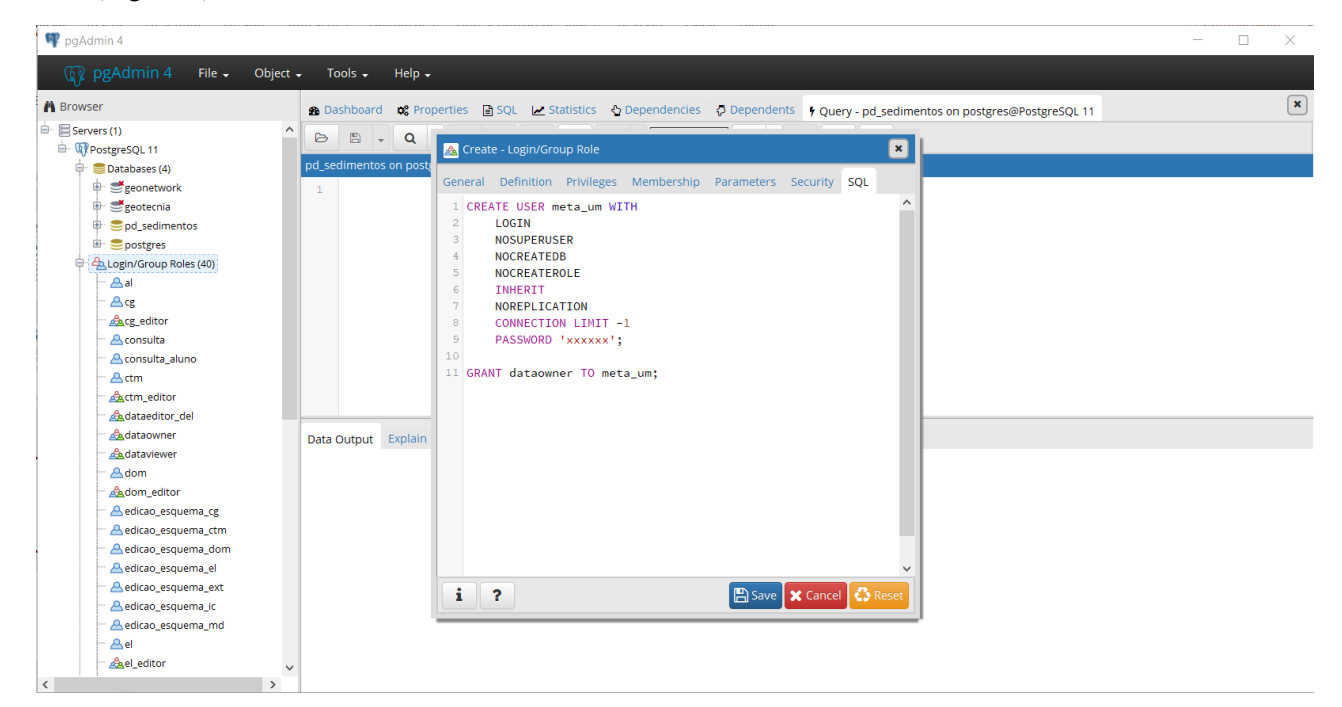

Figura 8: Configurações do usuário dono do esquema.

<span id="page-295-0"></span>Clicar com botão direito em Schemas > Create > Schema ([Figura 9](#page-295-1)).

<span id="page-295-1"></span>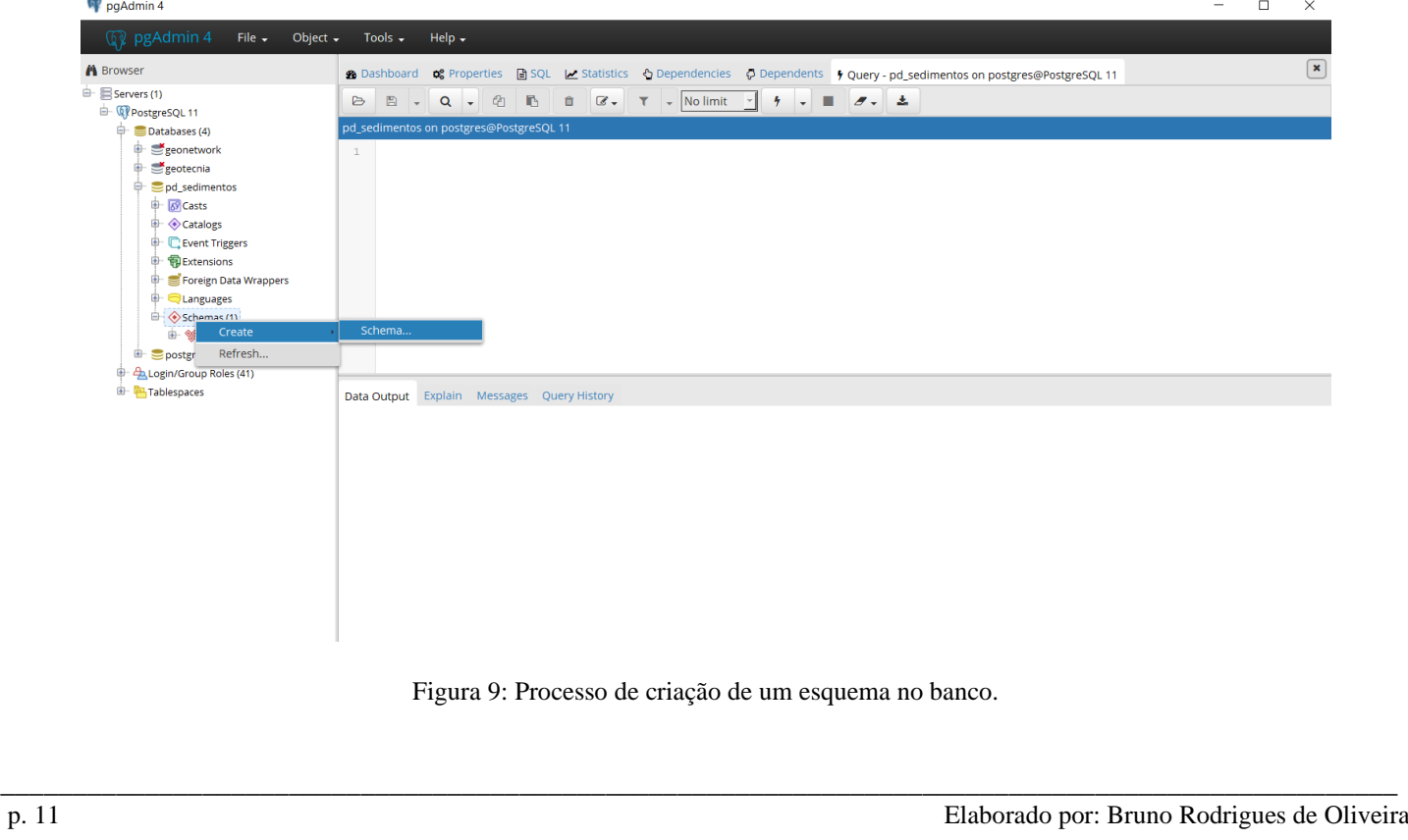

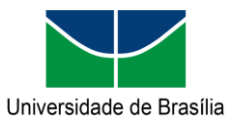

Programa de Pós-graduação em Geotecnia Produto da Tese de Doutorado intitulada "Modelagem Conceitual e Implementação de Banco de Dados Geotécnicos Tridimensionais (BDGT)"

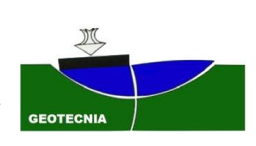

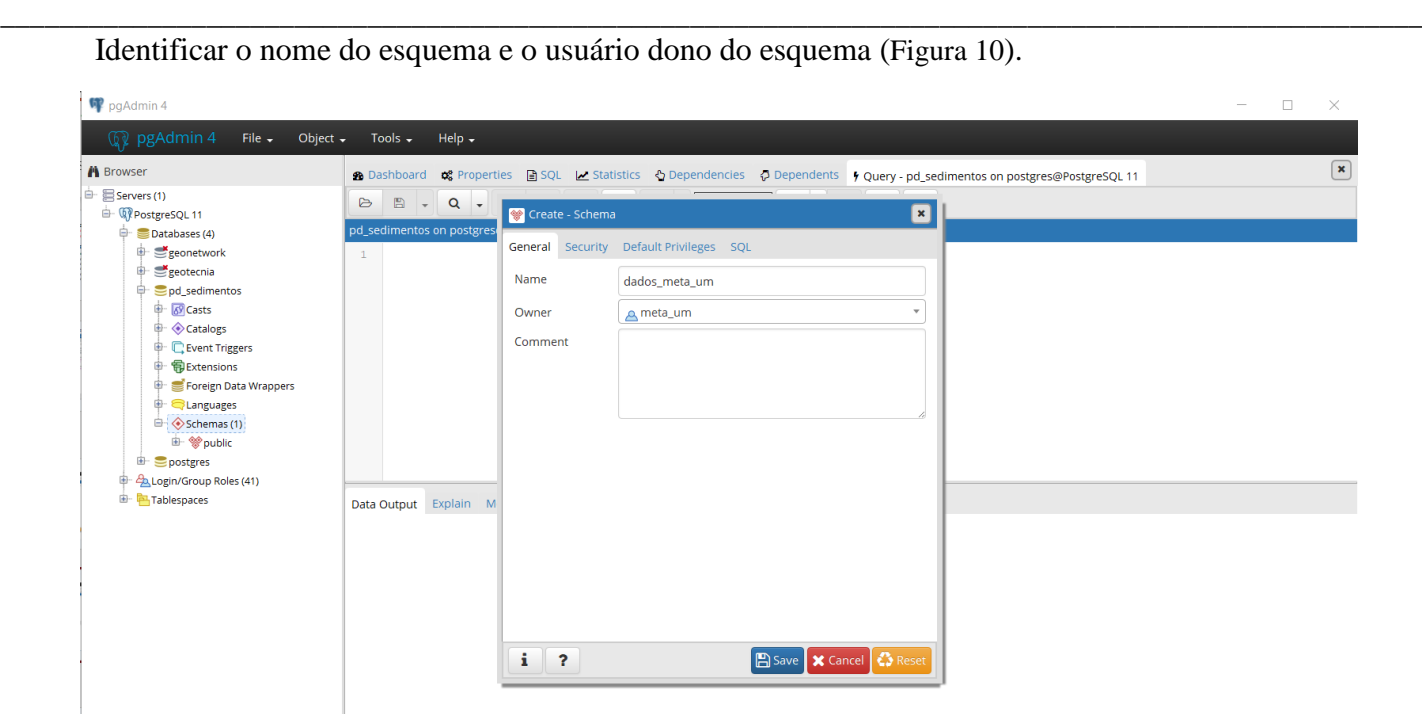

Figura 10: Configurações durante a criação um esquema no banco de dados.

<span id="page-296-0"></span>Selecionar os parâmetros definidos abaixo. Essa configuração define que o usuário público só consulte ([Figura 11](#page-296-1)).

<span id="page-296-1"></span>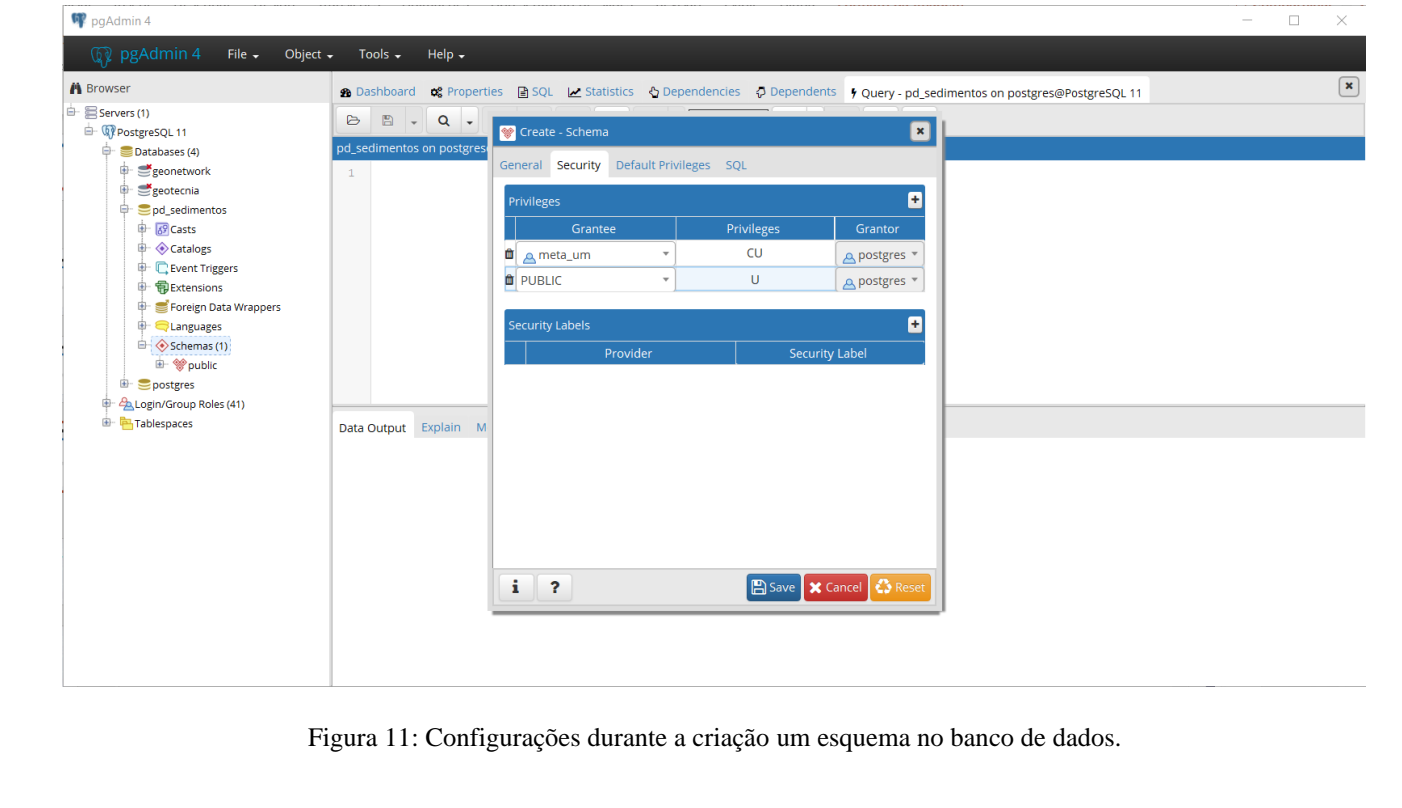

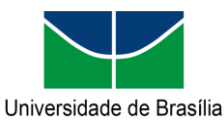

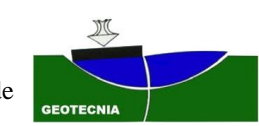

Programa de Pós-graduação em Geotecnia Produto da Tese de Doutorado intitulada "Modelagem Conceitual e Implementação de Banco de Dados Geotécnicos Tridimensionais (BDGT)"

\_\_\_\_\_\_\_\_\_\_\_\_\_\_\_\_\_\_\_\_\_\_\_\_\_\_\_\_\_\_\_\_\_\_\_\_\_\_\_\_\_\_\_\_\_\_\_\_\_\_\_\_\_\_\_\_\_\_\_\_\_\_\_\_\_\_\_\_\_\_\_\_\_\_\_\_\_\_\_\_\_\_\_\_\_\_\_\_\_\_\_\_\_\_\_\_\_

Conferir as informações do esquema. Caso alguma informação esteja incorreta, retorne para as abas anteriores e corrija a informação ([Figura 12](#page-297-0)). Mais informações podem ser obtidas na documentação<sup>7</sup>.

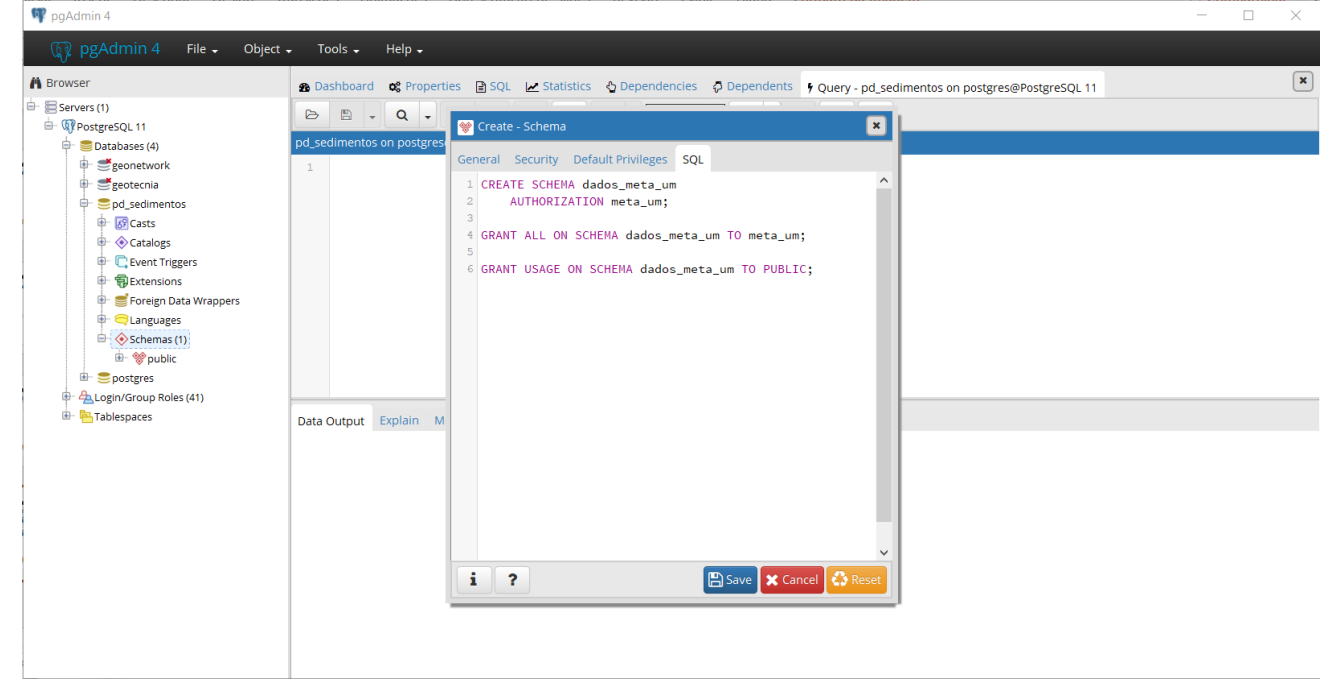

<span id="page-297-0"></span>Figura 12: Configurações durante a criação um esquema no banco de dados.

\_\_\_\_\_\_\_\_\_\_\_\_\_\_\_\_\_\_\_\_\_\_\_\_\_\_\_\_\_\_\_\_\_\_\_\_\_\_\_\_\_\_\_\_\_\_\_\_\_\_\_\_\_\_\_\_\_\_\_\_\_\_\_\_\_\_\_\_\_\_\_\_\_\_\_\_\_\_\_\_\_\_\_\_\_\_\_\_\_\_\_\_\_\_\_\_\_ <sup>7</sup> [PostgreSQL: Documentation: 11: CREATE SCHEMA](https://www.postgresql.org/docs/11/sql-createschema.html)

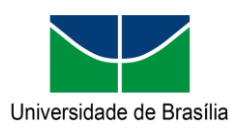

**Manual da extensão "pggeotec" para PostgreSQL** Programa de Pós-graduação em Geotecnia Produto da Tese de Doutorado intitulada "Modelagem Conceitual e Implementação de Banco de Dados Geotécnicos Tridimensionais (BDGT)"

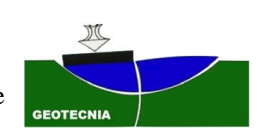

#### \_\_\_\_\_\_\_\_\_\_\_\_\_\_\_\_\_\_\_\_\_\_\_\_\_\_\_\_\_\_\_\_\_\_\_\_\_\_\_\_\_\_\_\_\_\_\_\_\_\_\_\_\_\_\_\_\_\_\_\_\_\_\_\_\_\_\_\_\_\_\_\_\_\_\_\_\_\_\_\_\_\_\_\_\_\_\_\_\_\_\_\_\_\_\_\_\_ **4.4. ATRIBUIR OU REMOVER PERMISSÕES DE USUÁRIOS**

Abrir o Sistema gerenciador de banco de dados e conectar com o usuário dono do banco. Executar o código abaixo substituindo os trechos em vermelho.

GRANT **SELECT, UPDATE, DELETE, INSERT** ON **esquema.tabela** TO **grupo**;

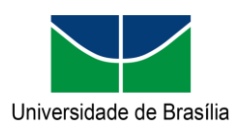

Programa de Pós-graduação em Geotecnia Produto da Tese de Doutorado intitulada "Modelagem Conceitual e Implementação de Banco de Dados Geotécnicos Tridimensionais (BDGT)"

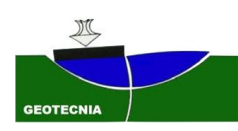

# **4.5. LIBERAR O IP DE UMA MÁQUINA**

Acessar a pasta na qual os dados do banco de dados estão armazenados. Esse diretório foi definido durante a instalação e possui o trecho "**PostgreSQL/[Version]/data**". Para permitir outros computadores na mesma rede, editar o arquivo **pg\_hba.conf** e inserir as informações dos hosts desejados seguindo o seguinte formato.

\_\_\_\_\_\_\_\_\_\_\_\_\_\_\_\_\_\_\_\_\_\_\_\_\_\_\_\_\_\_\_\_\_\_\_\_\_\_\_\_\_\_\_\_\_\_\_\_\_\_\_\_\_\_\_\_\_\_\_\_\_\_\_\_\_\_\_\_\_\_\_\_\_\_\_\_\_\_\_\_\_\_\_\_\_\_\_\_\_\_\_\_\_\_\_\_\_

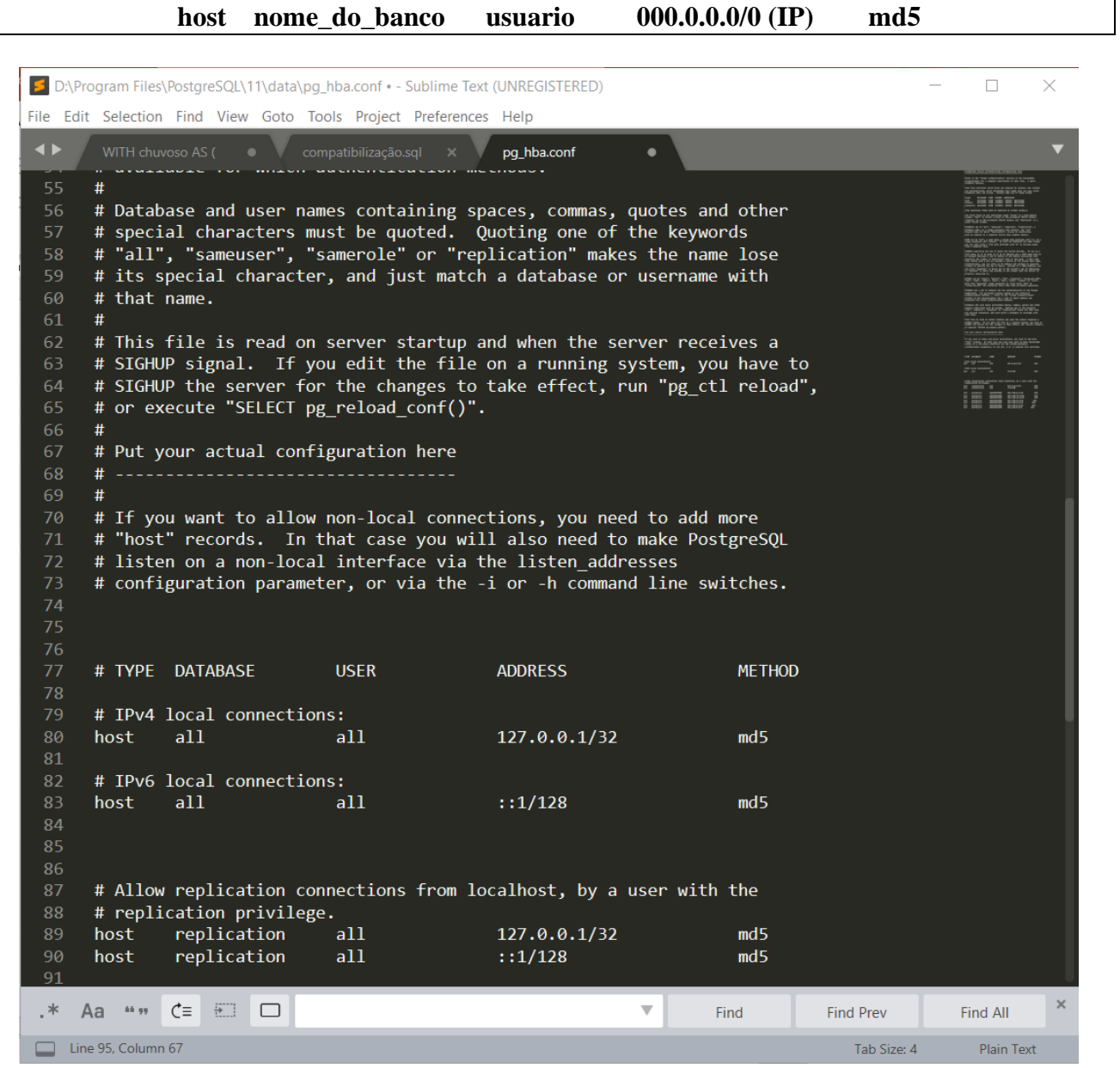

Figura 13: Arquivo em texto com as configurações de rede do banco de dados.

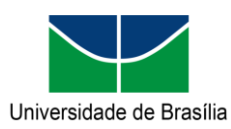

Programa de Pós-graduação em Geotecnia Produto da Tese de Doutorado intitulada "Modelagem Conceitual e Implementação de Banco de Dados Geotécnicos Tridimensionais (BDGT)"

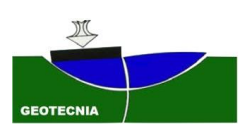

# **4.6. REALIZAR UM BACKUP DO BANCO**

Para realizar o backup do banco de dados e preencha as informações necessárias e selecione o local em que o arquivo será salvo [\(Figura 14\)](#page-300-0).

\_\_\_\_\_\_\_\_\_\_\_\_\_\_\_\_\_\_\_\_\_\_\_\_\_\_\_\_\_\_\_\_\_\_\_\_\_\_\_\_\_\_\_\_\_\_\_\_\_\_\_\_\_\_\_\_\_\_\_\_\_\_\_\_\_\_\_\_\_\_\_\_\_\_\_\_\_\_\_\_\_\_\_\_\_\_\_\_\_\_\_\_\_\_\_\_\_

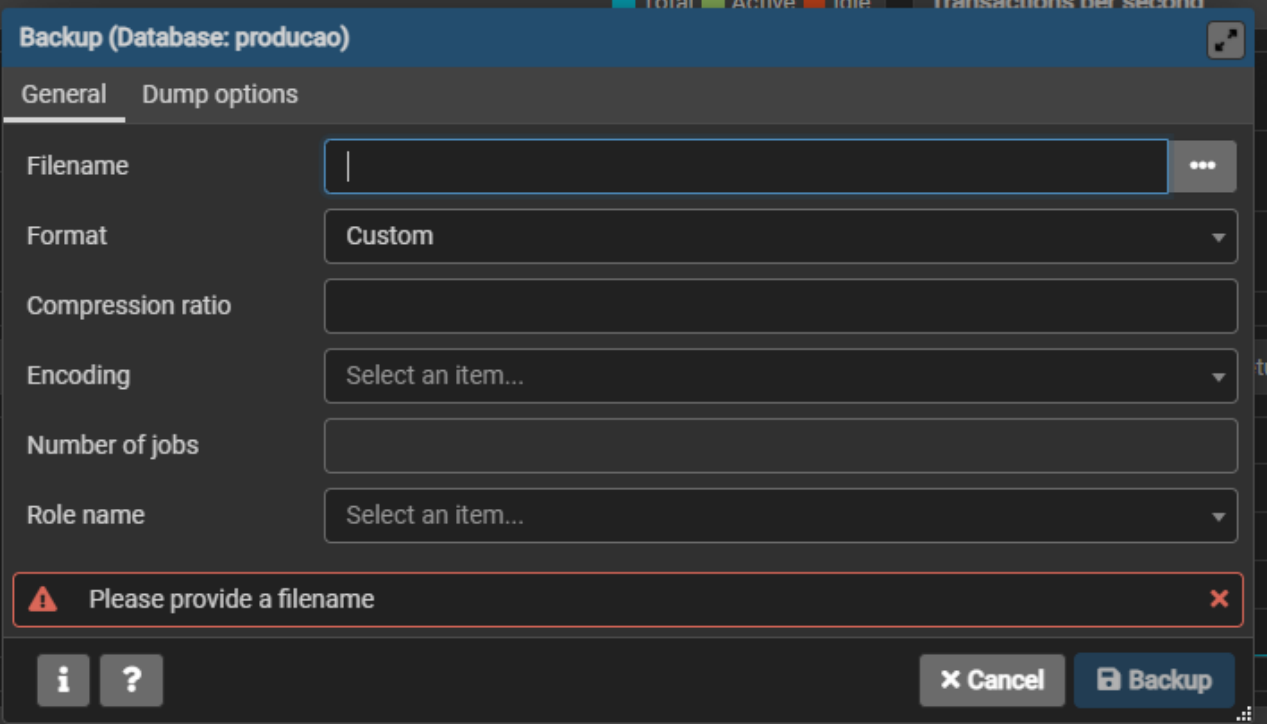

<span id="page-300-0"></span>Figura 14: Configurações do backup do banco de dados.

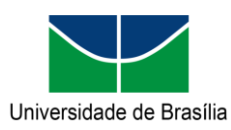

Programa de Pós-graduação em Geotecnia Produto da Tese de Doutorado intitulada "Modelagem Conceitual e Implementação de Banco de Dados Geotécnicos Tridimensionais (BDGT)"

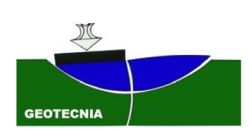

#### \_\_\_\_\_\_\_\_\_\_\_\_\_\_\_\_\_\_\_\_\_\_\_\_\_\_\_\_\_\_\_\_\_\_\_\_\_\_\_\_\_\_\_\_\_\_\_\_\_\_\_\_\_\_\_\_\_\_\_\_\_\_\_\_\_\_\_\_\_\_\_\_\_\_\_\_\_\_\_\_\_\_\_\_\_\_\_\_\_\_\_\_\_\_\_\_\_ **4.7. REALIZAR A MANUTENÇÃO DO BANCO DE DADOS**

Para realizar a manutenção do banco de dados e preencha as informações necessárias e selecione o local em que o arquivo será salvo [\(Figura 15\)](#page-301-0). Recomenda-se a execução do "vaccum", "analize" e "reindex" rotina a cada 15 dias.

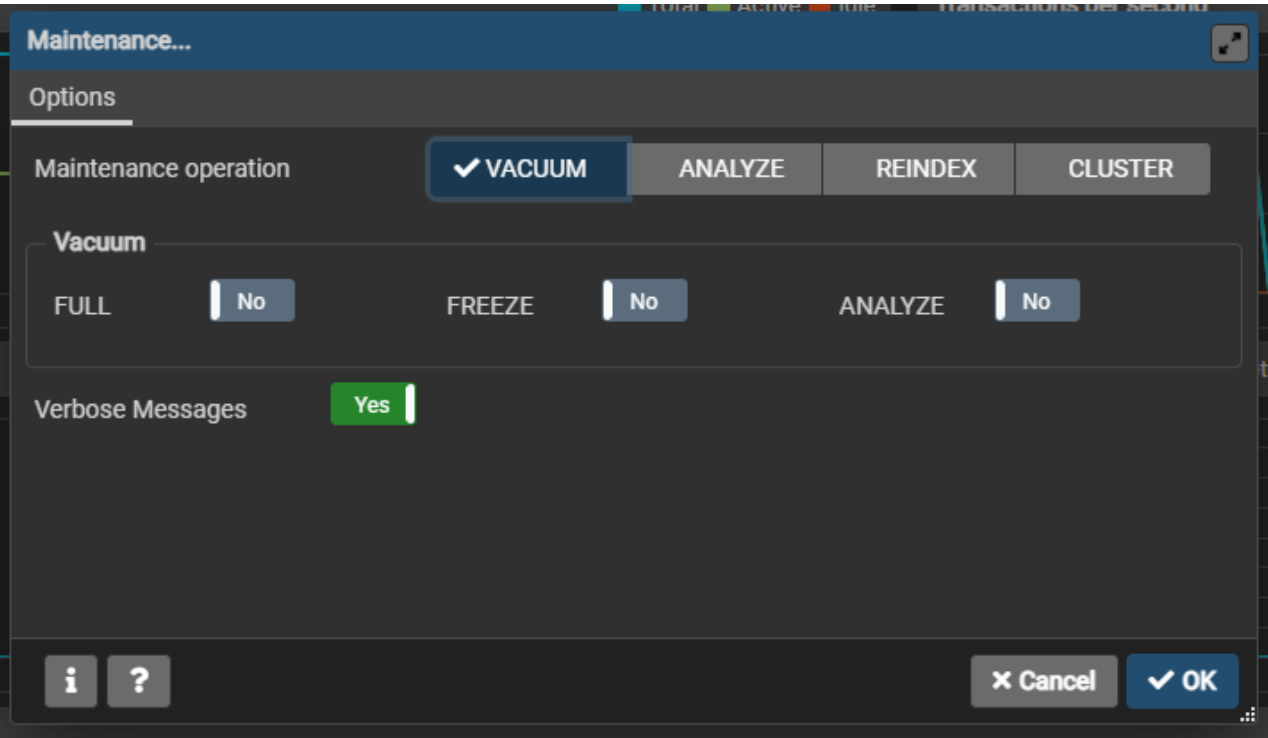

<span id="page-301-0"></span>Figura 15: Configurações da rotina de manutenção do banco de dados.

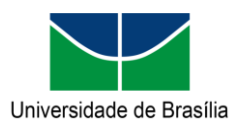

\_\_\_\_\_\_\_\_\_\_\_\_\_\_\_\_\_\_\_\_\_\_\_\_\_\_\_\_\_\_\_\_\_\_\_\_\_\_\_\_\_\_\_\_\_\_\_\_\_\_\_\_\_\_\_\_\_\_\_\_\_\_\_\_\_\_\_\_\_\_\_\_\_\_\_\_\_\_\_\_\_\_\_\_\_\_\_\_\_\_\_\_\_\_\_\_\_

Programa de Pós-graduação em Geotecnia Produto da Tese de Doutorado intitulada "Modelagem Conceitual e Implementação de Banco de Dados Geotécnicos Tridimensionais (BDGT)"

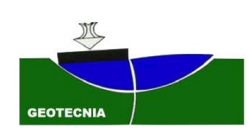

### **4.8. RECUPERAR UM BACKUP DO BANCO**

Para restaurar um backup é só seguir os procedimentos enumerados abaixo.

- Abrir o CMD como administrador
- Executar o comando "cd C:\Program Files\PostgreSQL\11\bin". É só copiar e colar no cmd e apertar enter.
- Criar o banco via pg admin que vai receber o backup. Ver **Erro! Fonte de referência não encontrada.**
- Executar o comando "**pg\_restore.exe --host "localhost" --port "5432" --username "postgres" --W - role "postgres" –dbname "NOME\_DO\_BANCO" --verbose "CAMINHO\_DO\_ARQUIVO**"

EXEMPLO: "**pg\_restore.exe --host "localhost" --port "5432" --username "postgres" --W --role "postgres" –dbname "teste" --verbose "D:\Processamentos\Backup\projeto\_uhe\_batalha\_20210623.backup**"

• Digitar a senha do usuário postgres

Para realizar o backup do globals, execute os seguintes comandos no cmd:

- Executar o comando: **cd C:\Program Files\PostgreSQL\11\bin\**
- Executar o comando: **pg\_dumpall -h localhost -p 5432 -U postgres -v --globals-only -f "D:/Processamentos/Backup/globals.sql"**
- Digitar a senha.

Para recuperar o globals, execute os seguintes comandos:

- Executar o comando: **cd C:\Program Files\PostgreSQL\11\bin\**
- Executar o comando: **psql -h localhost -d postgres -U postgres -f " D:/Processamentos/Backup/globals.sql "**

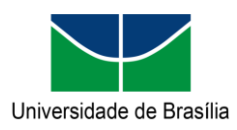

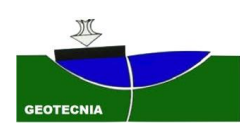

# **5. LEITURA OBRIGATÓRIA ANTES DE CADASTRAR DADOS**

A inclusão de dados pode ser realizada utilizando códigos SQL, mas demanda um conhecimento avançado em programação. A outra opção consiste na utilização do Sistema de informações geográficas (SIG) gratuito QGIS [\(Figura 16\)](#page-303-0).

\_\_\_\_\_\_\_\_\_\_\_\_\_\_\_\_\_\_\_\_\_\_\_\_\_\_\_\_\_\_\_\_\_\_\_\_\_\_\_\_\_\_\_\_\_\_\_\_\_\_\_\_\_\_\_\_\_\_\_\_\_\_\_\_\_\_\_\_\_\_\_\_\_\_\_\_\_\_\_\_\_\_\_\_\_\_\_\_\_\_\_\_\_\_\_\_\_

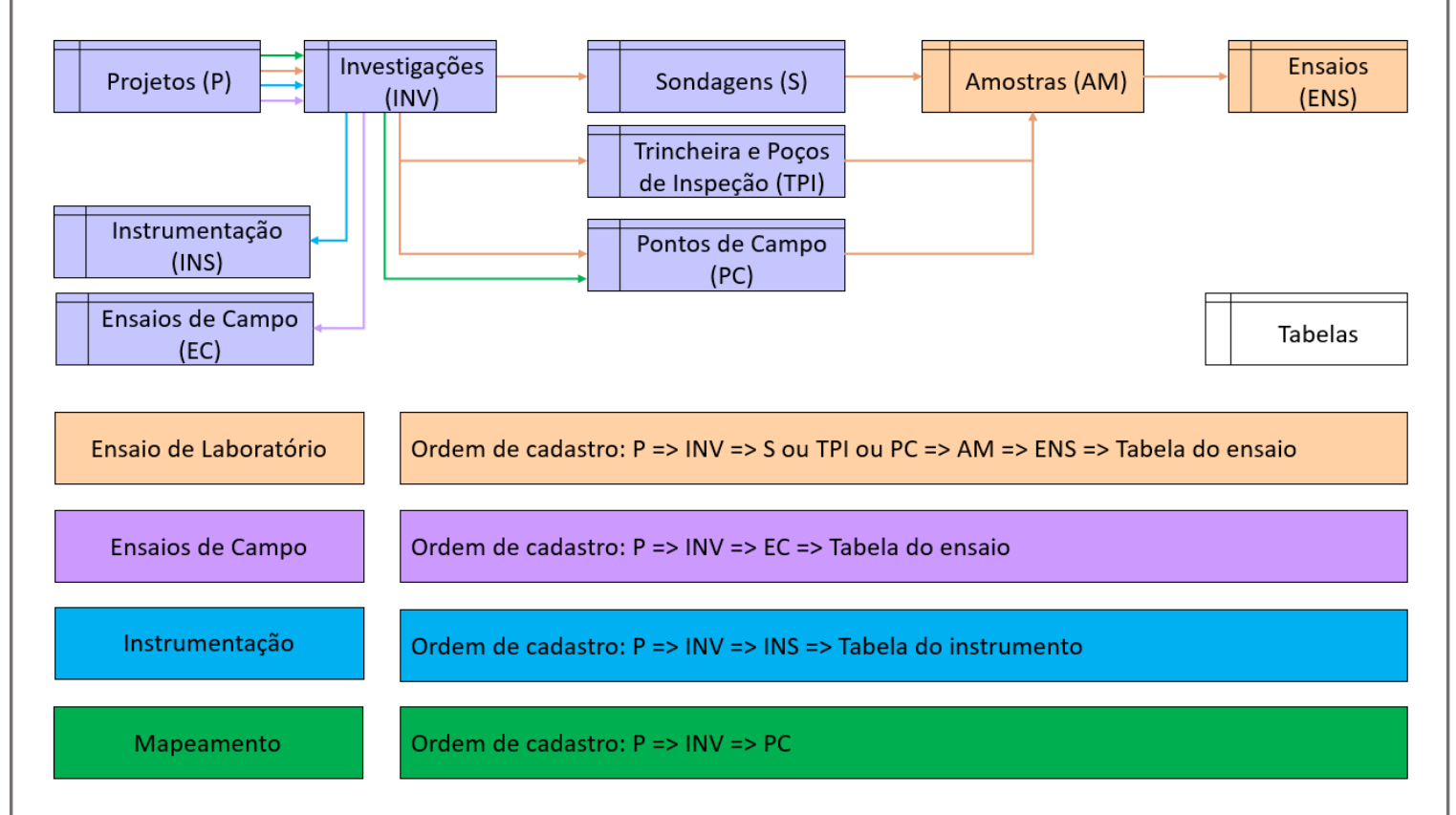

Figura 16: Esquema resumido da sequência de cadastramento de dados no banco de dados proposto.

### <span id="page-303-0"></span>**5.1. CADASTRAR UM PROJETO**

Neste tópico serão descritas as principais regras para aquisições de dados para as principais classes do modelo de dados seguindo o modelo proposto pelo Departamento de Ciência e Tecnologia do Ministério da Defesa (DCT, 2018). As regras de aquisição têm como objetivos reduzir os erros relacionados com a inclusão de dados no banco de dados e cabe ressaltar que as regras descritas estão implementadas na extensão e devem ser observadas pelo técnico responsável pelo cadastro da informação. Todas as funções mencionadas durante o texto desse tópico devem ser utilizadas no Sistema Gerenciador do Banco de Dados (SGBD) após a respectiva execução da atividade de cadastramento no SIG.

A primeira etapa consiste no cadastro da poligonal do projeto na camada "projetos" no esquema "ic", seguindo as regras de aquisição descritas na [Tabela 1,](#page-304-0) garantindo assim que as investigações sempre estejam vinculadas a um projeto facilitando a recuperação dos dados e enriquecendo os metadados.

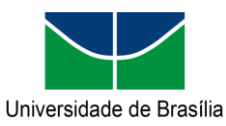

Programa de Pós-graduação em Geotecnia

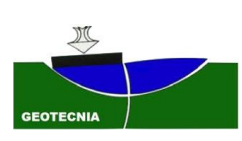

Produto da Tese de Doutorado intitulada "Modelagem Conceitual e Implementação de Banco de Dados Geotécnicos Tridimensionais (BDGT)"

<span id="page-304-0"></span>\_\_\_\_\_\_\_\_\_\_\_\_\_\_\_\_\_\_\_\_\_\_\_\_\_\_\_\_\_\_\_\_\_\_\_\_\_\_\_\_\_\_\_\_\_\_\_\_\_\_\_\_\_\_\_\_\_\_\_\_\_\_\_\_\_\_\_\_\_\_\_\_\_\_\_\_\_\_\_\_\_\_\_\_\_\_\_\_\_\_\_\_\_\_\_\_\_

Tabela 1: Especificações para aquisições de dados da classe "projetos".

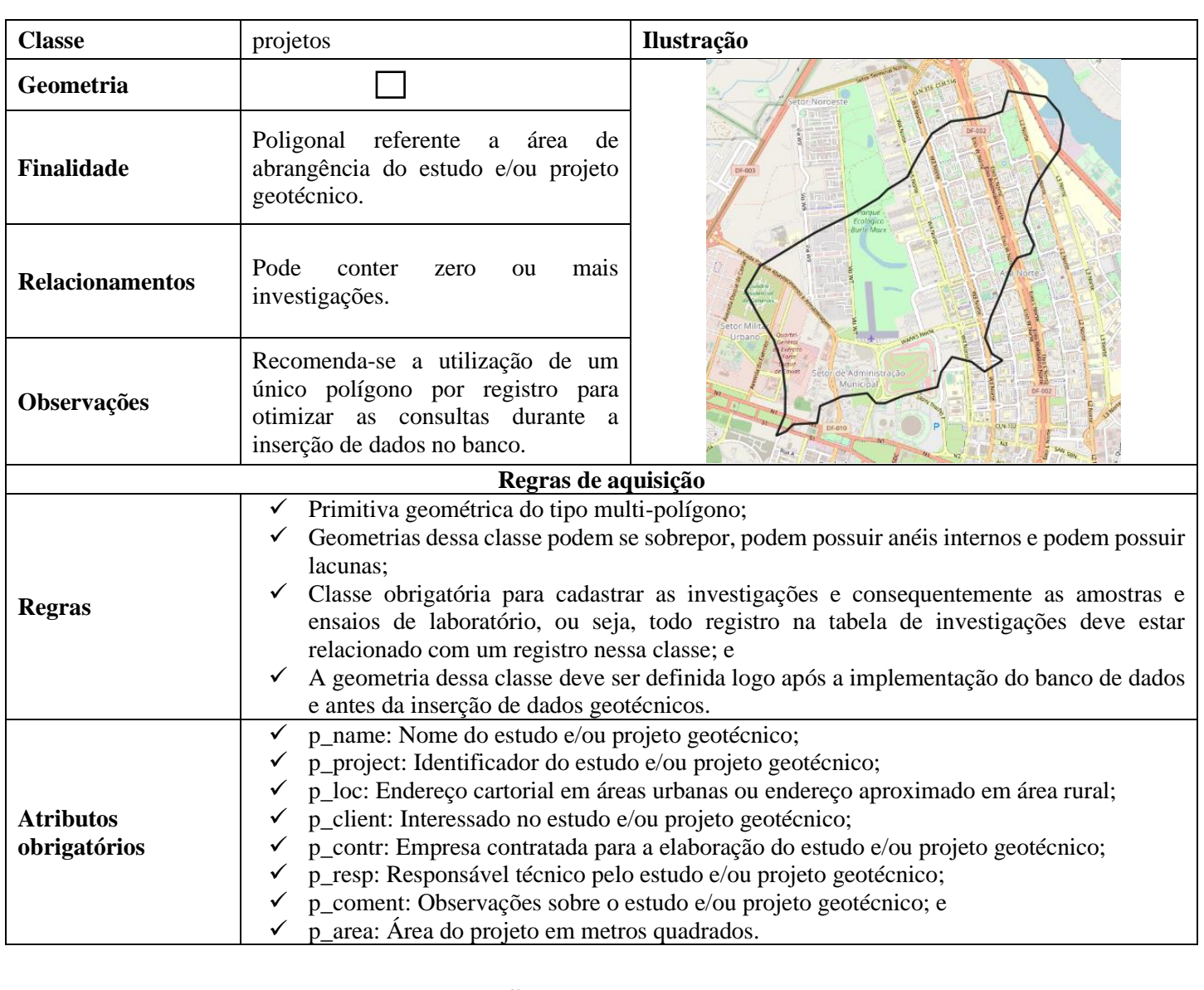

### **5.2. CADASTRAR UMA INVESTIGAÇÃO**

Para cadastrar investigações, independentemente do tipo, inserir a geometria na camada de investigações seguindo

as regras de aquisição [\(Tabela 2\)](#page-305-0) e incluir a elevação na hora da vetorização no SIG. Na extensão, foi disponibilizada a

função "ST\_Investigações3D" que utiliza os atributos das coordenadas latitude, longitude e elevação e reconstrói a

\_\_\_\_\_\_\_\_\_\_\_\_\_\_\_\_\_\_\_\_\_\_\_\_\_\_\_\_\_\_\_\_\_\_\_\_\_\_\_\_\_\_\_\_\_\_\_\_\_\_\_\_\_\_\_\_\_\_\_\_\_\_\_\_\_\_\_\_\_\_\_\_\_\_\_\_\_\_\_\_\_\_\_\_\_\_\_\_\_\_\_\_\_\_\_\_\_

geometria da investigação cadastrada para remover erros associados a vetorização.

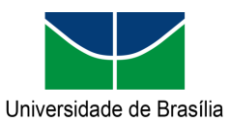

Programa de Pós-graduação em Geotecnia

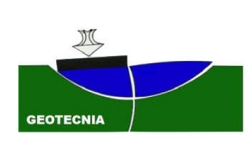

Produto da Tese de Doutorado intitulada "Modelagem Conceitual e Implementação de Banco de Dados Geotécnicos Tridimensionais (BDGT)"

<span id="page-305-0"></span>\_\_\_\_\_\_\_\_\_\_\_\_\_\_\_\_\_\_\_\_\_\_\_\_\_\_\_\_\_\_\_\_\_\_\_\_\_\_\_\_\_\_\_\_\_\_\_\_\_\_\_\_\_\_\_\_\_\_\_\_\_\_\_\_\_\_\_\_\_\_\_\_\_\_\_\_\_\_\_\_\_\_\_\_\_\_\_\_\_\_\_\_\_\_\_\_\_ Tabela 2: Especificações para aquisições de dados da classe "investigações".

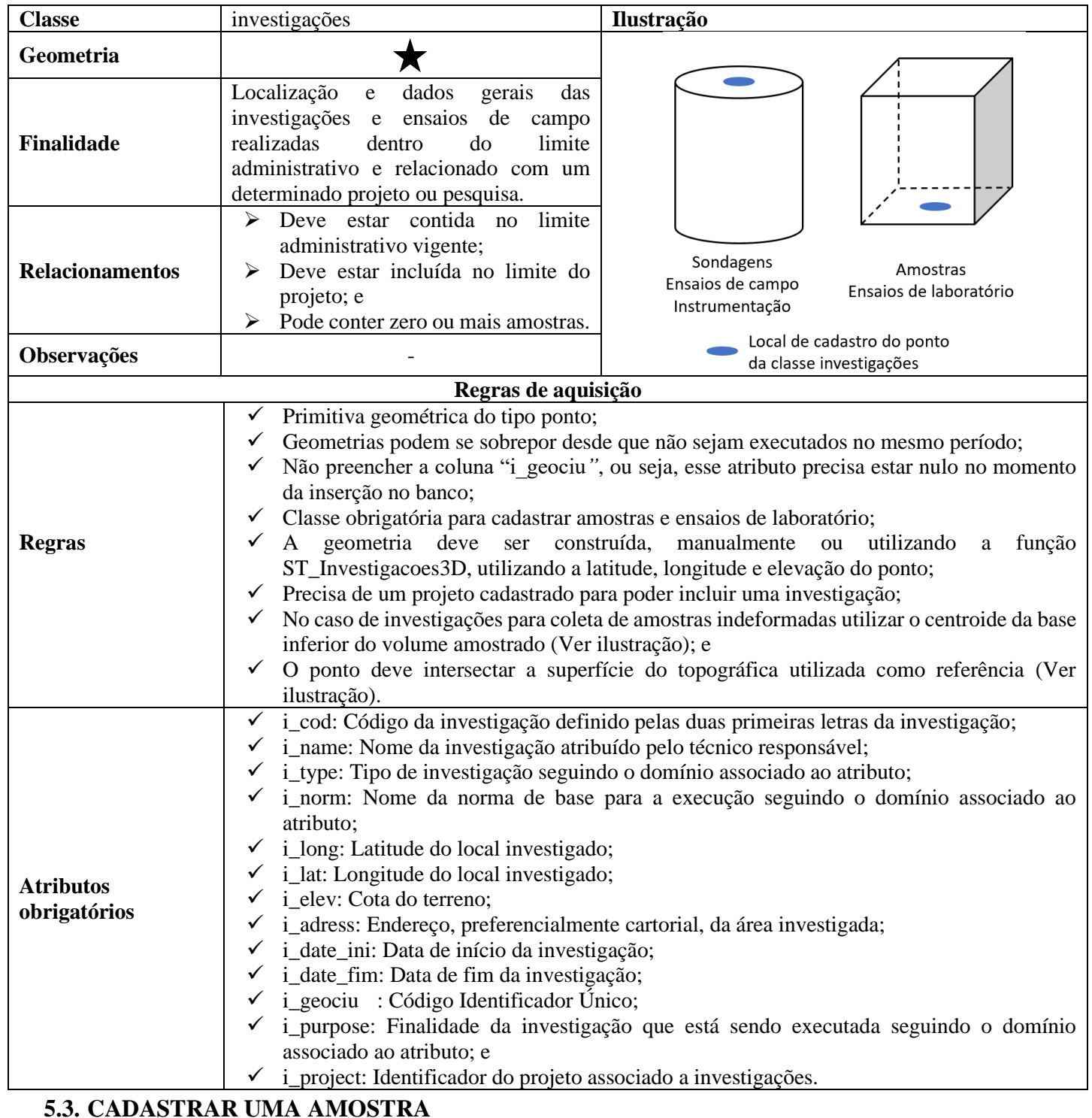

Na classe de amostras, cadastrar o ponto da amostra seguindo as regras de aquisição [\(Tabela 3](#page-306-0)**Erro! Fonte de** 

**referência não encontrada.**) após cadastrar uma investigação e executar a função "ST\_AmostraCilindro3D" ou

\_\_\_\_\_\_\_\_\_\_\_\_\_\_\_\_\_\_\_\_\_\_\_\_\_\_\_\_\_\_\_\_\_\_\_\_\_\_\_\_\_\_\_\_\_\_\_\_\_\_\_\_\_\_\_\_\_\_\_\_\_\_\_\_\_\_\_\_\_\_\_\_\_\_\_\_\_\_\_\_\_\_\_\_\_\_\_\_\_\_\_\_\_\_\_\_\_

"ST\_AmostraParalelepipedo3D", a depender da forma da amostra, para a construção da geometria tridimensional.

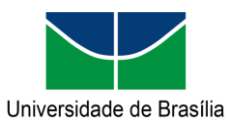

Programa de Pós-graduação em Geotecnia

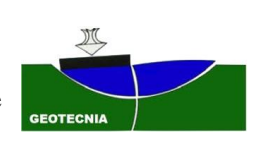

Produto da Tese de Doutorado intitulada "Modelagem Conceitual e Implementação de Banco de Dados Geotécnicos Tridimensionais (BDGT)"

<span id="page-306-0"></span>\_\_\_\_\_\_\_\_\_\_\_\_\_\_\_\_\_\_\_\_\_\_\_\_\_\_\_\_\_\_\_\_\_\_\_\_\_\_\_\_\_\_\_\_\_\_\_\_\_\_\_\_\_\_\_\_\_\_\_\_\_\_\_\_\_\_\_\_\_\_\_\_\_\_\_\_\_\_\_\_\_\_\_\_\_\_\_\_\_\_\_\_\_\_\_\_\_ Tabela 3: Especificações para aquisições de dados da classe "amostra".

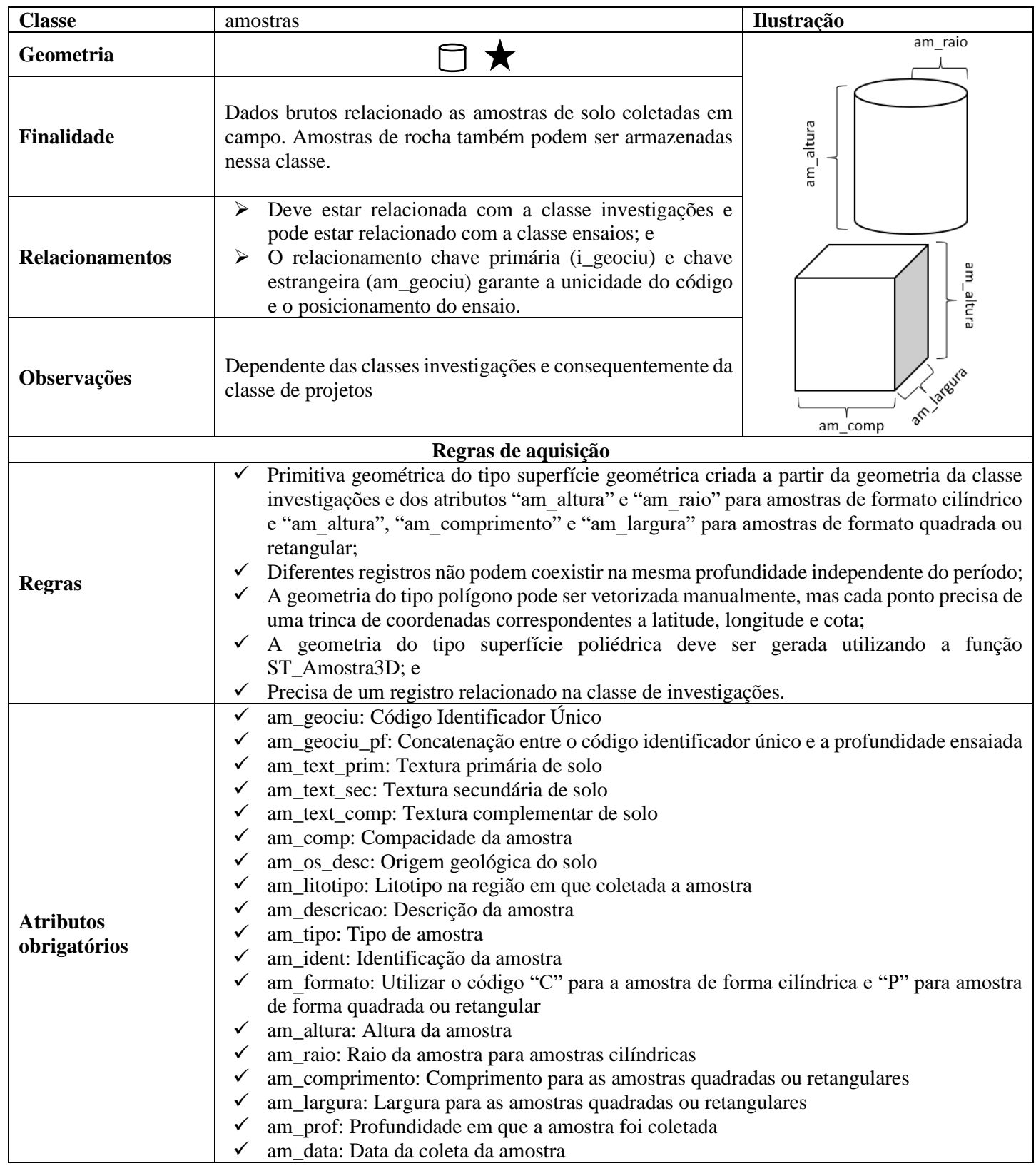

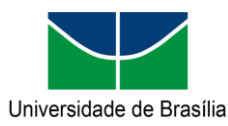

\_\_\_\_\_\_\_\_\_\_\_\_\_\_\_\_\_\_\_\_\_\_\_\_\_\_\_\_\_\_\_\_\_\_\_\_\_\_\_\_\_\_\_\_\_\_\_\_\_\_\_\_\_\_\_\_\_\_\_\_\_\_\_\_\_\_\_\_\_\_\_\_\_\_\_\_\_\_\_\_\_\_\_\_\_\_\_\_\_\_\_\_\_\_\_\_\_

Programa de Pós-graduação em Geotecnia Produto da Tese de Doutorado intitulada "Modelagem Conceitual e Implementação de Banco de Dados Geotécnicos Tridimensionais (BDGT)"

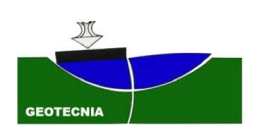

Para a inclusão de um ensaio é necessário vetorizar o ponto do ensaio, após cadastrar uma amostra, seguindo as

regras de aquisição [\(Tabela 4\)](#page-307-0).

Tabela 4: Especificações para aquisições de dados da classe "ensaios".

<span id="page-307-0"></span>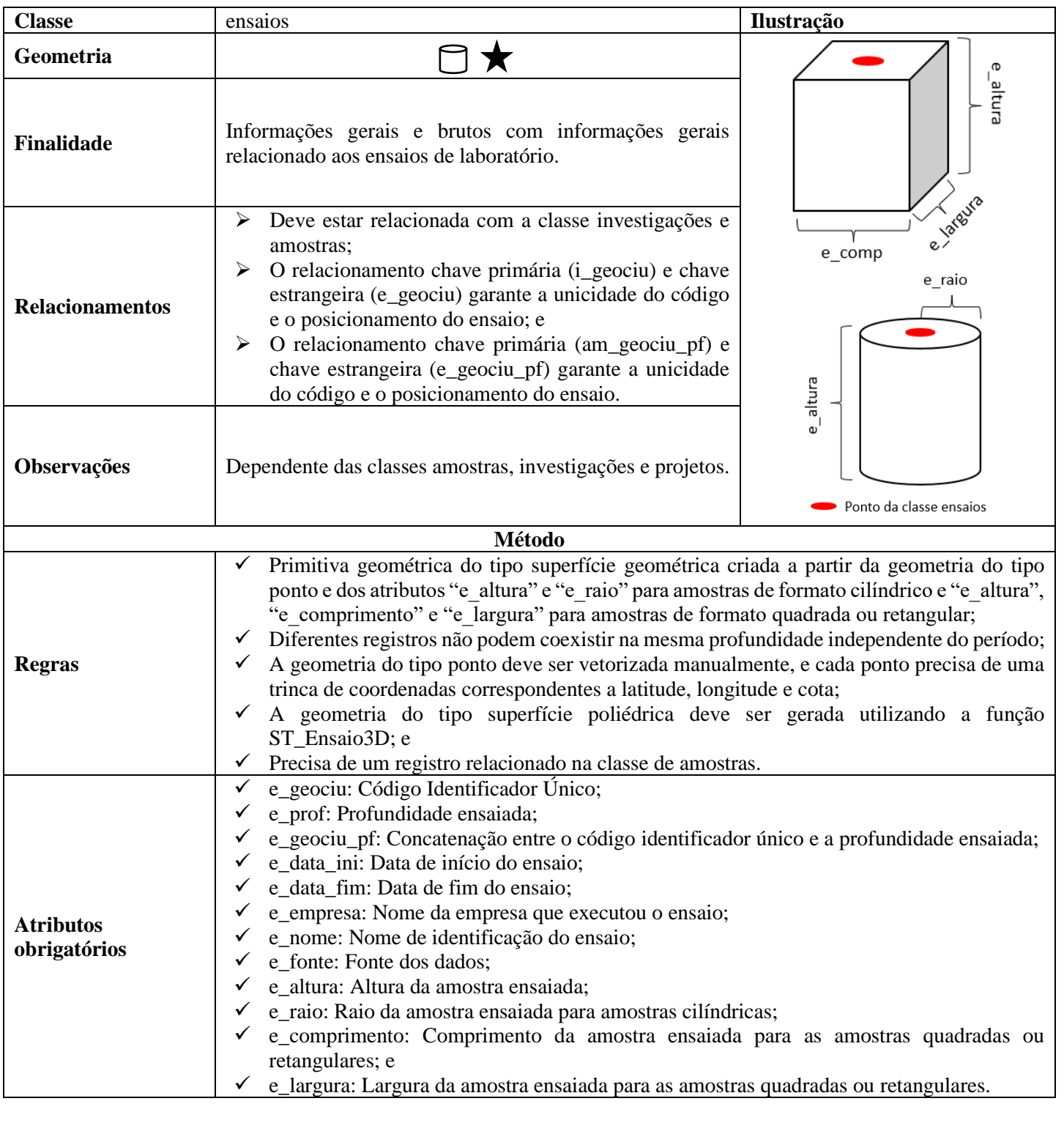

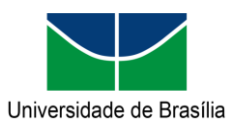

# **Manual da extensão "pggeotec" para PostgreSQL** Programa de Pós-graduação em Geotecnia

Produto da Tese de Doutorado intitulada "Modelagem Conceitual e Implementação de Banco de Dados Geotécnicos Tridimensionais (BDGT)"

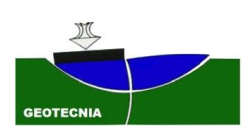

No caso dos ensaios, a construção da geometria tridimensional deve ser feita utilizando a função "ST\_EnsaiosCilindro3D" ou "ST\_EnsaiosParalelepipedo3D" a depender da forma da amostra ensaiada. A elevação dos ensaios e da amostra coletada devem ser incluídos na hora da vetorização.

\_\_\_\_\_\_\_\_\_\_\_\_\_\_\_\_\_\_\_\_\_\_\_\_\_\_\_\_\_\_\_\_\_\_\_\_\_\_\_\_\_\_\_\_\_\_\_\_\_\_\_\_\_\_\_\_\_\_\_\_\_\_\_\_\_\_\_\_\_\_\_\_\_\_\_\_\_\_\_\_\_\_\_\_\_\_\_\_\_\_\_\_\_\_\_\_\_

O técnico responsável pelo cadastro da informação deve levar em consideração que o banco realiza a validação da geometria da amostra intersecta a investigação relacionada e se a geometria do ensaio está contida dentro da geometria da amostra relacionada. Para facilitar a utilização da extensão, foi disponibilizado um aplicativo no QGIS que atua como uma interface gráfica para o usuário, o qual será apresentado no tópico a seguir.

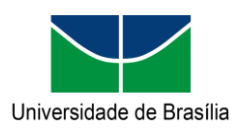

Programa de Pós-graduação em Geotecnia Produto da Tese de Doutorado intitulada "Modelagem Conceitual e Implementação de Banco de Dados Geotécnicos Tridimensionais (BDGT)"

\_\_\_\_\_\_\_\_\_\_\_\_\_\_\_\_\_\_\_\_\_\_\_\_\_\_\_\_\_\_\_\_\_\_\_\_\_\_\_\_\_\_\_\_\_\_\_\_\_\_\_\_\_\_\_\_\_\_\_\_\_\_\_\_\_\_\_\_\_\_\_\_\_\_\_\_\_\_\_\_\_\_\_\_\_\_\_\_\_\_\_\_\_\_\_\_\_

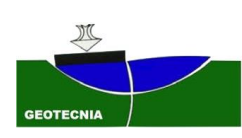

# **6. APLICATIVO NO QGIS**

O aplicativo Geotechnical Data Explorer (GDE), disponível para o SIG QGIS versão 3.10+, se comunica diretamente ao banco de dados e funciona como uma interface gráfica permitindo ao usuário utilizar a extensão no PostgreSQL sem a necessidade do conhecimento da linguagem de programação além de permitir a visualização dos dados armazenados.

A interface do aplicativo foi gerada utilizando o Qt Designer 5.11.2 que é um aplicativo para o desenvolvimento de aplicações no QGIS cujas funcionalidades foram programadas em Python 3.7 em QGIS (PyQGIS). Todas as funções programadas em PL/pgSQL que necessitam interagir com as informações contidas no banco de dados estão disponíveis na extensão "pggeotec". O aplicativo é dividido em três abas, a primeira contendo funções relacionadas a implementação e manutenção do banco de dados, a segunda aba reúne funcionalidades relacionadas a análise exploratória de dados e a última aba trata das análises e construção de seções tridimensionais.

As principais funcionalidades da primeira aba abordam a criação e remoção da extensão PostgreSQL, a criação dos volumes, a alteração do sistema de referência, a validação de dados cadastrados e a inclusão e remoção de restrições do banco de dados. Na segunda aba é possível utilizar dados inseridos no projeto do QGIS para calcular as estatísticas descritivas, carregar os domínios nas camadas do projeto para facilitar a utilização dos dados pelo usuário e gerar gráficos do tipo histograma, diagramas de caixa e dispersão. Na terceira aba, é possível criar malhas regulares para ser alvo de interpoladores do tipo inverso do quadrado da distância ou valor mais frequente além das etapas para a construção de seções tridimensionais.

A visualização dos dados tridimensionais é realizada utilizando o aplicativo Qgis2threejs por ser um aplicativo com uma grande comunidade atuando em seu desenvolvimento, não havendo a necessidade da inclusão dessas funcionalidades no aplicativo desenvolvido. O próprio visualizador 3D nativo do QGIS também é capar de visualizar os dados armazenados no banco de dados. A **Erro! Fonte de referência não encontrada.** mostra a tela inicial do aplicativo que está sendo d esenvolvido.

Para utilizar o aplicativo, procure pelo aplicativo no repositório do QGIS e caso não encontre siga os passos a seguir. Instalar o QGIS na versão 3.10 ou maior e baixar o aplicativo em [bro-geo/geotecnical-data-explorer: A QGIS plugin](https://github.com/bro-geo/geotecnical-data-explorer)  [for pggeotec PostgreSQL extension.](https://github.com/bro-geo/geotecnical-data-explorer)

Copiar o conteúdo do aplicativo para a pasta "C:\Users\[Usuário]\AppData\Roaming\QGIS\QGIS3\profiles\default\python\plugins\". Caso não encontre a pasta, coloque para exibir os arquivos ocultos e caso não tenha utilizado o QGIS anteriormente, será necessário criar o diretório manualmente. Compilar as bibliotecas Python necessárias para a execução do aplicativo e reiniciar o QGIS.

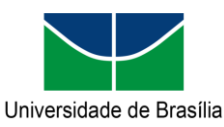

Programa de Pós-graduação em Geotecnia

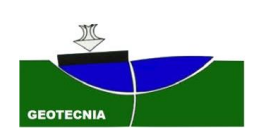

Produto da Tese de Doutorado intitulada "Modelagem Conceitual e Implementação de Banco de Dados Geotécnicos Tridimensionais (BDGT)"

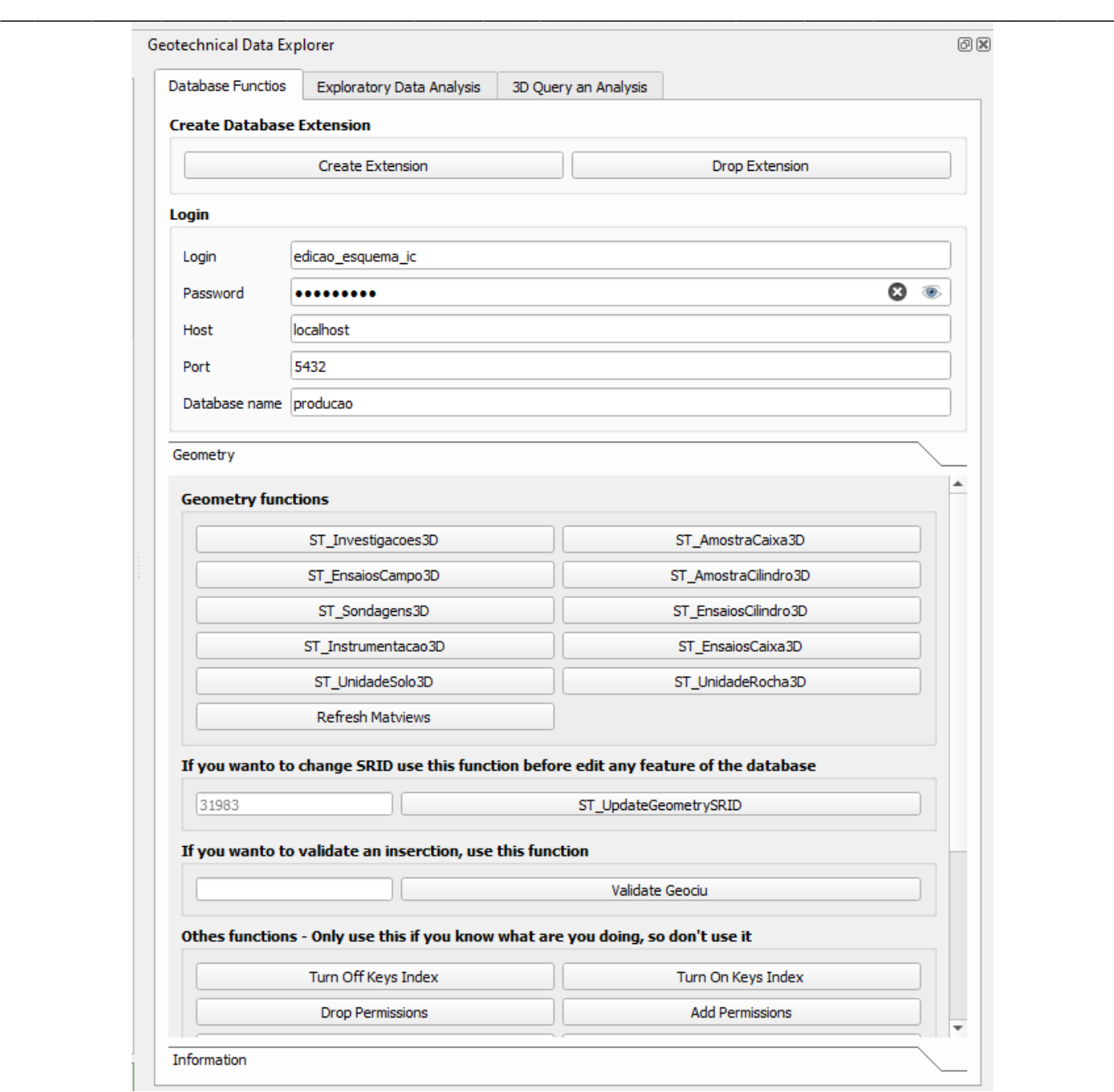

Figura 17: Visão geral do aplicativo desenvolvido no QGIS.

Abrir o QGIS e acessar e habilitar na aba de complementos. Provavelmente serão exibidos alguns erros indicando que faltam algumas bibliotecas Python.

Instalar Win64 OpenSSL v1.1.1i Light [\(Win32/Win64 OpenSSL Installer for Windows -](https://slproweb.com/products/Win32OpenSSL.html) Shining Light [Productions \(slproweb.com\)\)](https://slproweb.com/products/Win32OpenSSL.html). Em seguida, acessar o OSGeo4W Shell e digitar os seguintes comandos na ordem abaixo.

\_\_\_\_\_\_\_\_\_\_\_\_\_\_\_\_\_\_\_\_\_\_\_\_\_\_\_\_\_\_\_\_\_\_\_\_\_\_\_\_\_\_\_\_\_\_\_\_\_\_\_\_\_\_\_\_\_\_\_\_\_\_\_\_\_\_\_\_\_\_\_\_\_\_\_\_\_\_\_\_\_\_\_\_\_\_\_\_\_\_\_\_\_\_\_\_\_

o cd C:\Program Files\QGIS\apps\Python37\Scripts

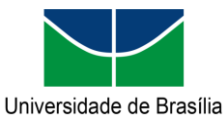

Programa de Pós-graduação em Geotecnia

\_\_\_\_\_\_\_\_\_\_\_\_\_\_\_\_\_\_\_\_\_\_\_\_\_\_\_\_\_\_\_\_\_\_\_\_\_\_\_\_\_\_\_\_\_\_\_\_\_\_\_\_\_\_\_\_\_\_\_\_\_\_\_\_\_\_\_\_\_\_\_\_\_\_\_\_\_\_\_\_\_\_\_\_\_\_\_\_\_\_\_\_\_\_\_\_\_

Produto da Tese de Doutorado intitulada "Modelagem Conceitual e Implementação de Banco de Dados Geotécnicos Tridimensionais (BDGT)"

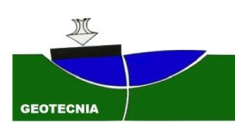

o pip.exe install seaborn

- o pip.exe install matplotlib
- o pip.exe install psycopg2
- o pip.exe install processing
- o pip.exe install builtins
- o pip.exe install scipy
- o pip.exe install shutil
- o pip.exe install pathlib
- o pip.exe install seabon
- o pip.exe install pandas
- o pip.exe install matplotlib
- o pip.exe uninstall numpy
- o pip.exe install shutil
- o pip.exe install sklearn

#### **6.1. REQUISITOS DO PLUGIN GEOTECHNICAL DATA EXPLORER (GDE)**

Para acessar todas as funcionalidades do aplicativo é necessário cumprir os requisitos apresentados na [Tabela 5](#page-311-0).

Tabela 5: Pré-requisitos do aplicativo GDE.

<span id="page-311-0"></span>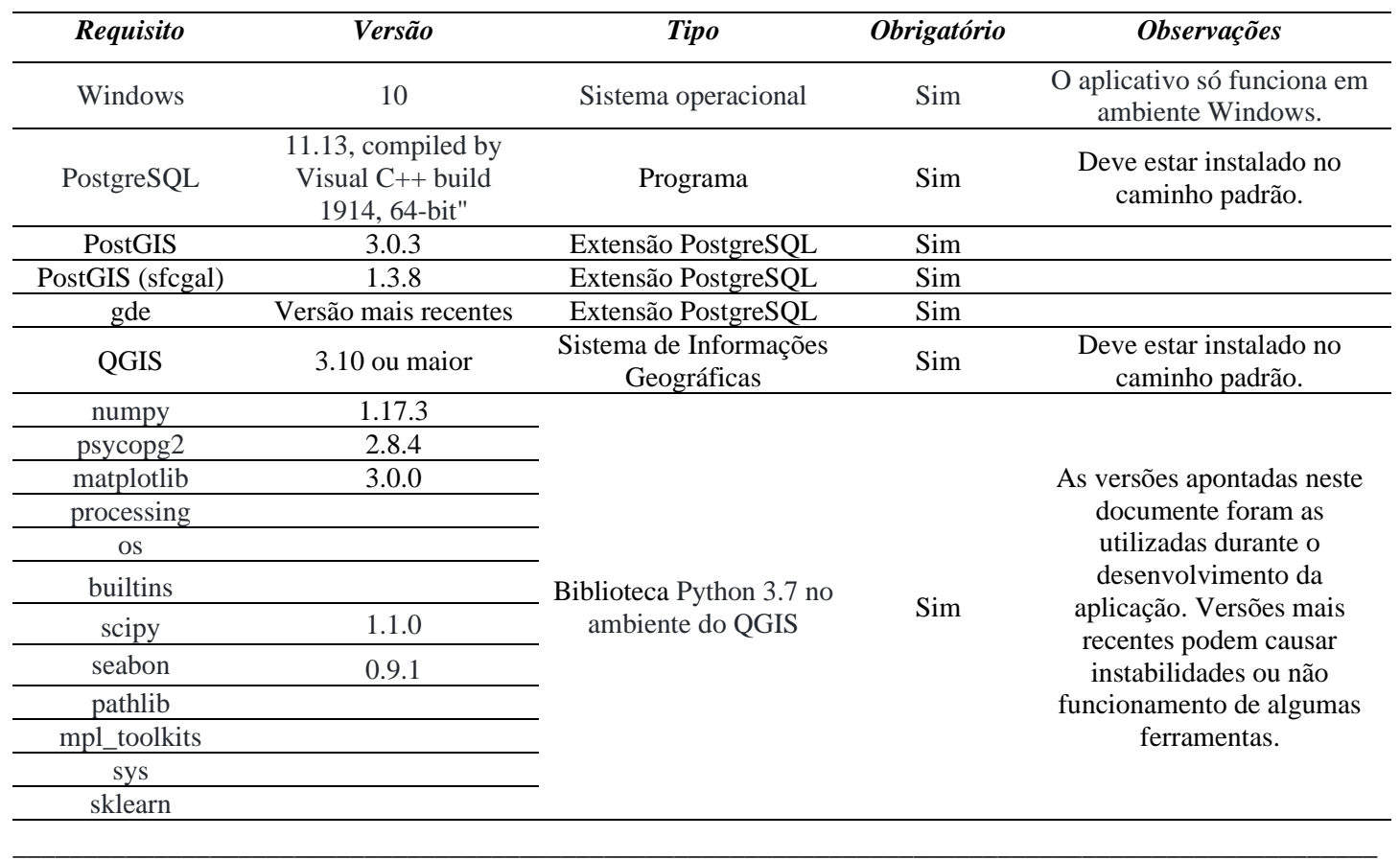

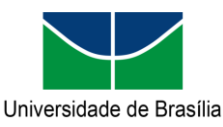

Programa de Pós-graduação em Geotecnia Produto da Tese de Doutorado intitulada "Modelagem Conceitual e Implementação de Banco de Dados Geotécnicos Tridimensionais (BDGT)"

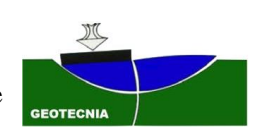

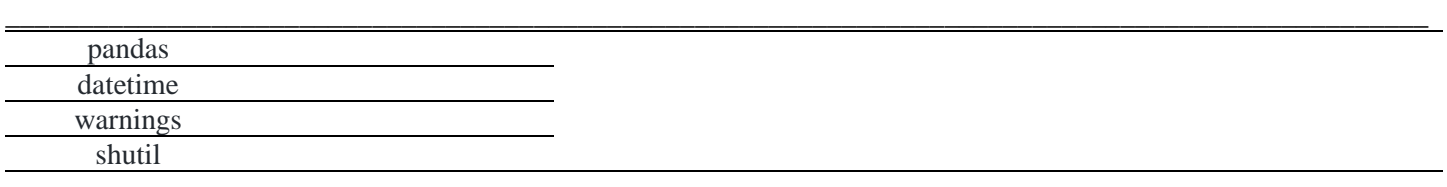

Para instalar o QGIS consulte os endereços [Instaladores QGIS,](https://www.qgis.org/pt_BR/site/forusers/alldownloads.html) [Index of /downloads \(qgis.org\)](https://qgis.org/downloads/) e [Index of](https://download.osgeo.org/qgis/win64/)  [/qgis/win64/ \(osgeo.org\).](https://download.osgeo.org/qgis/win64/)

#### **6.2. INCLUIR DADOS EXTERNO NO BANCO UTILIZANDO O QGIS**

O acesso aos dados pode ser feito utilizando o gerenciador de banco de dados pgAdmin ou utilizando o QGIS. Para utilizar o ArcMap para realizar a conexão é necessário possuir uma licença do ArcGIS Enterprise Para acessar a informação utilizando o QGIS é só adicionar uma conexão fornecendo o nome da conexão a escolha, host, porta, o nome do banco de dados e usuário e senha. Para banco de dados locais utilizar "localhost" na opção de Host ou o IP da máquina remota.

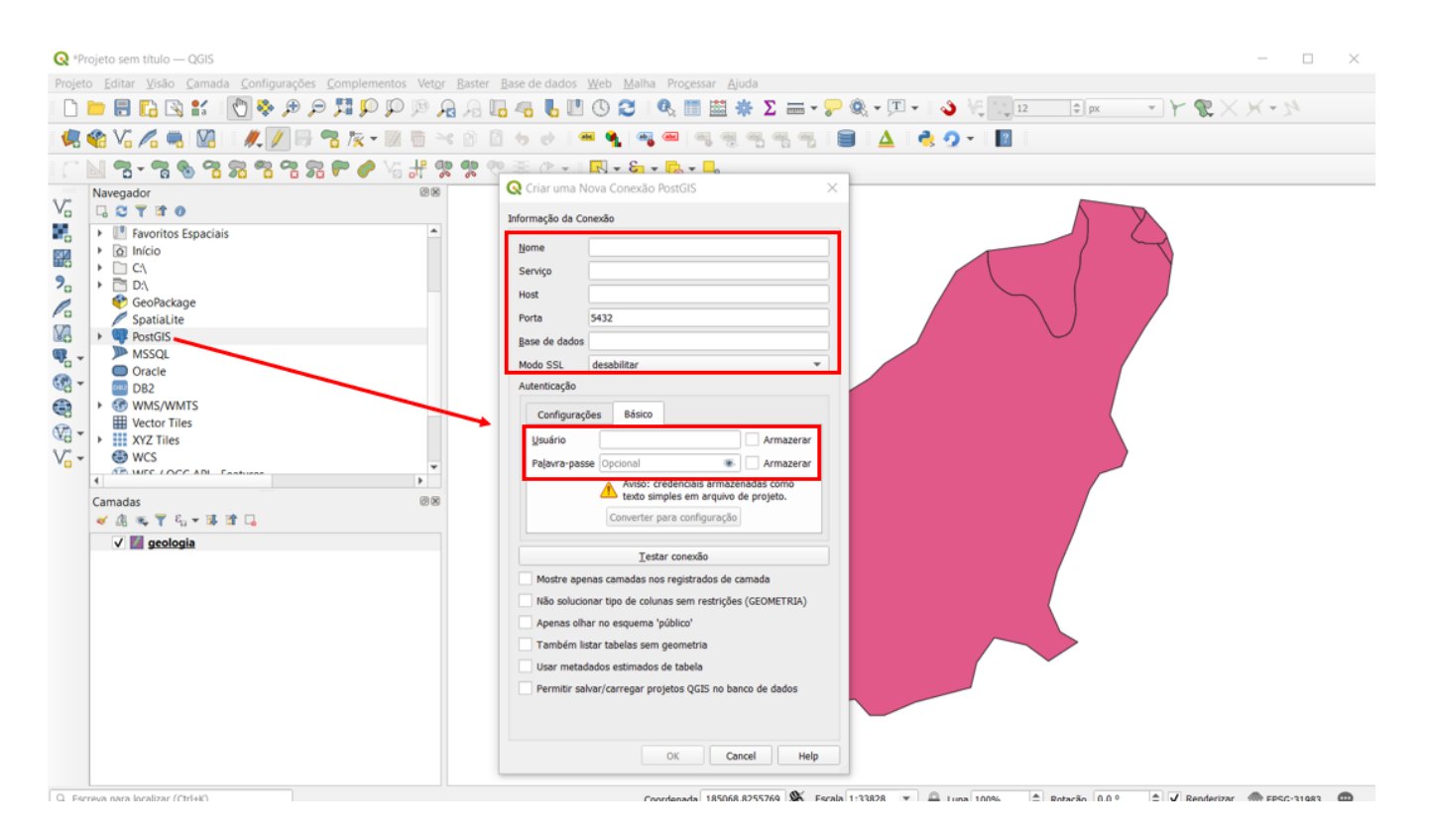

Figura 18: Exemplo de como criar uma conexão no QGIS.

\_\_\_\_\_\_\_\_\_\_\_\_\_\_\_\_\_\_\_\_\_\_\_\_\_\_\_\_\_\_\_\_\_\_\_\_\_\_\_\_\_\_\_\_\_\_\_\_\_\_\_\_\_\_\_\_\_\_\_\_\_\_\_\_\_\_\_\_\_\_\_\_\_\_\_\_\_\_\_\_\_\_\_\_\_\_\_\_\_\_\_\_\_\_\_\_\_

Para acessar o banco de outra máquina em uma rede local colocar o ip da máquina no campo host e inserir o ip da

máquina que vai acessar no arquivo **pg\_hba.conf**

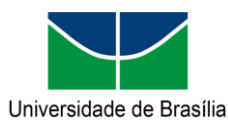

#### **Manual da extensão "pggeotec" para PostgreSQL** Programa de Pós-graduação em Geotecnia Produto da Tese de Doutorado intitulada "Modelagem Conceitual e Implementação de Banco de Dados Geotécnicos Tridimensionais (BDGT)"

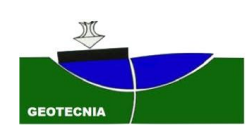

Existem duas formas de inserir um dado no banco de dados. A primeira dela é utilizando a aplicação *PostGIS Shapefile Import/Export Manager* que vem junto com o PostGIS. Essa ferramenta serve para importar ou exportar camadas sendo necessário fornecer usuário (*Username*), senha (*Password*), e IP da máquina e porta (**Server Host**) nome do banco de dados (*Database*) na opção *View connection details*. Em *Options* a codificação a ser utilizadas é o UTF-8 e informando o esquema, nome da tabela, coluna da geometria e SRID [\(Figura 19\)](#page-313-0).

\_\_\_\_\_\_\_\_\_\_\_\_\_\_\_\_\_\_\_\_\_\_\_\_\_\_\_\_\_\_\_\_\_\_\_\_\_\_\_\_\_\_\_\_\_\_\_\_\_\_\_\_\_\_\_\_\_\_\_\_\_\_\_\_\_\_\_\_\_\_\_\_\_\_\_\_\_\_\_\_\_\_\_\_\_\_\_\_\_\_\_\_\_\_\_\_\_

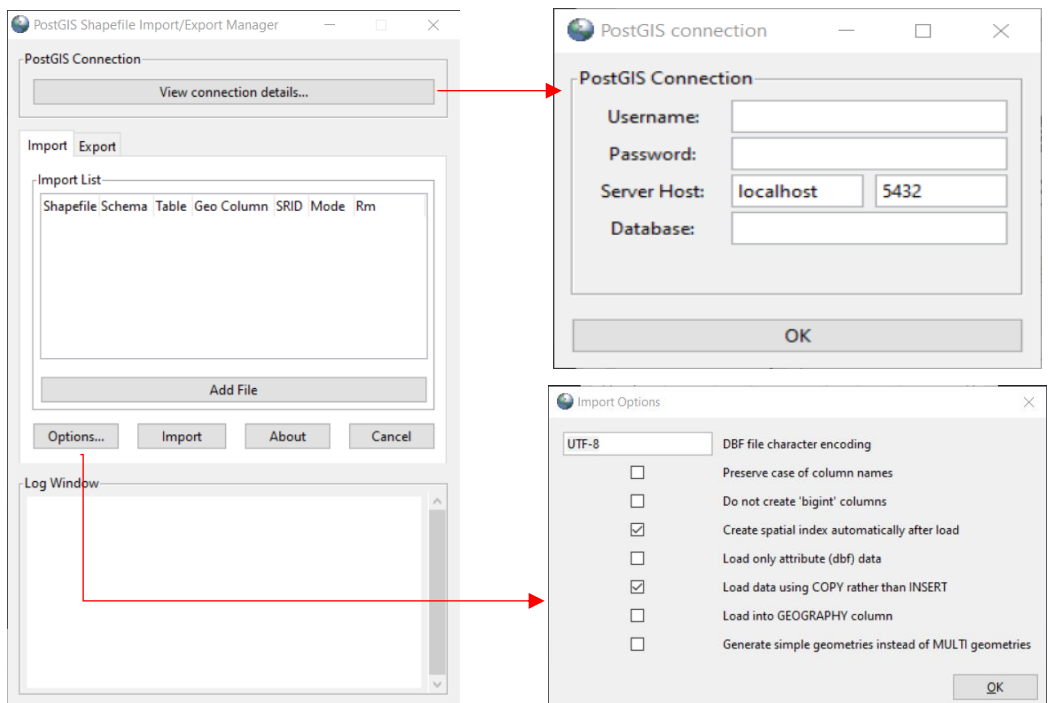

Figura 19: PostGIS Shapefile Import/Export Manager para importar e exportar dados.

<span id="page-313-0"></span>A segunda forma é utilizando o QGIS utilizando uma conexão adequada. Para inserir novas camadas é possível arrastar uma camada para o esquema que o usuário é dono do esquema com um usuário do grupo *data\_owner*. Para inserir novos registros é possível editar a camada usando um usuário que faça parte de um grupo de usuários que tenha o privilégio de edição [\(Figura 20\)](#page-314-0).

Para todas as tabelas criadas e importadas via QGIS é necessário atribuir as permissões aos grupos manualmente. Para facilitar essa tarefa, a extensão possui uma função no banco de dados que será apresentada no tópico **Erro! Fonte de r eferência não encontrada.**.

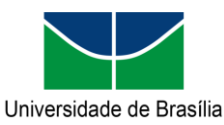

Programa de Pós-graduação em Geotecnia Produto da Tese de Doutorado intitulada "Modelagem Conceitual e Implementação de Banco de Dados Geotécnicos Tridimensionais (BDGT)"

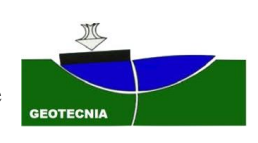

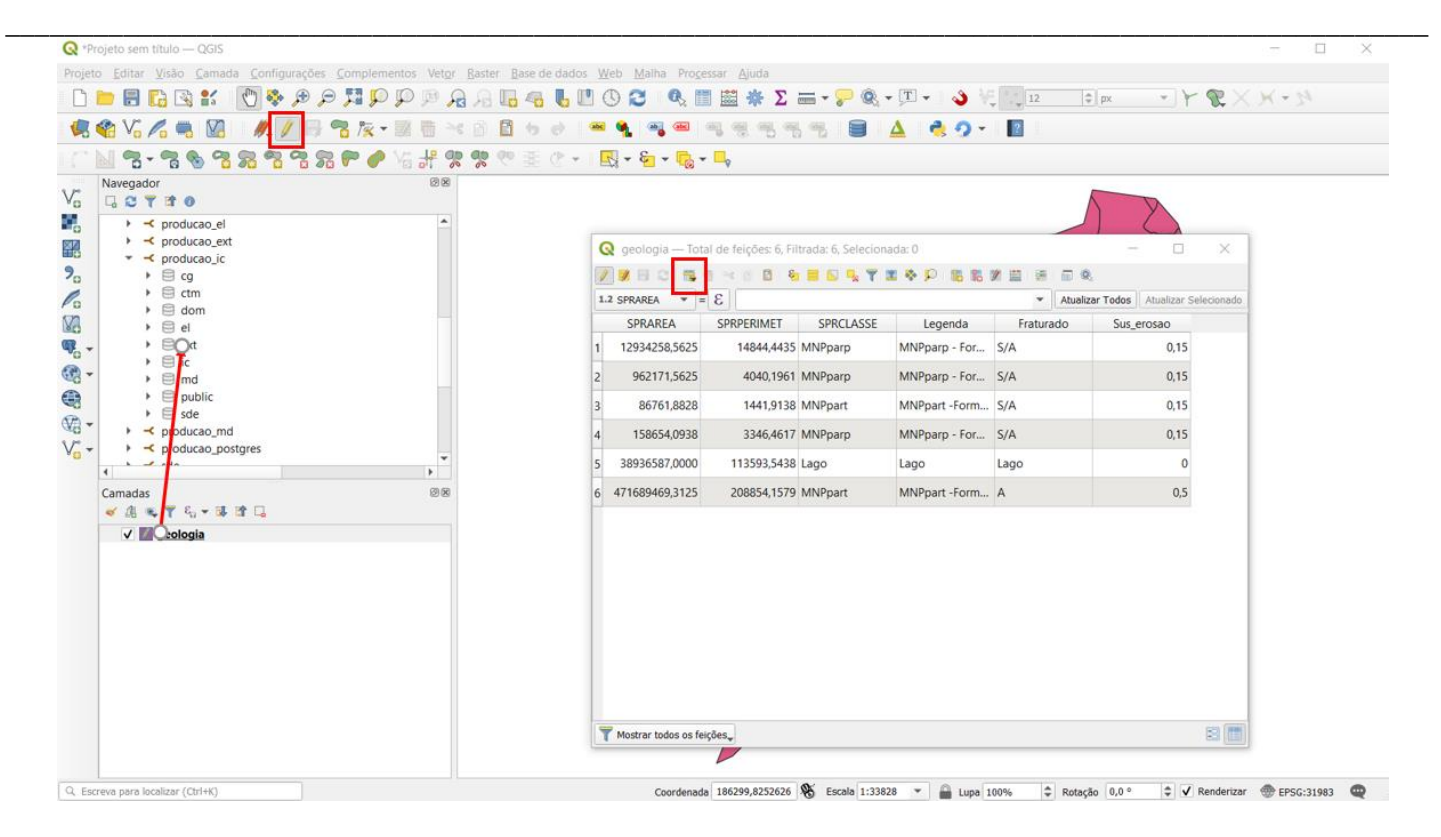

<span id="page-314-0"></span>Figura 20: Exemplo de inserção de dados usando o QGIS.